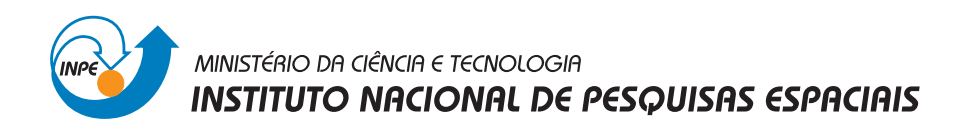

INPE-15219-TDI/1313

# $\rm DETECC\tilde{A}O$ E DIAGNÓSTICO DE FALHAS EM SENSORES E ATUADORES DA PLATAFORMA MULTI-MISSÃO

Alexandre Carvalho Leite

Dissertação de Mestrado do Curso de Pós-Graduação em Engenharia e Tecnologia Espaciais/Mecânica Espacial e Controle, orientada pelo Dr. Marcelo Lopes de Oliveira e Souza, aprovada em 8 de agosto de 2007.

> O original deste documento está disponível em:  $\langle$ <http://urlib.net/sid.inpe.br/mtc-m17@80/2008/02.12.12.07>>

> > INPE São José dos Campos 2007

## PUBLICADO POR:

Instituto Nacional de Pesquisas Espaciais - INPE Gabinete do Diretor (GB) Serviço de Informação e Documentação (SID) Caixa Postal 515 - CEP 12.245-970 São José dos Campos - SP - Brasil Tel.:(012) 3945-6911/6923 Fax: (012) 3945-6919 E-mail: <pubtc@sid.inpe.br>

# CONSELHO DE EDITORAÇÃO:

## Presidente:

Dr. Gerald Jean Francis Banon - Coordenação Observação da Terra (OBT)

## Membros:

Dr. Maria do Carmo de Andrade Nono - Conselho de Pós-Graduação Dr. Haroldo Fraga de Campos Velho - Centro de Tecnologias Especiais (CTE) Dra. Inez Staciarini Batista - Coordenação Ciências Espaciais e Atmosféricas (CEA) Marciana Leite Ribeiro - Serviço de Informação e Documentação (SID) Dr. Ralf Gielow - Centro de Previsão de Tempo e Estudos Climáticos (CPT) Dr. Wilson Yamaguti - Coordenação Engenharia e Tecnologia Espacial (ETE) BIBLIOTECA DIGITAL:

Dr. Gerald Jean Francis Banon - Coordenação de Observação da Terra (OBT) Marciana Leite Ribeiro - Serviço de Informação e Documentação (SID) Jefferson Andrade Anselmo - Serviço de Informação e Documentação (SID) Simone A. Del-Ducca Barbedo - Serviço de Informação e Documentação (SID) Vinicius da Silva Vitor - Serviço de Informação e Documentação (SID) - bolsista REVISÃO E NORMALIZAÇÃO DOCUMENTÁRIA:

Marciana Leite Ribeiro - Serviço de Informação e Documentação (SID) Marilúcia Santos Melo Cid - Serviço de Informação e Documentação (SID) Yolanda Ribeiro da Silva e Souza - Serviço de Informação e Documentação (SID) EDITORAÇÃO ELETRÔNICA:

Viveca Sant´Ana Lemos - Serviço de Informação e Documentação (SID)

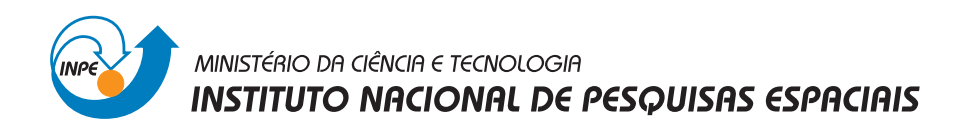

INPE-15219-TDI/1313

# $\rm DETECC\tilde{A}O$ E DIAGNÓSTICO DE FALHAS EM SENSORES E ATUADORES DA PLATAFORMA MULTI-MISSÃO

Alexandre Carvalho Leite

Dissertação de Mestrado do Curso de Pós-Graduação em Engenharia e Tecnologia Espaciais/Mecânica Espacial e Controle, orientada pelo Dr. Marcelo Lopes de Oliveira e Souza, aprovada em 8 de agosto de 2007.

> O original deste documento está disponível em:  $\langle$ <http://urlib.net/sid.inpe.br/mtc-m17@80/2008/02.12.12.07>>

> > INPE São José dos Campos 2007

Dados Internacionais de Catalogação na Publicação (CIP)

L536d Leite, Alexandre Carvalho.

Detecção e diagnóstico de falhas em sensores e atuadores da Plataforma Multi-Missão/ Alexandre Carvalho Leite. – São José dos Campos: INPE, 2007. 372p. ; (INPE-15219-TDI/1313)

1. Detecção de falhas. 2. Tolerância a falhas. 3. Simula-¸c˜ao Hil. 4. Falhas em sensores e atuadores. 5. Plataforma Multi-Missão. I. Título.

CDU 629.7.062.2

Copyright © 2007 do MCT/INPE. Nenhuma parte desta publicação pode ser reproduzida, armazenada em um sistema de recuperação, ou transmitida sob qualquer forma ou por qualquer meio, eletrônico, mecánico, fotográfico, microfílmico, reprográfico ou outros, sem a permissão escrita da Editora, com exceção de qualquer material fornecido especificamente no propósito de ser entrado e executado num sistema computacional, para o uso exclusivo do leitor da obra.

Copyright © 2007 by MCT/INPE. No part of this publication may be reproduced, stored in a retrieval system, or transmitted in any form or by any means, eletronic, mechanical, photocopying, microfilming, recording or otherwise, without written permission from the Publisher, with the exception of any material supplied specifically for the purpose of being entered and executed on a computer system, for exclusive use of the reader of the work.

Aprovado (a) pela Banca Examinadora em cumprimento ao requisito exigido para obtenção do Título de Mestre em

Engenharia e Tecnologia Espaciais/Mecânica Espacial e Controle

Dr. **Mario Cesar Ricci** 

Dr.

Presidente / INPE / SJCampos - SP

 $\overline{a}$ 

INPE / SICampos - SP Orientador(a)

Dr. Adenilson Roberto da Silva

Marcelo Lopes de Oliveira e Souza

Dr. Petrônio Noronha de Souza

Dr. Adilson de Jesus Teixeira

Membro da Banca / INPE / SJCampos - SP

Membro da Banca / INPE / SJCampos - SP

Eixe

Convidado(a) //AE/CTA / São José dos Campos - SP

Aluno (a): Alexandre Carvalho Leite

 $\ddot{\phantom{1}}$ 

São José dos Campos, 08 de Agosto de 2007

"Só quem está sendo asfixiado aprende que o ar existe".

Monteiro Lobato (1882 – 1948)

A todos que dependem de um autômato.

### AGRADECIMENTOS

Agradeço a Deus pela minha existência e inteligência, muito importantes para a conclusão do Curso de Mestrado no INPE.

Agradeço ao INPE pelo ensino de alta qualidade e toda estrutura necessária fornecida durante o Curso de Mestrado em Engenharia e Tecnologia Espaciais / Mecânica Espacial e Controle pela Divisão de Mecânica Espacial e Controle.

Agradeço à CAPES pelo auxílio financeiro cedido desde o início do curso de mestrado estendendo-se por aproximadamente um ano e meio.

Agradeço ao CEFET Campos pelo auxílio financeiro e disposição adequada da carga horária para cursar o mestrado.

Agradeço à National Instruments, através do Eng. Carlos Devesa, por ceder gentilmente o software Matrixx/SystemBuild® para utilização neste trabalho.

Agradeço aos meus amigos que acompanharam todos meus esforços e me fizeram muitos favores à distância. Especialmente Carlos Henrique.

Agradeço aos colegas de turma do INPE por formarem um grupo responsável e comprometido com o aprendizado. Agradeço aos professores do INPE pela quantidade de instrução, exemplos e exercícios que fazem de mim um profissional muito melhor hoje.

Provavelmente existem muitos outros a citar e agradecer. A estes eu peço desculpas por não aparecerem aqui. Muitos apresentam importância devido a sua participação neste processo desde o meu nascimento. Porém algumas pessoas tiveram mais importância nesta jornada em especial. Estes foram: Amorim Terceiro e o Professor Marcelo.

Amorim Terceiro tem sido companheiro de estudos desde a fase da adaptação. Durante o curso das disciplinas de mestrado estudamos muito para aprender de fato o que os professores cobravam por meio das provas e listas de exercícios, e não apenas atingir resultados na forma de notas. A caça aos bons livros em sebos foi muito vantajosa. Como foram as incansáveis horas de estudo, a busca pelo conhecimento, os comentários acerca de nossas evoluções, a ajuda em muitas e diversas situações, e inúmeras outras situações às quais serei eternamente grato a este amigo.

O primeiro contato com o Professor Marcelo foi fundamental para tê-lo como orientador e exemplo profissional. No primeiro dia do Curso de Adaptação o Professor, dentre outras coisas, disse: — Aqui se estuda muito e o tempo todo.

A partir desse momento identifiquei-me com o seu perfil responsável, dedicado e extremamente didático. As palavras e orientações do Mestre sempre foram pertinentes e altamente construtivas. Sua atenção e dedicação com os alunos são incomuns para uma pessoa tão atarefada. Por mais que um aluno estude, cada comentário do Mestre vem carregado de informações novas e pertinentes, por isso é bom ouvir com atenção. De todo o conteúdo que aprendemos com o Professor Marcelo o mais importante foi a abertura da mente para o domínio da "arte de pensar". Obrigado Professor.

Agradeço aos meus pais por todo sacrifício em benefício da educação, minha e dos meus irmãos. Agradeço a meu irmão mais velho pelo exemplo de perseverança através do caminho dos estudos. Agradeço a meu irmão mais novo por compartilhar muitos sonhos comigo. Agradeço a todos os outros familiares, cuja participação excede o escopo deste trabalho.

Agradeço à minha esposa Ericka, pela sua compreensão e ajuda, mesmo enquanto namorada, no início do Curso de Mestrado. Agradeço à minha filhinha Elisa que me dá mais motivos para prosseguir com toda firmeza nos meus estudos.

Obrigado a todos.

#### RESUMO

Este trabalho apresenta métodos e técnicas para Detecção e Diagnóstico de Falhas no SCA da PMM; especificamente, falhas em sensores (giroscópios) e atuadores (rodas de reação). Uma visão geral do SCA da PMM é fornecida. Posteriormente, são definidos alguns modos de falha (em conjunto com seus respectivos modelos matemáticos) como casos de estudo. Quatro modos de falha para cada uma das três rodas de reação e outros quatro para cada um dos três giroscópios. Em seguida, são apresentadas técnicas de Detecção de Falhas aplicadas ao método de Geração de Resíduos; e, dentre as técnicas apresentadas, uma é selecionada. Posteriormente, uma técnica de Diagnóstico de Falhas é introduzida aproveitando os resultados da fase anterior de detecção. Todas as simulações consideram um ambiente com presença de incertezas, o que levanta a questão de robustez em DDF, adequadamente discutida no contexto deste trabalho. De posse de todas as técnicas, é feita uma aplicação no caso em estudo (Detecção e Diagnóstico de Falhas em Sensores e Atuadores da PMM). Esta aplicação é feita por simulação em tempo virtual no ambiente MATRIXx/SystemBuild reutilizando o simulador do modo normal de operação de trabalhos anteriores. Finalmente, a aplicação das técnicas é verificada e validada por simulação com hardware na malha, onde surge um problema interessante de controle adaptativo por modelo de referência para emulação do modelo físico da roda de reação. Os resultados, no geral, são satisfatórios e apresentam grande parte do projeto completo de um SDDF.

# FAULT DETECTION AND DIAGNOSIS IN SENSORS AND ACTUATORS OF THE MULTI-MISSION PLATFORM

#### ABSTRACT

This work presents methods and techniques for Fault Detection and Diagnosis on the ACS of the MMP; specifically, faults in sensors (gyros) and actuators (reaction wheels). A general overview of the MMP ACS is provided. Subsequently, some fault modes are defined (together with its fault models) as case studies. Four fault modes for each of three reaction wheels, and another four for each of three gyro. Then, Fault Detection techniques are presented as applied to the method of Residual Generation; and, among these techniques, only one is selected. The next step is to introduce Fault Diagnosis techniques reusing some Fault Detection results. All other simulations consider an environment in the presence of uncertainties, which arise robustness questions in FDD, suitably discussed in the context of this work. All these techniques permit the execution of the main case study (Fault Detection and Diagnosis in Sensors and Actuators of the MMP). This application is done by means of virtual time simulation with the MATRIXx/SystemBuild environment reusing the simulator of the nominal operation mode, developed in previous works. Finally, the application of the techniques is verified and validated by means of hardware-in-the-loop simulation, where an interesting adaptive model reference control problem arises for the emulation of the reaction wheel physical model. The results, in general, are satisfactory and provide many parts of an FDD complete development project.

# SUMÁRIO

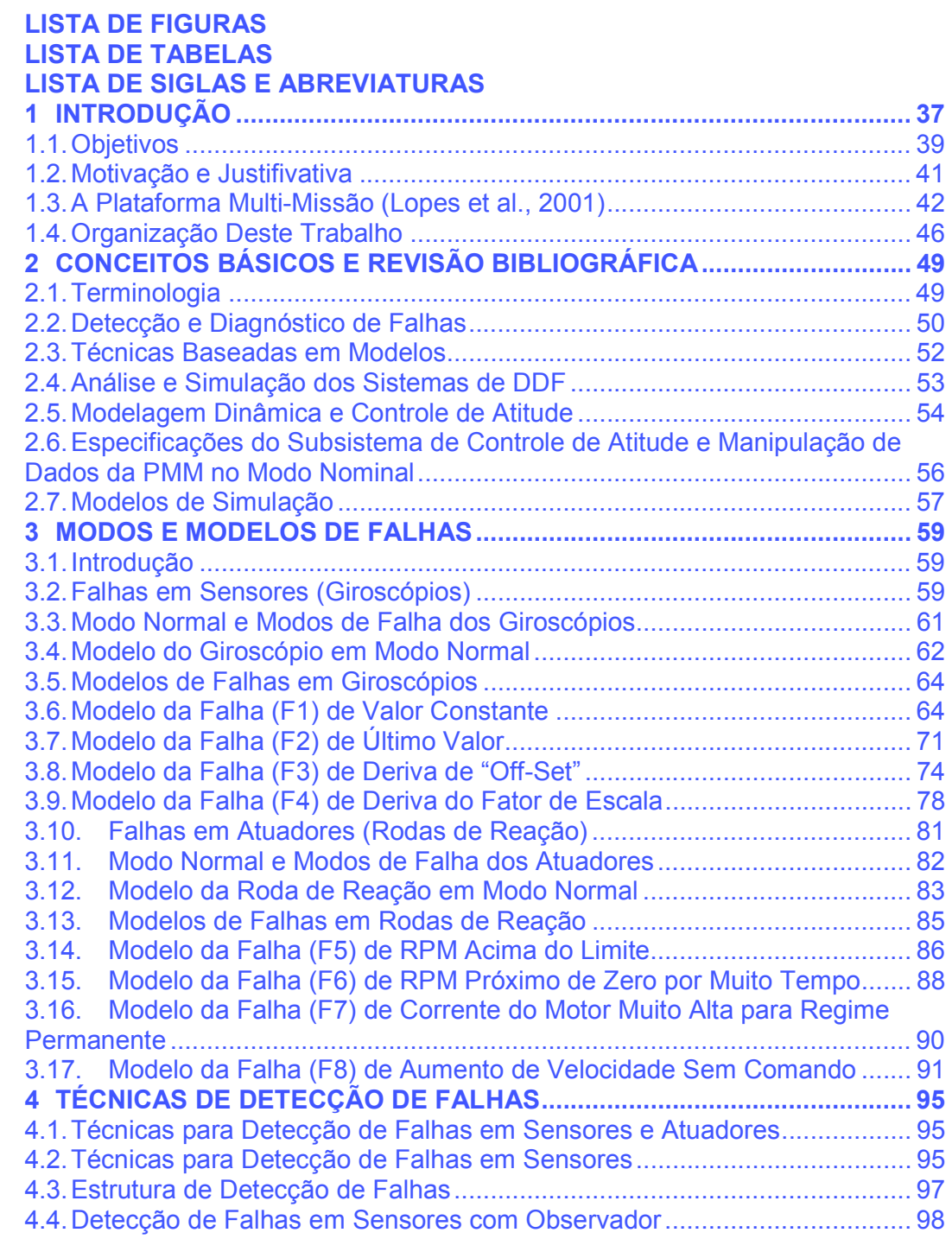

## Pág.

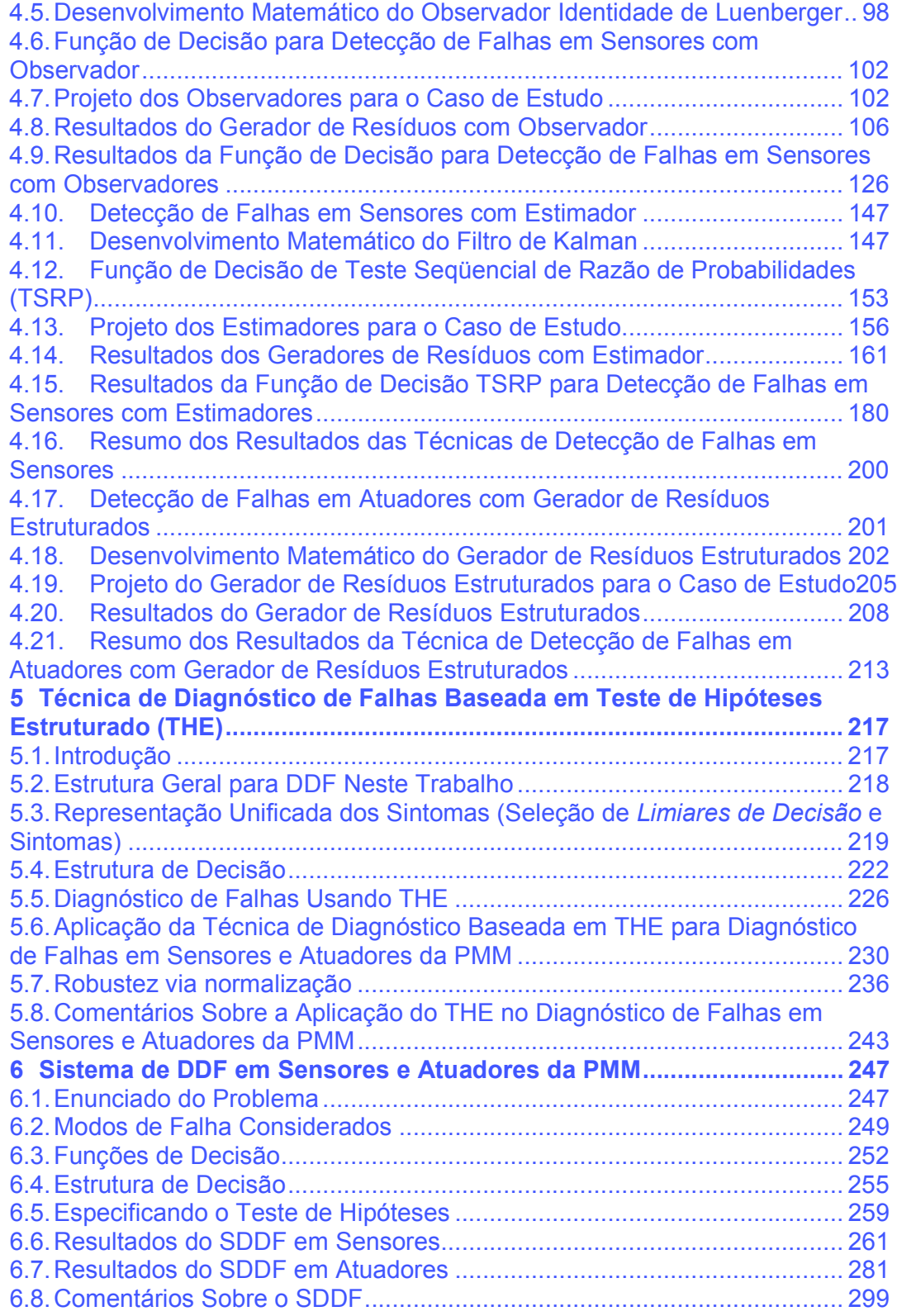

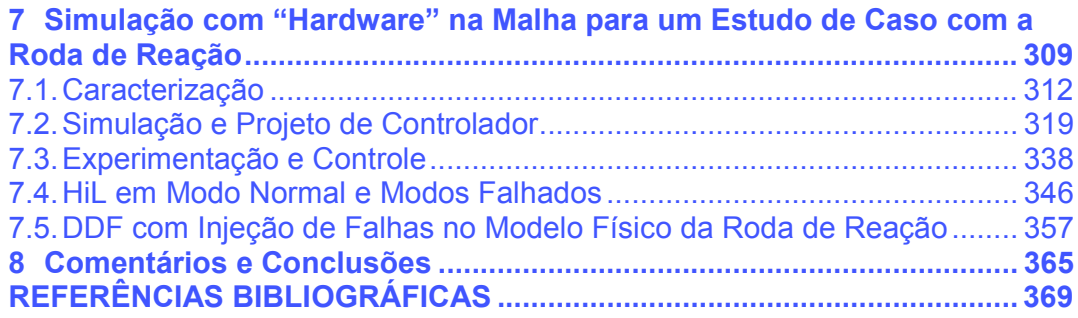

## LISTA DE FIGURAS

<span id="page-22-0"></span>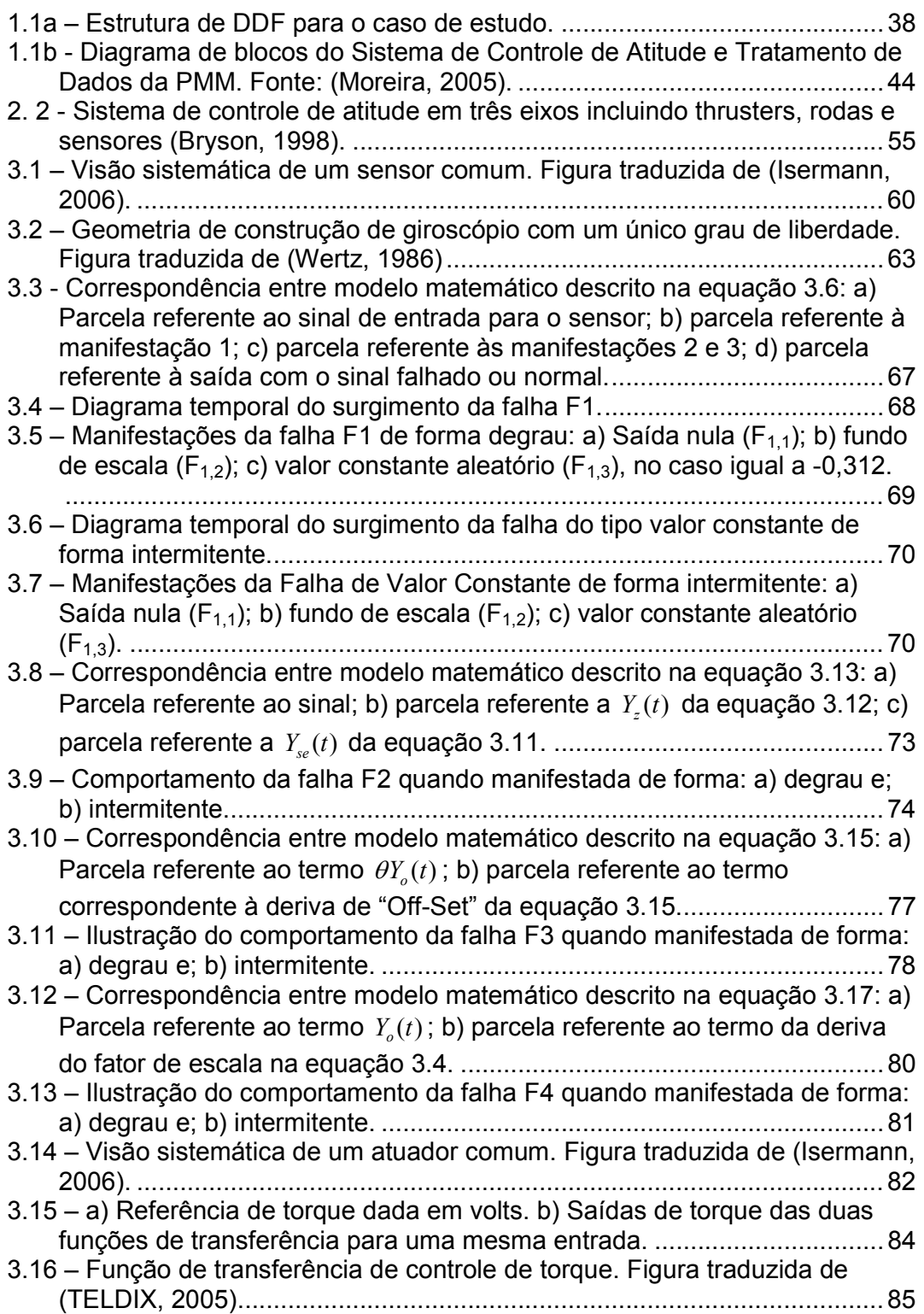

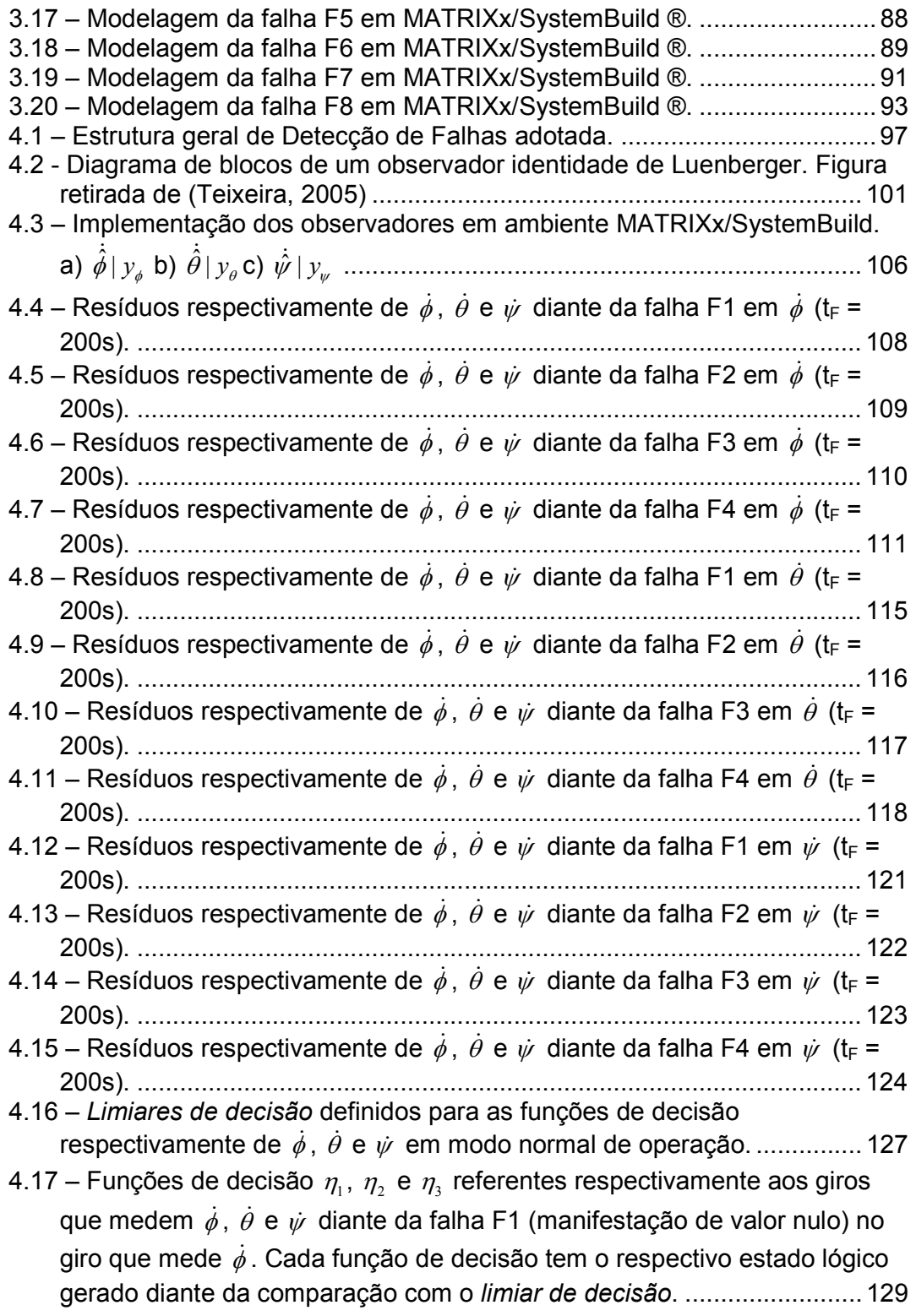

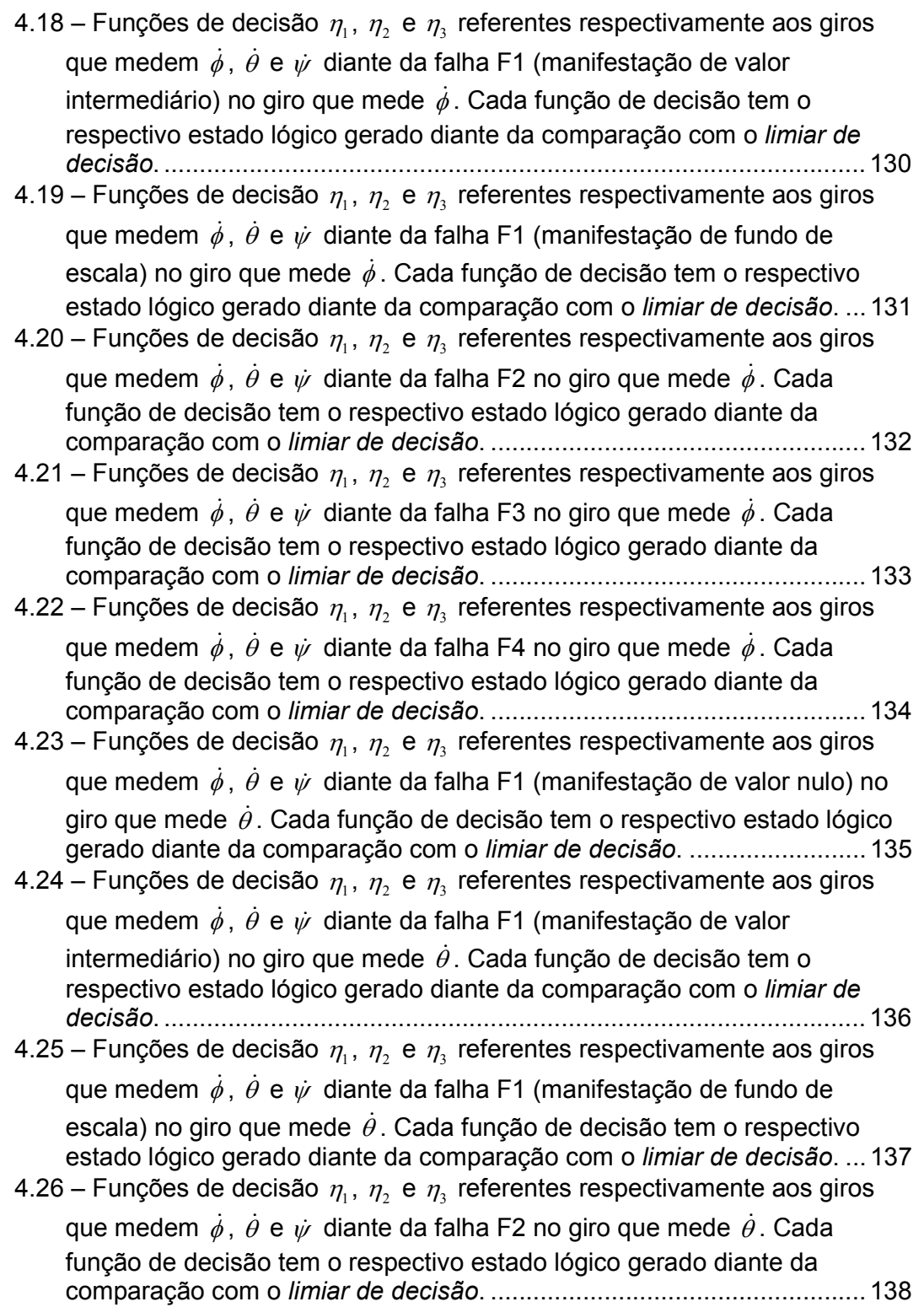

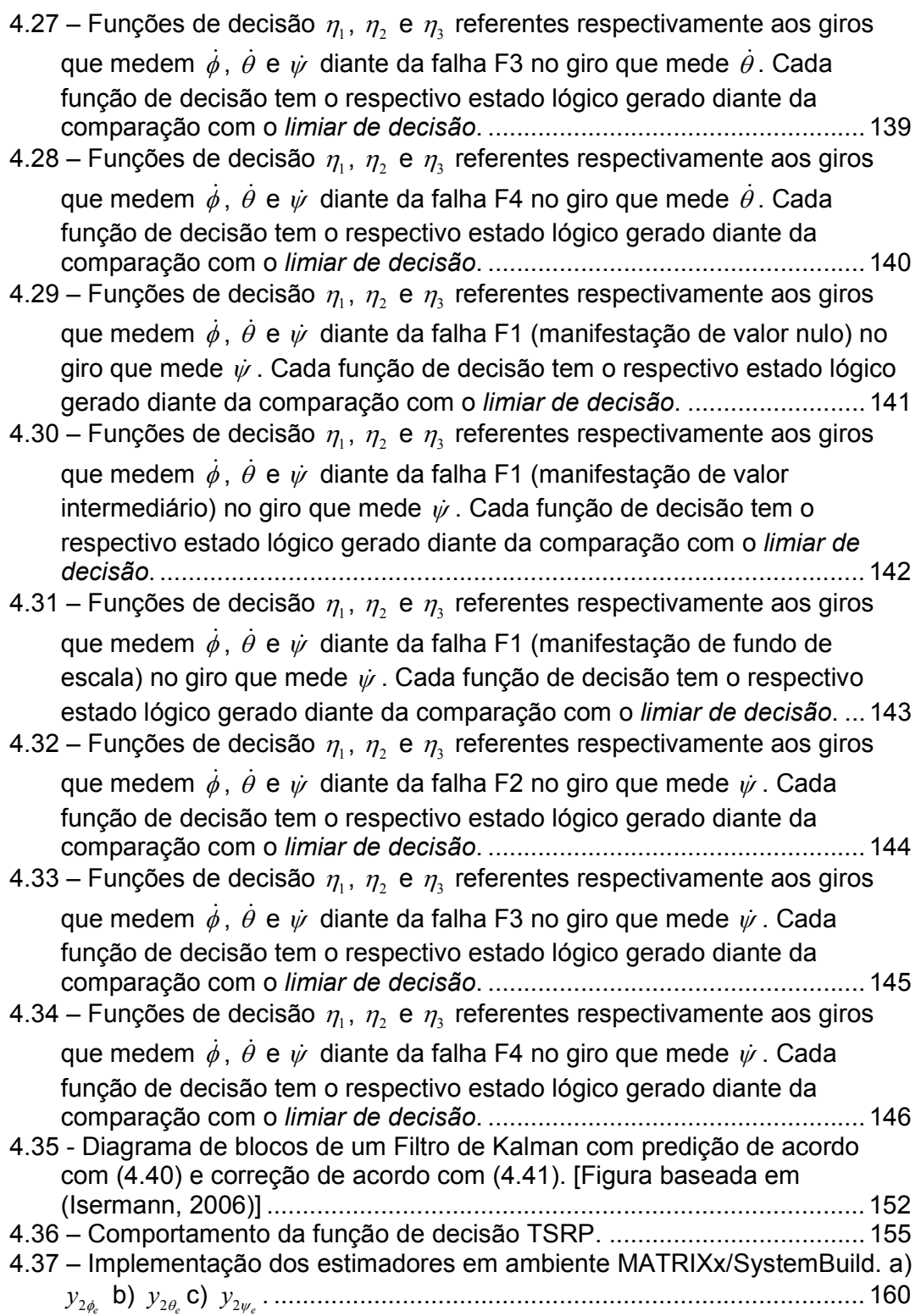

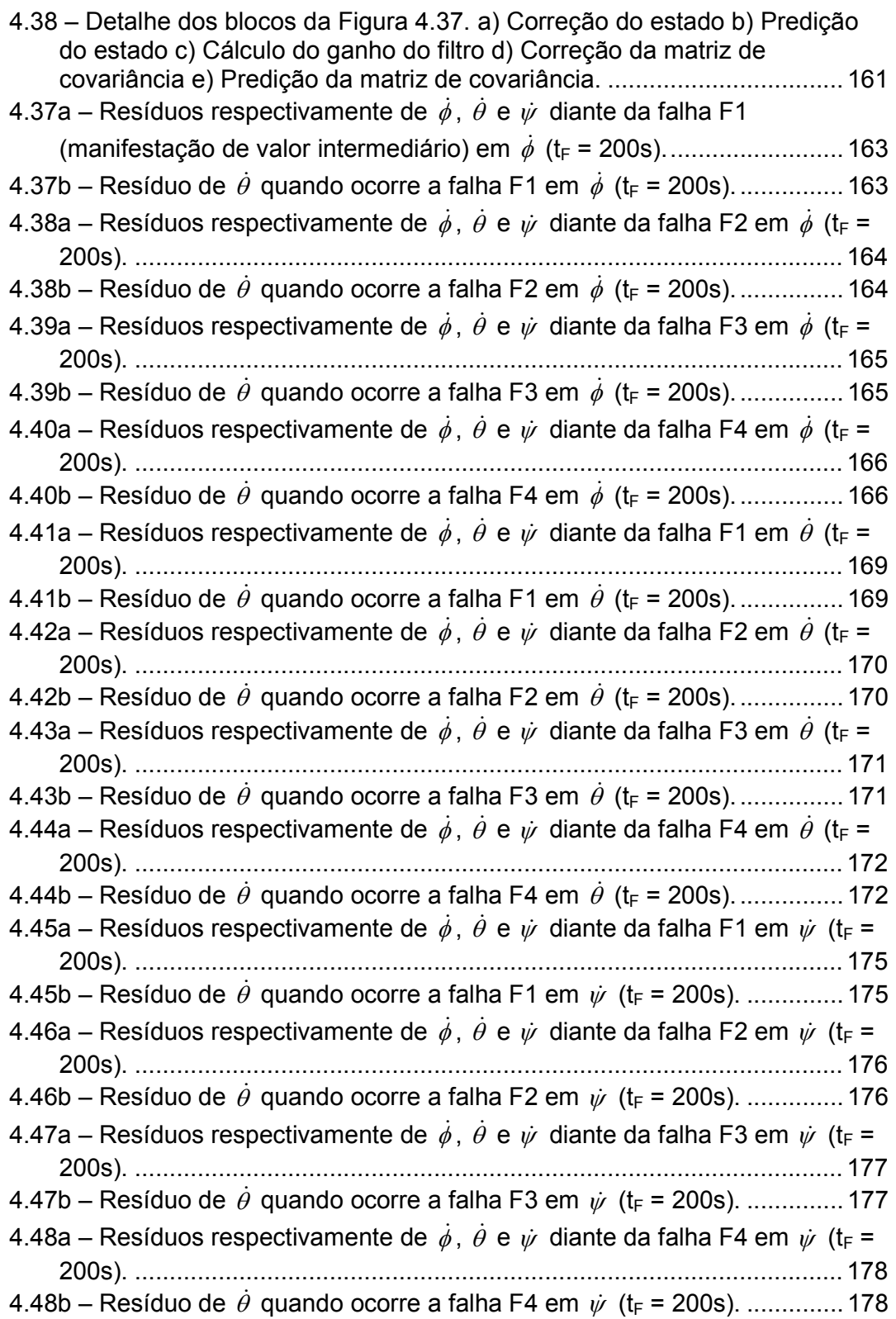

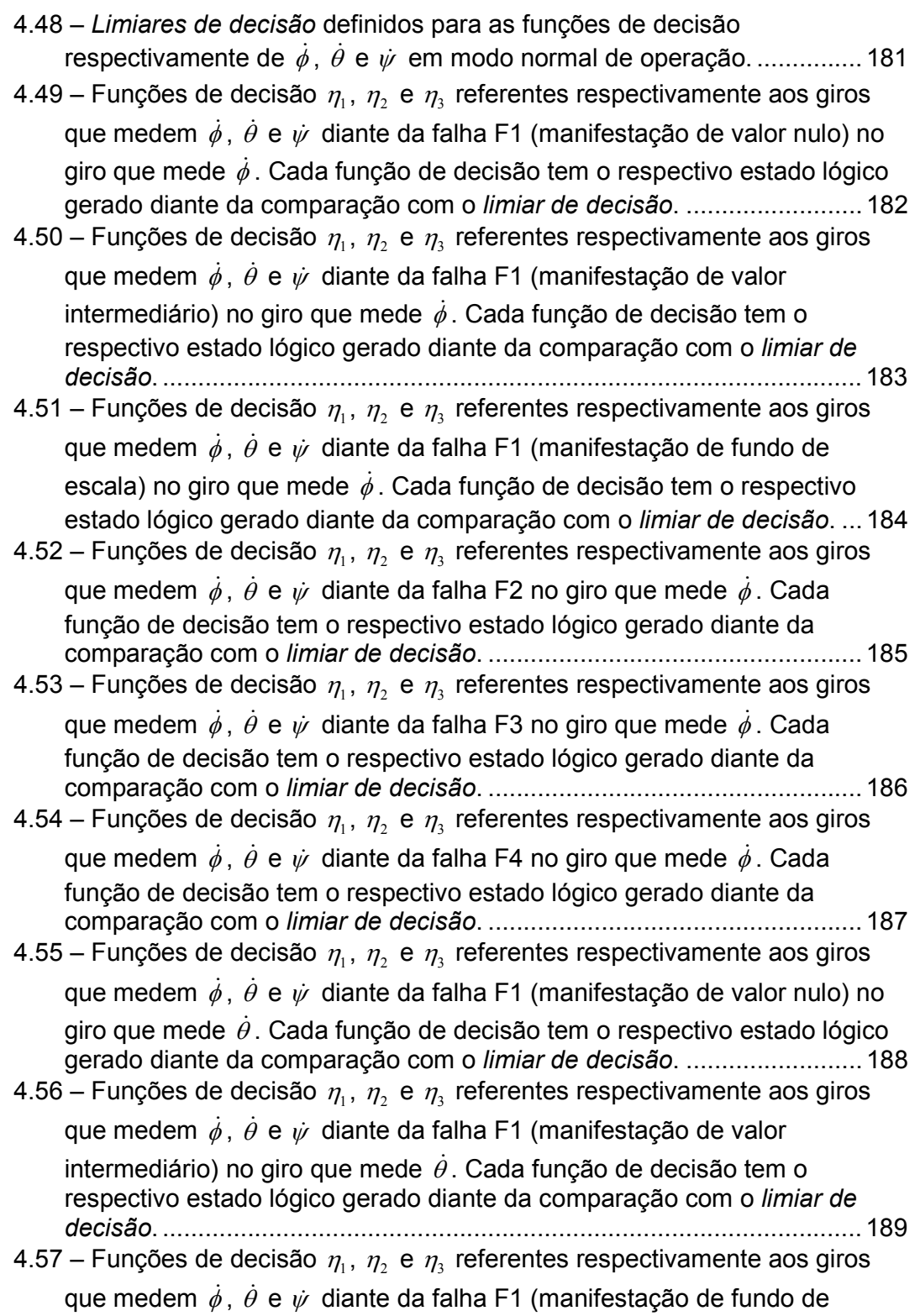

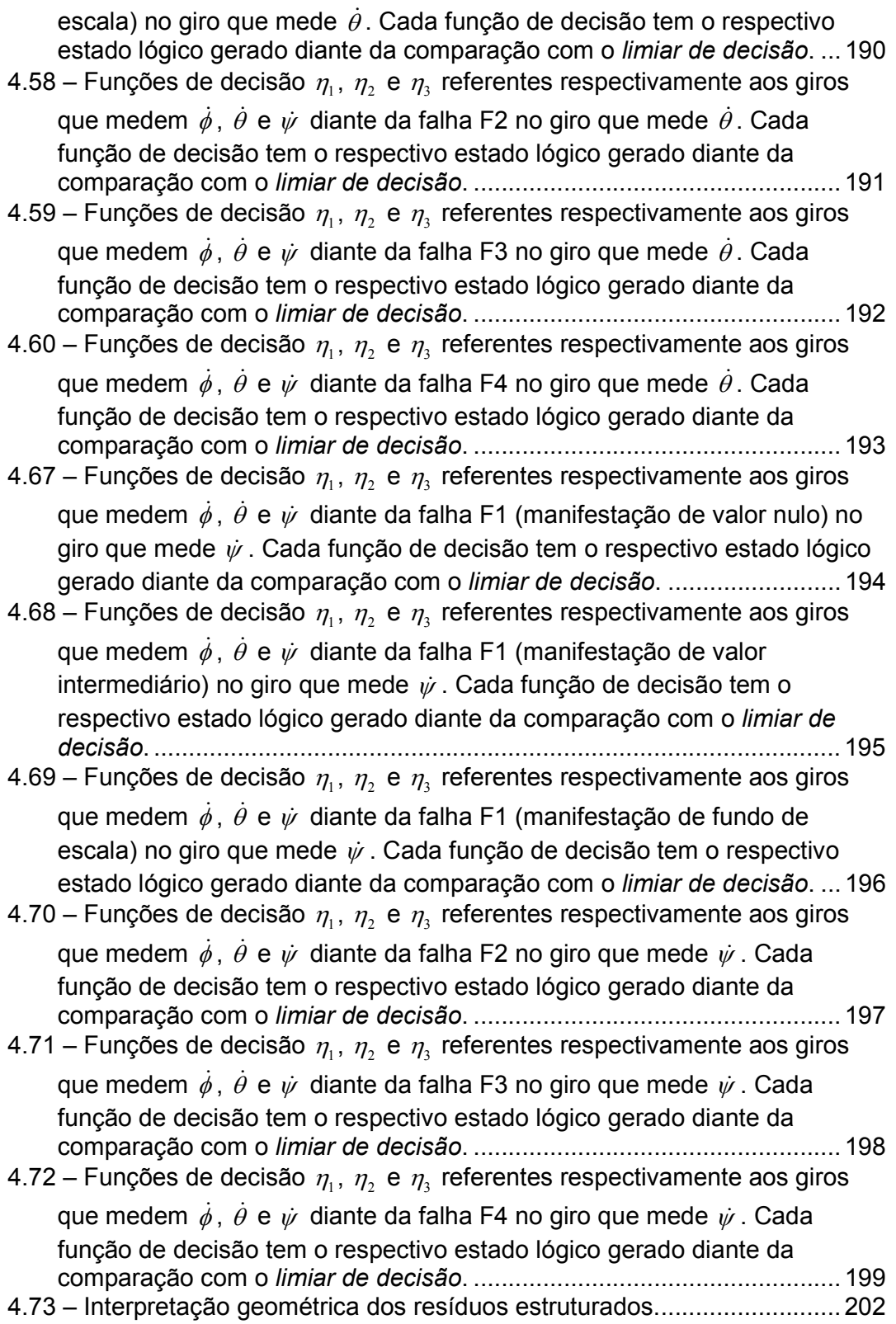

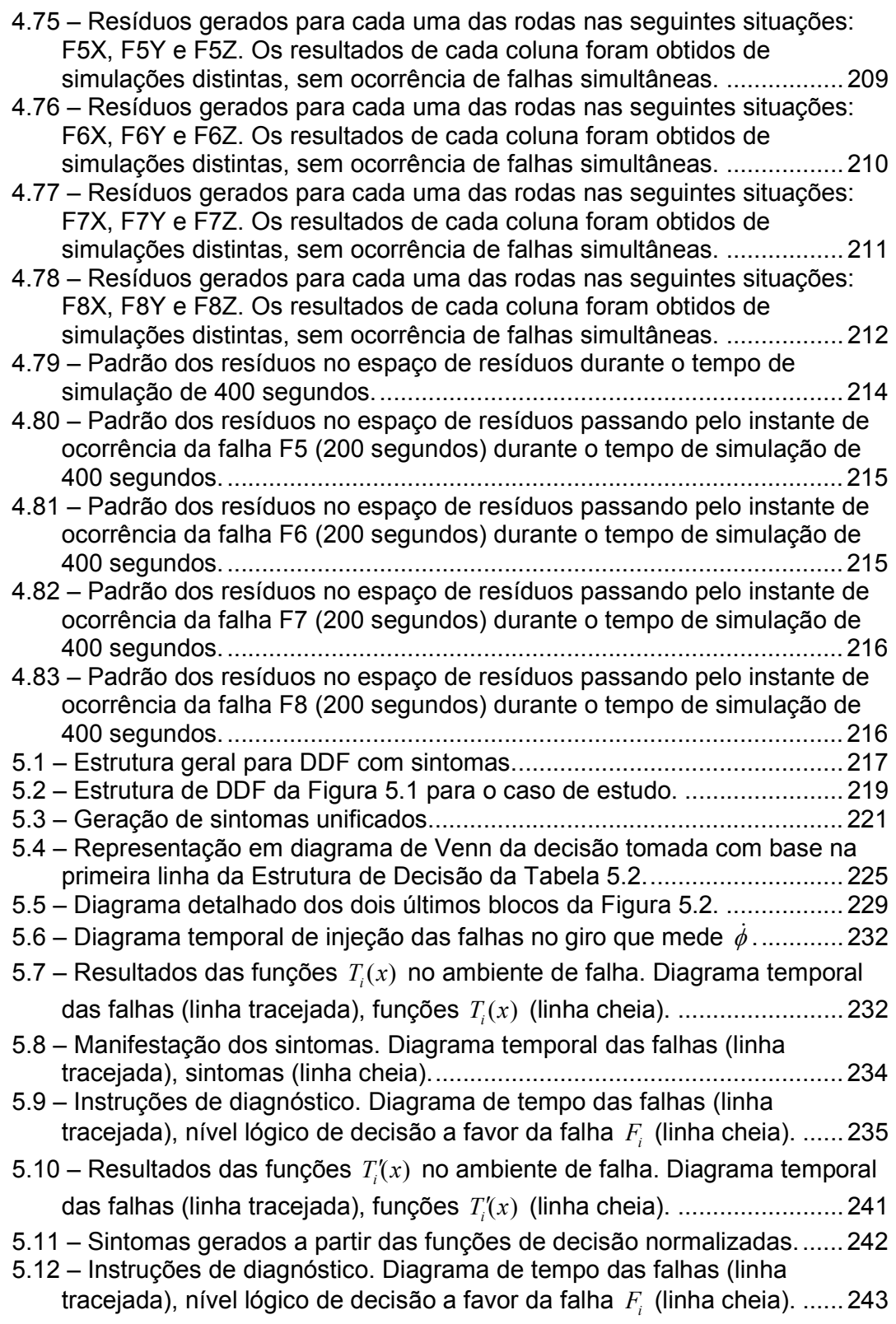

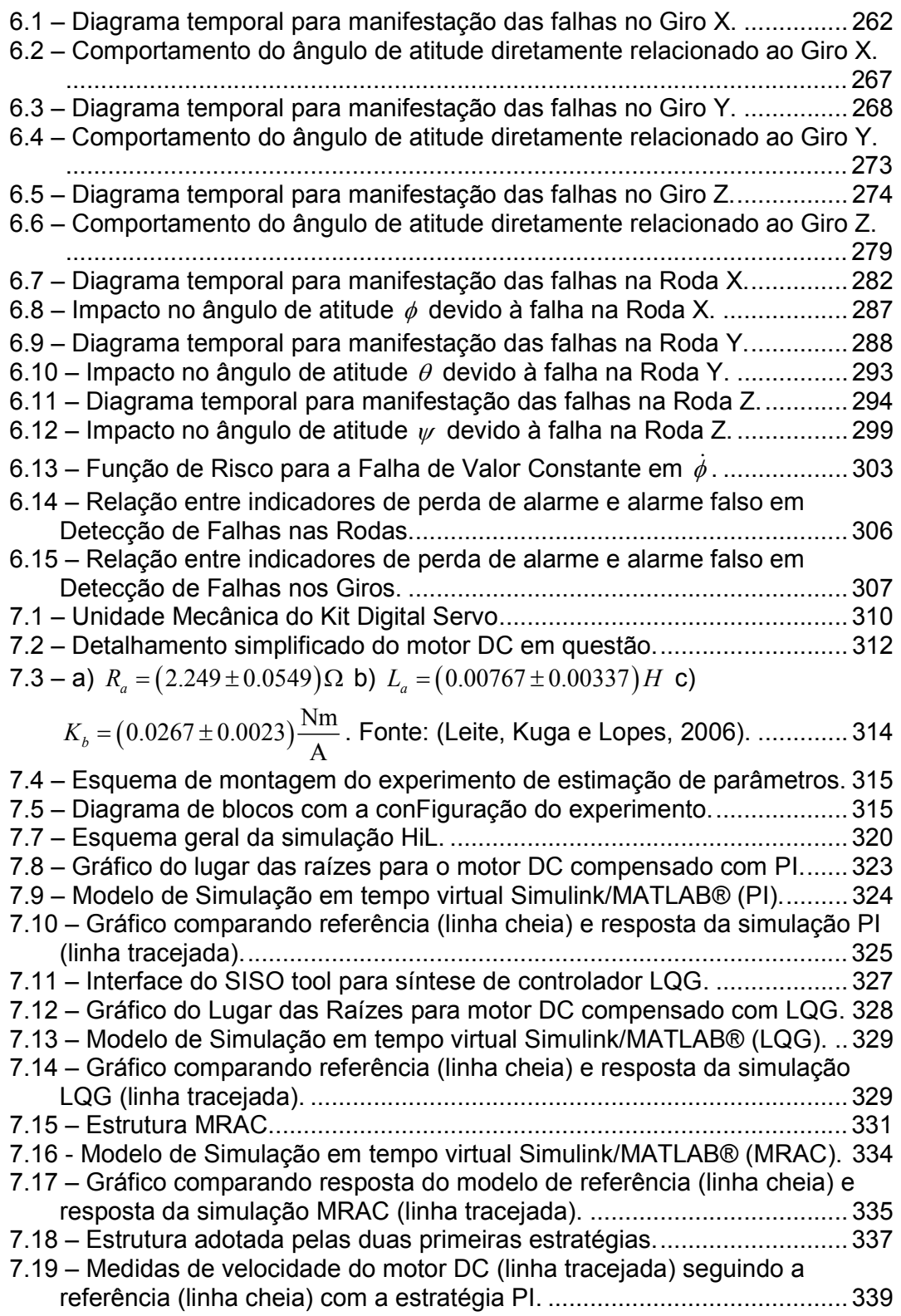

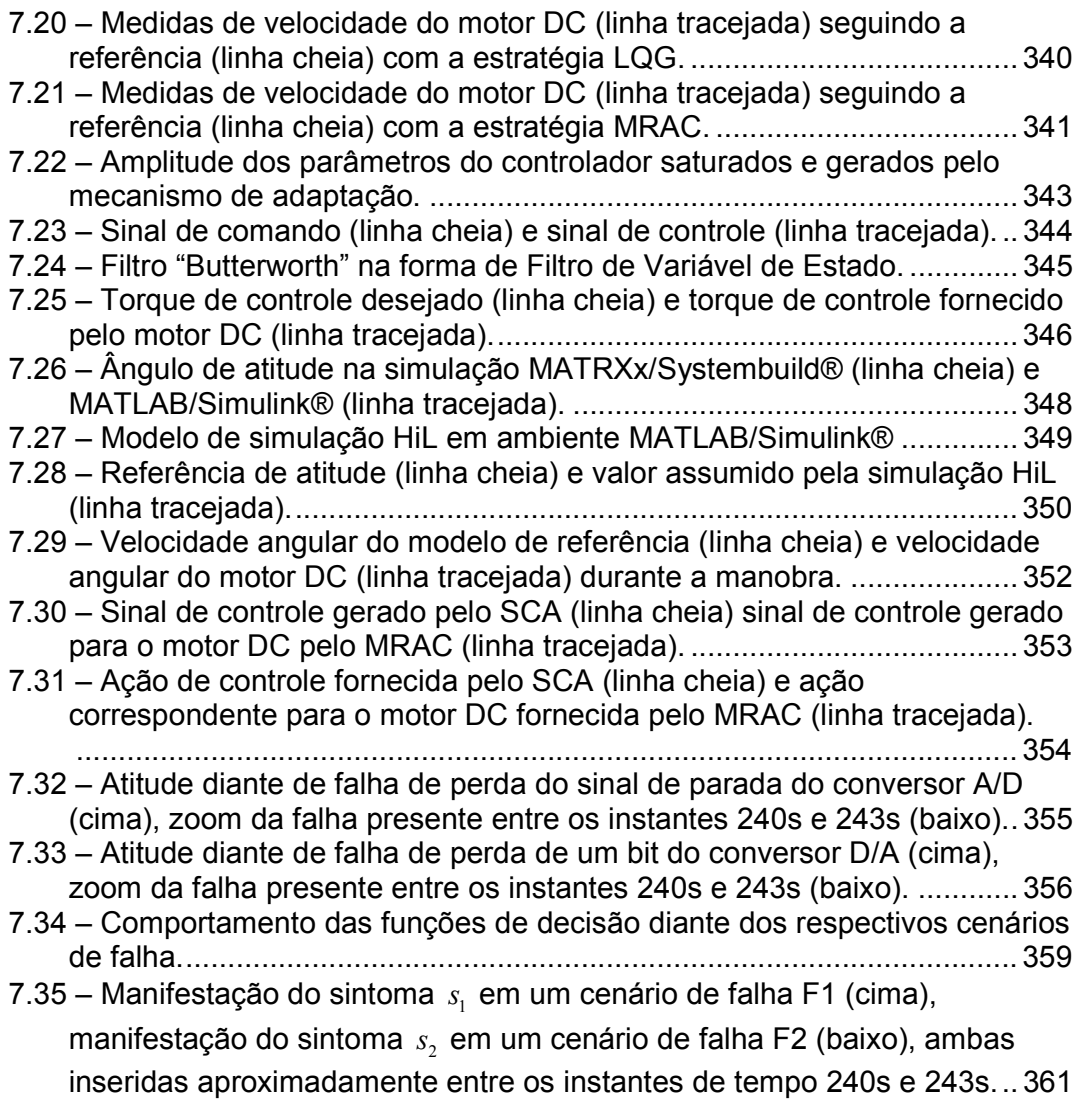

# LISTA DE TABELAS

<span id="page-32-0"></span>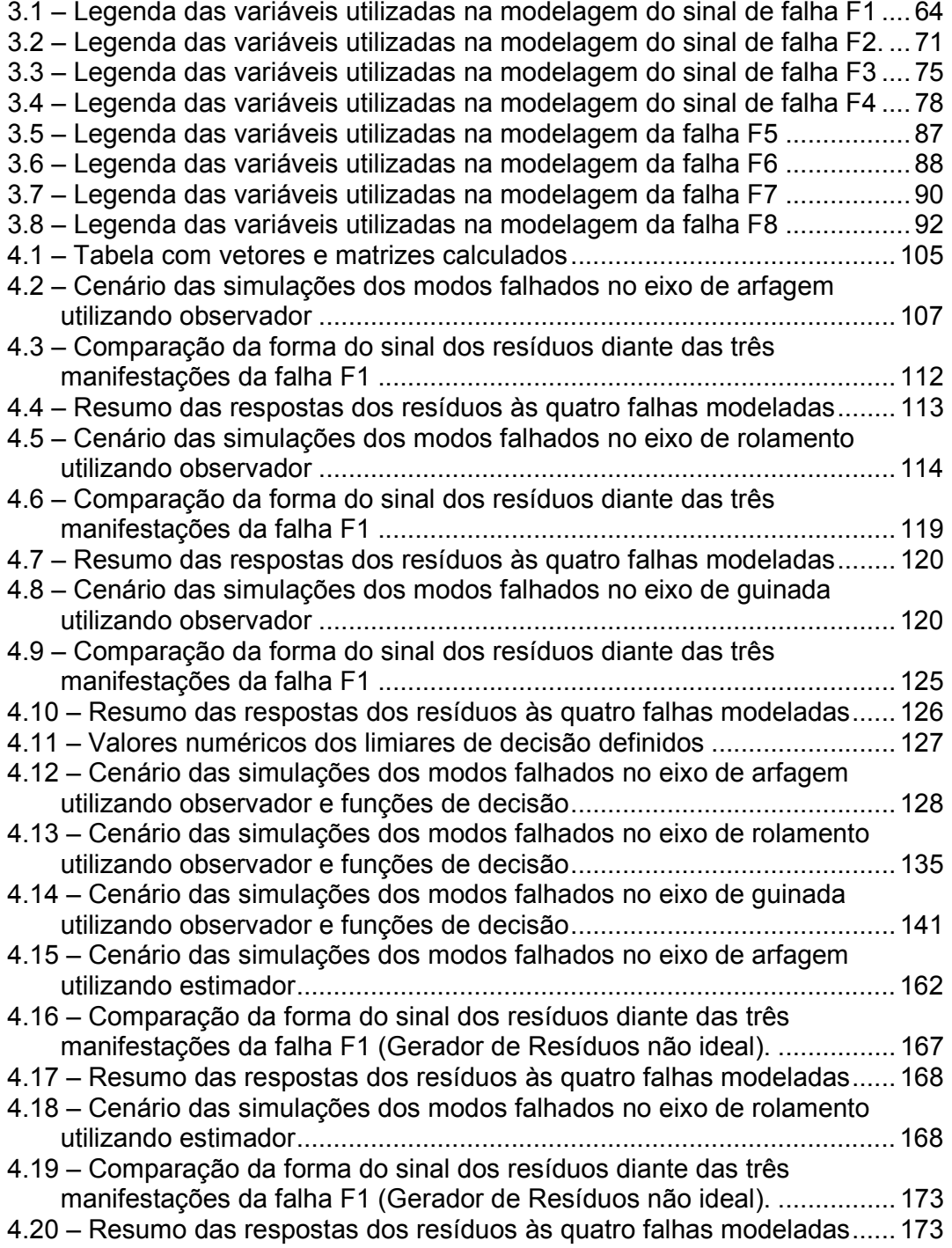

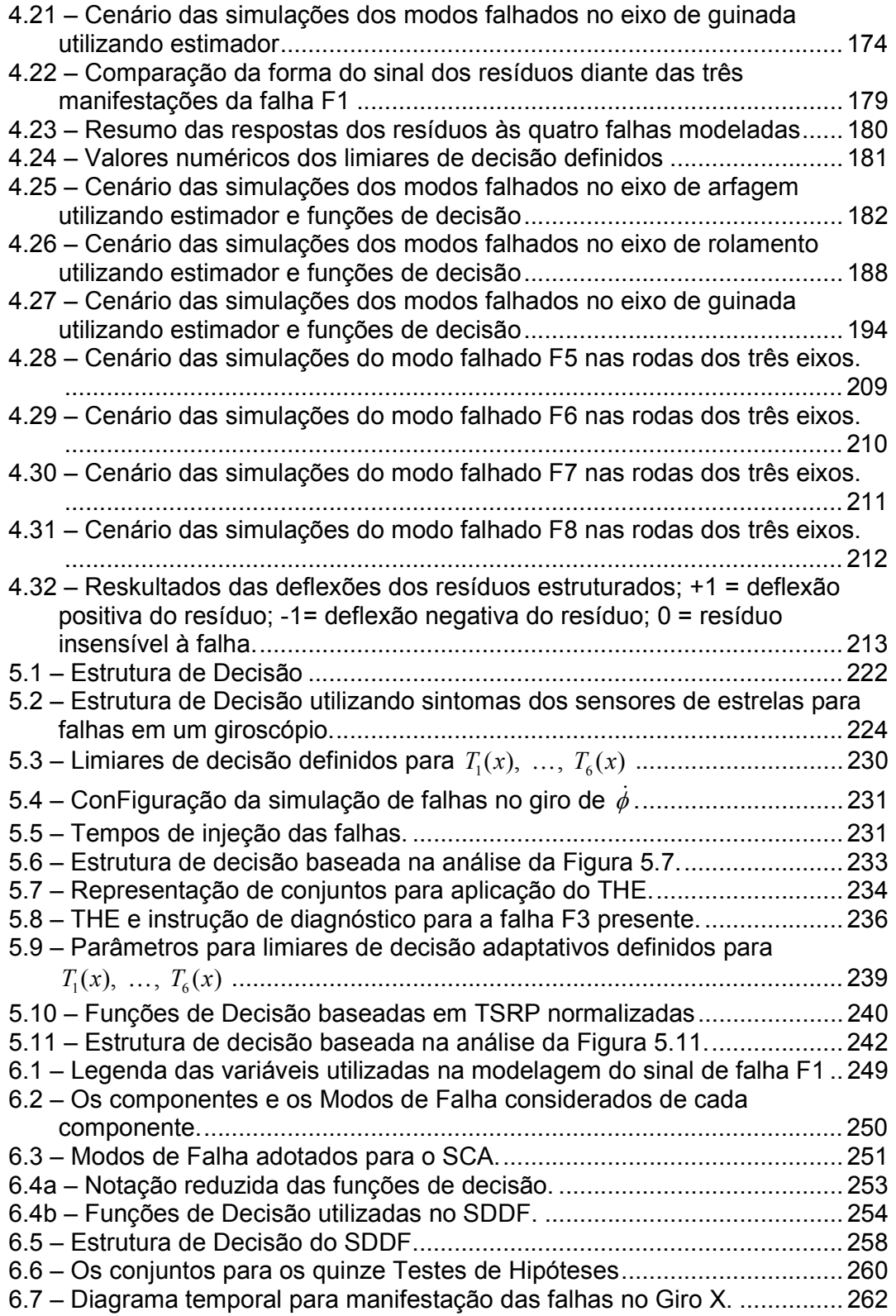

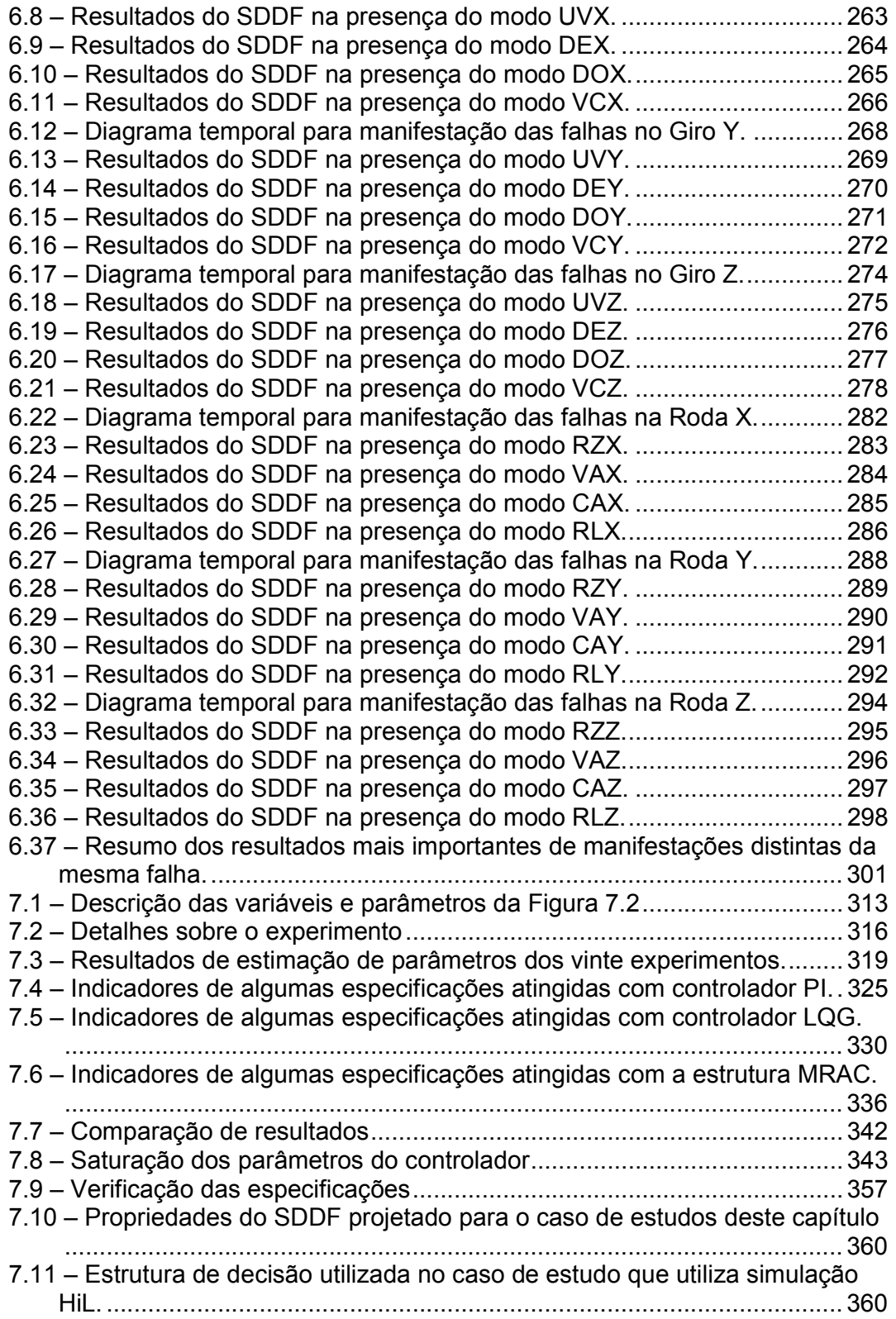

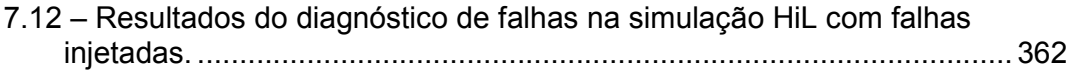
# LISTA DE SIGLAS E ABREVIATURAS

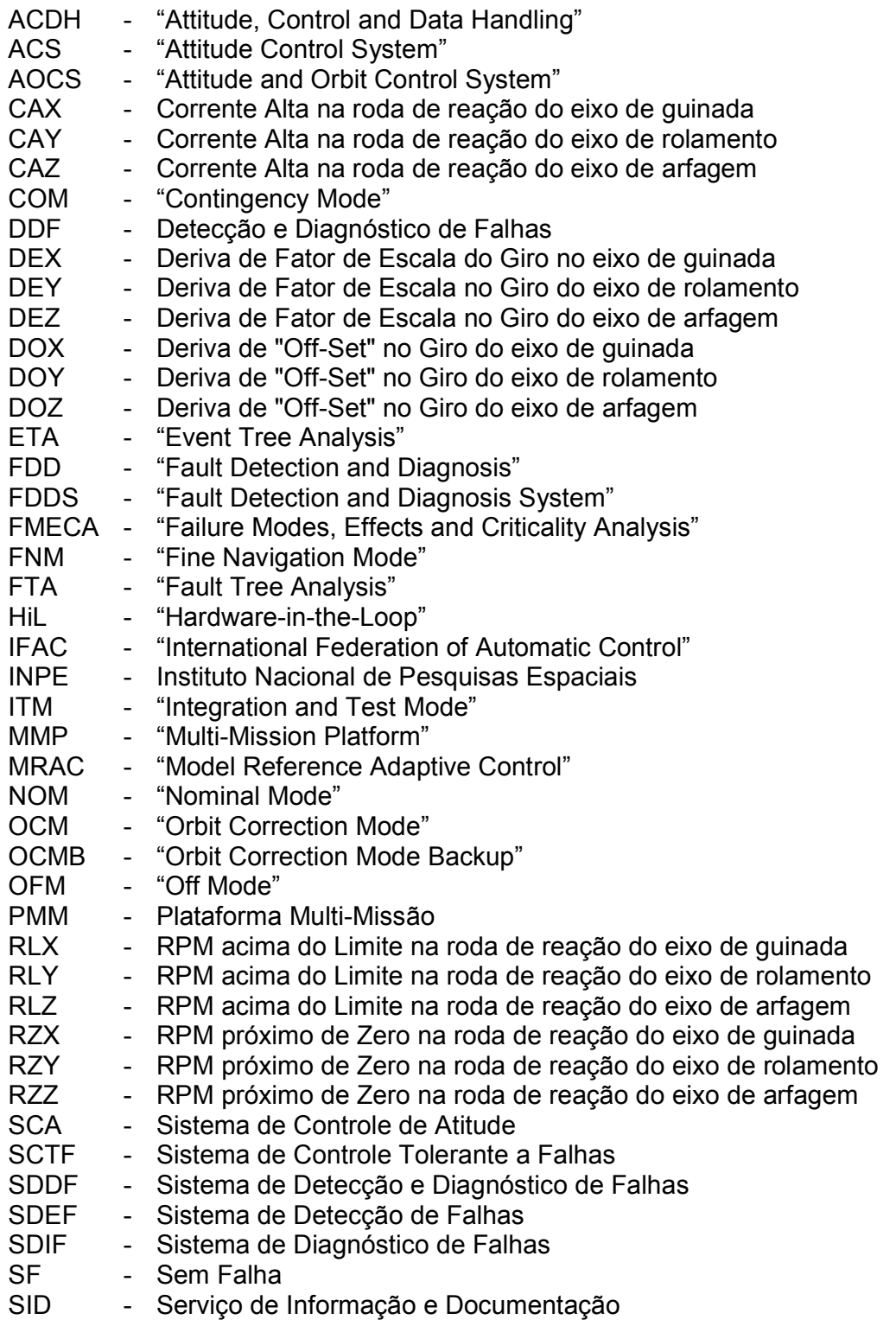

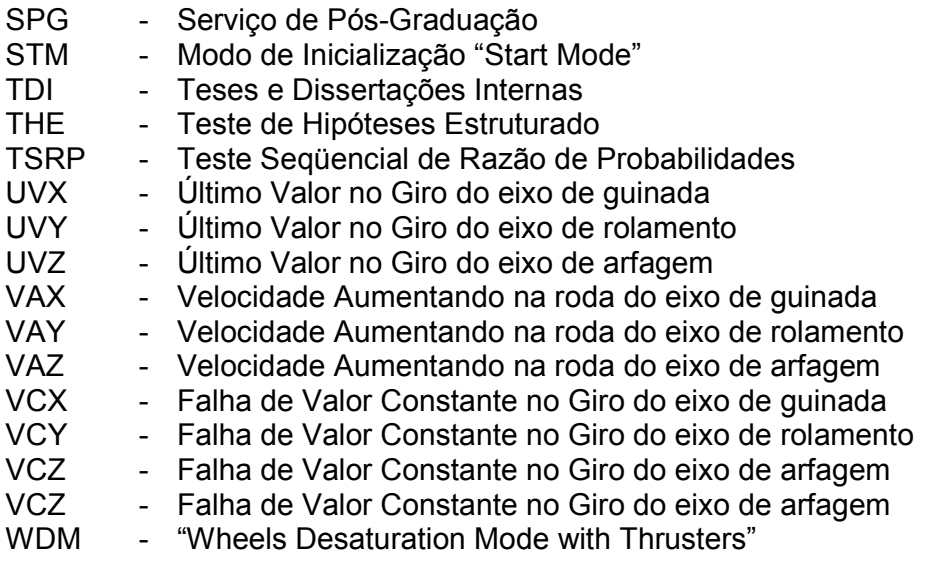

## 1 INTRODUÇÃO

Segundo Åström (2000), um dos objetivos da Engenharia é desenvolver os conhecimentos necessários para projetar e operar sistemas feitos pelo homem. Estes sistemas têm uma participação efetiva nas vidas humanas. A complexidade desses sistemas cresceu de tal forma que foram criadas disciplinas orientadas a sistemas, como o controle automático. A palavra "Cibernética" como citada em Wiener (1948) foi utilizada freqüentemente como sinônimo de controle automático. O desenvolvimento desta disciplina demonstrou que existiam princípios essenciais para lidar com sistemas (complexos), como o conceito de realimentação, por exemplo.

Complexidade pode significar muitas coisas, por exemplo: que um sistema é composto de várias partes, ou que o sistema tem comportamento complexo. Por estes motivos também, os sistemas aeroespaciais são sistemas complexos. Estes sistemas automatizados são vulneráveis a falhas: defeitos em sensores, atuadores, falhas no processo, ou dentro do controlador. Estas falhas podem ser amplificadas pelo sistema de controle em malha fechada, causando funcionamento indesejado da malha de controle. Ainda há outro agravante: um sistema em malha fechada pode esconder uma falha de ser observada até que aconteça uma situação onde a falência do sistema seja inevitável. Uma falência no sistema de controle pode causar sérios danos à missão (especialmente no caso de sistemas espaciais).

Desta forma um contexto de confiabilidade degradada pode surgir. Uma alternativa para aumentar a confiabilidade do sistema, mesmo diante de situações de falha, é a aplicação de abordagens para: 1) evitar falhas; ou 2) tolerar a falhas. A abordagem de Tolerância a Falhas é o foco deste trabalho, principalmente pela aplicação da Redundância Analítica, que permite aumentar confiabilidade por implementação de técnicas de reconfiguração de leis e estruturas de controle. Tolerância a falhas é de especial interesse para o caso da Plataforma Multi-Missão (PMM) porque se trata de um sistema complexo, espacial, sujeito a falhas e com restrições econômicas e físicas para aplicação de outras técnicas que não a redundância analítica.

Antes que uma lei de controle tolerante a falhas se faça presente, existe uma etapa anterior que deve ser satisfeita: a etapa de Detecção e Diagnóstico de Falhas-DDF, pois as ações necessárias para remediar o estado indesejado do sistema, só podem ocorrer caso seja reconhecido (detectado e diagnosticado) um comportamento anormal do sistema.

Um caso interessante é o do satélite Ørested, onde foi projetado um SDDF (Blanke et al., 2006).

Com esta preocupação o atual trabalho foi desenvolvido para estudar DDF em Sensores e Atuadores da PMM. O SDDF desenvolvido neste trabalho é ilustrado pela Figura 1.1a.

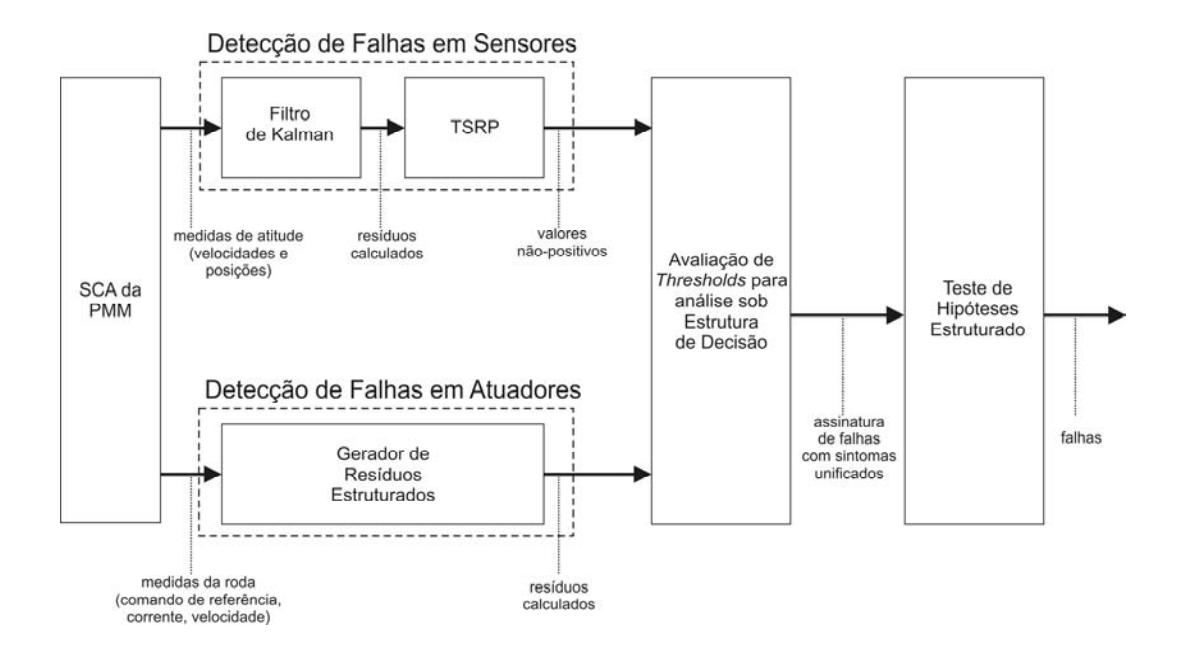

Figura 1.1a – Estrutura de DDF para o caso de estudo.

### 1.1. Objetivos

Neste trabalho, propomos estudar a Detecção e o Diagnóstico de Falhas (DDF) em sensores e atuadores do Sistema de Controle de Atitude (SCA) da Plataforma Multi-Missão (PMM) no Modo Normal de Operação. Para tanto, foram definidas 5 fases de acordo com os passos necessários ao desenvolvimento de um Sistema de DDF:

1. Escolher o Repertório de Falhas de sensores e atuadores do Sistema de Controle de Atitude (SCA) da Plataforma Multi-Missão (PMM) no Modo Normal de Operação.

A escolha do Repertório de Falhas tem o objetivo de determinar quais Falhas estudar, visando a DDF. Alguns Modos de Falha devem receber atenção especial. Isto se deve ao(s) efeito(s) que uma ou mais Falhas pode(m) causar. As Falhas que podem levar à Falência do SCA são de maior interesse. A escolha deste Repertório de Falhas envolve a utilização de técnicas como: Árvore de Falhas e Análise dos Modos de Falha, seus Efeitos e sua Criticalidade. Esta etapa é fundamental no projeto de um Sistema de DDF, baseado ou não em modelos.

2. Obter modelos matemáticos adequados de atuadores e sensores em Modos Falhados.

Obter modelos matemáticos adequados de atuadores e sensores falhados é importante para o funcionamento correto dos métodos de Detecção de Falhas, uma vez que a abordagem aqui é a DDF baseada em modelos. Os modelos básicos de Falhas adotados tanto em literaturas que tratam de Falhas em sistemas estáticos (Lala, 1985) quanto as que se preocupam com sistemas dinâmicos (Isermann, 2006), são separados segundo a forma de evolução no tempo (abrupta ou suave). Também é importante citar que a natureza com que cada uma das Falhas se manifesta (determinística ou estocástica) não deve ser desconsiderada.

3. Simular a Planta em vários Modos de Falha.

Simular a Planta em vários Modos de Falha, fornece uma interpretação precisa da influência de cada Falha sobre o comportamento da Planta e do SCA. O mais importante é a possibilidade de analisar a ocorrência de uma Falência.

4. Projetar e simular um Sistema de DDF para o Sistema de Controle de Atitude da PMM em Modo Normal de Operação.

Projetar e simular um Sistema de DDF para o Sistema de Controle de Atitude da PMM em Modo Normal de Operação, é o objetivo central do trabalho. Espera-se que o maior esforço seja despendido para o cumprimento desta tarefa. Pois ela envolve o estudo de vários métodos de DDF, em primeira instância para seleção, e posteriormente projeto e simulação. Esperam-se realizar exaustivas simulações com o propósito de alcançar as especificações (a serem definidas) de DDF.

5. Verificação e Validação pela simulação com "hardware" na malha para um estudo de caso com a roda de reação.

Simular um Sistema de DDF com "hardware" na malha para um estudo de caso com a roda de reação, é uma tentativa de aprofundar o conhecimento sobre o funcionamento deste dispositivo diante de Falhas. Apesar de o "hardware" a ser utilizado na simulação não ser idêntico ao que será utilizado na PMM, as semelhanças serão exploradas ao máximo. Note que, do ponto de vista atual, a Planta será o que antes era o atuador. Aqui a preocupação é com o motor de corrente contínua sem escovas ao invés da PMM, ou seja, o motor é a Planta e o Sistema de DDF deve ser projetado para este dispositivo.

40

#### 1.2. Motivação e Justifivativa

Controle Tolerante a Falhas se tornou uma disciplina fundamental em arquitetura de sistemas complexos, com a finalidade de melhorar a confiabilidade, a disponibilidade e a manutenibilidade de sistemas de engenharia. No trabalho proposto, o sistema complexo de engenharia em questão é um veículo espacial utilizando o conceito da Plataforma Multi-Missão (PMM).

Considerando que a PMM é um veículo autônomo, que as ações de um operador em Terra são limitadas aos intervalos de tempo em que o satélite pode ser monitorado e que não há reparo presencial, o desejo de um Sistema de Controle de Atitude (SCA) tolerante a falhas se torna natural. Um caminho comum para isto tem sido adotar uma abordagem conhecida como "fault tolerance", através de redundância analítica (por "software") ao invés da redundância física (por "hardware", pois esta abordagem aumenta os custos, peso, volume, etc.), além da "fault avoidance" (por confiabilidade, diversidade de projeto e fabricação, etc.) na busca de aumentar sua confiabilidade, disponibilidade, segurança e manutenibilidade. No que diz respeito a custos, a redundância analítica também pode aumentar os custos. Pois exige mais tempo para projeto, testes e etc.

Para alcançar a Tolerância a Falhas, é necessário empregar a Detecção e o Diagnóstico de Falhas (DDF) de forma satisfatória, fornecendo métodos para realização de um Controle Tolerante a Falhas (CTF). O que se pretende aqui é justamente estudar um Sistema de DDF (SDDF) suficientemente robusto para acusar prontamente e corretamente as anomalias que ocorrem nos atuadores e sensores da planta, com propósitos de Tolerância a Falhas.

## 1.3. A Plataforma Multi-Missão (Lopes et al., 2001)

A Plataforma Multi-Missão foi concebida para ser uma plataforma modular capaz de servir como base para várias missões científicas, de comunicação e de observação da terra em baixas órbitas terrestres. A PMM é constituída de subsistemas básicos que fornecem o essencial para o funcionamento do satélite e um suporte para a integração de uma carga útil que será escolhida de acordo com a missão que o satélite irá desempenhar.

Os subsistemas que compõem a PMM são:

- Subsistema de Estrutura, para prover suporte mecânico para todos os subsistemas da PMM, para equipamentos e acessórios e para o módulo de carga útil, enquanto mantida no solo, durante o lançamento e no ambiente espacial.
- Subsistema de Suprimento de Energia, para converter a energia solar incidente no conjunto de painéis foto voltaicos em energia elétrica, para armazenar essa energia em baterias e para prover controle e distribuição dessa energia para vários equipamentos da plataforma e da carga útil, usando uma arquitetura não regulada de distribuição de energia.
- Subsistema de Controle de Temperatura, para prover distribuição de calor de forma que todos os equipamentos a bordo operem dentro de suas faixas designadas de temperatura, em todas as possíveis atitudes do satélite experimentadas durante a vida nominal da missão.
- Subsistema de Controle de Atitude e Tratamento de Dados, para prover controle de atitude e órbita em um modo estabilizado em três eixos, possibilitando apontamento para a Terra, para uma

posição inercial e para o Sol, com as respectivas precisões especificadas. Este subsistema também deverá prover processamento de dados, capacidade de armazenamento, gerenciar a comunicação com a carga útil e para controlar os equipamentos da PMM através de um computador de bordo central.

- Subsistema de Propulsão, para prover aquisição de órbita e manutenção usando um tipo de propulsor monopropelente a hidrazina.
- Subsistema de Telemetria e Telecomando (TT&C), para prover comunicação entre a plataforma e as estações terrestres de TT&C garantindo a monitoração e o controle do veículo espacial durante todas as fases da missão.

A PMM deve prover os seguintes serviços para a carga útil:

- Telemetria, telecomando e transmissão de dados através de linhas seriais dedicadas.
- Suprimento de energia.
- Armazenamento de dados.

O Subsistema de Controle de Atitude e Tratamento de Dados que será o foco deste estudo é constituído de três partes, um computador de bordo, um conjunto de sensores e um conjunto de atuadores. O conjunto de sensores por sua vez é composto de: 2 magnetômetros, 1 unidade inercial (redundante internamente), 8 sensores solares, 2 sensores de estrelas, 2 receptores GPS. O conjunto de atuadores é composto de: 3 atuadores magnéticos e 4 rodas de reação.

A interface entre o computador de bordo, os vários subsistemas e os diversos equipamentos que compõem o Sistema de Controle de Atitude e Tratamento de Dados podem ser observador na Figura 1.1.

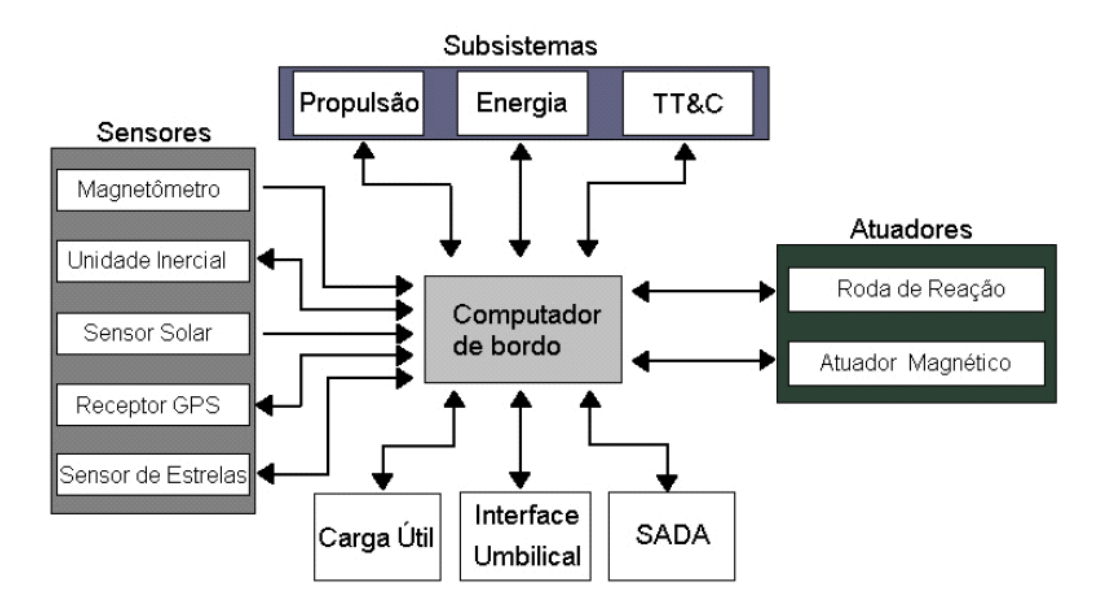

Figura 1.1b - Diagrama de blocos do Sistema de Controle de Atitude e Tratamento de Dados da PMM. Fonte: Moreira (2005).

Devido à diversidade de condições em que um satélite irá encontrar durante toda sua vida, faz-se uma separação em vários Modos de Operação, onde cada modo é definido pelo ambiente e condição em que o satélite se encontra. Estes modos são divididos em dois grupos maiores definidos pelo ambiente em que o satélite se encontra. Como visto abaixo:

• Modos de Solo

• Modo Desligado "Off Mode" (OFM) - Nesse modo todos os equipamentos são desligados (com a bateria desconectada). Este modo serve para armazenamento e transporte.

• Modo de Integração e Teste "Integration and Test Mode" (ITM) - Esse modo é usado durante a montagem e testes de integração ou na plataforma de lançamento. Durante a montagem e integração, todos os testes são realizados enquanto na plataforma de lançamento só se realizam os testes de verificação de funcionamento.

• Modos de Vôo

• Modo de Inicialização "Start Mode" (STM) - Esse modo deve ser usado em Terra, durante a fase de vôo e pode ser usado a qualquer momento durante a vida útil do satélite.

• Modo de Contingência "Contingency Mode" (COM) - O objetivo desse modo é automaticamente levar o satélite e sua carga útil do STM para um modo seguro após a separação do lançador ou no caso da detecção de uma anomalia.

• Modo de Navegação Fina "Fine Navigation Mode" (FNM) - Esse modo é usado para aquisição de atitude, posição e tempo de forma precisa para permitir a transição do modo de contingência para o modo nominal.

• Modo Nominal "Nominal Mode" (NOM) - Esse é o modo operacional do satélite, onde a carga útil pode cumprir seus objetivos. Neste modo também ocorre a dessaturação com os atuadores magnéticos.

• Modo de Dessaturação das Rodas com Propulsores "Wheels Desaturation Mode with Thrusters" (WDM) - Nesse modo é realizada a dessaturação das rodas de reação por intermédio do acionamento dos propulsores. Esse procedimento visa reduzir a velocidade angular das rodas a níveis nominais de operação.

• Modo de Correção de Órbita "Orbit Correction Mode" (OCM) - Utilizado para realizar manobras orbitais, no plano da órbita ou para fora dele.

45

• Modo Salvaguarda de Correção de Órbita "Orbit Correction Mode Backup" (OCMB) - Caso um dos propulsores não redundantes falhe, as manobras orbitais serão realizadas com somente dois dos propulsores simétricos para minimizar os torques de perturbação.

## 1.4. Organização Deste Trabalho

Este trabalho está organizado da seguinte forma:

## Capítulo 2: Conceitos Básicos e Revisão Bibliográfica

Neste capítulo é esclarecida a terminologia comum à área de tolerância a falhas e também é oferecida uma visão geral sobre DDF, esta visão geral é estabelecida pela relação entre tolerância a falhas e confiabilidade no âmbito de sistemas complexos. Esses são os conceitos básicos para este estudo de DDF.

Uma revisão bibliográfica é feita para estabelecer a idéia de DDF baseados em modelos. Neste caminho, o caso de estudo é detalhado através das especificações do SCA e do ACDH. Finalmente é feita uma breve descrição do modelo de simulação do SCA a ser utilizado.

## Capítulo 3: Modos e Modelos de Falhas

O capítulo 2 menciona a relevância da definição dos modos de falha e do desenvolvimento dos modelos de falha. No capítulo 3 são definidos os modos de falha dos sensores (giroscópios) e dos atuadores (rodas de reação) do SCA da PMM.

Uma vez que os modos de falha estão definidos e os seus respectivos modelos matemáticos foram desenvolvidos, o próximo passo é adequar estes modelos ao ambiente de simulação MATRIXx/SystemBuild®. Estes resultados permitem simular modos falhados além do modo normal fornecido pelo atual modelo de simulação do SCA.

## Capítulo 4: Técnicas de Detecção de Falhas

Neste capítulo são apresentadas duas técnicas para Detecção de Falhas utilizando geradores de resíduos. A diferença entre essas duas técnicas é basicamente a utilização de geradores de resíduos diferentes e funções de decisão diferentes. Porém a estrutura de Detecção de Falhas é a mesma.

Após apresentadas as técnicas são realizadas simulações com o modelo de simulação do SCA contendo os modelos de falhas desenvolvidos no capítulo 3. Por fim são apresentados alguns resultados pertinentes à aplicação das duas técnicas de detecção de falhas nas diversas situações simuladas.

## Capítulo 5: Técnicas de Diagnóstico de Falhas

Este capítulo cita algumas técnicas de diagnóstico de falhas, mas se baseia fundamentalmente no teste de hipóteses estruturado. Desta forma, o capítulo é dedicado a explicar o funcionamento deste mecanismo lógico de decisão.

A decisão tomada pelo sistema de diagnóstico resulta em uma classificação dos sinais gerados pela técnica de Detecção de Falhas.

#### Capítulo 6: Resultados do Sistema de Detecção e Diagnóstico de Falhas

Este capítulo une as técnicas apresentadas nos capítulos 4 e 5, aplicando-as ao caso de detecção e diagnóstico de falhas do SCA da PMM. Os modelos de simulação utilizados neste capítulo utilizam os resultados dos capítulos 2 e 3.

A aplicação das técnicas de DDF ao caso de estudo do SCA da PMM em modo normal de operação levanta questões pertinentes ao desempenho do SDDF.

# Capítulo 7: Verificação e Validação Pela Simulação Com "Hardware" na Malha para um Estudo de Caso com a Roda de Reação

Neste capítulo serão verificadas e validadas as técnicas de DDF através de simulação com "Hardware" na malha. Antes de injetar falhas no sistema, alguns tópicos cobrem o desenvolvimento da simulação HiL para o controle de atitude da PMM no modo normal de operação com um modelo físico da roda de reação. Este modelo físico atinge equivalência razoável comparado à roda destinada a equipar a PMM através da implementação de um MRAC. Após estabelecer a simulação HiL são injetadas falhas no modelo físico da roda de reação e é praticada a DDF.

#### Capítulo 8: Comentários e Conclusões

Neste capítulo são feitos comentários a respeito do desenvolvimento de todo o trabalho e as implicações pertinentes ao SDDF correspondentes a cada etapa. Além disso, algumas observações são feitas com relação a assuntos de interesse especial. Estes assuntos de interesse especial são mencionados segundo necessidades notadas no decorrer do trabalho, e são sugeridos como candidatos a serem abordados por trabalhos futuros.

# 2 CONCEITOS BÁSICOS E REVISÃO BIBLIOGRÁFICA

## 2.1. Terminologia

Com todas as aplicações e literaturas existentes, ainda não existe uma terminologia amplamente aceita. Deste modo, a Federação Internacional de Controle Automático (IFAC) no comitê técnico SAFEPROCESS sugeriu algumas definições preliminares para alguns termos da área de diagnóstico de falhas (Nyberg, 1999):

## Falha

Desvio indesejado de pelo menos uma propriedade característica ou uma variável do sistema de seu comportamento aceitável /usual / padrão.

## Falência (Tradução adotada para Failure)

Interrupção permanente da habilidade do sistema de realizar uma determinada função sob condições de operação específicas.

# Detecção de Falha

Determinação da presença de falhas em um sistema e tempo de detecção.

## Isolação de Falha

Determinação do tipo, localização, e tempo de detecção da falha. Posterior à detecção.

## Identificação de Falha

Determinação do tamanho e comportamento variante no tempo de uma falha. Posterior ao isolamento.

### Diagnóstico de Falha

Determinação do tipo, tamanho, localização, e tempo de detecção de uma falha. Posterior à detecção. Inclui isolação e identificação.

Existem definições diferentes para o termo Diagnóstico de Falhas. Por exemplo, nos trabalhos de Nyberg (1999) e Gertler (1991) consideram-se que o termo Diagnóstico de Falhas envolve a Detecção de Falhas. Mas neste trabalho será assumida a terminologia definida pelo SAFEPROCESS, onde o significado do termo Detecção de Falhas é excluído do termo Diagnóstico de Falhas. Este é o motivo pelo qual é introduzida a abreviação DDF (Detecção e Diagnóstico de Falhas). Esta terminologia também é utilizada em Isermann (2006) e Teixeira (2005).

Neste contexto é interessante ver como um dicionário etimológico (ONLINE ETYMOLOGY DICTIONARY, 2001) define as palavras Falha, Detecção e Diagnóstico:

### falha

Etimologia: do Latim fallia, falso, desapontador, deficiente. Sentido de "defeito físico" é do século XIV.

#### detecção

Etimologia: do Latim detectione, manifestação, descobrir, tornar conhecido.

#### diagnóstico

Etimologia: do Grego diagnostikós, capaz de discernir, distinguir.

#### 2.2. Detecção e Diagnóstico de Falhas

Um Sistema de Controle Tolerante a Falhas (SCTF) é obtido através da reconFiguração da lei de controle perante uma situação de falha (Modo de Falha). Considerando que um sistema de controle é projetado com base em modelos matemáticos da Planta, uma lei de controle correspondente a um Cenário de Falha deve ser obtida a partir de um modelo matemático com representação desta Falha. Antes do desenvolvimento destes modelos surge um problema: definir quais Falhas considerar (Repertório de Falhas). Isto porque existem algumas Falhas, e combinações de Falhas, que podem causar uma falência do sistema com conseqüências catastróficas para a missão. Portanto estes casos devem ser analisados para que o Sistema de DDF tenha sensibilidade a estes Tipos de Falhas.

Em geral, analisar o impacto na confiabilidade do sistema causado por estas Falhas é a métrica utilizada para definir quais delas merecem atenção especial. Isto é feito através de vários métodos, dentre os quais se destacam: Análise da Árvore de Falhas (FTA – "Fault Tree Analysis"); Análise da Árvore de Eventos (ETA – "Event Tree Analysis"); Análise dos Modos de Falha, seus Efeitos e sua Criticalidade (FMECA – "Failure Modes, Effects and Criticality Analysis"). Em geral estes métodos são utilizados em conjunto para estabelecer o Repertório de Falhas e contam com a experiência de um especialista sobre o processo.

O caráter de necessidade de DDF em sistemas complexos conduz a muitas considerações práticas, como por exemplo: quantidade de sensores e atuadores disponíveis, poder computacional e a base de conhecimento de um especialista. Antes do início de modelagem e simulação, essas e outras características práticas devem ser julgadas para finalmente desenvolver os Modelos de Falhas, modelos de sinais ou modelos do processo e suas simulações.

De posse dos modelos, o projeto dos métodos de Detecção, Diagnóstico e Tolerância a Falhas é subseqüente. Então se definem quais dos métodos de Detecção e Diagnóstico serão empregados de acordo com o estudo do efeito das Falhas na confiabilidade do sistema, e as limitações impostas pela quantidade de sensores e atuadores disponíveis, poder computacional e etc.

51

Como a detecção e o diagnóstico são os alvos fundamentais deste trabalho, maior esforço deve ser gasto no estudo desses métodos de Detecção e Diagnóstico de Falhas.

Simular cada um dos sensores (giroscópios) e atuadores (rodas de reação) em Modo Falhado é altamente desejado aqui, principalmente simulação com "hardware" na malha. Pois permite incorporar um maior conhecimento sobre o real comportamento de cada dispositivo em Modos Normal e Modo Falhado, possibilitando uma melhor estimativa do desempenho real do Sistema de DDF.

#### 2.3. Técnicas Baseadas em Modelos

Quando uma característica da Planta (ou sistema) é indesejadamente alterada, suas variáveis de estado e parâmetros podem se comportar de forma anômala. Este comportamento peculiar da Planta possivelmente incorpora informações a respeito de suas causas.

Através de processamento dos dados fornecidos pelos instrumentos de medição da Planta, busca-se extrair justamente algumas informações que podem conter manifestação de alguma Falha. Estas informações devem estar relacionadas com características reais da Planta em questão.

Se uma Falha é o desvio de uma determinada característica da Planta; e após o processamento de dados estão disponíveis informações relacionadas às características reais da Planta; resta utilizar estes conhecimentos para indicar a alteração de uma destas características da Planta.

A Detecção de Falhas utiliza: as informações fornecidas pelo processamento de dados, e o conhecimento prévio sobre o Modo Normal de Operação da Planta. Comparando as informações obtidas com o conhecimento prévio, as mudanças na Planta podem ser detectadas. O Sistema de Detecção de Falhas se presta a decidir sobre uma das hipóteses: Planta com Falha ou Planta sem Falha.

Note que, além das informações disponíveis da fase de processamento de dados, mais uma informação foi acrescentada, a Hipótese de Falha. Então, passa a existir uma base de conhecimento relacionando Hipótese de Falha e Sintomas. Onde os Sintomas representam justamente a diferença entre o Modo Normal e o Modo Falhado.

Classificar cada um desses Sintomas de acordo com a ocorrência de Falha, é o Diagnóstico de Falha. Perceba que o Diagnóstico de Falha, assim como a Detecção de Falha, efetua mais uma decisão de hipótese. Esta nova decisão, é sobre diversas hipóteses possíveis e descreve: o local, tamanho, tipo e o tempo de Detecção da Falha.

## 2.4. Análise e Simulação dos Sistemas de DDF

Em geral, o que se deseja de um Sistema de DDF é o alarme e Diagnóstico de Falhas imediatos. Isto significa detectar corretamente a ocorrência de uma mudança na Planta, e classificá-la quanto sua localização, tamanho , etc. Mais do que detectar corretamente, este Sistema de DDF deve executar esta tarefa de maneira rápida; requerendo um atraso muito curto na detecção. Este pequeno atraso, é uma forma de especificar um índice de desempenho para um determinado algoritmo de Detecção e Diagnóstico de Falhas.

Existem diversas abordagens no estudo de DDF. As mais realistas assumem que mesmo depois de projetado todo o Sistema de DDF, ele ainda pode falhar e detectar tardiamente uma Falha. Assim, através de simulação, é estimada a performance do Sistema de DDF. Por exemplo, obter as funções densidade de probabilidade referentes ao atraso de detecção e diagnóstico, Alarme Falso e Perda de Alarme. Estes sempre são opostos.

#### 2.5. Modelagem Dinâmica e Controle de Atitude

Modelagem dinâmica e controle de atitude de veículos espaciais podem ser encontrados em Wertz (1986) e Bryson (1998). Inclusive a estabilização em três eixos utilizando rodas de reação, que é o caso em questão.

No trabalho de Gobato (2006) foi projetado e simulado um controle para a PMM. Suas simulações foram implementadas em ambiente MATRIXx®, os modelos desenvolvidos devem ser reutilizados e devidamente modificados.

A modelagem dinâmica de sensores e atuadores de veículos espaciais é discutida em Bryson (1994) e Conley (1998), estes conhecimentos serão fundamentais para a evolução dos Modelos de Falhas destes sensores e atuadores como é explicado em Isermann (2006) e Lala (1985).

As especificações do subsistema de controle de atitude e manipulação de dados estão no documento (Lopes et al., 2001), onde estão especialmente detalhados requisitos funcionais, descrição do subsistema, requisitos de performance e os requisitos operacionais com os modos de operação.

Segundo Wertz (1986), a precisão de apontamento com propulsores do tipo liga-desliga é limitada em torno de 0.1 a 1.0 graus. Se for necessária uma maior precisão, rodas de reação podem ser usadas (veja Figura 2.1). O conceito é transferir momento angular indesejado do veículo para as rodas. Isto pode ser feito com geradores de torque eletromagnéticos (motores de corrente contínua), então um controle de atitude muito preciso é possível para este veículo. Em média, os torques perturbadores devem ser reduzidos a zero. Desta forma o torque das rodas será pequeno (Bryson, 1994). Então ocasionalmente, em virtude de torques perturbadores atuando sempre no mesmo sentido, outros atuadores devem ser utilizados para "dessaturar" a roda, que significa reduzir sua velocidade angular. Esses outros atuadores podem ser propulsores ou bobinas magnéticas, esse segundo atuador em geral é utilizado em veículos de baixa órbita terrestre. A PMM dispõe de todos esses atuadores, havendo duas possíveis conFigurações para o processo de "dessaturação" das rodas. Uma configuração (a mais freqüente) utiliza bobinas magnéticas e a outra utiliza propulsores.

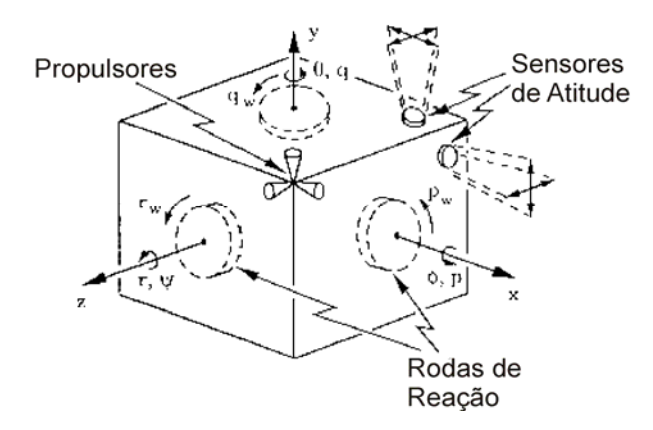

Figura 2. 2 - Sistema de controle de atitude em três eixos incluindo thrusters, rodas e sensores

Fonte: Bryson (1998).

# 2.6. Especificações do Subsistema de Controle de Atitude e Manipulação de Dados da PMM no Modo Nominal

No Modo Nominal de Operação da PMM, a atitude do veículo e as velocidades angulares devem ser controladas para atingir determinadas especificações nos três eixos de acordo com as opções de apontamento segundo Lopes et al. (2001):

- Precisão de apontamento:  $< 0.05^{\circ} (3\sigma)$
- Deriva:  $< 0,001^{\circ}/s$
- Determinação de atitude:  $\leq 0,005^{\circ}(3\sigma)$
- Reposicionamento de até  $30^\circ$  em  $180s$

O subsistema de controle de atitude e manipulação de dados deve se comunicar com outros subsistemas e equipamentos sob qualquer condição ambiental.

Em seu modo normal de operação, a PMM deverá ser estabilizada em três eixos. Permitindo apontamento para a Terra, contrário à Terra, Inercial e apontamento Solar (Lopes et al., 2001).

Para atingir tais requisitos, o subsistema de controle de atitude e manipulação de dados (ACDH – "Attitude, Control and Data Handling") será composto dos seguintes equipamentos (Lopes et al., 2001):

- a) Computador de bordo
- b) Sensores
	- Magnetômetros
- Unidade Inercial
- Sensores Solares
- Sensores de Estrelas
- Unidades GPS

c) Atuadores

- Bobinas magnéticas
- Rodas de reação

## 2.7. Modelos de Simulação

Os modelos de simulação serão reutilizados do trabalho de (Gobato, 2006), onde se encontram divididos em três grandes blocos: Ambiente Espacial, Sistema de Controle de Atitude e Resultados. As principais modificações foram efetuadas no segundo bloco, referente ao Sistema de Controle de Atitude da PMM no Modo Normal de Operação. Pois é onde se encontram os modelos dos sensores e atuadores, de maior interesse no presente caso.

O Modelo do Ambiente Espacial realiza propagação de órbita do satélite e cálculo de perturbações. Envolvendo sensores, controlador e atuadores têm-se o modelo do SCA; onde uma atenção especial será inicialmente voltada aos modelos dos sensores e atuadores com a inclusão de Modelos de Falhas desses equipamentos. Por fim, os resultados da simulação (utilizados na verificação do cumprimento das especificações) também serão utilizados para investigar o comportamento da Planta diante de determinadas Falhas, a fim de projetar e posteriormente analisar o desempenho do Sistema de DDF.

## 3 MODOS E MODELOS DE FALHAS

#### 3.1. Introdução

Neste capítulo, basicamente, serão desenvolvidos modelos matemáticos e modelos de simulação em ambiente MATRIXx/SystemBuild® para cada um dos modos de falha da planta. Os sensores em questão são os Giroscópios, os atuadores são as Rodas de Reação.

Antes de desenvolver os modelos de falha dos sensores e atuadores, são descritos os modelos de modo normal, ou modo sem falha (SF). Primeiramente é feita a modelagem dos giros (modo normal e quatro modos falhados) e posteriormente a modelagem completa das rodas de reação (modo normal e quatro modos falhados).

Observe que, cada modelo desenvolvido para um Giroscópio será aplicado em um total de três. Com a Roda de Reação acontece a mesma coisa, os modelos desenvolvidos nesta seção serão reutilizados para as três rodas.

### 3.2. Falhas em Sensores (Giroscópios)

Sensores podem ser considerados como sistemas com características de transferência dinâmica, onde somente a saída  $y(t)$  é acessível. Quanto ao seu comportamento dinâmico, frequentemente é representado por um modelo linear na forma de função de transferência.

Sem calibração, pouca informação sobre a entrada física real  $y_{0}(t)$  é conhecida. Os tipos de incertezas que corrompem o sinal de saída de um sensor podem ter origem interna ou externa, como ilustra a Figura 3.1. A Figura 3.1 mostra que os valores reais aos quais o dispositivo é sensível, sofrem distúrbios externos (como superimposição e deformação) e internos, fazendo com que os valores medidos acumulem informação desejada (valores reais) e

informação indesejada (distúrbios de qualquer internos ou externos) no sinal fornecido pelos valores medidos.

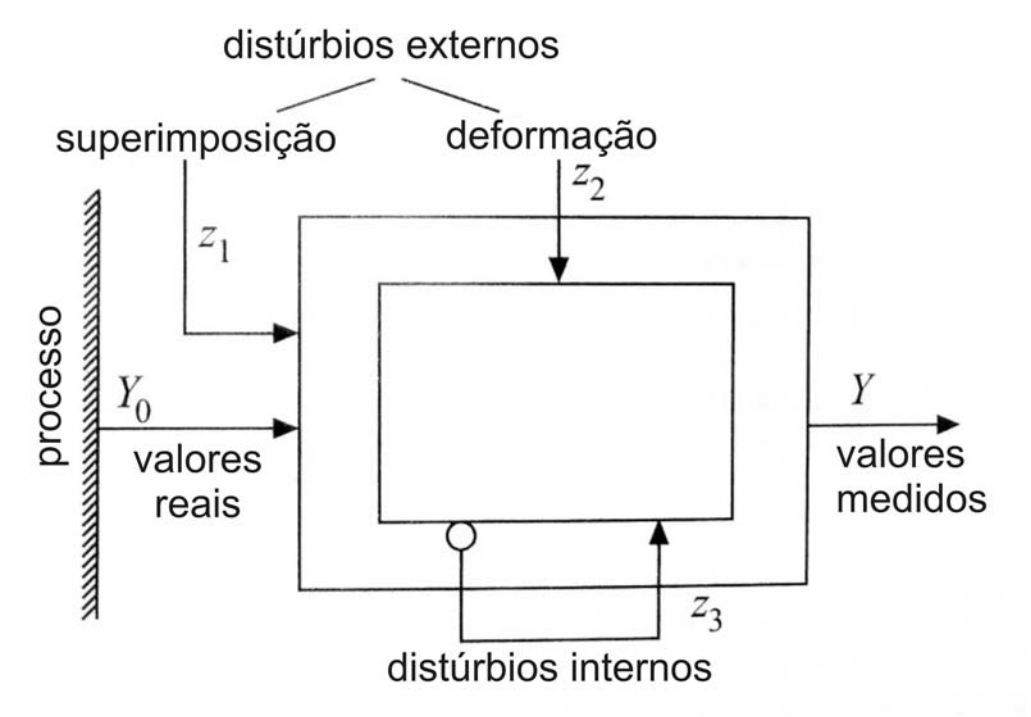

Figura 3.1 – Visão sistemática de um sensor comum. Figura traduzida de Fonte: Isermann (2006).

Ou seja, no caso de estudo atual considera-se o sensor como um dispositivo dotado de três características fundamentais: é um sistema dinâmico, linear e corrompido por incertezas.

Nas especificações do subsistema de manipulação de dados e controle de atitude (ACDH) da PMM estão incluídos cinco tipos de sensores: magnetômetros, unidade inercial (giroscópios), sensores solares, sensores de estrelas e unidades GPS. O foco desta seção é a modelagem de falhas, estritamente, dos sensores giroscópicos referentes ao caso da PMM.

#### 3.3. Modo Normal e Modos de Falha dos Giroscópios

Os giroscópios em seu modo normal de operação apresentam um único inconveniente, a presença de incerteza (ruídos, "bias", "drift", erros de medida devida variação de temperatura, desaceleração, longo tempo de uso, etc.). Entende-se por ruído a informação indesejada que corrompe o sinal de medida. Assim sendo podemos definir o modo normal de operação dos giroscópios da seguinte maneira:

Modo Normal: o sensor fornece um sinal proporcional ao valor real do estado medido da planta. Este sinal é corrompido por incertezas de origem interna e externa que são estatisticamente independentes, favorecendo o uso do teorema do limite central e aplicação de técnicas de estimação para reconstruir o sinal com certo grau de fidelidade. O importante é que tudo isso é esperado pelo projetista. O fato de este comportamento ser previsível e comum é o que faz deste modo de operação o modo normal de operação do sensor.

Para desenvolver os modelos de falhas é necessário definir os modos de falhas. O Ideal é consultar o manual do fabricante contendo o FMECA (Análise dos Modos de Falhas, seus Efeitos e Criticalidade). Porém, este não estava disponível no início do trabalho. Logo, os modos de falha dos giroscópios da PMM serão os mesmos adotados por Teixeira (2005):

Valor Constante: o sensor passa a fornecer apenas um valor constante. Permite simular, por exemplo: falha de perda de energia do sensor, quando ele passa a fornecer somente o valor nulo; falha interna em um condicionador de sinal do sensor, quando ele passa a fornecer um valor de fundo de escala positivo ou negativo, ou um valor constante qualquer. Neste tipo de falha em sensor o simulador apresenta uma variação abrupta do valor da medida para o valor constante selecionado;

Último Valor: o sensor passa a fornecer a última medida efetuada antes de ocorrer a falha. Este tipo de falha pode, por exemplo, simular a falha na atualização da informação digital no conversor D/A do sensor, de modo que a saída permanecerá com um valor constate;

Deriva de "Off-Set": o valor do "Off-Set" do sensor altera em função do tempo;

Deriva de Fator de Escala: o fator de escala do sensor altera em função do tempo.

#### 3.4. Modelo do Giroscópio em Modo Normal

Os sensores da Unidade Inercial fornecem medidas da velocidade angular do satélite. Estes sensores, frequentemente fazem parte do sistema de controle de atitude de veículos espaciais (Wertz, 1986). A modelagem descrita aqui é genérica (o Giroscópio que vai equipar a PMM é de fibra ótica).

A geometria de construção básica de um giroscópio é aquela ilustrada na Figura 3.2. O modelo dinâmico deste giroscópio (considerando atrito viscoso, forças elásticas, momento angular do rotor, momento de inércia do suporte do rotor (gimbal) e velocidade do satélite) é a componente de torque ao longo do eixo  $\,\hat O\,$  (veja Figura 3.2). Este modelo é representado pela Equação 3.1.

$$
I_0 \ddot{\beta} + D \dot{\beta} + K \beta - \omega_l L = 0 \tag{3.1}
$$

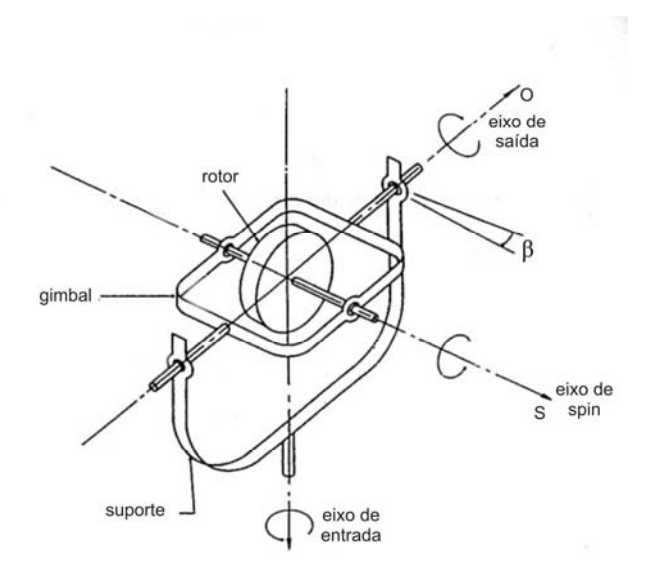

Figura 3.2 – Geometria de construção de giroscópio com um único grau de liberdade. Fonte: Traduzida de Wertz (1986)

Onde  $I_0$  é o momento de inércia do suporte do rotor,  $K$ é o coeficiente de elasticidade,  $D$  é o coeficiente de amortecimento,  $\omega_{I}$  é a velocidade do satélite, e  $\,\beta\,$  é a posição angular do gimbal em torno do eixo  $\,\hat O$  .

A solução da equação 3.1 em regime permanente é a Equação 3.2. Os detalhes estão em Wertz (1986).

$$
\beta = \frac{\omega_l L}{K} \tag{3.2}
$$

O simulador desenvolvido anteriormente por Gobato (2006) utilizou um modelo, que como este, relaciona linearmente a velocidade angular do satélite e a saída fornecida pelo giroscópio. Portanto, o modelo utilizado do giroscópio em seu modo normal é apresentado na Equação 3.3.

$$
y(t) = \omega_I(t) \tag{3.3}
$$

### 3.5. Modelos de Falhas em Giroscópios

A modelagem de falhas desenvolvida consiste em modelar apenas o efeito da falha no sinal de saída do sensor. Isto significa que não serão modeladas as alterações internas do sensor, e sim os efeitos no sinal de saída que essas alterações causam. Os modelos de falhas foram desenvolvidos para os fins específicos deste trabalho, e não reaproveitados de outros modelos clássicos de falhas como os que aparecem em Isermann (2006).

# 3.6. Modelo da Falha (F1) de Valor Constante

A Tabela 3.1 contém a legenda das variáveis utilizadas:

| Y(t)            | Saída fornecida pelo sensor sem falha.                                    |
|-----------------|---------------------------------------------------------------------------|
| $Y_{F_1}(t)$    | Saída fornecida pelo sensor com falha de valor constante.                 |
| $Y_{0}(t)$      | Entrada física real.                                                      |
| $\theta$        | Fator de escala.                                                          |
| $Y_{F_{11}}(t)$ | Manifestação de valor nulo.                                               |
| $Y_{F_{12}}(t)$ | Manifestação de fundo de escala.                                          |
| $Y_{F_{13}}(t)$ | Manifestação de valor aleatório constante.                                |
| $F_{1,i}(t)$    | Função que ativa a manifestação <sup>i</sup> da Falha de Valor Constante. |
| $t_{f_{1,i}}$   | Tempo que ocorre a manifestação <sup>l</sup> da Falha F1.                 |
| $d_{f_{1,i}}$   | Tempo de duração da manifestação <sup>i</sup> da Falha F1.                |

Tabela 3.1 – Legenda das variáveis utilizadas na modelagem do sinal de falha F1

Supondo que a falha de valor constante pode se manifestar de três formas diferentes (valor nulo, fundo de escala e valor constante aleatório) são definidas três funções referentes a estas manifestações respectivamente:

$$
Y_{F_{1,1}}(t) = \theta Y_o(t) + f_{1,1}(t)Y_o(t)
$$
  
\n
$$
Y_{F_{1,2}}(t) = f_{1,2}(t)
$$
  
\n
$$
Y_{F_{1,2}}(t) = f_{1,3}(t)
$$
\n(3.4)

Onde  $f_{1,1}(t) = -\theta$ ,  $f_{1,2}(t) = \text{fundo}_de$  escala e  $f_{1,3}(t) = \text{valor}_e$  aleatório. Logo, o modelo de falha de valor constante pode ser representado como:

$$
Y_{F_{1}}(t) = \begin{cases} Y_{F_{1,1}}(t), & s \in t_{f_{1,1}} \leq t \leq t_{f_{1,1}} + d_{f_{1,1}} \\ Y_{F_{1,2}}(t), & s \in t_{f_{1,2}} \leq t \leq t_{f_{1,2}} + d_{f_{1,2}} \\ Y_{F_{1,3}}(t), & s \in t_{f_{1,3}} \leq t \leq t_{f_{1,3}} + d_{f_{1,3}} \end{cases} \tag{3.5}
$$

Lembrando que estas manifestações de falha de valor constante não podem ocorrer simultaneamente. Para isto pode ser adotada uma outra notação para a equação 3.5:

$$
Y(t, t_{f_{1,1}}, t_{f_{1,2}}, t_{f_{1,3}}) = \theta Y_o(t) +
$$
  
\n
$$
f_{1,1}(t)Y_o(t) \left\{ 0, 5\left[\sum_{i=1}^3 F_{1,i}(t)\right]^3 - 2, 5\left[\sum_{i=1}^3 F_{1,i}(t)\right]^2 + 3\sum_{i=1}^3 F_{1,i}(t)\right\} +
$$
  
\n
$$
\log_2 \left[-F_{1,1}(t) + 2\right] \left\{\log_2 \left[-F_{1,2}(t) + 2\right] \log_2 \left[F_{1,2}(t) + 1\right] f_{1,2}(t) + \left[\log_2 \left[-F_{1,2}(t) + 2\right] \log_2 \left[F_{1,3}(t) + 1\right] f_{1,3}(t)\right]\right\}
$$
\n(3.6)

Esta notação alternativa foi desenvolvida para fazer com que as três manifestações estejam presentes no mesmo modelo. A parcela referente a  $f_{1,1}(t)Y_o(t)$  é nula quando o somatório  $\,\sum^3$  $\sum_{i=1} F_{1,i}(t)$  $F_{1i}(t)$  $\sum_{i=1} F_{1,i}(t)$  vale 0, 2 ou 3. Isto significa que a entrada física real é cancelada apenas quando ocorre uma única manifestação, quando exclusivamente um único  $F_{1,i}(t) = 1$ .

Onde

$$
F_{1,i}(t) = \begin{cases} 0, & \text{se } t < t_{f_{1,i}} \\ 1, & \text{se } t_{f_{1,i}} \le t \le t_{f_{1,i}} + d_{f_{1,i}} \\ 0, & \text{se } t > t_{f_{1,i}} + d_{f_{1,i}} \end{cases} \tag{3.7}
$$

e os termos do segundo membro de (3.6) garantem a ocorrência individual de cada uma das três manifestações de falha de valor constante. Permitindo representar o modelo de falha através de uma única equação. Por exemplo, se ocorrer  $F_{1,2}(t) = 1$  e  $F_{1,3}(t) = 1$  teremos  $\log_2(-1+2) \times \log_2(1+1) = 0$ , fazendo esta substituição nos outros termos percebemos que toda a expressão é anulada neste caso.

Perceba que este modelo pode ser utilizado para representar falha em forma de degrau (quando  $d_{f_{i,i}} \rightarrow \infty$ ) e para falhas intermitentes (quando  $d_{f_{i,i}}$  é finito). Além disso, a função pode assumir quatro estados (normal ou manifestações 1,2 ou 3 da Falha de Valor Constante).

Um resultado desta seção é o modelo fornecido pela equação 3.6. Agora é possível reproduzir este modelo no ambiente MATRIXx/SystemBuild®, como é feito a seguir (veja Figura 3.3).

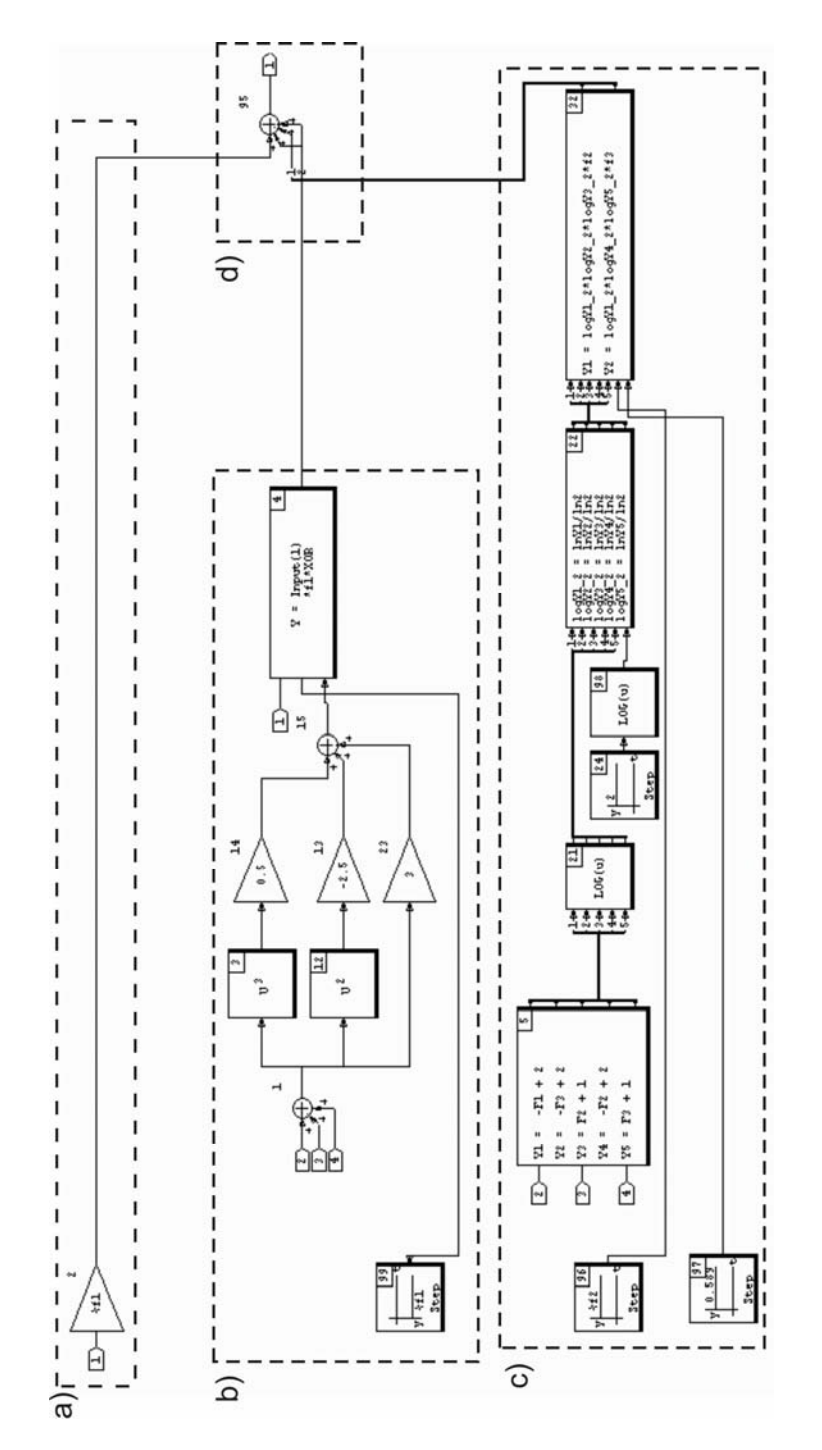

Figura 3.3 - Correspondência entre modelo matemático descrito na equação 3.6: a) Parcela referente ao sinal de entrada para o sensor; b) parcela referente à manifestação 1; c) parcela referente às manifestações 2 e 3; d) parcela referente à saída com o sinal falhado ou normal.

Para verificar o modelo do sinal de falha, no ambiente de simulação, foi aplicada a falha F1 na forma de um degrau. E estas três manifestações da falha F1 na forma degrau ocorrem, em simulações diferentes, nos seguintes instantes de tempo  $t_{f_{1,1}} = t_{f_{1,2}} = t_{f_{1,3}} = 5s$  , como mostra a Figura 3.4.

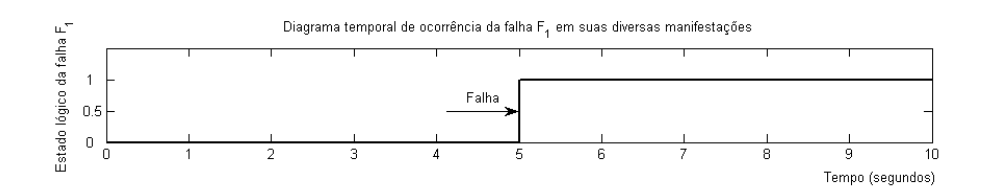

Figura 3.4 – Diagrama temporal do surgimento da falha F1.

Na simulação gerada, o sinal de entrada para o modelo do sensor foi uma onda senoidal com: Freqüência = 1Hz, Amplitude = 1, Fase = 33º e Duração = 10s. Estes valores não tiveram critérios rígidos de escolha, apenas uma seleção qualitativa para fins de ilustração dos exemplos.

Na Figura 3.5 estão os resultados das simulações com cada uma das três possíveis manifestações da falha F1.

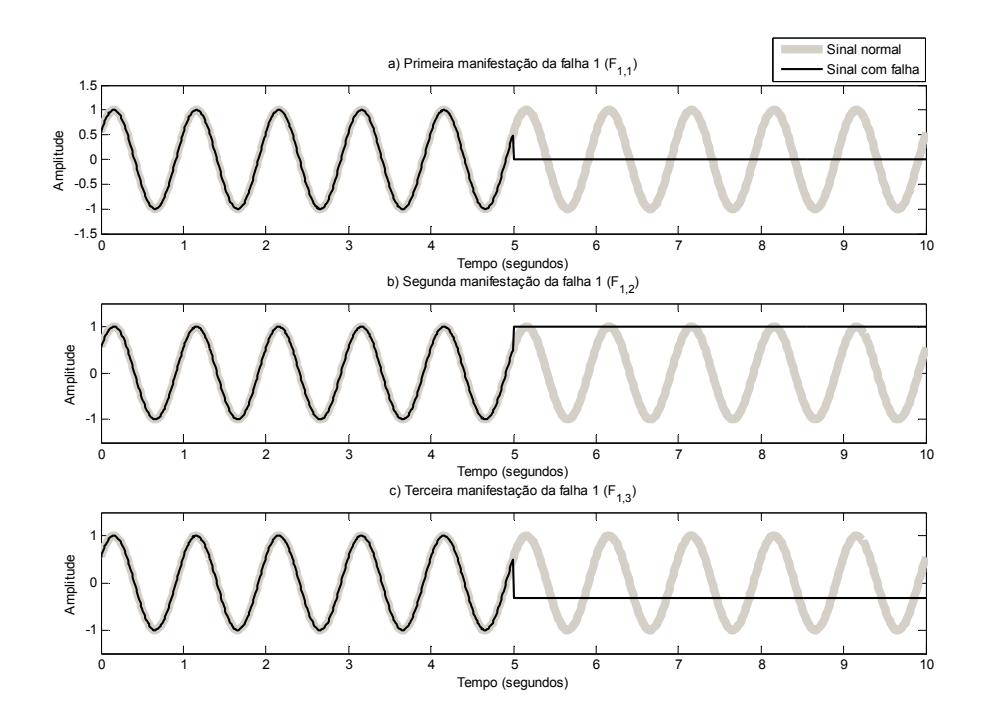

Figura 3.5 – Manifestações da falha F1 de forma degrau: a) Saída nula ( $F_{1,1}$ ); b) fundo de escala  $(F_{1,2})$ ; c) valor constante aleatório  $(F_{1,3})$ , no caso igual a -0,312.

A Figura 3.5 apresenta o sinal falhado comparado com o sinal normal, onde há três casos de manifestação desta mesma falha: Figura 3.5a apresenta Falha de Valor Constante nulo. Figura 3.5b apresenta Falha de Valor Constante de fundo de escala (definido, neste caso ilustrativo, como 1). Figura 3.5c apresenta Falha de Valor Constante aleatório (neste caso igual a -0.312).

Este exemplo deixa clara a necessidade de parametrização do fundo de escala de acordo com as especificações do equipamento a ser utilizado na PMM. Esse detalhe será considerado mais adiante.

O modelo desenvolvido considera a possibilidade de uma falha intermitente. Então, para o mesmo sinal senoidal de entrada foram geradas simulações de falhas intermitentes cujos diagramas de tempo de ocorrência estão na Figura 3.6.

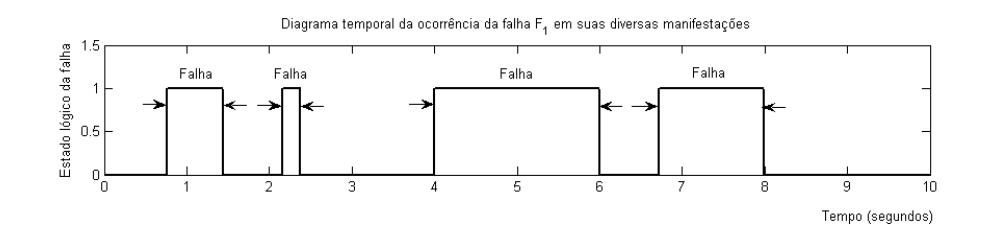

Figura 3.6 – Diagrama temporal do surgimento da falha do tipo valor constante de forma intermitente.

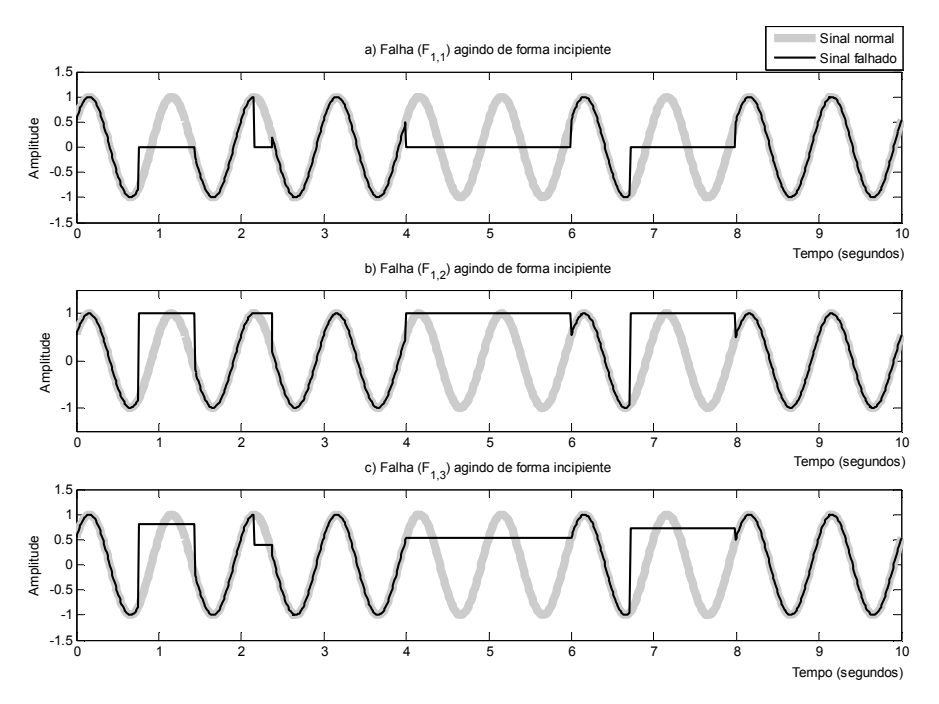

Figura 3.7 – Manifestações da Falha de Valor Constante de forma intermitente: a) Saída nula  $(F_{1,1})$ ; b) fundo de escala  $(F_{1,2})$ ; c) valor constante aleatório  $(F_{1,3})$ .

A Figura 3.7 ilustra as três manifestações da falha F1, porém considerando uma ocorrência de forma intermitente. Perceba ainda na Figura 3.7b que o fundo de escala é considerado, neste exemplo, como sendo igual a um. A falha de valor constante em sua terceira manifestação (onde o valor constante é aleatório) está exibida na Figura 3.7c, note que a cada ocorrência da falha um
determinado valor constante é assumido aleatoriamente com distribuição uniforme e valores contidos entre o intervalo [−1;1].

### 3.7. Modelo da Falha (F2) de Último Valor

A Tabela 3.2 contém a legenda das variáveis utilizadas:

Tabela 3.2 – Legenda das variáveis utilizadas na modelagem do sinal de falha F2.

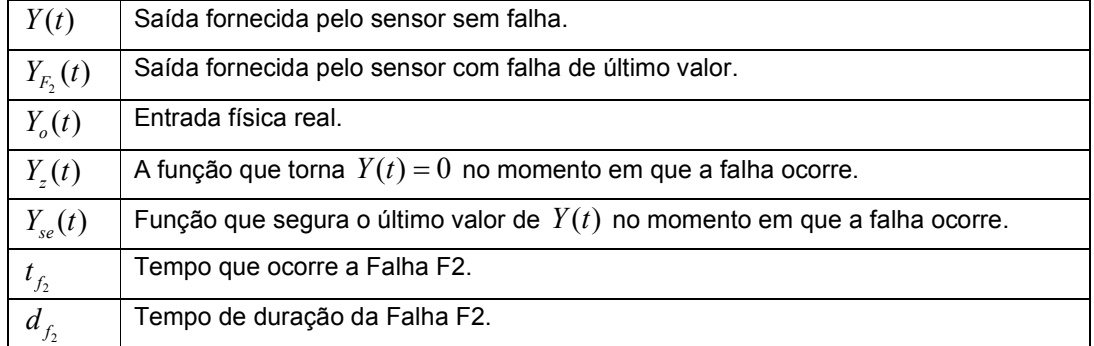

Considere a função degrau deslocada no tempo:

$$
1(t-a) = \begin{cases} 0, & \text{se } t < a \\ 1, & \text{se } t \ge a \end{cases} \tag{3.9}
$$

O que se deseja com o modelo da falha F2 é obter apenas o valor do sinal em um único instante de tempo. Não apenas colher uma amostra, mas fazer do valor desta amostra a amplitude de um degrau no instante de tempo em que esta amostra for tomada. Para isto foi utilizada uma propriedade da função impulso ("sifting" property), (LePage, 1961), mostrada na equação 3.10.

$$
\int_{-\infty}^{\infty} f(t)\delta(t-a)dt = f(a)
$$
\n(3.10)

Mas para que isto seja válido, não é necessário que seja somado todo o intervalo, pois a função impulso será nula em todo instante de tempo diferente de  $a$ . Então, este modelo seria adequado ao caso em estudo com pequenas modificações. Uma modificação imediata para que seja possível a implementação computacional é representar o impulso como sendo um pulso com amplitude suficientemente elevada em um intervalo de tempo bem pequeno. Com as devidas modificações, a parcela referente ao "congelamento" do último valor do sinal é a Equação 3.11.

$$
Y_{se}(t,t_{f_2}) = \left[1(t-t_{f_2})-1(t-t_{f_2}-d_{f_2})\right]\int_{t_{f_2}}^{t_{f_2}+d_{f_2}} \varepsilon^{-1}\left[1(t-t_{f_2})-1(t-t_{f_2}-\varepsilon)\right]Y_o(t)dt \quad \varepsilon \quad 1 \quad (3.11)
$$

Veja que nesta Equação 3.11 ainda há um pulso de duração  $\,d_{\scriptscriptstyle f_2}\,$  multiplicando pela função referente ao "congelamento" do último valor do sinal. Isto foi inserido para que esta parcela só tenha influência enquanto a falha durar.

Mas ainda falta eliminar os valores restantes do sinal para que o sinal falhado seja composto, a partir da ocorrência da falha, apenas pelo último valor. É o que faz a Equação 3.12.

$$
Y_z(t, t_{f_2}) = \left[1(t - t_{f_2}) - 1(t - t_{f_2} - d_{f_2})\right] \theta Y_o(t)
$$
\n(3.12)

Agregando as Equações 3.11 e 3.12 ao sinal original, obtém-se o modelo da falha F2 pela Equação 3.13.

$$
Y_{F_2}(t, t_{f_2}) = \theta Y_o(t) - Y_z(t) + Y_{se}(t)
$$
\n(3.13)

Perceba que este modelo pode ser utilizado para representar falhas nãointermitentes (quando  $d_{f_2} \rightarrow \infty$  ) e para falhas intermitentes (quando  $d_{f_2}$  é finito). No caso das falhas intermitentes, deve ser utilizado o recurso de "reset" do integrador no ambiente de simulação. Isso faz com que os valores de sinais congelados anteriormente não influenciem em falhas posteriores. É uma forma de fazer com que o integrador não incorpore memória de falhas passadas.

Além disso, a função pode assumir dois estados (Normal ou Falha de Último Valor).

Com este resultado, o modelo da falha F2 foi desenvolvido em ambiente de simulação MATRIXx/SystemBuild® (veja Figura 3.8).

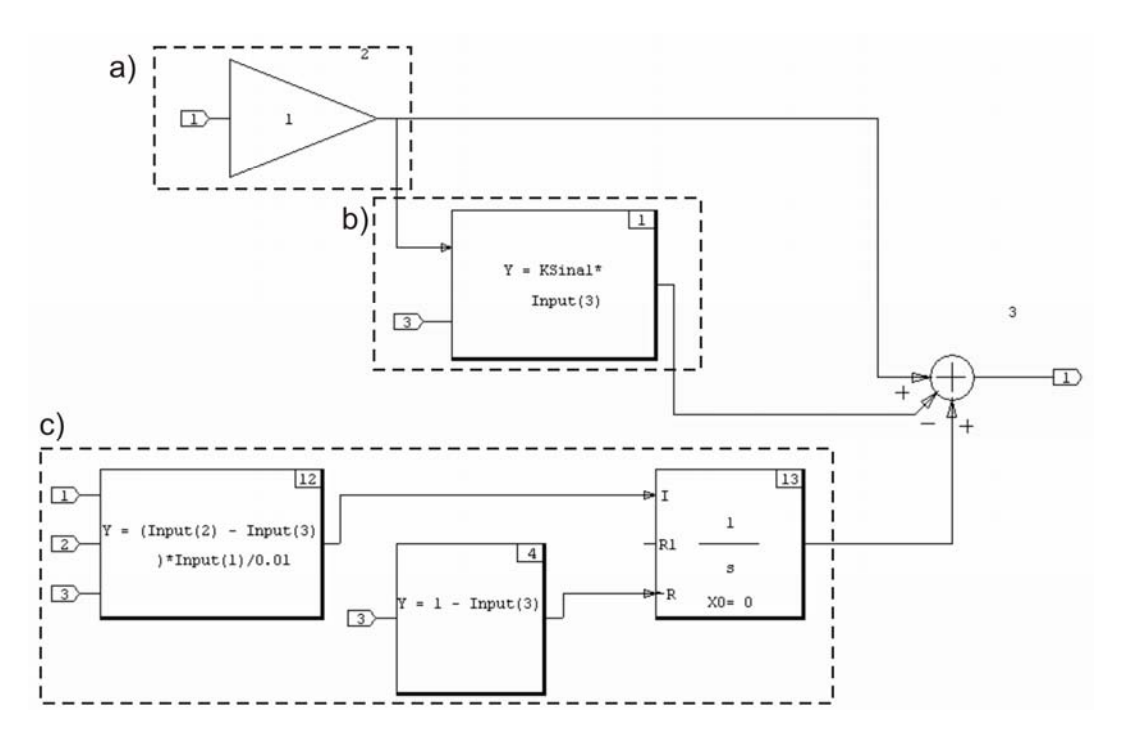

Figura 3.8 – Correspondência entre modelo matemático descrito na Equação 3.13: a) Parcela referente ao sinal; b) parcela referente a  $Y_z(t)$  da Equação 3.12; c) parcela referente a  $Y_{se}(t)$  da Equação 3.11.

Com posse deste modelo foram realizadas simulações com falha tipo degrau no instante de tempo igual a 5s, o mesmo sinal senoidal de entrada e os diagramas de tempo de ocorrência da falha F2 mostrados na Figura 3.9a e 3.9b são respectivamente os mesmos das Figuras 3.4 e 3.6.

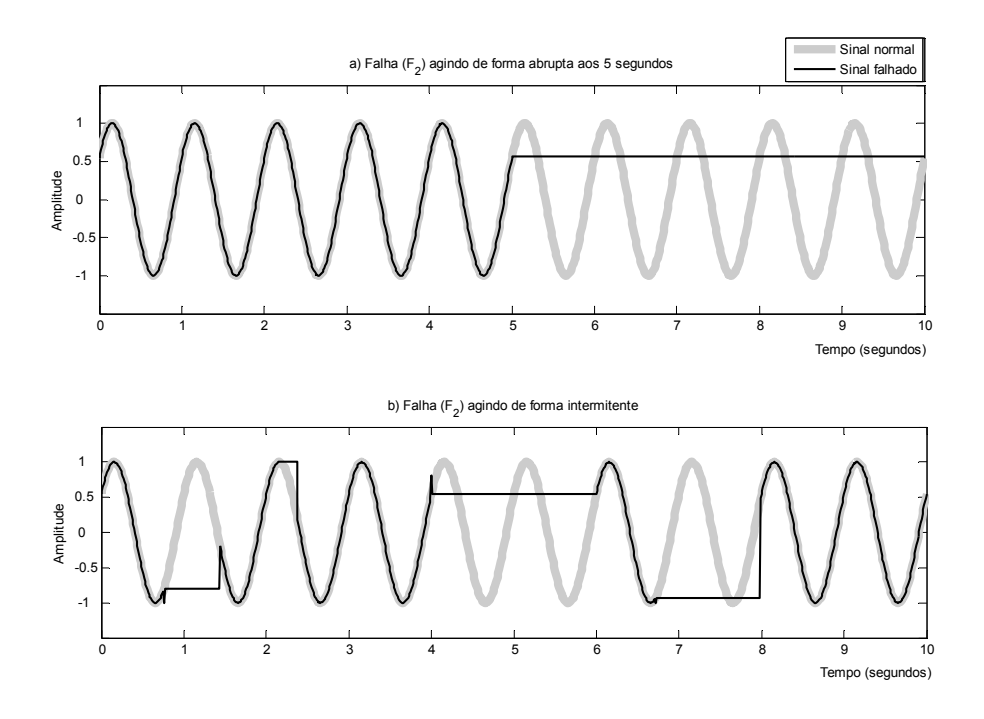

Figura 3.9 – Comportamento da falha F2 quando manifestada de forma: a) degrau e; b) intermitente.

Perceba nesta Figura 3.9b que existem picos no instante em que a falha ocorre. Estes picos são devidos ao intervalo de tempo em que o pulso ocorre (igual a 0.1s).

## 3.8. Modelo da Falha (F3) de Deriva de "Off-Set"

A Tabela 3.3 contém a legenda das variáveis utilizadas:

| Y(t)            | Saída fornecida pelo sensor sem falha.                              |
|-----------------|---------------------------------------------------------------------|
| $Y_{F_1}(t)$    | Saída fornecida pelo sensor com falha de deriva de "Off-Set".       |
| $Y_{o}(t)$      | Entrada física real.                                                |
| $K_{\alpha}(t)$ | Representa a deriva de "Off-Set", proveniente da condição de falha. |
| $\alpha$        | Inclinação da deriva de "Off-Set".                                  |
| $t_{f_3}$       | Tempo que ocorre a Falha F3.                                        |
| $d_{f_3}$       | Tempo de duração da Falha F3.                                       |

Tabela 3.3 – Legenda das variáveis utilizadas na modelagem do sinal de falha F3

A deriva de "Off-Set" é um valor indesejado adicionado à medida verdadeira no instante em que o sensor é ligado, aqui, o seu valor passará a crescer linearmente a partir do zero no instante de tempo em que a falha ocorre. Isto pode ser utilizado na verificação da robustez do subsistema de controle a este erro de medida. Além disso é uma informação importante para definir o valor do limiar de decisão para identificar/isolar a falha. Sendo assim, a equação 3.14 representa a deriva de "Off-Set".

$$
K_0(t, t_{f_3}) = \begin{cases} 0, & \text{se } t < t_{f_3} \\ (t - t_{f_3})\alpha, & \text{se } t \ge t_{f_3} \end{cases} \tag{3.14}
$$

Então o modelo da falha F3 é definido como na equação 3.15.

$$
Y(t, t_{f_3}) = Y_o(t) \Big\{ \theta + K_o(t) \Big[ 1(t - t_{f_3}) - 1(t - t_{f_3} - d_{f_3}) \Big] \Big\}
$$
(3.15)

Este modelo pode ser utilizado para representar falhas não-intermitentes (quando  $\,d_{\scriptscriptstyle f_{\rm 3}} \rightarrow \infty\,$  ) e para falhas intermitentes (quando  $\,d_{\scriptscriptstyle f_{\rm 3}}\,$  é finito maior do que zero). Além disso, a função pode assumir dois estados (Normal ou Falha de Deriva de "Off-Set").

O próximo passo é reproduzir este modelo no ambiente de simulação. Isto foi feito como mostra a Figura 3.10.

As simulações foram realizadas com o parâmetro  $\alpha = 1$ . Os resultados estão na Figura 3.11, onde foram considerados respectivamente os diagramas de tempo das Figuras 3.4 e 3.6 para as falhas não-intermitente e intermitente.

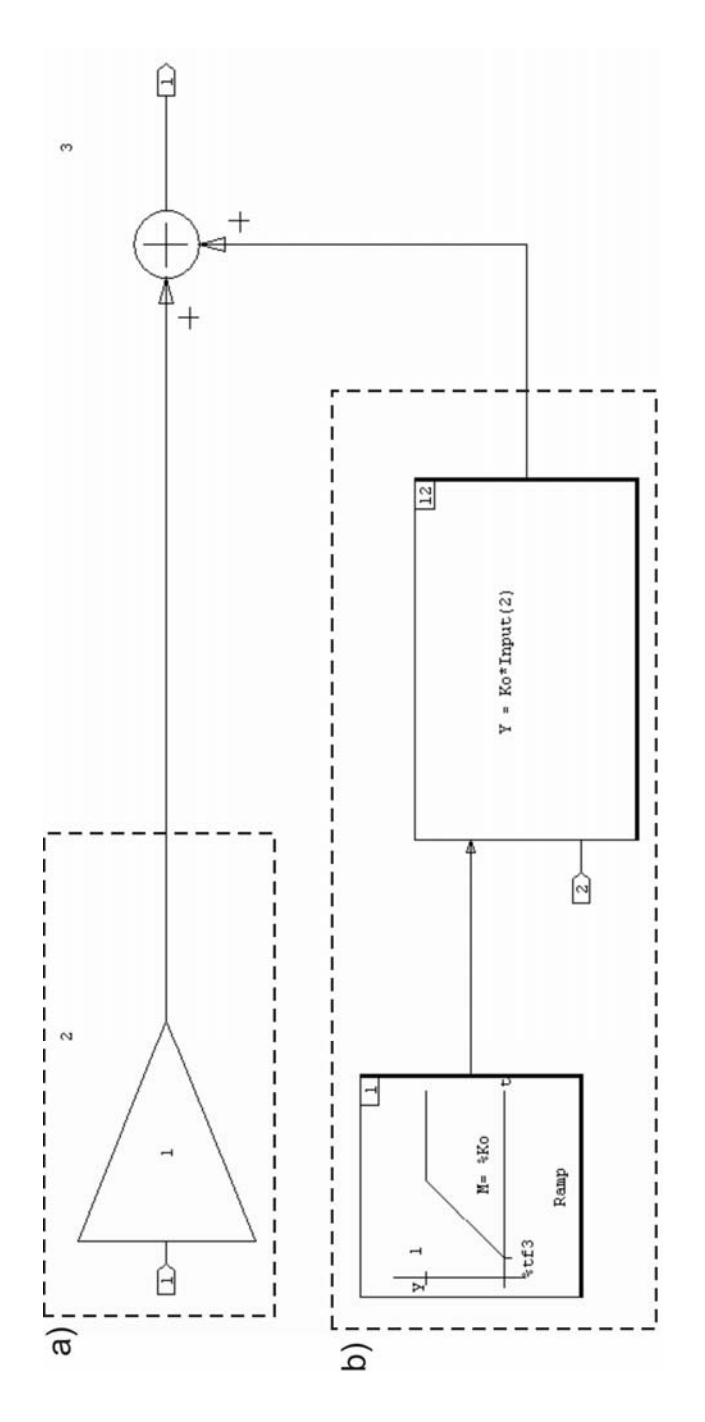

Figura 3.10 – Correspondência entre modelo matemático descrito na Equação 3.15: a) Parcela referente ao termo  $\theta Y_o(t)$ ; b) parcela referente ao termo correspondente à deriva de "Off-Set" da Equação 3.15.

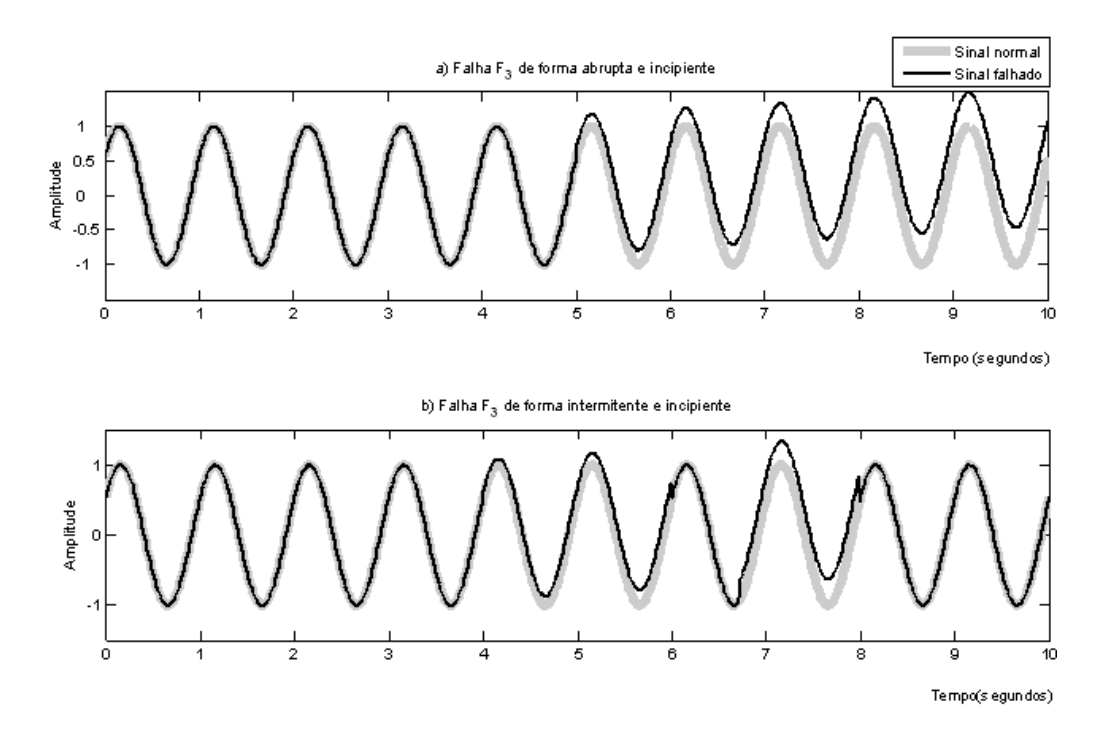

Figura 3.11 – Ilustração do comportamento da falha F3 quando manifestada de forma: a) degrau e; b) intermitente.

## 3.9. Modelo da Falha (F4) de Deriva do Fator de Escala

A Tabela 3.4 contém a legenda das variáveis utilizadas:

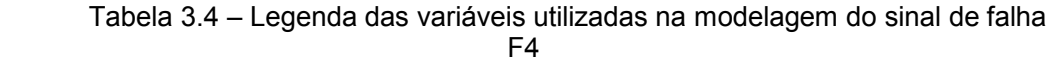

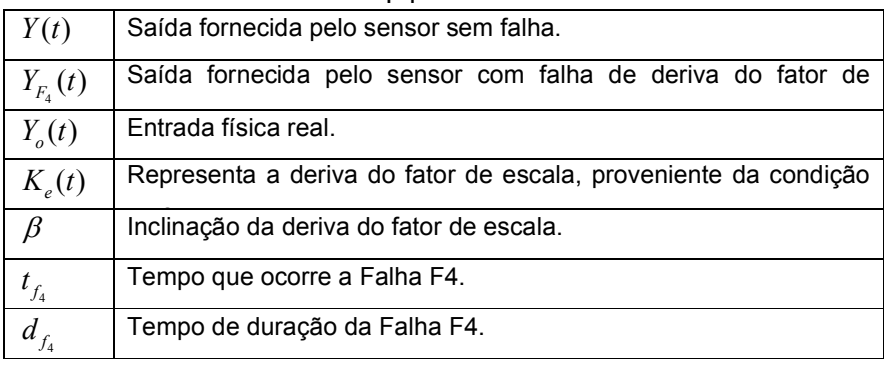

Esta falha tem uma natureza multiplicativa (com comportamento descrito pela equação 3.16), e pode ser modelada na forma da Equação 3.17.

$$
K_e(t, t_{f_4}) = \begin{cases} 0, & set < t_{f_4} \\ (t - t_{f_4}) \beta, set \ge t_{f_4} \end{cases}
$$
(3.16)

$$
Y(t, t_{f_4}) = \left\{ \left[ 1(t - t_{f_4}) - 1(t - t_{f_4} - d_{f_4}) \right] K_e(t) + 1 \right\} Y_o(t)
$$
\n(3.17)

Os modelos das falhas F3 e F4 têm semelhança no comportamento da deriva. Mas F3 tem natureza aditiva e F4 multiplicativa.

Finalmente, é possível desenvolver o modelo da falha F4 em ambiente de simulação. Isto foi feito para a Equação 3.17 como está na Figura 3.12.

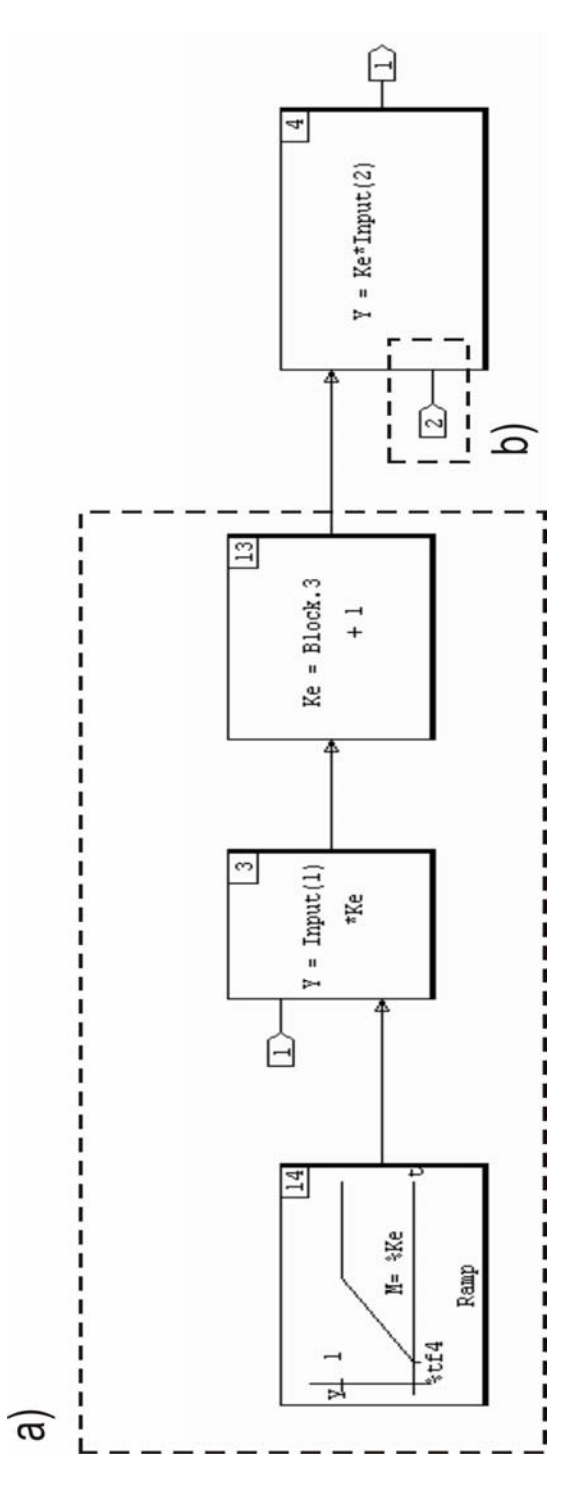

Figura 3.12 – Correspondência entre modelo matemático descrito na Equação 3.17: a) Parcela referente ao termo  $Y_o(t)$ ; b) parcela referente ao termo da deriva do fator de escala na Equação 3.4.

Os diagramas de tempo de ocorrência da falha F4 mostrados na Figura 3.13a e 3.13b são respectivamente os mesmos das Figuras 3.4 e 3.6.

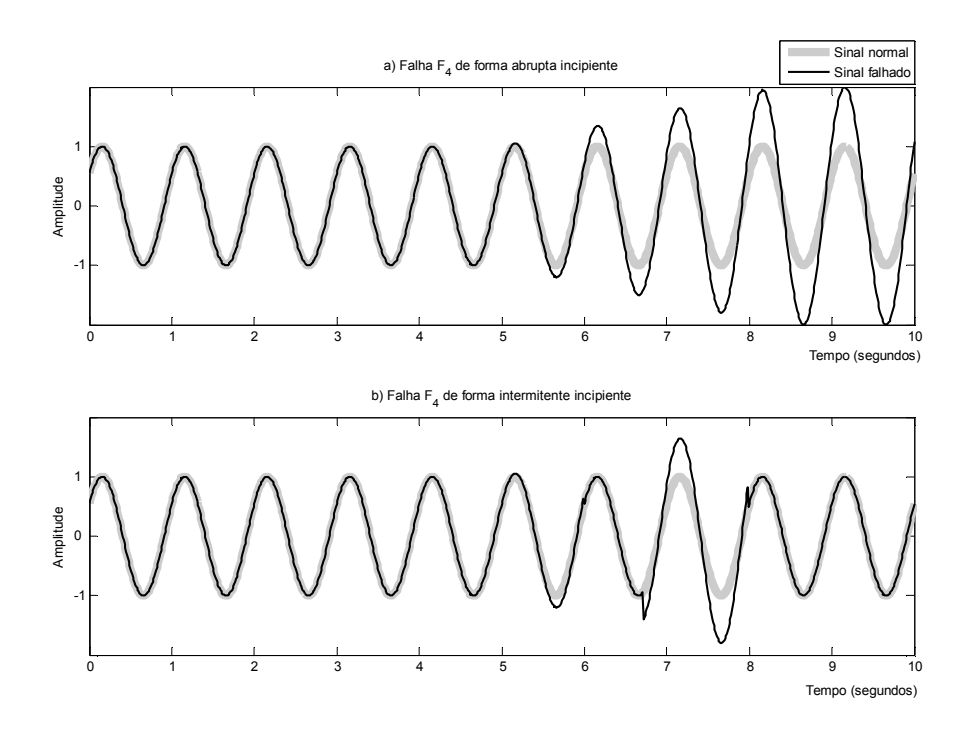

Figura 3.13 – Ilustração do comportamento da falha F4 quando manifestada de forma: a) degrau e; b) intermitente.

#### 3.10. Falhas em Atuadores (Rodas de Reação)

Os atuadores podem ser considerados como sistemas com características de transferência dinâmica, onde recebe um sinal de comando de atuação, a informação da resposta do atuador passa pelo processo da dinâmica do sistema, onde são gerados os sinais de saída mensuráveis a respeito do estado do sistema. Alguns sinais intermediários e de saída de um atuador podem ser mensuráveis.

Os atuadores geralmente são formados por quatro partes: transformador de sinal de entrada, conversor de atuação, transformador de atuação e elemento de atuação. A Figura 3.14 mostra estas quatro partes distintas. Onde as medidas disponíveis são geralmente: o sinal de entrada  $u_i(t)$ , a variável manipulada  $u_{{}_{o}}(t)$  e um sinal intermediário  $u_3(t)$ .

Sob o ponto de vista de falhas, esta visão sistêmica de um atuador sugere a possibilidade da ocorrência de anomalias no funcionamento de cada uma dessas partes básicas. Havendo possibilidade de falhas mecânicas, elétricas ou de outra natureza em algum subsistema de um mesmo atuador.

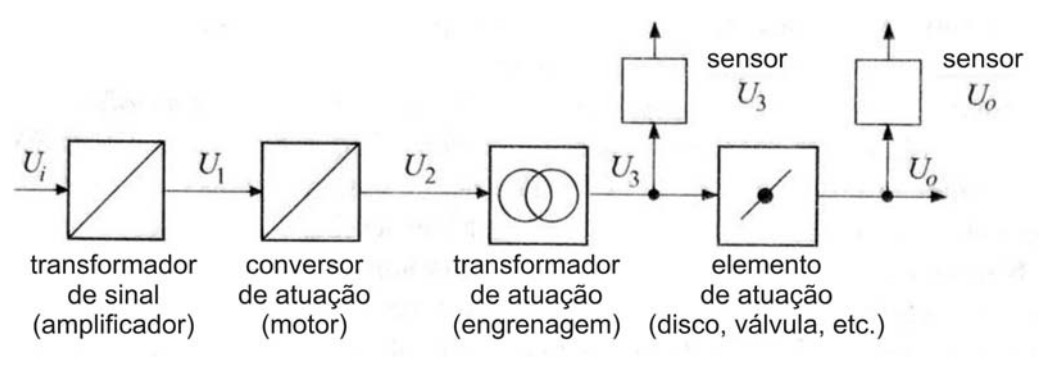

Figura 3.14 – Visão sistemática de um atuador comum. Fonte: Traduzida de Isermann (2006).

Nas especificações do ACDH da PMM estão incluídos dois tipos de atuadores: bobinas magnéticas e rodas de reação. O foco desta seção é a modelagem de falhas, estritamente, em rodas de reação referentes ao caso da PMM.

#### 3.11. Modo Normal e Modos de Falha dos Atuadores

Para desenvolver os modelos de falhas é necessário definir os modos de falhas. Ao consultar o manual do fabricante (TELDIX, 2005) foram selecionadas as seguintes falhas:

Rotações Por Minuto (RPM) acima do limite: pode ser causado pela existência de realimentação positiva no sistema de controle da roda de reação, pela leitura incorreta do tacômetro ou alguma falha no circuito de comando da roda. Este tipo de falha também pode ser enquadrado na definição feita anteriormente para falha de valor constante.

RPM próximo de zero por um grande período de tempo: a roda pode se encontrar em estado de falência ou pode haver erro na leitura do tacômetro. Este tipo de falha também pode ser enquadrado na definição feita anteriormente para falha de valor nulo.

Corrente do motor muito alta para regime permanente: a medição de corrente pode estar incorreta, ou os arfagems demonstram atrito excessivo, podendo falhar. Este tipo de falha também pode ser enquadrado na definição feita anteriormente para falha de fator de escala.

Velocidade aumentando quando não comandado: falha nos conversores D/A ou A/D, ou ganho assimétrico no amplificador de potência para comando da roda. Este tipo de falha também pode ser enquadrado na definição feita anteriormente para falha de deriva de "Off-Set".

#### 3.12. Modelo da Roda de Reação em Modo Normal

Segundo Souza (1986), uma das opções mais utilizadas no controle de atitude de satélites artificiais é a roda de reação.

A construção básica de uma roda de reação contém um motor elétrico que aciona um volante, ambos apoiados em mancais comuns colocados dentro de um invólucro, este conjunto tem característica de fácil fixação em qualquer ponto da estrutura do satélite (Souza, 1986).

Nesta seção será explorada a roda de reação que vai realmente equipar a PMM. Neste motor, operar a roda sem alterar a direção do torque depende simplesmente do controlador integral. A função de transferência que representa este comportamento está na Equação 3.18.

$$
T(s) = \frac{K}{1 + T_i s} U_e(s)
$$
\n(3.18)

Onde  $T(s)$  é o torque fornecido pelo motor,  $U_e(s)$  é a referência de torque em tensão,  $K$  é a constante da eletrônica e do motor, e  $\, T_{i} \,$  é a constante de tempo do controlador integral (TELDIX, 2005). A constante de tempo ( $T_i = 18ms$ ) é muito pequena se comparada com a dinâmica da planta, e esta função de transferência pode ser considerada como um ganho puro ( $K = 7.5 \times 10^{-3}$  Nm / V), ou seja, o seu valor de regime permanente. Veja no gráfico da Figura 3.15 a saída fornecida quando é utilizada a função de transferência de primeira ordem e quando é utilizada a função de transferência com ganho puro.

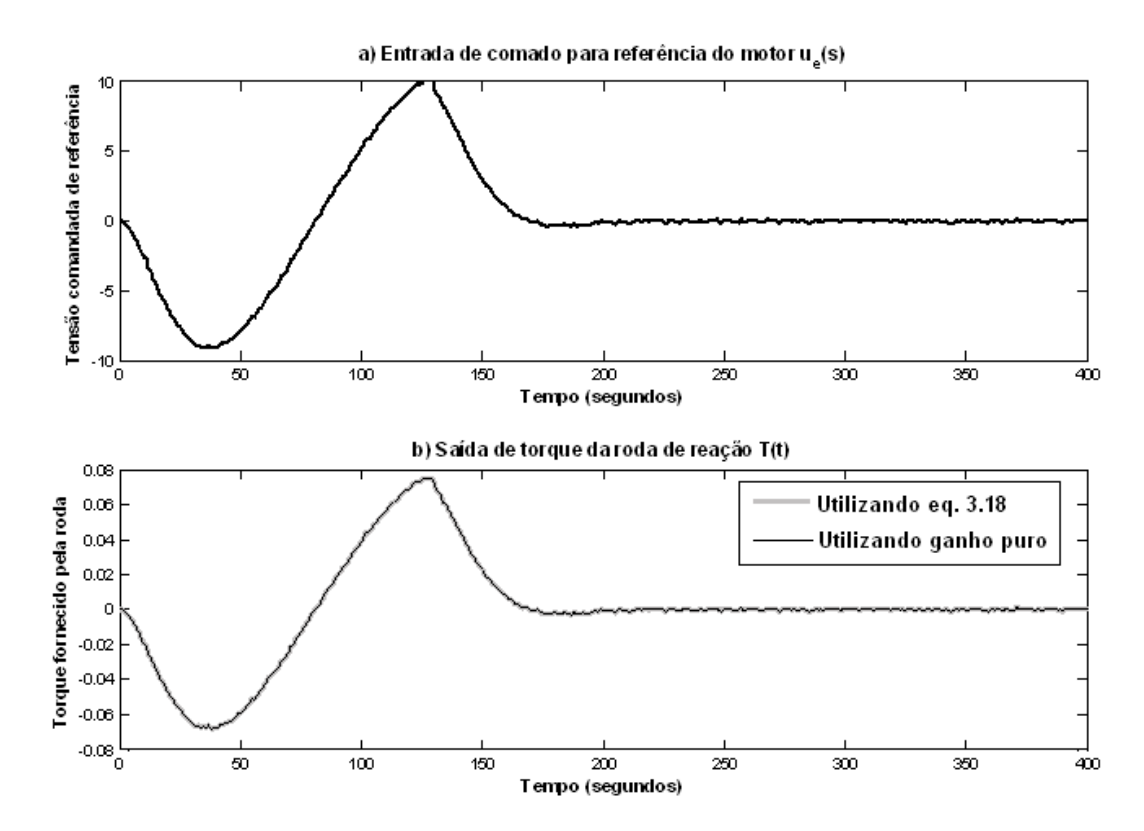

 Figura 3.15 – a) Referência de torque dada em volts. b) Saídas de torque das duas funções de transferência para uma mesma entrada.

Como pode ser visto no gráfico da Figura 3.15b, esta simplificação é razoável e é adotado um ganho dado pelo valor de regime permanente da função de transferência do controle do torque como mostra a Figura 3.16 retirada do manual da roda de reação (TELDIX, 2005).

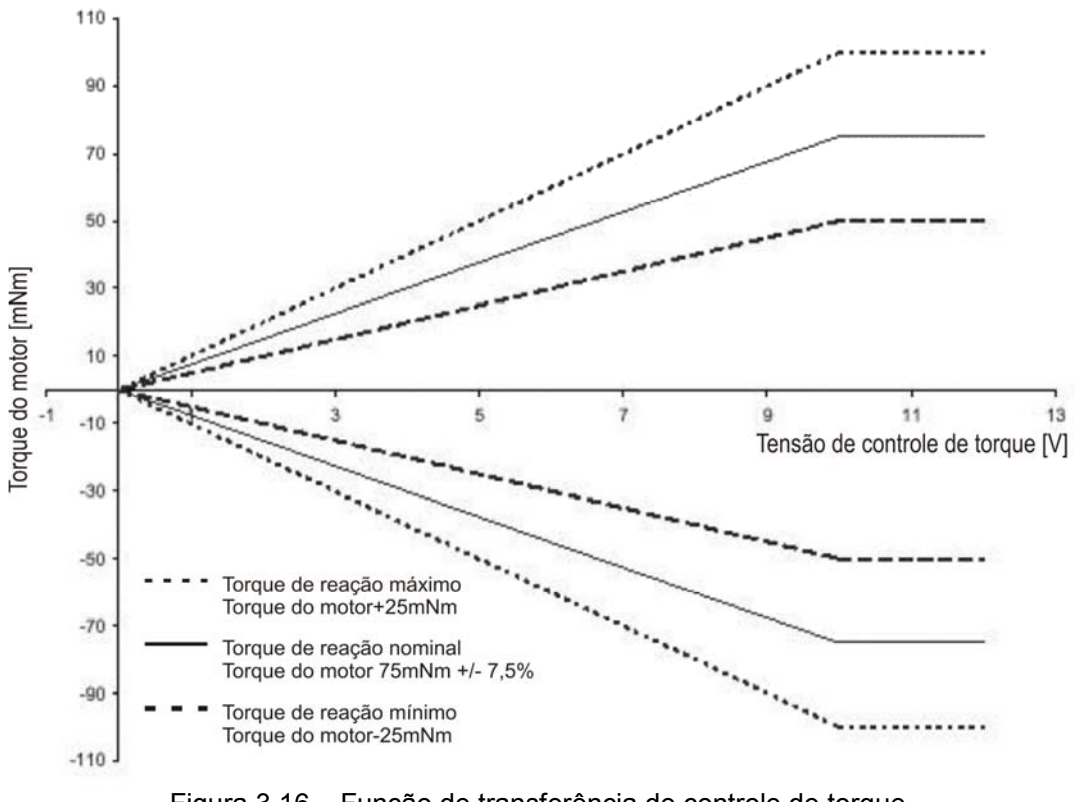

Figura 3.16 – Função de transferência de controle de torque. Fonte: Traduzida de TELDIX (2005)

#### 3.13. Modelos de Falhas em Rodas de Reação

O propósito é modelar falhas que ocorrem nas quatro partes do atuador: transformador de sinal de entrada, conversor de atuação, transformador de atuação e elemento de atuação. As falhas nestas partes devem representar anomalias como: RPM acima do limite (F5), RPM próximo de zero por muito tempo (F6), Corrente do motor muito alta para regime permanente (F7) e Velocidade aumentando quando não comandado (F8). Os modelos obtidos para as falhas no atuador foram desenvolvidos no domínio da freqüência. Assim como no caso da modelagem das falhas nos giroscópios, foram desenvolvidos modelos específicos para este caso sem reaproveitamento de modelos clássicos de falhas.

#### 3.14. Modelo da Falha (F5) de RPM Acima do Limite

A velocidade máxima permitida pelo monitor de velocidade da própria eletrônica da roda é definida no manual do equipamento (TELDIX, 2005) como 8000 RPM. No próprio equipamento há um sistema de proteção automática que não permite a velocidade ultrapassar este valor. Mas o problema é a aceleração da roda até chegar a este valor, pois ela produzirá um torque perturbador no SCA do satélite.

Podemos considerar três causas para esta falha: realimentação positiva no sistema de controle interno da roda, erro de fundo de escala na leitura do tacômetro ou falha no circuito de comando da roda. Vamos selecionar apenas uma causa para desenvolver a modelagem matemática da falha: falha no circuito de comando da roda.

As demais possibilidades são descartadas por um único motivo: seria necessário conhecer detalhadamente o sistema de controle interno da roda de reação, e este conhecimento específico não está disponível. A função de transferência fornecida pelo fabricante não permite a modelagem direta destas falhas, pois a função de transferência (3.18) não depende da velocidade da roda, sem esta característica não é possível formular um modelo suficientemente fiel, onde o aumento da taxa de variação de velocidade provocaria aumento no torque fornecido pela roda de reação.

Sendo assim, o modelo matemático da falha F5 foi desenvolvido como segue. A Tabela 3.5 contém a legenda das variáveis utilizadas:

86

| T(s)        | Torque fornecido pelo motor ( $Nm$ ).                   |
|-------------|---------------------------------------------------------|
| $I_{r}$     | Momento de inércia do rotor da roda ( $kg \cdot m^2$ ). |
| $U_{e}(s)$  | Referência de torque $(V)$ .                            |
| $f_5$       | Sinal de comando máximo ( $\pm 10V$ ).                  |
| K           | Fator de escala (ganho) $K = 7.5 \times 10^{-3} Nm/V$ . |
| $\Omega(s)$ | Velocidade angular da roda.                             |
| $t_{f_5}$   | Tempo que ocorre a Falha F5.                            |
| $d_{f_5}$   | Tempo de duração da Falha F5.                           |

Tabela 3.5 – Legenda das variáveis utilizadas na modelagem da falha F5

Como a falha F5 é causada pelo circuito de comando, no instante  ${}^{t_{f_s}}$  em que a falha ocorre o circuito de comando satura a referência de torque  $\frac{U_e(s)}{s}$ . Isto acontece enquanto a falha durar:

$$
T(s) = K \left[ U_e(s) \frac{1 - e^{-t_{f_s}s} + e^{-(t_{f_s} + d_{f_s})s}}{s} + \frac{e^{-t_{f_s}s} - e^{-(t_{f_s} + d_{f_s})s}}{s} f_s \right]
$$
(3.19)

Enquanto a falha no circuito de comando acontece, a velocidade angular da roda corresponde a:

$$
\Omega(s) = T(s) \cdot \frac{1}{I_r} \cdot \frac{1}{s}
$$
\n(3.20)

E estas Equações (3.19) e (3.20) representam matematicamente a falha F5 (de forma intermitente ou não-intermitente dependendo do valor de  ${}^{d_{f_\pm}}$ ). A modelagem desta falha em ambiente MATRIXx/SystemBuild foi feita como mostra a Figura 3.17.

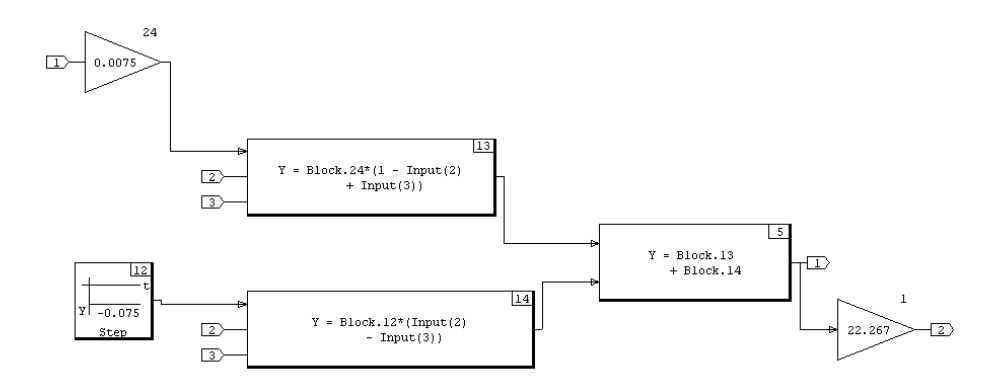

Figura 3.17 – Modelagem da falha F5 em MATRIXx/SystemBuild ®.

#### 3.15. Modelo da Falha (F6) de RPM Próximo de Zero por Muito Tempo

Consideramos dois casos para a ocorrência desta falha: erro na leitura do tacômetro ou falência da roda. Como no caso da modelagem de F5, o desenvolvimento do modelo para a falha de erro na leitura do tacômetro necessita do conhecimento sobre o sistema de controle interno da roda. Então vamos considerar o estado de falência da roda.

A roda se encontrar em estado de falência significa receber sinais de comando e não responder a nenhum deles, permanecendo com sua velocidade angular muito baixa.

Sendo assim, o modelo matemático da falha F6 foi desenvolvido como segue. A Tabela 3.6 contém a legenda das variáveis utilizadas:

| T(s)          | Torque fornecido pelo motor ( $Nm$ ).                   |
|---------------|---------------------------------------------------------|
| $U_{\rho}(s)$ | Referência de torque $(V)$ .                            |
| K             | Fator de escala (ganho) $K = 7.5 \times 10^{-3} Nm/V$ . |
| $\Omega(s)$   | Velocidade angular da roda.                             |
| $t_{f_6}$     | Tempo que ocorre a Falha F6.                            |
| d             | Tempo de duração da Falha F6.                           |

Tabela 3.6 – Legenda das variáveis utilizadas na modelagem da falha F6

No instante em que a falha ocorre, qualquer sinal de comando não provoca nenhuma mudança no torque do motor, como se este sinal de comando fosse nulo, o que provoca um torque nulo:

$$
T(s) = K \left[ U_e(s) \frac{1 - e^{-t_{fs} s} + e^{-(t_{fs} + d_{fs})s}}{s} \right]
$$
\n(3.21)

Mas isto não garante velocidade próxima de zero. Para garantir que a velocidade seja pequena vamos assumir a seguinte hipótese: esta falha ocorrerá quando a roda estiver com velocidade angular próxima de zero. As rodas de reação não operam com baixas velocidades, mas esta hipótese é assumida por se tratar de uma situação anormal.

A modelagem desta falha em ambiente MATRIXx/SystemBuild foi feita como mostra a Figura 3.18. Esta hipótese pode se apresentar pouco realista uma vez que a roda não deve operar com velocidade próxima de zero. Isto é devido à degradação das características nominais de durabilidade e desempenho.

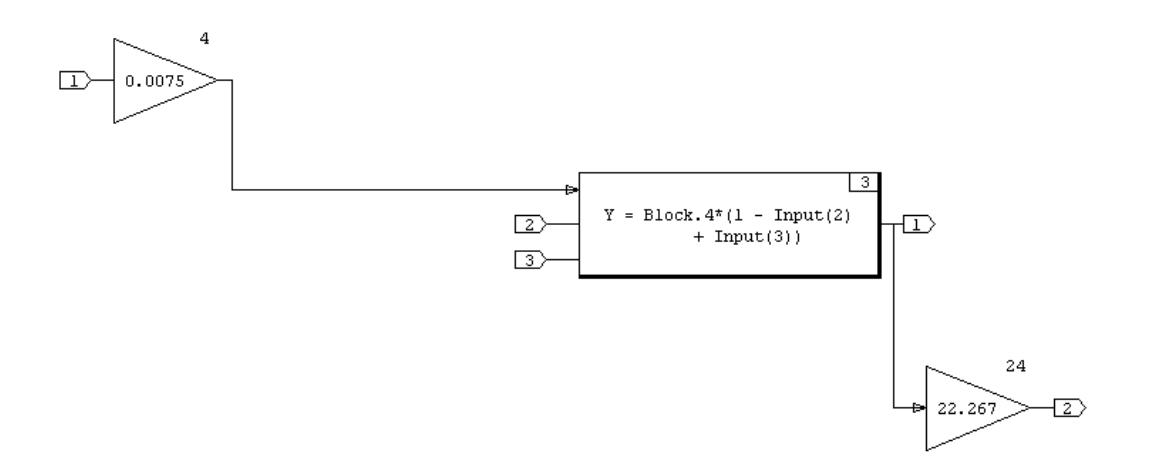

Figura 3.18 – Modelagem da falha F6 em MATRIXx/SystemBuild ®.

# 3.16. Modelo da Falha (F7) de Corrente do Motor Muito Alta para Regime Permanente

Esta falha pode ter duas origens: leitura incorreta da medição de corrente ou atrito excessivo nos arfagems. Vamos considerar atrito excessivo nos arfagems. Esta consideração será feita porque a medida de corrente é utilizada pelo sistema de controle interno da roda, e não temos conhecimento profundo deste.

O diagrama de energia de motores CC encontrado em Kostenko (1949) é a idéia fundamental para o desenvolvimento do modelo desta falha F7. Como o torque fornecido pelo motor é proporcional à corrente da armadura, a existência de uma restrição (como atrito) resulta em menos torque útil para controle do satélite.

Com este comportamento, a falha F7 pode ser modelada como uma diminuição do ganho, ou seja, uma falha multiplicativa da seguinte maneira:

A Tabela 3.7 contém a legenda das variáveis utilizadas:

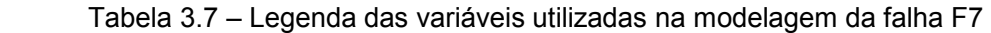

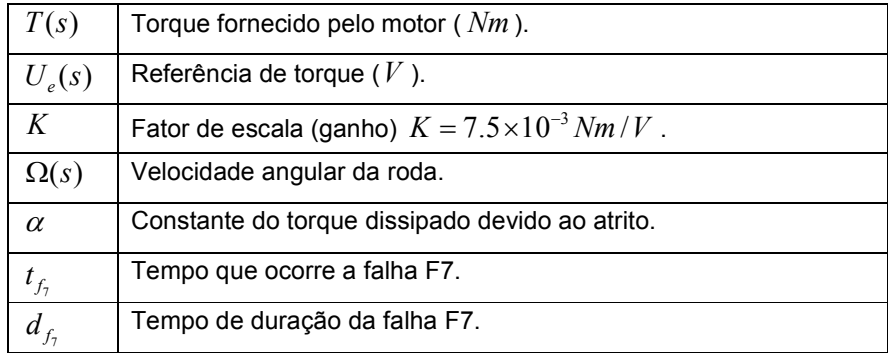

O atrito excessivo pode ser traduzido como uma perda de capacidade do motor de fornecer uma determinada quantidade de torque requerida, isto pode ser representado pela Equação (3.22).

$$
T(s) = K U_e(s) - \frac{e^{-t_{f\gamma}s} - e^{-(t_{f\gamma} + d_{f\gamma})s}}{s} \alpha U_e(s)
$$
\n(3.22)

Esta falha pode se manifestar de forma intermitente ou não intermitente, e isto é permitido por este modelo. A modelagem desta falha em ambiente MATRIXx/SystemBuild foi feita como mostra a Figura 3.19.

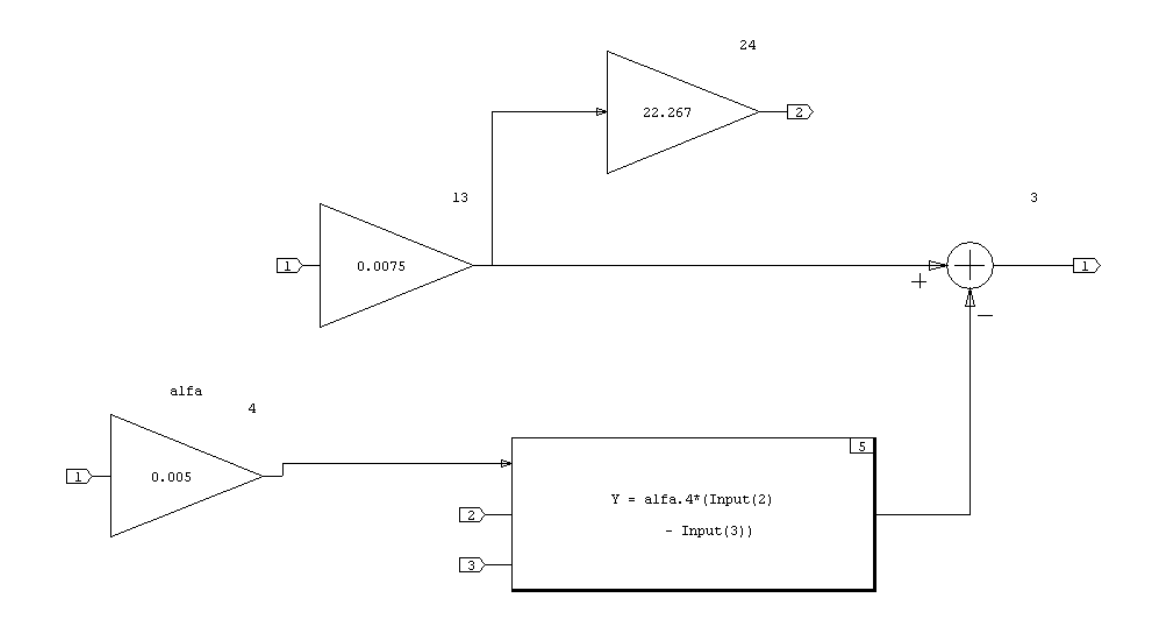

Figura 3.19 – Modelagem da falha F7 em MATRIXx/SystemBuild ®.

#### 3.17. Modelo da Falha (F8) de Aumento de Velocidade Sem Comando

Esta falha tem uma semelhança com a falha F5, pois ambas têm aumento de velocidade independente do sinal de comando. Deste modo a Tabela 3.8 contém a legenda das variáveis utilizadas:

Tabela 3.8 – Legenda das variáveis utilizadas na modelagem da falha F8

| T(s)        | Torque fornecido pelo motor ( $Nm$ ).                   |
|-------------|---------------------------------------------------------|
| $U_e(s)$    | Referência de torque $(V)$ .                            |
| K           | Fator de escala (ganho) $K = 7.5 \times 10^{-3} Nm/V$ . |
| $\Omega(s)$ | Velocidade angular da roda.                             |
| $f_8$       | Deriva do sinal de comando.                             |
| $t_{f_8}$   | Tempo que ocorre a Falha F8.                            |
| $d_{f_8}$   | Tempo de duração da Falha F8.                           |

Então, o modelo matemático para a falha F8 é composto pelas equações de torque (3.23) e velocidade (3.24).

$$
T(s) = K U_e(s) + \frac{e^{-t_{fs}s} - e^{-(t_{fs} + d_{fs})s}}{s} f_8
$$
\n(3.23)

E a equação (3.24) para velocidade.

$$
\Omega(s) = T(s) \cdot \frac{1}{K} \cdot \frac{1}{s}
$$
\n(3.24)

Este modelo pode representar falha intermitente e não-intermitente. A escolha de  $f_{\rm s}$  é feita de forma que não leve a roda à saturação de torque ou velocidade. A modelagem desta falha em ambiente MATRIXx/SystemBuild® foi feita como mostra a Figura 3.20.

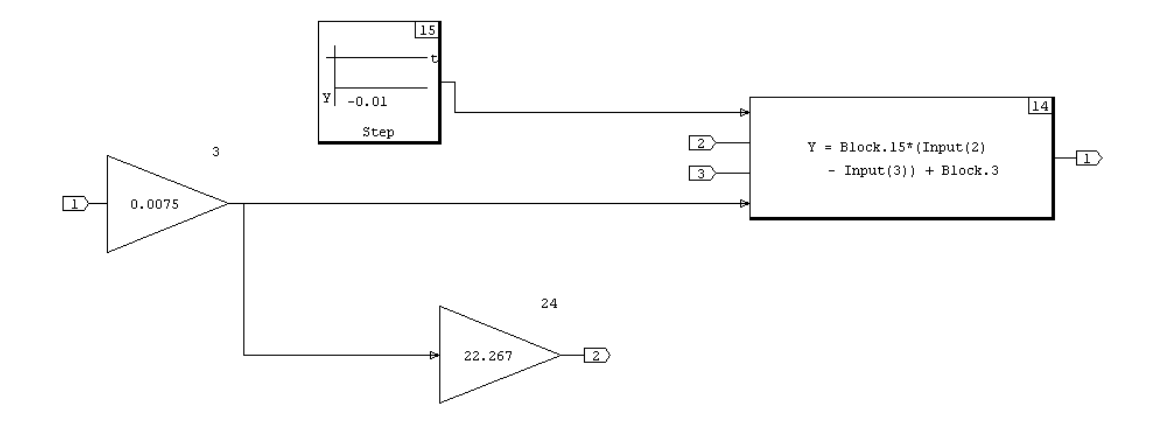

Figura 3.20 – Modelagem da falha F8 em MATRIXx/SystemBuild ®.

## 4 TÉCNICAS DE DETECÇÃO DE FALHAS

#### 4.1. Técnicas para Detecção de Falhas em Sensores e Atuadores

A detecção de falhas é possível de ser obtida através da comparação de alguma informação contida no sinal, fornecido pelo sensor ou atuador, com a respectiva assinatura de falha do sensor ou atuador em questão. Um modo simples para obter alguma informação da falha é através de resíduos. Neste capítulo serão apresentadas técnicas de Geração de resíduos para Detecção de Falhas.

Em síntese este capítulo apresenta: duas técnicas para Detecção de Falhas em Sensores e uma técnica para Detecção de Falhas em atuadores.

#### 4.2. Técnicas para Detecção de Falhas em Sensores

Observadores ou estimadores de estado são uma alternativa para Detecção de Falhas baseada em modelos, pois utilizam um sinal de erro (entre o sinal medido e o sinal estimado) que pode conter informações sobre o sinal com falha. Nesta abordagem é assumido que a estrutura e os parâmetros do modelo são precisamente conhecidos.

Existem várias abordagens propostas para detecção de falhas baseadas em observadores ou estimadores de estado. O objetivo, em geral, é analisar a deflexão do resíduo. Para isso são empregadas funções de decisão, funções que aumentam a sensibilidade às variações do resíduo. Então uma estrutura completa de detecção de falhas pode ser composta de um observador (ou estimador) de estados mais uma função de decisão. Onde o observador ou estimador tem a única finalidade de gerar resíduos, e a função de decisão gerar (baseada nos resíduos) uma assinatura de falha mais sensível às deflexões dos resíduos.

Aqui serão apresentadas duas técnicas de Detecção de Falhas em Sensores. A primeira baseada no trabalho desenvolvido por Teixeira (2005), utiliza o Observador Identidade de Luenberger como gerador de resíduos e uma função de decisão que corresponde ao módulo do resíduo. A segunda baseada na abordagem apresentada por Patton (1989) e Nyberg (1999), utiliza o Filtro de Kalman como gerador de resíduos e uma função de decisão baseada em teste seqüencial de razão de probabilidades (Wald, 1947).

A formulação utilizada para estudo e aplicação das técnicas de estimação e controle de sistemas lineares será o espaço de estados. Sistemas contínuos ou discretos no tempo, lineares e invariantes no tempo com  $n$  estados,  $m$ entradas e  $q$  saídas, tomam o seguinte formato quando representados através do espaço de estados (Franklin et al., 1990):

 $\dot{x}(t) = Ax(t) + Bu(t), x(0) = x_0$  $x(t)$ :  $n \times 1; A: n \times n; u(t)$ :  $m \times 1; B: n \times m$  $y(t) = Cx(t) + Du(t)$  $y(t)$ :  $q \times 1$ ;  $C$ :  $q \times n$ ;  $D$ :  $q \times m$ (4.1)

 $x(k+1) = \Phi x(k) + \Gamma u(k), x(0) = x_0$  $x(k)$ :  $n \times 1$ ; $\Phi$ :  $n \times n$ ; $u(k)$ :  $m \times 1$ ; $\Gamma$ :  $n \times m$  $y(k) = Cx(k) + Du(k)$  $y(k)$ :  $q \times 1$ ;  $C$ :  $q \times n$ ;  $D$ :  $q \times m$ (4.2)

onde as primeiras Equações em 4.1 e em 4.2 são denominadas equações de estados e as segundas Equações de saída. Na formulação 4.1 está a representação contínua no tempo, na formulação 4.2 está a representação discreta no tempo.

Daqui por diante será utilizado o termo Observador ou Observador de Estados quando houver referência ao Observador Identidade de Luenberger, e Estimador ou Estimador de Estados quando houver referência ao Filtro de Kalman.

### 4.3. Estrutura de Detecção de Falhas

Apesar de empregar duas técnicas distintas, a estrutura geral de Detecção de Falhas neste trabalho é a mesma. Esta estrutura é ilustrada na Figura 4.1.

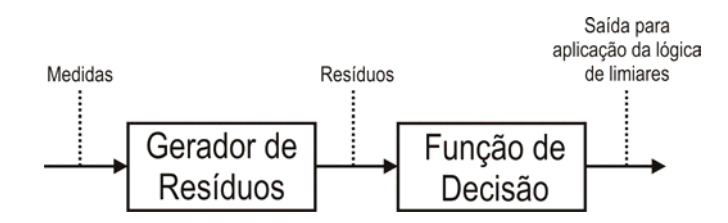

Figura 4.1 – Estrutura geral de Detecção de Falhas adotada.

O que está sendo analisado são as diferenças causadas na saída para aplicação da lógica de limiares (veja Figura 4.1), diante de geradores de resíduos e funções de decisão diferentes. Desta forma, as duas técnicas apresentadas aqui são:

## 1ª Técnica

- Gerador de resíduos: Observador.
- Função de decisão: Módulo dos resíduos.

## 2ª Técnica

- Gerador de resíduos: Estimador.
- Função de decisão: Teste Seqüencial de Razão de Probabilidades (TSRP)

#### 4.4. Detecção de Falhas em Sensores com Observador

No desenvolvimento da técnica de Detecção de Falhas utilizando Observador serão dados dois passos: o primeiro passo é o desenvolvimento matemático do Observador Identidade de Luenberger (fornecendo métodos para projetar os Observadores no caso de estudo atual), o segundo passo é a introdução da função de decisão que se aplica diretamente aos resíduos a serem gerados com os observadores.

Depois de desenvolvida a técnica pelos dois passos citados, serão analisados alguns resultados da aplicação desta técnica ao caso de estudo atual. Isto será feito pelo projeto dos Observadores e a implementação desses Observadores e as respectivas funções de decisão em ambiente de simulação. A análise dos resultados será feita a partir dos dados das simulações gerados.

# 4.5. Desenvolvimento Matemático do Observador Identidade de Luenberger

Dado um sistema linear invariante no tempo e representado pela Equação 4.1 no espaço de estados, de acordo com Luenberger ((1971), um procedimento para obter a estimativa  $\hat{x}(t)$  de  $x(t)$  é projetar um sistema cujo valor estimado é a saída de um sistema dinâmico dado por:

$$
\dot{\hat{x}} = F\hat{x} + Gy + Hu \tag{4.3}
$$

$$
\hat{y} = C\hat{x} \tag{4.4}
$$

Onde os vetores e matrizes têm as seguintes ordens:

 $\hat{x}$  $2 \times 1$   $\hat{\mathcal{V}}$ ...  $1 \times 1$  $F\dots$  $2 \times 2$  $G...$  $2 \times 1$  $H\ldots$  $2 \times 3$  $C_{\cdots}$  $1 \times 2$ 

Tendo como entradas a medida escalar  $y$  e o controle escalar  $u$ . As matrizes  $F, H \in G$  devem ser obtidas de modo que o erro:

$$
e = x - \hat{x} \tag{4.5}
$$

, seja nulo.

Deseja-se também que a equação diferencial para a dinâmica do erro  $e$ , dada por:

$$
\dot{e} = \dot{x} - \dot{\hat{x}} \tag{4.6}
$$

, tenda a zero.

Substituindo a equação 4.1 e 4.3 na equação 4.6, temos:

$$
\dot{e} = Fe + (A - GC - F)x + (B - H)u \tag{4.7}
$$

Para que o erro tenda assintoticamente para zero independente de  $x e u$ , os seus coeficientes devem ser igualados a zero, e  $F$  tem que ser a matriz da dinâmica de um sistema estável. Deste modo, devemos ter:

 $A-F-GC=0$ (4.8)

$$
B - H = 0 \tag{4.9}
$$

Substituindo o valor das matrizes  $F \in B$  na Equação 4.3, obtemos:

$$
\dot{\hat{x}} = (A - GC)\hat{x} + Bu + Gy
$$
\n
$$
= A\hat{x} + Bu + G(y - C\hat{x})
$$
\n(4.10)

A diferença entre a medida real e a estimada, denominada de vetor de resíduos, é dada por:

$$
r = y - \hat{y} = C(x - \hat{x}) = Ce
$$
 (4.11)

Quando as equações 4.8 e 4.9 são satisfeitas, a equação 4.7 se reduz a equação diferencial homogênea:

$$
\dot{e} = Fe \tag{4.12}
$$

Note que o erro tende assintoticamente a zero, pois a matriz  $F$  tem todos os seus autovalores no semiplano esquerdo. Pode-se observar, através da equação 4.8, que a matriz  $G$  é única para o Observador após a escolha dos autovalores da matriz  $F$ . Um problema agora é como solucionar a equação 4.8, pois temos  $n^2$  equações para  $n(n+1)$  incógnitas.

Este problema pode ser solucionado recorrendo à fórmula de Bass-Gura convertida para obtenção do ganho do observador (FRIEDLAND, 1986) que é dada por:

$$
G = \left[ \left( OW \right)^{T} \right]^{-1} \left( f - a \right) \tag{4.13}
$$

onde :

 $O=\mathopen{}\left\vert \right. C^{T},A^{T}C^{T},\ldots,\left( A^{T}\right) ^{k-1}C^{T}\mathclose{\left\vert}$  é a matriz de teste de observabilidade;

1 k f f f  $\vert f_1 \vert$  $=\n\begin{bmatrix}\n\vdots \\
\vdots\n\end{bmatrix}$  $[f_k]$  $\frac{1}{2}$  são os coeficientes da equação característica desejada dada por  $s^k + f_1 s^{k-1} + \ldots + f_k = 0;$ 1 k a a a  $|a_{1}|$  $=\left|\begin{array}{c} \vdots \\ \vdots \end{array}\right|$  $\lfloor a_k \rfloor$  $\frac{1}{1}$  são os coeficientes da equação característica da planta dada por  $s^k + a_1 s^{k-1} + \ldots + a_k = 0$ , e 1  $\mathbf{u}_{k-1}$ 2 1 0 1  $0 \t 0 \t \cdots \t 1$ k k  $a_1$  ...  $a_k$ a W − −  $\begin{vmatrix} 1 & a_1 & \cdots & a_{k-1} \end{vmatrix}$   $=\left|\begin{array}{cccc} 0 & 1 & \cdots & a_{k-2} \\ \vdots & \vdots & \ddots & \vdots \end{array}\right|$  $\begin{array}{ccc} \circ & \circ & \circ & \circ \end{array}$  $\begin{bmatrix} 0 & 0 & \cdots & 1 \end{bmatrix}$  $\ldots$  $\ldots$  $\mathbb{H}^1 \times \mathbb{H}^1 \times \mathbb{H}^1 \times \mathbb{H}^1$  $\ldots$ é a matriz triangular de Toeplitz (Teixeira, 2005).

O diagrama de blocos de um observador identidade de Luenberger é mostrado na Figura 4.2:

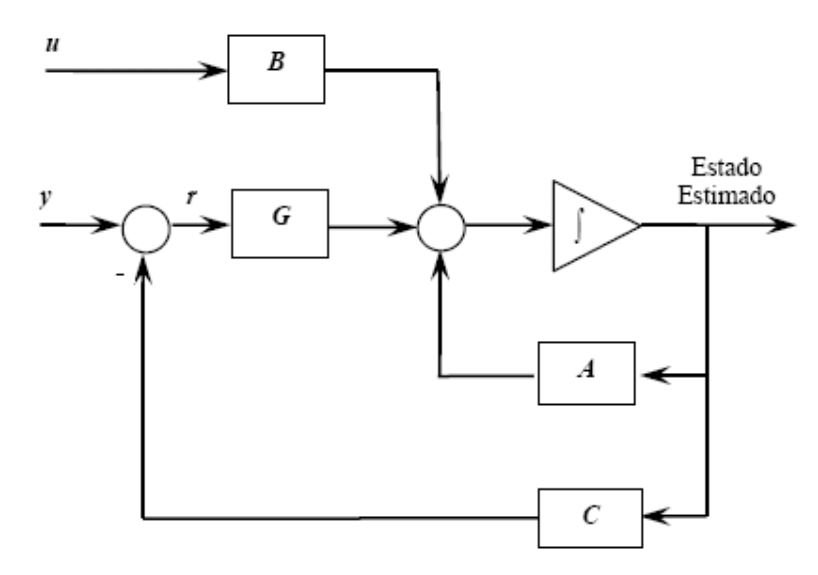

Figura 4.2 - Diagrama de blocos de um observador identidade de Luenberger. Fonte: Teixeira (2005)

# 4.6. Função de Decisão para Detecção de Falhas em Sensores com **Observador**

Uma forma simples, utilizada em Teixeira (2005), para aumentar o desempenho do sistema de detecção é utilizar uma função de decisão baseada no módulo do resíduo entre a medida fornecida pelo sensor e o respectivo valor redundante fornecido por um observador. Esta função de decisão é dada por:

$$
\eta_i = |r_i| : i = 1, ..., p \tag{4.14}
$$

onde  $r_i$  é o *i*-ésimo resíduo,  $\eta_i$  é a *i*-ésima função de decisão e  $p$  a quantidade de sensores.

#### 4.7. Projeto dos Observadores para o Caso de Estudo

Será considerado o projeto de observadores de estado para a planta cujo modelo matemático no espaço de estados é representado pela equação 4.15.

$$
\begin{bmatrix} \dot{\phi} \\ \ddot{\phi} \\ \ddot{\phi} \\ \ddot{\phi} \\ \ddot{\psi} \\ \ddot{\psi} \\ \ddot{\psi} \end{bmatrix} = \begin{bmatrix} 0 & 1 & 0 & 0 & 0 & 0 \\ 0 & 0 & 0 & 0 & 0 & 0 \\ 0 & 0 & 0 & 0 & 0 & 0 \\ 0 & 0 & 0 & 0 & 0 & 0 \\ 0 & 0 & 0 & 0 & 0 & 0 \\ 0 & 0 & 0 & 0 & 0 & 0 \\ 0 & 0 & 0 & 0 & 0 & 0 \end{bmatrix} \begin{bmatrix} \phi \\ \dot{\phi} \\ \dot{\phi} \\ \dot{\phi} \\ \psi \end{bmatrix} + \begin{bmatrix} K_{TEDM} & 0 & 0 & 0 \\ 0 & 0 & 0 & 0 & 0 \\ 0 & 0 & 0 & 0 & 0 \\ 0 & K_{TEDM} & 0 & 0 \\ 0 & 0 & 0 & 0 \\ 0 & 0 & 0 & 0 \end{bmatrix} \begin{bmatrix} V_{R_x} \\ V_{R_y} \\ V_{R_z} \\ V_{R_z} \end{bmatrix}
$$
(4.15)

Este modelo foi obtido por Gobato (2006) e é baseado na dinâmica e cinemática de atitude linearizadas. Onde  $K_{\textit{\tiny{TELDIX}}}$  = 7,5 $\times 10^{-3}\,\textit{Nm}\,/\textit{V}$   $_{\rm ,}$  $I_{S_x} = 295,71 \text{kgm}^2$ ,  $I_{S_y} = 501,37 \text{kgm}^2$  e  $I_{S_z} = 364,82 \text{kgm}^2$ .

O objetivo é projetar três geradores de resíduos, um para cada componente da velocidade angular do satélite. Para isso a equação diferencial de estados 4.15 foi reescrita em três partes:

$$
\begin{bmatrix} \dot{\phi} \\ \ddot{\phi} \end{bmatrix} = \begin{bmatrix} 0 & 1 \\ 0 & 0 \end{bmatrix} \begin{bmatrix} \phi \\ \dot{\phi} \end{bmatrix} + \begin{bmatrix} 0 & 0 & 0 \\ 2.5363e-005 & 0 & 0 \end{bmatrix} \begin{bmatrix} V_{Rx} \\ V_{Ry} \end{bmatrix} \qquad (4.16)
$$

$$
y_{\phi} = \begin{bmatrix} 1 & 0 \end{bmatrix} \begin{bmatrix} \phi \\ \dot{\phi} \end{bmatrix} \tag{4.17}
$$

$$
\begin{bmatrix} \dot{\theta} \\ \ddot{\theta} \end{bmatrix} = \begin{bmatrix} 0 & 1 \\ 0 & 0 \end{bmatrix} \begin{bmatrix} \theta \\ \dot{\theta} \end{bmatrix} + \begin{bmatrix} 0 & 0 & 0 \\ 0 & 1.4959e-005 & 0 \end{bmatrix} \begin{bmatrix} V_{Rx} \\ V_{Ry} \\ V_{Rz} \\ V_{Rz} \end{bmatrix}
$$
(4.18)

$$
y_{\theta} = \begin{bmatrix} 1 & 0 \end{bmatrix} \begin{bmatrix} \theta \\ \dot{\theta} \end{bmatrix}
$$
 (4.19)

$$
\begin{bmatrix} \dot{\psi} \\ \ddot{\psi} \end{bmatrix} = \begin{bmatrix} 0 & 1 \\ 0 & 0 \end{bmatrix} \begin{bmatrix} \psi \\ \dot{\psi} \end{bmatrix} + \begin{bmatrix} 0 & 0 & 0 \\ 0 & 0 & 2.0558e-005 \end{bmatrix} \begin{bmatrix} V_{R_x S} \\ V_{R_y S} \\ V_{R_z S} \end{bmatrix}
$$
(4.20)

$$
y_{\psi} = \begin{bmatrix} 1 & 0 \end{bmatrix} \begin{bmatrix} \psi \\ \dot{\psi} \end{bmatrix} \tag{4.21}
$$

Desta maneira, podem ser projetados três observadores para gerar os resíduos desejados. Através das Equações 4.17, 4.19 e 4.21 percebe-se que estão sendo consideradas apenas as medidas de posição angular para, baseado nelas, estimar os respectivos valores das velocidades angulares.

Na técnica apresentada no item 4.5 é possível escolher os autovalores para a dinâmica do observador. Foram selecionados os seguintes autovalores:

 $P = \{-5, -6\}$ . Escolhidos com estes valores porque são muito mais rápidos do que as constantes de tempo envolvidas na planta.

Isto significa que a equação característica desejada deve ser:  $1s^2 + 11s + 30 = 0$ . E a equação característica das plantas:  $s^2$ . Resultando na seguinte matriz triangular de Toeplitz:

$$
\begin{bmatrix} 1 & 0 \\ 0 & 1 \end{bmatrix}
$$

Logo, os valores dos parâmetros dos observadores estão descritos na Tabela 4.1.

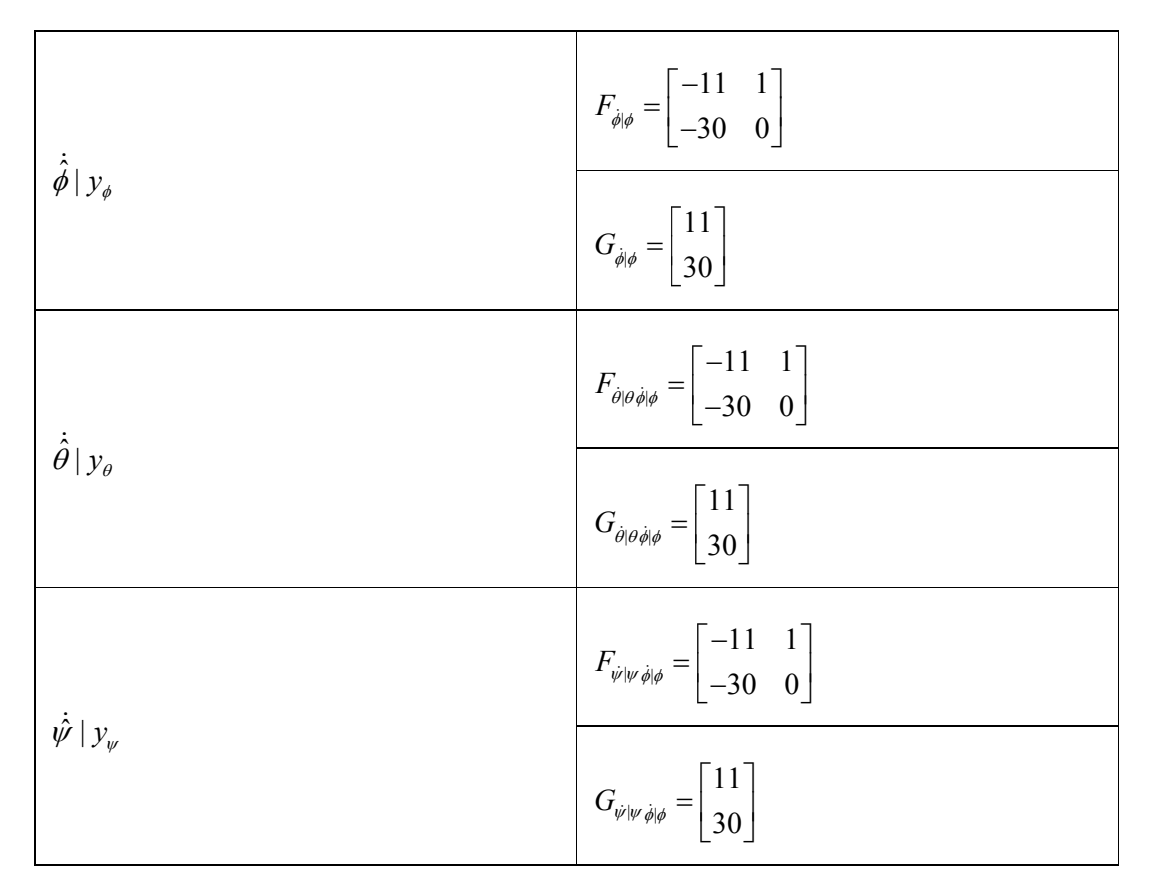

Tabela 4.1 – Tabela com vetores e matrizes calculados

Onde  $\dot{\hat{\phi}}|y_{\phi}$  é a estimativa da velocidade angular em torno do eixo de arfagem,  $\dot{\hat{\theta}}|_{\mathcal{Y}_{\theta}}$  é a estimativa da velocidade angular em torno do eixo de rolamento e  $\dot{\psi}$  |  $y_{\psi}$  é a estimativa da velocidade angular em torno do eixo de guinada. Cada uma baseada na medida da posição angular (proveniente de sensores de estrelas) respectivamente em torno dos eixos de arfagem, rolamento e guinada.

Agora é possível implementar os observadores em ambiente MATRIXx/SystemBuild® como mostra a Figura 4.3.

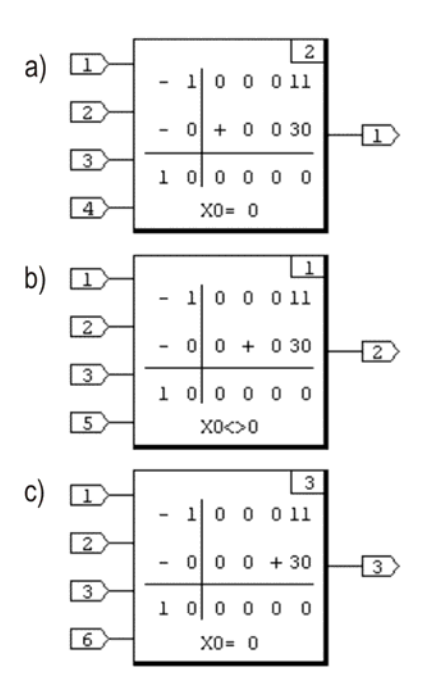

Figura 4.3 – Implementação dos observadores em ambiente MATRIXx/SystemBuild. a)  $\dot{\hat{\phi}}|y_{\phi}$  b)  $\dot{\hat{\theta}}|y_{\theta}$  c)  $\dot{\hat{\psi}}|y_{\psi}$ 

### 4.8. Resultados do Gerador de Resíduos com Observador

Agora o simulador contém, além da dinâmica e perturbações referentes ao ambiente espacial (como gradiente de gravidade, correntes parasitas, arrasto aerodinâmico e pressão de radiação solar), os modelos de falhas e os observadores. É possível inserir falhas e analisar o comportamento dos resíduos diante de cada uma das quatro falhas modeladas.

As primeiras simulações foram realizadas no cenário descrito na Tabela 4.2.
| $\phi_{\scriptscriptstyle 0}$ | $\phi$ <sub>0</sub> (rad/s) | $\theta_{0}$ | $\theta_0$ (rad/s) | $W_0$       | $\dot{\psi}_0$ (rad/s) | <b>MODO</b><br><b>NORMAL</b> | <b>MODO</b><br><b>FALHADO</b>                              | <b>TEMPO</b><br>DE<br><b>SIMULAÇÃO</b> |
|-------------------------------|-----------------------------|--------------|--------------------|-------------|------------------------|------------------------------|------------------------------------------------------------|----------------------------------------|
| $30^{\circ}$                  | $-0.001$                    | 0°           | 0                  | $0^{\circ}$ | 0                      | Até 200s                     | partir de<br>A<br>200s em $\phi$<br>(regime<br>permanente) | 400s                                   |

Tabela 4.2 – Cenário das simulações dos modos falhados no eixo de arfagem utilizando observador

Com os parâmetros da Tabela 4.2 foram realizadas quatro simulações, onde em cada uma dessas simulações foi inserida uma falha diferente. Note que todas essas falhas foram inseridas de forma repentina no momento em que o sistema já se encontrava em regime permanente (instante de falha  $\,t_{\scriptscriptstyle F} = 200 s$  ).

Os resultados das simulações são as respostas dos resíduos gerados diante das respectivas falhas. Na Figura 4.4, resíduos diante da falha F1 (manifestação de valor intermediário). Na Figura 4.5, falha F2. Na Figura 4.6, falha F3. Na Figura 4.7, falha F4. Sempre exibindo os gráficos na ordem  $\stackrel{\dot\phi}{\rho},\stackrel{\dot\theta}{\rho}$  e  $\dot{\psi}$ . O sinal de entrada (referência) dirige, suavemente, de 30° para 0° (a especificação original é de  $0^{\circ}$  para  $30^{\circ}$  mas do ponto de vista de controle isto não faz diferença, para fins didáticos está sendo utilizado o contrário). O integrador é a primeira regra de Euler com passo de 0.1s. A lei de controle é aquela sintetizada por Gobato (2006).

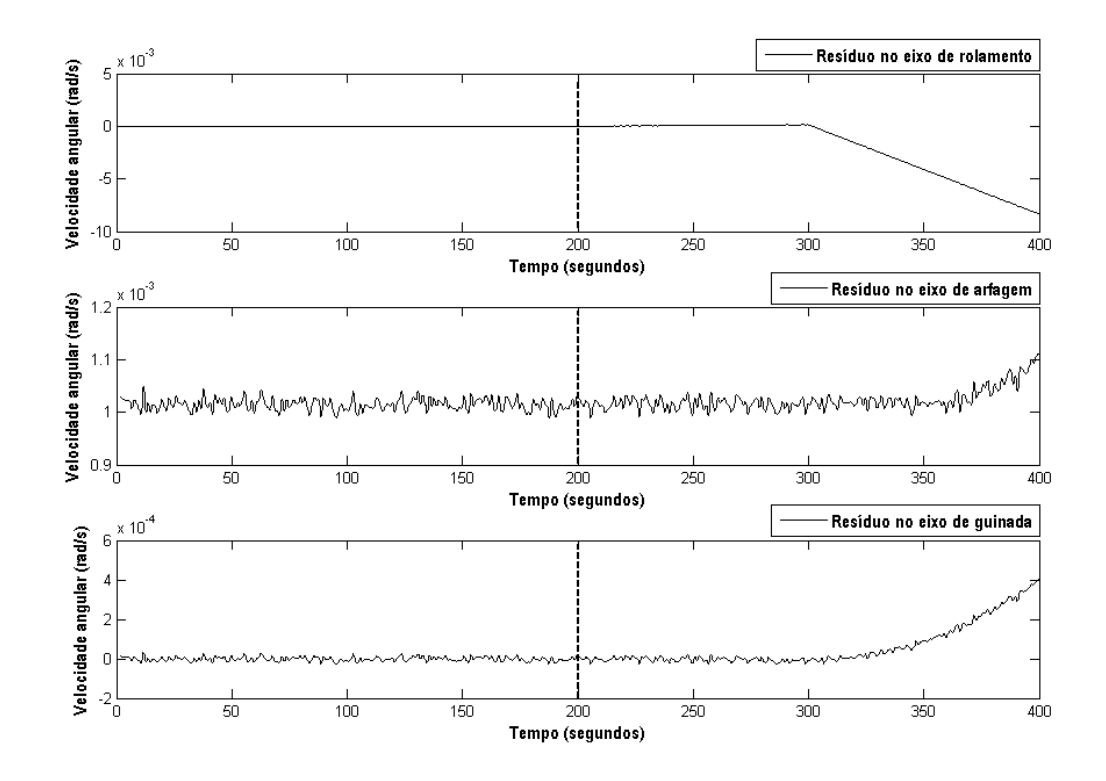

Figura 4.4 – Resíduos respectivamente de  $\dot{\phi}$ ,  $\dot{\theta}$  e  $\dot{\psi}$  diante da falha F1 em  $\dot{\phi}$  (t<sub>F</sub> = 200s).

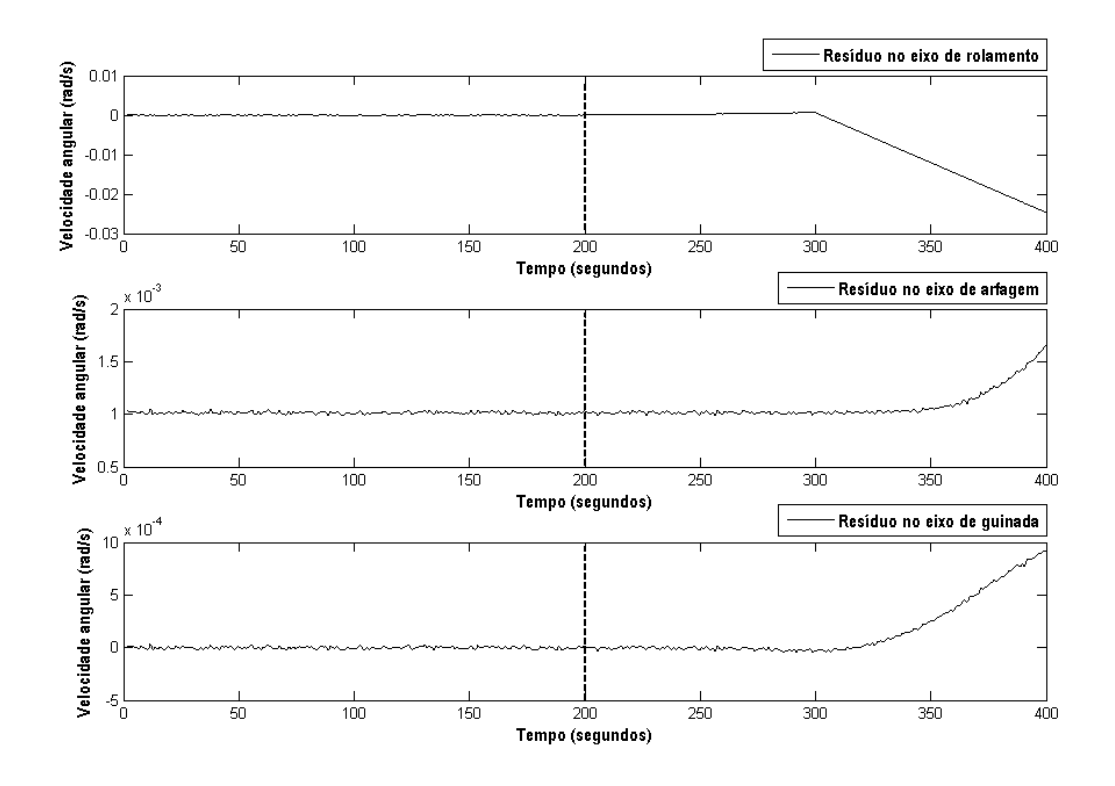

Figura 4.5 – Resíduos respectivamente de  $\dot{\phi}$ ,  $\dot{\theta}$  e  $\dot{\psi}$  diante da falha F2 em  $\dot{\phi}$  (t<sub>F</sub> = 200s).

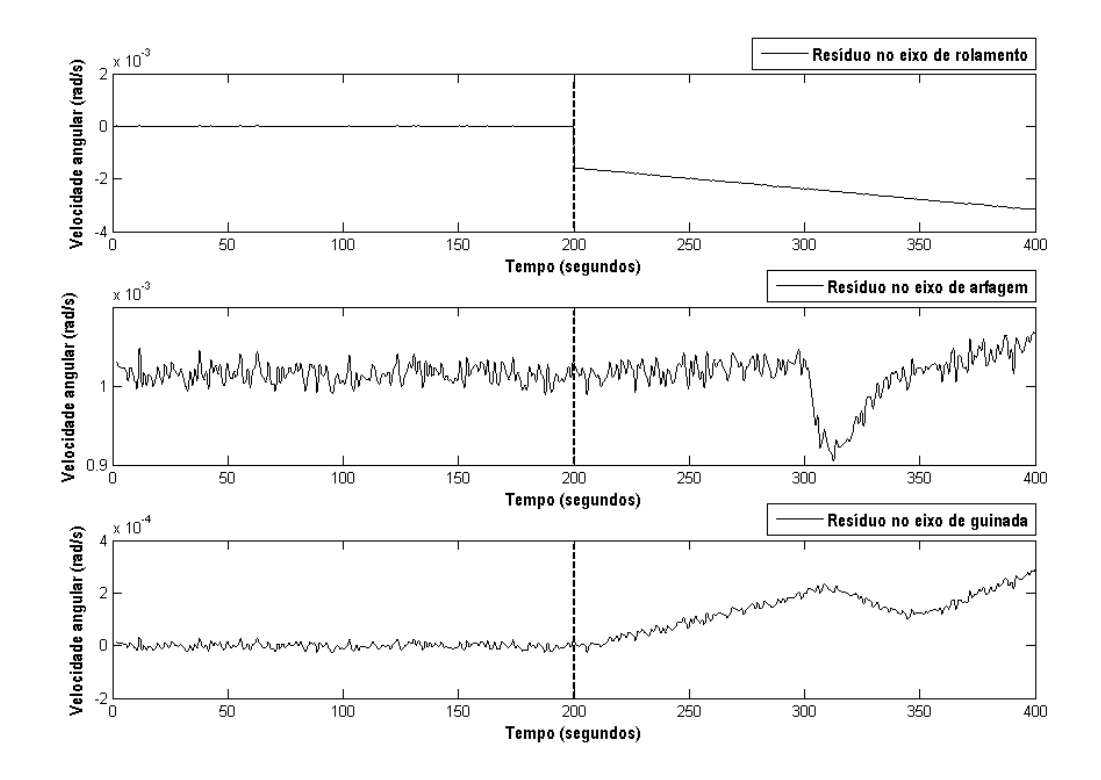

Figura 4.6 – Resíduos respectivamente de  $\dot{\phi}$ ,  $\dot{\theta}$  e  $\dot{\psi}$  diante da falha F3 em  $\dot{\phi}$  (t<sub>F</sub> =  $200s$ ).

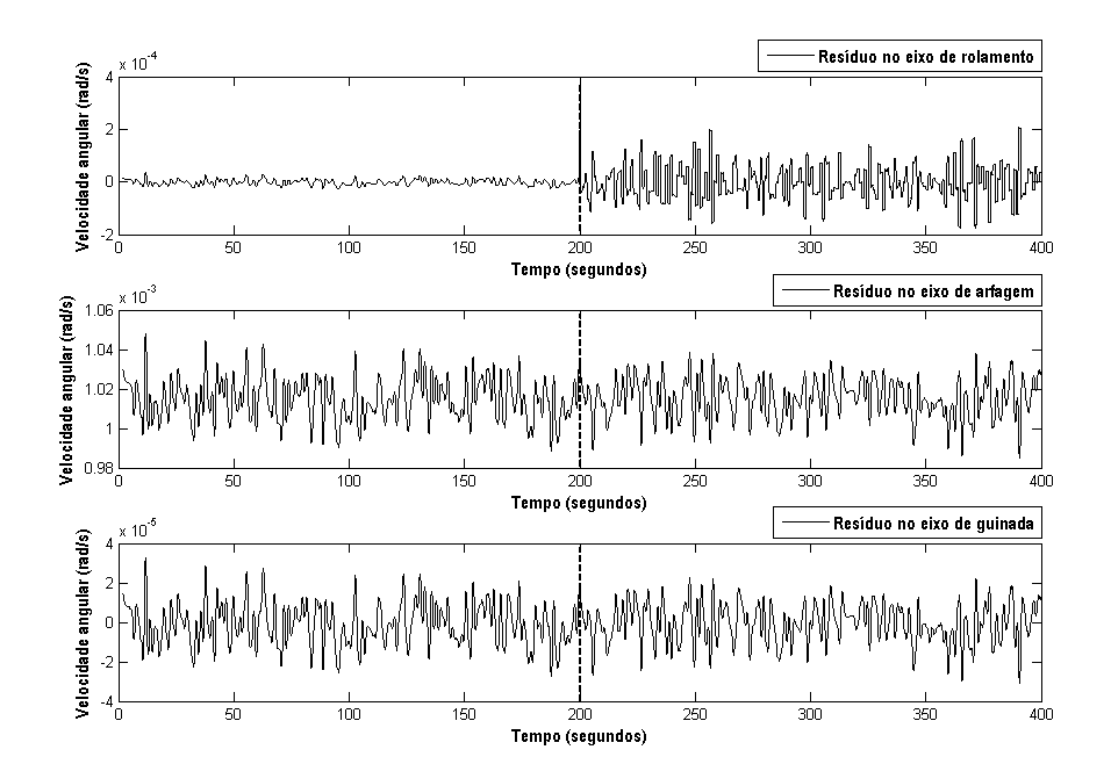

Figura 4.7 – Resíduos respectivamente de  $\dot{\phi}$ ,  $\dot{\theta}$  e  $\dot{\psi}$  diante da falha F4 em  $\dot{\phi}$  (t<sub>F</sub> = 200s).

O modelo desenvolvido para a falha F1 considera três possíveis manifestações. Os resultados da Figura 4.4 referentes à falha F1 são provenientes da sua manifestação de valor constante nulo. Veja na Tabela 4.3 que a deflexão dos resíduos apresenta diferenças para as três possíveis manifestações da falha F1.

Tabela 4.3 – Comparação da forma do sinal dos resíduos diante das três manifestações da falha F1

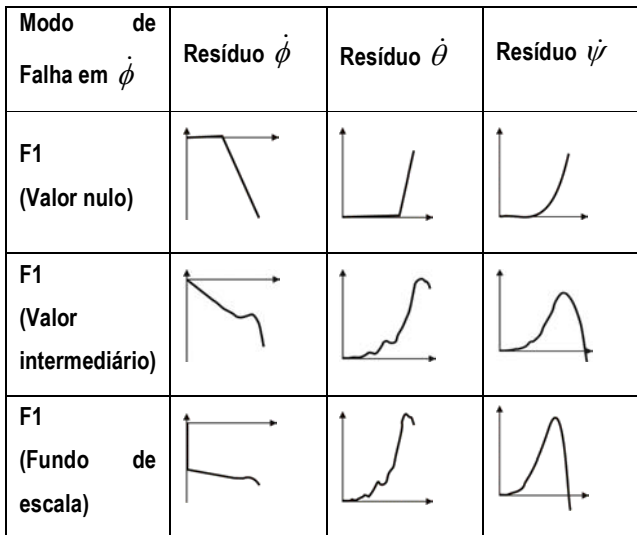

A resposta do resíduo à falha F1 de valor constante de fundo de escala se assemelha àquela de valor constante intermediário (dentro da faixa de operação do sensor). Entretanto, quando o valor constante atinge o valor nulo, na situação investigada, os resíduos apresentam um comportamento bem diferente.

Estes gráficos apresentados na Tabela 4.3 permitem ter uma visão geral a respeito das respostas dos resíduos às falhas específicas. Isto é muito importante para a identificação dos sintomas (ou assinatura) gerados por uma falha. Então foram resumidas estas informações futuramente úteis na classificação (ou diagnóstico) das falhas como segue na Tabela 4.4.

| Modo<br>de<br>Falha em $\phi$ | Resíduo $\dot{\phi}$ | Resíduo $\dot{\theta}$ | Resíduo $\dot{\psi}$ |
|-------------------------------|----------------------|------------------------|----------------------|
| F <sub>1</sub>                |                      |                        |                      |
| F <sub>2</sub>                |                      |                        |                      |
| F <sub>3</sub>                |                      |                        |                      |
| F4                            |                      |                        |                      |

Tabela 4.4 – Resumo das respostas dos resíduos às quatro falhas modeladas

Observando os resultados podemos perceber que no caso da falha F4 apenas o resíduo em  $\dot{\phi}$  sofre alteração, esta mudança ocorre apenas no desvio padrão do resíduo e a média se mantém a mesma. As características dos sintomas causados por F4 são muito diferentes dos casos das outras falhas.

A discussão da técnica adotada para diagnóstico não é pertinente a este capítulo, mas é importante notar que os resultados no desenvolvimento das ferramentas de detecção auxiliam na definição das possíveis ferramentas necessárias para o diagnóstico posterior.

Com os resultados obtidos para as falhas injetadas no giroscópio que mede a velocidade angular em torno do eixo de arfagem, resta analisar os casos das mesmas falhas injetadas nos giroscópios dos outros dois eixos.

As próximas simulações são referentes ao comportamento dos resíduos diante das falhas inseridas no giroscópio que mede a velocidade angular em torno do eixo de rolamento  $\dot{\theta}$ .

| $\phi_{\scriptscriptstyle 0}$ | $\phi$ <sub>0</sub> (rad/s) | $\theta_{0}$ | $\theta_0$ (rad/s) | $W_0$ | $\dot{\psi}_0$ (rad/s) | <b>MODO</b><br><b>NORMAL</b> | <b>MODO</b><br><b>FALHADO</b>                                | <b>TEMPO</b><br>DE<br><b>SIMULAÇÃO</b> |
|-------------------------------|-----------------------------|--------------|--------------------|-------|------------------------|------------------------------|--------------------------------------------------------------|----------------------------------------|
| $30^{\circ}$                  | $-0.001$                    | 0°           | 0                  | 0°    | 0                      | Até 200s                     | partir de<br>A<br>200s em $\theta$<br>(regime<br>permanente) | 400s                                   |

Tabela 4.5 – Cenário das simulações dos modos falhados no eixo de rolamento utilizando observador

Com os parâmetros da Tabela 4.5 foram realizadas mais quatro simulações, onde em cada uma dessas simulações foi inserida uma falha diferente. Note que todas essas falhas foram inseridas de forma repentina no momento em que o sistema já se encontrava em regime permanente (instante de falha  $t_F$  = 200s).

Os resultados das simulações são as respostas dos resíduos gerados diante das respectivas falhas. Na Figura 4.8, resíduos diante da falha F1. Na Figura 4.9, falha F2. Na Figura 4.10, falha F3. Na Figura 4.11, falha F4. Sempre exibindo os gráficos na ordem  $\dot{\phi}$ ,  $\dot{\theta}$  e  $\dot{\psi}$  .

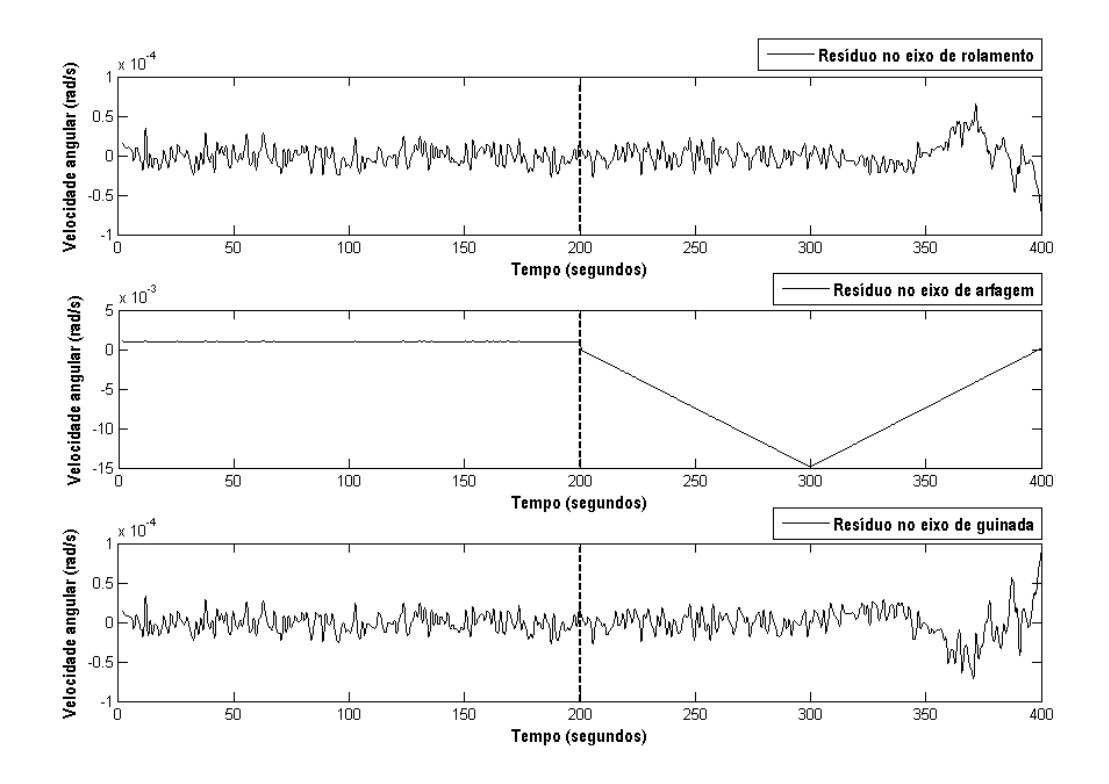

Figura 4.8 – Resíduos respectivamente de  $\dot{\phi}$ ,  $\dot{\theta}$  e  $\dot{\psi}$  diante da falha F1 em  $\dot{\theta}$  (t<sub>F</sub> = 200s).

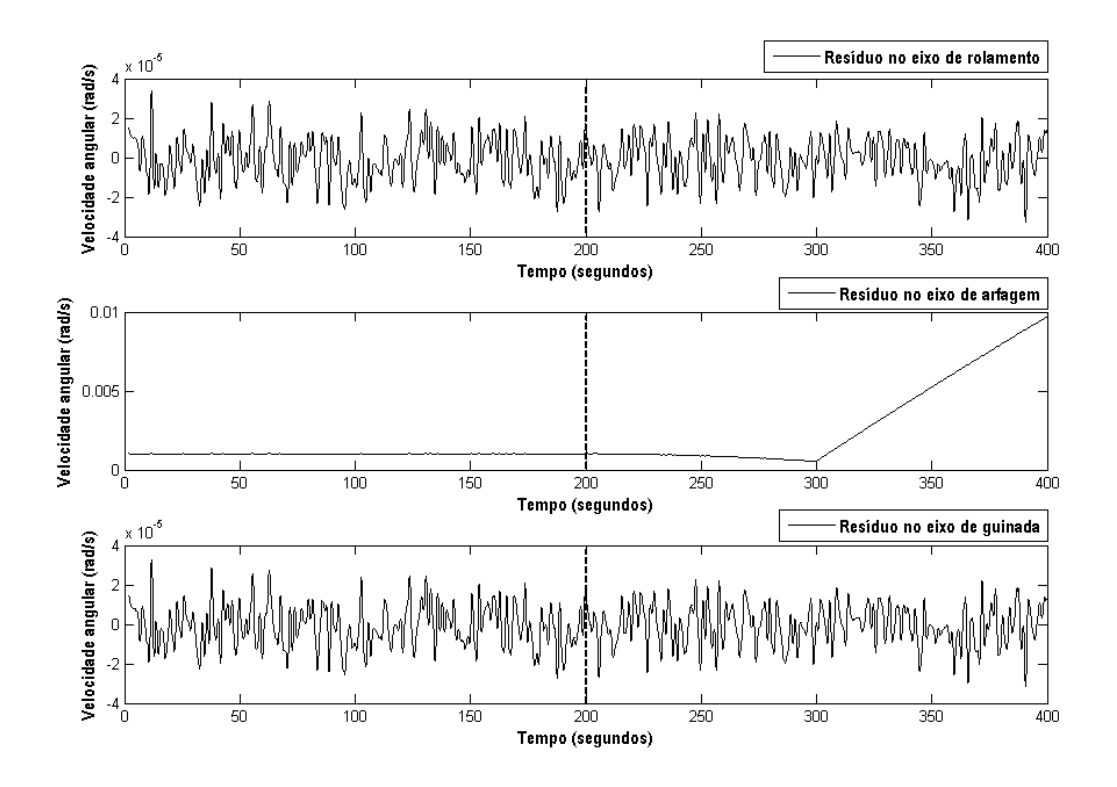

Figura 4.9 – Resíduos respectivamente de  $\dot{\phi}$ ,  $\dot{\theta}$  e  $\dot{\psi}$  diante da falha F2 em  $\dot{\theta}$  (t<sub>F</sub> = 200s).

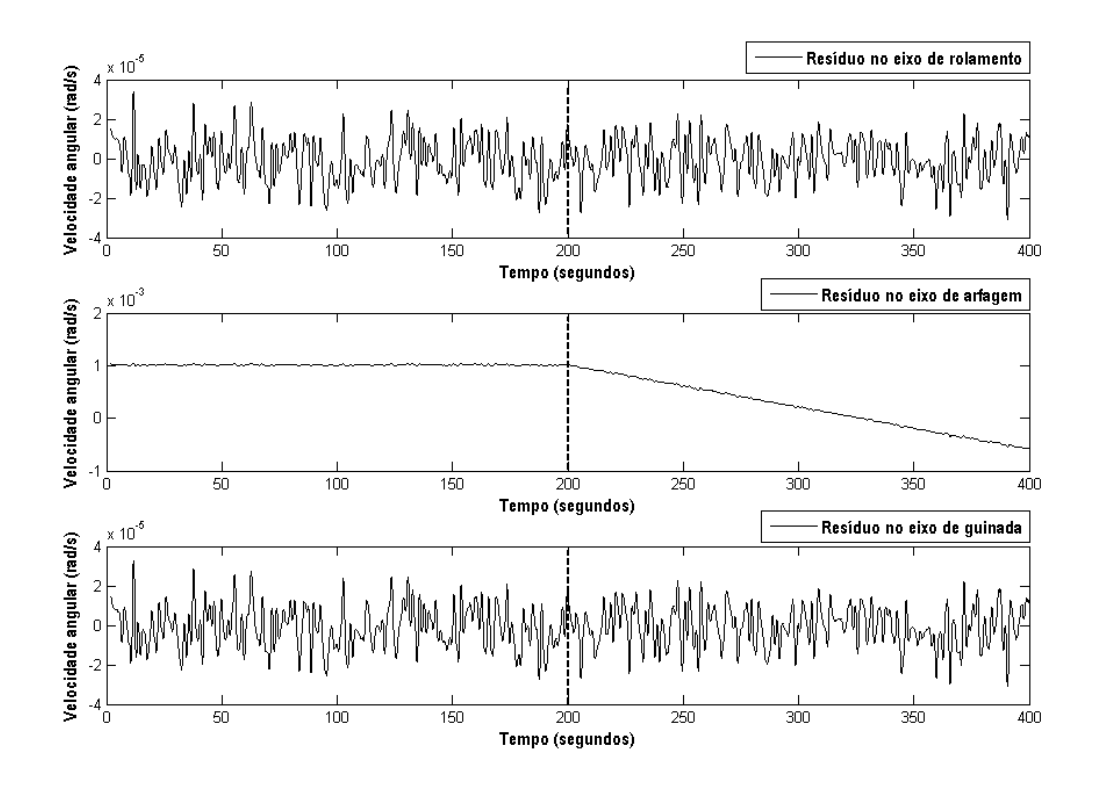

Figura 4.10 – Resíduos respectivamente de  $\dot{\phi}$ ,  $\dot{\theta}$  e  $\dot{\psi}$  diante da falha F3 em  $\dot{\theta}$  (t<sub>F</sub> = 200s).

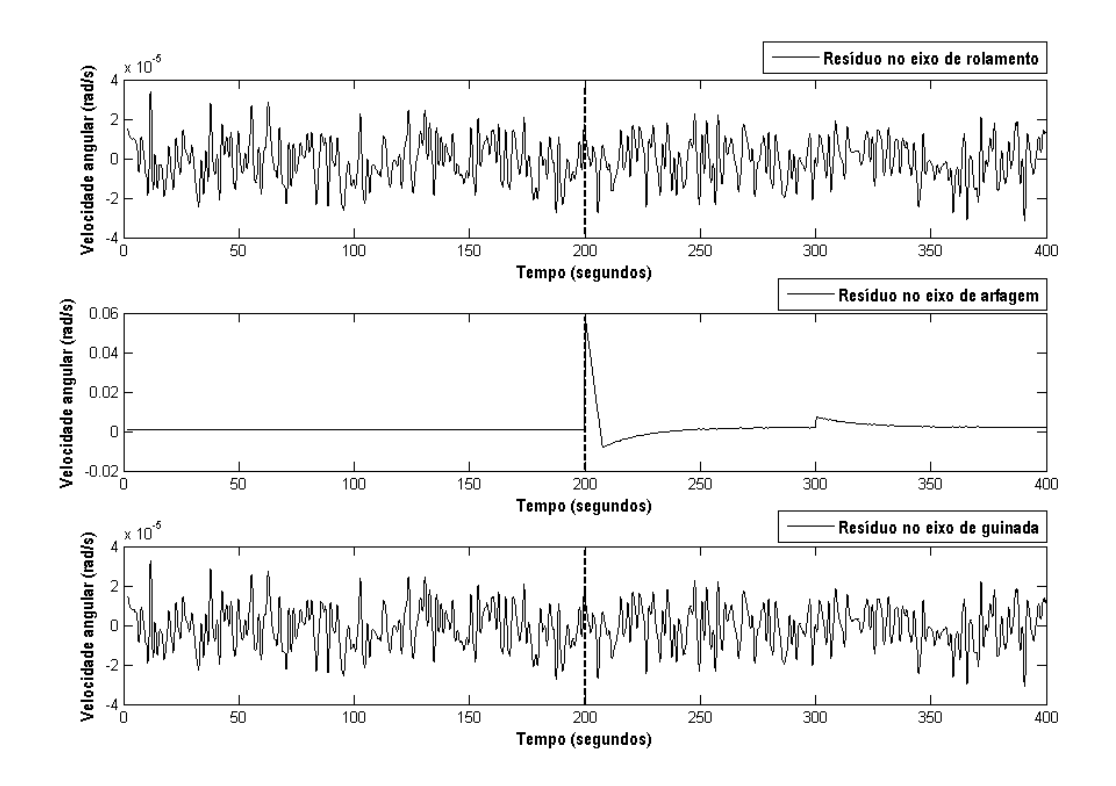

Figura 4.11 – Resíduos respectivamente de  $\dot{\phi}$ ,  $\dot{\theta}$  e  $\dot{\psi}$  diante da falha F4 em  $\dot{\theta}$  (t<sub>F</sub> = 200s).

O modelo desenvolvido para a falha F1 considera três possíveis manifestações. Os resultados da Figura 4.8 referentes à falha F1 são provenientes da sua manifestação de valor constante nulo. Veja na Tabela 4.6 que a deflexão dos resíduos apresenta diferenças para as três possíveis manifestações da falha F1. E perceba ainda que estas diferenças são ainda mais evidentes do que no caso da Tabela 4.3 (falha F1 injetada em suas três manifestações no giroscópio que mede velocidade angular em torno do eixo de arfagem).

Tabela 4.6 – Comparação da forma do sinal dos resíduos diante das três manifestações da falha F1

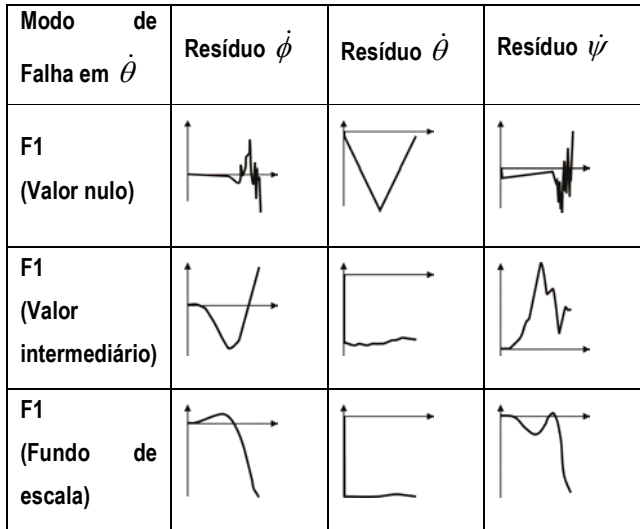

No momento em que a falha foi injetada, a planta se encontrava em regime permanente e o valor de  $\dot{\theta}$  próximo do zero. Com a ocorrência da falha F1 de valor constante nulo, o resíduo do giroscópio que mede  $\dot{\theta}$  é bem diferente das outras situações. Nota-se alguma semelhança apenas nos resíduos do giroscópio que mede  $\dot{\theta}$  nas manifestações de valor intermediário e fundo de escala. Os outros resíduos mostram que há um comportamento muito diferente de acordo com a manifestação da falha F1. Isto demonstra uma possível dificuldade na tarefa de diagnóstico de falhas, pois uma mesma falha tem comportamentos muito distintos na deflexão dos resíduos.

As informações pertinentes à análise de sintomas estão na Tabela 4.7.

| Modo<br>de<br>Falha em $\phi$ | Resíduo $\dot{\phi}$ | Resíduo $\dot{\theta}$ | Resíduo $\dot{\psi}$ |
|-------------------------------|----------------------|------------------------|----------------------|
| F <sub>1</sub>                |                      |                        |                      |
| F <sub>2</sub>                |                      |                        |                      |
| F <sub>3</sub>                |                      |                        |                      |
| F4                            |                      |                        |                      |

Tabela 4.7 – Resumo das respostas dos resíduos às quatro falhas modeladas

Observando os resultados da Tabela 4.7 podemos perceber que, na maioria dos casos, os resíduos de  $\dot{\theta}$  são mais sensíveis à ocorrência da falha.

Com os resultados obtidos para as falhas injetadas nos giroscópios que medem as velocidades angulares em torno dos eixos de arfagem e rolamento, resta analisar os casos das mesmas falhas injetadas no giroscópio que mede a velocidade angular em torno do eixo de guinada.

As próximas simulações são referentes ao comportamento dos resíduos diante das falhas inseridas no giroscópio que mede a velocidade angular em torno do eixo de guinada  $\dot{\psi}$ .

|            |                     |              | utilizaniao opsonvador |                 |                        |                |                      |                    |
|------------|---------------------|--------------|------------------------|-----------------|------------------------|----------------|----------------------|--------------------|
| $\phi_{0}$ | $\phi$ $_0$ (rad/s) | $\theta_{0}$ | $\theta_0$ (rad/s)     | $\mathcal{W}_0$ | $\dot{\psi}_0$ (rad/s) | <b>MODO</b>    | <b>MODO</b>          | DE<br><b>TEMPO</b> |
|            |                     |              |                        |                 | <b>NORMAL</b>          | <b>FALHADO</b> | <b>SIMULAÇÃO</b>     |                    |
|            |                     |              |                        |                 |                        |                | partir de<br>Α       |                    |
| 30°        | $-0.001$            | $0^{\circ}$  | 0                      | $0^{\circ}$     | 0                      | Até 200s       | 200s em $\dot{\psi}$ | 400s               |
|            |                     |              |                        |                 |                        |                | (regime              |                    |
|            |                     |              |                        |                 |                        |                | permanente)          |                    |

Tabela 4.8 – Cenário das simulações dos modos falhados no eixo de guinada utilizando observador

Com os parâmetros da Tabela 4.8 foram realizadas mais quatro simulações, onde em cada uma dessas simulações foi inserida uma falha diferente. Note que todas essas falhas foram inseridas de forma repentina no momento em que o sistema já se encontrava em regime permanente (instante de falha  $t_F$  = 200s).

Os resultados das simulações são as respostas dos resíduos gerados diante das respectivas falhas. Na Figura 4.12, resíduos diante da falha F1. Na Figura 4.13, falha F2. Na Figura 4.14, falha F3. Na Figura 4.15, falha F4. Sempre exibindo os gráficos na ordem  $\dot{\phi}$ ,  $\dot{\theta}$  e  $\dot{\psi}$  .

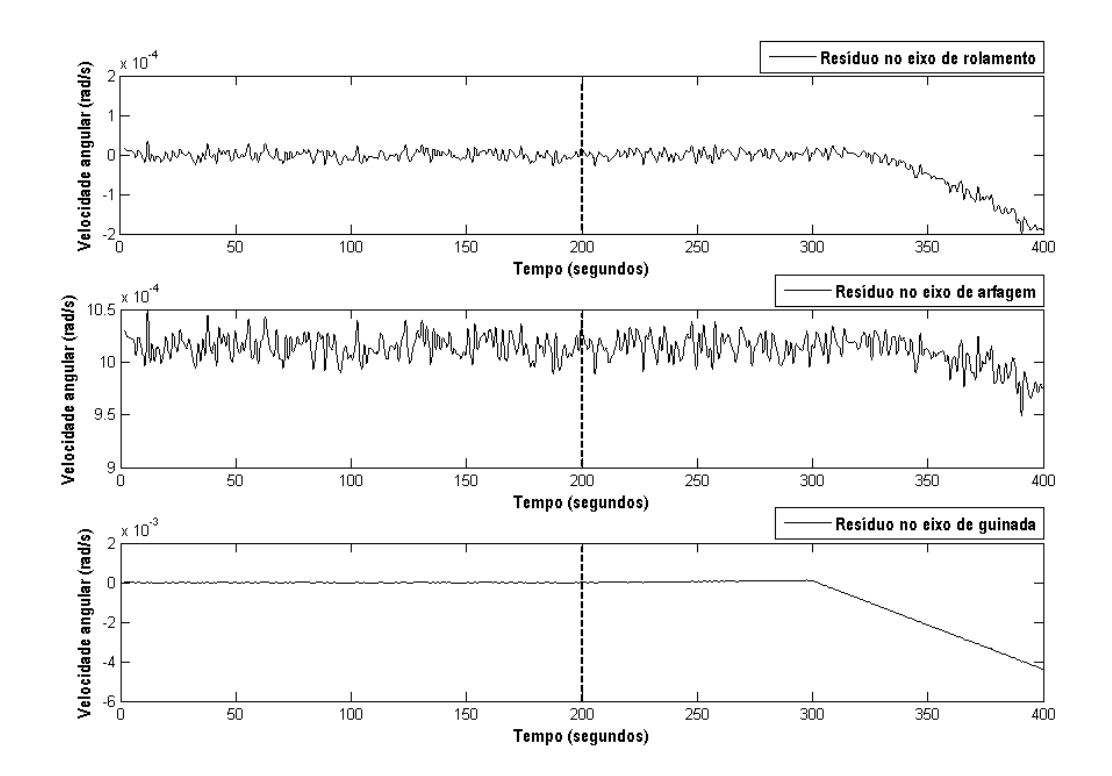

Figura 4.12 – Resíduos respectivamente de  $\dot{\phi}$ ,  $\dot{\theta}$  e  $\dot{\psi}$  diante da falha F1 em  $\dot{\psi}$  (t<sub>F</sub> = 200s).

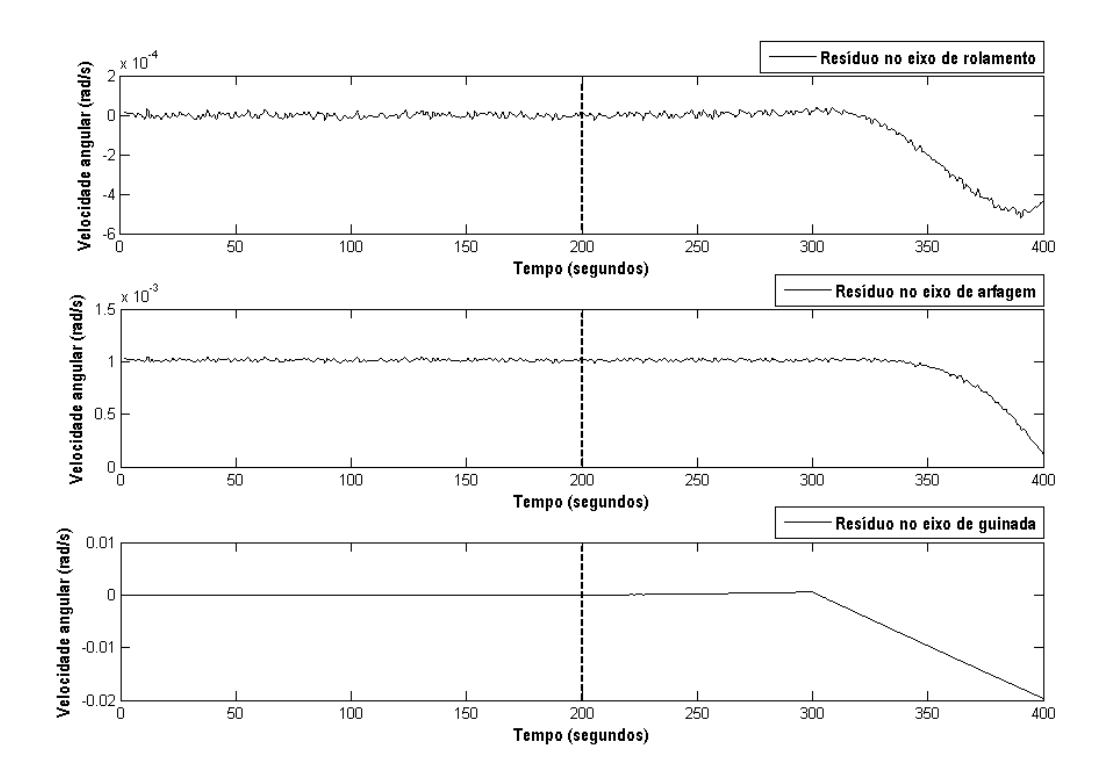

Figura 4.13 – Resíduos respectivamente de  $\dot{\phi}$ ,  $\dot{\theta}$  e  $\dot{\psi}$  diante da falha F2 em  $\dot{\psi}$  (t<sub>F</sub> =  $200s$ ).

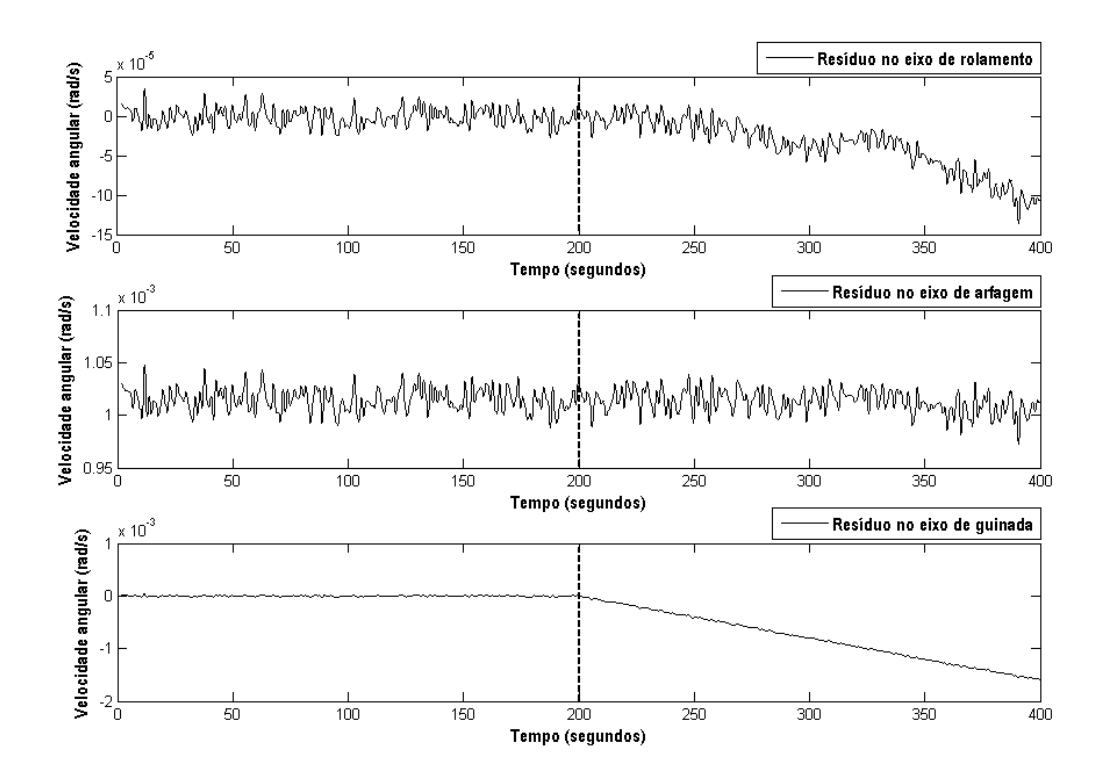

Figura 4.14 – Resíduos respectivamente de  $\dot{\phi}$ ,  $\dot{\theta}$  e  $\dot{\psi}$  diante da falha F3 em  $\dot{\psi}$  (t<sub>F</sub> = 200s).

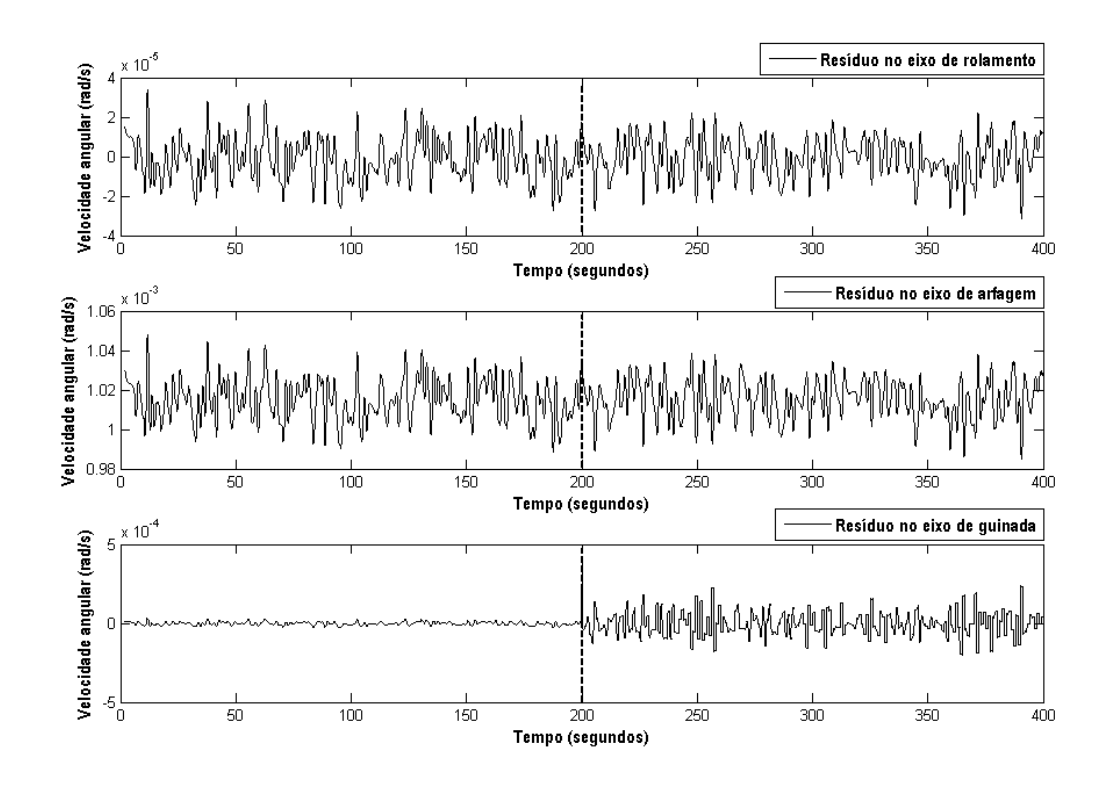

Figura 4.15 – Resíduos respectivamente de  $\dot{\phi}$ ,  $\dot{\theta}$  e  $\dot{\psi}$  diante da falha F4 em  $\dot{\psi}$  (t<sub>F</sub> = 200s).

O modelo desenvolvido para a falha F1 considera três possíveis manifestações. Os resultados da Figura 4.12 referentes à falha F1 são provenientes da sua manifestação de valor constante nulo. Veja na Tabela 4.9 que a deflexão dos resíduos apresenta diferenças para as três possíveis manifestações da falha F1.

Tabela 4.9 – Comparação da forma do sinal dos resíduos diante das três manifestações da falha F1

| Modo<br>de<br>Falha em $\dot{\psi}$        | Resíduo $\phi$ | Resíduo $\theta$ | Resíduo $\dot{\psi}$ |
|--------------------------------------------|----------------|------------------|----------------------|
| F1<br>(Valor nulo)                         |                |                  |                      |
| F <sub>1</sub><br>(Valor<br>intermediário) |                |                  |                      |
| F <sub>1</sub><br>(Fundo<br>de<br>escala)  |                |                  |                      |

Nos resultados da Tabela 4.9 (para  $\dot{\psi}$ ), as deflexões dos resíduos diante das manifestações de valor constante intermediário e fundo de escala se assemelham, porém se diferenciam da resposta dos resíduos a esta falha manifestada como valor constante nulo.

As informações pertinentes à análise de sintomas estão na Tabela 4.10.

| Modo<br>de<br>Falha em $\dot{\psi}$ | Resíduo $\phi$ | Resíduo $\dot{\theta}$ | Resíduo $\dot{\psi}$ |
|-------------------------------------|----------------|------------------------|----------------------|
| F <sub>1</sub>                      |                |                        |                      |
| F <sub>2</sub>                      |                |                        |                      |
| F <sub>3</sub>                      |                |                        |                      |
| F4                                  |                |                        |                      |

Tabela 4.10 – Resumo das respostas dos resíduos às quatro falhas modeladas

Observando os resultados podemos perceber que no caso da falha F4 apenas o resíduo em  $\dot{\psi}$  sofre alteração, esta mudança ocorre apenas no desvio padrão do resíduo e a média se mantém a mesma. As características dos sintomas causados por F4 são muito diferentes dos casos das outras falhas.

## 4.9. Resultados da Função de Decisão para Detecção de Falhas em Sensores com Observadores

Os resultados das simulações contêm: saída da Função de Decisão e Estado Lógico de Decisão. O Estado Lógico de Decisão é obtido através da avaliação da Função de Decisão perante um limiar de decisão (threshold).

Caso a Função de Decisão assuma um valor acima do limiar de decisão estabelecido, o Estado Lógico de Decisão assume o valor um. Caso contrário assume o valor zero.

Basta definir os valores dos limiar de decisão para cada Função de Decisão. A definição dos limiares de decisão é baseada no modo normal de operação. Os valores máximos que as funções de decisão (baseadas nos resíduos) assumem no modo normal de operação são definidos como os limiares de decisão.

A Figura 4.16 ilustra a definição dos limiares de decisão (note que os resíduos não têm média zero, isto é uma conseqüência da aplicação da função de decisão), cujos valores numéricos estão apresentados na Tabela 4.11.

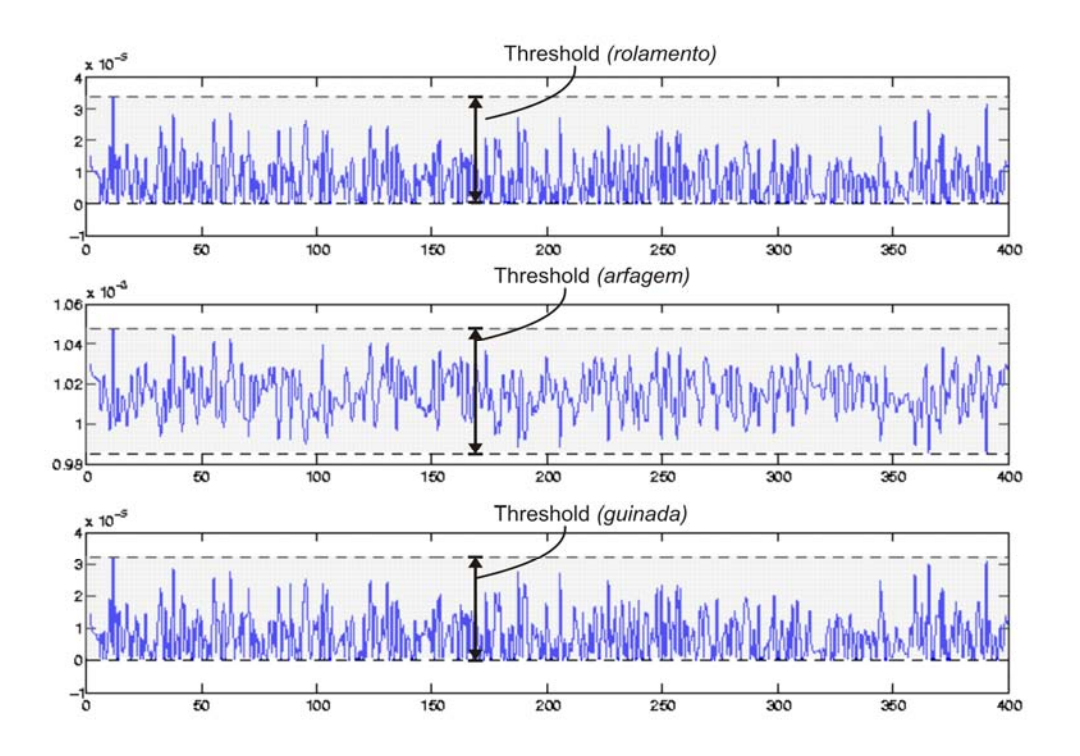

Figura 4.16 – Limiares de decisão definidos para as funções de decisão respectivamente de  $\dot{\phi}$ ,  $\dot{\theta}$  e  $\dot{\psi}$  em modo normal de operação.

Tabela 4.11 – Valores numéricos dos limiares de decisão definidos

| Limiares de decisão<br>para $\varnothing$ | Limiares de decisão<br>para $\theta$ | Limiares de decisão<br>para $W$ |
|-------------------------------------------|--------------------------------------|---------------------------------|
|                                           |                                      |                                 |
| 3.3899e-005 rad/s                         | 0,0010479 rad/s                      | 32394e-005 rad/s                |

A definição de limiares de decisão é pertinente à fase de Diagnóstico de Falhas, porém a finalidade aqui é investigar a sensibilidade das Funções de Decisão a determinadas falhas. Portanto a definição destes limiares de decisão não é definitiva, pois o maior interesse desta seção é avaliar o comportamento das Funções de Decisão. Os resultados estão nas Figuras 4.17 até 4.34. A escala desses gráficos não é relevante, visto que aqui está sendo feita apenas uma análise qualitativa.

Os primeiros resultados estão nas Figuras 4.17 até 4.22, e são referentes às simulações realizadas com os dados listados na Tabela 4.12.

| $\phi_{\scriptscriptstyle 0}$ | $\phi$ <sub>0</sub> (rad/s) | $\theta_{0}$ | $\theta_0$ (rad/s) | $W_0$       | $\dot{\psi}_0$ (rad/s) | <b>MODO</b><br><b>NORMAL</b> | <b>MODO</b><br><b>FALHADO</b>                              | <b>TEMPO</b><br>DE<br>SIMULAÇÃO |
|-------------------------------|-----------------------------|--------------|--------------------|-------------|------------------------|------------------------------|------------------------------------------------------------|---------------------------------|
| 30°                           | $-0.001$                    | 0°           | 0                  | $0^{\circ}$ | 0                      | Até 200s                     | partir de<br>A<br>200s em $\phi$<br>(regime<br>permanente) | 400s                            |

Tabela 4.12 – Cenário das simulações dos modos falhados no eixo de arfagem utilizando observador e funções de decisão

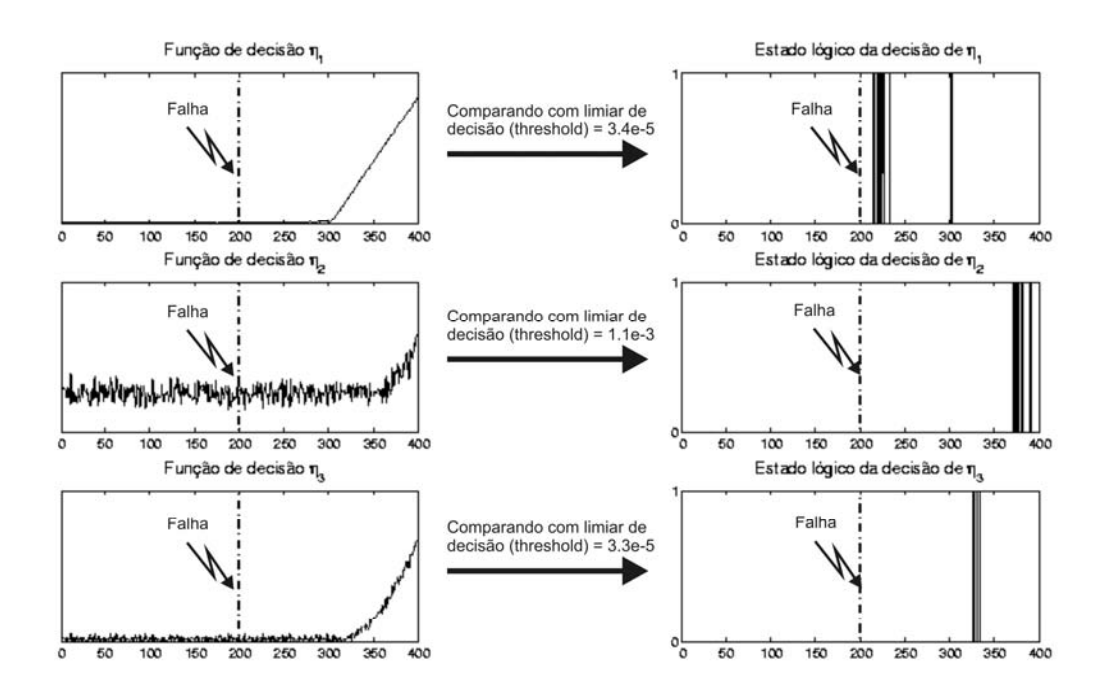

Figura 4.17 – Funções de decisão  $\eta_1$ ,  $\eta_2$  e  $\eta_3$  referentes respectivamente aos giros que medem  $\dot{\phi}$ ,  $\dot{\theta}$  e  $\dot{\psi}$  diante da falha F1 (manifestação de valor nulo) no giro que mede  $\dot{\phi}$ . Cada função de decisão tem o respectivo estado lógico gerado diante da comparação com o limiar de decisão.

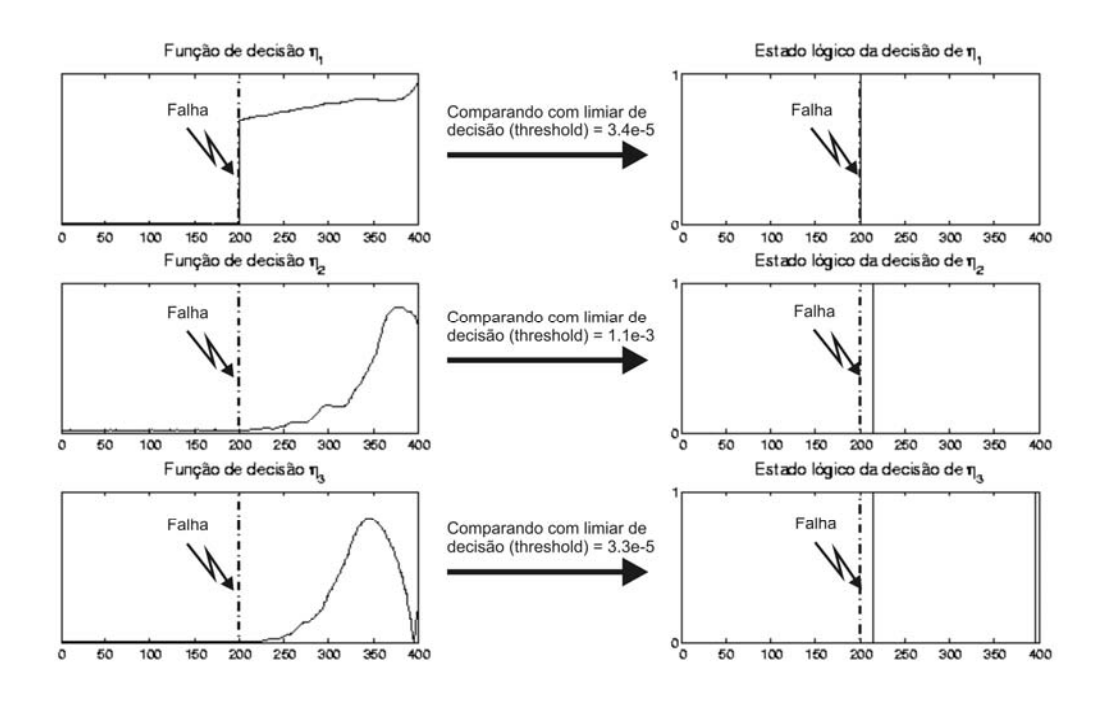

Figura 4.18 – Funções de decisão  $\eta_1$ ,  $\eta_2$  e  $\eta_3$  referentes respectivamente aos giros que medem  $\dot{\phi}$ ,  $\dot{\theta}$  e  $\dot{\psi}$  diante da falha F1 (manifestação de valor intermediário) no giro que mede  $\dot{\phi}$ . Cada função de decisão tem o respectivo estado lógico gerado diante da comparação com o limiar de decisão.

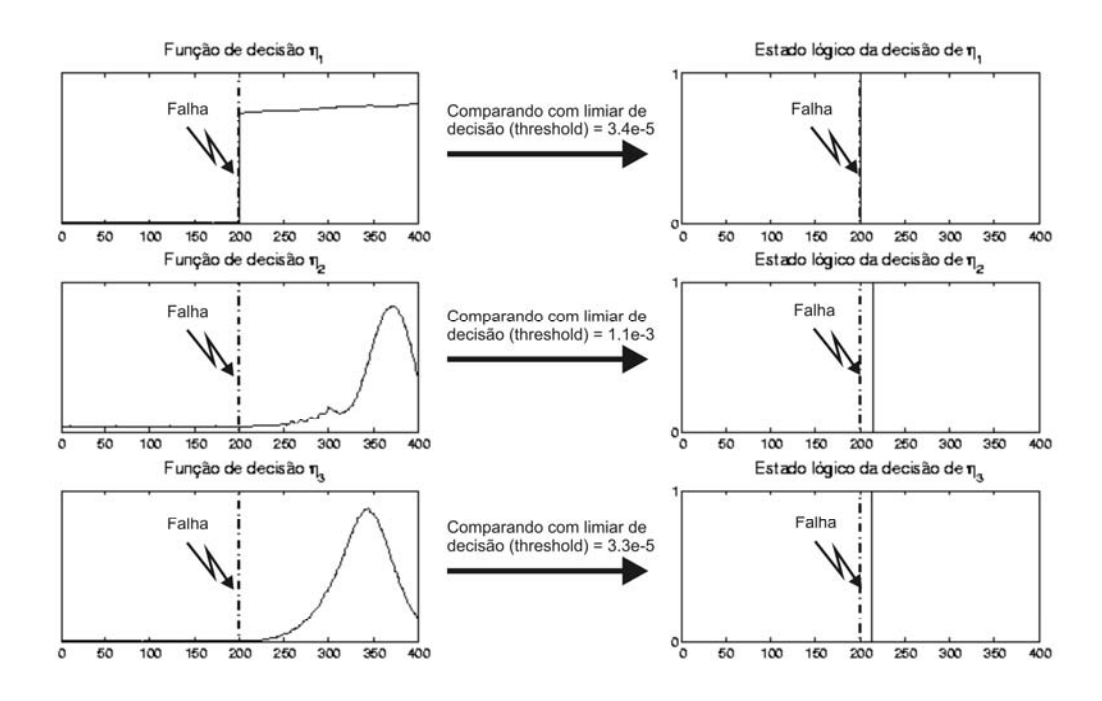

Figura 4.19 – Funções de decisão  $\eta_1$ ,  $\eta_2$  e  $\eta_3$  referentes respectivamente aos giros que medem  $\dot{\phi}$ ,  $\dot{\theta}$  e  $\dot{\psi}$  diante da falha F1 (manifestação de fundo de escala) no giro que mede  $\dot{\phi}$ . Cada função de decisão tem o respectivo estado lógico gerado diante da comparação com o limiar de decisão.

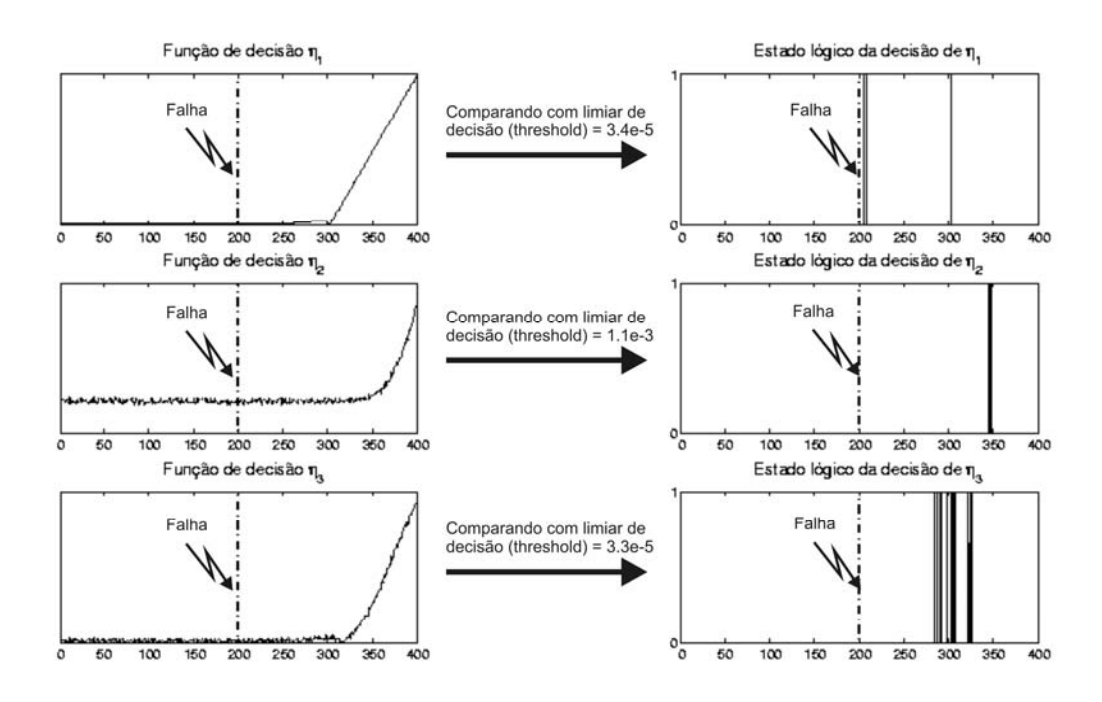

Figura 4.20 – Funções de decisão  $\eta_1$ ,  $\eta_2$  e  $\eta_3$  referentes respectivamente aos giros que medem  $\dot{\phi}$ ,  $\dot{\theta}$  e  $\dot{\psi}$  diante da falha F2 no giro que mede  $\dot{\phi}$ . Cada função de decisão tem o respectivo estado lógico gerado diante da comparação com o limiar de decisão.

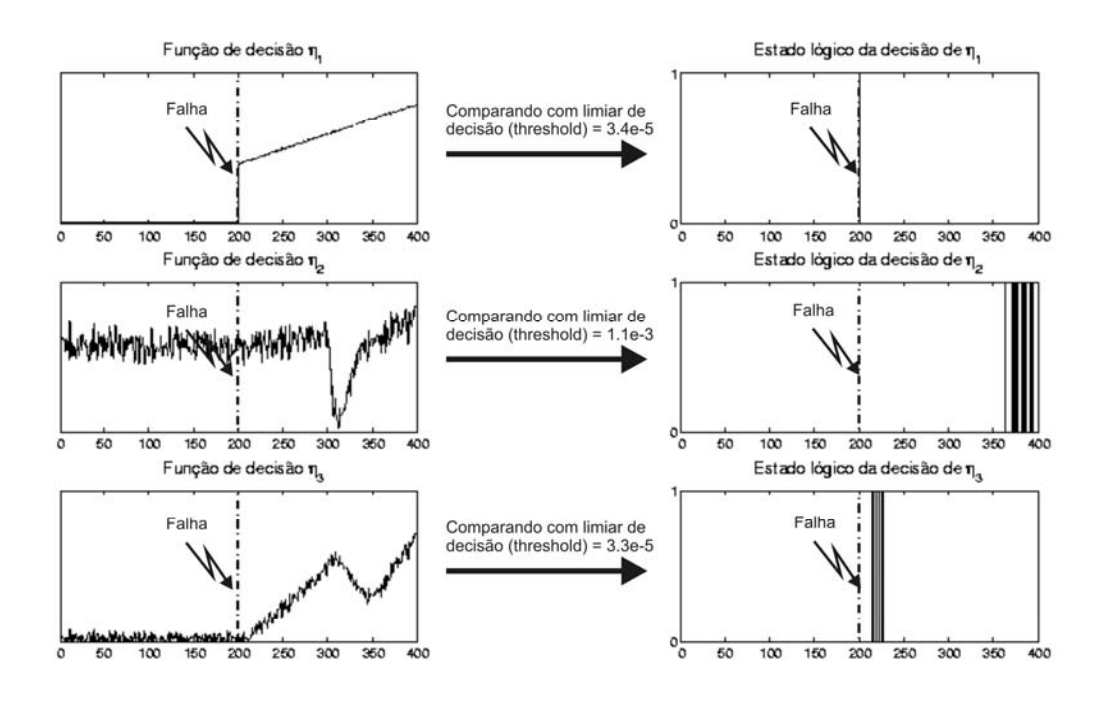

Figura 4.21 – Funções de decisão  $\eta_1$ ,  $\eta_2$  e  $\eta_3$  referentes respectivamente aos giros que medem  $\dot{\phi}$ ,  $\dot{\theta}$  e  $\dot{\psi}$  diante da falha F3 no giro que mede  $\dot{\phi}$ . Cada função de decisão tem o respectivo estado lógico gerado diante da comparação com o limiar de decisão.

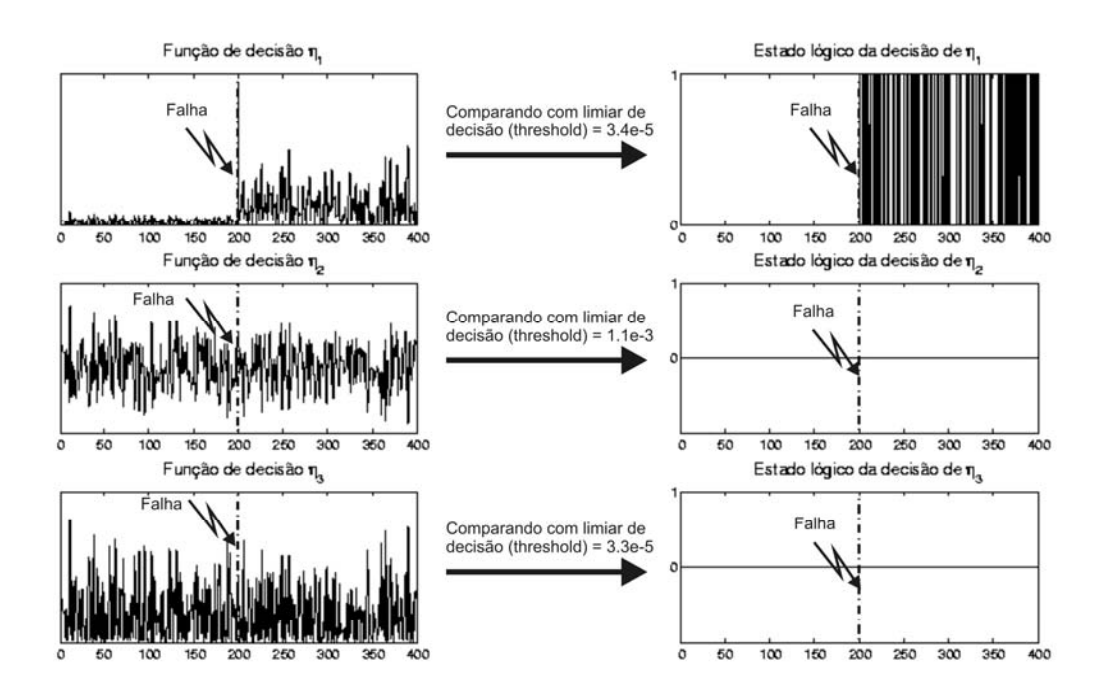

Figura 4.22 – Funções de decisão  $\eta_1$ ,  $\eta_2$  e  $\eta_3$  referentes respectivamente aos giros que medem  $\dot{\phi}$ ,  $\dot{\theta}$  e  $\dot{\psi}$  diante da falha F4 no giro que mede  $\dot{\phi}$ . Cada função de decisão tem o respectivo estado lógico gerado diante da comparação com o limiar de decisão.

As Figuras 4.17 até 4.19 mostram o comportamento das Funções de Decisão de acordo com as possíveis manifestações da falha F1. Perceba que os resultados obtidos para as manifestações de valor constante intermediário e fundo de escala são muito parecidos. Mas o resultado obtido para a manifestação de valor nulo é muito diferente.

A falha F2 (Figura 4.20) apresenta um pequeno atraso na detecção. As falhas F3 (Figura 4.21) e F4 (Figura 4.22) apresentam uma detecção imediata. Deve estar claro que esses resultados não são definitivos para o sistema de detecção. O ajuste de limiares de decisão pode melhorar muito os resultados de detecção.

Os próximos resultados estão nas Figuras 4.23 até 4.28, e são referentes às simulações realizadas com os dados listados na Tabela 4.13.

| $\phi_{0}$   | $\phi_0$ (rad/s) | $\theta_0$ | $\theta_0$ (rad/s) | $\mathbf{\psi}_0$ | $\dot{\psi}_0$ (rad/s) | <b>MODO</b><br><b>NORMAL</b> | <b>MODO</b><br><b>FALHADO</b>                                | <b>TEMPO</b><br>DE<br>SIMULAÇÃO |
|--------------|------------------|------------|--------------------|-------------------|------------------------|------------------------------|--------------------------------------------------------------|---------------------------------|
| $30^{\circ}$ | $-0.001$         | 0°         | 0                  | $0^{\circ}$       |                        | Até 200s                     | partir de<br>A<br>200s em $\theta$<br>(regime<br>permanente) | 400s                            |

Tabela 4.13 – Cenário das simulações dos modos falhados no eixo de rolamento utilizando observador e funções de decisão

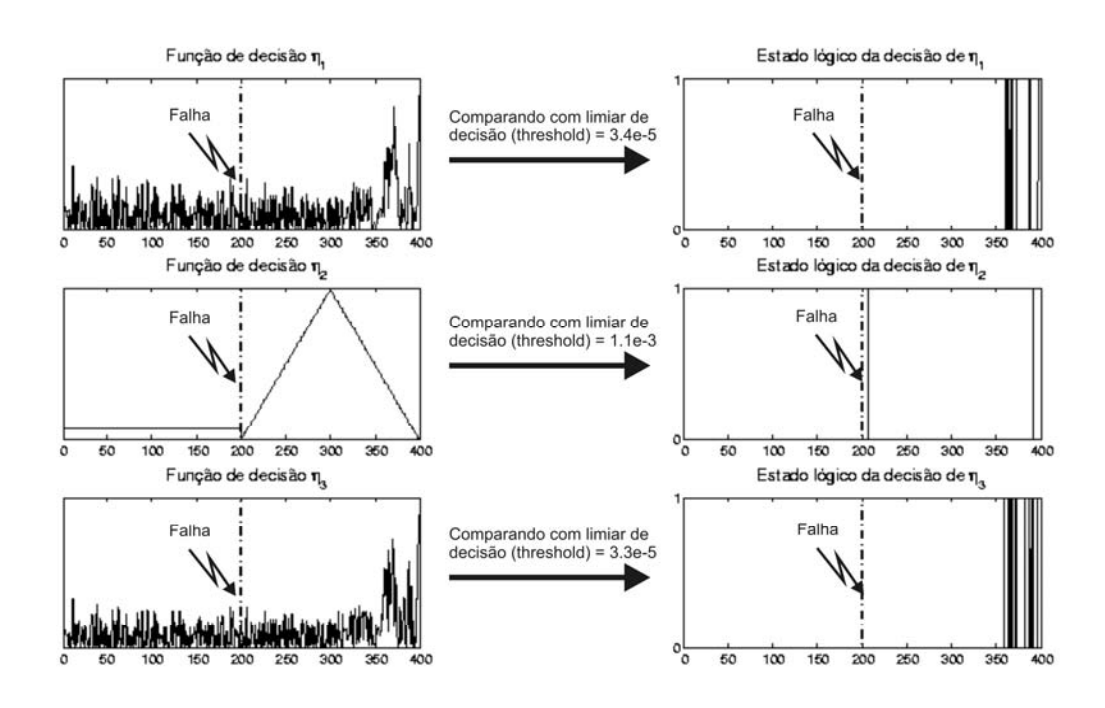

Figura 4.23 – Funções de decisão  $\eta_1$ ,  $\eta_2$  e  $\eta_3$  referentes respectivamente aos giros que medem  $\dot{\phi}$ ,  $\dot{\theta}$  e  $\dot{\psi}$  diante da falha F1 (manifestação de valor nulo) no giro que mede  $\dot{\theta}$ . Cada função de decisão tem o respectivo estado lógico gerado diante da comparação com o limiar de decisão.

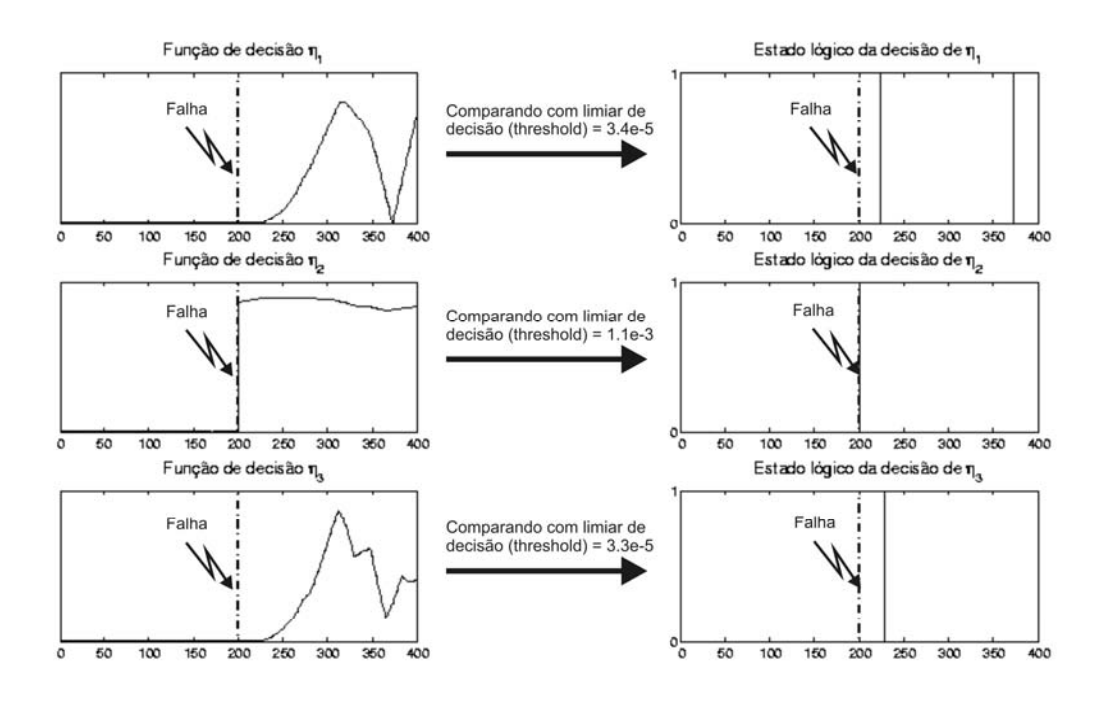

Figura 4.24 – Funções de decisão  $\eta_1$ ,  $\eta_2$  e  $\eta_3$  referentes respectivamente aos giros que medem  $\dot{\phi}$ ,  $\dot{\theta}$  e  $\dot{\psi}$  diante da falha F1 (manifestação de valor intermediário) no giro que mede  $\dot{\theta}$ . Cada função de decisão tem o respectivo estado lógico gerado diante da comparação com o limiar de decisão.

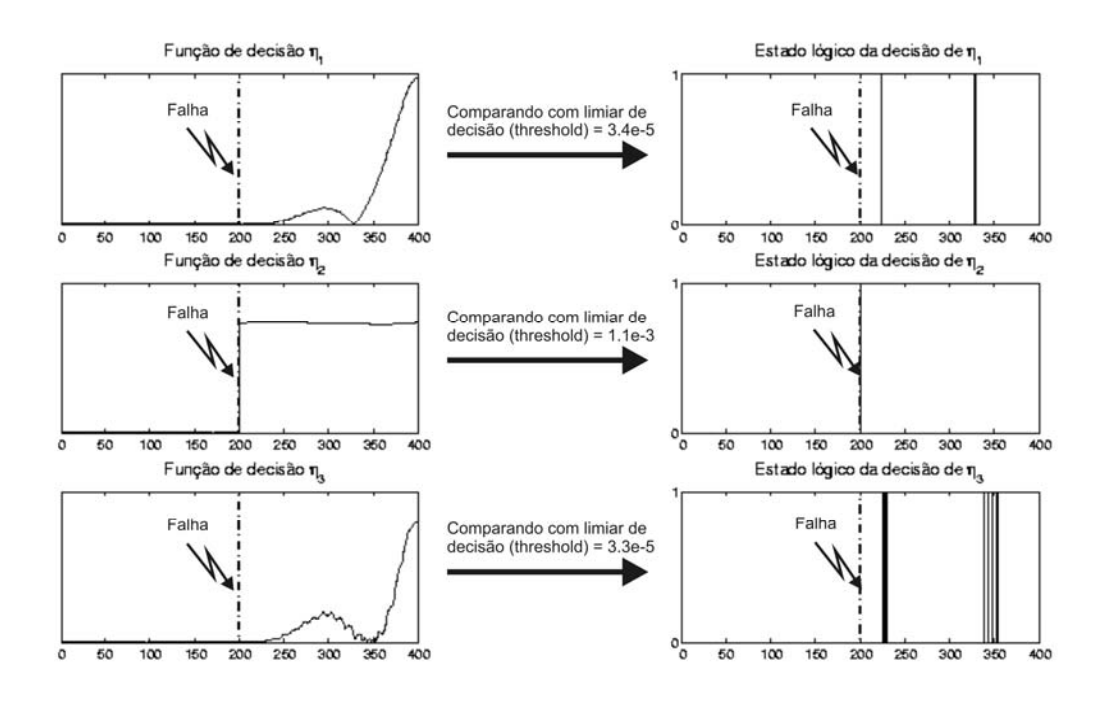

Figura 4.25 – Funções de decisão  $\eta_1$ ,  $\eta_2$  e  $\eta_3$  referentes respectivamente aos giros que medem  $\dot{\phi}$ ,  $\dot{\theta}$  e  $\dot{\psi}$  diante da falha F1 (manifestação de fundo de escala) no giro que mede  $\,\dot{\theta}$ . Cada função de decisão tem o respectivo estado lógico gerado diante da comparação com o limiar de decisão.

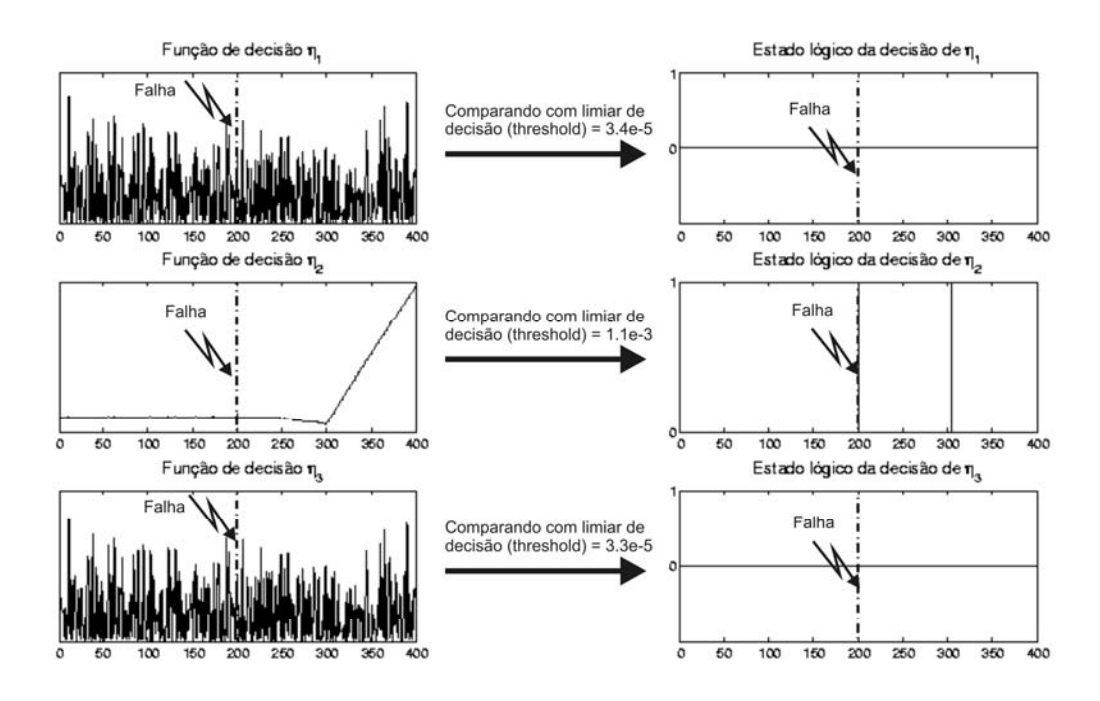

Figura 4.26 – Funções de decisão  $\eta_1$ ,  $\eta_2$  e  $\eta_3$  referentes respectivamente aos giros que medem  $\dot{\phi}$ ,  $\dot{\theta}$  e  $\dot{\psi}$  diante da falha F2 no giro que mede  $\dot{\theta}$ . Cada função de decisão tem o respectivo estado lógico gerado diante da comparação com o limiar de decisão.

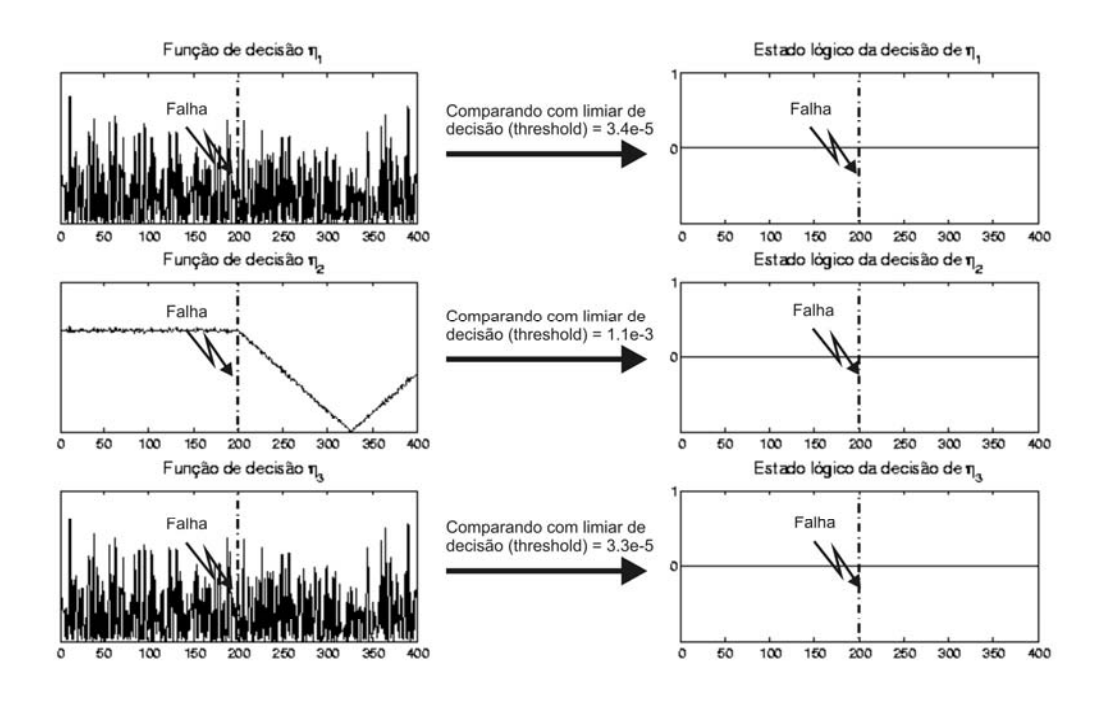

Figura 4.27 – Funções de decisão  $\eta_1$ ,  $\eta_2$  e  $\eta_3$  referentes respectivamente aos giros que medem  $\dot{\phi}$ ,  $\dot{\theta}$  e  $\dot{\psi}$  diante da falha F3 no giro que mede  $\dot{\theta}$ . Cada função de decisão tem o respectivo estado lógico gerado diante da comparação com o limiar de decisão.

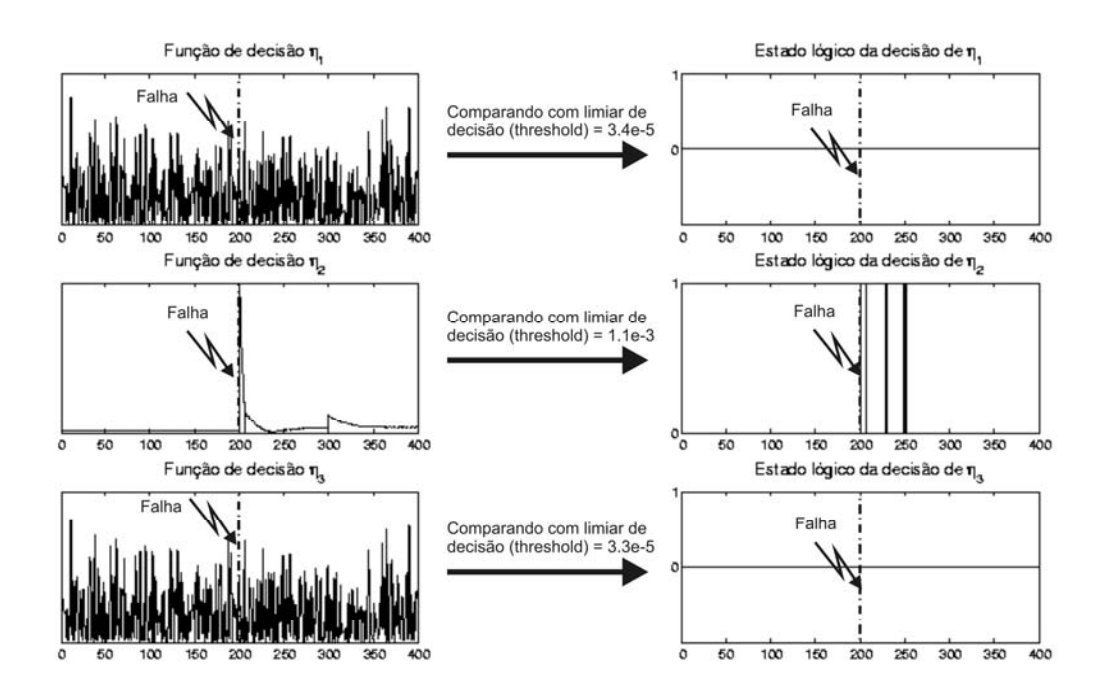

Figura 4.28 – Funções de decisão  $\eta_1$ ,  $\eta_2$  e  $\eta_3$  referentes respectivamente aos giros que medem  $\dot{\phi}$ ,  $\dot{\theta}$  e  $\dot{\psi}$  diante da falha F4 no giro que mede  $\dot{\theta}$ . Cada função de decisão tem o respectivo estado lógico gerado diante da comparação com o limiar de decisão.

As Figuras 4.23 até 4.25 mostram o comportamento das Funções de Decisão de acordo com as possíveis manifestações da falha F1. Perceba que os resultados obtidos para as manifestações de valor constante intermediário e fundo de escala são capazes de detectar prontamente a falha. O resultado obtido para a manifestação de valor nulo apresenta um pequeno atraso na detecção.

A falha F2 (Figura 4.26) apresenta um atraso significativo na detecção. A falha F3 (Figura 4.27) apresenta perda total de alarme. A falha F4 (Figura 4.28) apresenta um pequeno atraso na detecção e algumas perdas de alarme. Estes resultados de detecção podem ser melhorados pelo ajuste de limiares de decisão ou projeto de limiares de decisão adaptativos por exemplo.

Mas o fundamental aqui é perceber que todos os resíduos são sensíveis às falhas injetadas no sistema.

Os próximos resultados estão nas Figuras 4.29 até 4.34, e são referentes às simulações realizadas com os dados listados na Tabela 4.14.

Tabela 4.14 – Cenário das simulações dos modos falhados no eixo de guinada utilizando observador e funções de decisão

| $\phi_{\scriptscriptstyle 0}$ | $\phi$ $_0$ (rad/s) | $\theta_{0}$ | $\theta_0$ (rad/s) | $\mathcal{W}_0$ | $\dot{\psi}_0$ (rad/s) | <b>MODO</b><br><b>NORMAL</b> | <b>MODO</b><br><b>FALHADO</b>                                    | <b>TEMPO</b><br>DE<br>SIMULAÇÃO |
|-------------------------------|---------------------|--------------|--------------------|-----------------|------------------------|------------------------------|------------------------------------------------------------------|---------------------------------|
| 30°                           | $-0.001$            | $0^{\circ}$  | 0                  | 0°              | 0                      | Até 200s                     | partir de<br>A<br>200s em $\dot{\psi}$<br>(regime<br>permanente) | 400s                            |

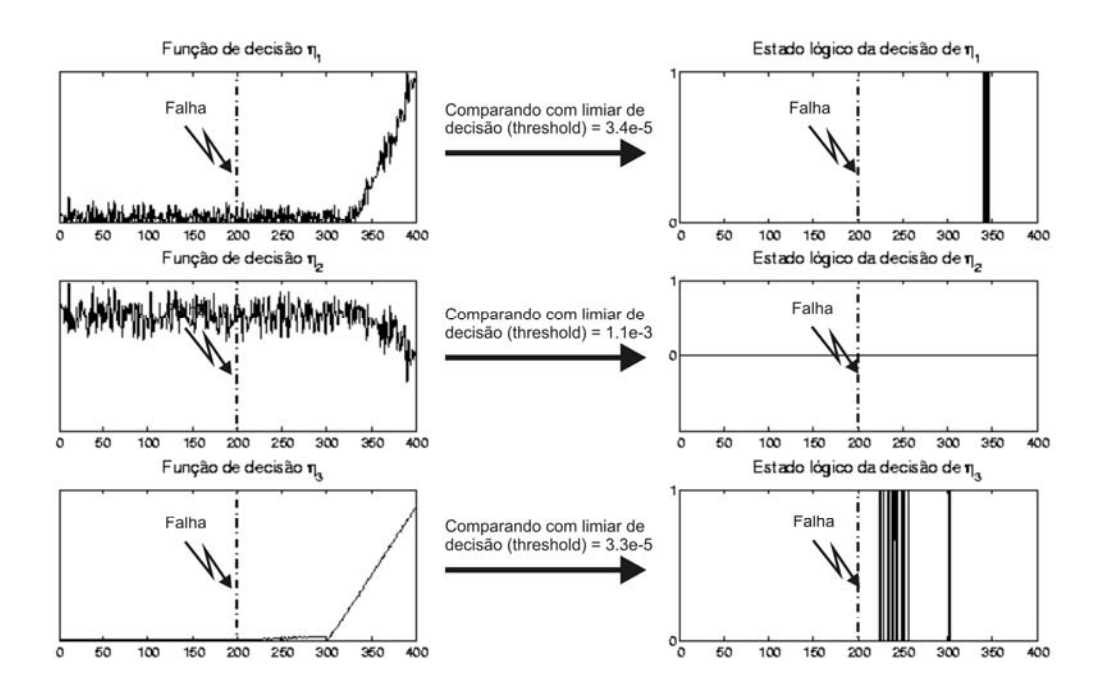

Figura 4.29 – Funções de decisão  $\eta_1$ ,  $\eta_2$  e  $\eta_3$  referentes respectivamente aos giros que medem  $\dot{\phi}$ ,  $\dot{\theta}$  e  $\dot{\psi}$  diante da falha F1 (manifestação de valor nulo) no giro que mede  $\dot{\psi}$ . Cada função de decisão tem o respectivo estado lógico gerado diante da comparação com o limiar de decisão.

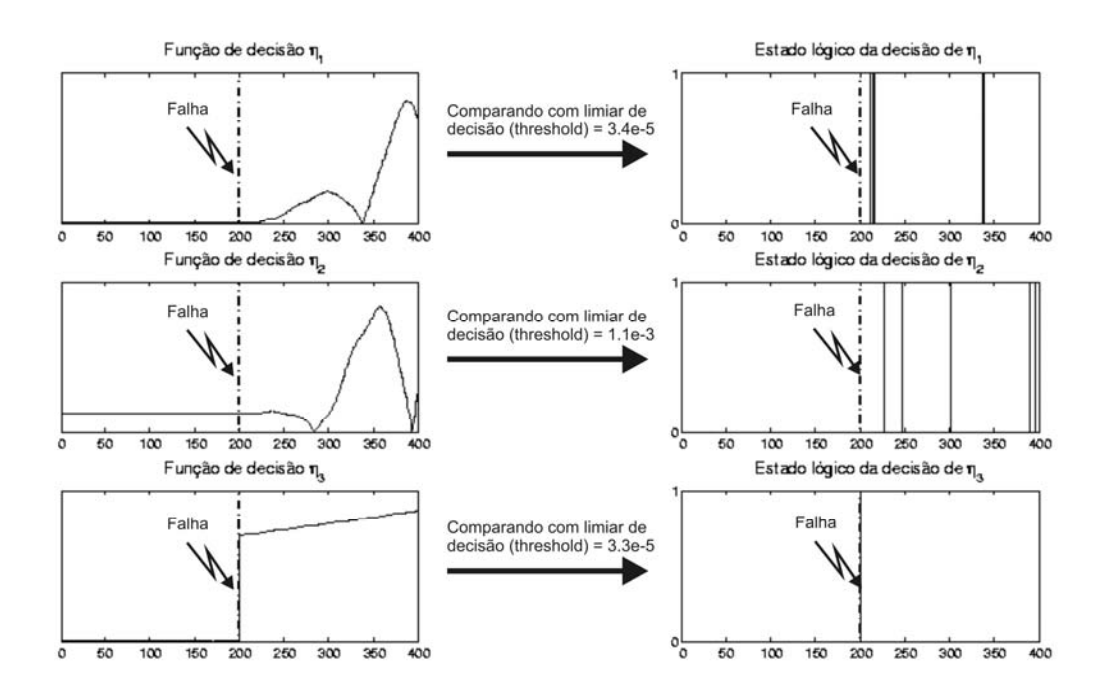

Figura 4.30 – Funções de decisão  $\eta_1$ ,  $\eta_2$  e  $\eta_3$  referentes respectivamente aos giros que medem  $\dot{\phi}$ ,  $\dot{\theta}$  e  $\dot{\psi}$  diante da falha F1 (manifestação de valor intermediário) no giro que mede  $\dot{\psi}$ . Cada função de decisão tem o respectivo estado lógico gerado diante da comparação com o limiar de decisão.
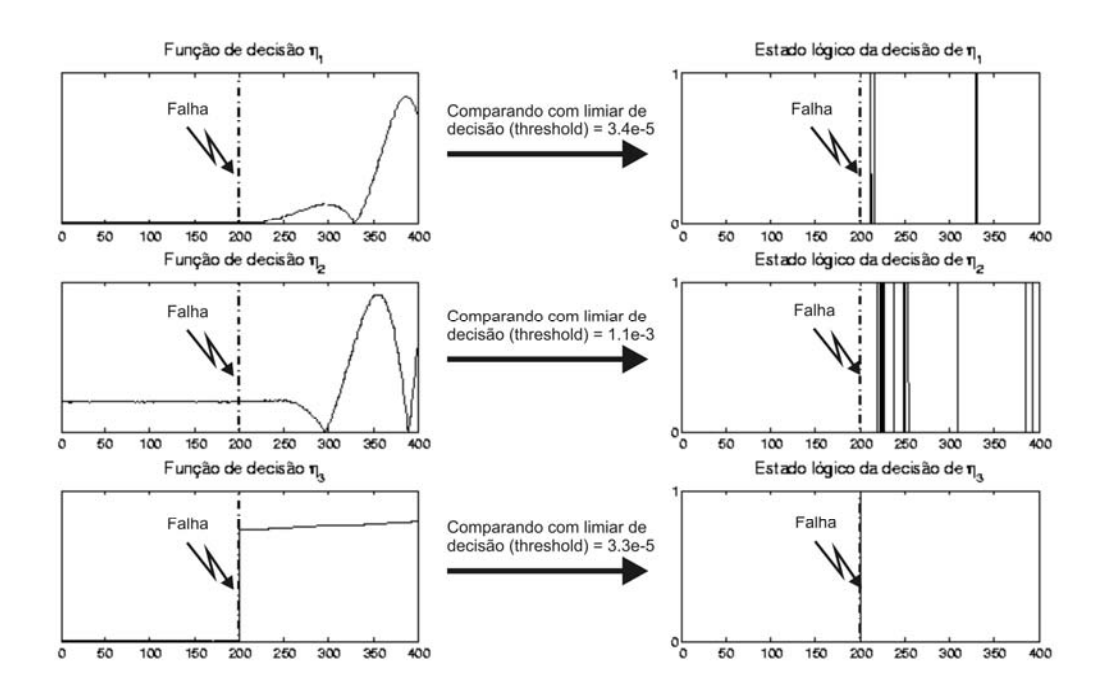

Figura 4.31 – Funções de decisão  $\eta_1$ ,  $\eta_2$  e  $\eta_3$  referentes respectivamente aos giros que medem  $\dot{\phi}$ ,  $\dot{\theta}$  e  $\dot{\psi}$  diante da falha F1 (manifestação de fundo de escala) no giro que mede  $\dot{\psi}$ . Cada função de decisão tem o respectivo estado lógico gerado diante da comparação com o limiar de decisão.

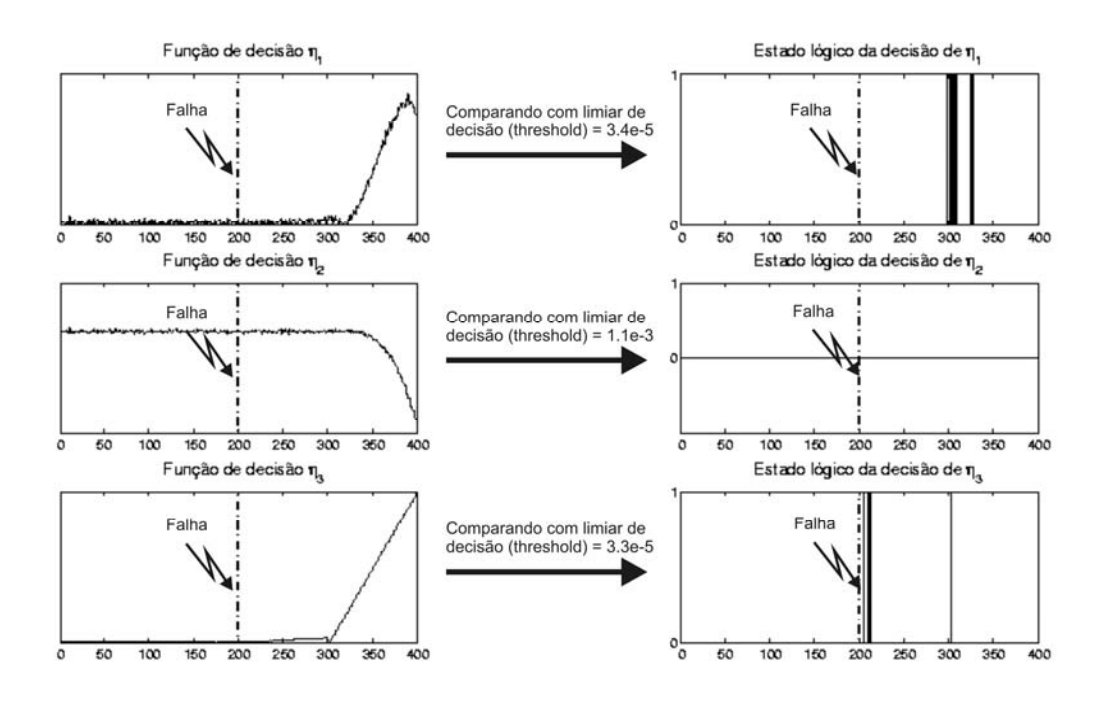

Figura 4.32 – Funções de decisão  $\eta_1$ ,  $\eta_2$  e  $\eta_3$  referentes respectivamente aos giros que medem  $\dot{\phi}$ ,  $\dot{\theta}$  e  $\dot{\psi}$  diante da falha F2 no giro que mede  $\dot{\psi}$ . Cada função de decisão tem o respectivo estado lógico gerado diante da comparação com o limiar de decisão.

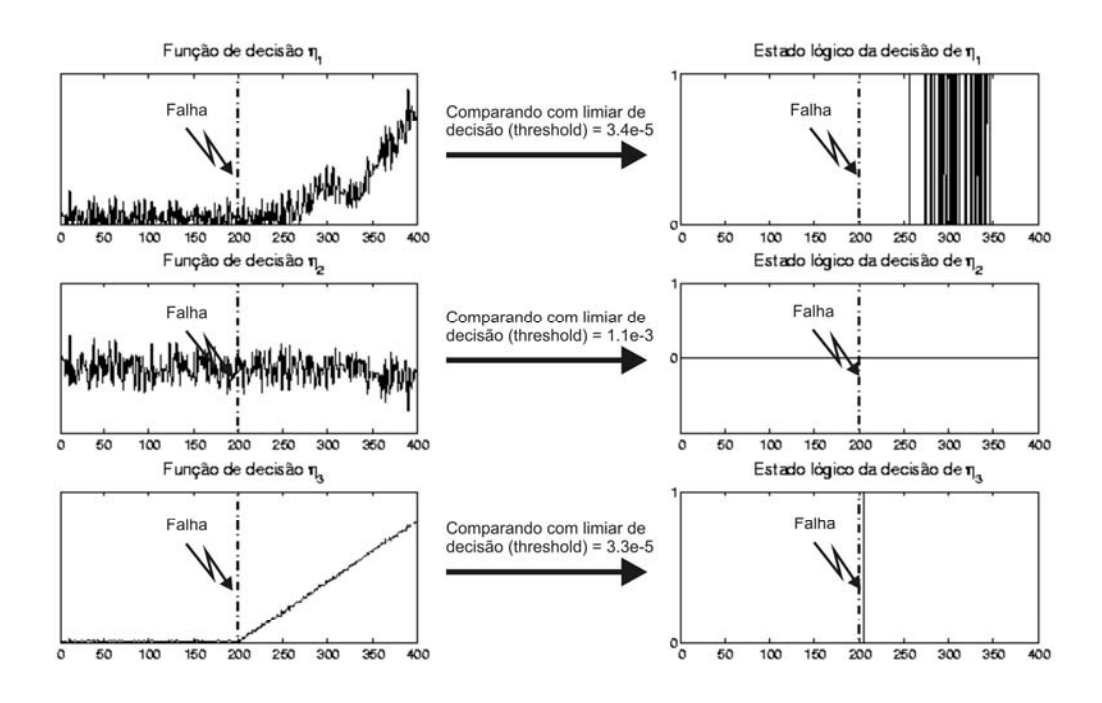

Figura 4.33 – Funções de decisão  $\eta_1$ ,  $\eta_2$  e  $\eta_3$  referentes respectivamente aos giros que medem  $\,\dot{\phi}$ ,  $\dot{\theta}\,$  e  $\,\dot{\psi}\,$  diante da falha F3 no giro que mede  $\,\dot{\psi}$  . Cada função de decisão tem o respectivo estado lógico gerado diante da comparação com o limiar de decisão.

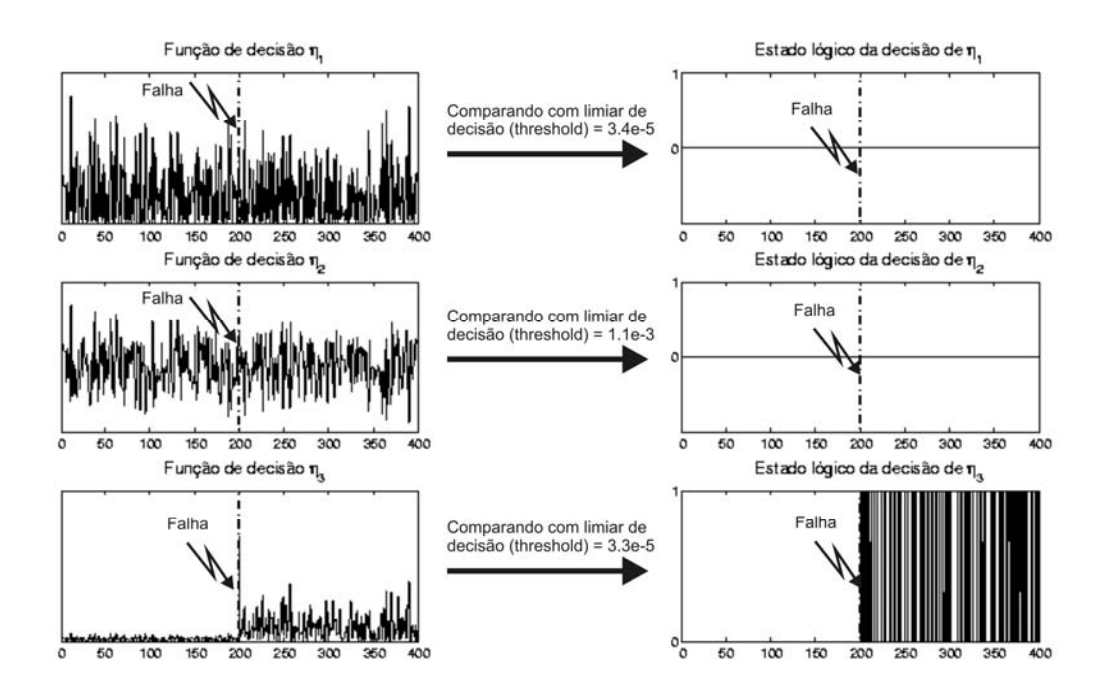

Figura 4.34 – Funções de decisão  $\eta_1$ ,  $\eta_2$  e  $\eta_3$  referentes respectivamente aos giros que medem  $\dot{\phi}$ ,  $\dot{\theta}$  e  $\dot{\psi}$  diante da falha F4 no giro que mede  $\dot{\psi}$ . Cada função de decisão tem o respectivo estado lógico gerado diante da comparação com o limiar de decisão.

As Figuras 4.29 até 4.31 mostram o comportamento das Funções de Decisão de acordo com as possíveis manifestações da falha F1. Perceba que os resultados obtidos para as manifestações de valor constante intermediário e fundo de escala são muito parecidos. Mas o resultado obtido para a manifestação de valor nulo é muito diferente.

As falhas F2 (Figura 4.32) e F3 (Figura 4.33) apresentam um pequeno atraso na detecção. A F4 (Figura 4.34) apresenta uma detecção imediata.

Com os resultados obtidos basta aplicar algum método para tomada de decisão. Este assunto compete à fase de Diagnóstico de Falhas.

#### 4.10. Detecção de Falhas em Sensores com Estimador

Analogamente ao caso de detecção com observadores de estado será considerada a planta cujo modelo matemático no espaço de estados é representado pela Equação 4.2.

O Desenvolvimento Matemático do Filtro de Kalman segue na próxima seção como descrito por Isermann (2006).

#### 4.11. Desenvolvimento Matemático do Filtro de Kalman

Se não existem perturbações afetando o processo, o observador converge para as variáveis de estado reais tão rápido quanto se deseja. Isto foi visto na abordagem pelo Observador Identidade de Luenberger. Entretanto, sob influência de distúrbios e ruídos estocásticos a reconstrução do estado com o observador obtido não é ótima. A reconstrução de estado deve então seguir simultaneamente as variáveis de estado verdadeiras e rejeitar os efeitos das incertezas, levando então a um problema de estimação.

Vamos considerar agora o processo influenciado por incertezas na entrada e na saída, e representado na forma de equação de recorrência para fins de implementação digital. Estas considerações estão expressas pelas equações 4.15 e 4.16:

$$
\underline{x}(k+1) = A\underline{x}(k) + B\underline{u}(k) + V\underline{v}(k)
$$
\n(4.15)

$$
\underline{y}(k) = C\underline{x}(k) + \underline{n}(k) \tag{4.16}
$$

Assume-se que as matrizes  $A, B, C \in V$  são conhecidas. O estado inicial  $x(0)$  é desconhecido, mas alguma informação probabilística está disponível a seu respeito, bem como sobre  $n(k)$  e  $v(k)$ . Estas variáveis estocásticas são assumidas como sendo estatisticamente independentes, tendo uma distribuição normal com as seguintes médias:

$$
E\left\{\underline{x}(0)\right\}=x_0\;;\;E\left\{\underline{v}(k)\right\}=\underline{0}\;;\;E\left\{\underline{n}(k)\right\}=\underline{0}
$$

e as seguintes matrizes de covariância

$$
E\left\{ \left( \underline{x}(0) - x_0 \right) \left( \underline{x}(0) - x_0 \right)^T \right\} = X_0
$$
  

$$
E\left\{ \underline{v}(k) \underline{v}^T(k) \right\} = M
$$
  

$$
E\left\{ \underline{n}(k) \underline{n}^T(k) \right\} = N
$$

Deste modo,  $M$  e  $N$  são conhecidos para que se tenha alguma medida sobre as incertezas envolvidas. À medida que o erro da estimação de estados não pode convergir para zero, a melhor estimativa tem que ser encontrada para o vetor de estados  $x(k)$  baseado nas variáveis de entrada medidas  $u(k)$  e variáveis de saída  $y(k)$ . Esta estimativa deve ser ótima com o alcance do seguinte índice de desempenho:

$$
\min \left\| \underline{x}(k) - \underline{\hat{x}}(k \mid j) \right\|^2 \tag{4.17}
$$

No problema atual  $k = j$ , o que caracteriza um problema de filtragem. As medições utilizadas da saída são

$$
\underline{Y}_j = \left\{ \underline{y}(0), \underline{y}(1), \dots, \underline{y}(j) \right\} \tag{4.18}
$$

As seguintes notações serão usadas

Estimativas ótimas:

$$
\hat{\underline{x}}(k \mid j) = E\left\{ \underline{x}(k) \mid \underline{Y}_j \right\} \tag{4.19}
$$

Erros de estimação:

$$
\underline{\tilde{x}}(k | j) = \underline{x}(k) - \underline{\hat{x}}(k | j)
$$
\n(4.20)

Matrizes de covariância do erro de estimação:

$$
P^{-}(k+1) = E\left\{\underline{\tilde{x}}(k+1|k)\underline{\tilde{x}}^{T}(k+1|k)\right\}
$$
\n(4.21)

$$
P(k+1) = E\left\{\underline{\tilde{x}}(k+1|k+1)\underline{\tilde{x}}^T(k+1|k+1)\right\}
$$
\n(4.22)

Para o instante de tempo  $k+1$ , a variável de estado  $x(k+1)$  pode ser predita utilizando o modelo (4.15) com informação no instante  $k$  da seguinte maneira:

$$
\underline{\hat{x}}(k+1|k) = A\underline{\hat{x}}(k|k) + B\underline{u}(k) + V\overline{v}
$$
\n(4.23)

Onde o valor exato de  $y(k)$  é desconhecido. Com a consideração  $E\{v(k)\} = \overline{v} = 0$  temos o seguinte resultado:

$$
\underline{\hat{x}}(k+1|k) = A\underline{\hat{x}}(k|k) + B\underline{u}(k)
$$
\n(4.24)

No instante de tempo  $k+1$  o vetor de medidas da saída  $y(k+1)$  também está disponível, veja (4.16). Se  $\hat{x}(k+1|k)$  e  $x(k+1)$  forem conhecidos, o cálculo de uma média ponderada pode ser utilizado como estimativa.

$$
\hat{\underline{x}}(k+1|k+1) = \hat{\underline{x}}(k+1|k) + K'[\underline{x}(k+1) - \hat{\underline{x}}(k+1|k)]
$$
\n(4.25)

Onde  $K'$  é uma matriz de ponderação de ordem  $m \times m$ . Esta matriz de ponderação deve ser escolhida de forma que a covariância do erro de estimação  $P(k+1)$  se torne mínimo. Agora o resultado da equação (4.24) é utilizado, porém substituindo  $x(k+1)$  por  $y(k+1)$  e K' por KC ficamos com:

$$
\hat{\underline{x}}(k+1|k+1) = [I - KC] \hat{\underline{x}}(k+1|k) + K \hat{\underline{y}}(k+1)
$$
\n(4.26)

Onde a matriz  $K$  (chamada de matriz de correção) tem que ser escolhida para minimizar a matriz de covariância do erro de estimação. À medida que esta variância muda com o tempo,  $K$  deve ser ajustado. Isto significa que a matriz de correção é variante no tempo e pode ser reescrita como  $K(k+1)$ . O erro de predição é

$$
\underline{\tilde{x}}(k+1|k) = \underline{\hat{x}}(k+1|k) - E\{\underline{\hat{x}}(k+1|k)\}\tag{4.27}
$$

e o erro na medida é  $n(k)$ . As matrizes de covariância correspondentes são:

$$
P^{-}(k+1) = E\left\{\underline{\tilde{x}}(k+1 \,|\, k)\underline{\tilde{x}}^{T}(k+1 \,|\, k)\right\}
$$
\n(4.28)

$$
E\left\{\underline{n}(k)\underline{n}^{T}(k)\right\}=N
$$
\n(4.29)

Inserindo (4.26) em (4.22) ficamos com

$$
P(k+1) = [I - K(k+1)C]P^{-(k+1)}[I - K(k+1)C]^{T} + K(k+1)NK^{T}(k+1)
$$
\n(4.30)

Agora, o valor de  $K(k+1)$  é escolhido de forma a minimizar a variância do erro de estimação. Para encontrar este mínimo sem a abordagem diferencial, (4.30) é modificado para uma forma quadrática em  $K(k+1)$  que após vários cálculos matriciais leva a:

$$
K(k+1) = P^{-(k+1)}C^{T} \left[ CP^{-(k+1)}C^{T} + N \right]^{-1}
$$
\n(4.31)

$$
P(k+1) = P^{-(k+1)} - K(k+1)CP^{-(k+1)}
$$
\n(4.32)

 $(4.22)$ 

Agora inserindo (4.27) em (4.21) chegamos a

$$
P^{-}(k+1) = AP(k)A^{T} + VMV^{T}
$$
\n(4.33)

onde  $P(k)$  é a matriz de covariância do erro de estimação  $\tilde{x}(k | k)$ .

Desta forma a seqüência de cálculos pode ser resumida em duas fases.

Predição, das Equações (4.24) e (4.33):

$$
\hat{\underline{x}}(k+1|k) = A\hat{\underline{x}}(k|k) + B\underline{u}(k) \tag{4.34}
$$

$$
P^{-}(k+1) = AP(k)A^{T} + VMV^{T}
$$
\n(4.35)

Correção, das Equações (4.31), (4.26) e (4.32):

$$
K(k+1) = P^{-(k+1)}C^{T} \left[ CP^{-(k+1)}C^{T} + N \right]^{-1}
$$
\n(4.36)

$$
\hat{\underline{x}}(k+1|k+1) = \hat{\underline{x}}(k+1|k) + K \left[ \underline{y}(k+1) - C\hat{\underline{x}}(k+1|k) \right]
$$
\n(4.37)

$$
P(k+1) = [I - K(k+1)C]P^{(k+1)}
$$
\n(4.38)

Então o algoritmo de Kalman com as fases de predição e correção resume-se em propagar o estado e a covariância (baseando-se nas estimativas dos instantes anteriores) e atualizá-las (baseando-se nos valores das medidas atuais).

Este conjunto de equações de predição e correção vale para o caso em que as matrizes  $A$ ,  $B$ ,  $C$  e as matrizes de covariância dependem do tempo. Mas no caso em que essas matrizes não dependem do tempo, o ganho  $K(k+1)$  do Filtro de Kalman tende assintoticamente para um valor de regime permanente  $K$  segundo (Maybeck, 1979). Isto leva a uma simplificação significativa do algoritmo variante no tempo resultando nas seguintes equações:

$$
K = P^{-}C^{T}\left[CP^{-}C^{T} + N\right]^{-1}
$$
\n(4.39)

Note que este ganho depende apenas dos valores das matrizes  $P^-$ ,  $C$  e  $N$ . Todas estas matrizes são invariantes no tempo, portanto  $K$  também é

invariante no tempo e não precisa ser calculado todos os instantes. Os cálculos com este valor de ganho para o filtro resultam em:

Predição:

$$
\hat{\underline{x}}(k+1|k) = A\hat{\underline{x}}(k|k) + B\underline{u}(k)
$$
\n(4.40)

Correção:

$$
\hat{\underline{x}}(k+1|k+1) = \hat{\underline{x}}(k+1|k) + K[y(k+1) - C\hat{\underline{x}}(k+1|k)]
$$
\n(4.41)

O diagrama de blocos do Filtro de Kalman é mostrado na Figura 4.35:

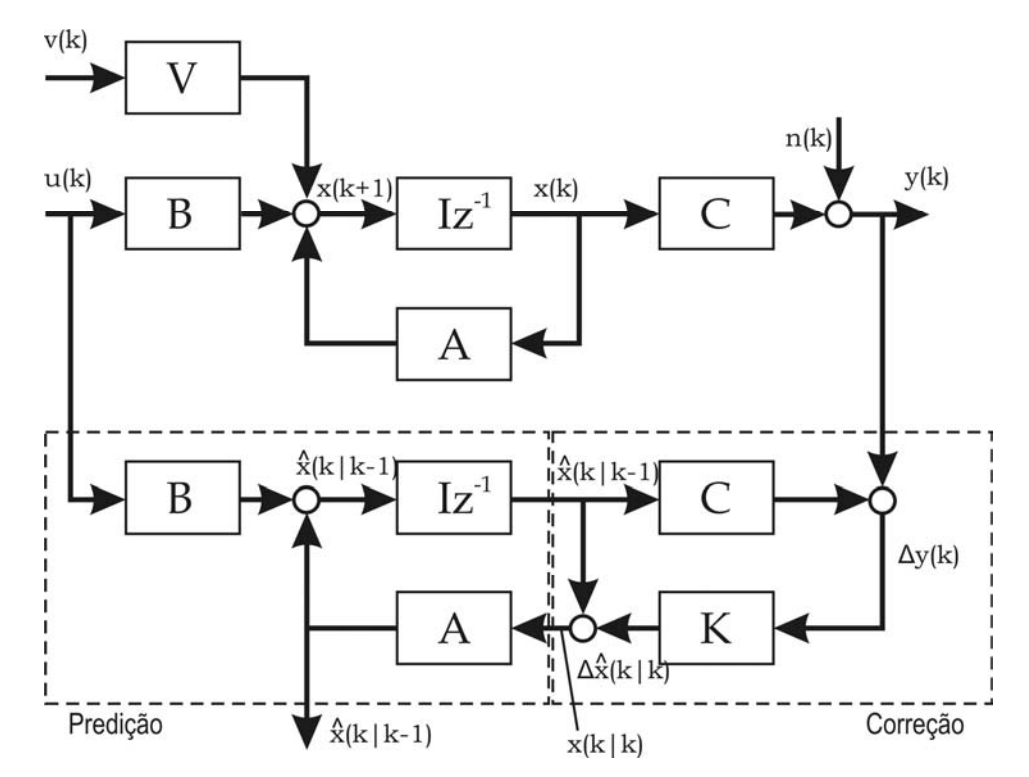

Figura 4.35 - Diagrama de blocos de um Filtro de Kalman com predição de acordo com (4.40) e correção de acordo com (4.41). Fonte: Baseada em Isermann (2006)]

# 4.12. Função de Decisão de Teste Seqüencial de Razão de Probabilidades (TSRP)

Um método para teste seqüencial com dados amostrais foi desenvolvido por Abraham Wald durante a Segunda Guerra Mundial para economizar o número de observações necessário para o procedimento de teste. A principal característica do método é que o número observações necessário para tomar uma decisão não é determinado a priori. De acordo com (Patton, 1989) o número de observações necessário para atingir uma decisão com o TSRP é, na média, menor do que o necessário para um teste similar com um número fixo de observações para tomada de decisão.

As falhas podem afetar todos os resíduos gerados, mas este teste seqüencial desenvolvido em (Wald, 1947) permite um processo trivial de detecção. A cada instante uma amostra é obtida, assim podem ser tomadas três decisões:

- a) A favor de um modo falhado (hipótese  $H_1$ ).
- b) A favor do modo normal (hipótese  $H_0$ ).
- c) Não há informação suficiente para decidir a favor de modo falhado ou normal.

Onde a decisão i é a hipótese que explica o comportamento do sinal através de um modo falhado. A decisão ii é a hipótese que explica o comportamento do sinal através do modo normal. A decisão de informação insuficiente iii significa que o sistema pode estar em um modo falhado ou no modo normal. Nesta etapa de detecção, a cada amostra obtida a partir do TSRP é interessante a tomada uma decisão do tipo i ou ii.

Seja  $y_k$ ,  $k = 1, 2, ..., N$ , a representação da  $k$ -ésima amostra do vetor  $y_N$ definido como

$$
\underline{y}_N = \begin{bmatrix} y_1 \\ y_2 \\ \vdots \\ y_N \end{bmatrix} \tag{4.42}
$$

A razão de verossimilhança, segundo (Barkat, 1990), baseada nas primeiras  $N$ observações é

$$
\Lambda(y_N) = \frac{f_{y_N|H_1}(y_N \mid H_1)}{f_{y_N|H_0}(y_N \mid H_0)}
$$
\n(4.43)

Para calcular esta razão de verossimilhança da Equação (4.43) é necessário saber a função densidade de probabilidade conjunta dessas  $N$  observações. Por vias de simplificação assume-se que as observações têm a mesma distribuição e são estatisticamente independentes. Desta maneira, a razão de verossimilhança pode ser escrita como um produto das  $N$  razões de verossimilhança para obter

$$
\Lambda(y_N) = \frac{f_{y_N|H_1}(y_N | H_1)}{f_{y_N|H_0}(y_N | H_0)} = \prod_{k=1}^N \frac{f_{y_k|H_1}(y_k | H_1)}{f_{y_k|H_0}(y_k | H_0)}
$$
(4.44)

Caso esta razão de verossimilhança esteja dentro de uma faixa aceitável, não há informação suficiente para decidir a favor de modo falhado ou normal. Caso ultrapasse um determinado valor  $\eta_{\scriptscriptstyle 0}$  há informação suficiente para decidir a favor do modo normal. Caso ultrapasse um determinado valor  $\,\eta_{_1}$  há informação suficiente para decidir a favor do modo falhado. Estas decisões podem ser tomadas com base na avaliação de (4.45).

$$
\eta_0 < \Lambda(\mathcal{Y}_N) < \eta_1 \tag{4.45}
$$

Tomando o logaritmo natural de (4.45) obtemos

$$
\ln \eta_0 < \ln \frac{f_{y_1|H_1}(y_1|H_1)}{f_{y_1|H_0}(y_1|H_0)} + \dots + \ln \frac{f_{y_N|H_1}(y_N|H_1)}{f_{y_N|H_0}(y_N|H_0)} < \ln \eta_1 \tag{4.46}
$$

Onde o  $k$ -ésimo termo do somatório em  $(4.46)$  pode ser escrito da seguinte forma

$$
L(y_k) = \ln \frac{f_{y_k|H_1}(y_k|H_1)}{f_{y_k|H_0}(y_k|H_0)}
$$
\n(4.47)

Se considerarmos a função densidade de probabilidade presente em (4.48) como tendo distribuição normal há uma simplificação significativa para uma análise em tempo real. Desta forma vamos considerar a hipótese  $H_0$ caracterizada por um sinal (resíduo) com distribuição normal, média zero e variância  $\sigma^2$  conhecida. Analogamente vamos considerar a hipótese  $H_1$ caracterizada por um sinal (resíduo) com distribuição normal, média  $m$  a ser determinada e variância  $\sigma^2$ . Deste modo, (4.46) pode ser simplificada para

$$
\ln \eta_0 < \frac{-m}{2\sigma^2} \sum_{k=1}^{N} \left( m - 2r_k \right) < \ln \eta_1 \tag{4.48}
$$

onde  $r_{k}$  é a k-ésima amostra do resíduo. E esta é a forma final do TSRP. A Figura 4.36 ilustra o comportamento da função de decisão TSRP.

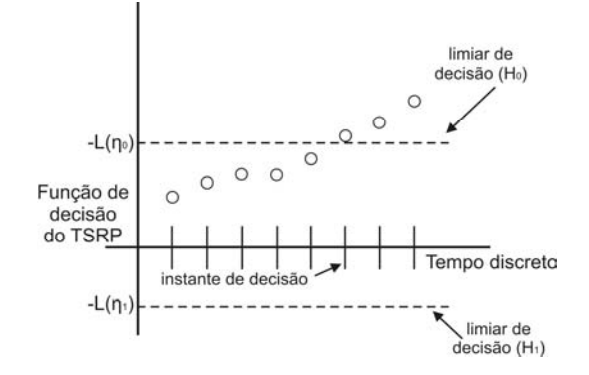

Figura 4.36 – Comportamento da função de decisão TSRP.

Note a troca de sinal na Figura 4.36 para que a decisão de modo normal seja indicada pela passagem acima do limiar  $-\ln \eta_0$ , e a decisão de modo falhado seja indicada pela passagem abaixo do limiar  $-\ln \eta$ .

### 4.13. Projeto dos Estimadores para o Caso de Estudo

O objetivo é projetar três geradores de resíduos, um para cada componente da velocidade angular do satélite. A ferramenta utilizada no auxílio da obtenção dos estimadores foi o MATLAB®.

Os passos para projetar o Filtro de Kalman foram seis:

- 1) Analisar a natureza do problema:
	- Dinâmica: contínua.
	- Medida: discreta.
- 2) Analisar adaptações necessárias:
	- Discretizar o modelo da dinâmica.
	- Utilizar as formas do filtro apresentadas nas equações (4.40) e (4.41).

3) Ruído dinâmico:

- Modelo utilizado não insere perturbações aleatórias na dinâmica.
- Modelo utilizado insere ruído nas medidas de posição e velocidade angular em ambas variáveis. Distribuição normal com média 0 rad/s e variância 10<sup>-10</sup> rad<sup>2</sup>/s<sup>2</sup>.

• Foi inserida incerteza na entrada. Distribuição normal com média 0 e variância  $10^{-6}$ .

4) Listar os modelos dinâmicos contínuos:

$$
\begin{bmatrix} \dot{\phi} \\ \ddot{\phi} \end{bmatrix} = \begin{bmatrix} 0 & 1 \\ 0 & 0 \end{bmatrix} \begin{bmatrix} \phi \\ \dot{\phi} \end{bmatrix} + \begin{bmatrix} 0 \\ 2.5363e - 005 \end{bmatrix} V_{Rx\_s}
$$
\n(4.49)

$$
\begin{bmatrix} y(\phi) \\ y(\phi) \end{bmatrix} = \begin{bmatrix} 1 & 0 \\ 0 & 1 \end{bmatrix} \begin{bmatrix} \phi \\ \phi \end{bmatrix} + \begin{bmatrix} 0 \\ 0 \end{bmatrix} V_{Rx\_S}
$$
\n(4.50)

$$
\begin{bmatrix} \dot{\theta} \\ \ddot{\theta} \end{bmatrix} = \begin{bmatrix} 0 & 1 \\ 0 & 0 \end{bmatrix} \begin{bmatrix} \theta \\ \dot{\theta} \end{bmatrix} + \begin{bmatrix} 0 \\ 1.4959e - 005 \end{bmatrix} V_{Ry\_S}
$$
\n(4.51)

$$
\begin{bmatrix} y(\theta) \\ y(\dot{\theta}) \end{bmatrix} = \begin{bmatrix} 1 & 0 \\ 0 & 1 \end{bmatrix} \begin{bmatrix} \theta \\ \dot{\theta} \end{bmatrix} + \begin{bmatrix} 0 \\ 0 \end{bmatrix} V_{Ry\_S}
$$
 (4.52)

$$
\begin{bmatrix} \dot{\psi} \\ \ddot{\psi} \end{bmatrix} = \begin{bmatrix} 0 & 1 \\ 0 & 0 \end{bmatrix} \begin{bmatrix} \psi \\ \dot{\psi} \end{bmatrix} + \begin{bmatrix} 0 \\ 2.0558e - 005 \end{bmatrix} V_{R_z} \tag{4.53}
$$

$$
\begin{bmatrix} y(\psi) \\ y(\psi) \end{bmatrix} = \begin{bmatrix} 1 & 0 \\ 0 & 1 \end{bmatrix} \begin{bmatrix} \psi \\ \psi \end{bmatrix} + \begin{bmatrix} 0 \\ 0 \end{bmatrix} V_{Rz\_S}
$$
\n(4.54)

## 5) Discretização dos modelos dinâmicos:

Na discretização dos modelos dinâmicos foi utilizado o comando "c2d" do MATLAB<sup>®</sup> com 0.1s de período de amostragem e mapeamento hold equivalence. Os resultados obtidos foram:

$$
\begin{bmatrix} \phi_{k+1} \\ \dot{\phi}_{k+1} \end{bmatrix} = \begin{bmatrix} 1 & 0.1 \\ 0 & 1 \end{bmatrix} \begin{bmatrix} \phi_k \\ \dot{\phi}_k \end{bmatrix} + \begin{bmatrix} 1.268 \times 10^{-7} \\ 2.536 \times 10^{-6} \end{bmatrix} V_{Rx\_S_k}
$$
\n
$$
\begin{bmatrix} \n\mathbf{v}(\phi_1) \n\end{bmatrix} \begin{bmatrix} 1 & 0 \end{bmatrix} \begin{bmatrix} 4 & 1 \end{bmatrix} \begin{bmatrix} 0 \end{bmatrix}
$$
\n
$$
\begin{bmatrix} 0 & 0 \end{bmatrix} \begin{bmatrix} 0 & 0 \end{bmatrix} \begin{bmatrix} 4 & 1 \end{bmatrix} \begin{bmatrix} 0 \end{bmatrix}
$$
\n
$$
\begin{bmatrix} 0 & 0 \end{bmatrix} \begin{bmatrix} 0 & 0 \end{bmatrix} \begin{bmatrix} 0 & 0 \end{bmatrix} \begin{bmatrix} 0 & 0 \end{bmatrix} \end{bmatrix} \begin{bmatrix} 0 & 0 \end{bmatrix} \begin{bmatrix} 0 & 0 \end{bmatrix} \begin{bmatrix
$$

$$
\begin{bmatrix} y(\phi_{k+1}) \\ y(\dot{\phi}_{k+1}) \end{bmatrix} = \begin{bmatrix} 1 & 0 \\ 0 & 1 \end{bmatrix} \begin{bmatrix} \phi_k \\ \dot{\phi}_k \end{bmatrix} + \begin{bmatrix} 0 \\ 0 \end{bmatrix} V_{Rx\_S_k}
$$
\n(4.56)

$$
\begin{bmatrix} \theta_{k+1} \\ \dot{\theta}_{k+1} \end{bmatrix} = \begin{bmatrix} 1 & 0.1 \\ 0 & 1 \end{bmatrix} \begin{bmatrix} \theta_k \\ \dot{\theta}_k \end{bmatrix} + \begin{bmatrix} 7.48 \times 10^{-8} \\ 1.496 \times 10^{-6} \end{bmatrix} V_{Ry\_S_k}
$$
(4.57)

$$
\begin{bmatrix} y(\theta_{k+1}) \\ y(\dot{\theta}_{k+1}) \end{bmatrix} = \begin{bmatrix} 1 & 0 \\ 0 & 1 \end{bmatrix} \begin{bmatrix} \theta_k \\ \dot{\theta}_k \end{bmatrix} + \begin{bmatrix} 0 \\ 0 \end{bmatrix} V_{Ry_S_k} \tag{4.58}
$$

$$
\begin{bmatrix} \psi_{k+1} \\ \dot{\psi}_{k+1} \end{bmatrix} = \begin{bmatrix} 1 & 0.1 \\ 0 & 1 \end{bmatrix} \begin{bmatrix} \psi_k \\ \dot{\psi}_k \end{bmatrix} + \begin{bmatrix} 1.028 \times 10^{-7} \\ 2.056 \times 10^{-6} \end{bmatrix} V_{Rz} S_k
$$
 (4.59)

$$
\begin{bmatrix} y(\psi_{k+1}) \\ y(\dot{\psi}_{k+1}) \end{bmatrix} = \begin{bmatrix} 1 & 0 \\ 0 & 1 \end{bmatrix} \begin{bmatrix} \psi_k \\ \dot{\psi}_k \end{bmatrix} + \begin{bmatrix} 0 \\ 0 \end{bmatrix} V_{Rz} S_k
$$
\n(4.60)

6) Cálculo do ganho do filtro e adaptação para a forma das equações (4.40) e (4.41).

As seguintes matrizes de covariância foram usadas:

$$
Q = 10^{-6}
$$
  
e  

$$
R = \begin{bmatrix} 10^{-10} & 0 \\ 0 & 10^{-10} \end{bmatrix}.
$$

Onde Q é relativa à incerteza  $v(k)$  na entrada  $u(k)$ , e R é relativa à incerteza  $\omega(k)$  na medida  $y_{\omega}(k)$ . O objetivo então é estimar  $y(k)$  com base nas entradas  $u(k)$  dadas e nas medidas  $y_{\omega}(k)$  corrompidas por incerteza também fornecidas.

```
6.1) Modelo de \phi e \dot{\phi}:
```

$$
\begin{bmatrix} \phi_{k+1} \\ \dot{\phi}_{k+1} \end{bmatrix} = \begin{bmatrix} 1 & 0.1 \\ 0 & 1 \end{bmatrix} \begin{bmatrix} \hat{\phi}_k \\ \hat{\phi}_k \end{bmatrix} + \begin{bmatrix} 1.268 \times 10^{-7} \\ 2.536 \times 10^{-6} \end{bmatrix} \begin{bmatrix} V_{Rx\_S_k} + \nu \end{bmatrix}
$$

$$
\begin{bmatrix} y(\phi_{k+1}) \\ y(\dot{\phi}_{k+1}) \end{bmatrix} = \begin{bmatrix} 1 & 0 \\ 0 & 1 \end{bmatrix} \begin{bmatrix} \phi_k \\ \dot{\phi}_k \end{bmatrix}
$$

Com os valores das matrizes  $A, B, C, D, Q$  e  $R$  foi utilizado o comando "kalman" do MATLAB e foi obtido o seguinte estimador para as variáveis de estado  $\begin{bmatrix} \phi & \dot{\phi} \end{bmatrix}$ :

$$
\begin{bmatrix} x_{1\phi_c}(k+1) \\ x_{2\phi_c}(k+1) \end{bmatrix} = \begin{bmatrix} 0.9929 & 0.09975 \\ -0.0002521 & 1 \end{bmatrix} \begin{bmatrix} x_{1\phi_c}(k) \\ x_{2\phi_c}(k) \end{bmatrix} + \begin{bmatrix} 1.268e-007 & 0.007108 & 0.0002539 \\ 2.536e-006 & 0.0002521 & 1.799e-005 \end{bmatrix} \begin{bmatrix} u_{\phi} \\ y_{1\phi} \\ y_{2\phi} \end{bmatrix}
$$

$$
\begin{bmatrix} y_{1\phi_c} \\ y_{2\phi_c} \end{bmatrix} = \begin{bmatrix} 0.9929 & -0.0002521 \\ -0.0002521 & 1 \end{bmatrix} \begin{bmatrix} x_{1\phi_c}(k+1) \\ x_{2\phi_c}(k+1) \end{bmatrix} + \begin{bmatrix} 0 & 0.007083 & 0.0002521 \\ 0 & 0.0002521 & 1.799e-005 \end{bmatrix} \begin{bmatrix} u_{\phi} \\ y_{1\phi} \\ y_{2\phi} \end{bmatrix}
$$

6.2) Modelo de  $\theta$  e  $\dot{\theta}$ :

$$
\begin{bmatrix} \theta_{k+1} \\ \dot{\theta}_{k+1} \end{bmatrix} = \begin{bmatrix} 1 & 0.1 \\ 0 & 1 \end{bmatrix} \begin{bmatrix} \theta_k \\ \dot{\theta}_k \end{bmatrix} + \begin{bmatrix} 7.48 \times 10^{-8} \\ 1.496 \times 10^{-6} \end{bmatrix} \begin{bmatrix} V_{Ry_S_k} + \nu \end{bmatrix}
$$

$$
\begin{bmatrix} y(\theta_{k+1}) \\ y(\dot{\theta}_{k+1}) \end{bmatrix} = \begin{bmatrix} 1 & 0 \\ 0 & 1 \end{bmatrix} \begin{bmatrix} \theta_k \\ \dot{\theta}_k \end{bmatrix}
$$

Com os valores das matrizes  $A, B, C, D, Q$  e  $R$  foi utilizado o comando "kalman" do MATLAB e foi obtido o seguinte estimador para as variáveis de estado  $\begin{bmatrix} \theta & \dot{\theta} \end{bmatrix}$ :

$$
\begin{bmatrix} x_{1\theta_e}(k+1) \\ x_{2\theta_e}(k+1) \end{bmatrix} = \begin{bmatrix} 0.9945 & 0.09985 \\ -0.000149 & 1 \end{bmatrix} \begin{bmatrix} x_{1\theta_e}(k) \\ x_{2\theta_e}(k) \end{bmatrix} + \begin{bmatrix} 7.48e-8 & 0.005464 & 0.0001498 \\ 1.496e-6 & 0.000149 & 8.163e-6 \end{bmatrix} \begin{bmatrix} u_{\theta} \\ y_{1\theta} \\ y_{2\theta} \end{bmatrix}
$$

$$
\begin{bmatrix} y_{1\theta_e} \\ y_{2\theta_e} \end{bmatrix} = \begin{bmatrix} 0.9946 & -0.000149 \\ -0.000149 & 1 \end{bmatrix} \begin{bmatrix} x_{1\theta_e}(k+1) \\ x_{2\theta_e}(k+1) \end{bmatrix} + \begin{bmatrix} 0 & 0.005449 & 0.000149 \\ 0 & 0.000149 & 8.163e-6 \end{bmatrix} \begin{bmatrix} u_{\theta} \\ y_{1\theta} \\ y_{2\theta} \end{bmatrix}
$$

6.3) Modelo de  $\psi$  e  $\dot{\psi}$  :

$$
\begin{bmatrix} \psi_{k+1} \\ \dot{\psi}_{k+1} \end{bmatrix} = \begin{bmatrix} 1 & 0.1 \\ 0 & 1 \end{bmatrix} \begin{bmatrix} \psi_k \\ \dot{\psi}_k \end{bmatrix} + \begin{bmatrix} 1.028 \times 10^{-7} \\ 2.056 \times 10^{-6} \end{bmatrix} \begin{bmatrix} V_{Rz} \\ kz} + \upsilon \end{bmatrix}
$$

$$
\begin{bmatrix} y(\psi_{k+1}) \\ y(\dot{\psi}_{k+1}) \end{bmatrix} = \begin{bmatrix} 1 & 0 \\ 0 & 1 \end{bmatrix} \begin{bmatrix} \theta_k \\ \dot{\theta}_k \end{bmatrix}
$$

Com os valores das matrizes  $A, B, C, D, Q$  e  $R$  foi utilizado o comando "kalman" do MATLAB e foi obtido o seguinte estimador para as variáveis de estado  $\begin{bmatrix} \psi & \dot{\psi} \end{bmatrix}$ :

$$
\begin{bmatrix} x_{1_{\psi_e}}(k+1) \\ x_{2_{\psi_e}}(k+1) \end{bmatrix} = \begin{bmatrix} 0.9936 & 0.09979 \\ -0.0002045 & 1 \end{bmatrix} \begin{bmatrix} x_{1_{\psi_e}}(k) \\ x_{2_{\psi_e}}(k) \end{bmatrix} + \begin{bmatrix} 1.028e-7 & 0.006403 & 0.0002058 \\ 2.056e-6 & 0.0002045 & 1.314e-5 \end{bmatrix} \begin{bmatrix} u_{\psi} \\ y_{1\psi} \\ y_{2\psi} \end{bmatrix}
$$

$$
\begin{bmatrix} y_{1_{\psi_e}} \\ y_{2_{\psi_e}} \end{bmatrix} = \begin{bmatrix} 0.9936 & -0.0002045 \\ -0.0002045 & 1 & 1 \end{bmatrix} \begin{bmatrix} x_{1_{\psi_e}}(k+1) \\ x_{2_{\psi_e}}(k+1) \end{bmatrix} + \begin{bmatrix} 0 & 0.006382 & 0.0002045 \\ 0 & 0.0002045 & 1.1314e-5 \end{bmatrix} \begin{bmatrix} u_{\psi} \\ y_{1\psi} \\ y_{2\psi} \end{bmatrix}
$$

Onde  $y_{2_{\phi_e}}$  é a estimativa da velocidade angular em torno do eixo de arfagem,  $y_{_{2\theta_{e}}}$  é a estimativa da velocidade angular em torno do eixo de rolamento e  $\,y_{_{2\psi_{e}}}$ é a estimativa da velocidade angular em torno do eixo de guinada. Cada uma baseada nas medidas da posição e velocidade angular respectivamente em torno dos eixos de arfagem, rolamento e guinada; além dos valores respectivos sinais de controle.

Agora é possível implementar os observadores em ambiente MATRIXx/SystemBuild® como mostra a Figura 4.36.

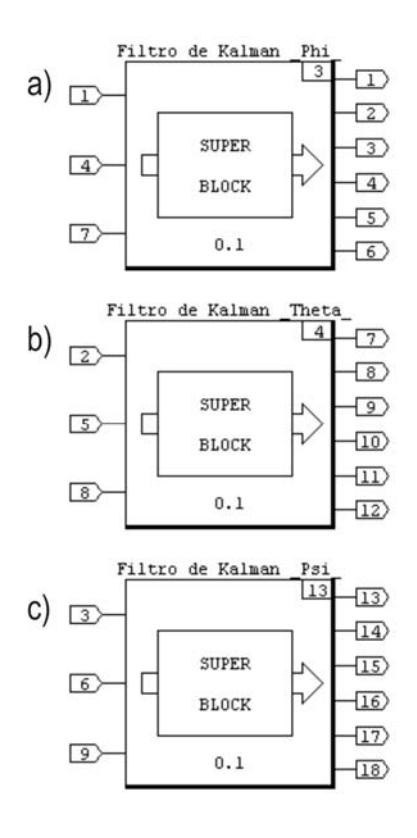

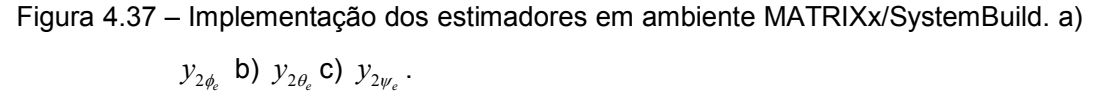

Cada um dos blocos mostrados na Figura 4.37 tem a mesma estrutura, apenas os valores dos parâmetros internos mudam, isto pode ser visto pelas próprias  $\mathsf{expressões}$  de  $\ y_{2\phi_{e}}$  ,  $\ y_{2\theta_{e}}$  e  $\ y_{2\psi_{e}}$  .

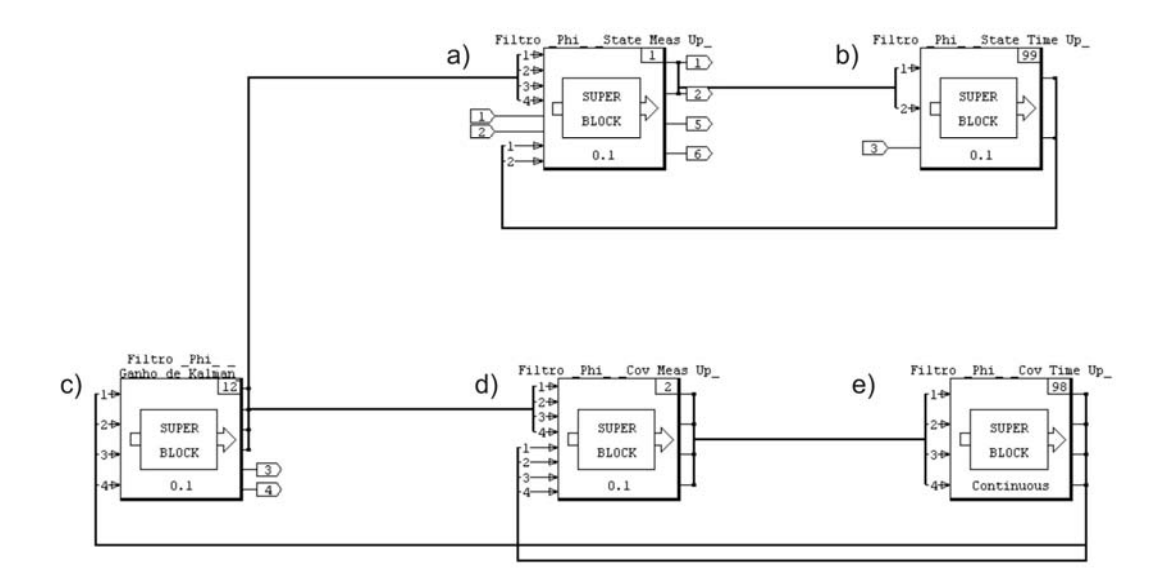

Figura 4.38 – Detalhe dos blocos da Figura 4.37. a) Correção do estado b) Predição do estado c) Cálculo do ganho do filtro d) Correção da matriz de covariância e) Predição da matriz de covariância.

A estrutura interna dos blocos da Figura 4.37 pode ser vista na Figura 4.38. Todos os três blocos da Figura 4.37 apresentam esta mesma estrutura, que serve tanto para implementação do Filtro de Kalman com ganho constante quanto com ganho variável.

### 4.14. Resultados dos Geradores de Resíduos com Estimador

Agora o simulador contém, como no caso da análise de deflexão dos resíduos utilizando observadores, os modelos de falhas e os estimadores. É possível inserir falhas e analisar a deflexão dos resíduos diante de cada uma das quatro falhas modeladas.

É possível, em uma aplicação prática, que o Gerador de Resíduos não tenha o desempenho desejado. Ou seja, não fique tão próximo de zero quanto se queira. Devido a questões de implementação, por exemplo. Todavia, estes geradores de resíduos estão sendo utilizados para gerar sintomas, e esta informação pode estar contida e compensada através do limiar de decisão.

Para ilustrar esta situação, vamos exibir os resultados dos Geradores de Resíduos com média deslocada do zero (caso de Gerador de Resíduos não ideal) e com média no zero (caso de Gerador de Resíduos ideal).

O Gerador de Resíduos cujo comportamento não ideal será explorado é aquele que gera os resíduos de  $\dot{\theta}$ . Deste modo, o Gerador de Resíduos com comportamento não ideal será sempre exibido em conjunto com os Geradores de Resíduos ideais de  $\dot{\phi}$  e  $\dot{\psi}$ . Separadamente será exibido o Gerador de Resíduos ideal para mostrar que a sensibilidade do respectivo resíduo  $(\dot{\theta})$  à falha permanece inalterada.

As primeiras simulações foram realizadas no cenário descrito na Tabela 4.15.

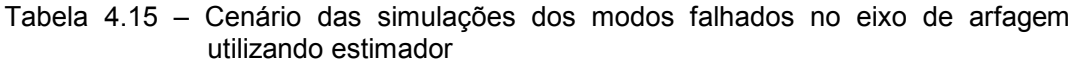

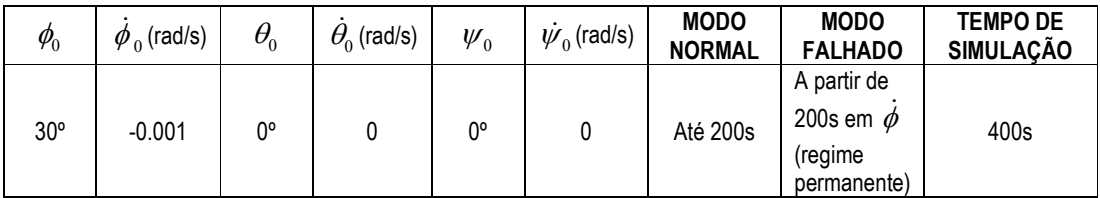

Com os parâmetros da Tabela 4.15 foram realizadas quatro simulações, onde em cada uma dessas simulações foi inserida uma falha diferente no momento em que o sistema já se encontrava em regime permanente (instante de falha t<sub>F</sub>  $= 200s$ ).

Os resultados das simulações são as respostas dos resíduos gerados diante das respectivas falhas. Na Figura 4.37a, resíduos diante da falha F1. Na Figura 4.38a, falha F2. Na Figura 4.39a, falha F3. Na Figura 4.40a, falha F4. Sempre exibindo os gráficos na ordem  $\dot{\phi}$ ,  $\dot{\theta}$  e  $\dot{\psi}$  .

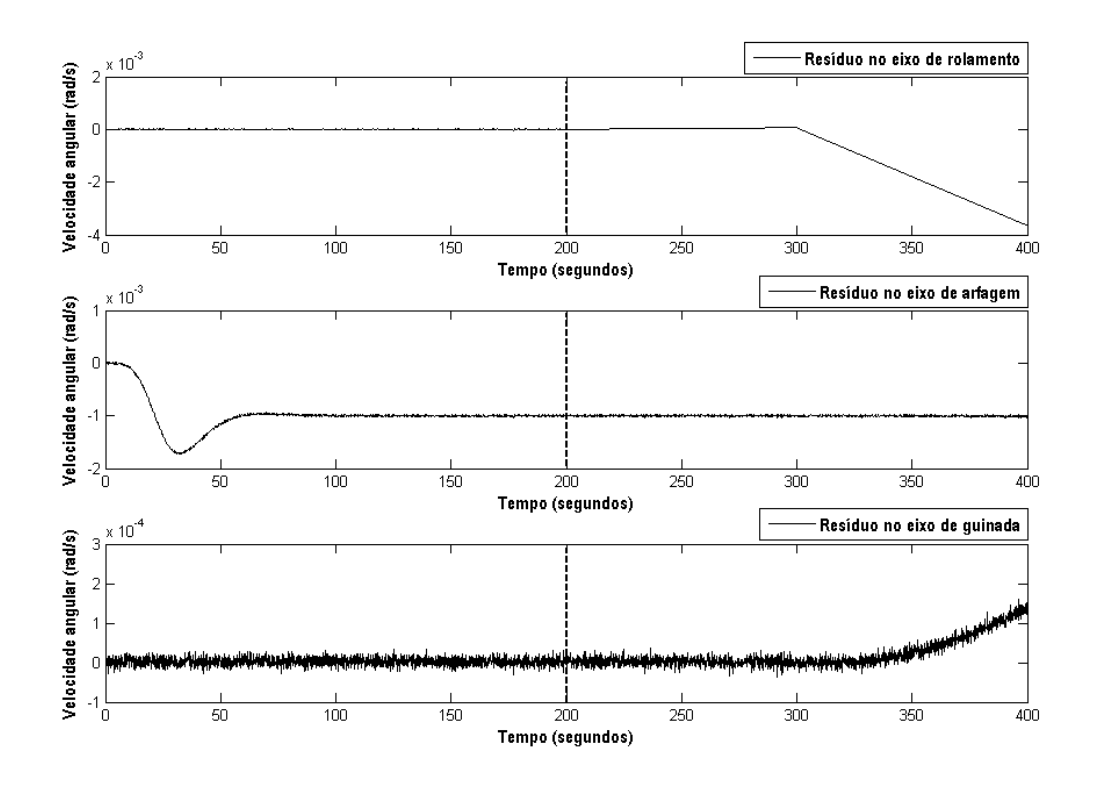

Figura 4.37a – Resíduos respectivamente de  $\dot{\phi}$ ,  $\dot{\theta}$  e  $\dot{\psi}$  diante da falha F1 (manifestação de valor intermediário) em  $\dot{\phi}$  (t<sub>F</sub> = 200s).

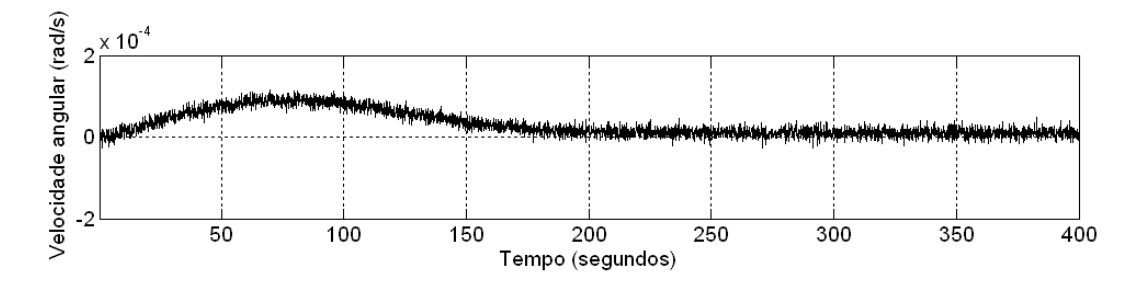

Figura 4.37b – Resíduo de  $\dot{\theta}$  quando ocorre a falha F1 em  $\dot{\phi}$  (t<sub>F</sub> = 200s).

Perceba no resíduo da Figura 4.37b que não há alteração no resíduo gerado pelo Gerador de Resíduos ideal de  $\dot{\theta}$  (Figura 4.37b) nem no resíduo gerado pelo Gerador de Resíduos não ideal de  $\dot{\theta}$  (Figura 4.37a).

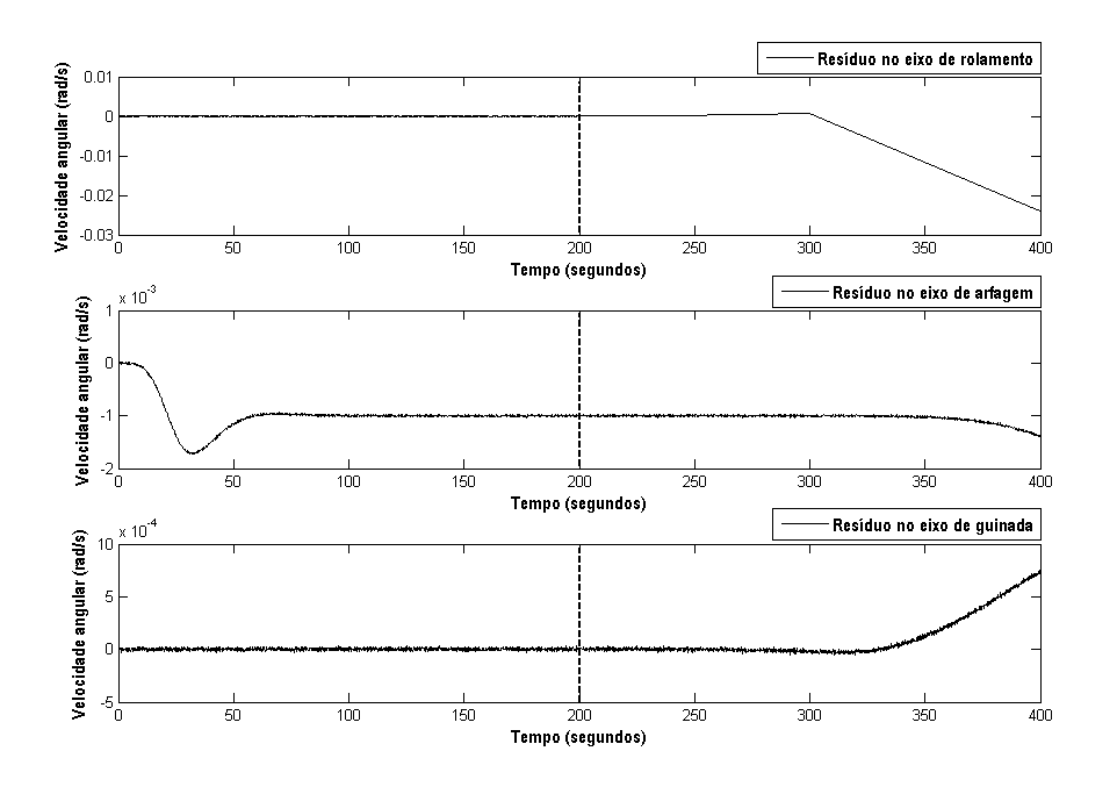

Figura 4.38a – Resíduos respectivamente de  $\dot{\phi}$ ,  $\dot{\theta}$  e  $\dot{\psi}$  diante da falha F2 em  $\dot{\phi}$  (t<sub>F</sub> = 200s).

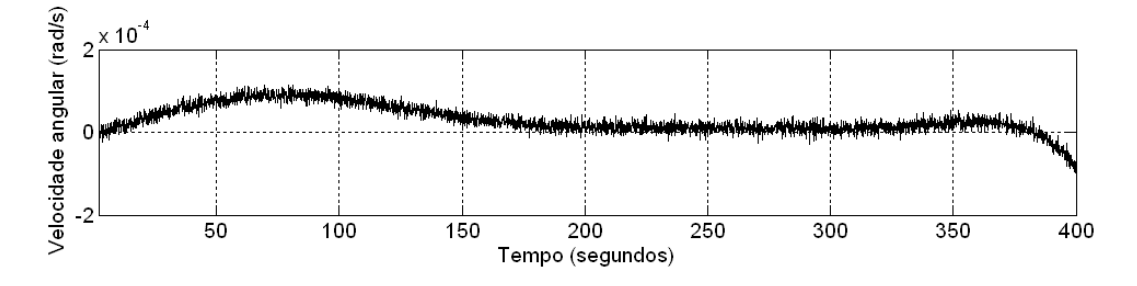

Figura 4.38b – Resíduo de  $\dot{\theta}$  quando ocorre a falha F2 em  $\dot{\phi}$  (t<sub>F</sub> = 200s).

Note a deflexão do resíduo gerado idealmente (Figura 4.38b). Ele tem a mesma forma de onda do seu equivalente (Figura 4.38a).

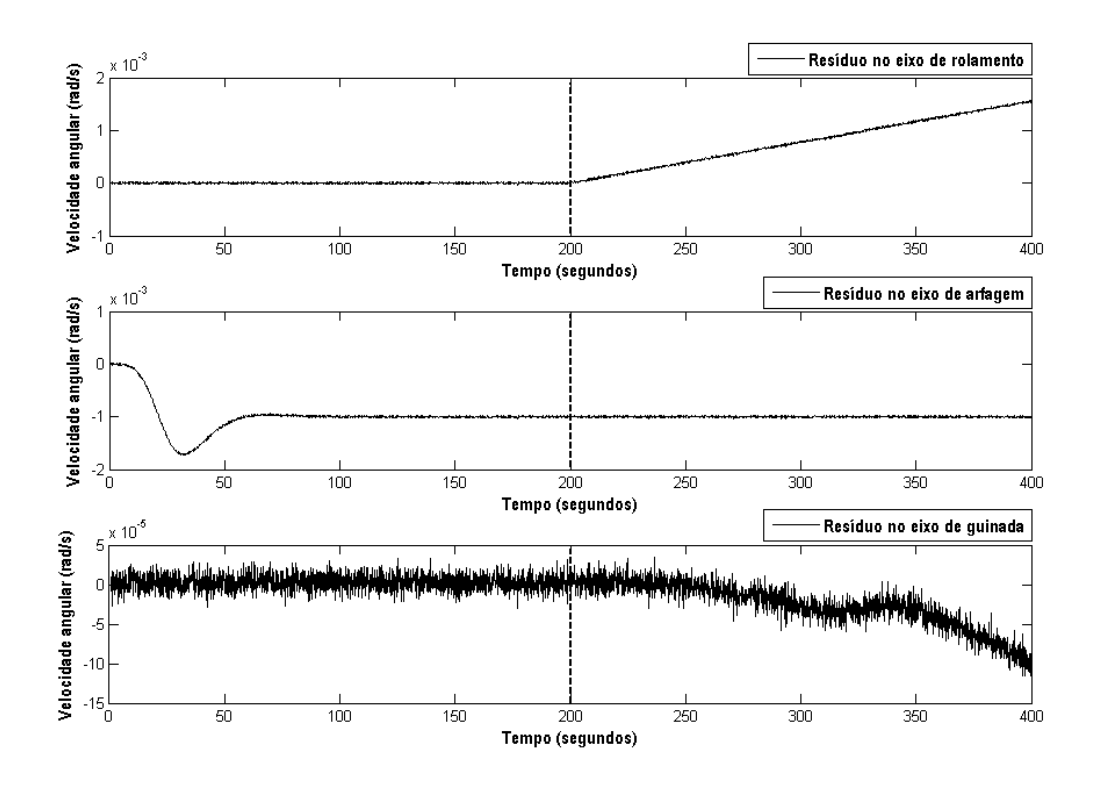

Figura 4.39a – Resíduos respectivamente de  $\dot{\phi}$ ,  $\dot{\theta}$  e  $\dot{\psi}$  diante da falha F3 em  $\dot{\phi}$  (t<sub>F</sub> = 200s).

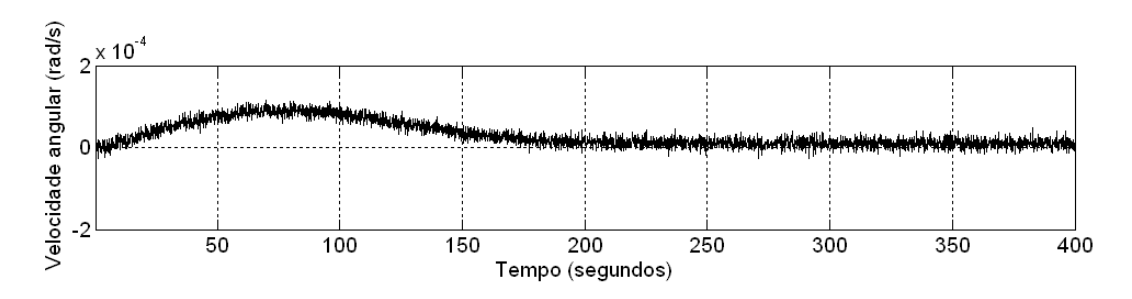

Figura 4.39b – Resíduo de  $\dot{\theta}$  quando ocorre a falha F3 em  $\dot{\phi}$  (t<sub>F</sub> = 200s).

Note a deflexão do resíduo gerado idealmente (Figura 4.39b). Ele tem a mesma forma de onda do seu equivalente (Figura 4.39a).

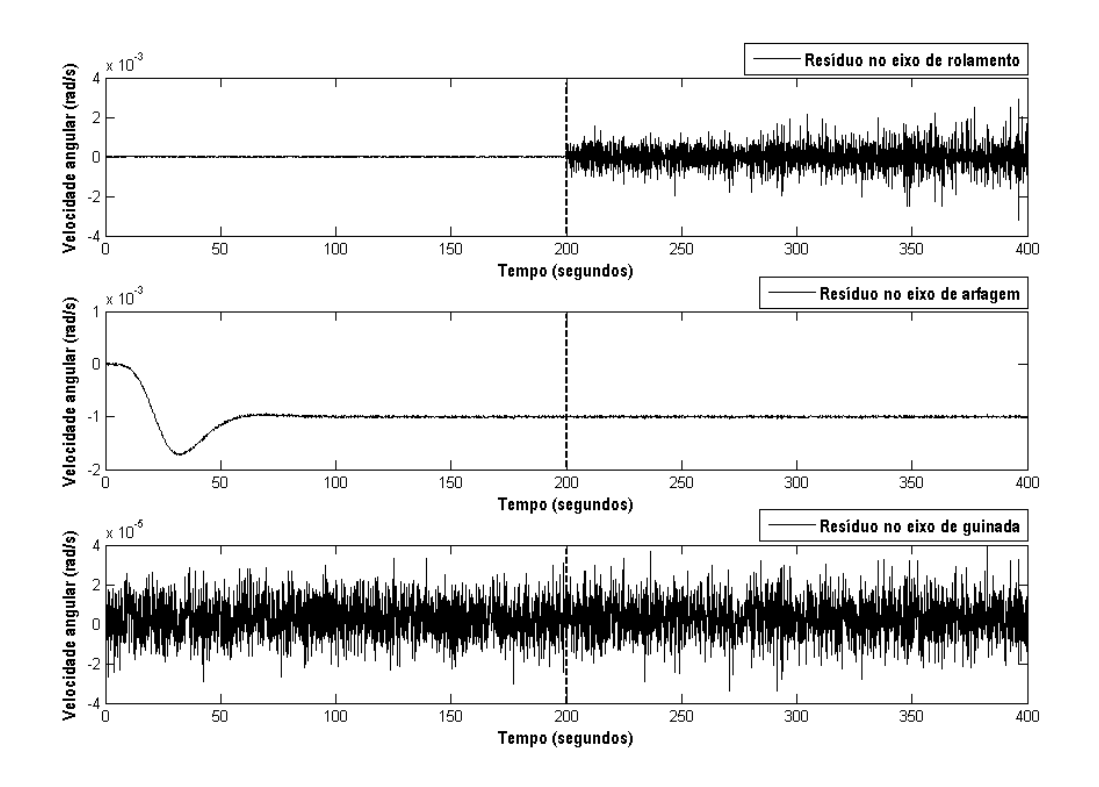

Figura 4.40a – Resíduos respectivamente de  $\dot{\phi}$ ,  $\dot{\theta}$  e  $\dot{\psi}$  diante da falha F4 em  $\dot{\phi}$  (t<sub>F</sub> = 200s).

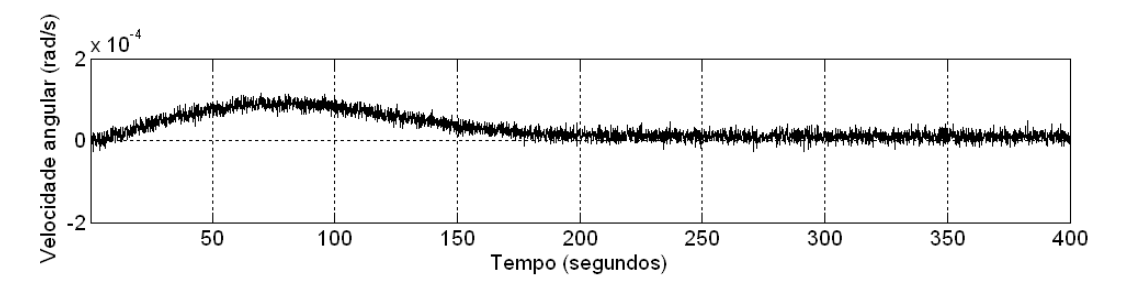

Figura 4.40b – Resíduo de  $\dot{\theta}$  quando ocorre a falha F4 em  $\dot{\phi}$  (t<sub>F</sub> = 200s).

Note a deflexão do resíduo gerado idealmente (Figura 4.40b). Ele tem a mesma forma de onda do seu equivalente (Figura 4.40a).

O modelo desenvolvido para a falha F1 considera três possíveis manifestações. Os resultados da Figura 4.37 referentes à falha F1 são provenientes da sua manifestação de valor constante nulo. Veja na Tabela 4.16 que a deflexão dos resíduos apresenta diferenças para as três possíveis manifestações da falha F1.

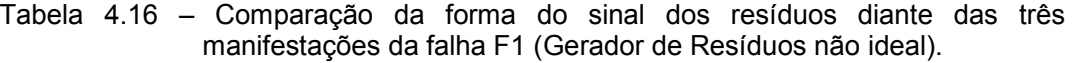

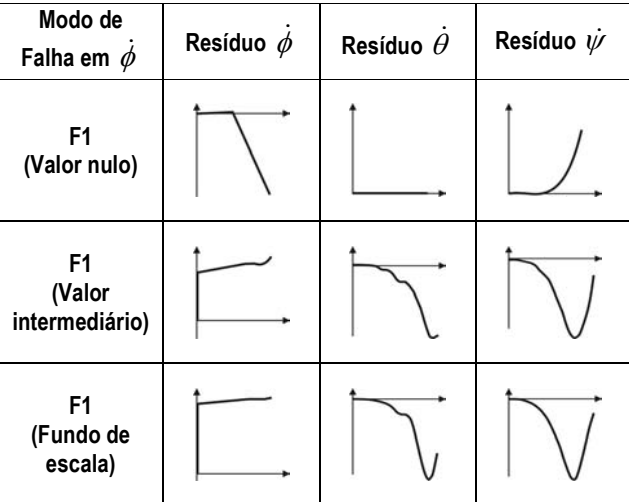

A resposta do resíduo à falha F1 de valor constante de fundo de escala se assemelha àquela de valor constante intermediário (dentro da faixa de operação do sensor). Entretanto, quando o valor constante atinge o valor nulo, na situação investigada, os resíduos apresentam um comportamento bem diferente.

Uma análise mais detalhada sobre as resposta dos resíduos a determinadas falhas é pertinente ao projeto do sistema de diagnóstico. Então foram resumidas as informações úteis na classificação (ou diagnóstico) das falhas como segue na Tabela 4.17.

| Modo de<br>Falha em $\phi$ | Resíduo $\phi$ | Resíduo $\dot{\theta}$ | Resíduo $\dot{\psi}$ |
|----------------------------|----------------|------------------------|----------------------|
| F <sub>1</sub>             |                |                        |                      |
| F <sub>2</sub>             |                |                        |                      |
| F <sub>3</sub>             |                |                        |                      |
| F4                         |                |                        |                      |

Tabela 4.17 – Resumo das respostas dos resíduos às quatro falhas modeladas

Com os resultados obtidos para as falhas injetadas no giroscópio que mede a velocidade angular em torno do eixo de arfagem, resta analisar os casos das mesmas falhas injetadas nos giroscópios dos outros dois eixos.

As próximas simulações são referentes ao comportamento dos resíduos diante das falhas inseridas no giroscópio que mede a velocidade angular em torno do eixo de rolamento  $\dot{\theta}$ .

Tabela 4.18 – Cenário das simulações dos modos falhados no eixo de rolamento utilizando estimador

| $\phi_{0}$ | $\phi_{0}$ (rad/s) | $\theta_{\scriptscriptstyle 0}$ | $\theta_0$ (rad/s) | $\psi_{0}$ | $\dot{\psi}_{0}$ (rad/s) | <b>MODO</b><br><b>NORMAL</b> | <b>MODO</b><br><b>FALHADO</b>                             | <b>TEMPO DE</b><br><b>SIMULAÇÃO</b> |
|------------|--------------------|---------------------------------|--------------------|------------|--------------------------|------------------------------|-----------------------------------------------------------|-------------------------------------|
| 30°        | $-0.001$           | 0°                              |                    | 0°         |                          | Até 200s                     | A partir de<br>200s em $\theta$<br>(regime<br>permanente) | 400s                                |

Com os parâmetros da Tabela 4.18 foram realizadas mais quatro simulações, onde em cada uma dessas simulações foi inserida uma falha diferente. Note que todas essas falhas foram inseridas de forma repentina no momento em que o sistema já se encontrava em regime permanente (instante de falha  $t_F$  = 200s). As falhas F1 e F2 são abruptas, F3 e F4 são incipientes.

Os resultados das simulações são as respostas dos resíduos gerados diante das respectivas falhas. Na Figura 4.41a, resíduos diante da falha F1. Na Figura 4.42a, falha F2. Na Figura 4.43a, falha F3. Na Figura 4.44a, falha F4. Sempre exibindo os gráficos na ordem  $\dot{\phi}$ ,  $\dot{\theta}$  e  $\dot{\psi}$ .

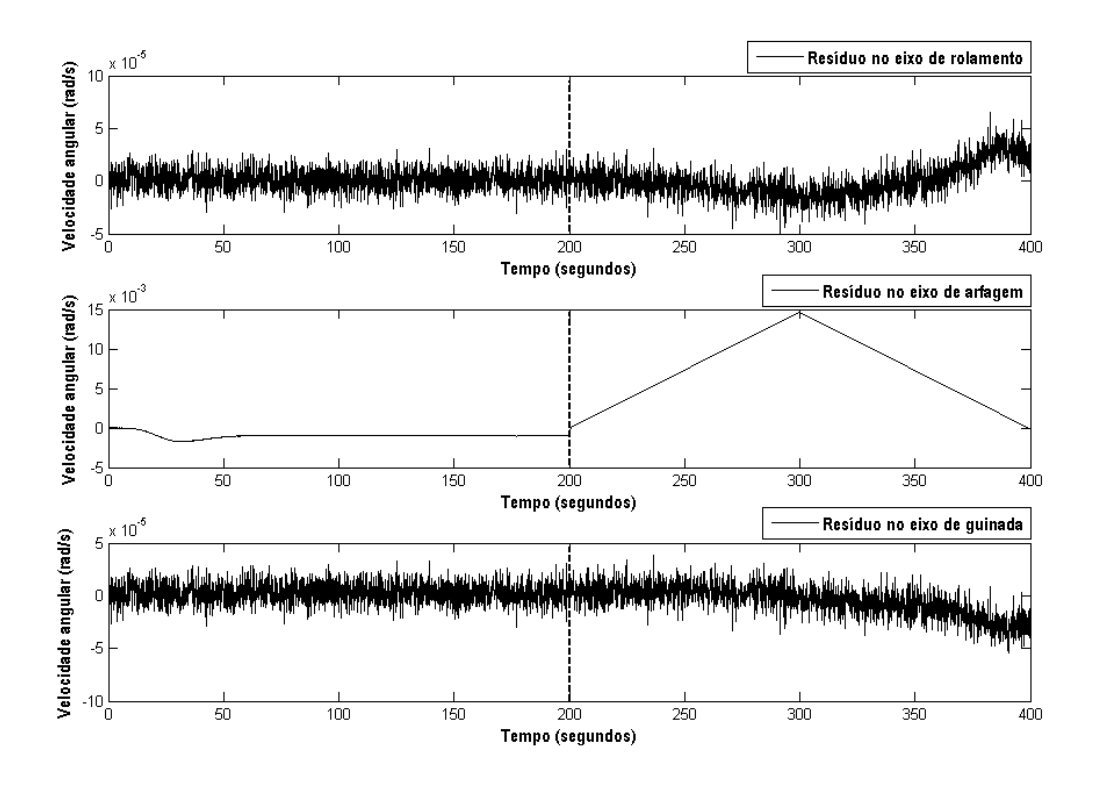

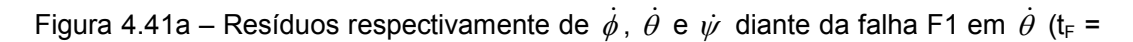

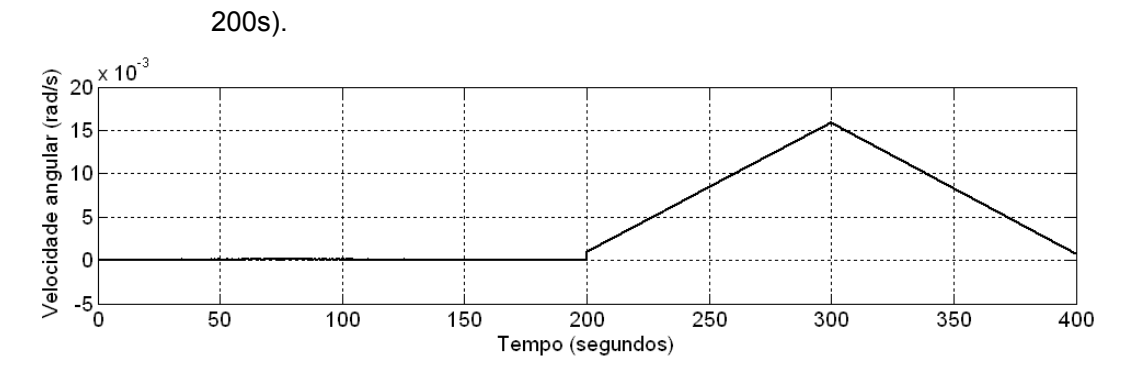

Figura 4.41b – Resíduo de  $\dot{\theta}$  quando ocorre a falha F1 em  $\dot{\theta}$  (t<sub>F</sub> = 200s).

Note a deflexão do resíduo gerado idealmente (Figura 4.41b). Ele tem a mesma forma de onda do seu equivalente (Figura 4.41a).

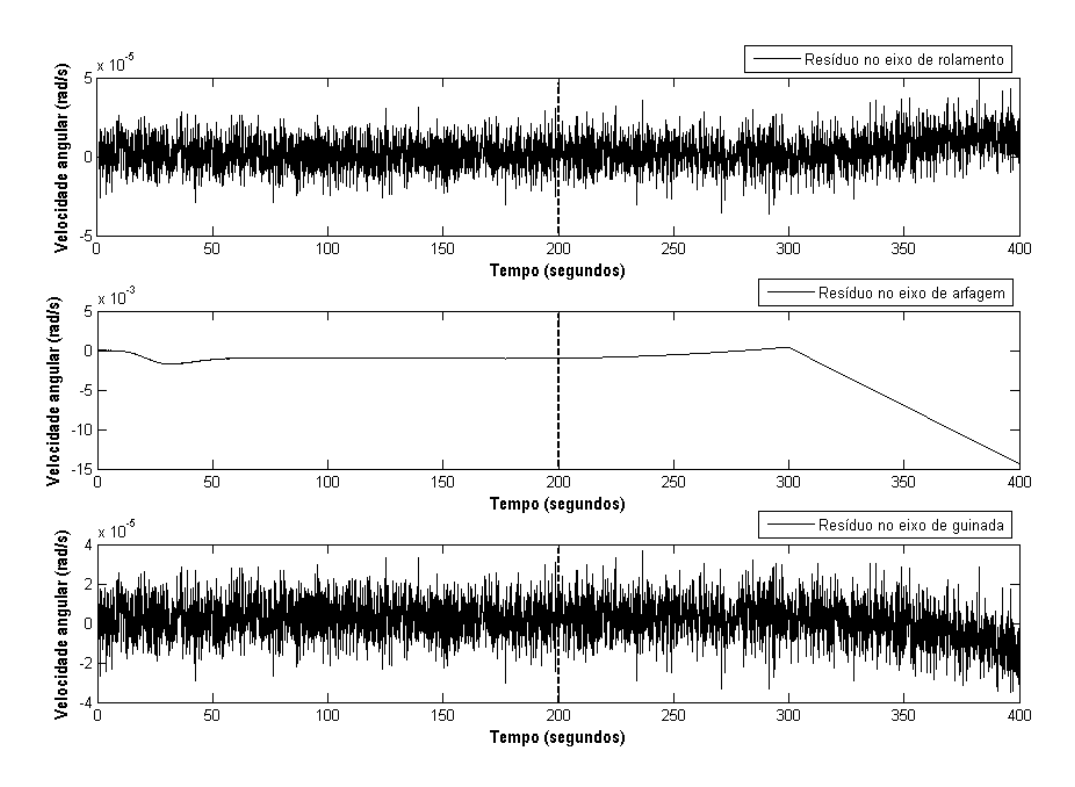

Figura 4.42a – Resíduos respectivamente de  $\dot{\phi}$ ,  $\dot{\theta}$  e  $\dot{\psi}$  diante da falha F2 em  $\dot{\theta}$  (t<sub>F</sub> = 200s).

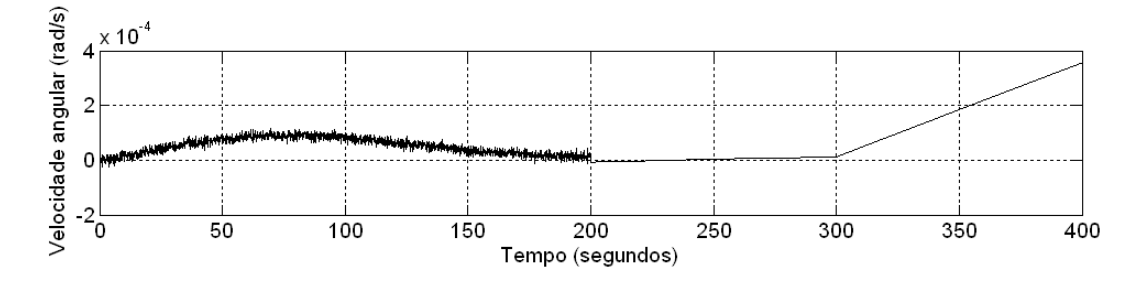

Figura 4.42b – Resíduo de  $\dot{\theta}$  quando ocorre a falha F2 em  $\dot{\theta}$  (t<sub>F</sub> = 200s).

Note a deflexão do resíduo gerado idealmente (Figura 4.42b). Ele se torna cada vez maior do que zero, enquanto o equivalente (Figura 4.42a) se torna cada vez menor do que zero. Esta diferença não se torna menos significante

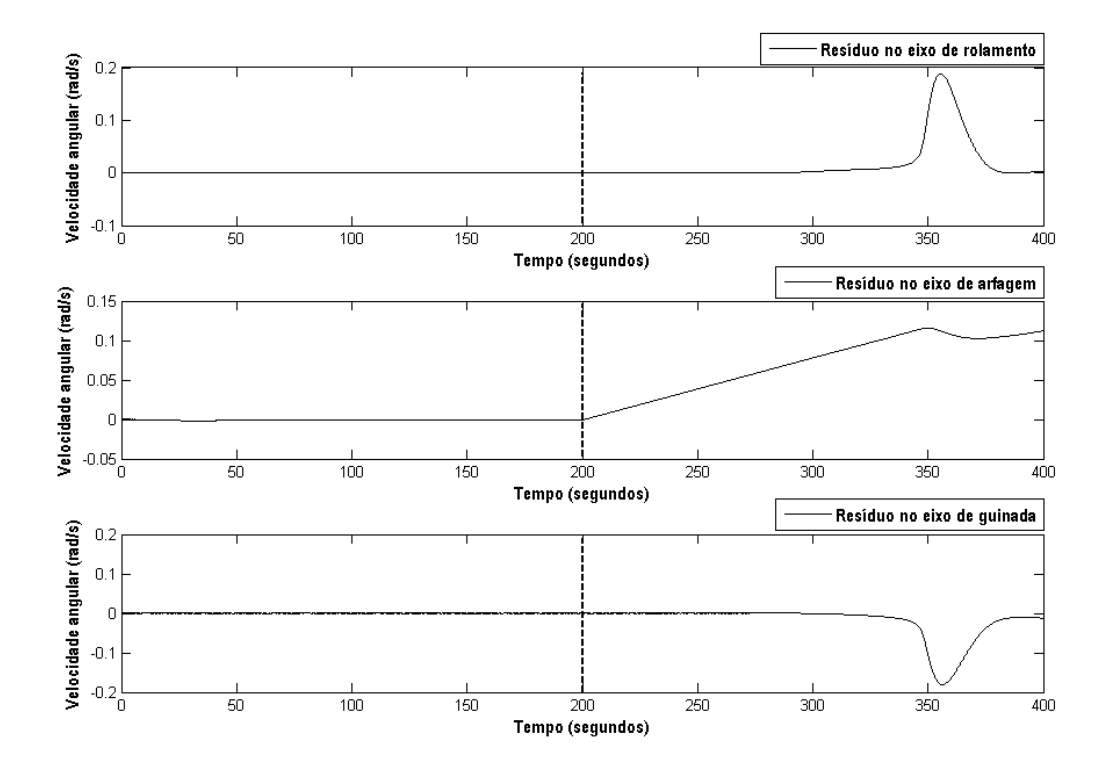

quando é utilizada uma Função de Decisão, onde apenas a amplitude é considerada.

Figura 4.43a – Resíduos respectivamente de  $\dot{\phi}$ ,  $\dot{\theta}$  e  $\dot{\psi}$  diante da falha F3 em  $\dot{\theta}$  (t<sub>F</sub> = 200s).

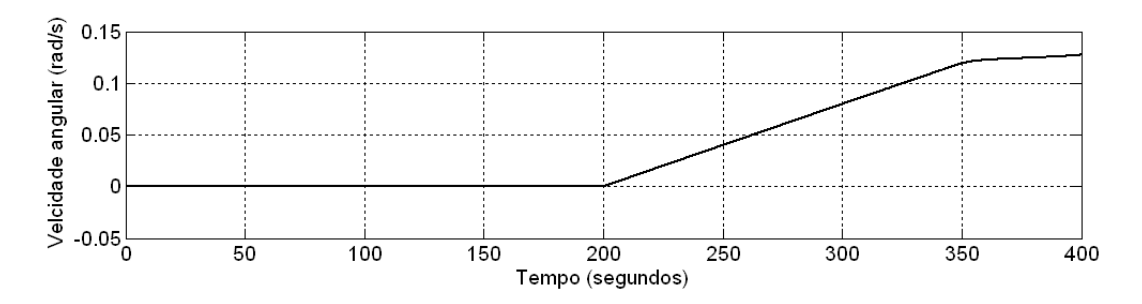

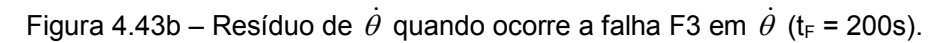

Note a deflexão do resíduo gerado idealmente (Figura 4.43b). Ele tem forma semelhante ao seu equivalente (Figura 4.43a).

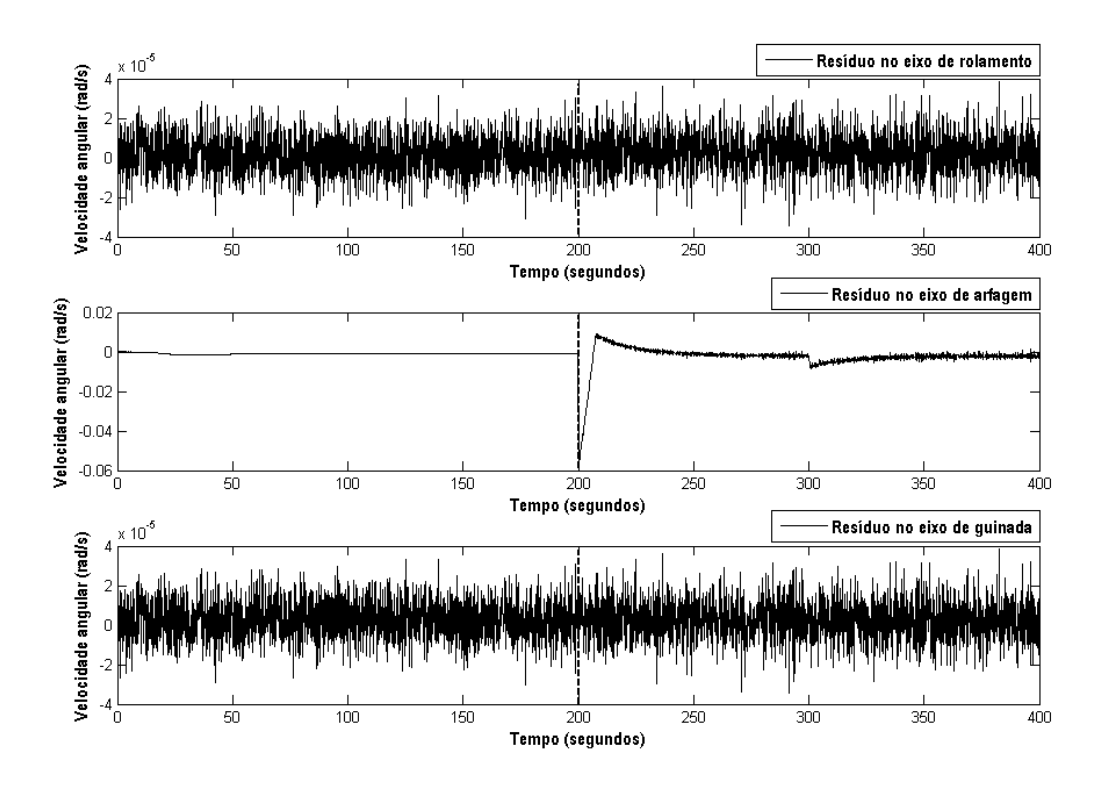

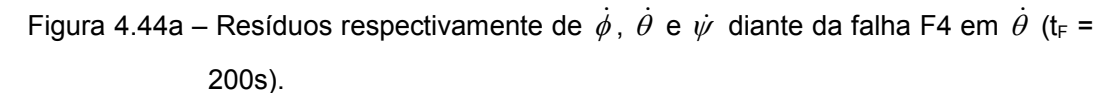

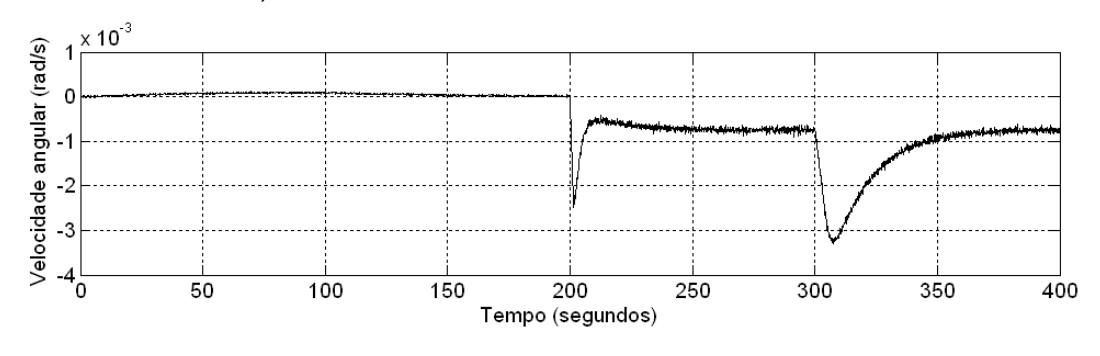

Figura 4.44b – Resíduo de  $\dot{\theta}$  quando ocorre a falha F4 em  $\dot{\theta}$  (t<sub>F</sub> = 200s).

Note a deflexão do resíduo gerado idealmente (Figura 4.44b). Ele tem forma semelhante ao seu equivalente (Figura 4.44a).

O modelo desenvolvido para a falha F1 considera três possíveis manifestações. Os resultados da Figura 4.41 referentes à falha F1 são provenientes da sua manifestação de valor constante nulo. Veja na Tabela 4.19 que a deflexão dos resíduos apresenta diferenças para as três possíveis manifestações da falha F1.

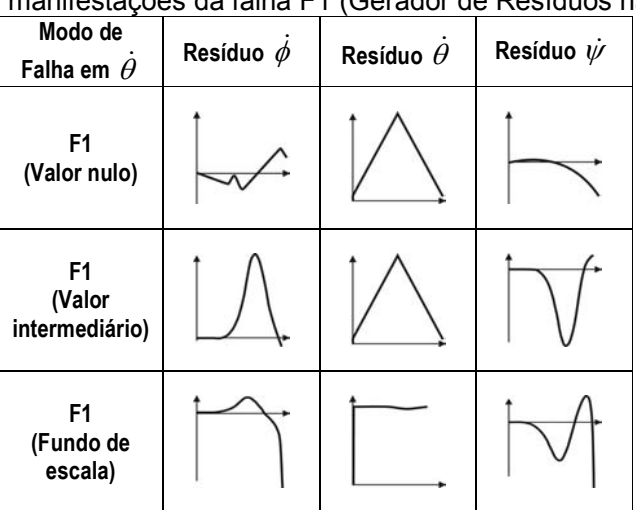

Tabela 4.19 – Comparação da forma do sinal dos resíduos diante das três manifestações da falha F1 (Gerador de Resíduos não ideal).

No momento em que a falha foi injetada a planta se encontrava em regime permanente e o valor de  $\dot{\theta}$  próximo do zero. No geral, as respostas à mesma falha F1 em suas três manifestações são bem diferentes.

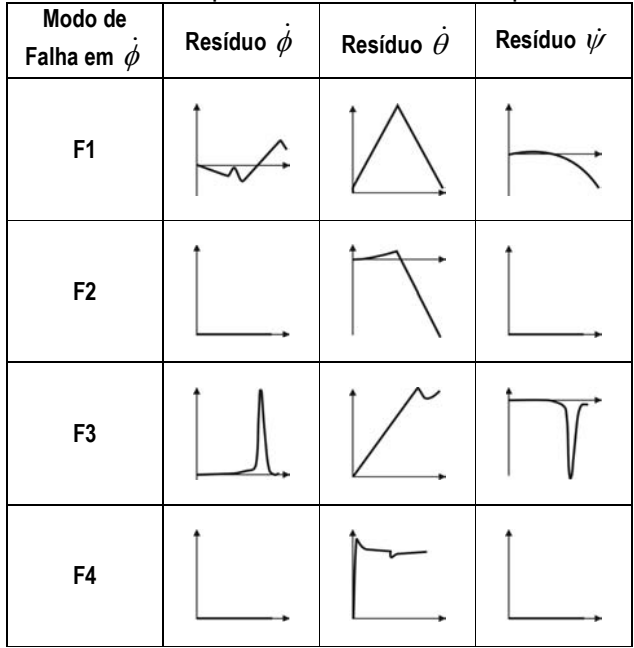

Tabela 4.20 – Resumo das respostas dos resíduos às quatro falhas modeladas

Observando os resultados da Tabela 4.20 podemos perceber que, na maioria dos casos, os resíduos de  $\dot{\theta}$  são mais sensíveis à ocorrência da falha.

Com os resultados obtidos para as falhas injetadas nos giroscópios que medem as velocidades angulares em torno dos eixos de arfagem e rolamento, resta analisar os casos das mesmas falhas injetadas no giroscópio que mede a velocidade angular em torno do eixo de guinada.

As próximas simulações são referentes ao comportamento dos resíduos diante das falhas inseridas no giroscópio que mede a velocidade angular em torno do eixo de guinada  $\dot{\psi}$ .

Tabela 4.21 – Cenário das simulações dos modos falhados no eixo de guinada utilizando estimador

| $\phi_{\scriptscriptstyle 0}$ | $\phi_0$ (rad/s) | $\theta_{\scriptscriptstyle 0}$ | $\theta_0$ (rad/s) | $\psi_0$ | $\dot{W}_0$ (rad/s) | <b>MODO</b><br><b>NORMAL</b> | <b>MODO</b><br><b>FALHADO</b>                              | <b>TEMPO DE</b><br><b>SIMULAÇÃO</b> |
|-------------------------------|------------------|---------------------------------|--------------------|----------|---------------------|------------------------------|------------------------------------------------------------|-------------------------------------|
| 30 <sup>o</sup>               | $-0.001$         | 0°                              |                    | 0°       |                     | Até 200s                     | A partir de<br>200s em $\dot{W}$<br>(regime<br>permanente) | 400s                                |

Com os parâmetros da Tabela 4.21 foram realizadas mais quatro simulações, onde em cada uma dessas simulações foi inserida uma falha diferente. Note que todas essas falhas foram inseridas de forma repentina no momento em que o sistema já se encontrava em regime permanente (instante de falha t<sub>F</sub> = 200s).

Os resultados das simulações são as respostas dos resíduos gerados diante das respectivas falhas. Na Figura 4.45a, resíduos diante da falha F1. Na Figura 4.46a, falha F2. Na Figura 4.47a, falha F3. Na Figura 4.48a, falha F4. Sempre exibindo os gráficos na ordem  $\dot{\phi}$ ,  $\dot{\theta}$  e  $\dot{\psi}$  .

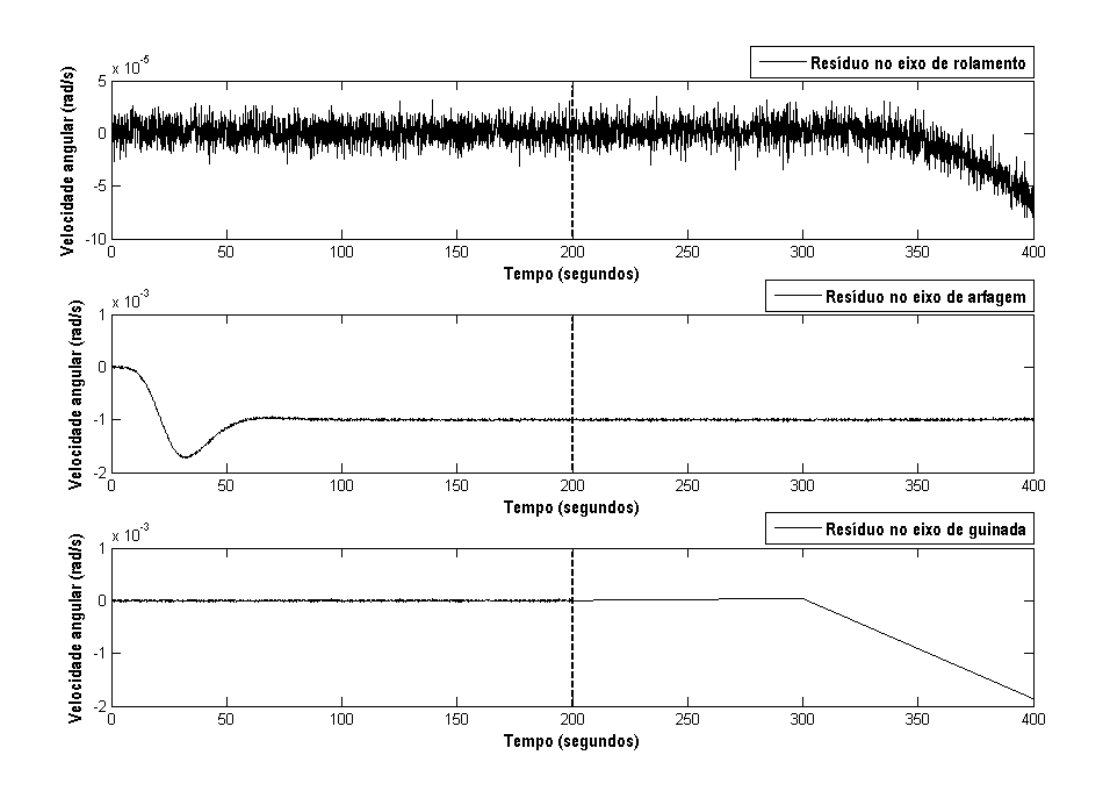

Figura 4.45a – Resíduos respectivamente de  $\dot{\phi}$ ,  $\dot{\theta}$  e  $\dot{\psi}$  diante da falha F1 em  $\dot{\psi}$  (t<sub>F</sub> = 200s).

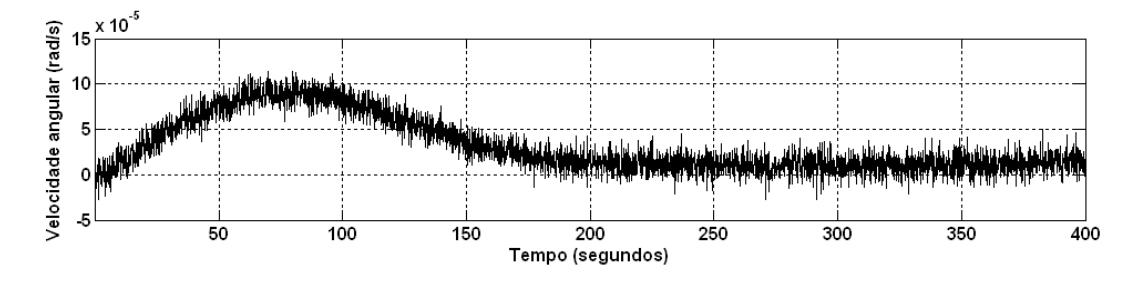

Figura 4.45b – Resíduo de  $\dot{\theta}$  quando ocorre a falha F1 em  $\dot{\psi}$  (t<sub>F</sub> = 200s).

Perceba no resíduo da Figura 4.45b que não há alteração no resíduo gerado pelo Gerador de Resíduos ideal de  $\dot{\theta}$  (Figura 4.45b) nem no resíduo gerado pelo Gerador de Resíduos não ideal de  $\,\dot{\theta}\,$  (Figura 4.45a).

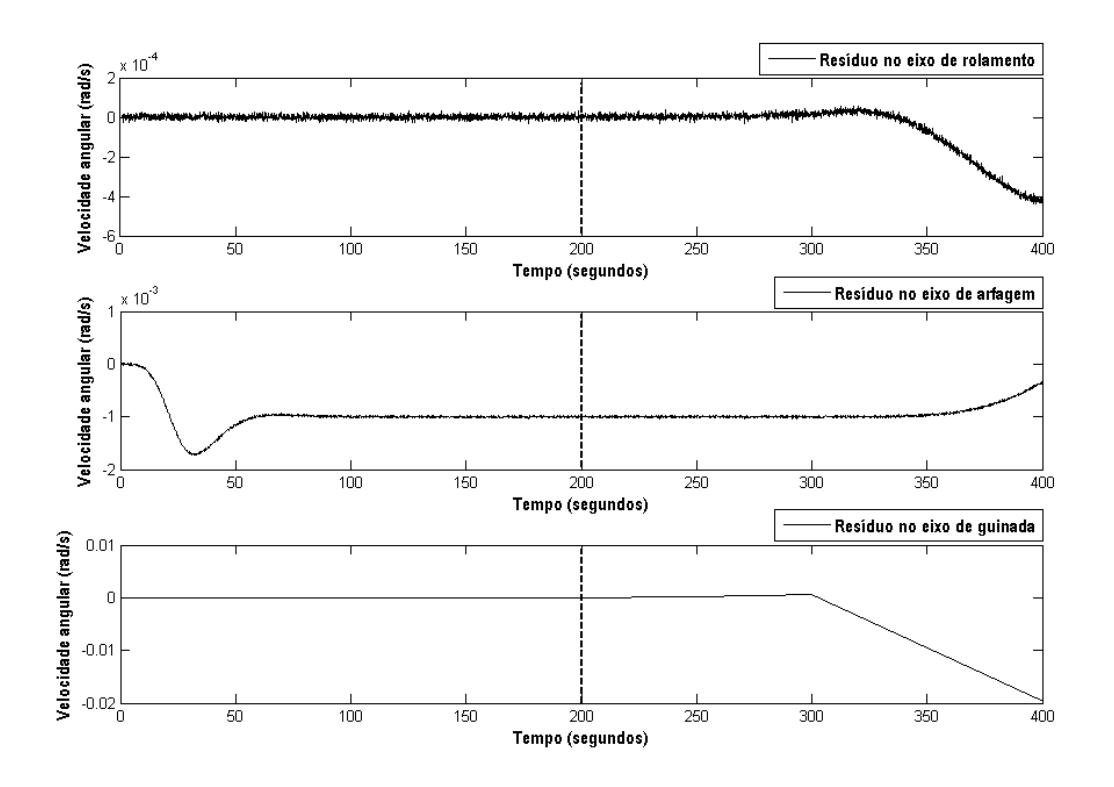

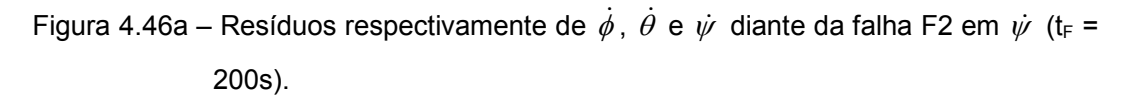

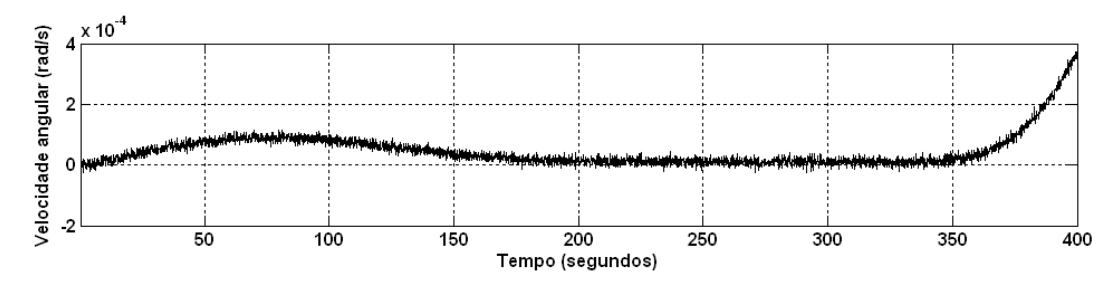

Figura 4.46b – Resíduo de  $\dot{\theta}$  quando ocorre a falha F2 em  $\dot{\psi}$  (t<sub>F</sub> = 200s).

Perceba no resíduo da Figura 4.46b que há alteração no resíduo gerado pelo Gerador de Resíduos ideal de  $\dot{\theta}$  (Figura 4.46b) e no resíduo gerado pelo Gerador de Resíduos não ideal de  $\dot{\theta}$  (Figura 4.46a).

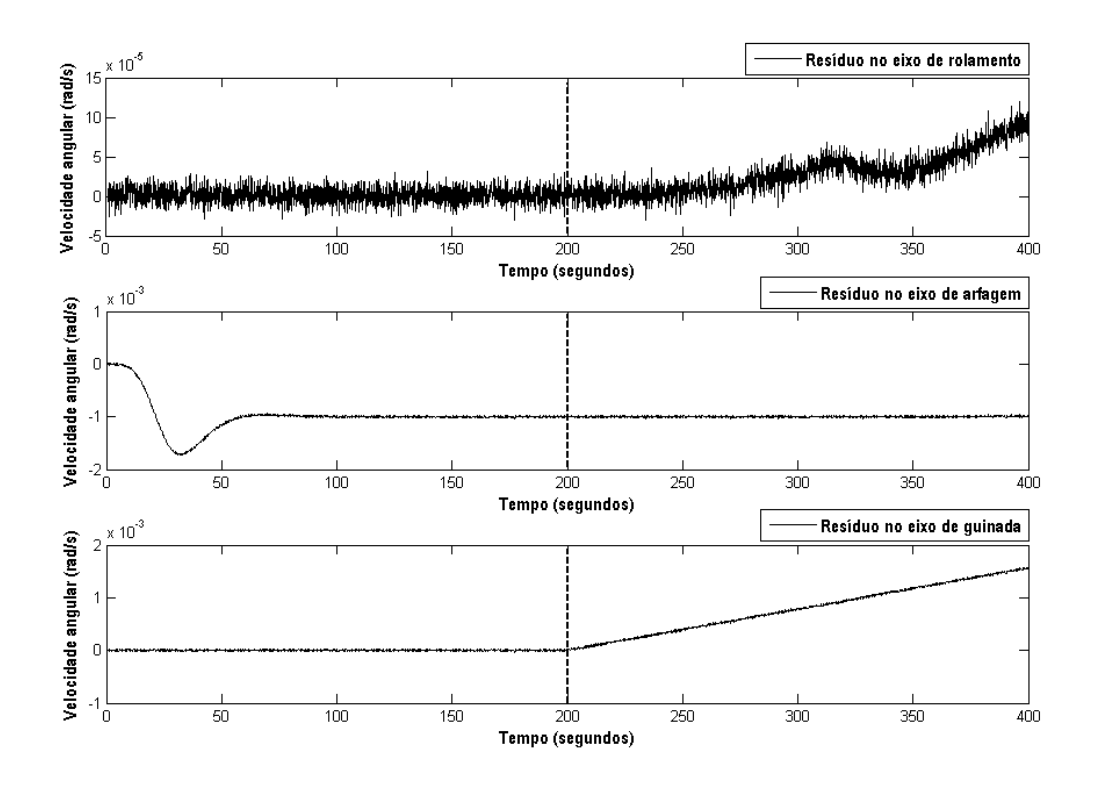

Figura 4.47a – Resíduos respectivamente de  $\dot{\phi}$ ,  $\dot{\theta}$  e  $\dot{\psi}$  diante da falha F3 em  $\dot{\psi}$  (t<sub>F</sub> = 200s).

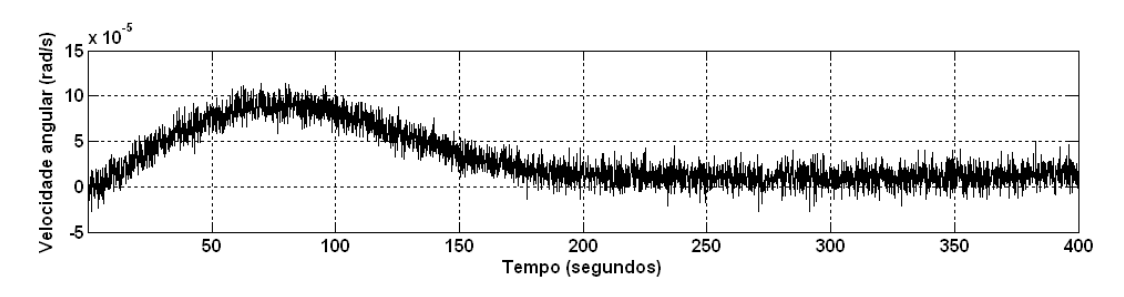

Figura 4.47b – Resíduo de  $\dot{\theta}$  quando ocorre a falha F3 em  $\dot{\psi}$  (t<sub>F</sub> = 200s).

Perceba no resíduo da Figura 4.47b que não há alteração no resíduo gerado pelo Gerador de Resíduos ideal de  $\dot{\theta}$  (Figura 4.47b) nem no resíduo gerado pelo Gerador de Resíduos não ideal de  $\dot{\theta}$  (Figura 4.47a).

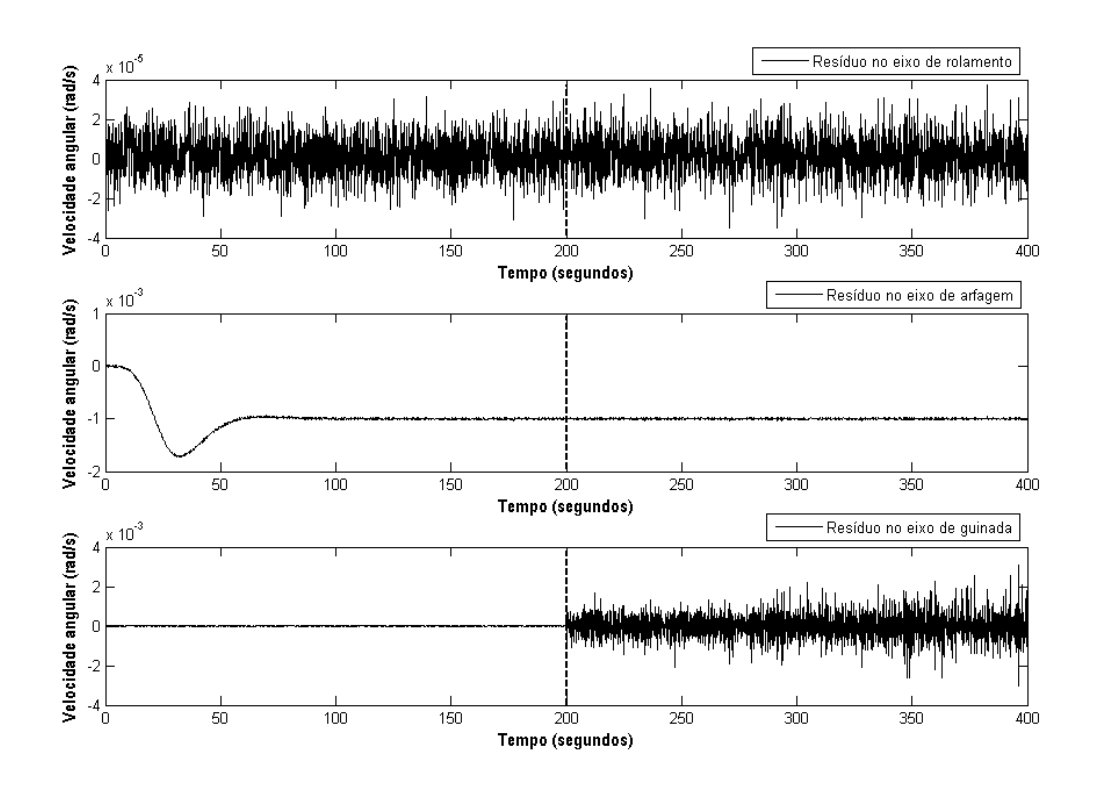

Figura 4.48a – Resíduos respectivamente de  $\dot{\phi}$  ,  $\dot{\theta}$  e  $\dot{\psi}$  diante da falha F4 em  $\dot{\psi}$  (t<sub>F</sub> = 200s).

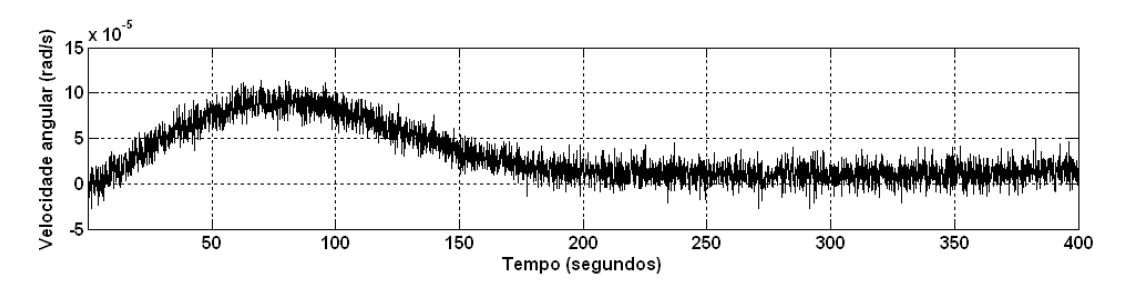

Figura 4.48b – Resíduo de  $\dot{\theta}$  quando ocorre a falha F4 em  $\dot{\psi}$  (t<sub>F</sub> = 200s).

Perceba no resíduo da Figura 4.48b que não há alteração no resíduo gerado pelo Gerador de Resíduos ideal de  $\dot{\theta}$  (Figura 4.48b) nem no resíduo gerado pelo Gerador de Resíduos não ideal de  $\dot{\theta}$  (Figura 4.48a).
Os resultados da Figura 4.48 referentes à falha F1 são provenientes da sua manifestação de valor constante nulo. Veja na Tabela 4.22 que a deflexão dos resíduos apresenta diferenças para as três possíveis manifestações da falha F1.

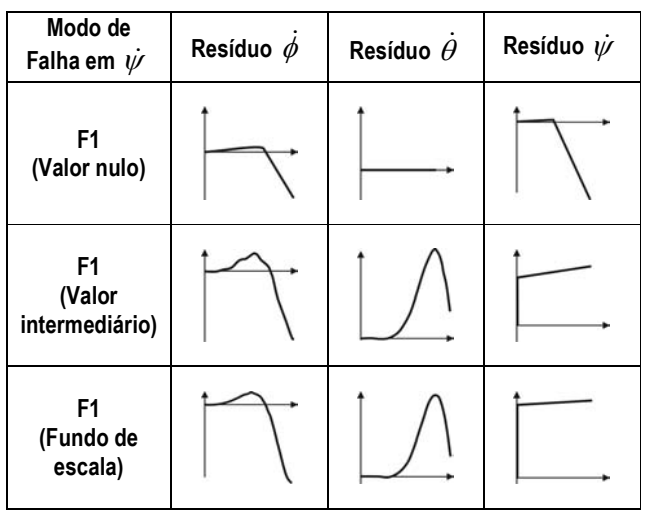

Tabela 4.22 – Comparação da forma do sinal dos resíduos diante das três manifestações da falha F1

Nos resultados da Tabela 4.22 (para  $\dot{\psi}$ ), as deflexões dos resíduos diante das manifestações de valor constante intermediário e fundo de escala se assemelham, porém se diferenciam da resposta dos resíduos a esta falha manifestada como valor constante nulo.

| Modo de<br>Falha em $\dot{\psi}$ | Resíduo $\phi$ | Resíduo $\dot{\theta}$ | Resíduo $\dot{\psi}$ |
|----------------------------------|----------------|------------------------|----------------------|
| F <sub>1</sub>                   |                |                        |                      |
| F <sub>2</sub>                   |                |                        |                      |
| F <sub>3</sub>                   |                |                        |                      |
| F4                               |                |                        |                      |

Tabela 4.23 – Resumo das respostas dos resíduos às quatro falhas modeladas

Observando os resultados podemos perceber que no caso da falha F4 apenas o resíduo em  $\dot{\mathscr{V}}$  sofre alteração, esta mudança ocorre apenas no desvio padrão do resíduo e a média se mantém a mesma. As características dos sintomas causados por F4 são muito diferentes dos casos das outras falhas.

Com os resultados obtidos para as falhas injetadas nos três giroscópios que medem as velocidades angulares em torno dos eixos de arfagem, rolamento e guinada, o próximo passo é definir a função de decisão para completar a estrutura de detecção de falhas baseada em estimador (Filtro de Kalman).

# 4.15. Resultados da Função de Decisão TSRP para Detecção de Falhas em Sensores com Estimadores

Os resultados das simulações contêm: saída da Função de Decisão e Estado Lógico de Decisão. O Estado Lógico de Decisão é obtido através da avaliação da Função de Decisão perante um limiar de decisão (threshold).

O TSRP iniciou com condições iniciais nulas e os seus cálculos foram realizados em uma janela de 20 amostras.

A definição dos limiares de decisão foi feita assim como na Detecção de Falhas com Observador. Portanto, cabem aqui as mesmas observações sobre o caráter ilustrativo do Estado Lógico de Decisão.

A Figura 4.48 ilustra a definição dos limiares de decisão, cujos valores numéricos estão apresentados na Tabela 4.24. Esta Figura 4.48 representa o modo normal de operação dos três giros. Portanto, o critério para definição dos limiares de decisão, neste caso, é limitar a faixa de operação do modo normal.

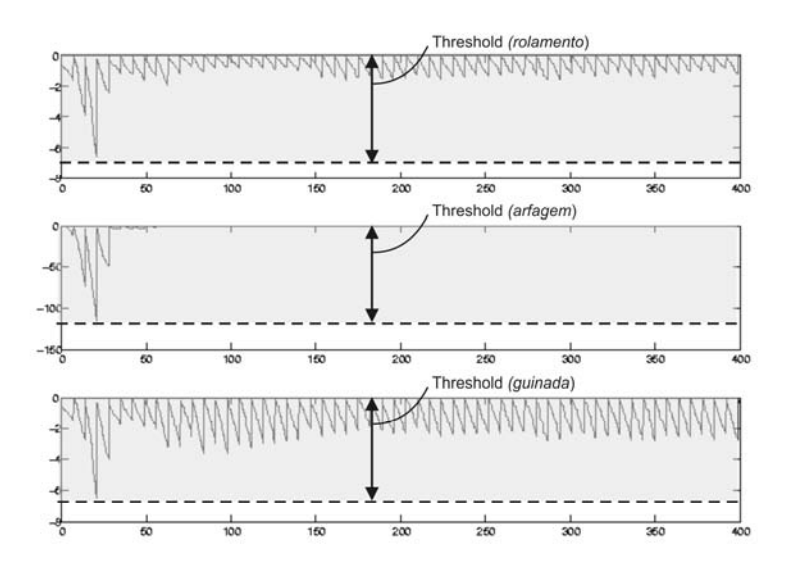

Figura 4.48 – Limiares de decisão definidos para as funções de decisão respectivamente de  $\dot{\phi}$ ,  $\dot{\theta}$  e  $\dot{\psi}$  em modo normal de operação.

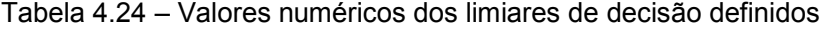

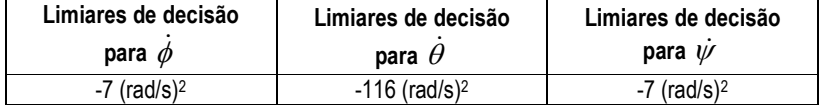

Os resultados das Funções de Decisão estão nas Figuras 4.49 até 4.72.

Os primeiros resultados estão nas Figuras 4.49 até 4.54, e são referentes às simulações realizadas com os dados listados na Tabela 4.25.

| $\phi_{0}$ | $\phi$ $_0$ (rad/s) | $\theta_{0}$ | $\theta_0$ (rad/s) | $W_0$       | $\dot{\psi}_0$ (rad/s) | <b>MODO</b><br><b>NORMAL</b> | <b>MODO</b><br><b>FALHADO</b>                              | <b>TEMPO</b><br>DE<br>SIMULAÇÃO |
|------------|---------------------|--------------|--------------------|-------------|------------------------|------------------------------|------------------------------------------------------------|---------------------------------|
| 30°        | $-0.001$            | $0^{\circ}$  | 0                  | $0^{\circ}$ | 0                      | Até 200s                     | partir de<br>A<br>200s em $\phi$<br>(regime<br>permanente) | 400s                            |

Tabela 4.25 – Cenário das simulações dos modos falhados no eixo de arfagem utilizando estimador e funções de decisão

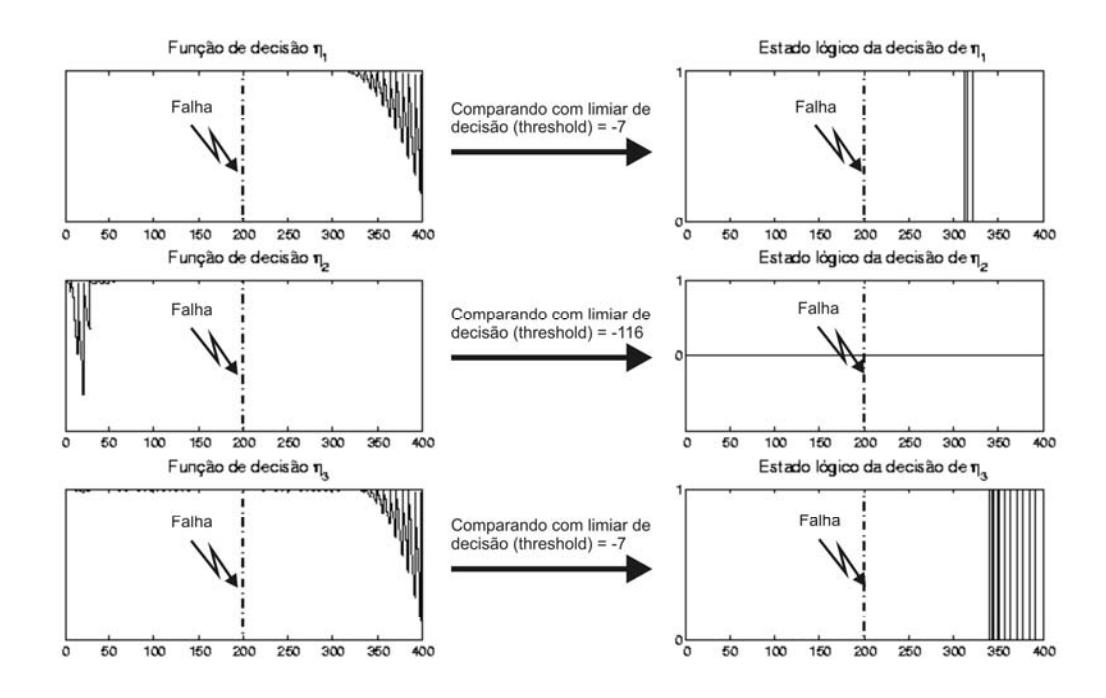

Figura 4.49 – Funções de decisão  $\eta_1$ ,  $\eta_2$  e  $\eta_3$  referentes respectivamente aos giros que medem  $\dot{\phi}$ ,  $\dot{\theta}$  e  $\dot{\psi}$  diante da falha F1 (manifestação de valor nulo) no giro que mede  $\dot{\phi}$ . Cada função de decisão tem o respectivo estado lógico gerado diante da comparação com o limiar de decisão.

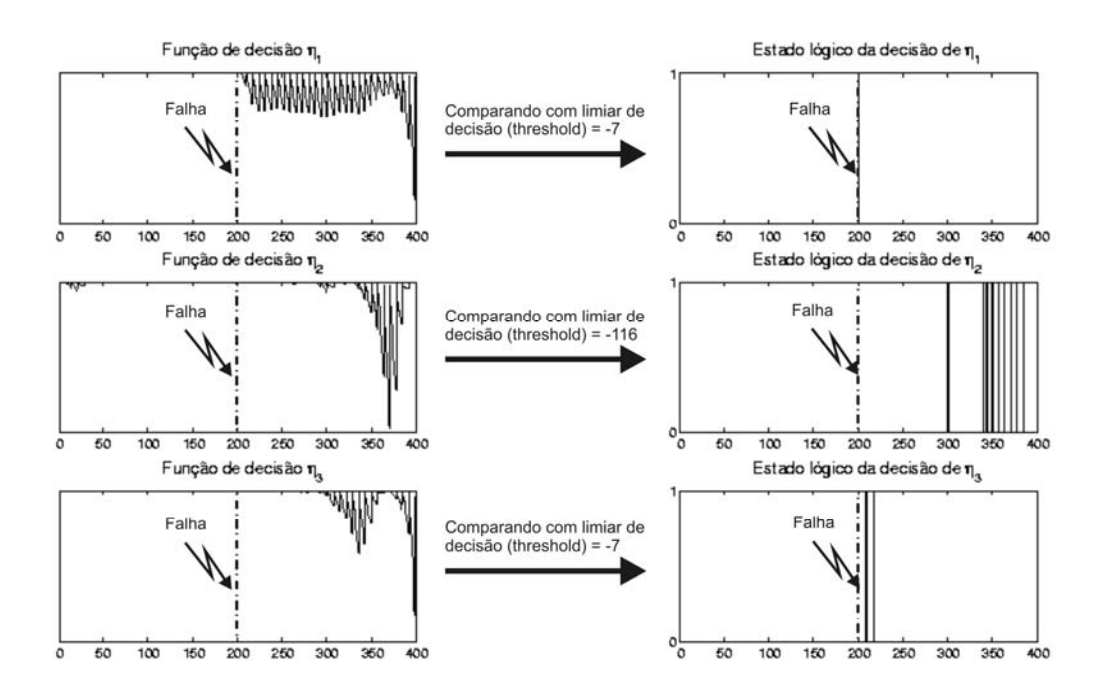

Figura 4.50 – Funções de decisão  $\eta_1$ ,  $\eta_2$  e  $\eta_3$  referentes respectivamente aos giros que medem  $\dot{\phi}$ ,  $\dot{\theta}$  e  $\dot{\psi}$  diante da falha F1 (manifestação de valor intermediário) no giro que mede  $\dot{\phi}$ . Cada função de decisão tem o respectivo estado lógico gerado diante da comparação com o limiar de decisão.

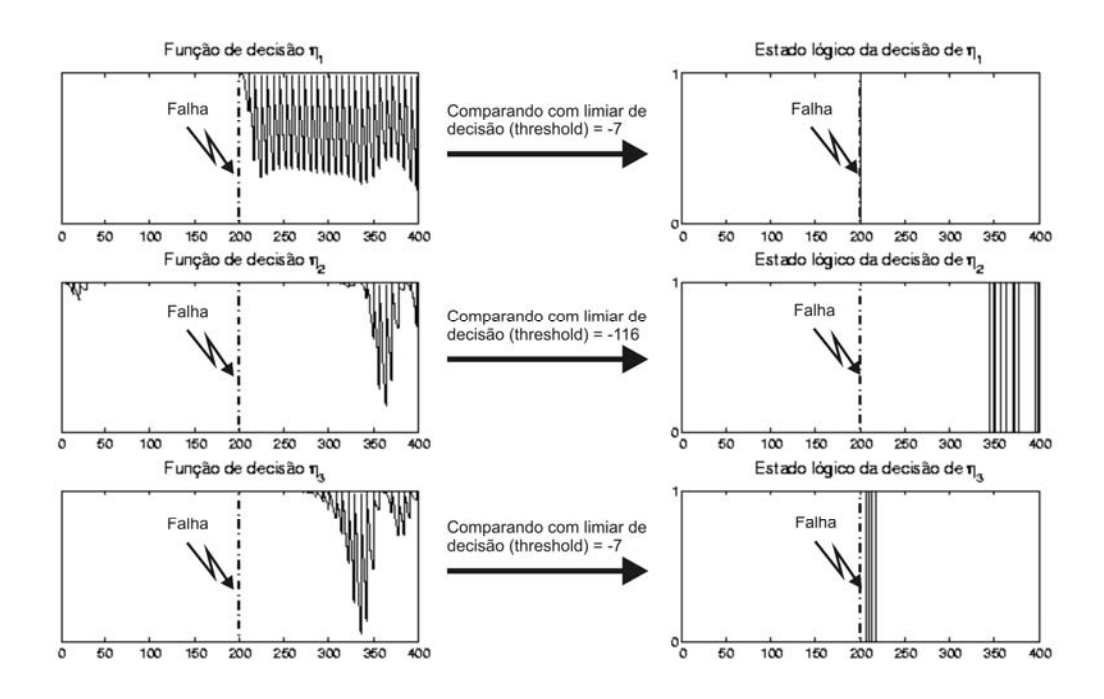

Figura 4.51 – Funções de decisão  $\eta_1$ ,  $\eta_2$  e  $\eta_3$  referentes respectivamente aos giros que medem  $\dot{\phi}$ ,  $\dot{\theta}$  e  $\dot{\psi}$  diante da falha F1 (manifestação de fundo de escala) no giro que mede  $\dot{\phi}$ . Cada função de decisão tem o respectivo estado lógico gerado diante da comparação com o limiar de decisão.

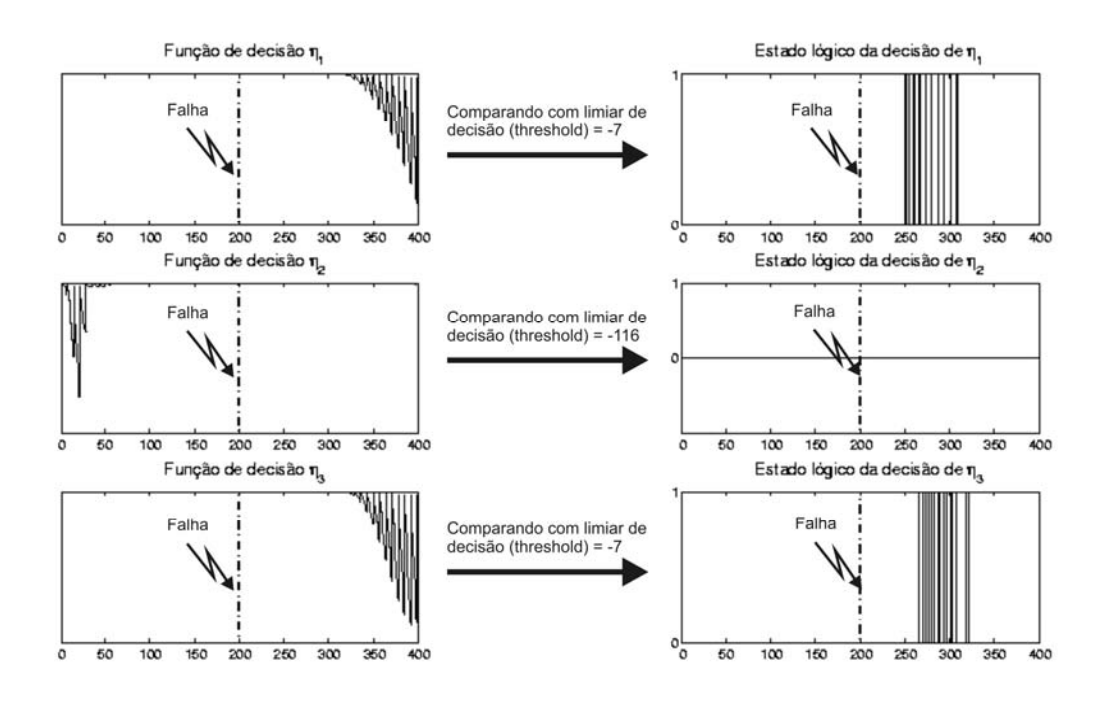

Figura 4.52 – Funções de decisão  $\eta_1$ ,  $\eta_2$  e  $\eta_3$  referentes respectivamente aos giros que medem  $\dot{\phi}$ ,  $\dot{\theta}$  e  $\dot{\psi}$  diante da falha F2 no giro que mede  $\dot{\phi}$ . Cada função de decisão tem o respectivo estado lógico gerado diante da comparação com o limiar de decisão.

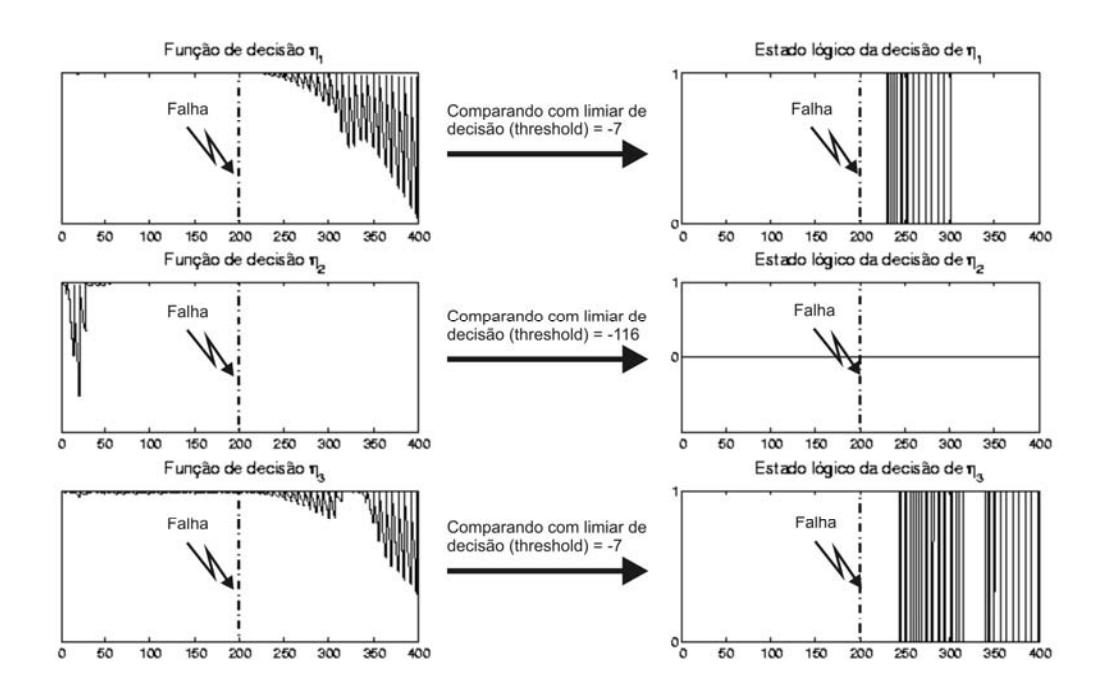

Figura 4.53 – Funções de decisão  $\eta_1$ ,  $\eta_2$  e  $\eta_3$  referentes respectivamente aos giros que medem  $\dot{\phi}$ ,  $\dot{\theta}$  e  $\dot{\psi}$  diante da falha F3 no giro que mede  $\dot{\phi}$ . Cada função de decisão tem o respectivo estado lógico gerado diante da comparação com o limiar de decisão.

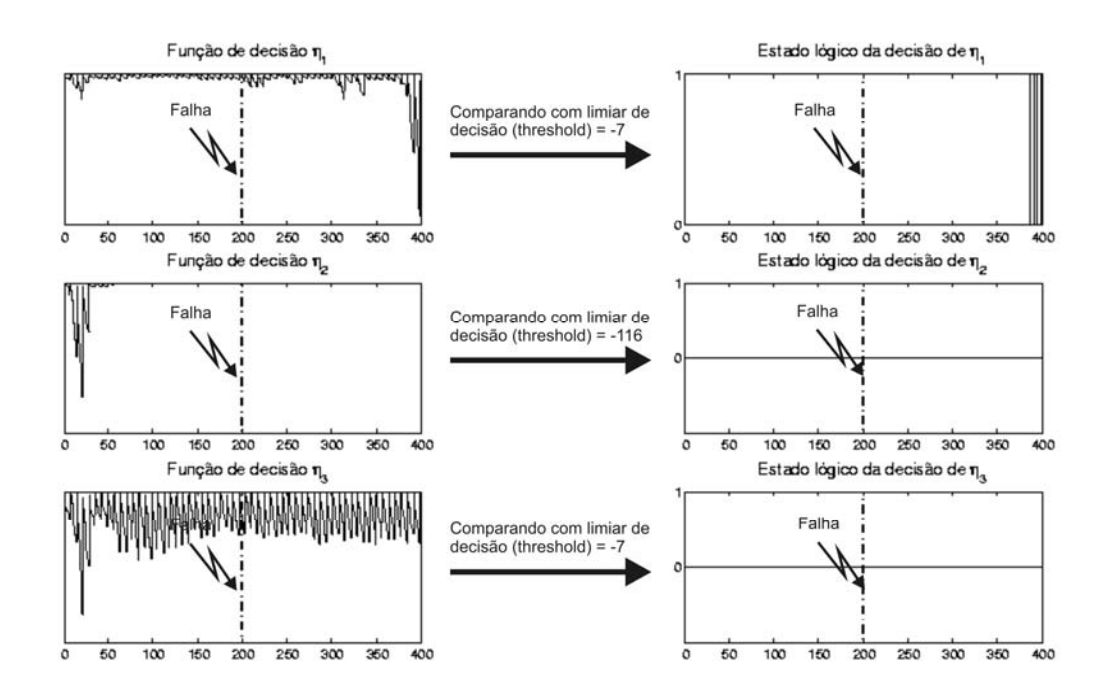

Figura 4.54 – Funções de decisão  $\eta_1$ ,  $\eta_2$  e  $\eta_3$  referentes respectivamente aos giros que medem  $\dot{\phi}$ ,  $\dot{\theta}$  e  $\dot{\psi}$  diante da falha F4 no giro que mede  $\dot{\phi}$ . Cada função de decisão tem o respectivo estado lógico gerado diante da comparação com o limiar de decisão.

As Figuras 4.49 até 4.51 mostram o comportamento das Funções de Decisão de acordo com as possíveis manifestações da falha F1. Perceba que os resultados obtidos para as manifestações de valor constante intermediário e fundo de escala são muito parecidos. Mas o resultado obtido para a manifestação de valor nulo é muito diferente.

As falhas F2 (Figura 4.52), F3 (Figura 4.21) e F4 (Figura 4.22) apresentam um atraso significativo de detecção.

Os próximos resultados estão nas Figuras 4.55 até 4.60, e são referentes às simulações realizadas com os dados listados na Tabela 4.26.

Tabela 4.26 – Cenário das simulações dos modos falhados no eixo de rolamento utilizando estimador e funções de decisão

| $\phi_{0}$   | $\phi$ $_0$ (rad/s) | $\theta_{0}$ | $\theta_0$ (rad/s) | $\mathscr{W}_0$ | $\dot{\psi}_0$ (rad/s) | <b>MODO</b><br><b>NORMAL</b> | <b>MODO</b><br><b>FALHADO</b>                                | <b>TEMPO</b><br>DE<br><b>SIMULAÇÃO</b> |
|--------------|---------------------|--------------|--------------------|-----------------|------------------------|------------------------------|--------------------------------------------------------------|----------------------------------------|
| $30^{\circ}$ | $-0.001$            | 0°           | 0                  | 0°              | 0                      | Até 200s                     | partir de<br>A<br>200s em $\theta$<br>(regime<br>permanente) | 400s                                   |

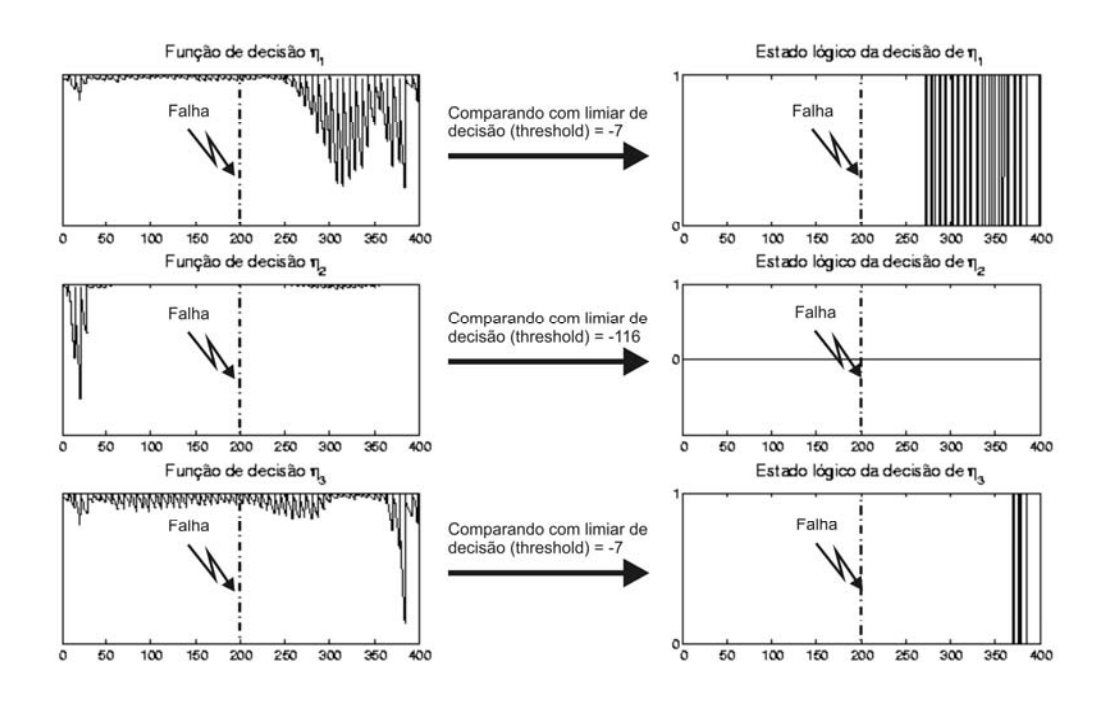

Figura 4.55 – Funções de decisão  $\eta_1$ ,  $\eta_2$  e  $\eta_3$  referentes respectivamente aos giros que medem  $\dot{\phi}$ ,  $\dot{\theta}$  e  $\dot{\psi}$  diante da falha F1 (manifestação de valor nulo) no giro que mede  $\dot{\theta}$ . Cada função de decisão tem o respectivo estado lógico gerado diante da comparação com o limiar de decisão.

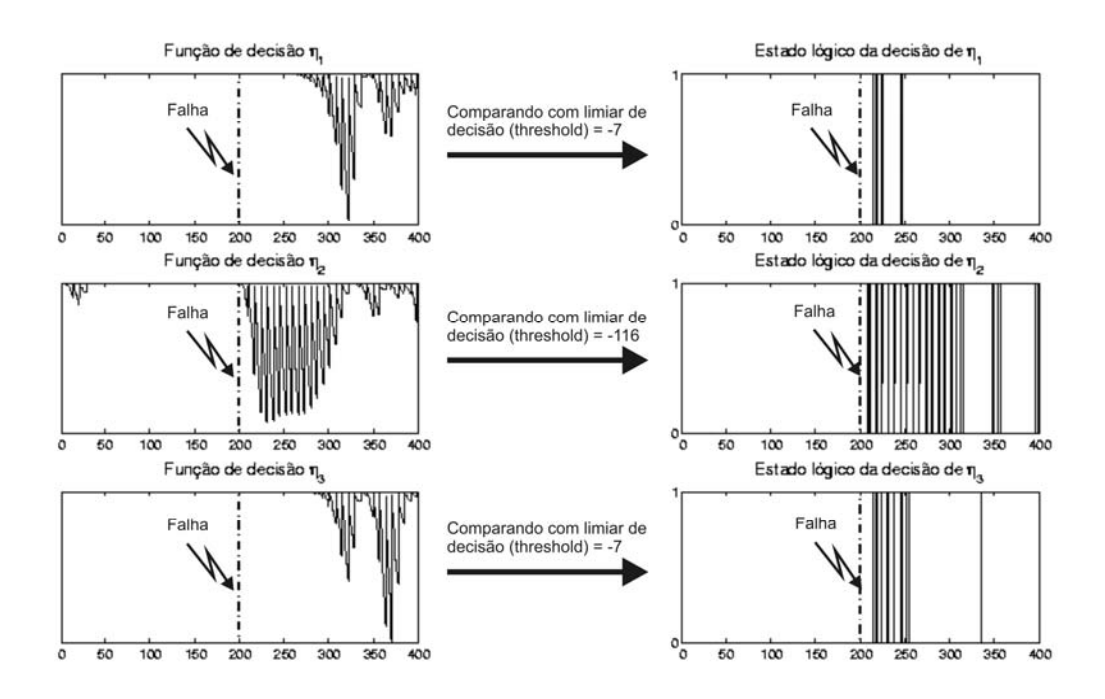

Figura 4.56 – Funções de decisão  $\eta_1$ ,  $\eta_2$  e  $\eta_3$  referentes respectivamente aos giros que medem  $\dot{\phi}$ ,  $\dot{\theta}$  e  $\dot{\psi}$  diante da falha F1 (manifestação de valor intermediário) no giro que mede  $\dot{\theta}$ . Cada função de decisão tem o respectivo estado lógico gerado diante da comparação com o limiar de decisão.

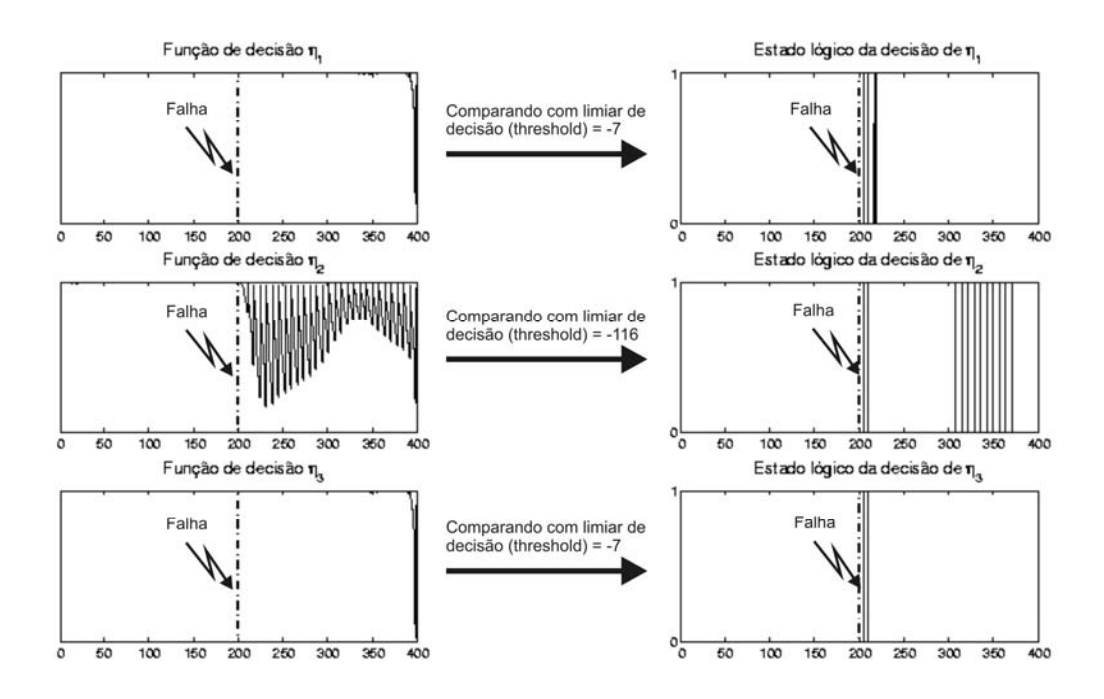

Figura 4.57 – Funções de decisão  $\eta_1$ ,  $\eta_2$  e  $\eta_3$  referentes respectivamente aos giros que medem  $\dot{\phi}$ ,  $\dot{\theta}$  e  $\dot{\psi}$  diante da falha F1 (manifestação de fundo de escala) no giro que mede  $\dot{\theta}$ . Cada função de decisão tem o respectivo estado lógico gerado diante da comparação com o limiar de decisão.

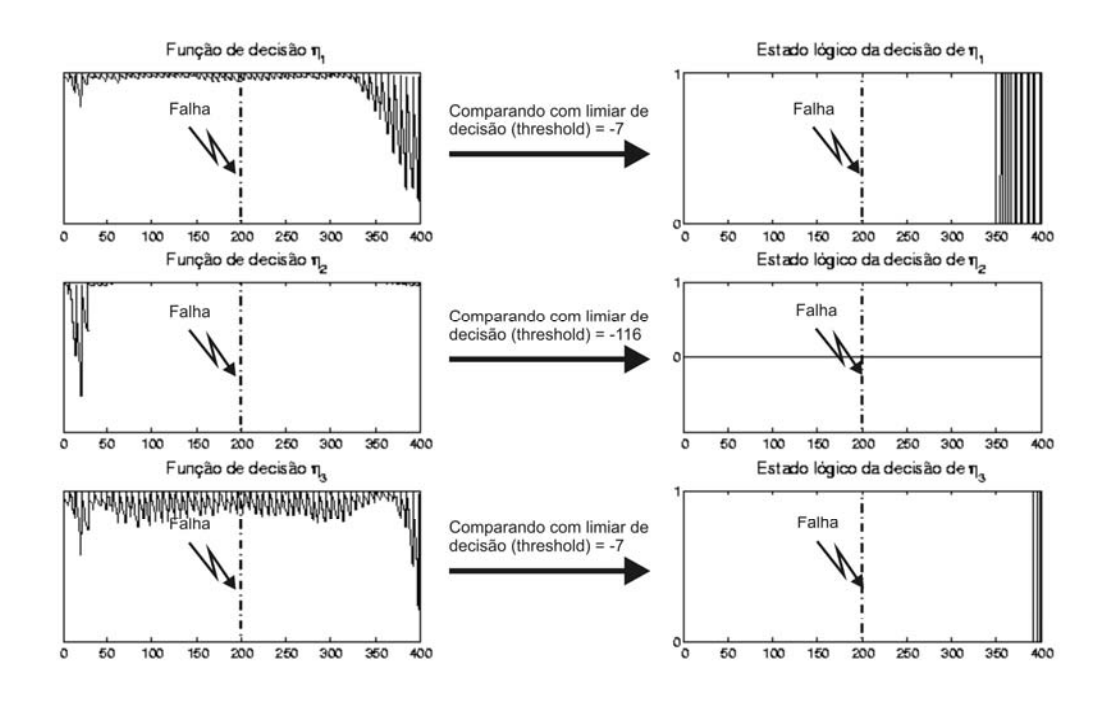

Figura 4.58 – Funções de decisão  $\eta_1$ ,  $\eta_2$  e  $\eta_3$  referentes respectivamente aos giros que medem  $\dot{\phi}$ ,  $\dot{\theta}$  e  $\dot{\psi}$  diante da falha F2 no giro que mede  $\dot{\theta}$ . Cada função de decisão tem o respectivo estado lógico gerado diante da comparação com o limiar de decisão.

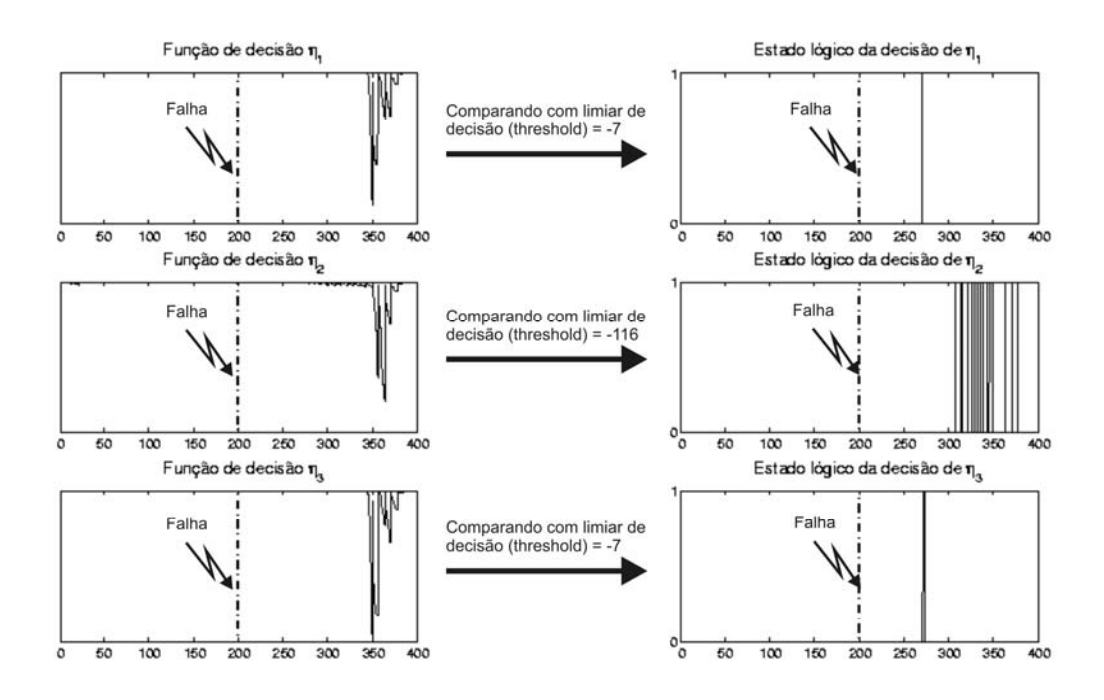

Figura 4.59 – Funções de decisão  $\eta_1$ ,  $\eta_2$  e  $\eta_3$  referentes respectivamente aos giros que medem  $\dot{\phi}$ ,  $\dot{\theta}$  e  $\dot{\psi}$  diante da falha F3 no giro que mede  $\dot{\theta}$ . Cada função de decisão tem o respectivo estado lógico gerado diante da comparação com o limiar de decisão.

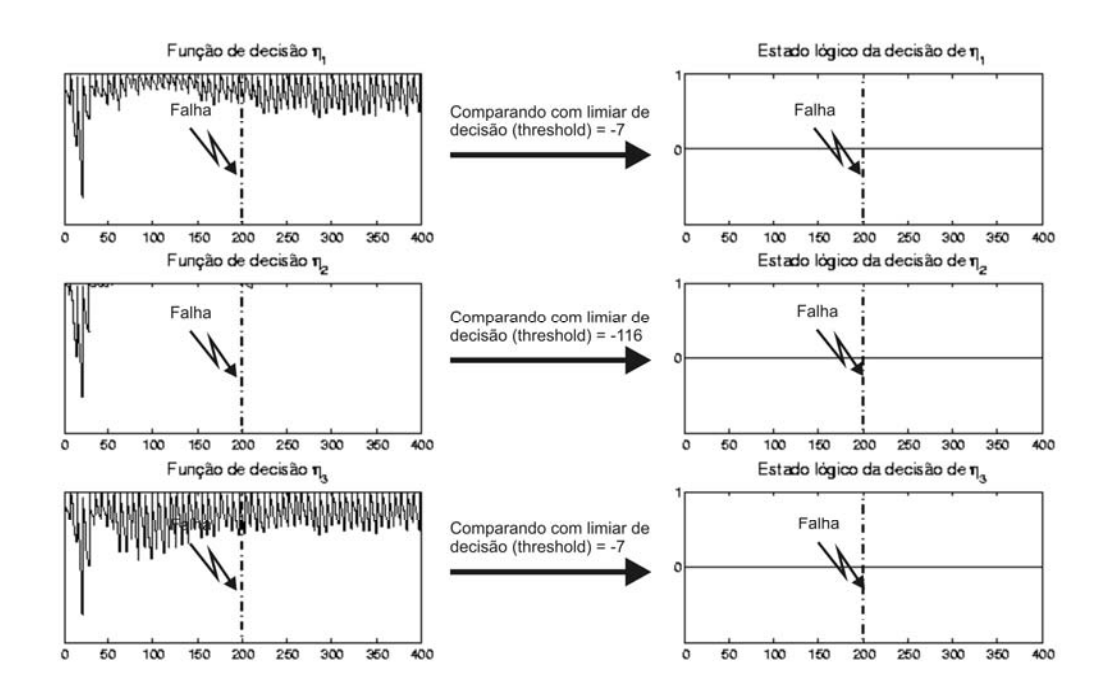

Figura 4.60 – Funções de decisão  $\eta_1$ ,  $\eta_2$  e  $\eta_3$  referentes respectivamente aos giros que medem  $\dot{\phi}$ ,  $\dot{\theta}$  e  $\dot{\psi}$  diante da falha F4 no giro que mede  $\dot{\theta}$ . Cada função de decisão tem o respectivo estado lógico gerado diante da comparação com o limiar de decisão.

As Figuras 4.55 até 4.57 mostram o comportamento das Funções de Decisão de acordo com as possíveis manifestações da falha F1. Perceba que os resultados obtidos para as manifestações de valor constante intermediário e fundo de escala são capazes de detectar prontamente a falha. O resultado obtido para a manifestação de valor nulo apresenta um pequeno atraso na detecção.

As falhas F2 (Figura 4.58) e F3 (Figura 4.59) apresentam um atraso significativo na detecção. A falha F4 (Figura 4.60) apresenta perda de alarme total.

Os próximos resultados estão nas Figuras 4.67 até 4.72, e são referentes às simulações realizadas com os dados listados na Tabela 4.27.

Tabela 4.27 – Cenário das simulações dos modos falhados no eixo de guinada utilizando estimador e funções de decisão

| $\phi_{0}$   | $\phi$ $_0$ (rad/s) | $\theta_{0}$ | $\theta_0$ (rad/s) | $\mathscr{W}_0$ | $\dot{\psi}_0$ (rad/s) | <b>MODO</b>   | <b>MODO</b>          | <b>TEMPO</b><br>DE |  |  |
|--------------|---------------------|--------------|--------------------|-----------------|------------------------|---------------|----------------------|--------------------|--|--|
|              |                     |              |                    |                 |                        | <b>NORMAL</b> | <b>FALHADO</b>       | <b>SIMULAÇÃO</b>   |  |  |
|              | $-0.001$            | 0°           | O                  | 0°              |                        | Até 200s      | partir de<br>A       |                    |  |  |
|              |                     |              |                    |                 | 0                      |               | 200s em $\dot{\psi}$ | 400s               |  |  |
| $30^{\circ}$ |                     |              |                    |                 |                        |               | (regime              |                    |  |  |
|              |                     |              |                    |                 |                        |               | permanente)          |                    |  |  |

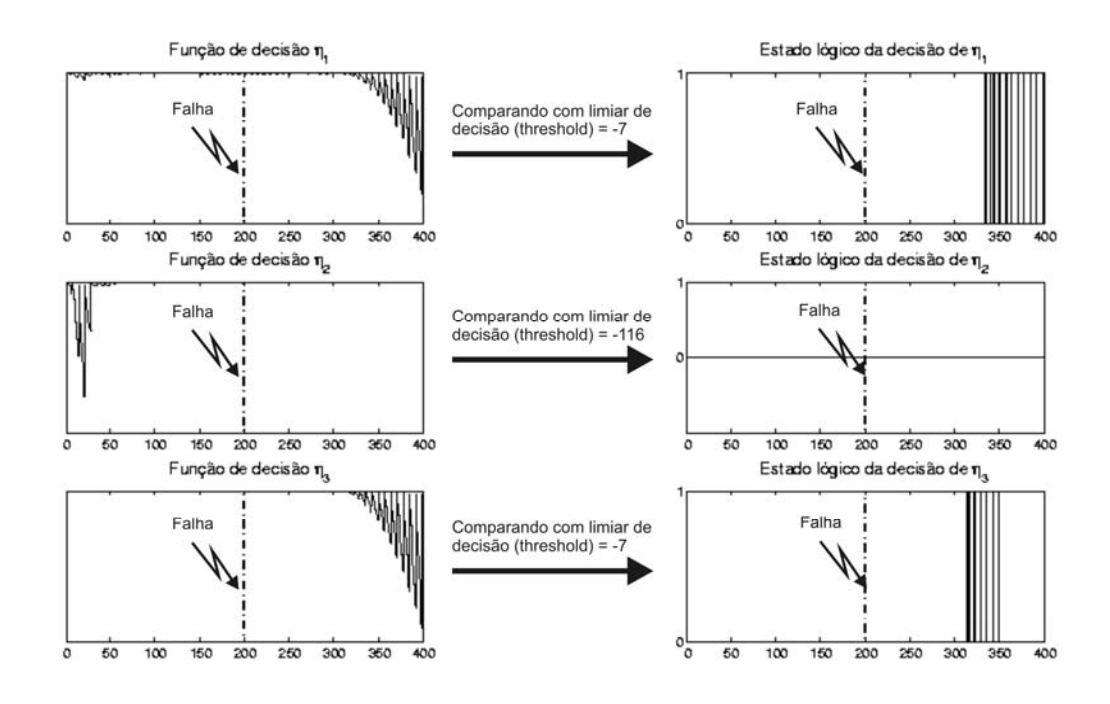

Figura 4.67 – Funções de decisão  $\eta_1$ ,  $\eta_2$  e  $\eta_3$  referentes respectivamente aos giros que medem  $\dot{\phi}$ ,  $\dot{\theta}$  e  $\dot{\psi}$  diante da falha F1 (manifestação de valor nulo) no giro que mede  $\dot{\psi}$ . Cada função de decisão tem o respectivo estado lógico gerado diante da comparação com o limiar de decisão.

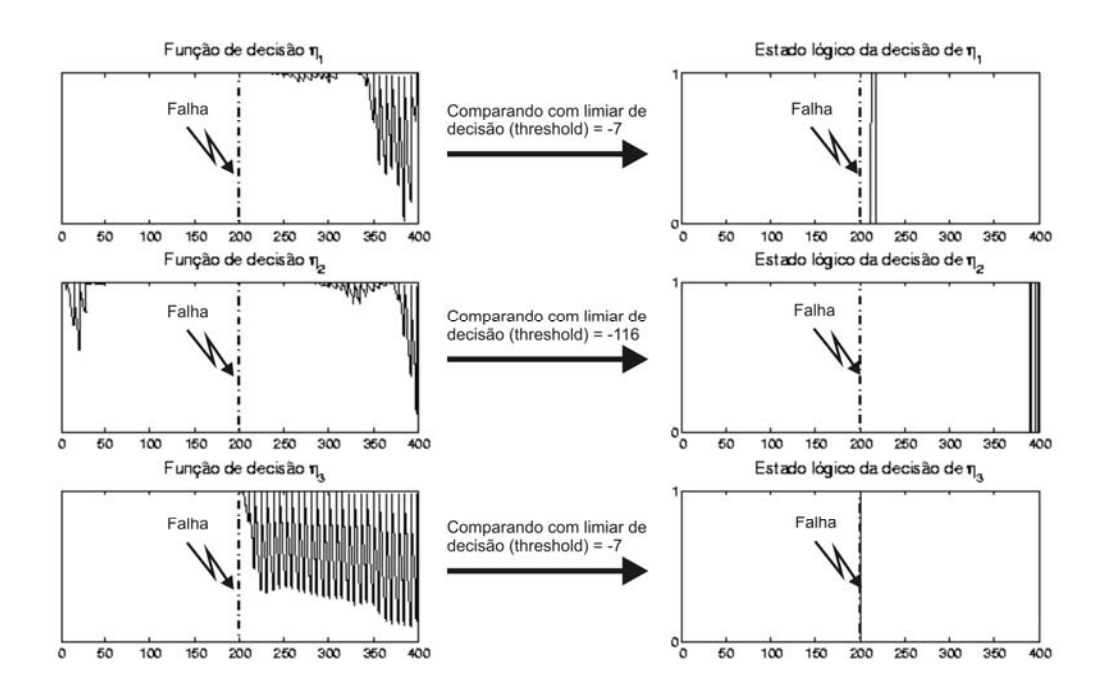

Figura 4.68 – Funções de decisão  $\eta_1$ ,  $\eta_2$  e  $\eta_3$  referentes respectivamente aos giros que medem  $\dot{\phi}$ ,  $\dot{\theta}$  e  $\dot{\psi}$  diante da falha F1 (manifestação de valor intermediário) no giro que mede  $\dot{\psi}$ . Cada função de decisão tem o respectivo estado lógico gerado diante da comparação com o limiar de decisão.

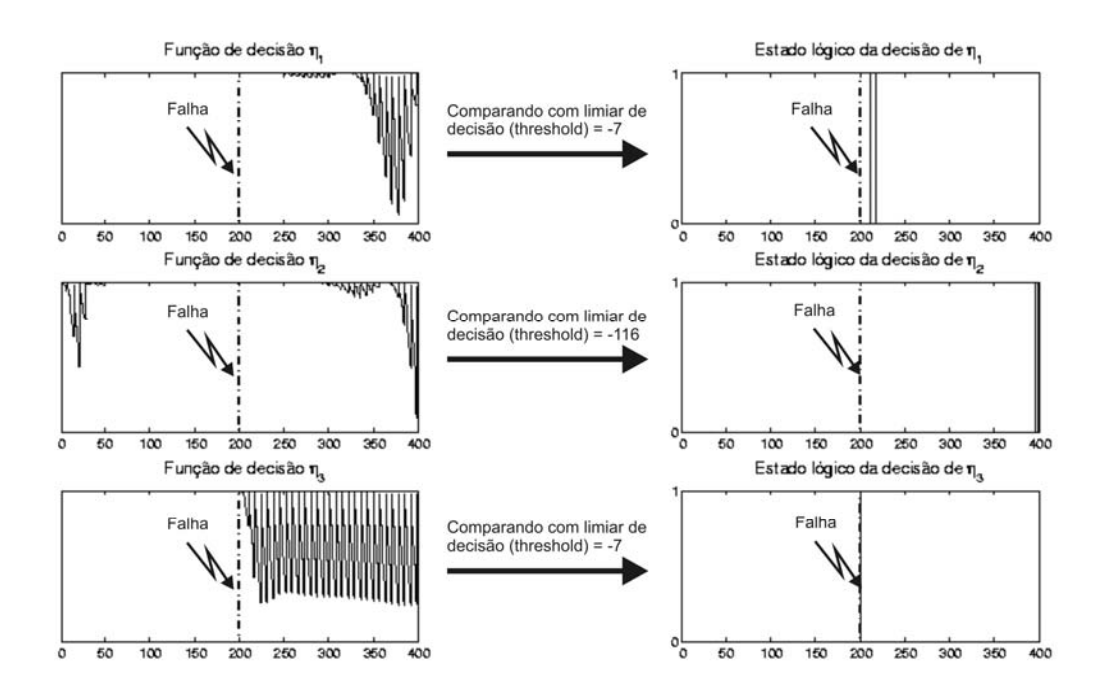

'Figura 4.69 – Funções de decisão  $\eta_1$ ,  $\eta_2$  e  $\eta_3$  referentes respectivamente aos giros que medem  $\dot{\phi}$ ,  $\dot{\theta}$  e  $\dot{\psi}$  diante da falha F1 (manifestação de fundo de escala) no giro que mede  $\dot{\psi}$ . Cada função de decisão tem o respectivo estado lógico gerado diante da comparação com o limiar de decisão.

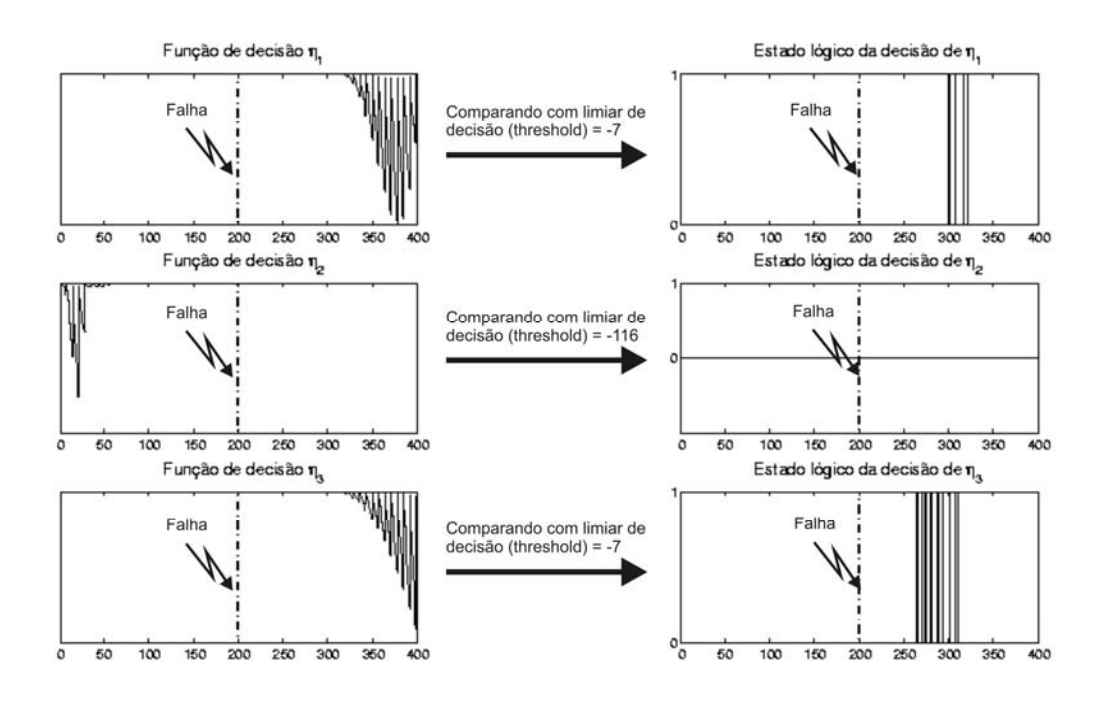

Figura 4.70 – Funções de decisão  $\eta_1$ ,  $\eta_2$  e  $\eta_3$  referentes respectivamente aos giros que medem  $\,\dot{\phi}$ ,  $\dot{\theta}\,$  e  $\,\dot{\psi}\,$  diante da falha F2 no giro que mede  $\,\dot{\psi}$  . Cada função de decisão tem o respectivo estado lógico gerado diante da comparação com o limiar de decisão.

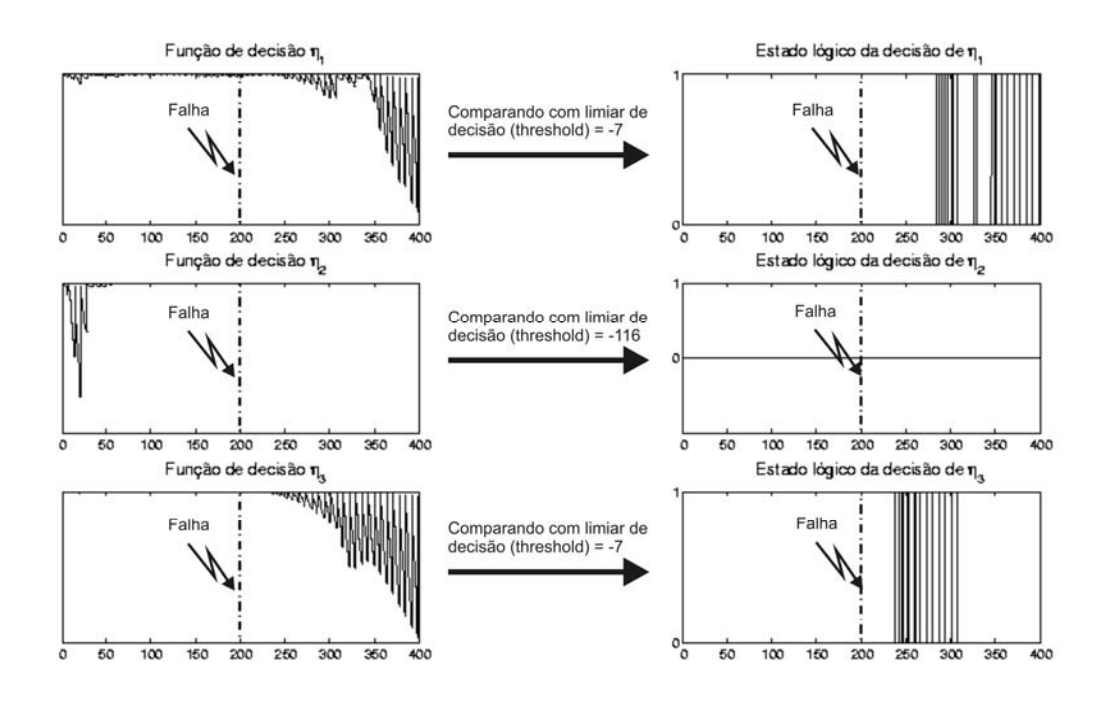

Figura 4.71 – Funções de decisão  $\eta_1$ ,  $\eta_2$  e  $\eta_3$  referentes respectivamente aos giros que medem  $\dot{\phi}$ ,  $\dot{\theta}$  e  $\dot{\psi}$  diante da falha F3 no giro que mede  $\dot{\psi}$ . Cada função de decisão tem o respectivo estado lógico gerado diante da comparação com o limiar de decisão.

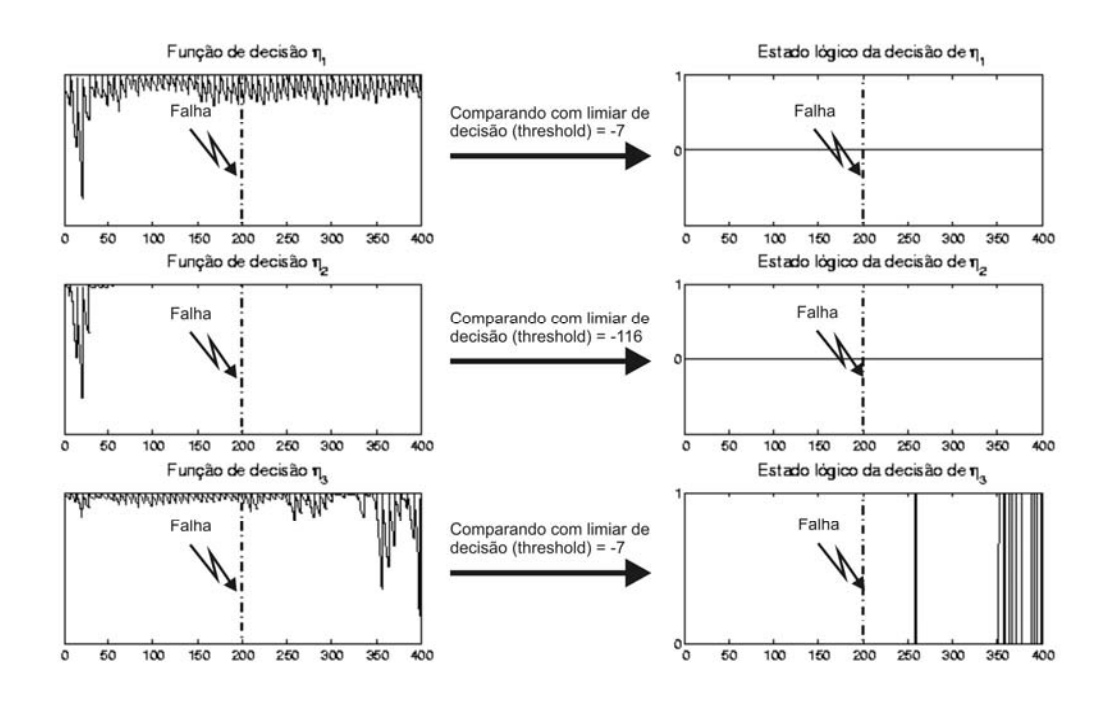

Figura 4.72 – Funções de decisão  $\eta_1$ ,  $\eta_2$  e  $\eta_3$  referentes respectivamente aos giros que medem  $\dot{\phi}$ ,  $\dot{\theta}$  e  $\dot{\psi}$  diante da falha F4 no giro que mede  $\dot{\psi}$ . Cada função de decisão tem o respectivo estado lógico gerado diante da comparação com o limiar de decisão.

As Figuras 4.67 até 4.69 mostram o comportamento das Funções de Decisão de acordo com as possíveis manifestações da falha F1. Perceba que os resultados obtidos para as manifestações de valor constante intermediário e fundo de escala são muito parecidos. Mas o resultado obtido para a manifestação de valor nulo é muito diferente.

As falhas F2 (Figura 4.70), F3 (Figura 4.71) e F4 (Figura 4.72) apresentam um atraso significativo na detecção.

Com os resultados obtidos basta aplicar algum método para tomada de decisão. Este assunto compete à fase de Diagnóstico de Falhas.

### 4.16. Resumo dos Resultados das Técnicas de Detecção de Falhas em Sensores

Em princípio, a aplicação do Filtro de Kalman é similar à aplicação do Observador Identidade de Luenberger para Detecção de Falhas. Mas o Filtro de Kalman é especialmente adequado para processos com ruídos relativamente altos (não é o caso).

A técnica que utiliza Observador se baseia nas medidas da atitude fornecidas pelos sensores de estrelas (neste caso modelados como ganhos unitários) e somente as velocidades angulares são estimadas. A técnica que utiliza o Filtro de Kalman se baseia nas medidas fornecidas pelos sensores de estrelas e pelos giroscópios, nesta abordagem são estimados valores de velocidades e posições angulares. Isto significa que a abordagem pelo Filtro de Kalman gera mais sintomas. Todavia, não foi analisada a qualidade dos sinais estimados (tanto pelo Estimador quanto pelo Observador) para fins de reconFiguração.

Quanto às Funções de Decisão utilizadas, ambas realizam cálculos muito simples. A Função de Decisão de módulo dos resíduos não tem nenhum parâmetro de conFiguração, mas o TSRP possibilita ajustar parâmetros a fim de aumentar a sensibilidade do sinal de teste diante de uma falha. A teoria desenvolvida para o TSRP permite relacionar os limiares de decisão com a própria Função de Decisão, fornecendo informações adicionais na seleção dos limiares de decisão, como probabilidade de alarme falso e probabilidade de perda de alarme.

Os resultados de detecção apresentados servem apenas para ilustrar o objetivo principal das técnicas. A avaliação das Funções de Decisão diante dos limiares de decisão leva a uma classificação binária (1 – sistema com falha, 0 – sistema sem falha). Estes resultados poderão ser melhorados pelo ajuste dos limiares de decisão ou projeto de limiares de decisão adaptativos para atingir resultados satisfatórios de Diagnóstico de Falhas.

200

Finalmente, a técnica selecionada para prosseguir no desenvolvimento do sistema de DDF nos sensores da PMM foi aquela com Estimador (Gerador de Resíduos) e TSRP (Função de Decisão).

A escolha do Estimador se deve à possibilidade de trabalhar em ambiente ruidoso e gerar mais sintomas do que a estrutura adotada com Observador. A escolha do TSRP se deve à possibilidade de ajustes da Função de Decisão e existência de informações auxiliares na seleção de limiares de decisão.

# 4.17. Detecção de Falhas em Atuadores com Gerador de Resíduos **Estruturados**

De acordo com (Isermann, 2006), em um caso ideal os resíduos devem ser influenciados pelas falhas a serem detectadas. Todavia, por causa da existência de erros de modelagem, sinais de entrada desconhecidos, distúrbios estacionários e não-estacionários nas saídas, os resíduos irão variar continuamente. Isto leva a alguns conflitos no projeto do sistema de Detecção de Falhas, como o ajuste de limiares de decisão que sejam capazes de detectar algumas falhas e não percam outras falhas menores. Em outras palavras, diminuir o falso alarme e a perda de alarme.

A abordagem de Detecção de Falhas com Gerador de Resíduos Estruturados tem o seguinte objetivo: projetar geradores de resíduos que sejam sensíveis a algumas falhas e insensíveis a outras falhas. De outro modo, isto significa que em um espaço vetorial de resíduos, as falhas influenciam certos subespaços apenas, veja a Figura 4.73. Esta é a idéia fundamental do Gerador de Resíduos estruturados.

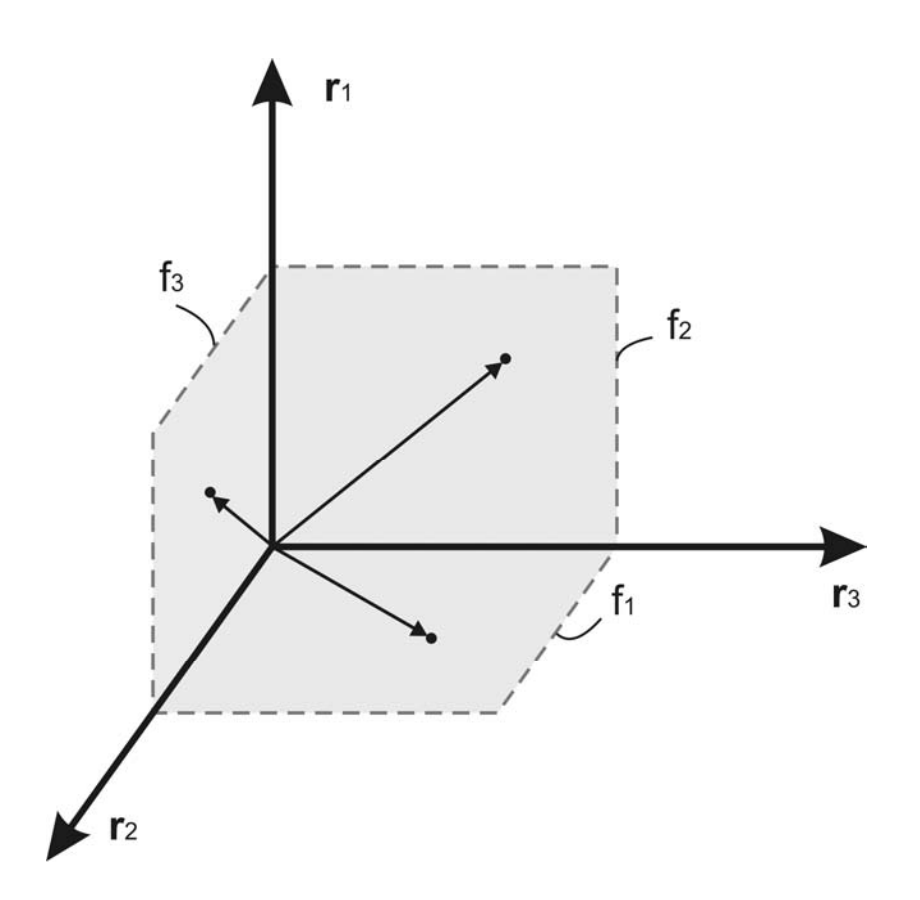

Figura 4.73 – Interpretação geométrica dos resíduos estruturados.

#### 4.18. Desenvolvimento Matemático do Gerador de Resíduos Estruturados

O objetivo do projeto de resíduos estruturados é gerar padrões do vetor de resíduos com boas características de isolamento entre as falhas.

Para isso, inicialmente são consideradas duas funções de transferência. A primeira delas, na equação (4.61), é aquela que representa idealmente o processo. Desta função de transferência só são conhecidas as medidas da saída  $y_p(s)$  e os valores da entrada  $u(s)$ .

$$
G_p(s) = \frac{y_p(s)}{u(s)}
$$
(4.61)

Na equação (4.62) está a representação matemática da característica de transferência do processo (função de transferência).

$$
G_m(s) = \frac{y_m(s)}{u(s)} = \frac{B_m(s)}{A_m(s)}
$$
(4.62)

Todavia, a Equação (4.62) apresenta erros de modelagem. Isto é o que permite calcular o resíduo como em (4.63).

$$
r(s) = y_p(s) - G_m(s)u(s)
$$
\n(4.03)

 $(4.63)$ 

Este resíduo também pode ser representado em notação vetorial como em (4.64).

$$
\underline{r}(s) = C_r \underline{y}_p(s) - G_m(s) \underline{u}(s)
$$
\n(4.64)

Onde  $G_m(s)$  é uma matriz de funções de transferência,  $C_r$  é a matriz que seleciona as saídas disponíveis, e os demais vetores são representações vetoriais do resíduo, da saída e da entrada presentes na Equação (4.63).

A Equação (4.64), com  $q$  saídas e  $j$  entradas, pode então ser reescrita como a (4.65). Onde  $c_i \in \{0,1\}$ .

$$
\underline{r}(s) = \begin{bmatrix} c_1 & 0 & \cdots & 0 \\ 0 & c_2 & \ddots & 0 \\ 0 & 0 & \cdots & c_q \end{bmatrix} \begin{bmatrix} y_1(s) \\ y_2(s) \\ \vdots \\ y_q(s) \end{bmatrix} - \begin{bmatrix} G_1(s) & 0 & \cdots & 0 \\ 0 & G_2(s) & \ddots & 0 \\ 0 & 0 & \cdots & G_j(s) \end{bmatrix} \begin{bmatrix} u_1(s) \\ u_2(s) \\ \vdots \\ u_j(s) \end{bmatrix}
$$
(4.65)

Para gerar resíduos estruturados, a equação (4.65) é multiplicada pela matriz geradora de resíduos, denominada  $W(s)$ , como mostra (4.66).

$$
\underline{r}^*(s) = W(s) \Big[ C_r \underline{y}_p(s) - G_m(s) \underline{u}(s) \Big] \tag{4.66}
$$

Para obter resíduos  $r^*$  com valor zero, a matriz  $W(s)$  tem que ser selecionada tal que os elementos de  $r^*$  sejam independentes a cada medida. Isto significa obedecer às equações (4.67) e (4.68).

$$
W_y(s)C = \underline{0} \tag{4.67}
$$

$$
W_u(s)G_m(s) = \underline{0}
$$
\n(4.68)

Onde  $W(s) = \begin{bmatrix} W_y(s) & W_u(s) \end{bmatrix}^T$ . Alterando a notação de (4.65) obtemos (4.69).

$$
\begin{bmatrix} r_1^* \\ r_2^* \\ \vdots \\ r_q^* \end{bmatrix} = \begin{bmatrix} w_{y1}^T \\ w_{y2}^T \\ \vdots \\ w_{u1}^T \\ w_{u2}^T \\ \vdots \end{bmatrix} \begin{bmatrix} c_1 y_1(s) + c_2 y_2(s) + \dots + g_1(s) u_1(s) + g_2(s) u_2(s) + \dots \\ \vdots \\ v_{u2}^T & \vdots \end{bmatrix}
$$
 (4.69)

Para alcançar independência nas saídas  $y_i(s)$  e nas entradas  $u_h(s)$  as Equações (4.70) e (4.71) devem ser satisfeitas.

$$
w_{y_i}^T(s)A_i(s) = 0
$$
\n(4.70)

$$
w_{u_h}^T(s)B_h(s) = 0
$$
\n(4.71)

Isto dá aos resíduos mostrados na equação (4.64) a independência necessária nos sinais de entrada e saída específicos.

### 4.19. Projeto do Gerador de Resíduos Estruturados para o Caso de Estudo

Analisando apenas o fluxo de sinais, a Figura 4.74 representa o diagrama de blocos com o sinal de controle e as variáveis medidas no subsistema da roda de reação.

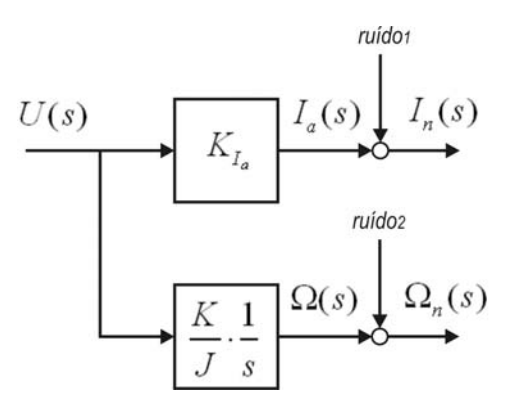

Figura 4.74 – Diagrama de blocos relacionando sinal de controle e medidas do subsistema da roda de reação.

Onde  $K_{I_a}$  é o fator de proporcionalidade entre tensão aplicada  $U(s)$  e corrente na armadura do motor  $I_a(s)$ ,  $K$  é ganho de torque do motor,  $J$  é o momento do inércia do rotor e  $\Omega(s)$  é a velocidade angular da roda. Perceba que as medidas  $I_n(s)$  e  $\Omega_n(s)$  têm incerteza incorporada. Estes ruídos são modelados como tendo distribuição normal com média zero e desvio padrão de  $1\times 10^{-5} A$  e 1×10<sup>5</sup>RPM. O critério para escolha destas características de ruído foram os ruídos dos sensores, definidos em Gobato (2006). Portanto, os ruídos nas rodas de reação têm as mesmas características dos ruídos nos giros neste trabalho.

Através do diagrama de blocos da Figura 4.74 obtêm-se as seguintes Equações:

$$
K_{I_a} U(s) = I_a(s) \tag{4.72}
$$

$$
\frac{K_m}{J_S}U(s) = \Omega(s) \tag{4.73}
$$

Rearranjando

$$
0 = -K_{I_a} U(s) + I_a(s)
$$
\n(4.74)

$$
0 = -\frac{K_m}{J_S}U(s) + \Omega(s)
$$
\n(4.75)

Arrumando os resíduos estruturados de acordo com a formulação da equação (4.64) obtemos (4.76).

$$
\begin{bmatrix} 0 \\ 0 \end{bmatrix} = \begin{bmatrix} -K_{I_a} \\ -\frac{K_m}{J_S} \end{bmatrix} U(s) + \begin{bmatrix} 1 \\ 0 \end{bmatrix} I_a(s) + \begin{bmatrix} 0 \\ 1 \end{bmatrix} \Omega(s)
$$
\n(4.76)

Para alcançar independência linear nas medidas de velocidade, corrente e sinal de controle fazemos como indicado em (4.77), (4.78) e (4.79).

$$
w_U^T(s) \begin{bmatrix} -K_{I_a} \\ -\frac{K_m}{J_s} \end{bmatrix} = 0 \rightarrow w_U^T(s) = \begin{bmatrix} \frac{K_m}{J_s} & -K_{I_a} \end{bmatrix}
$$
(4.77)

$$
w_I^T(s) \begin{bmatrix} 1 \\ 0 \end{bmatrix} = 0 \rightarrow w_I^T(s) = \begin{bmatrix} 0 & 1 \end{bmatrix}
$$
 (4.78)

$$
w_{\Omega}^{T}(s)\begin{bmatrix} 0\\1 \end{bmatrix} = 0 \rightarrow w_{\Omega}^{T}(s) = \begin{bmatrix} 1 & 0 \end{bmatrix}
$$
\n(4.79)

Esses resultados compõem a seguinte matriz geradora de resíduos:

$$
W(s) = \begin{bmatrix} w_u^T(s) \\ w_i^T(s) \\ w_\omega^T(s) \end{bmatrix} = \begin{bmatrix} \frac{K_m}{Js} & -K_{I_a} \\ 0 & 1 \\ 1 & 0 \end{bmatrix}
$$
 (4.77)

A multiplicação da matriz geradora de resíduos pela equação (4.76) resulta nos três resíduos de (4.78):

$$
r_1^*(s) = \frac{K_m}{J_s} I_a(s) - K_{I_a} \Omega(s)
$$
  
\n
$$
r_2^*(s) = -\frac{K_m}{J_s} U(s) + \Omega(s)
$$
  
\n
$$
r_3^*(s) = -U(s) + \frac{1}{K_{I_a}} I_a(s)
$$
\n(4.78)

Porém, os resíduos gerados utilizarão os valores fornecidos pelas medidas com ruído incorporado como na equação (4.79).

$$
r_{1n}^*(s) = \frac{K_m}{J_s} I_n(s) - K_{I_n} \Omega_n(s)
$$
  
\n
$$
r_{2n}^*(s) = -\frac{K_m}{J_s} U(s) + \Omega_n(s)
$$
  
\n
$$
r_{3n}^*(s) = -U(s) + \frac{1}{K_{I_n}} I_n(s)
$$
\n(4.79)

Perceba que existem integradores nos resíduos  $r_{1n}^*(s)$  e  $r_{2n}^*(s)$ . Isto significa que, do ponto de vista de função de transferência, estes sistemas são BIBO instáveis. Logo, a implementação dos resíduos de (4.79) é feita de forma que a derivada desses sinais seja utilizada para DDF.

### 4.20. Resultados do Gerador de Resíduos Estruturados

Os resultados obtidos para cada uma das falhas, injetadas em cada uma das três rodas, em simulações distintas foram muito semelhantes. Por este motivo serão mostrados os resultados de uma mesma falha inserida em cada uma das rodas isoladamente. As deflexões dos resíduos gerados pelas simulações com os parâmetros da Tabela 4.28 estão na Figura 4.75.

|                 |                  |              |                    |             |                        | <b>MODO</b>         |                     | <b>TEMPO DE</b>  |  |
|-----------------|------------------|--------------|--------------------|-------------|------------------------|---------------------|---------------------|------------------|--|
| $\phi_{0}$      | $\phi_0$ (rad/s) | $\theta_{0}$ | $\theta_0$ (rad/s) | $W_0$       | $\dot{\psi}_0$ (rad/s) | <b>NORMAL</b>       | <b>MODO FALHADO</b> | <b>SIMULAÇÃO</b> |  |
|                 |                  |              |                    |             |                        |                     | A partir de 200s F5 |                  |  |
| 30 <sup>o</sup> | $-0.001$         | $0^{\circ}$  | 0                  | $0^{\circ}$ | $\pmb{0}$              | Até 200s            | na roda do eixo X   | 400s             |  |
|                 |                  |              |                    |             |                        |                     | (F5X)               |                  |  |
|                 |                  |              |                    |             |                        | A partir de 200s F5 |                     |                  |  |
| 30°             | $-0.001$         | $0^{\circ}$  | $\mathbf 0$        | $0^{\circ}$ | 0                      | Até 200s            | na roda do eixo Y   | 400s             |  |
|                 |                  |              |                    |             |                        |                     | (F5Y)               |                  |  |
|                 |                  |              |                    |             |                        |                     | A partir de 200s F5 |                  |  |
| 30°             | $-0.001$         | $0^{\circ}$  | 0                  | $0^{\circ}$ | $\pmb{0}$              | Até 200s            | na roda do eixo Z   | 400s             |  |
|                 |                  |              |                    |             |                        |                     | (F5Z)               |                  |  |

Tabela 4.28 – Cenário das simulações do modo falhado F5 nas rodas dos três eixos.

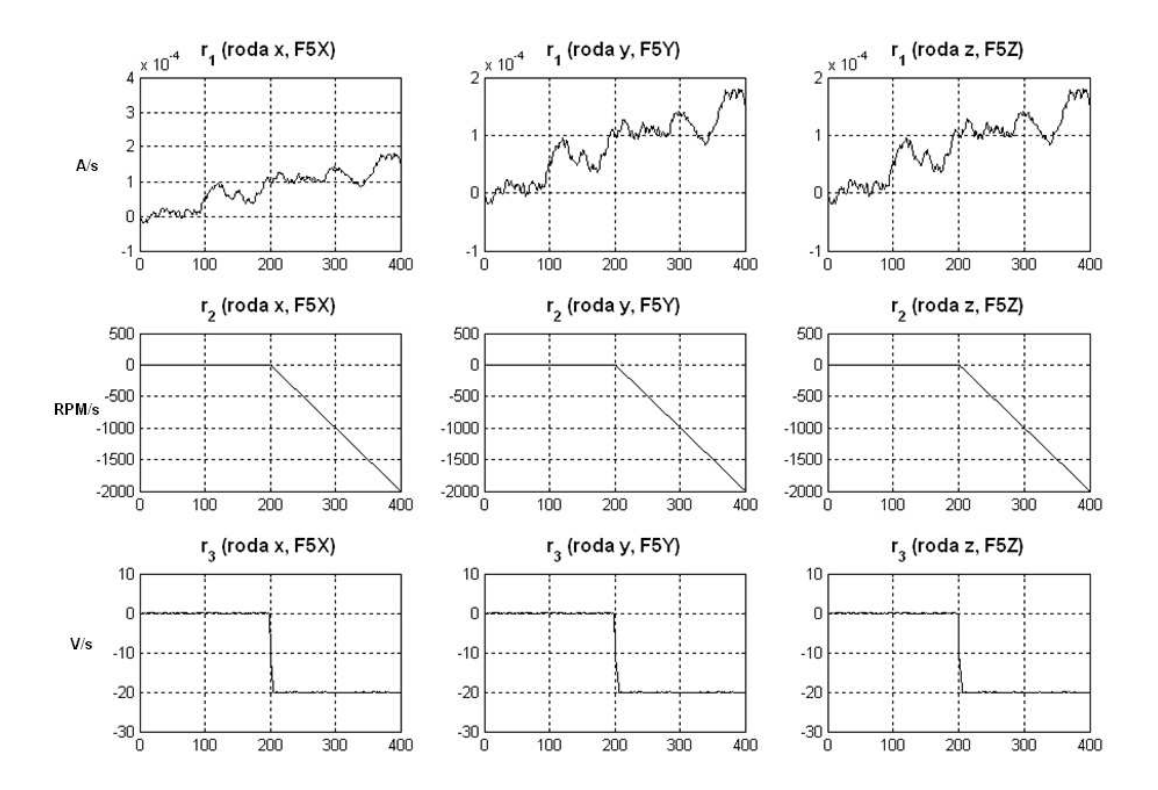

Figura 4.75 – Resíduos gerados para cada uma das rodas nas seguintes situações: F5X, F5Y e F5Z. Os resultados de cada coluna foram obtidos de simulações distintas, sem ocorrência de falhas simultâneas.

As deflexões dos resíduos gerados pelas simulações com os parâmetros da Tabela 4.29 estão na Figura 4.76.

| $\phi_{\scriptscriptstyle 0}$ | $\phi_0$ (rad/s) | $\theta_{0}$ | $\theta_0$ (rad/s) | $\Psi_0$    | $\dot{\psi}_0$ (rad/s) | <b>MODO</b>         | <b>MODO FALHADO</b> | <b>TEMPO DE</b> |  |
|-------------------------------|------------------|--------------|--------------------|-------------|------------------------|---------------------|---------------------|-----------------|--|
|                               |                  |              |                    |             |                        | <b>NORMAL</b>       |                     | SIMULAÇÃO       |  |
|                               |                  |              |                    |             |                        |                     | A partir de 200s F6 |                 |  |
| 30°                           | $-0.001$         | $0^{\circ}$  | 0                  | $0^{\circ}$ | 0                      | Até 200s            | na roda do eixo X   | 400s            |  |
|                               |                  |              |                    |             |                        |                     | (F6X)               |                 |  |
|                               |                  |              |                    |             |                        | A partir de 200s F6 |                     |                 |  |
| 30°                           | $-0.001$         | $0^{\circ}$  | $\mathbf{0}$       | $0^{\circ}$ | 0                      | Até 200s            | na roda do eixo Y   | 400s            |  |
|                               |                  |              |                    |             |                        |                     | (F6Y)               |                 |  |
|                               |                  |              |                    |             |                        |                     | A partir de 200s F6 |                 |  |
| 30°                           | $-0.001$         | $0^{\circ}$  | 0                  | 0°          | 0                      | Até 200s            | na roda do eixo Z   | 400s            |  |
|                               |                  |              |                    |             |                        |                     | (F6Z)               |                 |  |

Tabela 4.29 – Cenário das simulações do modo falhado F6 nas rodas dos três eixos.

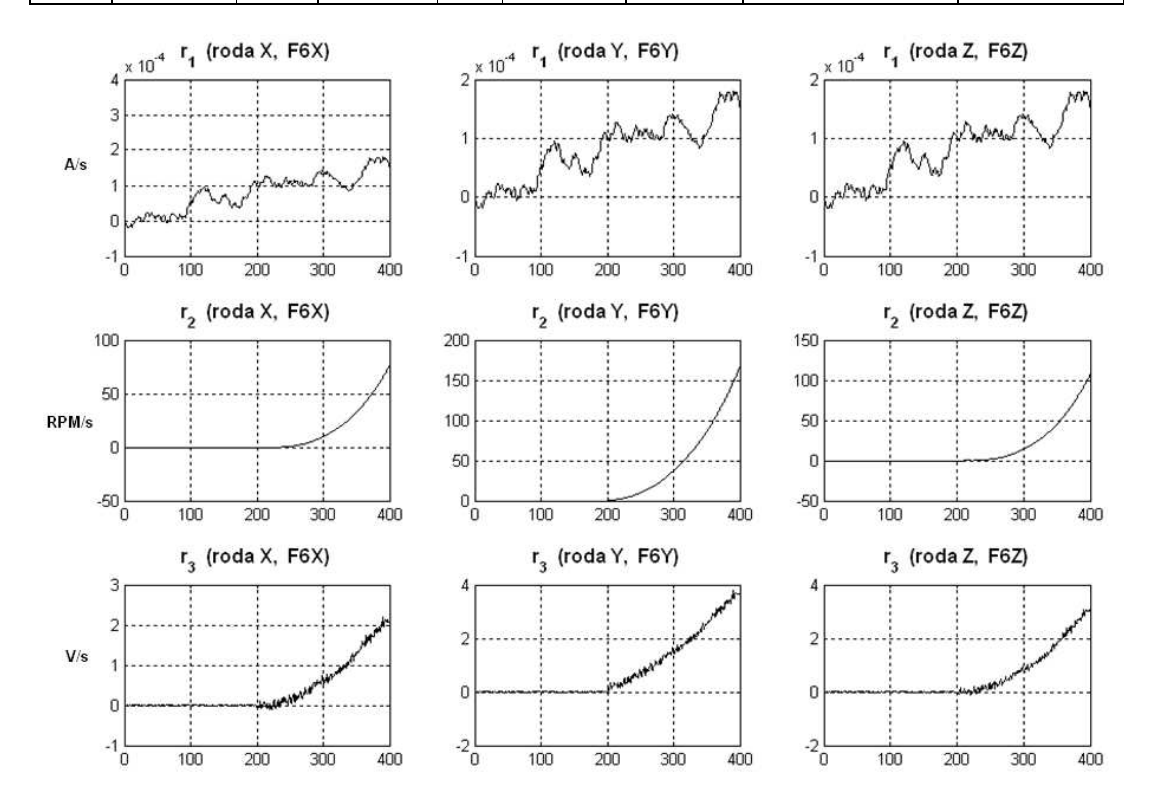

Figura 4.76 – Resíduos gerados para cada uma das rodas nas seguintes situações: F6X, F6Y e F6Z. Os resultados de cada coluna foram obtidos de simulações distintas, sem ocorrência de falhas simultâneas.

As deflexões dos resíduos gerados pelas simulações com os parâmetros da Tabela 4.30 estão na Figura 4.77.

|                 | $\phi_0$ (rad/s) | $\theta_{0}$ | $\theta_0$ (rad/s) |             | $\dot{\psi}_0$ (rad/s) | <b>MODO</b>   | <b>MODO FALHADO</b> | <b>TEMPO DE</b>  |
|-----------------|------------------|--------------|--------------------|-------------|------------------------|---------------|---------------------|------------------|
| $\phi_{0}$      |                  |              |                    | $\Psi_0$    |                        | <b>NORMAL</b> |                     | <b>SIMULAÇÃO</b> |
|                 |                  |              |                    |             |                        |               | A partir de 200s F7 |                  |
| 30°             | $-0.001$         | $0^{\circ}$  | $\mathbf{0}$       | $0^{\circ}$ | 0                      | Até 200s      | na roda do eixo X   | 400s             |
|                 |                  |              |                    |             |                        |               | (F7X)               |                  |
|                 |                  |              |                    |             |                        |               | A partir de 200s F7 |                  |
| 30°             | $-0.001$         | $0^{\circ}$  | 0                  | $0^{\circ}$ | 0                      | Até 200s      | na roda do eixo Y   | 400s             |
|                 |                  |              |                    |             |                        |               | (F7Y)               |                  |
|                 |                  |              |                    |             |                        |               | A partir de 200s F7 |                  |
| 30 <sup>o</sup> | $-0.001$         | $0^{\circ}$  | 0                  | $0^{\circ}$ | 0                      | Até 200s      | na roda do eixo Z   | 400s             |
|                 |                  |              |                    |             |                        |               | (F7Z)               |                  |

Tabela 4.30 – Cenário das simulações do modo falhado F7 nas rodas dos três eixos.

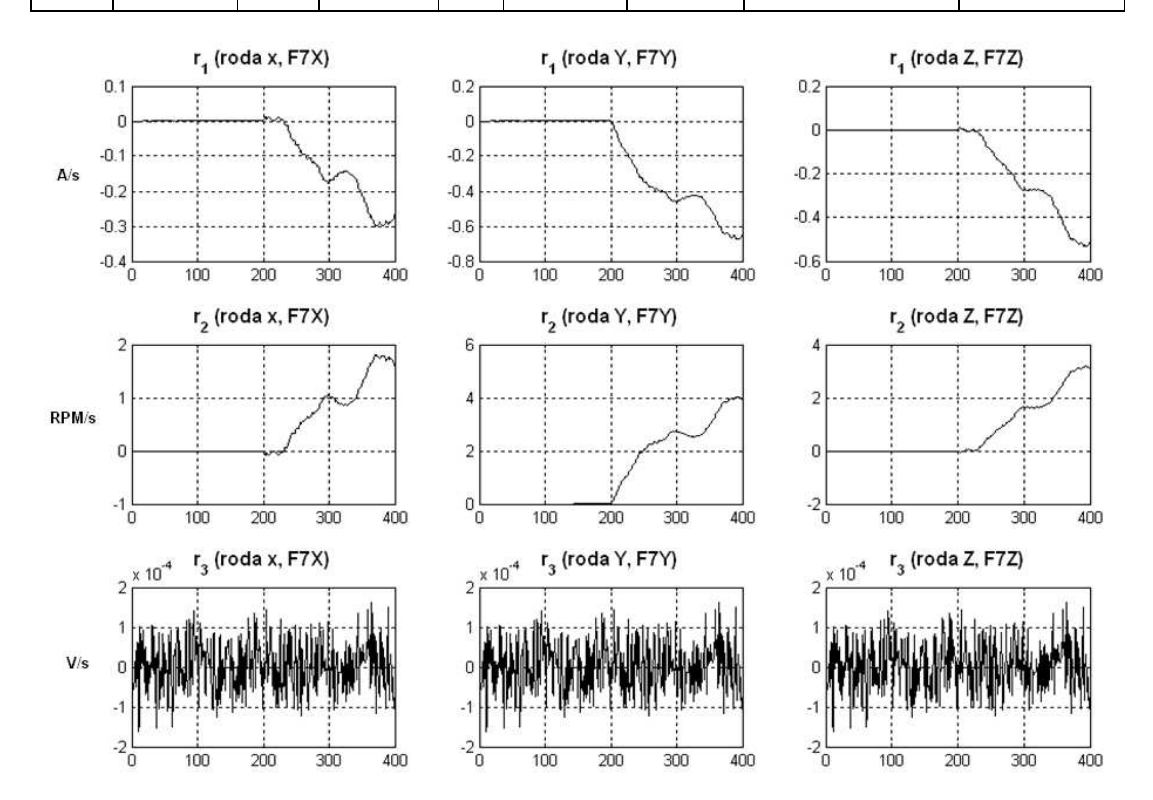

Figura 4.77 – Resíduos gerados para cada uma das rodas nas seguintes situações: F7X, F7Y e F7Z. Os resultados de cada coluna foram obtidos de simulações distintas, sem ocorrência de falhas simultâneas.

As deflexões dos resíduos gerados pelas simulações com os parâmetros da Tabela 4.31 estão na Figura 4.78.

|                 |                  |              |                    |                     |                        | <b>MODO</b>   |                     | <b>TEMPO DE</b>  |  |
|-----------------|------------------|--------------|--------------------|---------------------|------------------------|---------------|---------------------|------------------|--|
| $\phi_{0}$      | $\phi_0$ (rad/s) | $\theta_{0}$ | $\theta_0$ (rad/s) | $\Psi_0$            | $\dot{\psi}_0$ (rad/s) | <b>NORMAL</b> | <b>MODO FALHADO</b> | <b>SIMULAÇÃO</b> |  |
|                 |                  |              |                    |                     |                        |               | A partir de 200s F8 |                  |  |
| 30°             | $-0.001$         | $0^{\circ}$  | 0                  | $0^{\circ}$         | 0                      | Até 200s      | na roda do eixo X   | 400s             |  |
|                 |                  |              |                    |                     |                        |               | (F8X)               |                  |  |
|                 |                  |              |                    | A partir de 200s F8 |                        |               |                     |                  |  |
| 30°             | $-0.001$         | $0^{\circ}$  | 0                  | $0^{\circ}$         | 0                      | Até 200s      | na roda do eixo Y   | 400s             |  |
|                 |                  |              |                    |                     |                        |               | (F8Y)               |                  |  |
|                 |                  |              |                    |                     |                        |               | A partir de 200s F8 |                  |  |
| 30 <sup>o</sup> | $-0.001$         | $0^{\circ}$  | 0                  | $0^{\circ}$         | 0                      | Até 200s      | na roda do eixo Z   | 400s             |  |
|                 |                  |              |                    |                     |                        |               | (F8Z)               |                  |  |

Tabela 4.31 – Cenário das simulações do modo falhado F8 nas rodas dos três eixos.

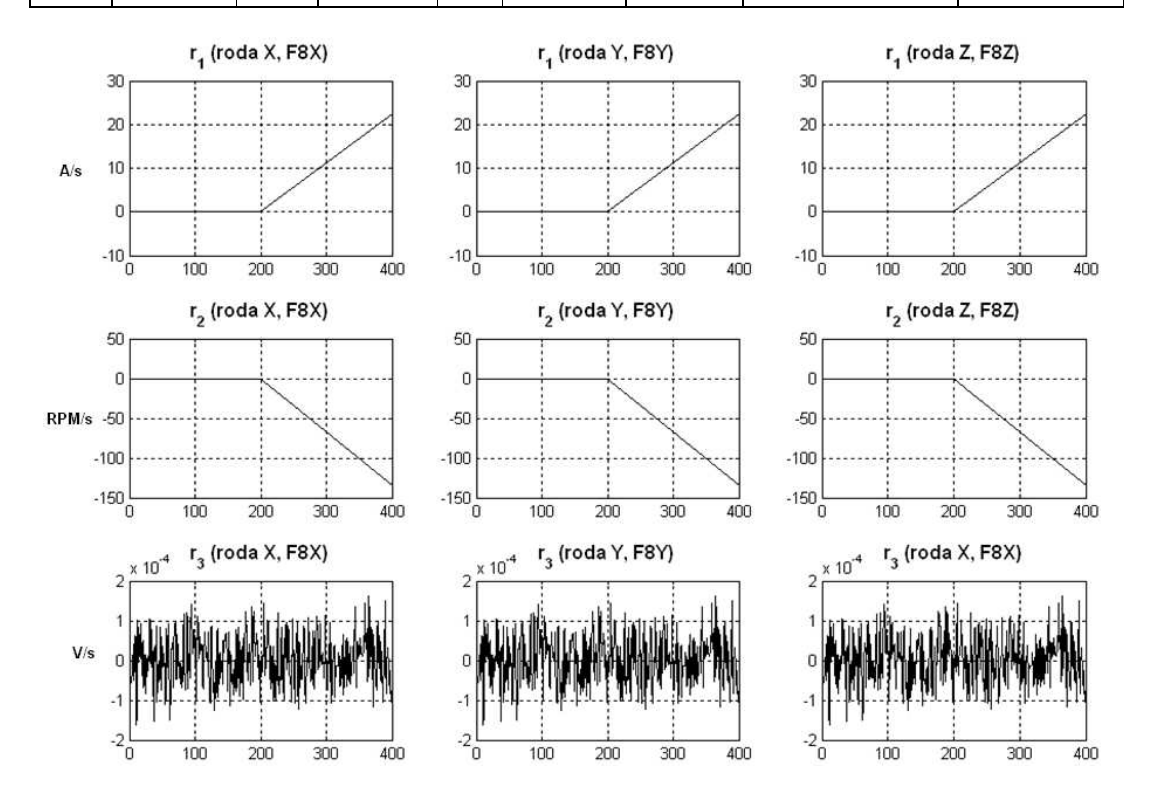

Figura 4.78 – Resíduos gerados para cada uma das rodas nas seguintes situações: F8X, F8Y e F8Z. Os resultados de cada coluna foram obtidos de simulações distintas, sem ocorrência de falhas simultâneas.

Como os resultados das Figuras (4.75) até (4.78) mostraram, as deflexões dos resíduos estruturados projetados para as três rodas são muito parecidos. Além desta semelhança, os resíduos de uma roda são insensíveis às falhas injetadas nas outras. Isto ilustra uma boa característica para diagnóstico de falhas, algo que não aconteceu nas falhas injetadas nos sensores.

## 4.21. Resumo dos Resultados da Técnica de Detecção de Falhas em Atuadores com Gerador de Resíduos Estruturados

Pela análise das Figuras (4.75) até (4.78) podemos compilar os resultados das deflexões dos resíduos conforme a Tabela (4.32).

Tabela 4.32 – Reskultados das deflexões dos resíduos estruturados; +1 = deflexão positiva do resíduo; -1= deflexão negativa do resíduo; 0 = resíduo insensível à falha.

| <b>Resíduos</b> | F <sub>5</sub> X | F6X       | F7X  | F8X         | F <sub>5</sub> Y | F6Y       | F7Y      | F8Y  | F <sub>5</sub> Z | F6Z  | F7Z          | F7Z         |
|-----------------|------------------|-----------|------|-------------|------------------|-----------|----------|------|------------------|------|--------------|-------------|
| $r_1$ (roda X)  | 0                | $\pmb{0}$ | $-1$ | $+1$        | 0                | $\pmb{0}$ | 0        | 0    | $\Omega$         | 0    | 0            | $\pmb{0}$   |
| $r_2$ (roda X)  | $-1$             | $+1$      | $+1$ | $-1$        | 0                | $\pmb{0}$ | 0        | 0    | 0                | 0    | 0            | $\pmb{0}$   |
| $r_3$ (roda X)  | $-1$             | $+1$      | 0    | $\mathbf 0$ | 0                | $\pmb{0}$ | 0        | 0    | 0                | 0    | $\mathbf{0}$ | $\pmb{0}$   |
| $r_1$ (roda Y)  | 0                | $\pmb{0}$ | 0    | 0           | 0                | $\pmb{0}$ | $-1$     | $+1$ | 0                | 0    | 0            | $\mathbf 0$ |
| $r_2$ (roda Y)  | 0                | 0         | 0    | 0           | $-1$             | $+1$      | $+1$     | $-1$ | 0                | 0    | 0            | $\pmb{0}$   |
| $r_3$ (roda Y)  | 0                | $\pmb{0}$ | 0    | 0           | $-1$             | $+1$      | $\Omega$ | 0    | 0                | 0    | 0            | $\pmb{0}$   |
| $r_1$ (roda Z)  | 0                | 0         | 0    | 0           | 0                | 0         | 0        | 0    | 0                | 0    | $-1$         | $+1$        |
| $r_2$ (roda Z)  | 0                | 0         | 0    | 0           | 0                | 0         | 0        | 0    | $-1$             | $+1$ | $+1$         | $-1$        |
| $r_3$ (roda Z)  | 0                | 0         | 0    | $\mathbf 0$ | 0                | 0         | 0        | 0    | $-1$             | $+1$ | 0            | $\mathbf 0$ |

O fato de considerar três possíveis resultados para a deflexão dos resíduos permite isolar  $3<sup>n</sup> - 1$  falhas, onde  $n \neq 0$  número de resíduos. Então, esta formulação permite isolar 8 falhas ( $3^3-1$ ) em cada roda a partir de  $n=3$ resíduos. Ou seja, um total de 24 falhas se considerarmos todas as rodas. Mas o nosso caso considera apenas 4 falhas para cada roda, 12 falhas no total

considerando todas três rodas. Portanto, esta formulação seria suficiente para o diagnóstico.

Entretanto, a forma de representação dos resíduos para classificação do respectivo modo de falha deve ser discutida na fase de diagnóstico.

A visualização no espaço de resíduos ajuda a perceber que os padrões têm características próprias muito distintas. Veja as Figuras (4.79) até (4.83).

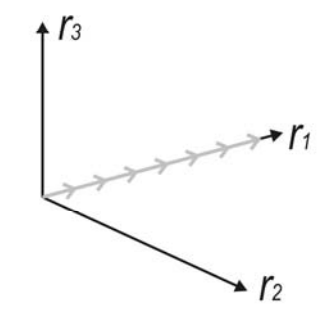

Figura 4.79 – Padrão dos resíduos no espaço de resíduos durante o tempo de simulação de 400 segundos.
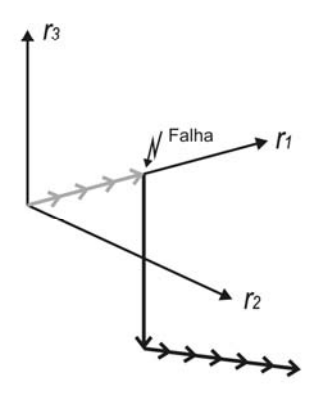

Figura 4.80 – Padrão dos resíduos no espaço de resíduos passando pelo instante de ocorrência da falha F5 (200 segundos) durante o tempo de simulação de 400 segundos.

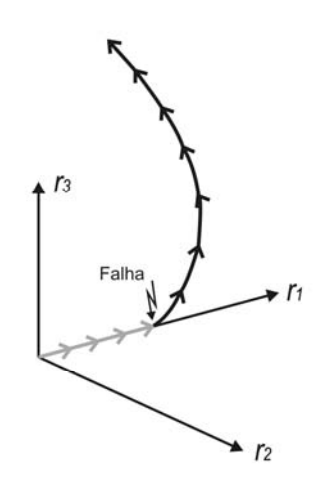

Figura 4.81 – Padrão dos resíduos no espaço de resíduos passando pelo instante de ocorrência da falha F6 (200 segundos) durante o tempo de simulação de 400 segundos.

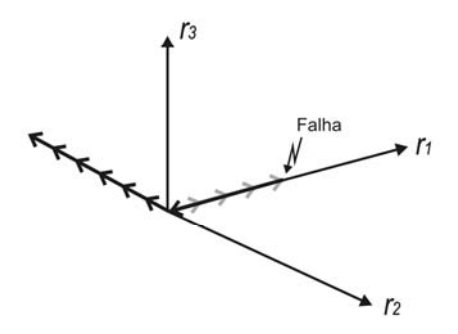

Figura 4.82 – Padrão dos resíduos no espaço de resíduos passando pelo instante de ocorrência da falha F7 (200 segundos) durante o tempo de simulação de 400 segundos.

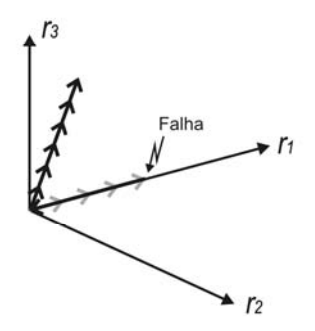

Figura 4.83 – Padrão dos resíduos no espaço de resíduos passando pelo instante de ocorrência da falha F8 (200 segundos) durante o tempo de simulação de 400 segundos.

Assim como foi projetado, cada falha tem correspondência com um subespaço no espaço de resíduos.

# 5 TÉCNICA DE DIAGNÓSTICO DE FALHAS BASEADA EM TESTE DE HIPÓTESES ESTRUTURADO (THE)

### 5.1. Introdução

A tarefa de Diagnóstico de Falhas consiste em determinar o tipo da falha com a maior quantidade de detalhes possível, esses detalhes podem ser os tipos das falhas, localização, tempos de detecção e outras características.

As entradas para o sistema de Diagnóstico de Falhas são os sintomas, estes sintomas são fornecidos pelas Funções de Decisão do sistema de Detecção de Falhas. No capítulo 4 foi visto que não existe uma única forma de representar os sintomas de uma falha, mas o sistema de Diagnóstico de Falhas necessita de uma representação unificada de sintomas e isto será tratado aqui.

A representação gráfica da relação entre Detecção de Falhas e Diagnóstico de Falhas está na Figura 5.1.

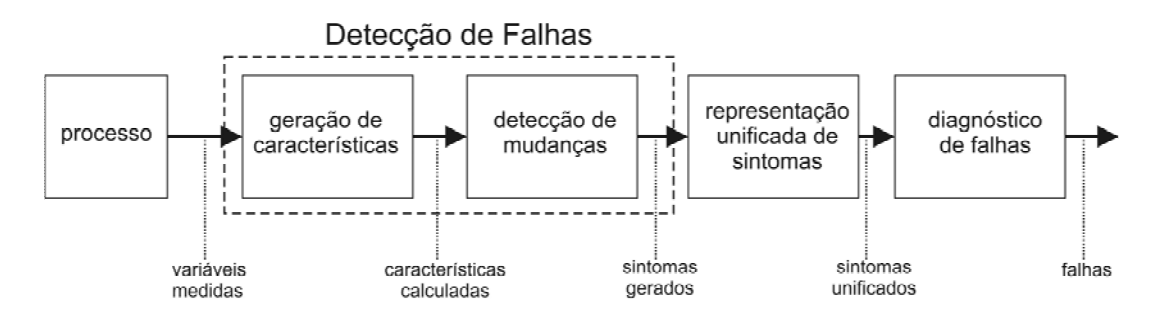

Figura 5.1 – Estrutura geral para DDF com sintomas.

A etapa de representação unificada de sintomas poderia estar inserida na própria Detecção de Falhas, mas isso não será feito aqui. A abordagem deste trabalho é projetar o sistema de Detecção com técnicas adequadas gerando sintomas com representações não necessariamente iguais, em seguida

adequá-lo para aplicação do Diagnóstico (representação unificada de sintomas) e finalmente aplicar a técnica de Diagnóstico de Falhas selecionada (THE).

### 5.2. Estrutura Geral para DDF Neste Trabalho

Segundo Isermann (2006) a propagação de falhas em sintomas observáveis, em geral, segue relações físicas de causalidade. Logo, com a finalidade de determinar qual falha ocorreu, o sistema de Diagnóstico deve proceder em uma inversão desta causalidade falha-sintoma.

Neste trabalho serão utilizadas duas técnicas de Detecção de Falhas. A primeira relacionada à Detecção de Falhas em Sensores (Gerador de Resíduos: Filtro de Kalman; Função de Decisão: TSRP). A segunda relacionada à Detecção de Falhas em Atuadores (Gerador de Resíduos: Gerador de Resíduos Estruturados). Perceba que a técnica de Detecção de Falhas com Gerador de Resíduos Estruturados não utiliza Função de Decisão, o motivo é a sensibilidade dos resíduos gerados que já é suficiente para detecção.

As duas técnicas de Detecção de Falhas apresentam saídas (sintomas) distintas. A saída do TSRP é sempre não positiva, já a saída do Gerador de Resíduos Estruturados não tem esta característica. Isto implica que os sintomas gerados pelas duas técnicas devem ser unificados. Desta forma poderão ser apresentados a um único sistema de Diagnóstico de Falhas, capaz de relacionar esses efeitos (sintomas) com causas (falhas).

De acordo com a Figura 5.1 e os procedimentos realizados até aqui, o Diagnóstico de Falhas será projetado de forma a captar os resultados da Detecção de Falhas como ilustra Figura 5.2.

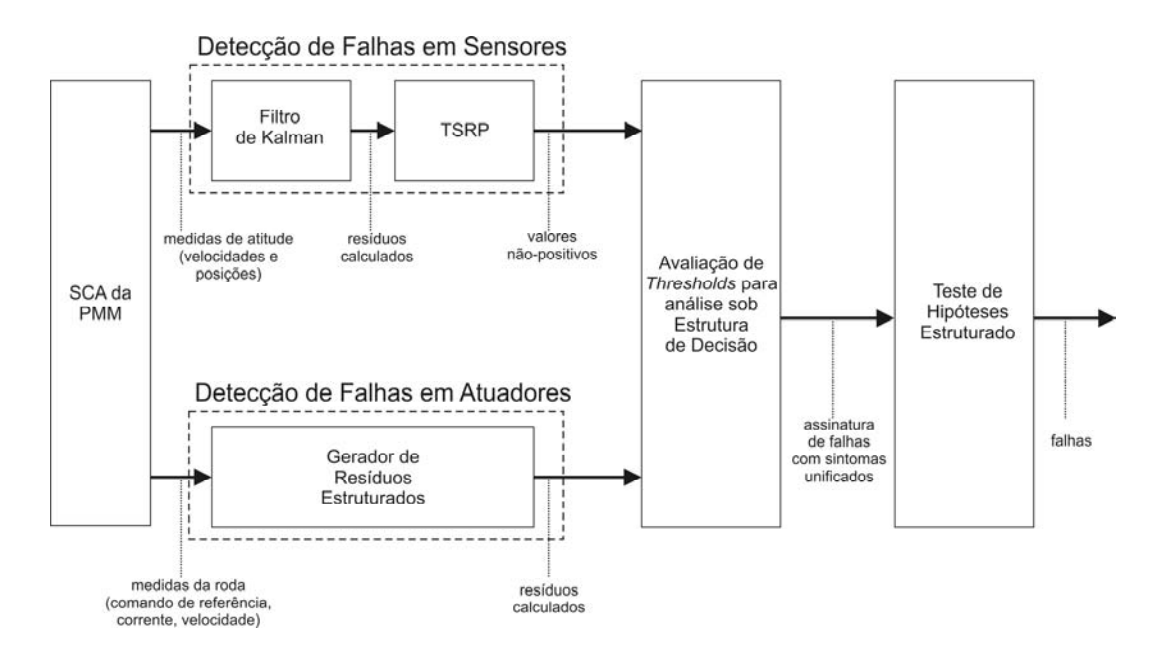

Figura 5.2 – Estrutura de DDF da Figura 5.1 para o caso de estudo.

Então, antes que seja apresentada a técnica de THE deve ser explicada a unificação dos sintomas, isto é feito na seção seguinte.

## 5.3. Representação Unificada dos Sintomas (Seleção de Limiares de Decisão e Sintomas)

A idéia básica desta seção é considerar a representação unificada de sintomas como uma interface entre o Sistema de Detecção de Falhas (SDEF) e o Sistema de Diagnóstico de Falhas (SDIF). A entrada para esta interface são os dados fornecidos pelas Funções de Decisão.

Em seguida as saídas do SDEF têm seus valores comparados com limiares de decisão (limiares de decisão). Esta comparação será chamada de avaliação de limiares de decisão. Os resultados desta avaliação de limiares de decisão podem ser apenas dois: limiar de decisão atingido (1) ou limiar de decisão não atingido (0).

A avaliação de limiares de decisão é feita para cada saída do SDEF, e isto gera um conjunto de resultados pertinentes às saídas. Estes resultados são os sintomas. Este conjunto de sintomas é um padrão ou assinatura de falha.

Então em um caso onde existem  $n$  saídas de um SDEF, devem ser definidos  $n$  limiares de decisão. Isto sugere imediatamente que exista uma avaliação  $\,s_{_{k}}\,$ para cada um dos n limiares de decisão.

A saída do SDEF é uma função, esta função pode ser uma soma dos quadrados dos resíduos (Função de Decisão do TSRP no caso dos sensores) ou apenas resíduos (resíduos estruturados no caso dos atuadores). Esta função da  $k - \acute{e}sima$  avaliação receberá a seguinte notação:  $T_k(x)$ . Onde  $x$  é um dado do vetor de dados  $X$ , composto pelas medidas da planta e pelos sinais de controle.

A avaliação  $s_k$  do  $k-\acute{e}simo\,$  limiar de decisão  $J_k$  é definida como:

$$
s_k = \begin{cases} 1 & \text{se } T_k(x) \ge J_k \\ 0 & \text{se } T_k(x) < J_k \end{cases} \tag{5.1}
$$

Com base nesta avaliação podem ser gerados sintomas unificados. A Figura 5.3 ilustra todo o processo de geração de sintomas unificados para o caso de DDF em sensores e atuadores da PMM.

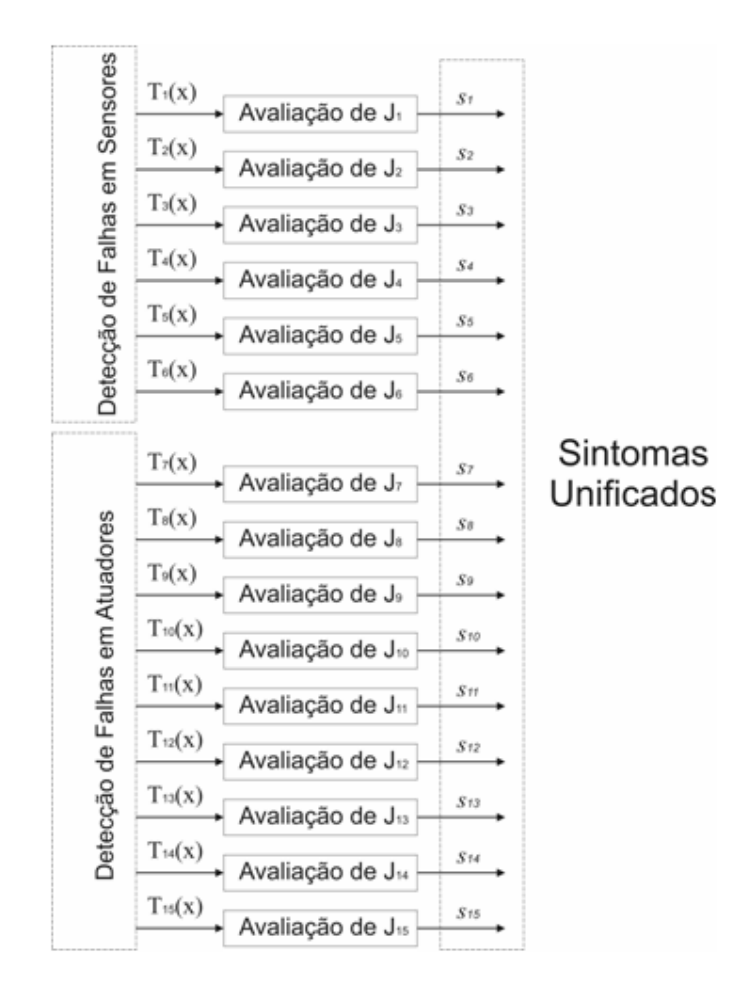

Figura 5.3 – Geração de sintomas unificados.

Nesta Figura, as três primeiras funções  $(T_1(x), T_2(x) \text{ e } T_3(x))$  são resultados do TSRP (valores não-positivos) aplicado nos resíduos obtidos com medidas dos giroscópios;  $T_4(x)$ ,  $T_5(x)$  e  $T_6(x)$  são resultados do TSRP (valores não-positivos) aplicado nos resíduos obtidos com medidas dos sensores de estrelas. As outras nove funções  $(T_7(x), \ldots, T_{15}(x))$  são os resíduos  $r_1, r_2$  e  $r_3$  de cada uma das três rodas. Cada sintoma unificado  $s_k$  é definido como na equação (5.1).

Com posse dos sintomas unificados basta gerar uma assinatura de falha para ser apresentada ao sistema de diagnóstico baseado em THE. A assinatura de falha será gerada de maneira que descreva como uma decisão de falha

depende de um sintoma unificado  $s_k$ . Uma estrutura de decisão é uma estrutura que compila informações deste tipo. A estrutura de decisão é explicada a seguir.

### 5.4. Estrutura de Decisão

O fato de existirem simplificações nos modelos matemáticos, distúrbios não modelados e ruídos nas medidas dificultam o processo de diagnóstico. Isto ocorre porque falhas em ambientes sem erros de modelagem e sem incertezas incorporadas (casos ideais) têm certos limiares de decisão determinados, mas esses limiares de decisão devem ser reajustados para ambientes mais realistas. O reajuste faz com que algumas falhas antes detectadas não sejam mais detectadas ou diagnosticadas.

Uma sugestão para lidar com este problema em um nível posterior à detecção é através de Estruturas de Decisão (Nyberg, 1999). Uma Estrutura de Decisão é uma Tabela como a (5.1).

|       | $F_{1}$      | $F_{q}$           |
|-------|--------------|-------------------|
| $S_1$ | $K_{11}$     | $K_{\mathrm{lq}}$ |
|       |              |                   |
| $S_p$ | $\kappa_{p}$ | $K_{pq}$          |

Tabela 5.1 – Estrutura de Decisão

Onde as linhas  $s_i$  são sintomas unificados, as colunas  $F_j$  são modos de falha do sistema e os elementos  $\kappa_{ij}$  podem assumir os seguintes valores: 0, 1 e  $\times$ . A semântica dos  $0$ 's,  $1$ 's e  $\times$ 's é:

$$
F_a = F_j \rightarrow s_i = 0 \qquad \qquad \text{se } k_{ij} = 0 \tag{5.2}
$$

$$
F_a = F_j \rightarrow s_i = 1 \tag{5.3}
$$

Onde  $F_a$  é o modo de falha atual do sistema. Um 0 na  $i - \acute{e}sima$  linha e j – ésima coluna significa que  $T_k(x)$  não atinge o limiar de decisão  $J_{\scriptscriptstyle{k}}$  se  $F_a = F_j$ . Um 1 na *i – ésima* linha e *j – ésima* coluna significa que  $T_k(x)$  atinge o *limiar de decisão J*<sub>k</sub> se  $F_a = F_j$ . Um × na *i-ésima* linha e *j-ésima* coluna significa que  $\, T_{\scriptscriptstyle{k}}(x)\,$  atingir ou não o *limiar de decisão*  $\, J_{\scriptscriptstyle{k}}\,$ não é uma informação suficiente para determinar a relação entre  $F_a$  e  $F_j$ . Então o significado de  $\times$ fica implícito em (5.2) e (5.3). Isto quer dizer que um  $\times$  é utilizado no caso de um sintoma que apresenta alarme falso para uma determinada falha, mas que pode apresentar mudança de comportamento quando esta determinada falha ocorre.

Vamos utilizar como exemplo o caso da avaliação das funções  $T_4(x)$ ,  $T_5(x)$  e  $T_6(x)$  diante dos respectivos limiares de decisão  $J_4, J_5$  e  $J_6$ . O resultado destas avaliações são os sintomas unificados  $s_4,\,s_5$  e  $s_6$ . Neste caso, as falhas consideradas são F1, F2, F3 e F4 presentes no giroscópio que mede  $\dot{\phi}$ . Os sintomas unificados baseiam-se em informação dos sensores de estrelas que medem respectivamente  $\phi$ ,  $\theta$  e  $\psi$ . Analisando a saída do sistema de Detecção de Falhas a seguinte Estrutura de Decisão foi montada, onde SF significa "Sem Falha", modo normal de operação.

Tabela 5.2 – Estrutura de Decisão utilizando sintomas dos sensores de estrelas para falhas em um giroscópio.

|       | $\overline{SF}$ | $F_{1}$      | $F_2$          | $F_{\mathcal{F}}$ |                |
|-------|-----------------|--------------|----------------|-------------------|----------------|
| $S_4$ | $\Omega$        | $\times$     |                |                   | $\overline{0}$ |
| $S_5$ | 0               | $\times$     | $\overline{0}$ |                   | $\overline{0}$ |
| $S_6$ | ()              | $\mathsf{X}$ | $\overline{0}$ | $\times$          | $\overline{0}$ |

A Estrutura de Decisão da Tabela 5.2 é interpretada da seguinte maneira:

- se a função  $T_4(x)$  atingir o *limiar de decisão*  $J_4$ , então cada uma das falhas F1, F2 e F3 podem estar presentes no sistema, caso contrário os modos de falha SF, F1 e F4 podem explicar o comportamento do sistema;
- se as funções  $T_5(x)$  ou  $T_6(x)$  atingirem seus respectivos limiares de decisão  $J_{5}$  e  $J_{6}$ , então as falhas F1 e F3 podem estar presentes no sistema, caso contrário os modos de falha SF, F1, F2, F3 e F4 podem explicar o comportamento do sistema.

E assim são tomadas as decisões sobre uma estrutura de decisão.

Uma representação na forma de conjuntos pode tornar mais claras as relações exploradas pela Estrutura de Decisão. Se considerarmos os modos de falhas como elementos, um conjunto contendo o(s) modo(s) de falha atualmente presente(s) no sistema depende do sintoma apresentado. Veja o diagrama de Venn da Figura 5.4, ainda referente à Tabela 5.2.

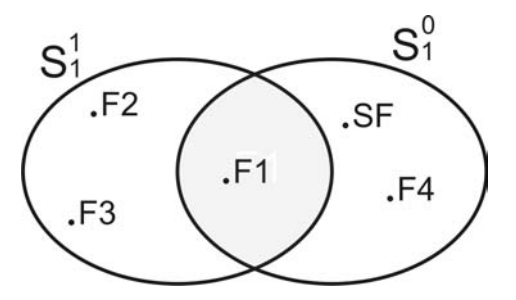

Figura 5.4 – Representação em diagrama de Venn da decisão tomada com base na primeira linha da Estrutura de Decisão da Tabela 5.2.

Diante do sintoma  $s_4$  apresentado na primeira linha da Tabela 5.2 podem ser tomadas duas decisões: a favor de  $S_1^0$  ou  $S_1^1$ . Em outras palavras, um sintoma  $s_4=1$  significa  $F_a\in S^1_1$  ou o contrário, um sintoma  $s_4=0$  significa  $F_a\in S^0_1$ . E esta mesma idéia é generalizada para todas as linhas de uma Estrutura de Decisão.

Através deste raciocínio uma importante observação pode ser feita. O sistema de diagnóstico usando uma Estrutura de Decisão como a utilizada aqui é em geral especulativa.

Algumas referências muito importantes neste trabalho como Patton (1989), Gertler (1991), Isermann (2006) e Teixeira (2005) consideram uma instrução de diagnóstico que pode conter apenas um único modo de falha do sistema. O caso de Teixeira (2005) especificamente considera falhas múltiplas, mas mesmo assim é gerada uma instrução de diagnóstico única para um par de falhas. Este tipo de diagnóstico é denominado por Nyberg (1999) como conclusivo.

Então é feita a seguinte distinção entre sistemas de diagnóstico conclusivos e especulativos:

• um sistema de diagnóstico conclusivo pretende inferir qual dos vários cenários de falha (modos de falha) está presente;

• um sistema de diagnóstico especulativo pretende especular quais cenários de falha (possivelmente vários) pode estar presente tal que os dados coletados expliquem o comportamento do sistema.

Segundo Nyberg (1999) um sistema de diagnóstico conclusivo é um caso especial de um sistema de diagnóstico especulativo.

A formulação de conjuntos e a idéia de diagnóstico especulativo são fundamentais para aliar a Estrutura de Decisão com o THE e compreendê-lo.

#### 5.5. Diagnóstico de Falhas Usando THE

Para denominar cada teste individual vamos utilizar a nomenclatura  $\delta_i(x)$ representando um teste de hipótese. Então um sistema de diagnóstico consiste em um conjunto de testes de hipótese,  $\delta_{\rm i}$  até  $\delta_{\rm n}$ , e uma lógica de decisão.

O teste  $\delta_i(x)$  é uma função das medidas y e dos sinais de controle  $u$ , ou seja,  $\delta_i(x) = \delta_i([u \ y])$ . A hipótese nula para o *i – ésimo* teste de hipóteses, denominada  $H_i^0$ , diz que o modo de falha presente no sistema pertence ao conjunto  $S_i^0$  de modos de falha. A hipótese alternativa  $H_i^1$  diz que o presente modo de falha não pertence a  $S_i^0$ . Isto significa que se a hipótese  $H_i^0$  é rejeitada, então  $H_i^1$  é aceita. Em outras palavras, o modo de falha presente no sistema pode não pertencer a  $\,S^0_i$  , ele deve pertencer a outro conjunto  $\,S^1_i$  .

Desta maneira, cada teste de hipótese individual contribui com uma parte da informação sobre quais modos de falha podem estar presentes. A lógica de decisão então deve combinar esta informação para formar uma instrução de diagnóstico.

Considere  $F_a$  novamente como o atual modo de falha do sistema. Então o  $i - \acute{e}simo$  teste de hipóteses, a hipótese nula e a hipótese alternativa podem ser escritas da seguinte maneira:

 $H_i^0$  :  $F_a \in S_i^0$  "algum modo de falha em  $S_i^0$  pode explicar os dados medidos"

 $H_i^1$  :  $F_a \in S_i^1$  "nenhum modo de falha em  $S_i^0$  pode explicar os dados medidos"

A convenção utilizada em teste de hipóteses é a de que quando  $\,H^0_i\,$  é rejeitada, assume-se que  $H_i^1$  é verdadeira.

Dependendo de como  $\,S^0_i\,$  e  $\,S^1_i\,$  $\emph{S}_{i}^{\scriptscriptstyle\mathsf{t}}$  são definidos o sistema de diagnóstico pode ser especulativo ou conclusivo. Entretanto, a definição de  $S_i^0$  e  $S_i^1$  $S_i^{\text{\tiny I}}$  é auxiliada pela estrutura de decisão como segue em (5.4) e (5.5).

$$
F_j \in S_i^0 \text{ se } \kappa_{ij} \text{ é } 0 \text{ ou } \times
$$
 (5.4)

$$
F_j \in S_i^1 \text{ se } \kappa_{ij} \text{\'et 1 ou } \times
$$
 (5.5)

Mas a saída do sistema de diagnóstico, no caso baseado em THE, deve ser uma decisão sobre quais são os possíveis cenários de falha presentes no sistema. Esta decisão é chamada de instrução de diagnóstico. Cada teste de hipótese  $\delta_i$  gera uma instrução de diagnóstico individual  $S_i.$ 

Se o *i – ésimo* teste de hipóteses decide a favor de  $H_i^0$ , então uma instrução de diagnóstico  $S_i = S_i^0$  é gerada. Se o *i – ésimo* teste de hipóteses rejeita  $H_i^0$ , então uma instrução de diagnóstico  $S_i = S_i^1$  é gerada. Perceba que a instrução de diagnóstico também é um conjunto. E este conjunto contém os possíveis cenários de falha capazes de explicar as medidas.

Todas as instruções de diagnóstico individuais contém informação sobre qual modo de falha do sistema pode explicar os dados. Para obter a instrução de diagnóstico  $S$ , nós devemos combinar as informações de cada instrução de diagnóstico individual  $S_i$ . Através da representação de conjunto, esta combinação é feita através da operação de interseção, isto é, a instrução de diagnóstico  $S$  é formada de acordo com  $(5.6)$ .

$$
S = \bigcap_{i=1}^{n} S_i
$$
\n
$$
(5.6)
$$

Então a lógica de decisão do sistema de diagnóstico pode ser vista como um simples algoritmo de interseção.

O alarme é gerado com base na instrução de diagnóstico, mas se o diagnóstico não é conclusivo uma dúvida natural é o instante de declaração do alarme. O alarme só é declarado quando a instrução de diagnóstico não contém o modo normal do sistema. Ou seja, se  $SF \leftrightarrow o$  modo normal do sistema então o alarme não pode ser gerado quando  $SF \in S$ . Se  $SF \notin S$  pode ser gerado um alarme.

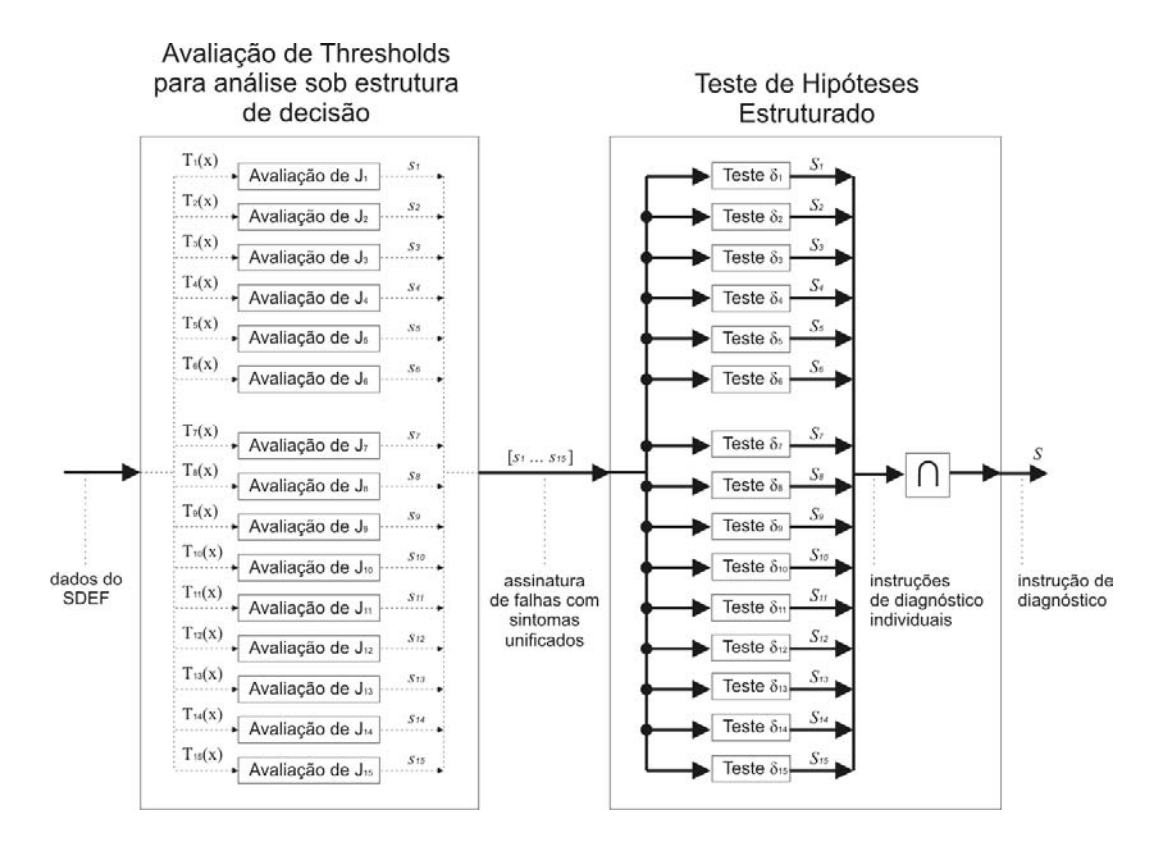

Figura 5.5 – Diagrama detalhado dos dois últimos blocos da Figura 5.2.

A Figura 5.5 ilustra bem todo o processo explicado neste capítulo até aqui. Isto completa o SDDF. Veja pelo diagrama da Figura 5.5 que os dados do SDEF são fornecidos (em forma de Resíduos Estruturados ou valores gerados por Função de Decisão) para serem confrontados com os respectivos limiares de decisão. O resultado dessa avaliação perante cada um dos limiares de decisão gera sintomas unificados (cuja finalidade é simplesmente indicar quando um limiar de decisão foi atingido ou não). O conjunto de sintomas unificados corresponde a uma assinatura de falha.

A assinatura de falha é submetida ao Teste de Hipóteses Estruturado, e são geradas instruções de diagnóstico individuais relacionadas a cada teste de hipótese. Por fim é executada a lógica de decisão, interseção entre todas as instruções de diagnóstico individuais, gerando a instrução de diagnóstico. Esta instrução de diagnóstico contém os possíveis cenários de falha que podem explicar o comportamento do sistema expresso pelas medidas adquiridas.

A próxima seção apresenta a aplicação do diagnóstico nos dados gerados pelo SDEF no capítulo anterior.

## 5.6. Aplicação da Técnica de Diagnóstico Baseada em THE para Diagnóstico de Falhas em Sensores e Atuadores da PMM

A primeira tarefa foi definir os limiares de decisão constantes a serem utilizados para avaliação de sintomas unificados. Os limiares de decisão foram definidos como está na Tabela 5.3.

| i              | $J_i(x)$                               | Descrição de $T_i(x)$                         |  |
|----------------|----------------------------------------|-----------------------------------------------|--|
| 1              | $-1 \times 10^{-9} (rad/s)^2$          | Saída do TSRP para resíduos de $\phi$         |  |
| $\overline{2}$ | $-6 \times 10^{-6} (rad/s)^2$          | Saída do TSRP para resíduos de $\dot{\theta}$ |  |
| 3              | $-6 \times 10^{-10} (rad/s)^2$         | Saída do TSRP para resíduos de $\dot{\psi}$   |  |
| 4              | $-2.5 \times 10^{-9}$ rad <sup>2</sup> | Saída do TSRP para resíduos de $\phi$         |  |
| 5              | $-5 \times 10^{-7}$ rad <sup>2</sup>   | Saída do TSRP para resíduos de $\theta$       |  |
| 6              | $-5 \times 10^{-8}$ rad <sup>2</sup>   | Saída do TSRP para resíduos de $\psi$         |  |

Tabela 5.3 – Limiares de decisão definidos para  $T_1(x), \ldots, T_6(x)$ 

Esses limiares de decisão foram selecionados pela observação das simulações geradas, algumas destas simulações estão no capítulo 4. Os critérios para seleção foram: os limiares de decisão são selecionados de modo que não causem falso alarme durante o modo normal.

Adaptando a avaliação da equação (5.1) para o presente exemplo ficamos com (5.7).

$$
s_k = \begin{cases} 1 & \text{se } T_k(x) \le J_k \\ 0 & \text{se } T_k(x) > J_k \end{cases} \tag{5.7}
$$

Então foi gerada uma simulação com a conFiguração descrita pela Tabela 5.4. Na Tabela 5.4 entende-se por nível lógico alto (1) como alarme acusando falha, e nível lógico baixo (0) como presença de modo normal.

|                                                   |          |              |                    |                   |                        |               |        | ັ          |                |                  |
|---------------------------------------------------|----------|--------------|--------------------|-------------------|------------------------|---------------|--------|------------|----------------|------------------|
|                                                   |          | $\theta_{0}$ | $\theta_0$ (rad/s) |                   | $\dot{\psi}_0$ (rad/s) | <b>MODO</b>   |        |            | <b>MODO</b>    | <b>TEMPO DE</b>  |
| $\phi_0$ (rad/s)<br>$\phi_{\scriptscriptstyle 0}$ |          |              |                    | $\mathbf{\psi}_0$ |                        | <b>NORMAL</b> |        |            | <b>FALHADO</b> | <b>SIMULAÇÃO</b> |
|                                                   |          |              |                    |                   |                        | Nível         | lógico | Nível      | lógico         |                  |
| $30^\circ$                                        | $-0.001$ | $0^{\circ}$  |                    | 0°                | 0                      | baixo         | na     | alto<br>na | Tabela         | 2500s            |
|                                                   |          |              |                    |                   |                        | Tabela 5.5    |        | 5.5.       |                |                  |

Tabela 5.4 – ConFiguração da simulação de falhas no giro de  $\,\dot{\phi}$  .

O diagrama de tempo das falhas inseridas está na Tabela 5.5 e ilustrado na Figura 5.6.

| Falha                                       | Início da falha | Fim da falha | Descrição da falha                                                                     |
|---------------------------------------------|-----------------|--------------|----------------------------------------------------------------------------------------|
| F1 (Valor<br>Constante)                     | 2010.6s         | 2050.6s      | $\phi$<br>injetada no giro que mede<br>Falha<br>(manifestação de valor intermediário). |
| F <sub>2</sub> (Último<br>Valor)            | 330s            | 400s         | Falha injetada no giro que mede $\phi$ .                                               |
| F <sub>3</sub> (Deriva<br>de "Off-<br>Set") | 1550.4s         | 1610.4s      | Falha injetada no giro que mede $\phi$ .                                               |
| F4 (Deriva<br>de Fator<br>de Escala)        | 750.2           | 950.2        | Falha injetada no giro que mede $\phi$ .                                               |

Tabela 5.5 – Tempos de injeção das falhas.

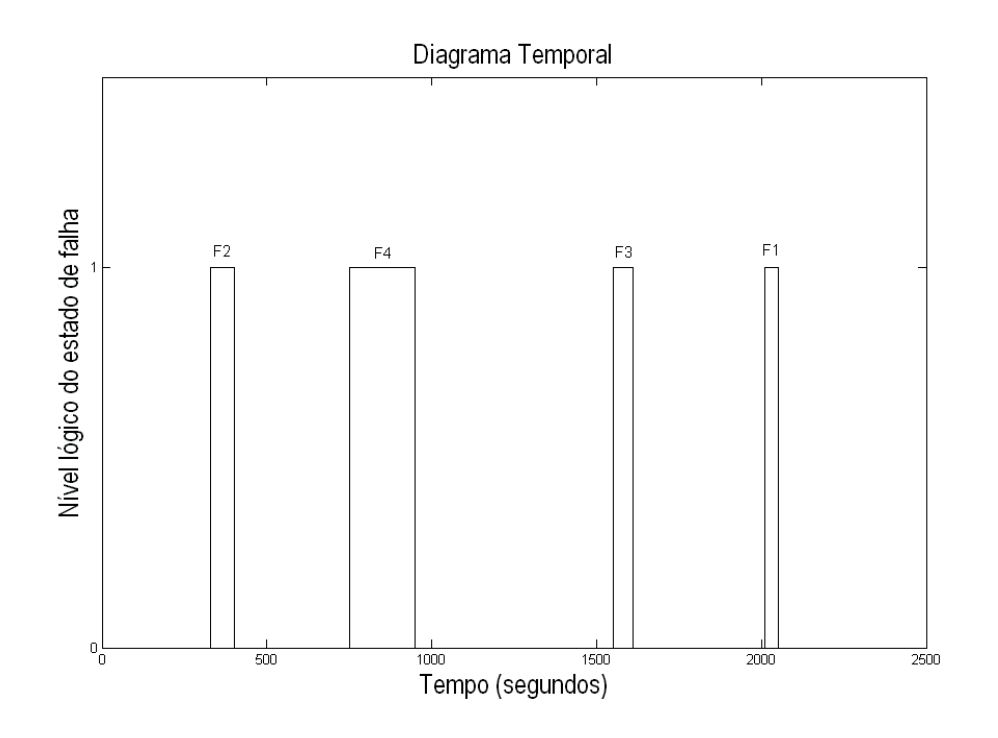

Figura 5.6 – Diagrama temporal de injeção das falhas no giro que mede  $\,\dot{\phi}$  . Os resultados das funções  $T_i(x)$  no ambiente com falhas é como mostra a Figura 5.7.

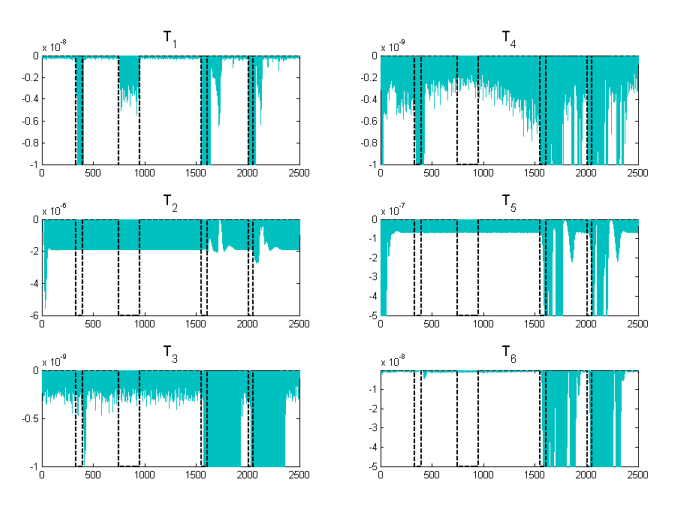

Figura 5.7 – Resultados das funções  $T_i(x)$  no ambiente de falha. Diagrama temporal das falhas (linha tracejada), funções  $\mathit{T}_i(x)$  (linha cheia).

Com base nessas simulações foi formulada a Estrutura de Decisão da Tabela 5.6.

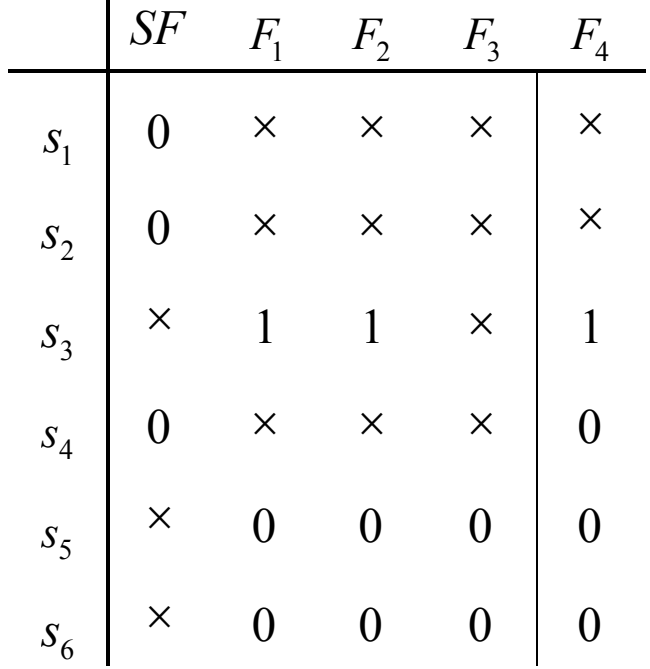

Tabela 5.6 – Estrutura de decisão baseada na análise da Figura 5.7.

Com a estrutura de decisão montada, automaticamente de acordo com (5.4) e (5.5) temos as funções temos a representação em conjuntos para realizar o THE. O teste de hipóteses pôde então ser feito com os dados da Tabela 5.7.

| $\dot{i}$      | Implicação da hipótese $H_i^0$ | Implicação da hipótese $H_i^1$ |
|----------------|--------------------------------|--------------------------------|
| 1              | $S_1 = \{SF, F1, F2, F3, F4\}$ | $S_1 = \{F1, F2, F3, F4\}$     |
| $\overline{2}$ | $S_2 = \{SF, F1, F2, F3, F4\}$ | $S_2 = \{F1, F2, F3, F4\}$     |
| 3              | $S_3 = \{SF, F3\}$             | $S_3 = \{SF, F1, F2, F3, F4\}$ |
| $\overline{4}$ | $S_4 = \{SF, F1, F2, F3, F4\}$ | $S_4 = \{F1, F2, F3\}$         |
| 5              | $S_5 = \{SF, F1, F2, F3, F4\}$ | $S_5 = \{SF\}$                 |
| 6              | $S_6 = \{SF, F1, F2, F3, F4\}$ | $S_6 = \{SF\}$                 |

Tabela 5.7 – Representação de conjuntos para aplicação do THE.

Através das simulações os sintomas foram gerados conforme mostra a Figura 5.8.

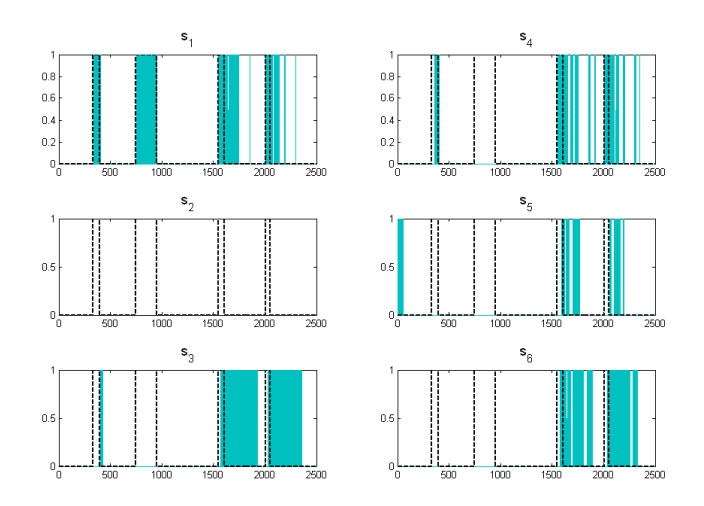

Figura 5.8 – Manifestação dos sintomas. Diagrama temporal das falhas (linha tracejada), sintomas (linha cheia).

Sobre estes sintomas foi aplicado o THE e os resultados estão na Figura 5.9.

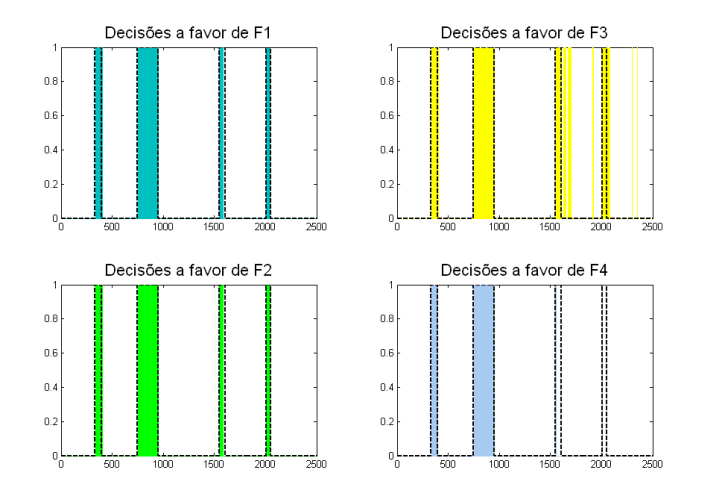

Figura 5.9 – Instruções de diagnóstico. Diagrama de tempo das falhas (linha tracejada), nível lógico de decisão a favor da falha  $\,F_{i}\,$  (linha cheia).

Perceba que não ocorreram muitos diagnósticos conclusivos, além disso, ocorreram alguns alarmes falsos. Esses dois problemas podem ser diminuídos através do ajuste de limiares de decisão, mas isto será discutido com mais detalhes no próximo capítulo.

O objetivo nesta seção é ilustrar o funcionamento do SDIF; considerações sobre sintonia dos limiares de decisão, taxa de falso alarme, taxa de perda de alarme e tempo de detecção serão discutidos posteriormente.

Para ilustrar a geração de uma instrução de diagnóstico vamos considerar o teste realizado no instante de tempo 1602s. Veja a Tabela 5.8.

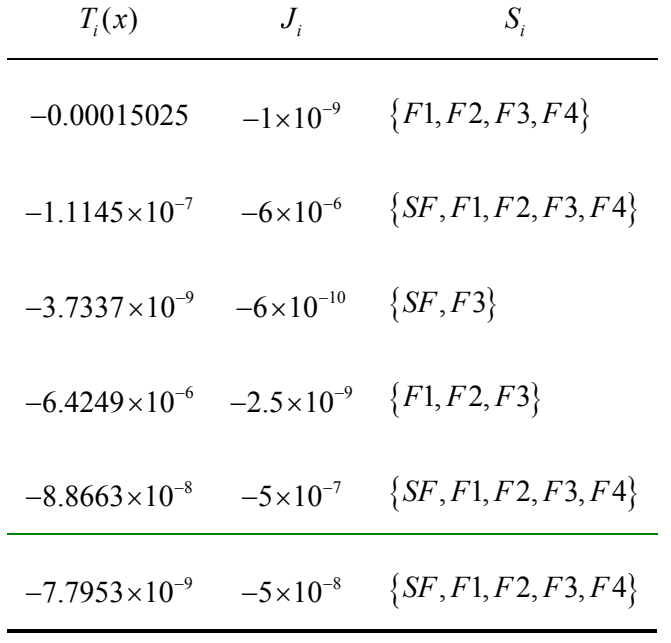

Tabela 5.8 – THE e instrução de diagnóstico para a falha F3 presente.

Instrução de diagnóstico:  $\{F3\}$  ALARME

Assim foram realizados todos os testes de hipóteses para cada uma das amostras de  $T_i(x)$ . Entretanto, ainda há alguns alarmes falsos (veja as decisões a favor de F3 na Figura 5.9).

Uma maneira de atingir robustez no diagnóstico de falhas, evitar alarmes falsos sem perder sensibilidade para detecção imediata é através da normalização, este assunto será discutido no próximo item.

### 5.7. Robustez via normalização

Ao construir as funções  $T_i(x)$ , um objetivo é que elas sejam insensíveis a variações na ação de controle, nas variáveis de estado, distúrbios, erros de modelagem, etc.

Mesmo não inserindo perturbações externas no modelo de simulação utilizado, as falhas agem como tal. Neste contexto, as ações de controle são acabam sendo geradas com a finalidade de acomodar falhas que não estão mais presentes. Além disso, as ações de controle são geradas durante uma manobra. Veja na Figura 5.7 os valores de  $T<sub>2</sub>(x)$  e  $T<sub>3</sub>(x)$ , antes de acontecer a primeira falha o valor destas funções se torna grande devido à ação de controle gerada durante a manobra.

A discussão acima é estritamente relacionada com a questão de robustez. Podemos definir robustez, neste caso de diagnóstico de falhas, como a habilidade das funções  $T_i(x)$  em satisfazer critérios de desempenho enquanto efeitos incontroláveis (variações não comandadas na ação de controle, nas variáveis de estado, distúrbios, erros de modelagem, etc) estão presentes.

Os critérios de desempenho necessários em qualquer sistema de DDF são: detecção imediata, baixa taxa de perda de alarmes, baixa taxa de alarmes falsos e instruções de diagnóstico corretas. Todavia, alcançar bons índices em cada uma dessas características é, em geral, difícil e estes índices são conflitantes entre si.

Neste trabalho, o projeto das funções  $T_i(x)$  foi realizado sem considerações de robustez. Mas nesta seção estas considerações de robustez são feitas como um passo adicional no projeto através do ajuste das funções  $T_i(x)$ originalmente projetadas.

Como uma maneira de atingir e melhorar robustez pelo ajuste e compensação das funções  $T_i(x)$  já projetadas, nós iremos considerar normalização. Normalização é compensar  $T_i(x)$  para efeitos não modelados.

Esta normalização é obtida a partir da idéia de limiares de decisão adaptativos. A avaliação das funções  $\, T_{i}(x) \,$  diante dos *limiares de decisão* adaptativos pode ser realizada conforme a inequação (5.8).

237

$$
T_i(x) \geq J_{\text{adp}} \quad \text{(rejeita } H_i^0\text{)}
$$

Em geral, os limiares de decisão adaptativos assumem a forma da equação (5.9) segundo Nyberg (1999).

$$
J_{\text{adp}} = c_1 W(u, y) + c_2 \tag{5.9}
$$

Onde  $c_1$  e  $c_2$  são constantes e  $W(u, y)$  é uma função que depende dos sinais de controle e das medidas das variáveis de estado.

Se substituirmos (5.9) em (5.8) podemos reescrever esta inequação como em (5.10).

$$
T'_{i}(x) = \frac{T_{i}(x)}{c_{1}W(u, y) + c_{2}} \ge 1 \quad \text{(rejeita } H_{i}^{0}\text{)}\tag{5.10}
$$

A idéia fundamental do limiar de decisão adaptativo é uma solução simples de um problema de modelagem: se o sistema de DDF é sensível às ações de controle e à variação das variáveis de estado, elas devem estar inseridas de alguma forma neste modelo para decidir sobre a ocorrência de uma falha. Isto é feito através de  $W(u, y)$ . Perceba em (5.10) que o novo limiar de decisão se torna  $J=1$ .

Mesmo que não haja falha, as funções  $\, T_{\text{\tiny $i$}}(x) \,$  flutuam em torno de zero, como foi visto na Figura (5.7). Para contornar isto em busca de robustez utilizaremos a forma do limiar de decisão adaptativo sugerida em Patton (1989) conforme (5.11).

$$
J_{\text{adp}} = J_0^1 + J_1^1 \left| V_{\text{rx}}(t) \right| + J_2^1 \left| V_{\text{ry}}(t) \right| + J_3^1 \left| V_{\text{rz}}(t) \right| \tag{5.11}
$$

Onde  $V_{rx}(t)$ ,  $V_{ry}(t)$  e  $V_{rz}(t)$  são os sinais de controle para as rodas de reação, e as constantes  $J_0^1$ ,  $J_1^1$ ,  $J_2^1$  e  $J_3^1$  ponderam suas influências no limiar de decisão

adaptativo. Mesmo quando não houver sinais de controle é garantido um limiar de decisão constante mínimo  $J_0^1$ . Outra observação importante sobre (5.11) é que a equação considera o esforço de controle.

Com esta nova formulação surge um novo problema, escolher um conjunto de parâmetros  $\left\{J^1_0, J^1_1, J^1_2, J^1_3\right\}$  para definir completamente o *limiar de decisão* adaptativo  $J_{_{\text{adp}}}$ . O procedimento utilizado foi iterativo, tentativa e erro. Segundo Patton (1989) não há um procedimento sistemático para obtenção deste conjunto de parâmetros.

Para fins de comparação foi determinado o limiar de decisão adaptativo (conforme Tabela 5.9) para o mesmo exemplo de falhas no giroscópio que mede  $\,\dot{\phi}$ , onde o diagrama de tempo de ocorrência das falhas é o da Figura 5.6. Tabela 5.9 – Parâmetros para limiares de decisão adaptativos definidos para

 $T_1(x), \ldots, T_6(x)$ 

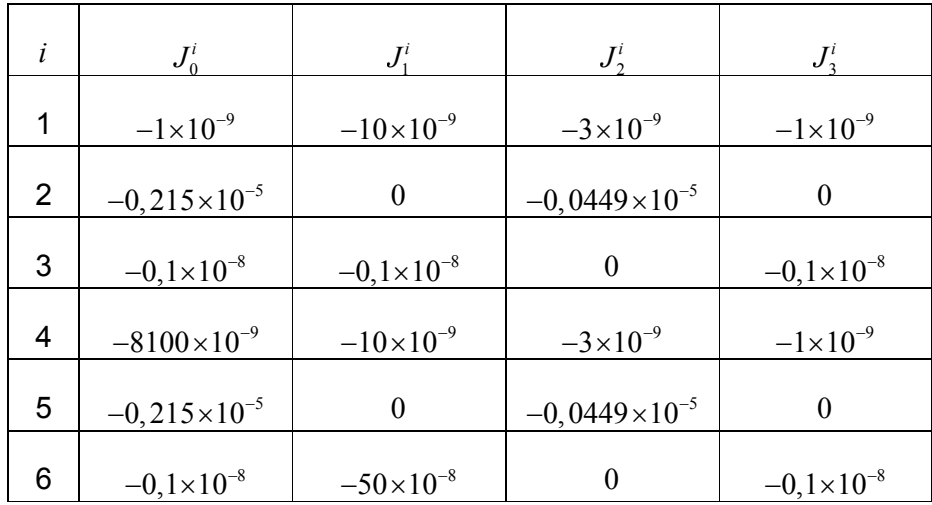

Uma vez que os parâmetros dos limiares de decisão adaptativos foram definidos, podemos obter as funções  $T_i(x)$  normalizadas, chamadas aqui de  $T_i(x)$ . A correspondência entre estas funções está resumida na Tabela 5.10, onde são utilizados os valores dos parâmetros da Tabela 5.9.

| i              | $T_i(x)$                                                       |
|----------------|----------------------------------------------------------------|
| 1              | $\frac{T_1(x)}{1+10 V_{rx} +3 V_{rx} +1 V_{rz} }\times 10^9$   |
| $\overline{2}$ | $\frac{T_2(x)}{0,215+0,0449 V_{r_v} } \times 10^5$             |
| 3              | $\frac{T_3(x)}{0,1+0,1 V_{rx} +0,1 V_{rz} }\times10^8$         |
| 4              | $\frac{T_4(x)}{8100+10 V_{rx} +3 V_{ry} +1 V_{rz} }\times10^9$ |
| 5              | $\frac{T_s(x)}{0,215+0,0449 V_{\nu} \times10^5}$               |
| 6              | $\frac{T_6(x)}{0.1+50 V_{rr} +0.1 V_{rr} }\times 10^8$         |

Tabela 5.10 – Funções de Decisão baseadas em TSRP normalizadas

Veja na Figura 5.10 o comportamento das funções de decisão da Tabela 5.10 normalizadas. Esta normalização foi realizada conforme Patton (1989).

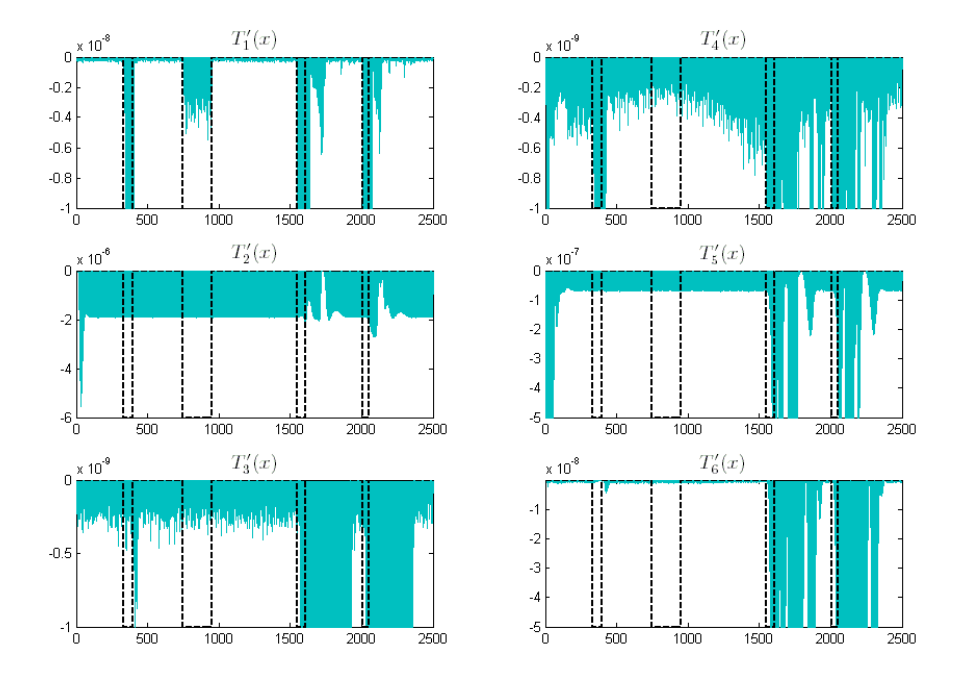

Figura 5.10 – Resultados das funções  $T_i(x)$  no ambiente de falha. Diagrama temporal das falhas (linha tracejada), funções  $T_i(x)$  (linha cheia).

Com base nos resultados destas funções  $T_i(x)$  foram obtidos os sintomas mostrados na Figura 5.11.

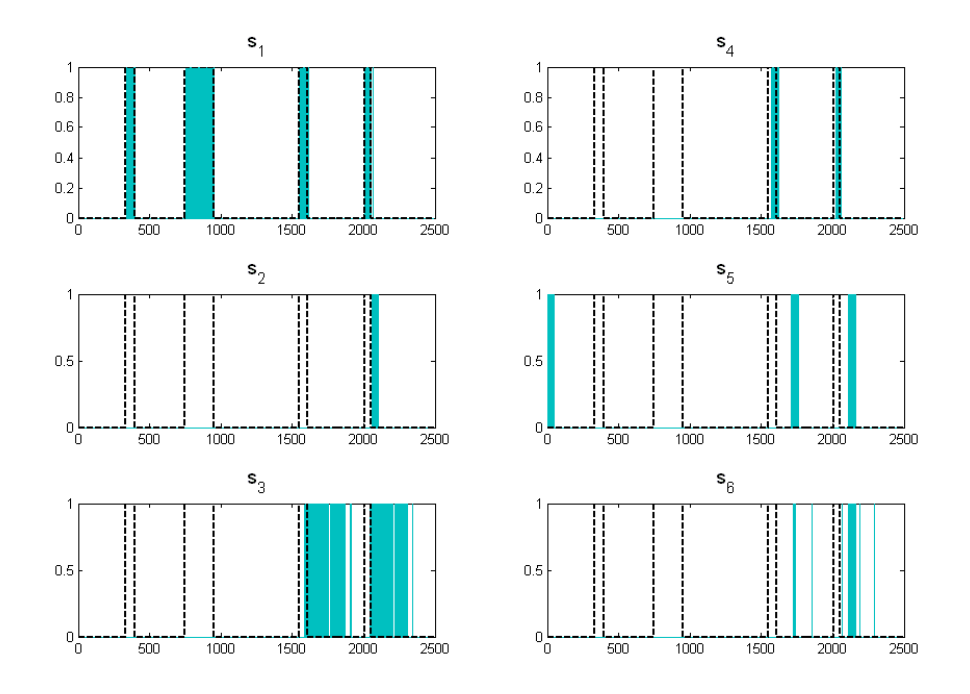

Figura 5.11 – Sintomas gerados a partir das funções de decisão normalizadas.

Com a informação fornecida pelas simulações que geraram os resultados da Figura 5.11, uma estrutura de decisão foi montada conforme a Tabela 5.11.

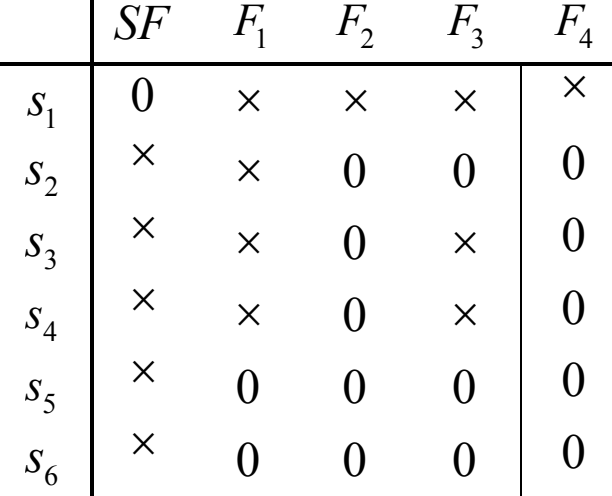

Tabela 5.11 – Estrutura de decisão baseada na análise da Figura 5.11.

j.

A estrutura de decisão da Tabela 5.11 permitiu criar um THE cujos resultados são mostrados na Figura 5.12.

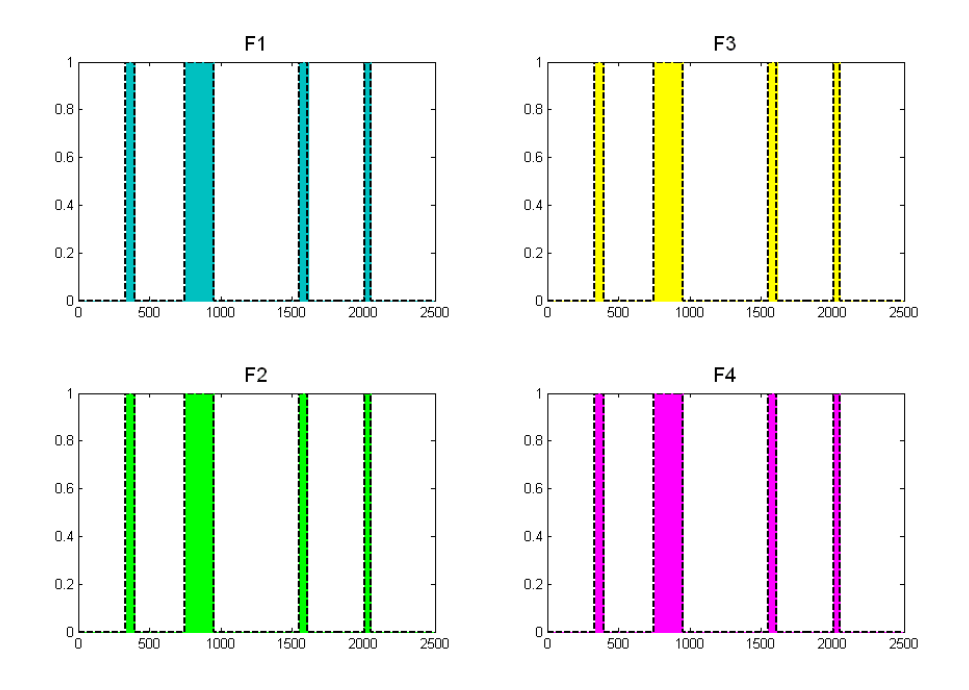

Figura 5.12 – Instruções de diagnóstico. Diagrama de tempo das falhas (linha tracejada), nível lógico de decisão a favor da falha  $\emph{F}_{i}$  (linha cheia).

Há uma redução de alarmes falsos, porém há um preço a ser pago com menos instruções de diagnóstico conclusivas.

## 5.8. Comentários Sobre a Aplicação do THE no Diagnóstico de Falhas em Sensores e Atuadores da PMM

Este capítulo foi desenvolvido em um caráter introdutório à técnica de Diagnóstico de Falhas baseado em Teste de Hipóteses Estruturado. As simulações realizadas visam representar o funcionamento básico do algoritmo, ainda não são feitas análises para medir quaisquer índices de desempenho ou avaliar especificações de projeto.

Dentre os assuntos tratados neste capítulo é fundamental ressaltar a importância de quatro assuntos específicos:

- 1. Robustez.
- 2. Característica especulativa.
- 3. Definição de limiares de decisão.
- 4. Sensibilidade a distintas manifestações de uma mesma falha.

Segundo (Patton, 1989), robustez e aplicações são as áreas mais significantes em pesquisa em DDF. A robustez é o grau no qual um esquema de DDF é imune às condições de operação do sistema que se torna diferente do que foi considerado no projeto do sistema de DDF. O maior problema no âmbito da robustez de sistemas de DDF é causado pelas incertezas dos parâmetros físicos da planta em operação. Porém esta não é a única característica que dificulta a solução dos problemas relacionados a robustez, segundo Patton, (1989) podemos citar três: não-linearidades não modeladas ou incerteza na dinâmica; perturbações e ruídos; tipos de falhas. Esta última característica será comentada separadamente ainda nesta seção.

A alternativa para abordar o problema de robustez aqui é normalização. Existem várias maneiras de normalizar as Funções de Decisão, a maioria das técnicas envolvendo funções dependentes das ações de controle. Neste trabalho não foi diferente, a geração de limiares de decisão adaptativos para construir Funções de Decisão normalizadas utiliza uma função linear nos parâmetros (a serem ajustados de forma iterativa) onde as variáveis independentes são os esforços de controle, cuja forma geral está apresentada na Equação (5.11). Deve estar claro que a solução proposta aqui não foi obtida a partir de nenhum método sistemático, e uma grande dificuldade com relação ao projeto de limiares de decisão adaptativos (e conseqüentemente Funções de Decisão normalizadas) é justamente um método bem definido para este fim. Estas observações sobre o assunto de robustez têm implicações diretas nos outros três assuntos de especial interesse, por este motivo é esclarecida anteriormente.

A característica especulativa do Teste de Hipóteses Estruturado é mais uma tentativa de aumentar a robustez do SDDF. Caso o SDIF seja conclusivo aumentam as chances de ocorrer algum alarme falso, pois as incertezas envolvidas no sistema podem provocar o surgimento de algum sintoma onde seu isolamento dos demais seja confuso o suficiente para um alarme falso. Na abordagem especulativa, são cobertos os casos incertos através de uma estrutura de decisão suficientemente geral para lidar com o problema. Ou seja, o THE implementado corretamente auxilia na obtenção de um SDDF com robustez satisfatória.

Utilizar limiares de decisão constantes pode funcionar bem para alguns casos, principalmente aqueles onde os sintomas são inconfundíveis (desaccoplados e com amplitudes muito diferentes). Porém em ambientes onde há incertezas envolvidas, as dificuldades começam a aparecer. A seleção dos limiares de decisão se torna difícil, o desempenho do SDDF com relação a perdas de alarmes ou alarmes falsos se torna conflitante. Surge então a alternativa de limiares de decisão adaptativos, onde são montadas funções variáveis no tempo correspondentes aos novos *limiares de decisão*. Mas logo surge outro problema, esta função tem parâmetros (em geral, mais do que tinha anteriormente) e selecioná-los é uma tarefa tediosa. Na verdade selecionar a própria função não é uma tarefa fácil. Em resumo, a adoção de limiares de decisão adaptativos é uma alternativa importante e mais uma contribuição para melhoria da robustez.

Um único modo de falha pode se manifestar de maneiras distintas, isto torna o problema de diagnóstico muito mais difícil de resolver. Isto se deve ao fato de uma manifestação suave se confundir com o próprio modo normal, ou manifestações de falhas distintas apresentarem sintomas parecidos e indistinguíveis pelo SDIF. Este assunto não foi tratado com profundidade neste trabalho, mas são exploradas características de manifestação da falha F1 (Falha de Valor Constante na leitura dos giroscópios), de onde surgem discussões pertinentes a este problema altamente relevante em Diagnóstico de

Falhas. Em resumo, considerar manifestações distintas de um mesmo modo de falha confunde o SDIF. Esta confusão surge da geração de sintomas similares aos gerados para outros modos de falha (em suas manifestações específicas). Uma formulação mais geral adotada em Nyberg (1999) denomina estas manifestações como Estados de Falha, onde são feitas análises no Espaço de Estados de Falhas.

Através destes comentários pretende-se levantar algumas questões a respeito do projeto de Sistemas de DDF. Em síntese, todas as questões se reduzem a questões de implementação.

### 6 Sistema de DDF em Sensores e Atuadores da PMM

Este capítulo apresenta a aplicação dos métodos apresentados nos capítulos anteriores (capítulos quatro e cinco) para projetar Sistemas de Detecção e Diagnóstico de Falhas.

O SDDF projetado será experimentado via simulação em tempo virtual (no ambiente MATRIXx/SystemBuild®) do controle de atitude da PMM.

Este capítulo se restringe à ilustração da aplicação dos princípios de desenvolvimento de um SDDF de forma metódica.

O problema será formalizado a seguir pelo estabelecimento do seu enunciado.

#### 6.1. Enunciado do Problema

O problema consiste em detectar e diagnosticar falhas presentes nos atuadores e sensores do SCA da PMM durante uma manobra de apontamento, em torno do eixo de rolamento, em seu Modo Normal de operação. Esta manobra deve obedecer às especificações ordenadas no item 2.6 do segundo capítulo deste trabalho.

A planta está sujeita a perturbação de dois torques ambientais: torque magnético e torque devido ao gradiente de gravidade. Como o torque devido ao gradiente de gravidade é da ordem de  $1\times 10^{-6}$  Nm e o torque magnético ainda menor, o torque de  $1\times10^{-4}\,Mm$  foi aplicado conservativamente em cada eixo. Maiores detalhes a respeito destes torques ambientais são discutidos em (Gobato, 2006). Embora no modelo adotado aqui apenas estes torques perturbem a planta, no caso real, o satélite está sujeito a outras perturbações.

Tanto os sensores para medição de posição angular (sensores de estrelas) quanto os sensores para medição de velocidade angular (giroscópios da unidade inercial) têm um ruído gaussiano incorporado. Estes ruídos têm média

247

zero e desvio padrão iguais a  $1\times10^{-5}$ rad (sensores de estrelas) e  $1\times10^{-5}$ rad / s (giros).

O sinal de controle fornecido às rodas de reação também incorpora ruído gaussiano. Este ruído tem média zero e desvio padrão igual a  $1\times10^{-3}V$ . As medidas de corrente e velocidade da roda de reação incorporam ruído gaussiano com média zero e desvio padrão igual a  $1\times 10^{-5}$   $A\,$  e  $1\times 10^{-5}$   $RPM$  .

O período de amostragem utilizado no projeto do SDDF foi 0.1s. A regra de integração numérica utilizada foi a Primeira Regra de Euler com passo de 0.1s .

As condições iniciais do vetor de estados  $\begin{bmatrix} \phi & \theta & \psi & \dot{\theta} & \dot{\psi} \end{bmatrix}^T$  são  $0^{\circ}$  $30^\circ$  $\begin{array}{ccc} \vert & 0^{\circ} & \vert \end{array}$  $\begin{array}{|c|c|c|c|c|}\n\hline\n0\text{ rad/s} & \\\hline\n\end{array}$  $\vert$  -0,001016 rad/s  $\vert$  $\begin{bmatrix} 0 \text{ rad/s} \end{bmatrix}$  $\vert$  0°  $\vert$  $\begin{vmatrix} 30 \end{vmatrix}$  $\begin{vmatrix} 0 & \text{raa/s} \\ 0 & \text{raa/s} \end{vmatrix}$  $\begin{bmatrix} 0 & 0 & 1 \end{bmatrix}$ .

Apesar das especificações (Lopes et al., 2001) determinarem uma manobra de  $30^\circ$ , partindo de  $0^\circ$ , neste trabalho considera-se que esta mesma manobra ocorre partindo de 30 $^{\circ}$  para  $0^{\circ}$ . Algo que não prejudica os resultados do ponto de vista de controle, uma vez que todas as especificações de regime transitório e permanente permanecem inalteradas. O valor de velocidade angular inicial  $\dot{\theta}(0)$  = -0,001016 é devido à velocidade orbital média.

A lei de controle utilizada foi o Rastreador Linear Quadrático Sub-ótimo detalhado em (Gobato, 2006). O sinal de referência utilizado é descrito pela equação (6.1) e também foi selecionado em (Gobato, 2006) como todas as características referentes ao sistema de controle.

$$
r(t) = \begin{cases} 15^{\circ} \left[ 1 + \sin \left( \frac{30^{\circ}}{t_t} t + 90^{\circ} \right) \right], 0 \le t \le t_f \\ 0, t > t_f \end{cases}
$$
(6.1)

Em linhas gerais, o cenário pode ser descrito pela Tabela 6.1.

| Ambiente de Simulação         | MATRIXx/SystemBuild®                 |  |  |  |
|-------------------------------|--------------------------------------|--|--|--|
| <b>Integrador Numérico</b>    | Euler1                               |  |  |  |
| Passo de Integração           | 0.1                                  |  |  |  |
| Variáveis de Estado da Planta | Seis (posição e velocidade angular). |  |  |  |
| Medidas dos sensores          | Todas disponíveis com ruído.         |  |  |  |
| <b>Perturbações</b>           | Constante nos três eixos.            |  |  |  |
| Controlador                   | Período de amostragem 0.1s.          |  |  |  |
| Ação de controle              | Saturada entre $\pm 10V$ com ruído.  |  |  |  |
| Medidas dos atuadores         | Velocidade e Corrente com ruído.     |  |  |  |
| Vetor de condições iniciais   | Não nulo no eixo de rolamento.       |  |  |  |
| Medidas disponíveis ao SDDF   | Variáveis de estado e atuadores.     |  |  |  |
| Lei de controle               | $u = -K$ vetor de erro]. Ganho do    |  |  |  |
|                               | controlador na Equação 6.1a.         |  |  |  |

Tabela 6.1 – Legenda das variáveis utilizadas na modelagem do sinal de falha F1

$$
K = \begin{bmatrix} 4.5115 \times 10^{2} & 6.55 \times 10^{3} & 0 & 0 & 0 & 0 \\ 0 & 0 & 4.5115 \times 10^{2} & 8.2247 \times 10^{3} & 0 & 0 \\ 0 & 0 & 0 & 0 & 4.5115 \times 10^{2} & 7.1566 \times 10^{3} \end{bmatrix}
$$
(6.1a)

### 6.2. Modos de Falha Considerados

 $\sim$ 

Os componentes e seus Modos de Falha correspondentes estão listados na Tabela 6.2.

| Índice $i$ | Nome do<br>componente | Modos de Falha do<br>componente    | <b>Tipo do</b><br>componente |
|------------|-----------------------|------------------------------------|------------------------------|
| g          | Giroscópio            | $SF^s$ .                           | Sensor                       |
|            |                       | $\overline{VC}$ (Valor Constante), |                              |
|            |                       | $UV$ (Último Valor),               |                              |
|            |                       | $DO$ (Deriva de "Off-Set"),        |                              |
|            |                       | $DE$ (Deriva do Fator de Escala)   |                              |
| r          | Roda de               | $SF^r$ ,                           | Atuador                      |
|            | Reação                | RL (RPM acima do Limite),          |                              |
|            |                       | $RZ$ (RPM próximo de Zero),        |                              |
|            |                       | $CA$ (Corrente Alta),              |                              |
|            |                       | VA (Velocidade Aumentando)         |                              |

Tabela 6.2 – Os componentes e os Modos de Falha considerados de cada componente.

Os Modos de Falha do SCA estão listados na Tabela 6.3.
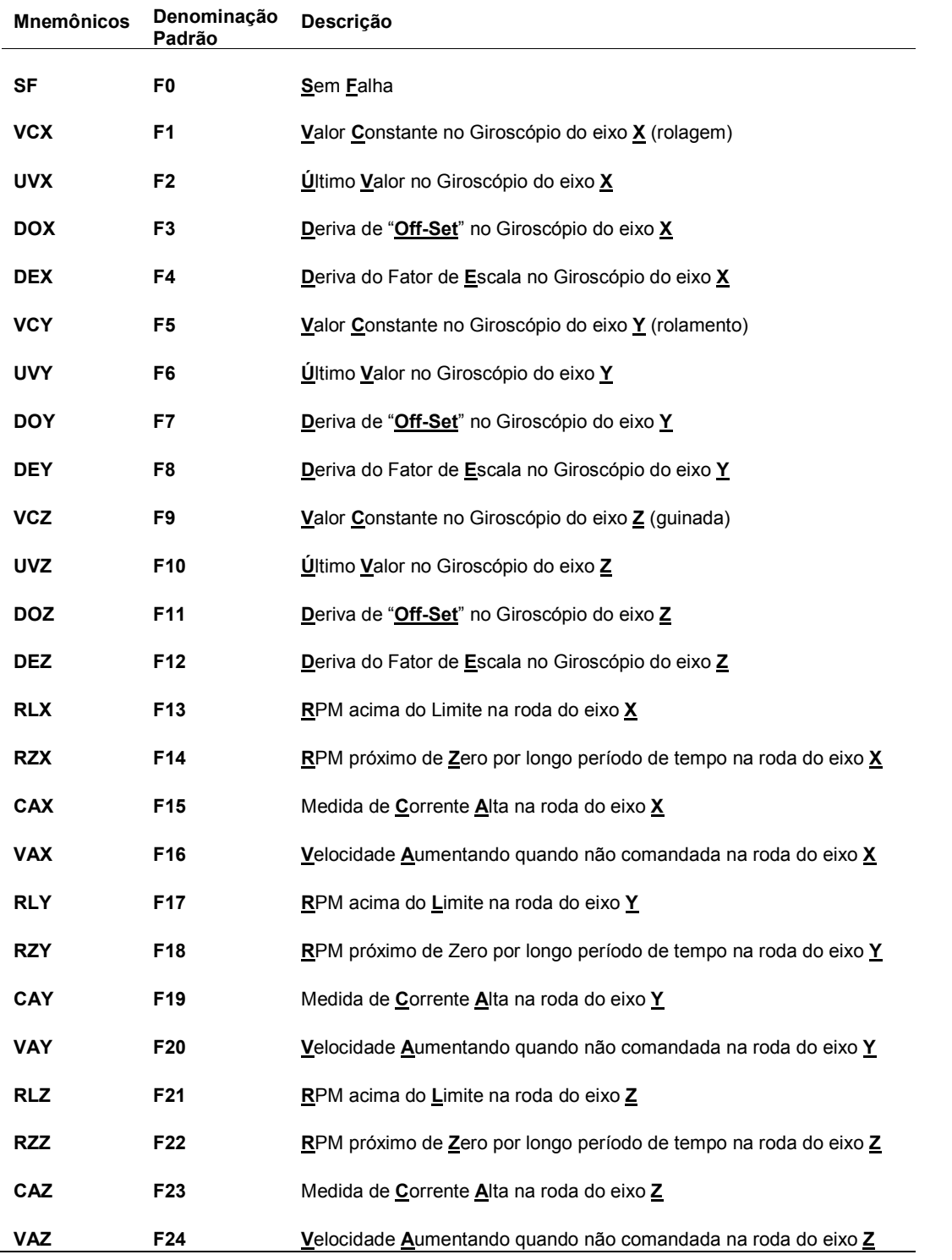

# Tabela 6.3 – Modos de Falha adotados para o SCA.

A adoção de mnemônicos tem o objetivo de facilitar a compreensão dos comentários ao longo do texto sem necessidade de recorrer à Tabela 6.3 com freqüência. A utilização da denominação padrão é importante para fixar a utilização dos métodos de DDF desenvolvidos ao longo deste trabalho, pois utilizaram esta notação.

Perceba que estão sendo consideradas apenas falhas simples, pois não há nenhum modo de falha múltiplo onde existam combinações de falhas de componentes.

Note também que apesar de cada componente ter um Modo Normal  $(SF)$ , o SCA também tem apenas um modo normal. Este modo normal coincide com o estado do sistema onde todos os componentes (rodas de reação e giroscópios) encontram-se em seus respectivos modos normais.

É importante observar a generalidade que o ponto de vista de falhas oferece. O Modo Normal de Operação da PMM é aquele onde todas as características do sistema se mantêm como esperado, se considerarmos quatro possíveis anomalias em características de cada um dos giroscópios (3) e rodas de reação (3), migramos para outros vinte e quatro modos de operação diferentes, Modos Falhados.

Por vias de simplificação não estão sendo consideradas possíveis falhas em sensores e atuadores redundantes embarcados no veículo.

# 6.3. Funções de Decisão

As Funções de Decisão utilizadas para os sensores são as mesmas da Tabela 5.10. Estas Funções de Decisão são normalizadas de maneira que o limiar de decisão seja constante e igual a um.

As Funções de Decisão utilizadas para os atuadores são as mesmas da equação (4.79). Estas Funções de Decisão não são normalizadas e o limiar de decisão é constante.

A Tabela 6.4 apresenta as Funções de Decisão adotadas para sensores (representadas no domínio do tempo) e atuadores (representadas no domínio da freqüência).

As Funções de Decisão para atuadores (resíduos estruturados) também foram normalizadas. Porém a normalização leva em consideração limiares de decisão constantes. Com esta normalização é possível uniformizar todos os limiares de decisão como sendo iguais a um.

Note na Tabela 6.4b, representada com a notação da Tabela 6.4a, que os modos de falhas considerados são apenas em rodas de reação e giroscópios. Todavia, são utilizados resíduos referentes aos sensores de estrelas para fornecer mais informações sobre o cenário de falha presente no sistema. Deve ficar claro que, por utilizar resíduos de sensores de estrelas, isto não significa que estão sendo consideradas falhas nestes sensores.

| Notação resumida                      | Função de Decisão Equivalente                                               |
|---------------------------------------|-----------------------------------------------------------------------------|
| $f[T_i(x), c_0; c_1; c_2; c_3; N]$    | $T_i(x)$<br>$-\frac{1}{c_0+c_1 V_{rx} +c_2 V_{ry} +c_3 V_{rz} }\times 10^N$ |
| $g[P_0(s), P_1(s), d_0, d_1; d_2; L]$ | $\left[ d_0 P_0(s) - d_1 P_1(s) \right]^2$<br>$d_2 \times 10^{-L}$          |

Tabela 6.4a – Notação reduzida das funções de decisão.

\* Considere o argumento da função quadrática no domínio do tempo.

| Função de Decisão                                                 | Limiar para<br>rejeição de<br>$H^0$ | Sintomas<br>unificados<br>equivalentes | <b>Medidas testadas</b>             |
|-------------------------------------------------------------------|-------------------------------------|----------------------------------------|-------------------------------------|
| $f[T_1(x),1;10;3;1;9]$                                            | $\geq$ 1                            | $\delta gx$ ou $s_1$                   | giroscópio da direção x.            |
| $f[T_2(x),0,215;0,0,0449;0;5]$                                    | $\geq$ 1                            | $\delta gy$ ou s,                      | giroscópio da direção y.            |
| $f[T_3(x),0,1;0,1;0,0,1;8]$                                       | $\geq$ 1                            | $\delta$ gz ou s <sub>3</sub>          | giroscópio da direção z.            |
| $f[T_4(x),8100;10;3;1;9]$                                         | $\geq$ 1                            | $\delta$ ex ou s <sub>4</sub>          | sensor de estrelas da<br>direção x. |
| $f[T5(x),0,215,0,0,0449,0,5]$                                     | $\geq$ 1                            | $\delta$ ey ou s,                      | sensor de estrelas da<br>direção y. |
| $f[T_6(x),0,1;50;0,0,1;8]$                                        | $\geq$ 1                            | $\delta$ ez ou s <sub>6</sub>          | sensor de estrelas da<br>direção z. |
| $g[I_{x_n}(s), \Omega_{x_n}(s), K_m/Js; -K_{I_n}; 5; 7]$          | $\geq$ 1                            | $\delta r_1 x$ ou $s_7$                | roda de reação da<br>direção x.     |
| $g[U_x(s),\Omega_{xx}(s),-K_{m}/J_{s},1;4;4]$                     | $\geq$ 1                            | $\delta r_2 x$ ou $s_8$                | roda de reação da<br>direção x.     |
| $g[U_x(s), I_{xn}(s), -1; 1/K_{1a}; 4; 4]$                        | $\geq$ 1                            | $\delta r_3 x$ ou $s_9$                | roda de reação da<br>direção x.     |
| $g[I_{y_n}(s), \Omega_{y_n}(s), K_m/\overline{J_s;-K_{I_a};4;5}]$ | $\geq$ 1                            | $\delta r_1$ y ou $s_{10}$             | roda de reação da<br>direção y.     |
| $g[U_{v}(s); \Omega_{vn}(s) - K_{m}/J_{s};1;4;5]$                 | $\geq$ 1                            | $\delta r_2$ y ou $s_{11}$             | roda de reação da<br>direção y.     |
| $g U_{v}(s), I_{vn}(s), -1, 1/K_{Ia}; 4, 5 $                      | $\geq$ 1                            | $\delta r_3$ y ou s <sub>12</sub>      | roda de reação da<br>direção y.     |
| $g[I_{z_n}(s); \Omega_{z_n}(s); K_m/Js; -K_{la}; 5; 7]$           | $\geq$ 1                            | $\delta r_1$ z ou $s_{13}$             | roda de reação da<br>direção z.     |
| $g[U_z(s), \Omega_{zn}(s), -K_m/Js;1;4;4]$                        | $\geq$ 1                            | $\delta r_2$ z ou $s_{14}$             | roda de reação da<br>direção z.     |
| $g[U_s(s), I_{m}(s), -1, 1/K_{l_a}, 4, 4]$                        | $\geq$ 1                            | $\delta r_3$ z ou s <sub>15</sub>      | roda de reação da<br>direção z.     |

Tabela 6.4b – Funções de Decisão utilizadas no SDDF.

As linhas 4, 5 e 6 da Tabela 6.4 têm Funções de Decisão onde são consideradas amostras das tensões de comando. Os sensores de estrelas são digitais, portanto amostrados no tempo, a expressões com tensão de comando consideram apenas amostras (portanto discretas no tempo). Todas as funções de decisão utilizam e fornecem dados amostrados no tempo.

Na Tabela 6.4 também há utilização de mnemônicos, desta vez para os sintomas unificados. A denominação padrão para sintomas unificados é aquela precedida pela letra s nas células da terceira coluna da Tabela 6.4. Os mnemônicos estão nestas mesmas células da coluna 3 da Tabela 6.4, porém precedidos da letra grega  $\delta$ .

Através destas 15 Funções de Decisão listadas na Tabela 6.4 podemos praticar a detecção de falhas, o próximo passo então é utilizar as informações fornecidas por esta etapa de detecção para praticar o diagnóstico. A detecção fornecerá sintomas, estes sintomas serão os dados de entrada para o sistema de diagnóstico.

Para haver uma correspondência direta entre o conjunto de sintomas gerado e a hipótese de Modo de Falha presente utilizamos a estrutura de decisão.

## 6.4. Estrutura de Decisão

A Estrutura de Decisão foi definida de acordo com a aplicação de determinadas falhas no sistema e subseqüente observação dos sintomas gerados. Isto havia sido feito anteriormente para o caso de falhas no giroscópio que mede velocidade angular na direção x (veja Tabela 5.11). Para o caso das rodas de reação, a Tabela 4.32 (chamada Estrutura de Incidência) pode ser adaptada para uma Estrutura de Decisão. Segundo (Nyberg, 1999), uma Estrutura de Incidência é um caso especial de uma Estrutura de Decisão.

A denominação padrão foi utilizada tanto para os Modos de Falha quanto para os Sintomas Unificados na Estrutura de Decisão da Tabela 6.5.

|                | FO   F1 |    |    |    |              |    |    |    |    |    | F2 F3 F4 F5 F6 F7 F8 F9 F10 F11 F12 F13 F14 F15 F16 F17 F18 F19 F20 F21 |   |   |    |    |   |   |              |    |    |    |   |             |             | F22   F23   F24 |
|----------------|---------|----|----|----|--------------|----|----|----|----|----|-------------------------------------------------------------------------|---|---|----|----|---|---|--------------|----|----|----|---|-------------|-------------|-----------------|
| S <sub>1</sub> | Ω.      | X. | х  | X  | X            | x  | X  | х  | x  | n  | 0.                                                                      | 0 | 0 | 0  | 0. | 0 | n | 0            | 0  | 0. | 0  | 0 | 0           | 0           | n.              |
| s <sub>2</sub> | θ.      | X  | 0. | 0. | $\mathbf{0}$ | x  | X  | X  | X  | X  | X                                                                       | X | X | 0. | 0. | 0 | 0 | $\mathbf{0}$ | 0  | 0. | 0  | 0 | 0           | 0           | Ω               |
| $s_3$          | θ.      | x  | 0  | x  | 0            | 0  | 0. | 0  | 0  | х  | Х                                                                       | x | Х | 0. | 0. | 0 | 0 | 0            | 0  | 0. | 0  | 0 | 0           | 0           | n.              |
| S <sub>4</sub> | x       | X. | 0  | X  | $\mathbf 0$  | Х. | X  | Х  | Х  | Х  | Х                                                                       | x | Х | n. | 0. | 0 | n | $\mathbf{0}$ | 0  | Ω. | 0  | 0 | $\mathbf 0$ | 0           | n.              |
| S5             | Χ       | 0. | 0  | 0. | Χ            | 0. | Χ  | 0  | 0. | 0. | 0.                                                                      | 0 | 0 | 0. | 0. | 0 | 0 | $\mathbf{0}$ | 0  | 0. | 0  | 0 | 0           | 0           | 0.              |
| $S_6$          | x       | 0  | 0. | 0  | 0            | 0. | 0. | 0  | 0  | X  | X                                                                       | x | 0 | 0. | 0. | 0 | 0 | 0            | 0  | 0. | 0  | 0 | 0           | 0           | n.              |
| S <sub>7</sub> | Ω.      | 0  | n  | 0  | $\mathbf{0}$ | n. | 0. | n. | 0. | n  | 0                                                                       | 0 | 0 | Х  | X  | Х | X | 0            | 0  | Ω. | 0  | 0 | $\mathbf 0$ | 0           | n.              |
| $S_8$          | θ.      | 0. | n. | 0  | $\mathbf{0}$ | 0. | 0. | 0  | 0. | 0. | 0.                                                                      | 0 | 0 | x  | X  | 0 | X | $\mathbf{0}$ | 0. | 0. | 0  | 0 | 0           | 0           | 0.              |
| Sg             | θ.      | 0  | 0. | 0  | 0            | 0. | 0. | 0  | 0  | 0  | 0                                                                       | 0 | 0 | Х  | x  | 0 | 0 | 0            | 0. | Ω. | 0  | 0 | 0           | 0           | П.              |
| $S_{10}$       | Ω.      | n  | n  | n  | $\mathbf{0}$ | n. | 0. | n. | 0. | n  | 0                                                                       | 0 | 0 | Ω. | 0. | 0 | 0 | X            | X  | X  | Х  | 0 | $\mathbf 0$ | $\mathbf 0$ | П.              |
| $S_{11}$       | Ω.      | 0. | n. | 0. | 0            | 0. | 0. | n. | 0. | 0. | 0.                                                                      | 0 | 0 | 0. | 0. | 0 | 0 | X            | X  | 0. | X  | 0 | 0           | 0           | 0.              |
| $S_{12}$       | 0.      | 0  | 0. | 0  | 0            | 0. | 0. | 0  | 0  | 0  | 0.                                                                      | 0 | 0 | 0. | 0. | 0 | 0 | X            | X  | 0. | 0  | 0 | 0           | 0           | П.              |
| $S_{13}$       | n.      | 0  | n  | 0  | $\mathbf{0}$ | 0. | 0. | 0  | 0. | 0  | 0                                                                       | 0 | 0 | 0  | 0. | 0 | 0 | 0            | 0  | θ. | 0  | Х | Х           | X           | x               |
| $S_{14}$       | Ω.      | n  | n. | 0. | 0            | 0. | 0. | n. | 0. | 0. | 0.                                                                      | 0 | 0 | 0  | 0. | 0 | 0 | 0            | 0. | Ω. | 0. | Χ | Х           | 0           | x               |
| $S_{15}$       | Ω.      | 0  | n  | 0  | 0.           | n. | 0  | 0  | 0. | 0  | 0                                                                       | 0 | 0 | n. | 0. | 0 | n | 0            | 0. | Ω. | 0  | x | x           | 0           | 0.              |

Tabela 6.5 – Estrutura de Decisão do SDDF.

Observando toda a Estrutura de Decisão podemos perceber que os seis primeiros Sintomas Unificados (pertinentes às falhas em sensores) não são suficientes para fornecer um isolamento conclusivo na grande maioria das vezes. Mas é importante notar que, caso fosse utilizado o Gerador de Resíduos baseado em Observador, um número ainda menor de sintomas seria gerado e suas deflexões não suficientes para identificar todas as falhas em sensores.

Exibir a Estrutura de Decisão como foi feito na Tabela acima é importante, sobretudo, para obter uma visão geral da quantidade de testes lógicos envolvidos na tarefa de diagnóstico. Além disso, uma visão geral sobre a quantidade de dados processados para gerar os Sintomas Unificados.

A formulação da Estrutura de Decisão da Tabela 6.5 tem como resultado o Teste de Hipóteses especificado a seguir. Com a especificação dos Testes de Hipóteses, através dos mnemônicos, teremos uma idéia melhor sobre as instruções de diagnóstico geradas a cada Teste de Hipóteses.

### 6.5. Especificando o Teste de Hipóteses

Para desenvolver os Testes de Hipóteses atuais, nós necessitamos decidir os conjuntos de hipóteses a serem testados. Vamos utilizar um Teste de Hipóteses pertinente a cada Sintoma Unificado. Então o conjunto de Testes de Hipóteses pode ser descrito como segue:

$$
H_k^0: F_p \in S_k^0 \tag{6.2}
$$

$$
H_k^1: F_p \in S_k^1 \tag{6.3}
$$

$$
k \in \{ \delta gx, \delta gy, \delta gz, \delta ex, \delta ey, \delta ez, \delta r_1x, \delta r_2x, \delta r_3x, \delta r_1y, \delta r_2y, \delta r_3y, \delta r_1z, \delta r_2z, \delta r_3z \}
$$

Com base no capítulo cinco, em especial a seção 5.4, sabemos que a escolha dos conjuntos  $S_k^0$  e  $S_k^1$  não é completamente livre. A Estrutura de Decisão apresentada, a escolha de um Teste de Hipóteses para cada Função de Decisão (levando a cada Sintoma Unificado), junto com o desejo de desacoplar tantos Modos de Falha quanto possível, leva a uma escolha única dos conjuntos  $S_k^0$  e  $S_k^1$  mostrados na Tabela 6.6.

Tabela 6.6 – Os conjuntos para os quinze Testes de Hipóteses

k  $S_k^1$ 

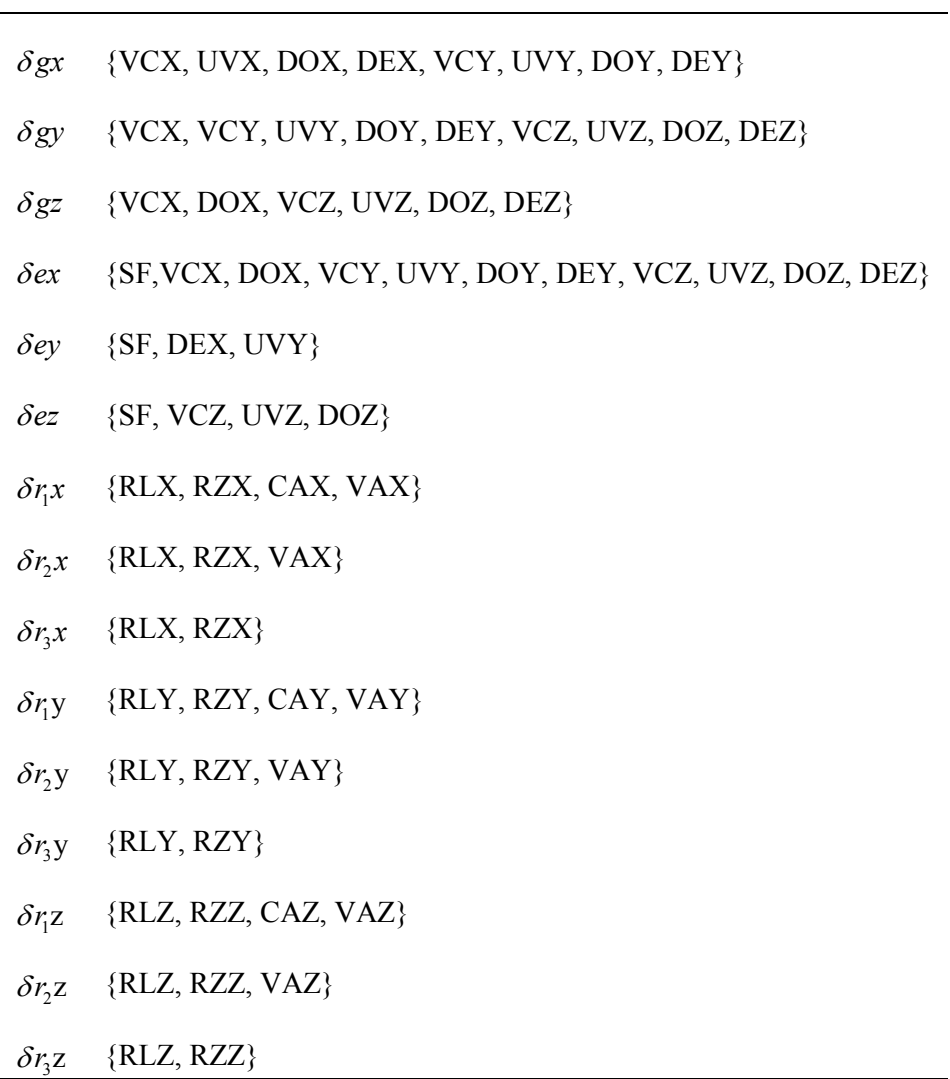

Quando não há nenhuma manifestação por parte de algum dos Sintomas Unificados, a instrução de diagnóstico atual assume o conjunto  $S_k^0$  como possível explicação. Este conjunto contém todos os Modos de Falha do SCA, listados na Tabela 6.3.

Com o SDDF completamente definido podemos analisar os resultados das simulações conforme o enunciado do problema descrito na seção 6.1.

# 6.6. Resultados do SDDF em Sensores

Para ilustrar os resultados fornecidos pelo SDDF projetado nesta seção vamos explorar os quatro tipos de falha modelados para o caso de falha em giroscópios. As falhas aplicadas a cada um dos giroscópios ocorreram de forma intermitente durante um tempo de simulação de 2500 segundos.

Podemos organizar os resultados do SDDF em Sensores em três partes: Falhas no Giro X (eixo de arfagem), Falhas no Giro Y (eixo de rolamento) e Falhas no Giro Z (eixo de guinada).

# Falhas no Giro X

As falhas no Giro X foram inseridas de maneira intermitente de acordo com o diagrama temporal expresso pela Tabela 6.7 e ilustrado pela Figura 6.1.

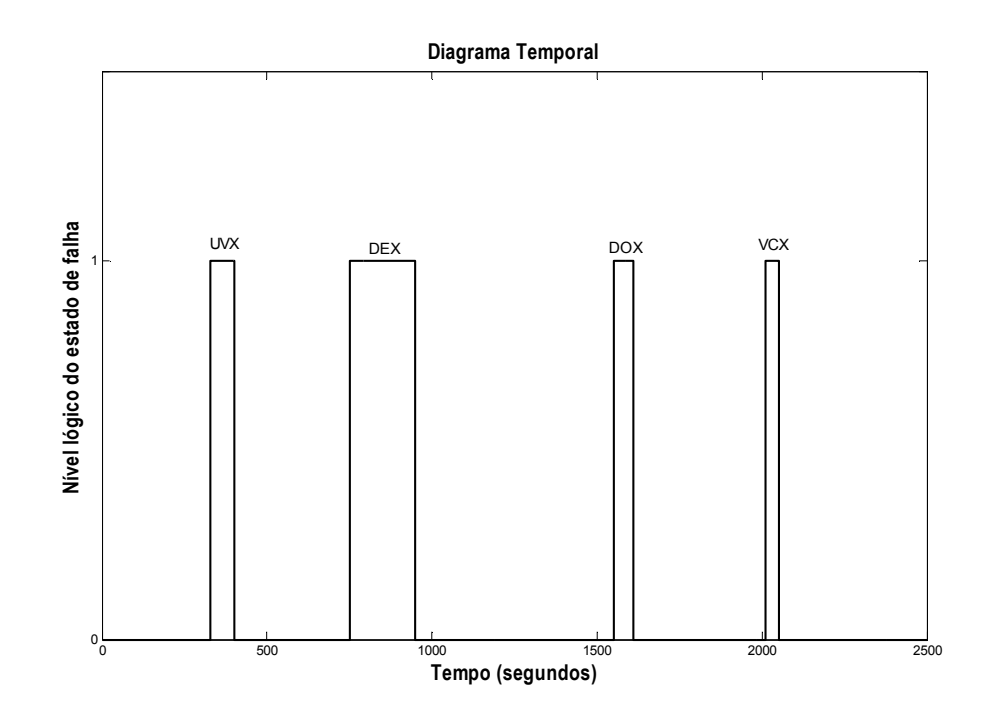

Figura 6.1 – Diagrama temporal para manifestação das falhas no Giro X.

| Início da Falha | Fim da Falha | Modo de Falha |
|-----------------|--------------|---------------|
| 329.8s          | 400s         | UVX           |
| 750s            | 950.2s       | DEX           |
| 1550.2s         | 1610.4s      | <b>DOX</b>    |
| 2010.5s         | 2050.6s      | VCX           |

Tabela 6.7 – Diagrama temporal para manifestação das falhas no Giro X.

A escolha desta conFiguração intermitente não foi feita de forma completamente arbitrária, o critério adotado para estabelecê-la foi estabilidade. Em outras palavras, esta conFiguração foi escolhida porque desta maneira, durante o intervalo de tempo de simulação, a planta ainda se encontrava estável diante das falhas inseridas. A primeira falha é inserida ao fim do período transitório, as demais são inseridas sempre que a resposta do sistema à falha anterior tenha sido acomodada.

O SDDF apresentou os resultados das Tabelas 6.8, 6.9, 6.10 e 6.11 durante a ocorrência das falhas UVX, DEX, DOX, VCX. Estes resultados percentuais foram obtidos ao calcular o percentual de cada declaração de instrução de diagnóstico durante o período de detecção correta.

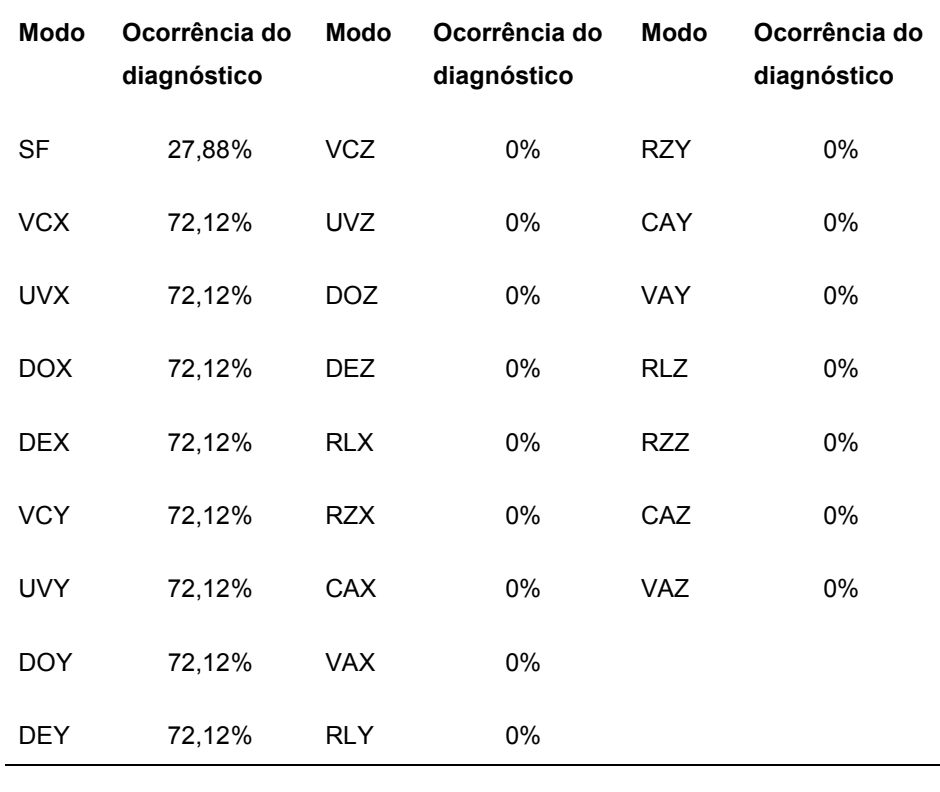

Tabela 6.8 – Resultados do SDDF na presença do modo UVX.

Atraso na detecção: 9,9s

Atraso na declaração permanente de modo normal: 0s

Os resultados do SDDF na presença do modo de falha UVX (Tabela 6.8) demonstram uma incapacidade total de distinção entre este modo de falha e todos os outros dos Giros X e Y. Todavia, a transição do sistema de modo falhado para modo normal é sentida imediatamente pelo SDDF, e como resultado não há nenhum alarme falso. A ocorrência de diagnóstico do modo SF pode ser interpretada como taxa de perda de alarme.

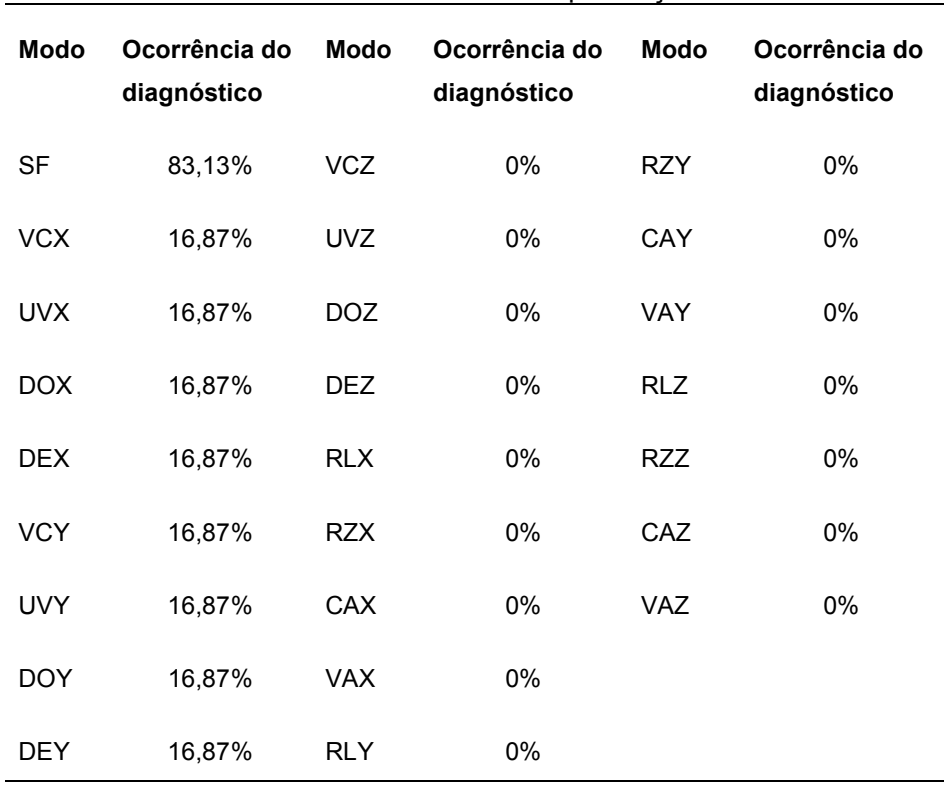

Tabela 6.9 – Resultados do SDDF na presença do modo DEX.

Atraso na detecção: 3,1s

### Atraso na declaração permanente de modo normal: 0s

O SDDF apresentou a mesma incapacidade de distinção entre o modo DEX (Tabela 6.9) e os demais modos de falha dos Giros X e Y. Neste caso ainda há o agravante de um alto percentual de perda de alarme (83,13%). Tanto o atraso na detecção quanto na declaração permanente de modo normal apresentam pequenos valores, o que é altamente desejável. O baixo percentual se deve à baixa freqüência de declaração de falha, cada detecção ocorre de forma esparsa da anterior permitindo gerar instruções de diagnóstico com baixa freqüência.

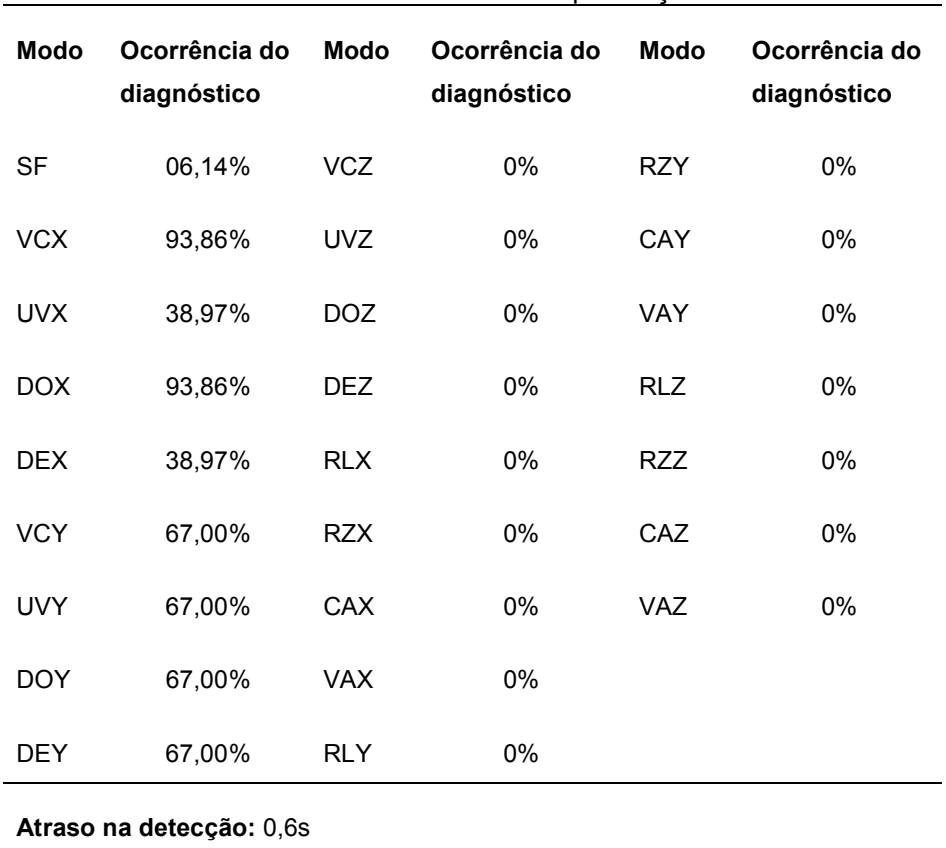

Tabela 6.10 – Resultados do SDDF na presença do modo DOX.

#### Atraso na declaração permanente de modo normal: 303.6s

O SDDF apresenta um favorecimento para os modos DOX e VCX (Tabela 6.10), uma taxa de perda de alarme muito baixa (6,14%) e ainda acusa falhas no Giro Y. Do ponto de vista de diagnóstico este resultado é um pouco melhor do que os anteriores. Do ponto de vista de detecção ilustra muito bem o conflito entre perda de alarme e alarme falso. Perceba que o atraso na declaração de modo normal é de 303,6s; muito alto. Isto se deve à grande sensibilidade do SDDF a este tipo de falha. Outra observação importante é que o SCA requer um grande tempo para acomodação desta falha, gerando transitórios capazes de prejudicar o desempenho do SDDF.

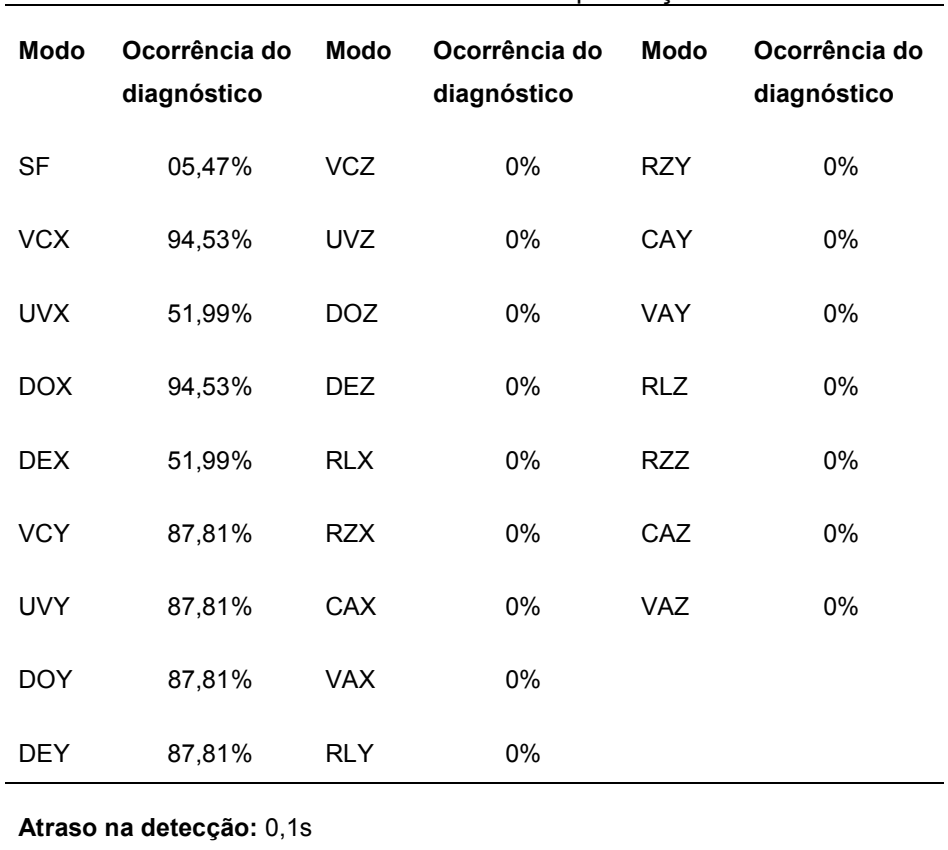

Tabela 6.11 – Resultados do SDDF na presença do modo VCX.

#### Atraso na declaração permanente de modo normal: 295.4s

Os resultados do SDDF (Tabela 6.11) na presença do modo VCX levam a conclusões análogas àquelas feitas para o modo DOX. Do ponto de vista de diagnóstico os resultados ainda são satisfatórios, mas do ponto de vista de detecção, a taxa de alarmes falsos fica prejudicada pela grande sensibilidade do SDDF a esta falha.

Uma observação importante ao analisar o desempenho do SDDF diante dos modos de falha injetados no Giro X é com respeito à classificação. Não há instruções de diagnóstico dúbias acusando falhas tanto em sensores quanto em atuadores, resultados deste tipo seriam preocupantes do ponto de vista de reconFiguração. É importante observar também a influência da falha no ângulo de atitude referente ao Giro X, esta influência está no gráfico da Figura 6.2.

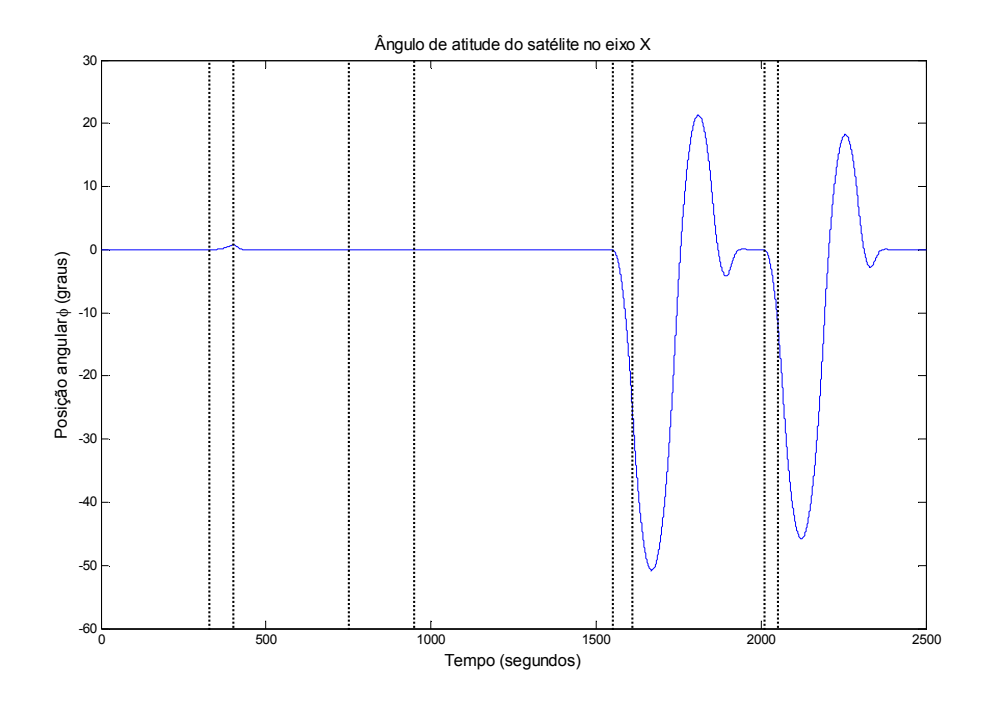

Figura 6.2 – Comportamento do ângulo de atitude diretamente relacionado ao Giro X.

Através da Figura 6.2 podem-se perceber que existem longos períodos transitórios como resultados das perturbações inseridas pelas falhas DOX e VCX.

## Falhas no Giro Y

As falhas no Giro Y foram inseridas de maneira intermitente de acordo com o diagrama temporal expresso pela Tabela 6.12 e ilustrado pela Figura 6.3.

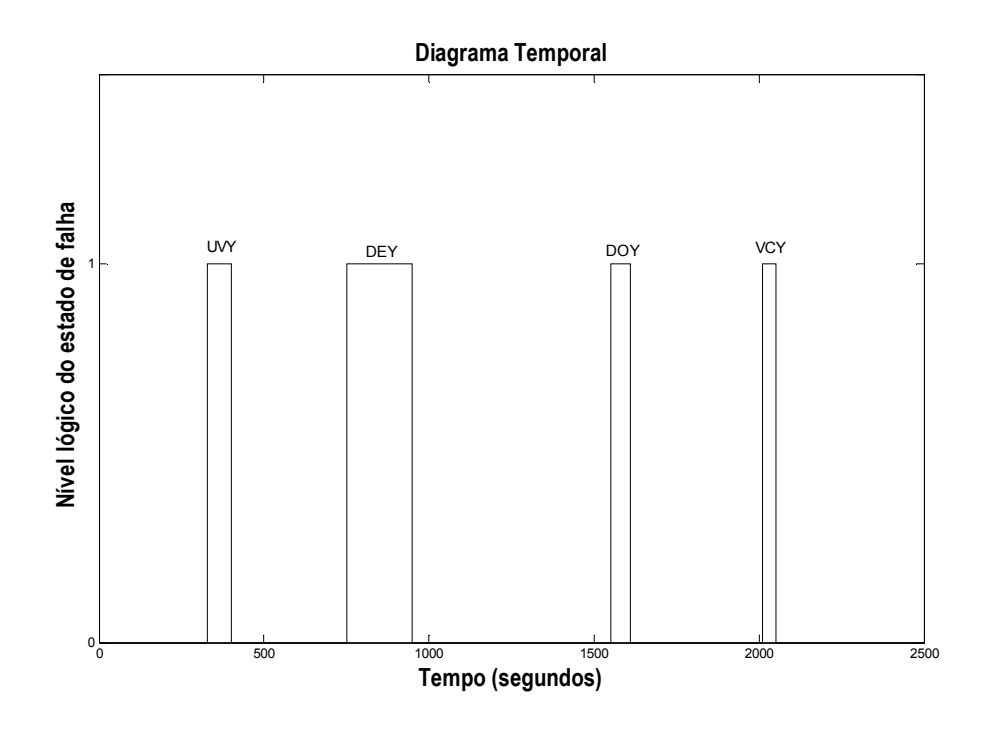

Figura 6.3 – Diagrama temporal para manifestação das falhas no Giro Y.

| Início da Falha | Fim da Falha | Modo de Falha |
|-----------------|--------------|---------------|
| 329.8s          | 400s         | UVY           |
| 750s            | 950.2s       | DEY           |
| 1550.2s         | 1610.4s      | DOY           |
| 2010.5s         | 2050.6s      | VCY           |

Tabela 6.12 – Diagrama temporal para manifestação das falhas no Giro Y.

O SDDF apresentou os resultados das Tabelas 6.13, 6.14, 6.15 e 6.16 durante a ocorrência das falhas UVY, DEY, DOY, VCY.

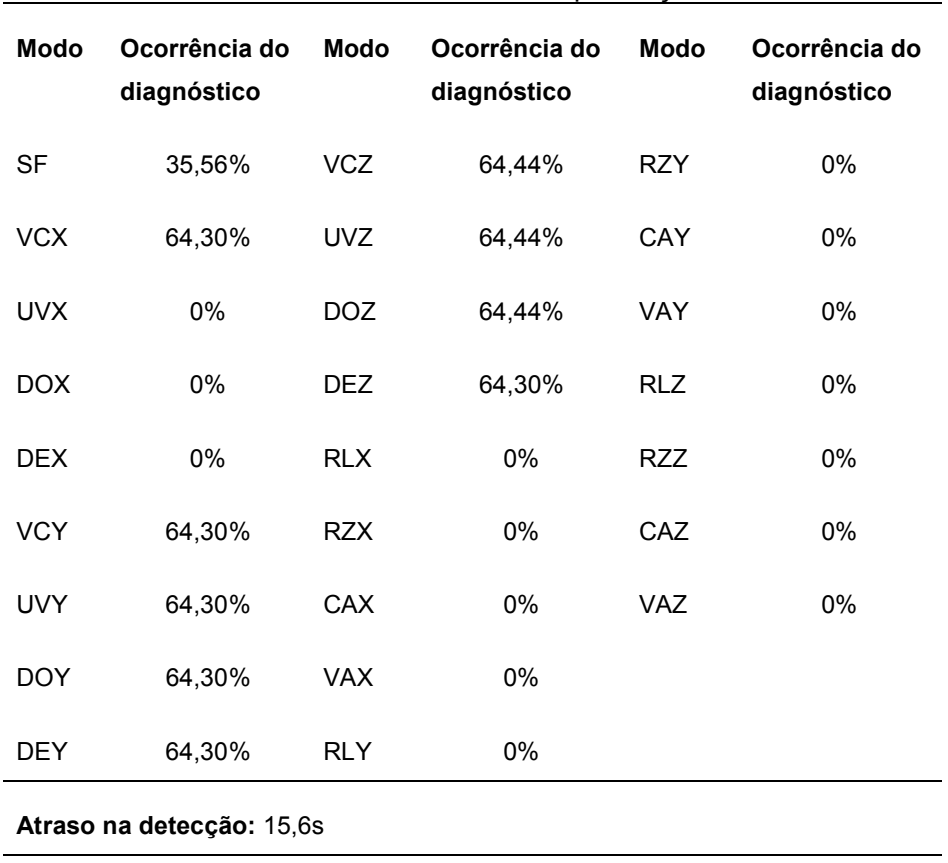

Tabela 6.13 – Resultados do SDDF na presença do modo UVY.

### Atraso na declaração permanente de modo normal: 1,9s

O desempenho do SDDF (Tabela 6.13) diante do modo UVY apresenta incapacidade de distinção entre falha nos Giros Y, Z e, em especial, a falha UVX. Todos estes modos foram diagnosticados pelo SDDF praticamente com a mesma freqüência. Todavia, o SDDF declara rapidamente a volta do sistema ao modo SF.

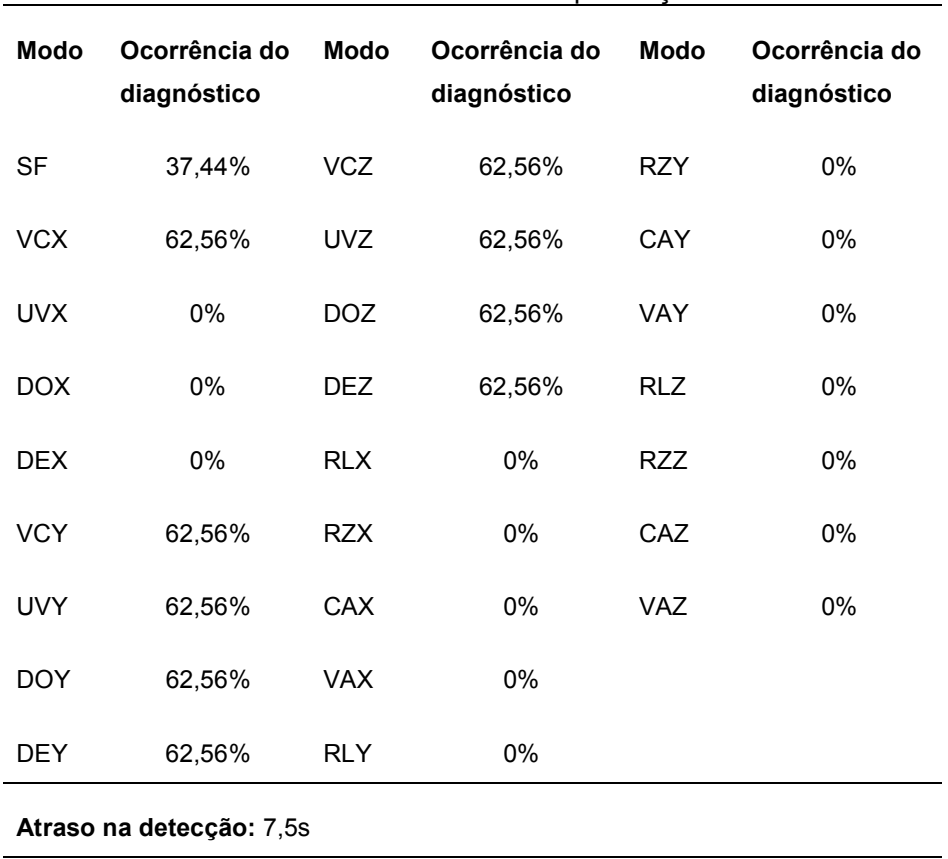

Tabela 6.14 – Resultados do SDDF na presença do modo DEY.

### Atraso na declaração permanente de modo normal: 0s

Os comentários sobre o desempenho do SDDF (Tabela 6.14) na presença do modo DEY não são muito diferente do caso do modo UVY. Mas os resultados de detecção foram um pouco melhores, pois existem poucos atrasos nas transições: normal-falha (7,5s) e falha-normal (0s).

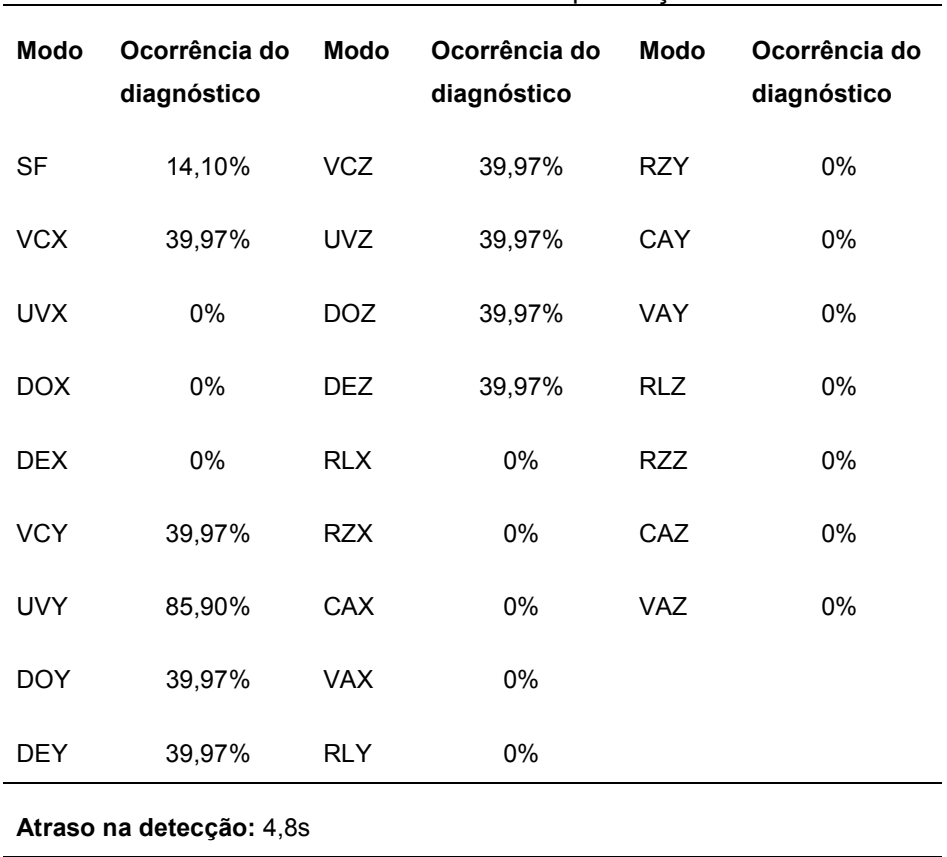

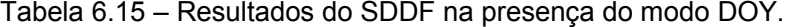

### Atraso na declaração permanente de modo normal: 23,6s

Os resultados do SDDF (Tabela 6.15) diante do modo DOY apresentam um favorecimento com relação ao modo UVY. Apesar de o modo UVY estar inserido em algumas instruções de diagnóstico ainda não representa a maioria. Levando em consideração a grande perturbação causada por esta falha ao sistema, o atraso de declaração de modo normal é substancialmente pequeno.

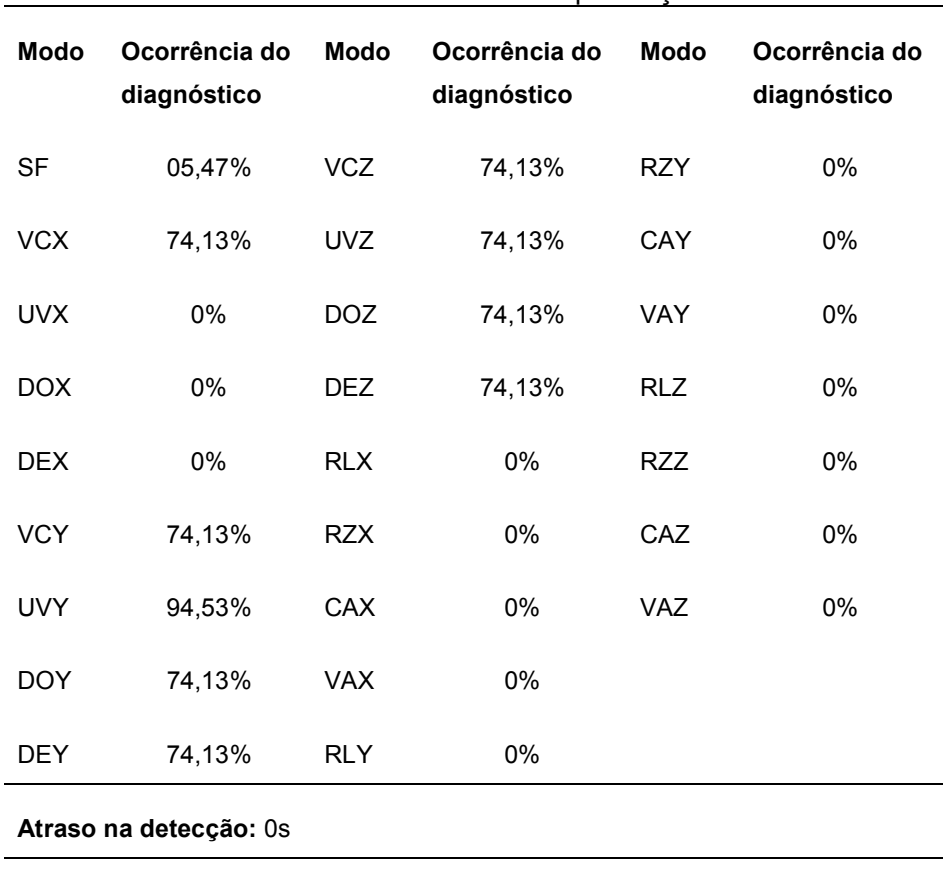

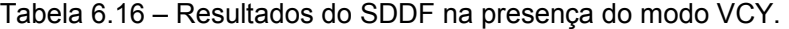

### Atraso na declaração permanente de modo normal: 195,4s

Nos resultados da Tabela 6.16 ainda há favorecimento ao modo UVY, a baixa taxa de perda de alarme (5,47%) reflete um alto atraso na declaração de modo normal (195,4s) que é um intervalo de tempo onde ocorrem alarmes falsos.

Perceba através da Figura 6.4 como as falhas injetadas perturbam o ângulo de atitude relacionado ao Giro Y.

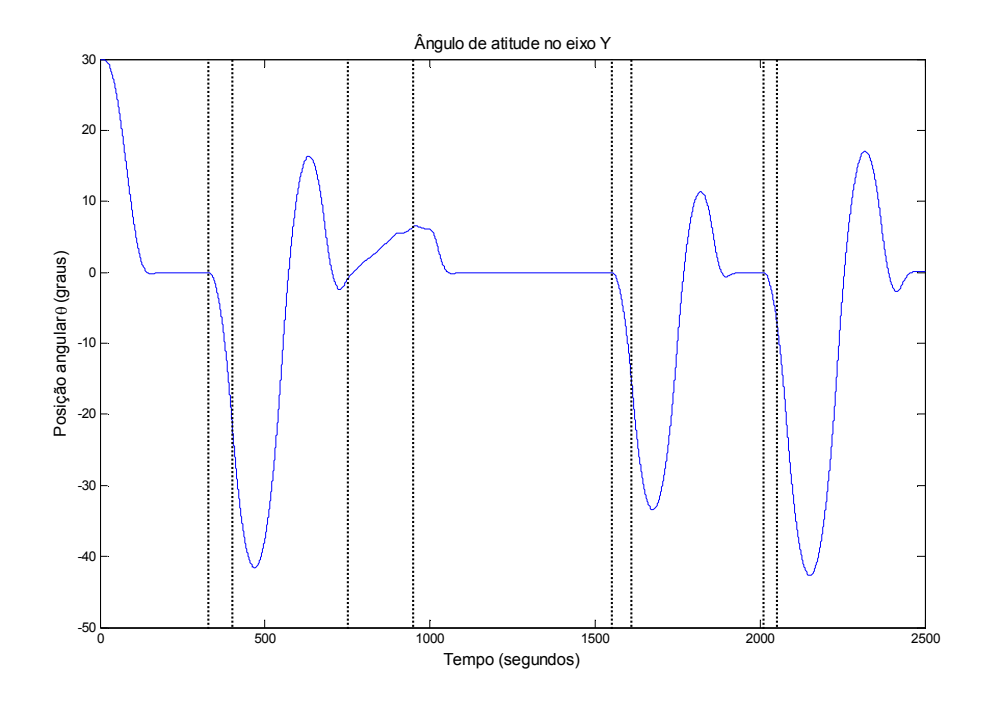

Figura 6.4 – Comportamento do ângulo de atitude diretamente relacionado ao Giro Y.

Analisando o gráfico da Figura 6.4 é notável a sensibilidade com relação aos diferentes tipos de falha. A resposta à perturbação da segunda falha (DEY) é muito menos severa do que as demais, esta baixa sensibilidade é uma possível explicação à alta taxa de perda de alarme (37,44%) do SDDF diante desta falha mesmo com um maior tempo de duração.

Uma questão que merece ser discutida é o favorecimento, de diagnóstico, ao modo UVY. Isto se deve ao elemento  $(s_{\varsigma},F6)$  da estrutura de decisão da Tabela 6.5. Um ajuste pode corrigir este problema, assim como poderia gerar outros problemas de diagnóstico. Entretanto, este é um assunto importante e receberá atenção especial ao fim deste capítulo.

# Falhas no Giro Z

As falhas no Giro Z foram inseridas de maneira intermitente de acordo com o diagrama temporal expresso pela Tabela 6.17 e ilustrado pela Figura 6.5.

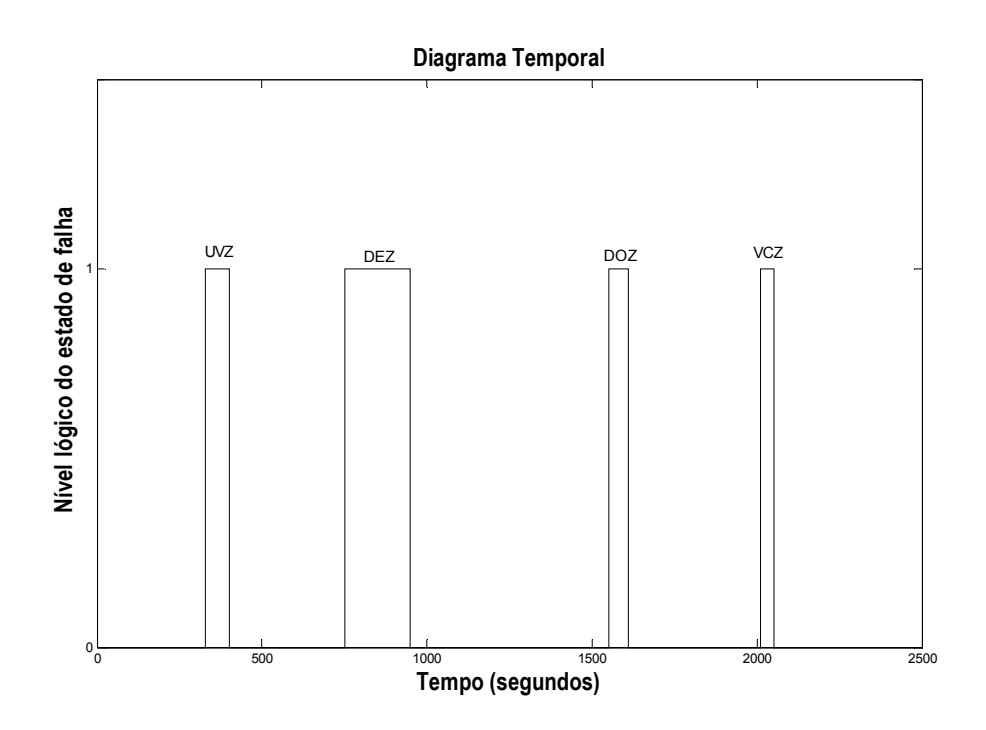

Figura 6.5 – Diagrama temporal para manifestação das falhas no Giro Z.

| Início da Falha | Fim da Falha | Modo de Falha |
|-----------------|--------------|---------------|
| 329.8s          | 400s         | <b>UVZ</b>    |
| 750s            | 950.2s       | <b>DEZ</b>    |
| 1550.2s         | 1610.4s      | DOZ           |
| 2010.5s         | 2050.6s      | VCZ           |

Tabela 6.17 – Diagrama temporal para manifestação das falhas no Giro Z.

O SDDF apresentou os resultados das Tabelas 6.18, 6.19, 6.20 e 6.21 durante a ocorrência das falhas UVZ, DEZ, DOZ, VCZ.

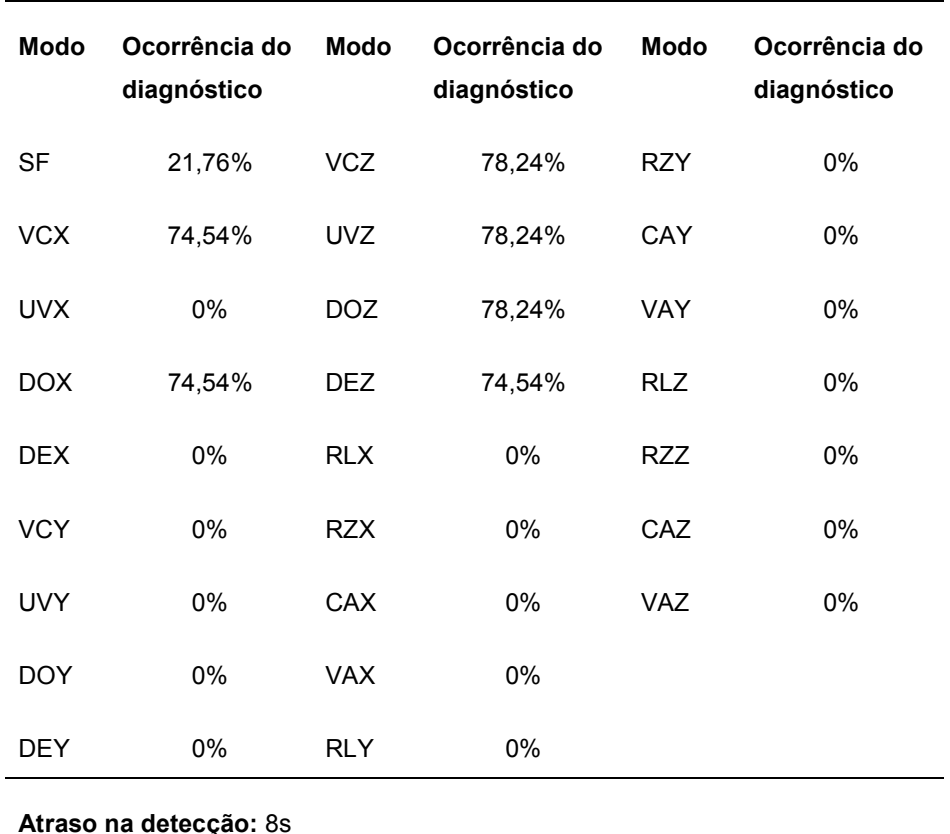

Tabela 6.18 – Resultados do SDDF na presença do modo UVZ.

Atraso na declaração permanente de modo normal: 1,9s

Os resultados da Tabela 6.18 mostram que o SDDF inclui o modo UVZ na maioria das instruções de diagnóstico. O diagnóstico da falha no Giro Z se confunde em muitos casos com as falhas VCX e DOX (do Giro X). Entretanto, de um modo geral favorecem as falhas no Giro Z corretamente.

| <b>Modo</b>              | Ocorrência do<br>diagnóstico | <b>Modo</b> | Ocorrência do<br>diagnóstico | <b>Modo</b> | Ocorrência do<br>diagnóstico |  |  |
|--------------------------|------------------------------|-------------|------------------------------|-------------|------------------------------|--|--|
| <b>SF</b>                | 48,93%                       | <b>VCZ</b>  | 51,07%                       | <b>RZY</b>  | 0%                           |  |  |
| <b>VCX</b>               | 51,07%                       | <b>UVZ</b>  | 51,07%                       | CAY         | 0%                           |  |  |
| <b>UVX</b>               | 0%                           | <b>DOZ</b>  | 51,07%                       | <b>VAY</b>  | 0%                           |  |  |
| <b>DOX</b>               | 51,07%                       | <b>DEZ</b>  | 51,07%                       | <b>RLZ</b>  | 0%                           |  |  |
| <b>DEX</b>               | 0%                           | <b>RLX</b>  | 0%                           | <b>RZZ</b>  | 0%                           |  |  |
| <b>VCY</b>               | 0%                           | <b>RZX</b>  | 0%                           | CAZ         | 0%                           |  |  |
| <b>UVY</b>               | 0%                           | CAX         | 0%                           | <b>VAZ</b>  | 0%                           |  |  |
| <b>DOY</b>               | 0%                           | <b>VAX</b>  | $0\%$                        |             |                              |  |  |
| <b>DEY</b>               | 0%                           | <b>RLY</b>  | $0\%$                        |             |                              |  |  |
| Atraso na detecção: 1,9s |                              |             |                              |             |                              |  |  |

Tabela 6.19 – Resultados do SDDF na presença do modo DEZ.

### Atraso na declaração permanente de modo normal: 0s

Os resultados da Tabela 6.19 contêm o modo de falha DEZ na maioria das instruções de diagnóstico, mas há incapacidade de distinguir as falhas VCX e DOX em todas as instruções de diagnóstico. Pelos resultados da Tabela 6.18 é perceptível que nem sempre estas instruções de diagnóstico coincidem em todos os casos. Logo, pode-se dizer, pela quantidade de instruções contendo os modos do Giro Z, que o SDDF ainda favorece as falhas no sensor correto, o Giro Z. A transição rápida para declaração de modo normal implica em nenhum alarme falso, mas a taxa de perda de alarmes é alta (48,93%).

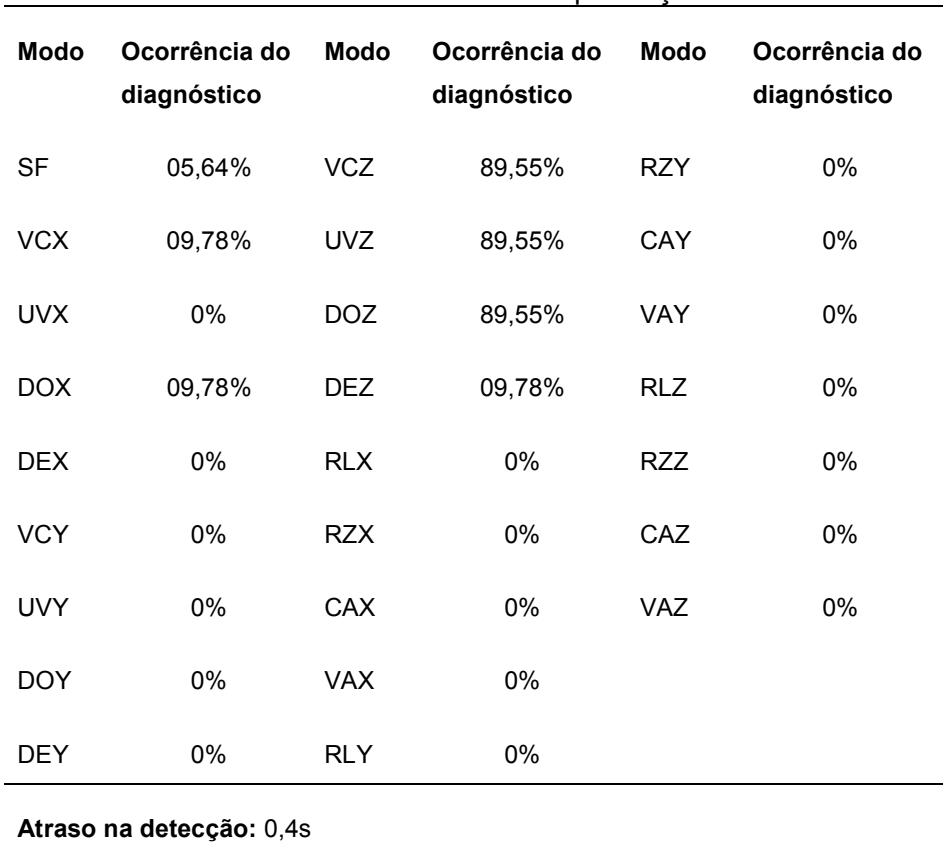

Tabela 6.20 – Resultados do SDDF na presença do modo DOZ.

#### Atraso na declaração permanente de modo normal: 249,5s

Os resultados da Tabela 6.20 mostram alguns indicadores do desempenho do SDDF diante da falha DOZ, perceba que o modo DOZ está contido entre a maioria das instruções de diagnóstico. Perceba também que a grande maioria das instruções de diagnóstico se concentra nos modos de falha do Giro Z. A transição do SDDF para modo normal é demorada (249,5s), e isto resulta em uma taxa alta de alarmes falsos; e faz sentido porque a taxa de perda de alarmes é baixa (5,64%).

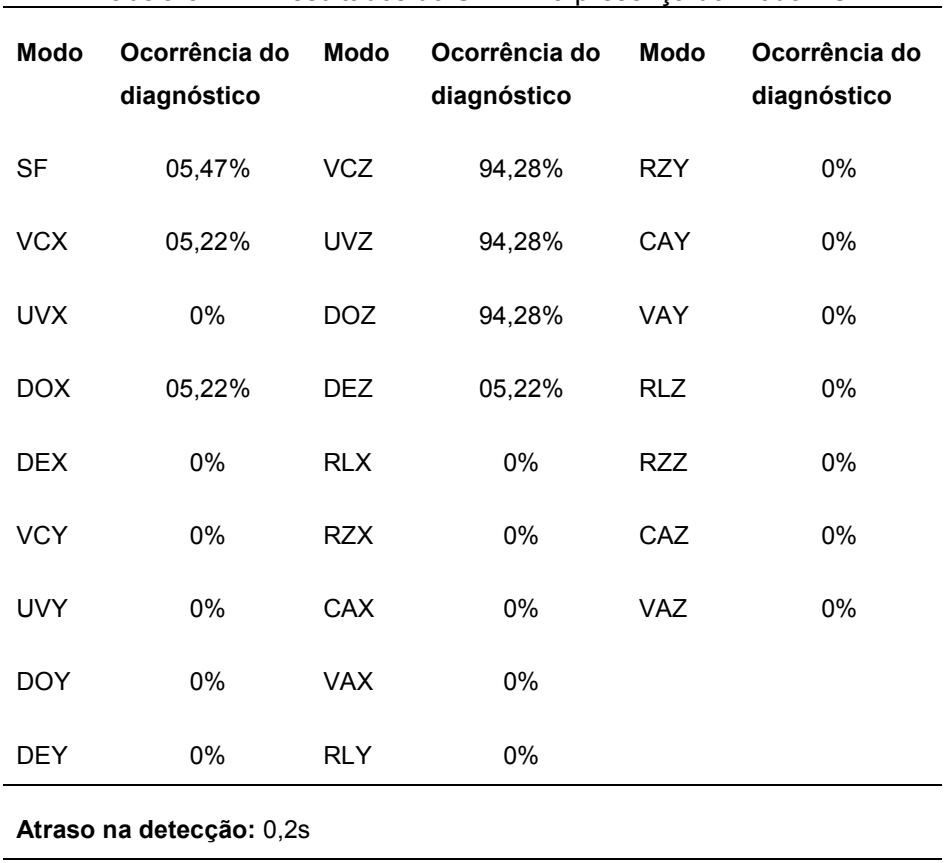

Tabela 6.21 – Resultados do SDDF na presença do modo VCZ.

### Atraso na declaração permanente de modo normal: 275,3s

Os resultados da Tabela 6.21 incluem o modo de falha atual VCZ na maioria das instruções de diagnóstico e também confirmam o conflito entre perda de alarmes e alarmes falsos. Esta última observação é devida ao grande atraso na transição para modo normal (275,3s), que implica em alarmes falsos, e à taxa de perda de alarmes baixa (5,47%).

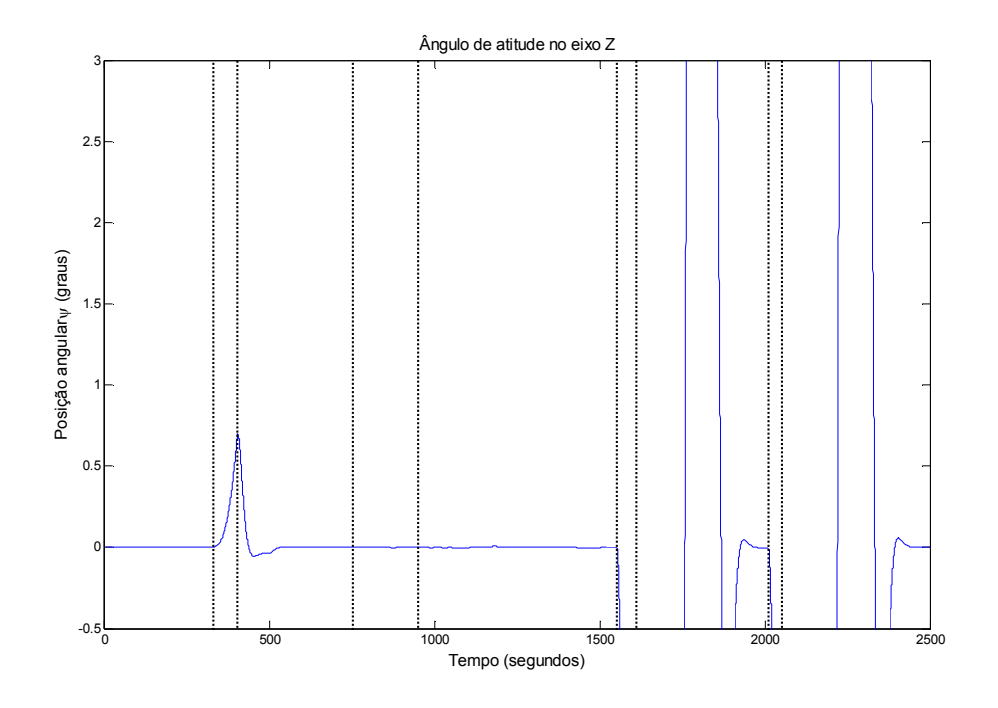

Figura 6.6 – Comportamento do ângulo de atitude diretamente relacionado ao Giro Z.

 O gráfico da Figura 6.6 mostra o impacto das falhas no ângulo de atitude relacionado ao Giro Z.

## Comentários sobre desempenho do SDDF em Sensores

A conFiguração escolhida para injeção de falhas talvez não represente muito bem uma situação real, pois apresenta uma situação onde todas as falhas ocorrem em um curto período de tempo em um mesmo componente. Mas esta conFiguração foi escolhida como um exemplo representativo dos resultados do SDDF. O tempo e a ordem das falhas inseridas não foram escolhidos aleatoriamente, cada falha foi inserida de forma que não coexistisse com outra falha nem com algum regime transitório.

Uma consideração que merece ser explicada é o caso da utilização, somente, de falhas intermitentes na avaliação do desempenho do SDDF. Isto foi feito por considerar uma falha intermitente como o caso mais geral. Isto significa que a situação intermitente envolve o comportamento de uma falha com ocorrência do tipo degrau.

Perceba que não existem diagnósticos conclusivos, além disso as instruções de diagnóstico nunca estão completamente isoladas em um único sensor. Todavia, o sensor em modo falhado sempre está inserido nas instruções de diagnóstico.

Uma observação importante sobre o diagnóstico é o isolamento das falhas de sensores e atuadores. Não há instrução de diagnóstico para atuadores quando as falhas ocorrem nos sensores. Um resultado dúbio neste sentido poderia ocasionar uma decisão completamente errada para reconFiguração do sistema de controle.

Uma observação sobre a detecção é a antiga discussão sobre conflito entre as taxas de alarme falso e perda de alarme. Os dois indicadores que implicam diretamente nos valores dessas taxas são respectivamente: atraso na declaração de modo normal e declaração de ocorrência do modo SF. Perceba que, em qualquer situação, os resultados destes índices são opostos.

A incapacidade de isolar as falhas dos três sensores completamente é resultado do acoplamento e existente por causa do produto com a matriz de rotação do bloco Cinematica da Atitude 3x2x1 exatamente como na equação (6.4), retirada de (Gobato, 2006)x.

$$
\begin{bmatrix}\n\dot{\phi} \\
\dot{\theta} \\
\dot{\psi}\n\end{bmatrix} = \begin{bmatrix}\n\omega_{\rm sx} + \frac{(\sin\phi \times \sin\theta \times \omega_{\rm sy} + \cos\phi \times \sin\theta \times \omega_{\rm sz} + \omega_0 \sin\psi)}{\cos\theta} \\
\cos\phi \times \omega_{\rm sy} - \sin\phi \times \omega_{\rm sz} + \omega_0 \cos\psi \\
\frac{(\sin\phi \times \omega_{\rm sy} + \cos\phi \times \omega_{\rm sz} + \omega_0 \sin\theta \times \sin\psi)}{\cos\theta}\n\end{bmatrix}
$$
\n(6.4)

Então um comportamento anormal no Giro de um eixo tem influência no comportamento do próprio eixo e dos outros eixos. Isto leva a um conclusão importante, a de que o SDDF realmente detecta comportamentos anormais nos outros eixos justamente por eles existirem devido ao acoplamento. Comportamentos anormais em um eixo levam a comportamentos anormais em outros eixos. A questão é que o SDDF deve ser robusto o suficiente para diagnosticar apenas a causa sem se confundir com os efeitos, isto será discutido ao fim deste capítulo.

# 6.7. Resultados do SDDF em Atuadores

Para ilustrar os resultados fornecidos pelo SDDF projetado nesta seção vamos explorar os quatro tipos de falha modelados para o caso de falha em rodas de reação. As falhas aplicadas a cada uma das rodas ocorreram de forma intermitente durante um tempo de simulação de 2500 segundos.

Podemos organizar os resultados do SDDF em Atuadores em três partes: Falhas na Roda X (eixo de arfagem), Falhas na Roda Y (eixo de rolamento) e Falhas na Roda Z (eixo de guinada).

# Roda X

As falhas na Roda X foram inseridas de maneira intermitente de acordo com o diagrama temporal expresso pela Tabela 6.22 e ilustrado pela Figura 6.7.

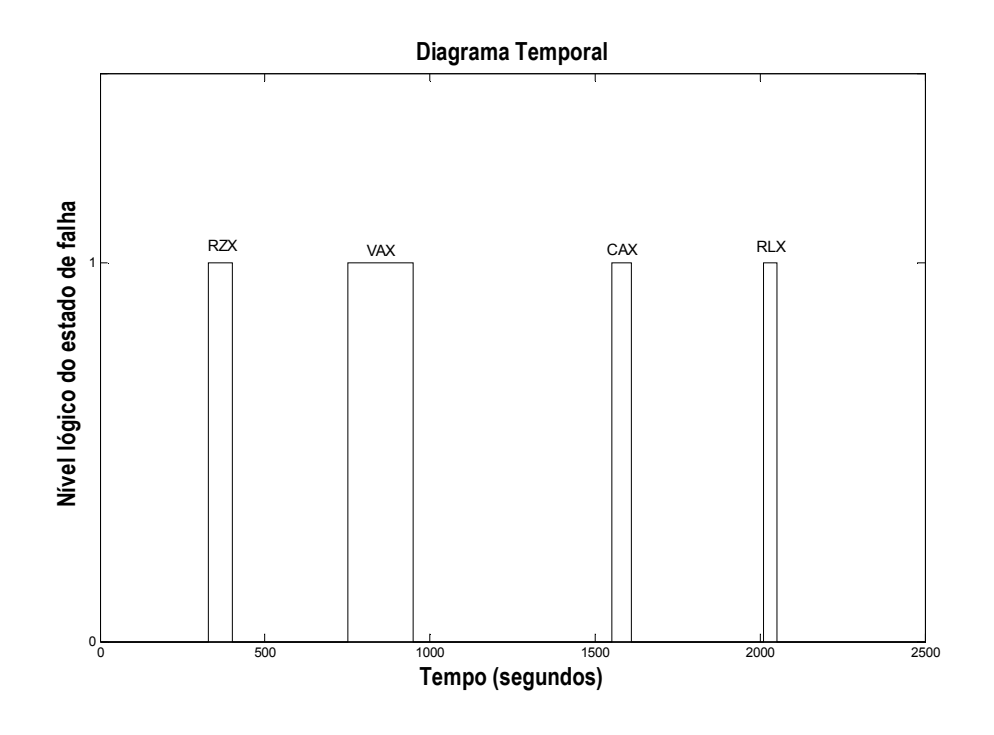

Figura 6.7 – Diagrama temporal para manifestação das falhas na Roda X.

| Início da Falha | Fim da Falha | Modo de Falha |
|-----------------|--------------|---------------|
| 329.8s          | 400s         | <b>RZX</b>    |
| 750s            | 950.2s       | VAX           |
| 1550.2s         | 1610.4s      | CAX           |
| 2010.5s         | 2050.6s      | <b>RLX</b>    |

Tabela 6.22 – Diagrama temporal para manifestação das falhas na Roda X.

O SDDF apresentou os resultados das Tabelas 6.23, 6.24, 6.25 e 6.26 durante a ocorrência das falhas RZX, VAX, CAX, RLX.

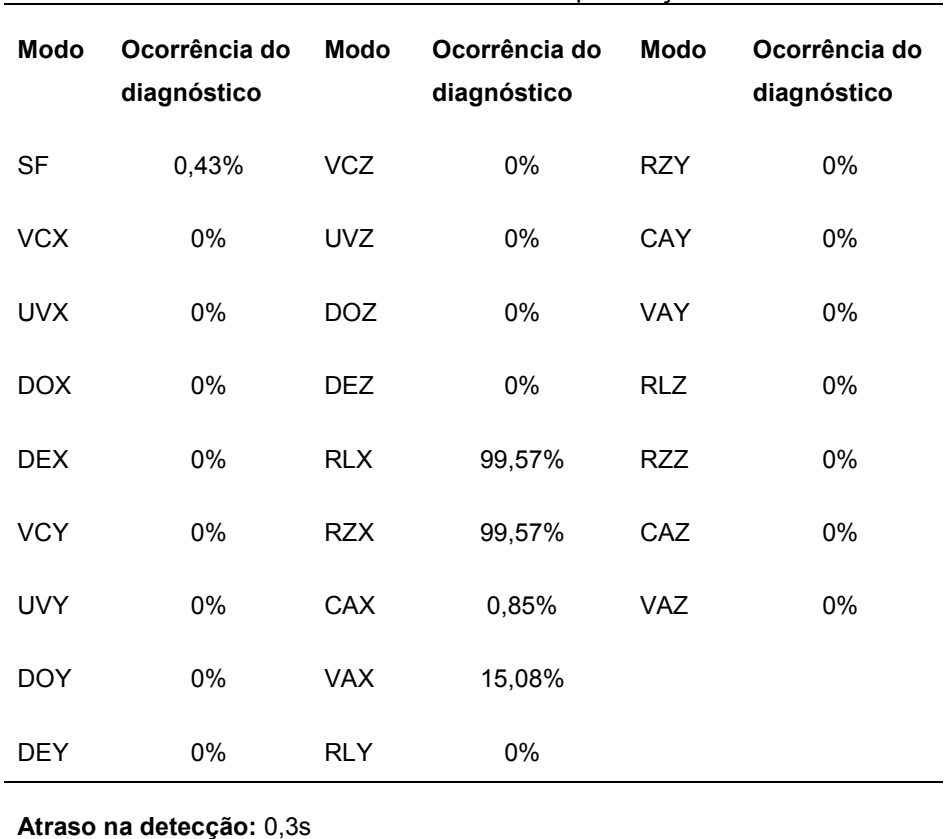

Tabela 6.23 – Resultados do SDDF na presença do modo RZX.

#### Atraso na declaração permanente de modo normal: 114,7s

Os resultados da Tabela 6.23 mostram que o SDDF é capaz de isolar completamente a falha no atuador correto e não confunde os sintomas de forma que gere instruções de diagnóstico para sensores. Outra observação importante é que o modo de falha presente (RZX) está incluído na maioria das instruções de diagnóstico. A baixa taxa de perda de alarmes (0,43%) resulta em um grande atraso na declaração permanente de modo normal (114,7s). O SDDF apresenta resultados de diagnóstico satisfatórios e prontidão na detecção do modo falhado (0,3s).

283

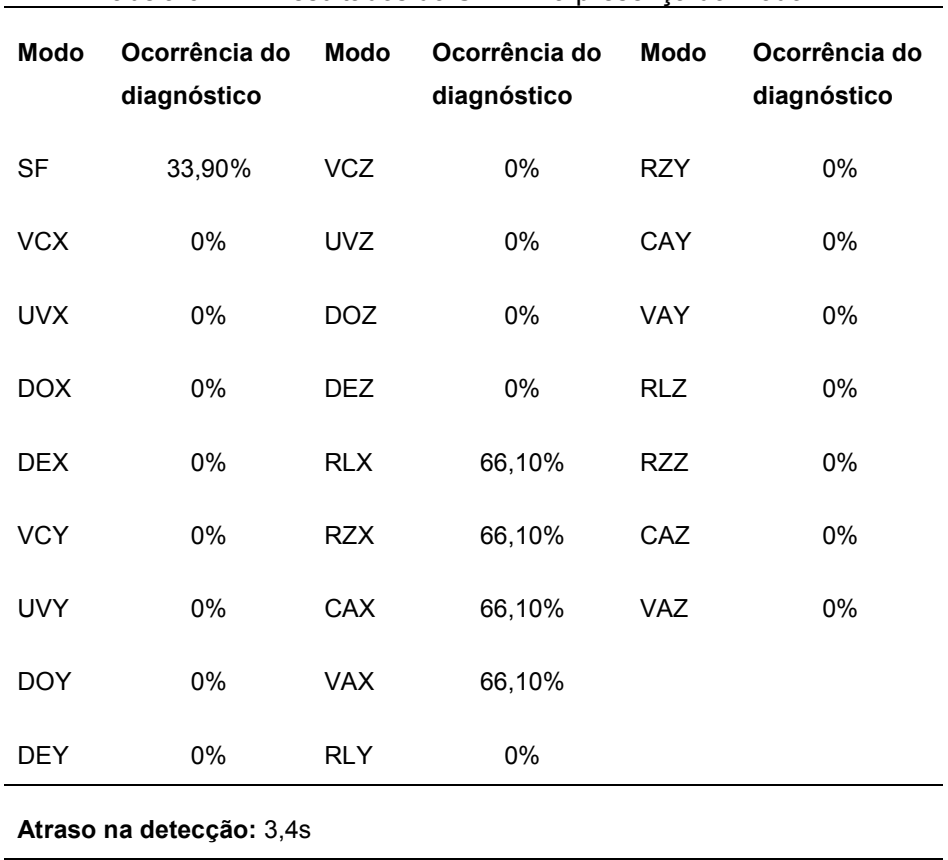

Tabela 6.24 – Resultados do SDDF na presença do modo VAX.

### Atraso na declaração permanente de modo normal: 0s

Os resultados da Tabela 6.24 mostram que o SDDF é capaz de isolar o atuador correto e não confunde os sintomas com falhas em sensores. A alta taxa de perda de alarme (33,9%) é causa da prontidão na declaração de modo normal. Mesmo isolando o componente correto, o SDDF não favorece o modo VAX nas instruções de diagnóstico geradas.

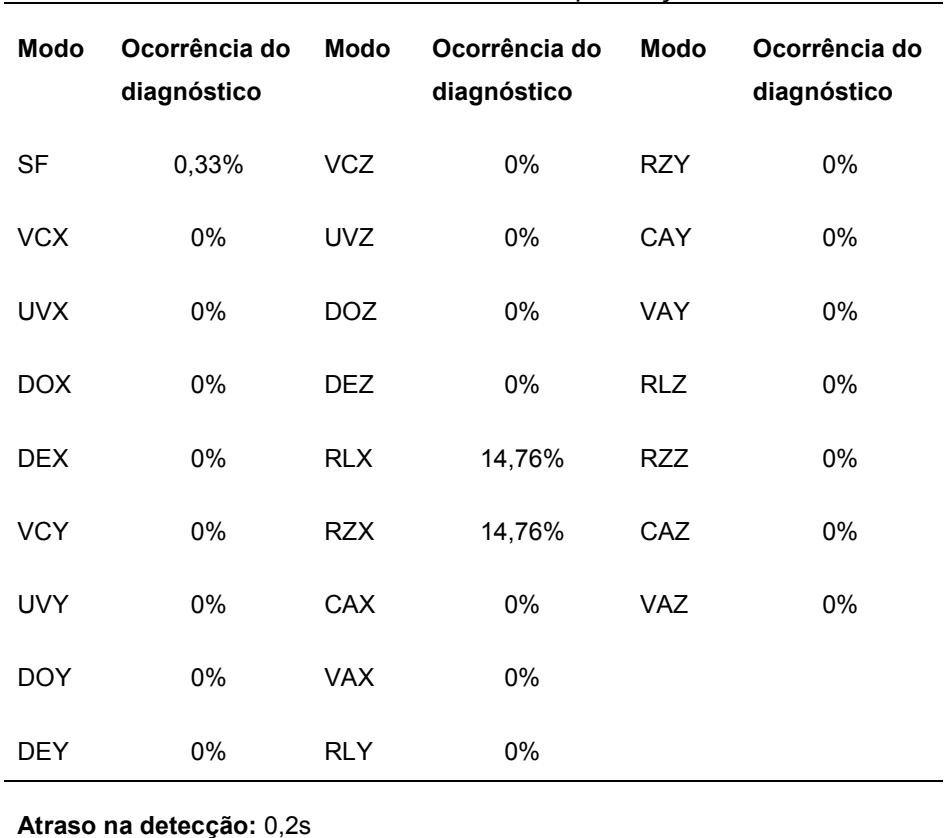

Tabela 6.25 – Resultados do SDDF na presença do modo CAX.

#### Atraso na declaração permanente de modo normal: 311,5s

Os resultados da Tabela 6.25 mostram que são gerados muitos alarmes durante o modo falhado de forma que a taxa de perda de alarmes seja de 0,33%. Obviamente o preço a se pagar por isso é um baixo desempenho na declaração da volta ao modo normal (311,5s). Mas a observação mais importante neste caso é sobre os aspectos de diagnóstico. Apesar de haver uma baixa taxa de perda de alarme, são geradas poucas instruções de diagnóstico. Dessas poucas instruções de diagnóstico, em nenhuma delas o modo normal CAX está presente. Isto significa que foram gerados muitos alarmes sem instrução de diagnóstico apropriada, ou seja, o SDDF não conseguiu explicar o comportamento anormal do sistema por nenhum dos modos falhados. Isso implica em detecção sem diagnóstico. De qualquer forma, as instruções de diagnóstico geradas explicam o comportamento anormal do sistema por falhas no atuador correto.

| <b>Modo</b> | Ocorrência do<br>diagnóstico | <b>Modo</b> | Ocorrência do<br>diagnóstico | <b>Modo</b> | Ocorrência do<br>diagnóstico |
|-------------|------------------------------|-------------|------------------------------|-------------|------------------------------|
| <b>SF</b>   | 0,5%                         | <b>VCZ</b>  | 0%                           | <b>RZY</b>  | 0%                           |
| <b>VCX</b>  | 0%                           | <b>UVZ</b>  | 0%                           | CAY         | 0%                           |
| <b>UVX</b>  | 0%                           | <b>DOZ</b>  | 0%                           | <b>VAY</b>  | 0%                           |
| <b>DOX</b>  | 0%                           | <b>DEZ</b>  | 0%                           | <b>RLZ</b>  | 0%                           |
| <b>DEX</b>  | 0%                           | <b>RLX</b>  | 99,50%                       | RZZ         | 0%                           |
| <b>VCY</b>  | 0%                           | <b>RZX</b>  | 99,50%                       | CAZ         | 0%                           |
| <b>UVY</b>  | 0%                           | CAX         | 7,46%                        | <b>VAZ</b>  | 0%                           |
| <b>DOY</b>  | 0%                           | <b>VAX</b>  | 8,46%                        |             |                              |
| <b>DEY</b>  | 0%                           | <b>RLY</b>  | 0%                           |             |                              |

Tabela 6.26 – Resultados do SDDF na presença do modo RLX.

Atraso na detecção: 0,2s

Atraso na declaração permanente de modo normal: 83,6s

Os resultados da Tabela 6.26 mostram que o SDDF inclui, corretamente, o modo RLX na maioria das instruções de diagnóstico e não gera nenhuma instrução de diagnóstico em outros atuadores nem em outros sensores que não o atuador realmente falhado. Mais uma vez o conflito entre baixa taxa de perda de alarme e atraso na declaração de modo normal.

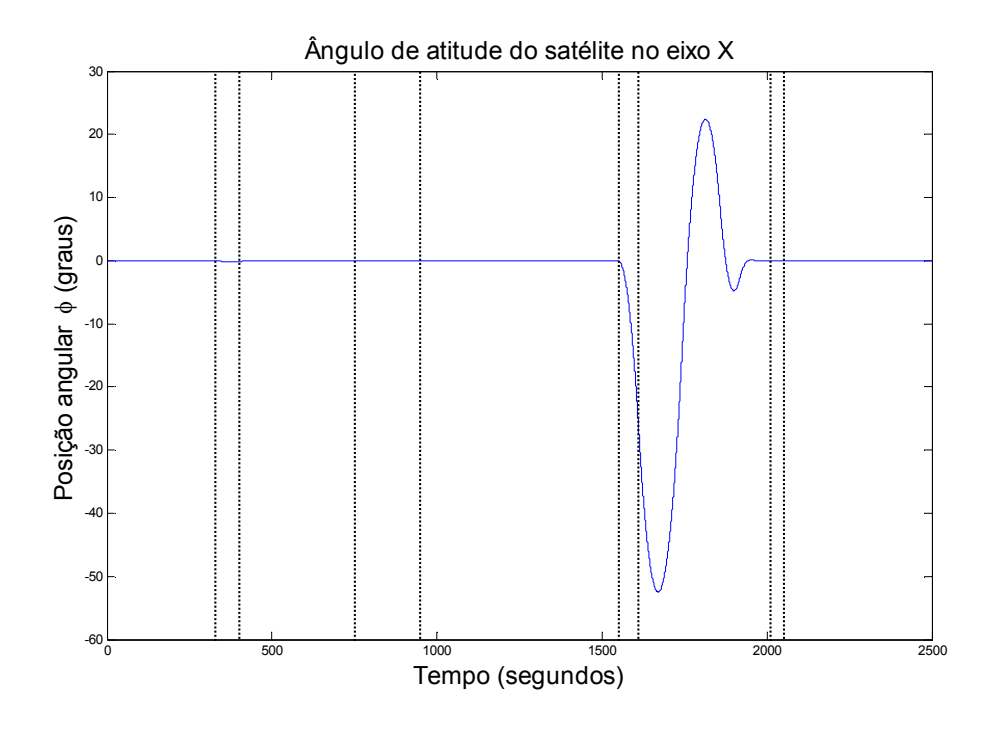

Figura 6.8 – Impacto no ângulo de atitude  $\phi$  devido à falha na Roda X.

O gráfico da Figura 6.8 mostra que a falha CAX é aquela que mais afeta no ângulo de atitude relacionado com a Roda X submetida à falha.

# Roda Y

As falhas na Roda X foram inseridas de maneira intermitente de acordo com o diagrama temporal expresso pela Tabela 6.27 e ilustrado pela Figura 6.9.

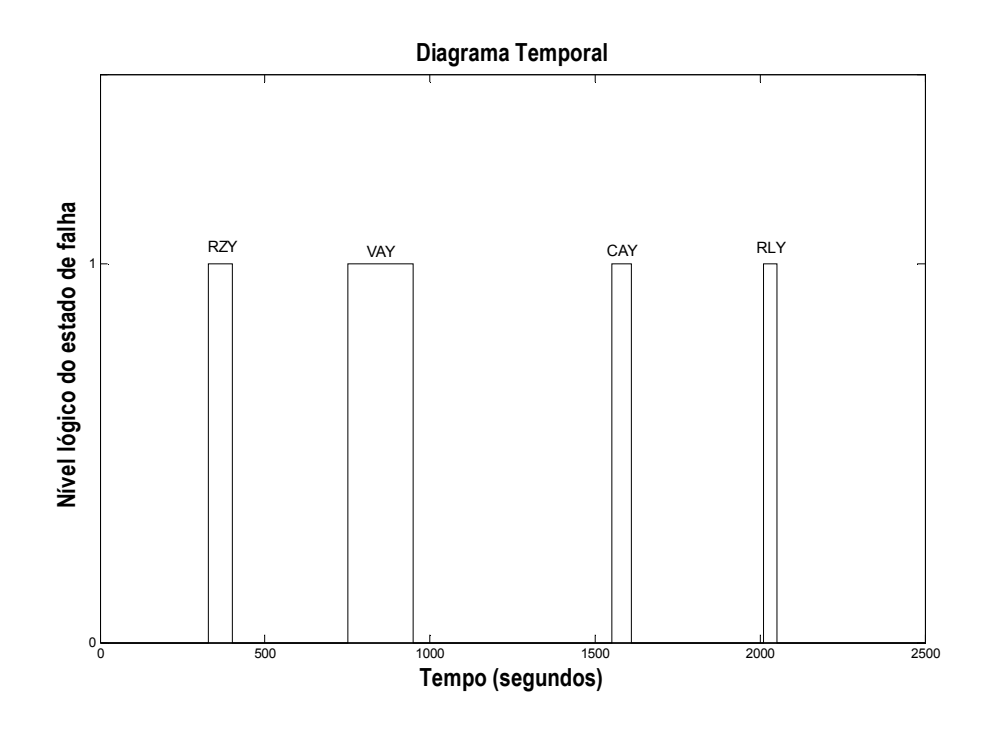

Figura 6.9 – Diagrama temporal para manifestação das falhas na Roda Y.

| Início da Falha | Fim da Falha | Modo de Falha |
|-----------------|--------------|---------------|
| 329.8s          | 400s         | RZY           |
| 750s            | 950.2s       | VAY           |
| 1550.2s         | 1610.4s      | CAY           |
| 2010.5s         | 2050.6s      | <b>RLY</b>    |

Tabela 6.27 – Diagrama temporal para manifestação das falhas na Roda Y.

O SDDF apresentou os resultados das Tabelas 6.28, 6.29, 6.30 e 6.31 durante a ocorrência das falhas RZY, VAY, CAY, RLY.
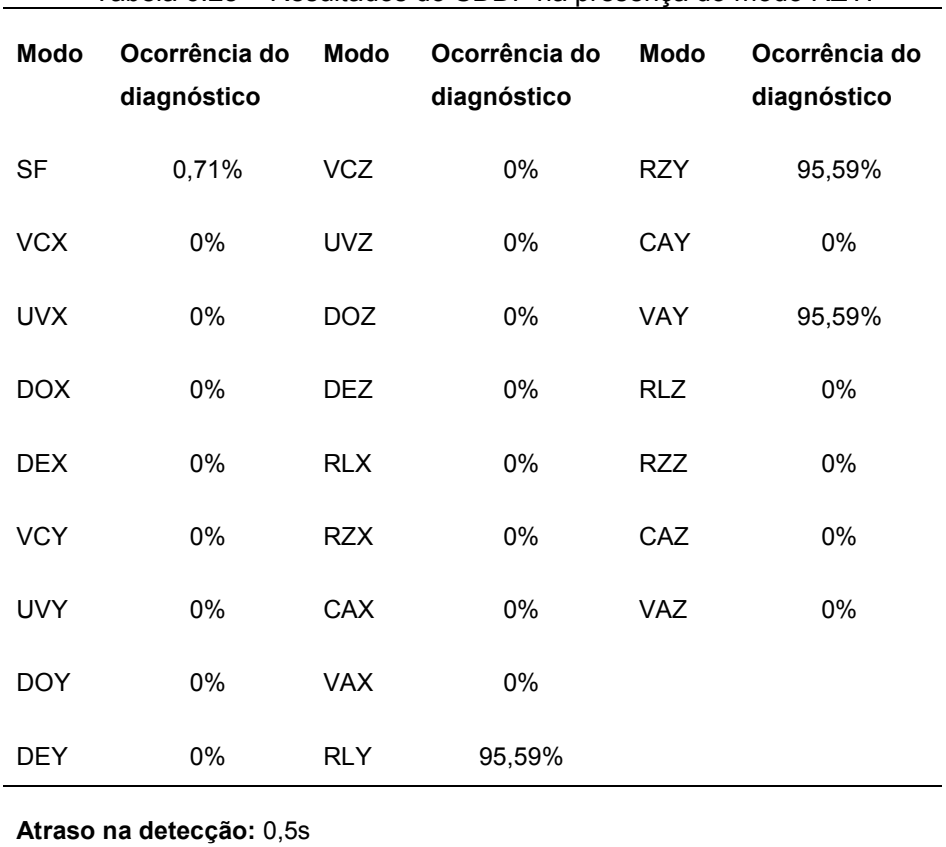

Tabela 6.28 – Resultados do SDDF na presença do modo RZY.

## Atraso na declaração permanente de modo normal: 80,2s

Os resultados da Tabela 6.28 mostram que o SDDF inclui corretamente o modo de falha RZY na maioria das instruções de diagnóstico. A detecção ocorre prontamente, uma baixa perda de alarme é alcançada em contraste com um alto atraso na declaração de modo normal.

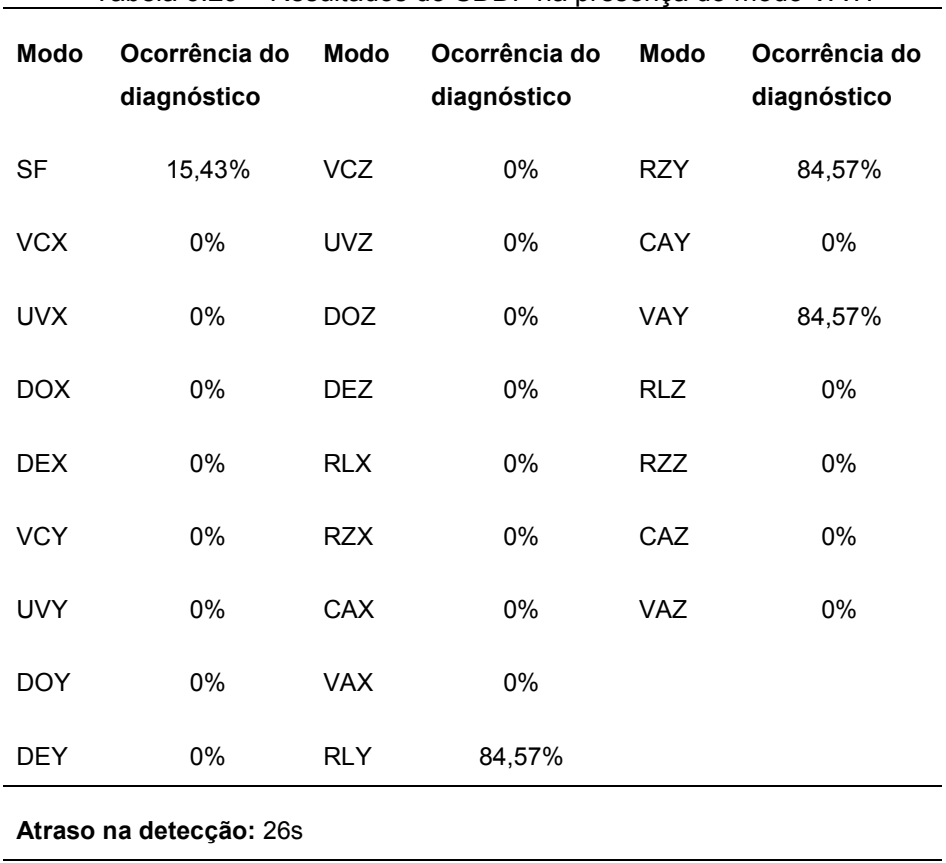

Tabela 6.29 – Resultados do SDDF na presença do modo VAY.

## Atraso na declaração permanente de modo normal: 13s

Os resultados da Tabela 6.29 mostram que o SDDF incluiu corretamente o modo VAY na maioria das instruções de diagnóstico. Houve um atraso de detecção maior do que para o modo RZY. A taxa de perda de alarme e o atraso na declaração de modo normal apresentam um equilíbrio razoável.

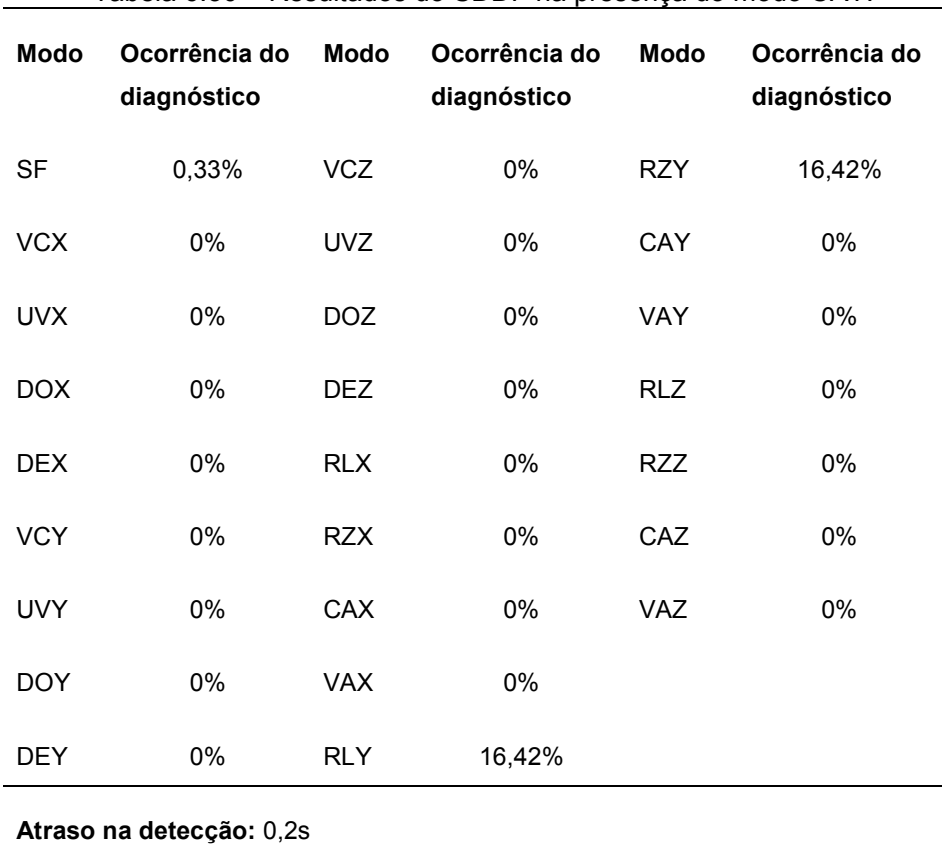

Tabela 6.30 – Resultados do SDDF na presença do modo CAY.

## Atraso na declaração permanente de modo normal: 131,9s

Os resultados da Tabela 6.30 mostram que o SDDF apresenta uma baixa perda de alarmes (resultando num alto atraso na declaração de modo normal), mas o diagnóstico nunca favorece o modo de falha CAY que está presente no sistema. Mesmo assim, não há instruções de diagnóstico que indiquem falhas em outro atuador ou em outro sensor que não o real atuador falhado.

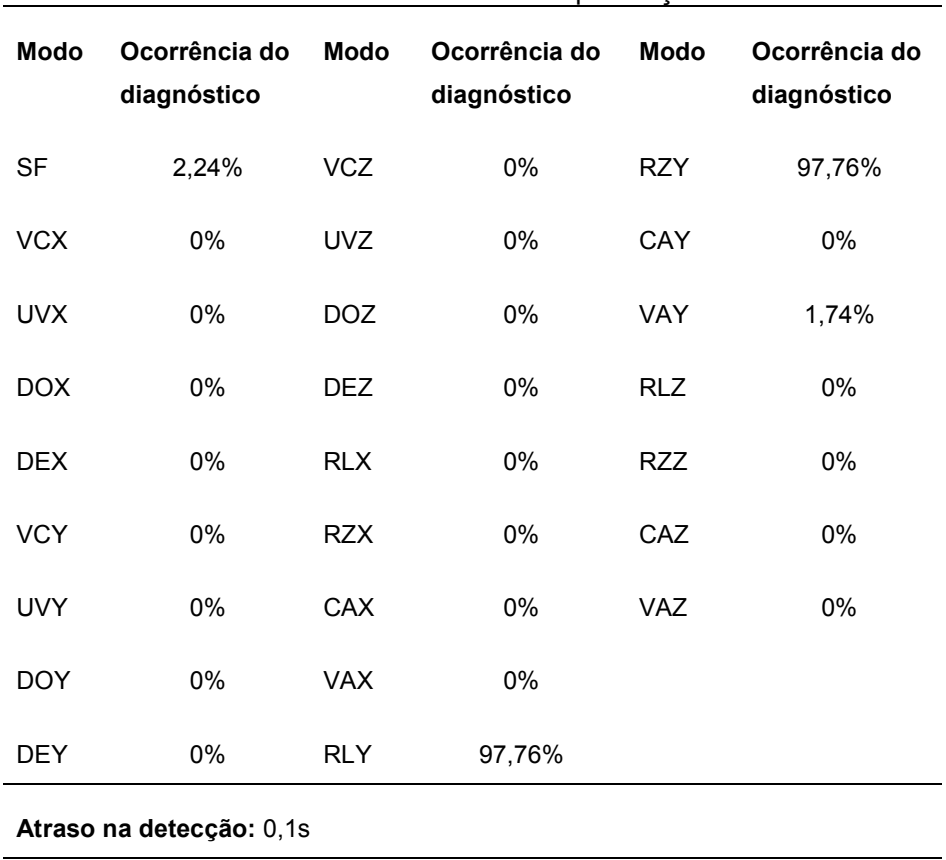

Tabela 6.31 – Resultados do SDDF na presença do modo RLY.

## Atraso na declaração permanente de modo normal: 34,5s

Os resultados da Tabela 3.1 mostram que o SDDF inclui corretamente o modo de falha RLY na maioria das instruções de diagnóstico geradas. Uma detecção imediata também foi alcançada. Perceba que como nos outros casos de falha na Roda Y, nenhuma instrução de diagnóstico favorece o modo de falha CAY. Isto se deve à conFiguração da estrutura de decisão selecionada e isto é mais uma observação a ser tratada especialmente ao final deste capítulo.

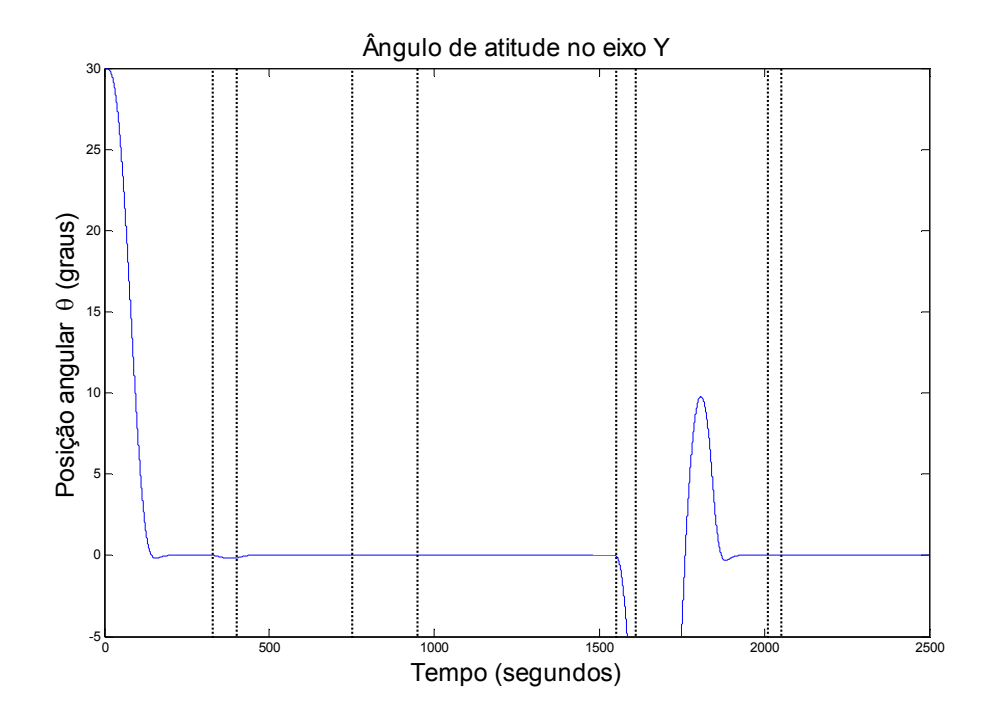

Figura 6.10 – Impacto no ângulo de atitude  $\theta$  devido à falha na Roda Y.

Perceba através do gráfico da Figura 6.10 que o modo de falha CAY, assim como o modo CAX, introduz uma grande perturbação na atitude do satélite. Mesmo assim esta falha se encontra na minoria das instruções de diagnóstico geradas, justamente por provocar grandes mudanças no comportamento normal da planta esta falha se confunde com as demais.

# Roda Z

As falhas na Roda X foram inseridas de maneira intermitente de acordo com o diagrama temporal expresso pela Tabela 6.27 e ilustrado pela Figura 6.9.

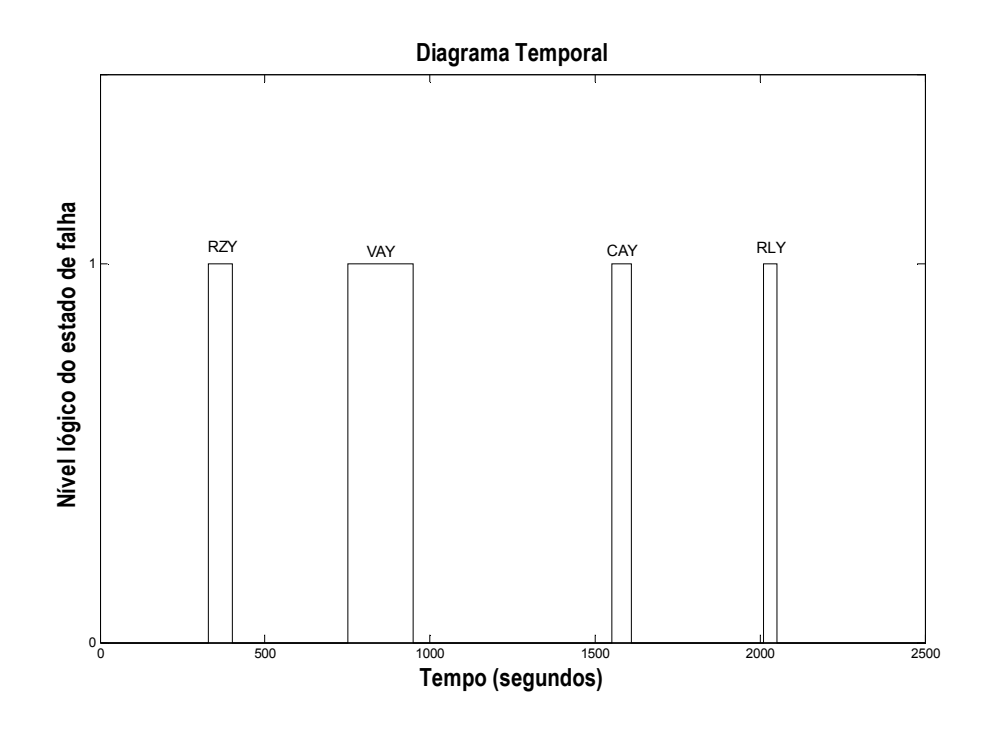

Figura 6.11 – Diagrama temporal para manifestação das falhas na Roda Z.

| Início da Falha | Fim da Falha | Modo de Falha |
|-----------------|--------------|---------------|
| 329.8s          | 400s         | <b>RZZ</b>    |
| 750s            | 950.2s       | VAZ           |
| 1550.2s         | 1610.4s      | CAZ           |
| 2010.5s         | 2050.6s      | RI Z          |

Tabela 6.32 – Diagrama temporal para manifestação das falhas na Roda Z.

O SDDF apresentou os resultados das Tabelas 6.33, 6.34, 6.35 e 6.36 durante a ocorrência das falhas RZZ, VAZ, CAZ, RLZ.

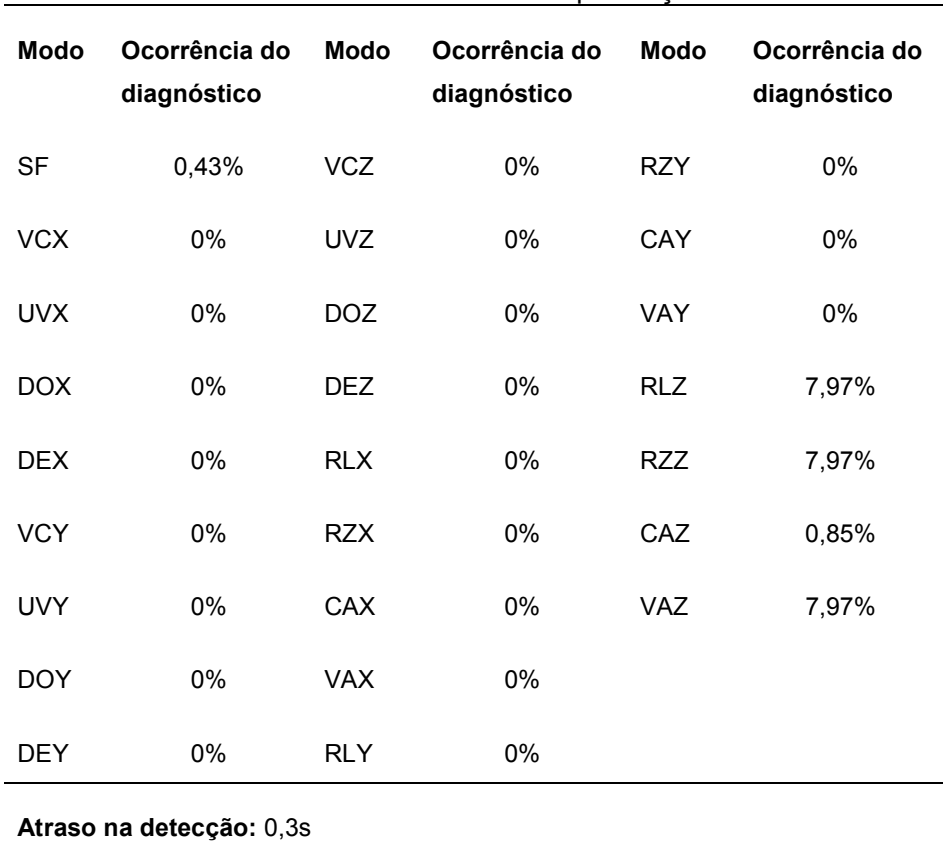

Tabela 6.33 – Resultados do SDDF na presença do modo RZZ.

## Atraso na declaração permanente de modo normal: 119,7s

Os resultados da Tabela 6.33 mostram que o SDDF apresenta muito poucas decisões a favor de algum modo de falha, mas essas decisões são sempre a favor de falhas na Roda Z. Quando o SDDF não foi capaz de gerar uma instrução de diagnóstico o alarme foi gerado sem decidir a favor de nenhum modo de falha. Como esperado, a baixa taxa de perda de alarmes (0,43%) contrasta com um alto atraso na declaração de modo normal.

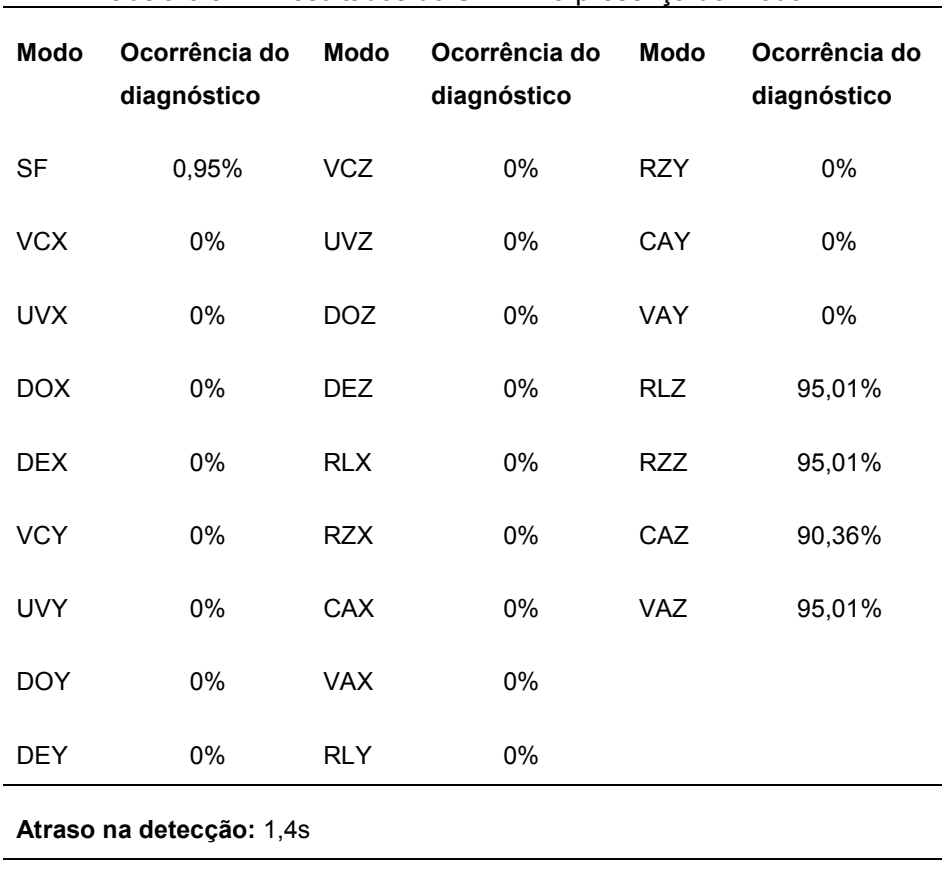

Tabela 6.34 – Resultados do SDDF na presença do modo VAZ.

# Atraso na declaração permanente de modo normal: 56,8s

Os resultados da Tabela 6.34 mostram que o SDDF inclui corretamente o modo de falha VAZ na maioria das instruções de diagnóstico geradas.

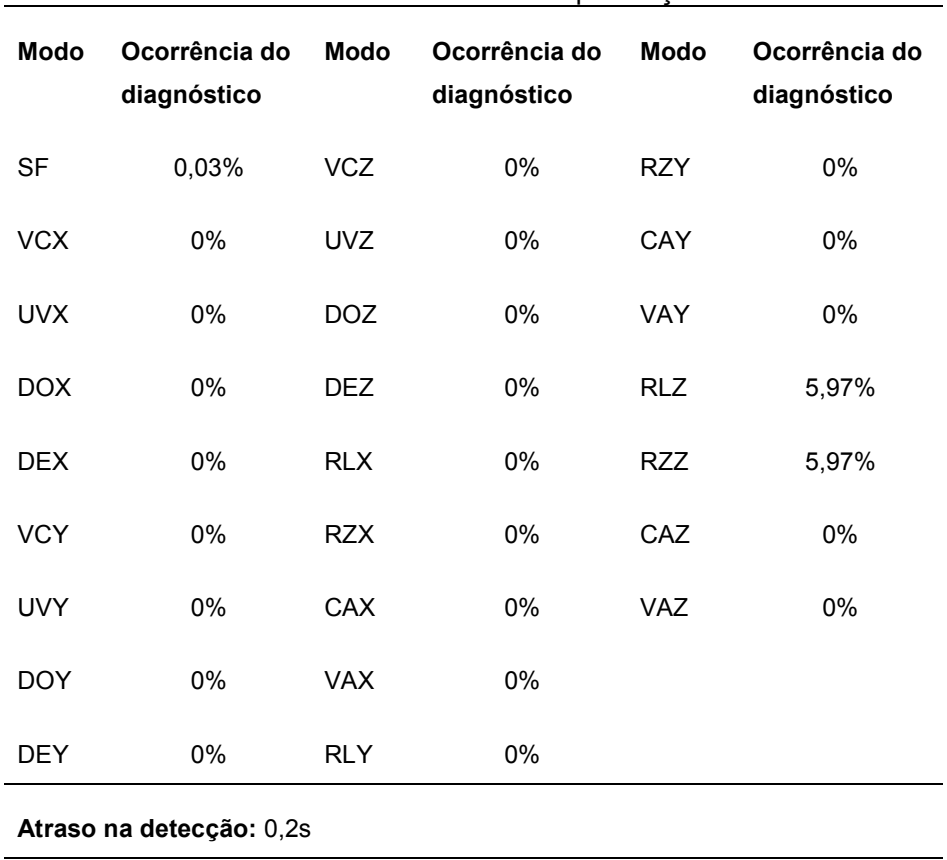

Tabela 6.35 – Resultados do SDDF na presença do modo CAZ.

## Atraso na declaração permanente de modo normal: 295,4s

Os resultados da Tabela 6.35 mostram mais um caso onde são gerados muitos alarmes e poucas instruções de diagnóstico contendo algum modo de falha que seja capaz de explicar o atual modo de falha presente no sistema. Outra característica é o contraste entre baixa taxa de perda de alarmes e alto atraso na declaração de modo normal. O próprio modo CAZ não estava incluído em nenhuma das poucas instruções de diagnóstico geradas.

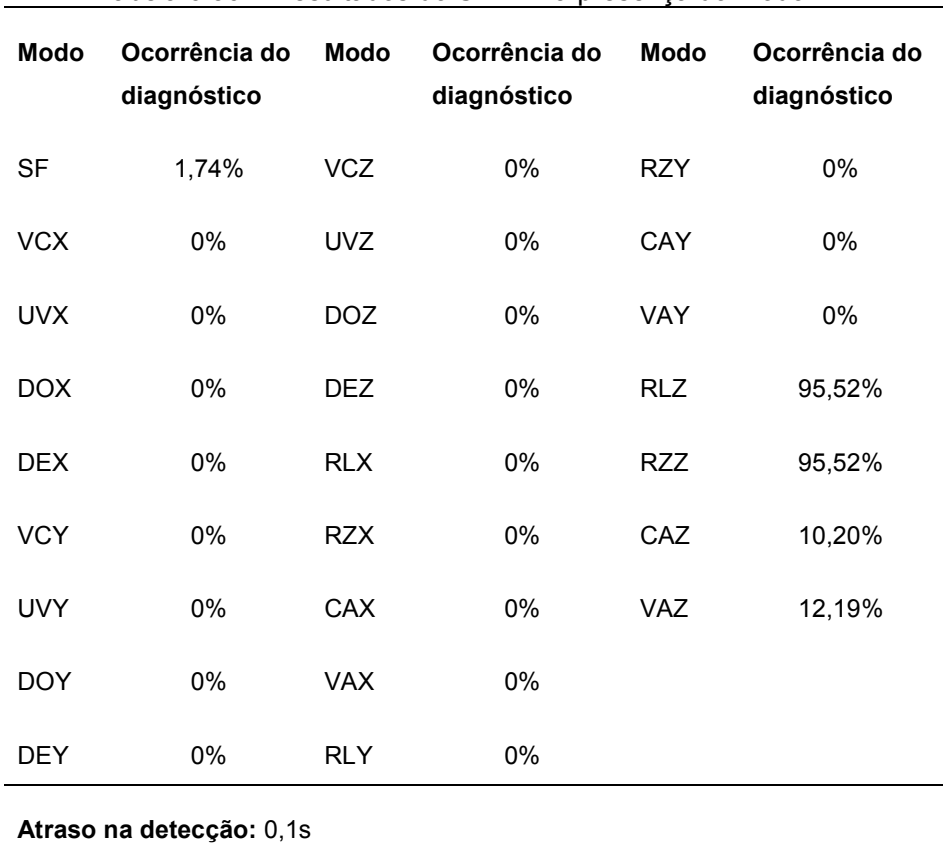

Tabela 6.36 – Resultados do SDDF na presença do modo RLZ.

## Atraso na declaração permanente de modo normal: 71,3s

Os resultados da Tabela 6.36 mostram que o SDDF inclui corretamente o modo de falha RLZ na maioria das instruções de diagnóstico. Mais uma vez o isolamento da falha é correto, há distinção perfeita para decidir qual componente se encontra falhado.

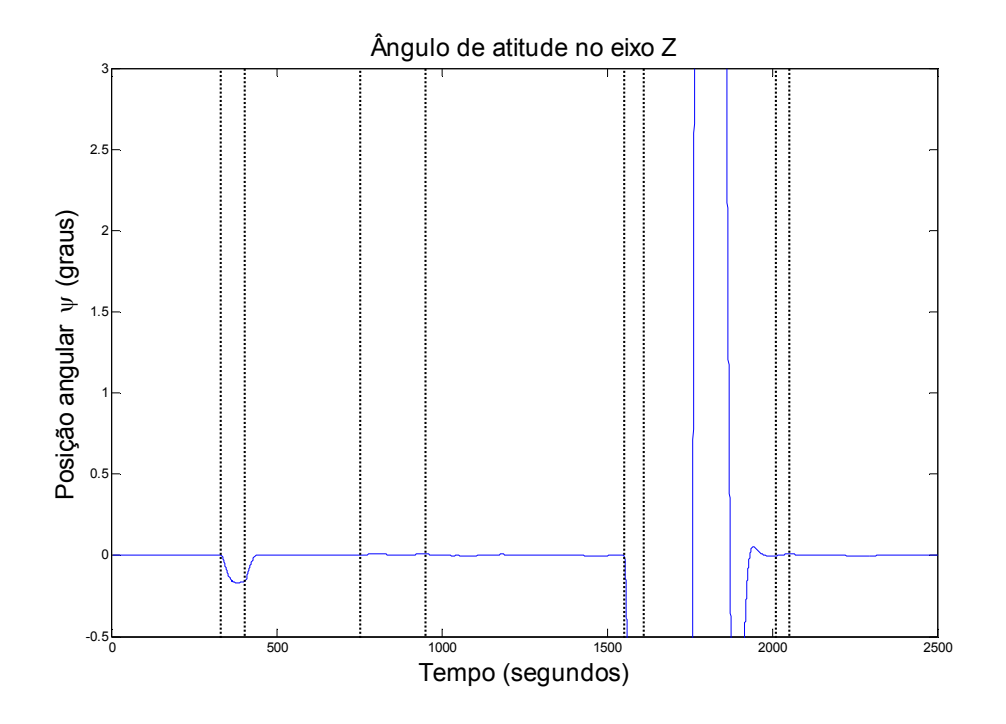

Figura 6.12 – Impacto no ângulo de atitude  $\psi$  devido à falha na Roda Z.

O gráfico da Figura 6.12 mostra a grande intensidade com que o sistema é afetado pelo modo CAZ. Perceba como diferentes falhas no mesmo componente provocam reações distintas da planta.

## 6.8. Comentários Sobre o SDDF

Nos itens anteriores deste mesmo capítulo foram levantadas algumas questões para discussões ao final do capítulo. Esta seção é dedicada a comentar estas questões, estes comentários estão organizados da seguinte maneira:

- Manifestações distintas da mesma falha influenciam os resultados do SDDF.
- Sintonia dos parâmetros da Estrutura de Decisão.
- Acoplamento e distinção entre causa e efeito.

• Generalidade do SDDF

# Manifestações distintas da mesma falha influenciam os resultados do SDDF

Apesar de existirem vinte e quatro modos de falha, existem apenas oito modelos de falhas distintos, sendo quatro de sensores e quatro de atuadores. De todos estes modelos de falhas existe um único modelo que permite manifestações distintas, ou seja, comportamento variante no tempo.

Esta falha é a Falha de Valor Constante, o seu comportamento variante no tempo é atingido através de suas diversas manifestações. Mesmo que o modelo permita este grau de generalidade, suas manifestações alternativas não são aplicadas por vias de simplificação durante o projeto do SDDF.

De qualquer forma, o modelo foi desenvolvido com este grau de generalidade porque este caso é comum e não deve ser desprezado. Todavia, o projeto de um SDDF com esta característica é mais trabalhoso e requer aplicação de outras técnicas. Isto é necessário por motivos que podem ser percebidos analisando os gráficos das Tabelas 4.16, 4.19 e 4.22 do capítulo 4. Ressaltando estes resultados, a Tabela 6.37 resume os mais importantes.

| Modo de<br>Falha em $\phi$             | Resíduo $\phi$         | Resíduo $\dot{\theta}$ |
|----------------------------------------|------------------------|------------------------|
| F <sub>1</sub><br>(Valor nulo)         |                        |                        |
| F1<br>(Fundo de<br>escala)             |                        |                        |
| Modo de<br>Falha em $\theta$           | Resíduo $\theta$       | Resíduo $\dot{\psi}$   |
| F <sub>1</sub><br>(Valor nulo)         |                        |                        |
| F <sub>1</sub><br>(Fundo de<br>Escala) |                        |                        |
| Modo de<br>Falha em $\dot{\psi}$       | Resíduo $\dot{\theta}$ | Resíduo $\dot{\psi}$   |
| F1<br>(Valor nulo)                     |                        |                        |
| F1<br>(Fundo de<br>escala)             |                        |                        |

Tabela 6.37 – Resumo dos resultados mais importantes de manifestações distintas da mesma falha.

Em alguns casos o resíduo não se manifesta diante da manifestação de Valor Nulo, é o caso do resíduo  $\,\dot{\theta}\,$  quando há falha em  $\,\dot{\phi}\,$  e  $\,\dot{\psi}$  . Mas o mesmo resíduo apresenta deflexão diante da manifestação de Fundo de Escala.

Em outros casos o resíduo cresce em um sentido diante da manifestação de Valor Nulo, é o caso dos resíduos  $\dot{\theta}$ ,  $\dot{\psi}$  e  $\dot{\phi}$  quando há falha respectivamente em  $\dot{\theta}$  e  $\dot{\phi}$ . Mas o mesmo resíduo apresenta deflexão crescente em outro sentido diante da manifestação de Fundo de Escala.

Apesar de existirem comportamentos distintos em manifestações distintas da mesma falha, o projeto adequado de Funções de Decisão pode amenizar maiores problemas. As Funções de Decisão utilizadas aqui basicamente fazem uso de uma função polinomial de segundo grau para obter apenas a amplitude do sinal. Desta maneira os problemas com sinal são minimizados. Mas surge novamente a questão da definição de limiares de decisão. Neste caso há complicações maiores porque o problema de definição de limiares de decisão afeta consideravelmente o desempenho do SDDF, tanto na fase de detecção quanto na fase de diagnóstico. Para mostrar isto, pode-se considerar a taxa de perda de alarme, por exemplo, como uma medida. Como altas taxas de perda de alarme são indesejáveis considere a Função Risco da equação (6.5) como uma medida de desempenho do SDDF.

$$
R(\theta, J) = PA \tag{6.5}
$$

Onde  $PA$  é a taxa de perda de alarmes. As variáveis independentes da Função Risco são os parâmetros que caracterizam a manifestação ( $\theta$ ) e o limiar de decisão ( $J$ ). No caso da Falha de Valor Constante,  $\theta$  é o valor constante propriamente dito e J o limiar de decisão. Variando a faixa de possíveis valores de  $\theta$  e J, e realizando repetidas simulações podemos ter o resultado da Figura 6.13.

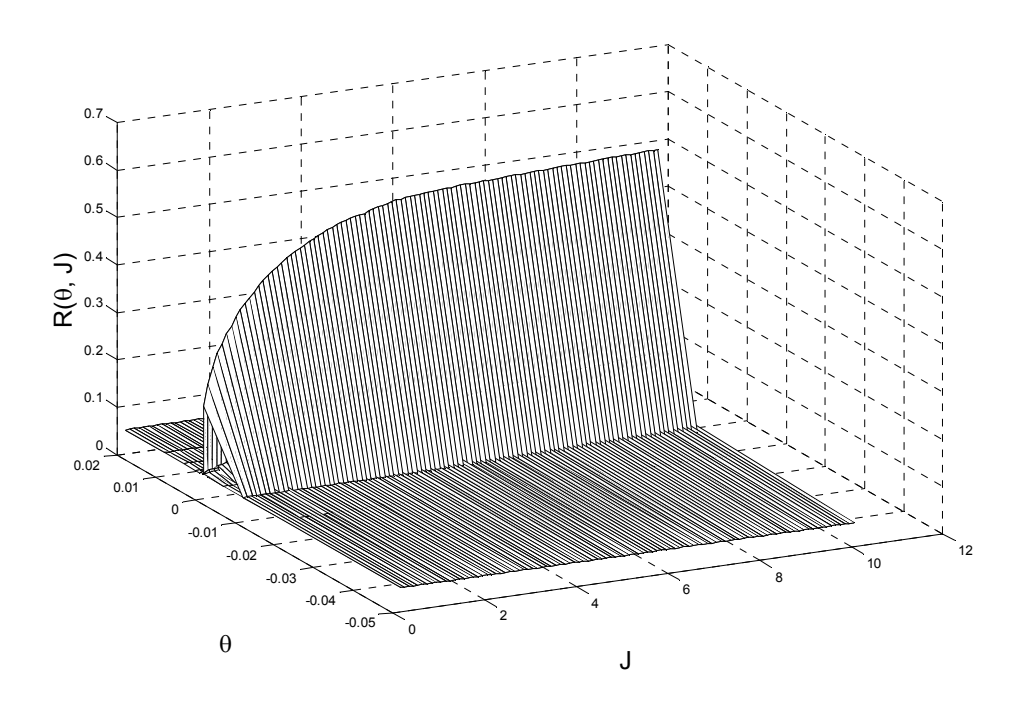

Figura 6.13 – Função de Risco para a Falha de Valor Constante em  $\,\dot{\phi}$ .

Note através do gráfico da Figura 6.13 que para altos valores de  $\theta$ , pouco importam os valores que são selecionados para J . Mas em torno do valor de  $\theta = 0$ , a escolha de J afeta consideravelmente o desempenho da detecção e consequentemente do diagnóstico.

## Sintonia dos Parâmetros da Estrutura de Decisão

Uma etapa fundamental no projeto do SDDF é a definição da Estrutura de Decisão. O THE será aplicado de acordo com a parametrização da Estrutura de Decisão. Uma observação importante é que a Estrutura de Decisão não é única, existem várias Estruturas de Decisão que podem gerar instruções de diagnóstico igualmente satisfatórias.

Todavia, definir os parâmetros de uma Estrutura de Decisão requer um conhecimento sobre o comportamento das Funções de Decisão para posterior geração de Sintomas Unificados. A escolha do limiar de decisão, como visto anteriormente, afeta consideravelmente nas tarefas de DDF. Logo, a sintonia dos parâmetros da Estrutura de Decisão depende da escolha do limiar de decisão efetuada em uma etapa anterior.

A quantidade de parâmetros para ajustar é alta, no caso deste trabalho 375 parâmetros. A seleção desses parâmetros pode gerar resultados de diagnóstico indesejados como no caso da presença dos modos CAX, CAY e CAZ.

Neste trabalho a seleção dos parâmetros da Estrutura de Decisão foi baseada apenas no comportamento das Funções de Decisão, quando uma falha com incidência temporal na forma de degrau foi inserida. Mas os exemplos representativos foram tiveram incidência pulsada, que caracterizam uma falha intermitente. Diante desta situação alguns ajustes foram realizados até atingir resultados satisfatórios.

# Acoplamento e Distinção entre Causa e Efeito

O acoplamento gera problemas de diagnóstico de falhas em sensores, pois o omportamento anormal de velocidade e posição angular em um eixo do satélite interfere no comportamento normal dos demais eixos. O resultado é um comportamento anormal também nos outros eixos, porém em escala menor devido às correções do controlador baseado em medidas corretas.

No caso de falhas em atuadores, o diagnóstico é prejudicado pela amplitude da falha que faz com que outros sintomas tornem-se presentes. A partir de então o próprio THE gera a instrução de diagnóstico correspondente.

Esta geração excedente de sintomas demonstra uma incapacidade de o SDDF identificar corretamente a causa da falha. O que deve ser observado é que uma determinada falha de acordo com o tempo de duração e amplitude pode gerar sintomas que se confundem com outros, e isto tem uma implicação direta nos resultados do THE.

## Generalidade do SDDF

O SDDF desenvolvido aqui tem um propósito de generalidade, isto significa tratar uma grande quantidade de modos de falha com um único sistema de DDF. Esta tentativa fica clara pela adoção de Sintomas Unificados.

A adoção de Sintomas Unificados é necessária porque, em geral, as técnicas para tratar diferentes tipos de falhas em diferentes tipos de componentes são distintas. A interface entre os resultados gerados por essas técnicas são os Sintomas Unificados.

A proposta de tratar sensores e atuadores em um único SDDF torna clara mais uma vez esta generalidade, porque são problemas distintos. Segundo Mahmoud (2003), Isemann (2006) e Patton (1989) estes problemas são distintos e, segundo Patton (1989), detecção de falhas em atuadores é mais complexo.

Outro agravante em lidar com componentes distintos (sensores e atuadores) são os níveis de criticalidade. Segundo Mahmoud (2003) há maior motivação para Tolerância a Falhas analítica em atuadores porque são mais caros e mais pesados, o que implica em limitações de redundância.

A prioridade aqui é a prontidão na detecção e diagnóstico confiável. Prontidão na detecção significa baixo atraso na detecção (declaração de modo falhado). Diagnóstico confiável significa nunca determinar falha em sensores e atuadores ao mesmo tempo.

Prontidão na detecção é atingida através do projeto de Funções de Decisão. Diagnóstico confiável é atingida através do projeto de Estrutura de Decisão.

O SDDF se tornou um sistema complexo com vários testes lógicos, isto pode ser percebido pela relação entre: taxa de perda de alarme e atraso na declaração de modo normal. Estas duas variáveis assumem valores distintos

para cada modo de falha e implicam diretamente em taxa de perda de alarme e taxa de alarme falso.

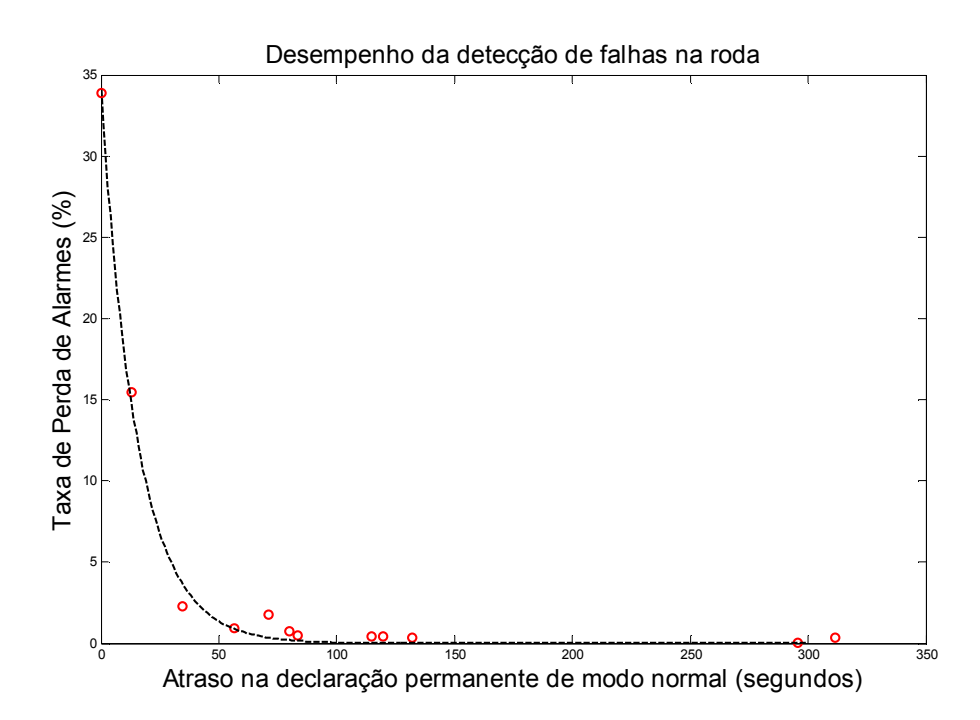

Figura 6.14 – Relação entre indicadores de perda de alarme e alarme falso em Detecção de Falhas nas Rodas.

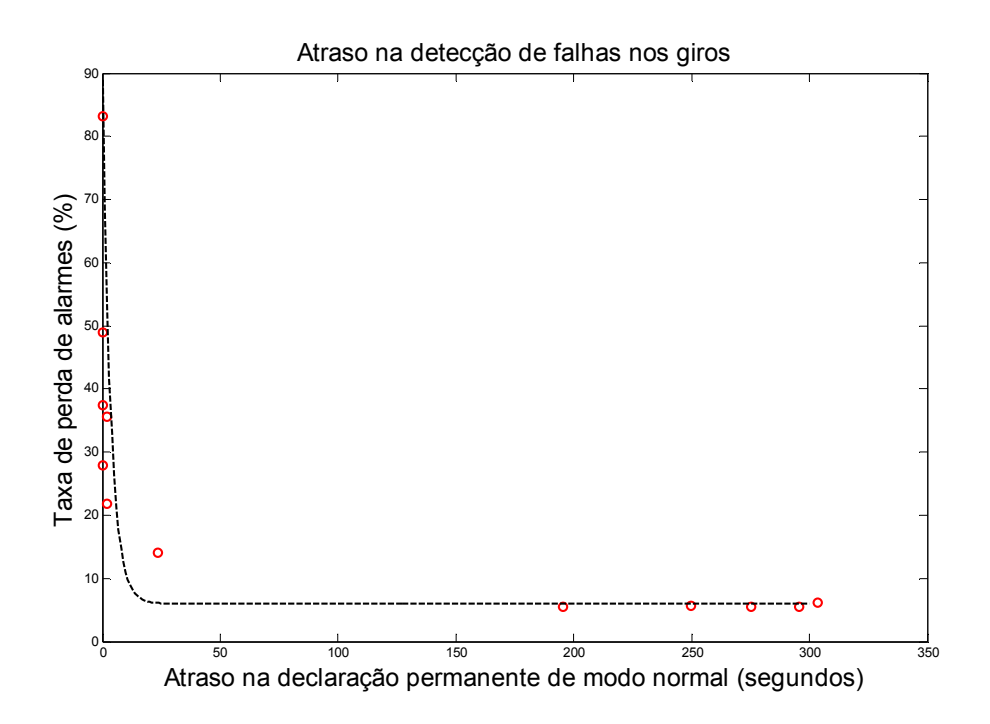

Figura 6.15 – Relação entre indicadores de perda de alarme e alarme falso em Detecção de Falhas nos Giros.

As Figuras 6.14 e 6.15 mostram que há uma proporção inversa entre os indicadores de perda de alarme e alarme falso.

Encontrar um equilíbrio entre perda de alarme e alarme falso é altamente desejável. O alarme falso pode ocasionar uma tomada de decisão errada, como por exemplo reconFiguração diante de um ambiente sem falhas. Este tipo de alarme falso o SDDF demonstrou uma grande robustez e não acusou nenhuma vez. Os alarmes falsos que o SDDF acusou se devem ainda à resposta do sistema às falhas presentes de forma intermitente.

A perda de alarme implica em omissão por parte do SDDF. Neste caso, o sistema pode atingir um comportamento instável, incontrolável, instabilizável e etc. Estes comportamentos talvez não sejam remediados porque o sistema de reconFiguração não toma conhecimento da falha.

Por estes motivos a prioridade do SDDF projetado é detectar prontamente uma falha e não acusar nenhum falso alarme quando o sistema está no modo normal e em regime permanente livre do período transitório de uma falha recém injetada no sistema.

Após o desenvolvimento do SDDF podem-se apontar como principais influências no seu desempenho: escolha adequada de Geradores de Resíduos, projeto de Funções de Decisão suficientemente representativas e robustas, seleção de limiares de decisão e parametrização da Estrutura de Decisão.

A maioria dos comentários desta seção não pode ser resolvida pela otimização de apenas um destes aspectos de desempenho. O desempenho total do SDDF depende fortemente do tratamento cuidadoso de cada um deles.

As principais questões na área de DDF surgem justamente devido à implementação em sistemas reais, aplicações práticas. Para tanto, o próximo capítulo é dedicado a um caso de estudo envolvendo um modelo físico de uma roda de reação.

# 7 Simulação com "Hardware" na Malha para um Estudo de Caso com a Roda de Reação

Segundo Patton (1999) as maiores dificuldades em DDF são relacionadas a robustez, e estas dificuldades surgem justamente durante aplicações reais onde há presença de incertezas: ruído, perturbações e erros de modelagem. Por este motivo aplicações utilizando modelos físicos são de grande interesse quando se trata de DDF.

Segundo Isermann (2006), quando os procedimentos de teste e sintonia para o software de um SDDF iniciam, os primeiros testes podem ser feitos por simulação com hardware na malha, Hardware-in-the-Loop (HiL) simulation, onde o computador (computador de bordo do satélite) de diagnóstico trabalha em conjunto com outras partes reais, como atuadores e simulação de tempo real do processo. Aqui, HiL é efetuada principalmente por duas razões:

- 1. testes caros com o sistema real podem ser poupados;
- 2. experimentos realizados com falhas em bancada não seriam permitidos com o sistema real.

Do contrário os testes poderiam ser feitos diretamente com o processo real (SCA da PMM).

Aqui a HiL é feita de forma que um microcomputador executa uma simulação de tempo real do processo junto com um atuador emulado (um kit de motor DC, cuja foto da unidade mecânica pode ser vista na Figura 7.1) que funciona como um modelo físico do atuador real (uma Roda de Reação). A similaridade entrada-saída entre o kit de motor DC e a Roda de Reação não é suficiente para permitir o uso de um hardware no lugar do outro de forma direta, malhaaberta. Então isto deve ser feito de forma indireta, malha-fechada, uma estrutura de controle deve ser projetada para que as diferenças entre as respostas dinâmicas do kit de motor DC e do modelo da Roda de Reação possam se tornar similares. Encontrar um sistema de controle rastreador adequado é um problema que surge aqui, e é enunciado precisamente na próxima seção.

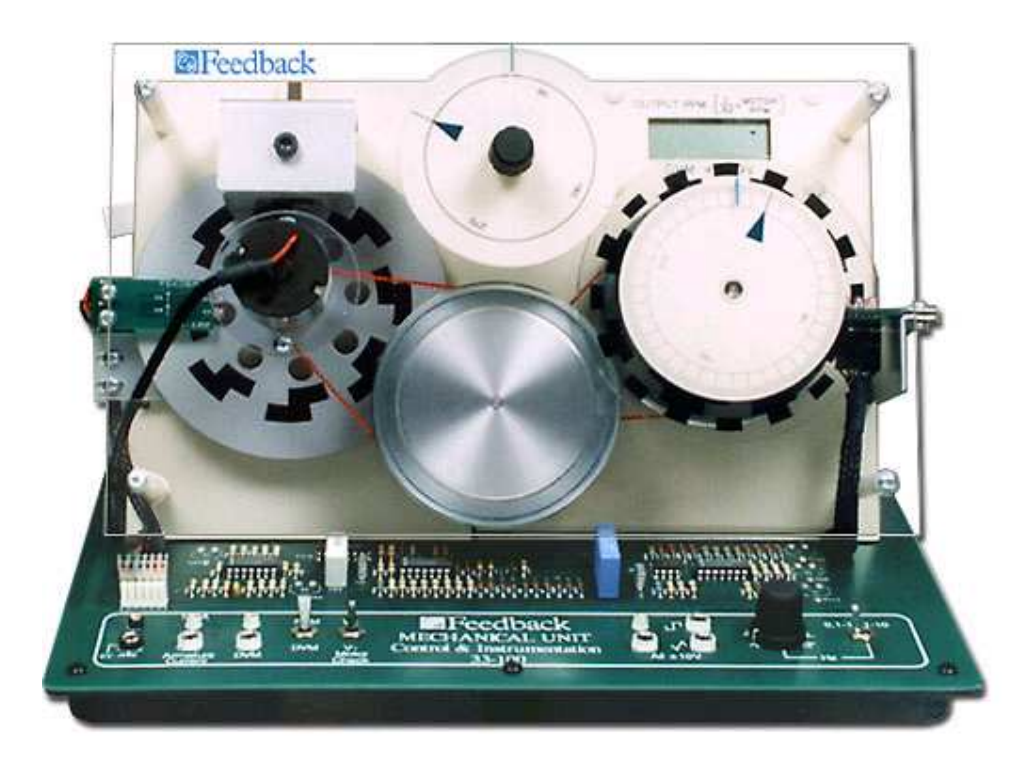

Figura 7.1 – Unidade Mecânica do Kit Digital Servo

O objetivo principal deste capítulo é praticar simulação HiL para testar as técnicas e os métodos apresentados nos capítulos anteriores. Em virtude da incapacidade do modelo da bancada, kit de motor DC, atingir similaridade em malha aberta com o modelo da Roda de Reação real surge um problema de controle. Deste modo, para atingir o objetivo principal deste capítulo serão realizados cinco passos:

- 1. Caracterização;
- 2. Simulação e Projeto de Controlador;
- 3. Experimentação e Controle;
- 4. HiL em Modo Normal e Modos Falhados;
- 5. DDF com injeção de falhas no modelo físico.

As três primeiras etapas são exclusivamente relacionadas ao projeto do sistema de controle para emulação da Roda de Reação, portanto são prérequisitos para o quarto passo (HiL).

A Caracterização envolve modelagem matemática do kit de motor DC e posteriormente identificação dos parâmetros do modelo.

A fase de Simulação e Projeto de Controlador utiliza o modelo já caracterizado no passo anterior para projeto e síntese dos possíveis sistemas de controle para emulação.

Na fase de Experimentação e Controle são testados os sistemas de controle propostos na etapa anterior e um único sistema de controle é selecionado de acordo com índices de desempenho devidamente selecionados. Nesta fase são feitos experimentos em bancada para testar correspondência de resposta dinâmica entre o kit de motor DC e o modelo da Roda de Reação.

Após testar a correspondência entre as respostas dinâmicas, o próximo passo é praticar a HiL com a planta em modo normal de operação para validar a simulação com um dispositivo físico na malha e verificar algumas especificações. Para verificar outras especificações, o sistema deve ser simulado em Modos Falhados, e isto também será feito.

Finalmente é projetado um SDDF para detectar e diagnosticar falhas inseridas no kit do motor DC. São realizados experimentos onde estas falhas são inseridas e o SDDF executa sua tarefa permitindo avaliar seu desempenho durante uma situação mais próxima da real.

# 7.1. Caracterização

O processo de obtenção de um modelo matemático de um motor DC comandado pela tensão aplicada nos seus terminais é bem conhecido. Podem ser feitas simplificações de forma que o esquema da Figura 7.2 seja válido.

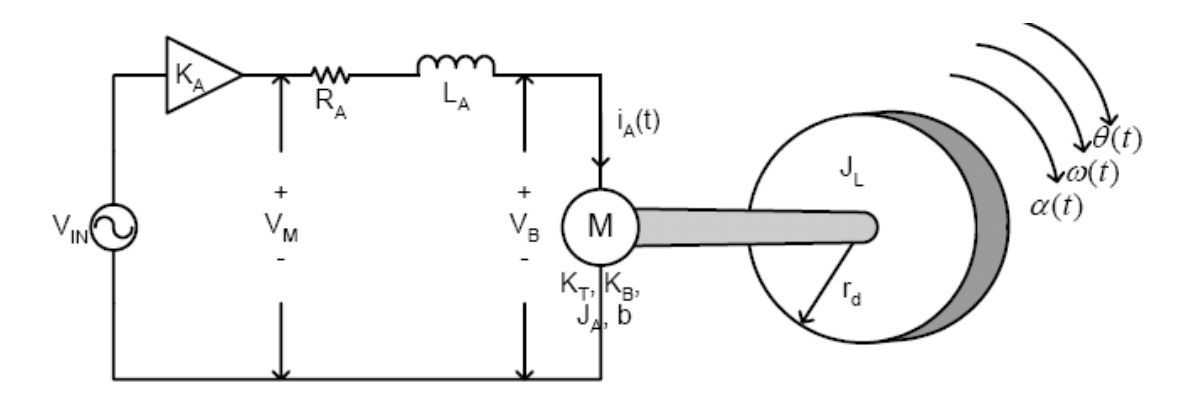

Figura 7.2 – Detalhamento simplificado do motor DC em questão.

A descrição das variáveis envolvidas está na Tabela 7.1.

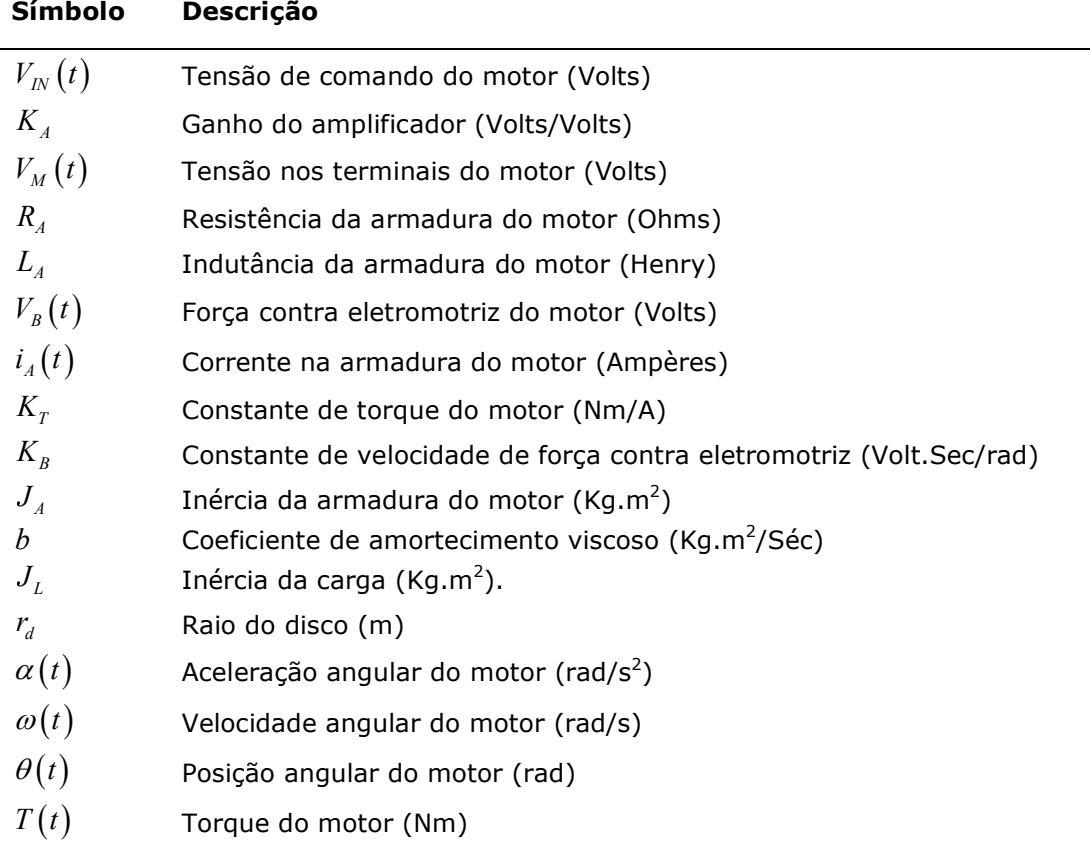

Tabela 7.1 – Descrição das variáveis e parâmetros da Figura 7.2

Segundo o procedimento realizado em (Dorf e Bishop, 2005) pela abordagem de controle clássico a seguinte função de transferência pode ser obtida:

$$
\frac{\Omega(s)}{V_N(s)} = \frac{K_A K_T}{L_A J_T s^2 + (R_A J_T + L_A b)s + (R_A b + K_B K_T)}
$$
(7.1)

Note que esta função de transferência é de segunda ordem. Entretanto pela estimação dos parâmetros desta planta, de acordo com (Leite, Kuga e Lopes, 2006), onde foi utilizado este mesmo modelo, foi possível detectar que podem haver simplificações significativas no modelo. Veja a Figura 7.3.

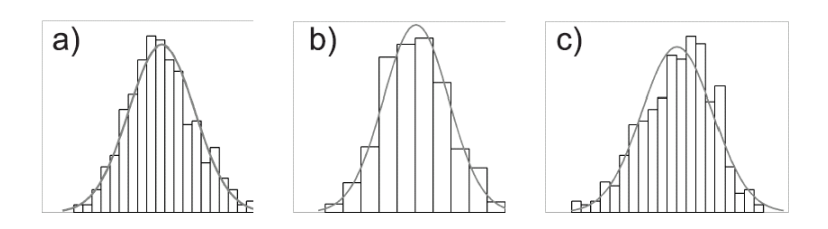

Figura 7.3 – a)  $R_a = (2.249 \pm 0.0549) \Omega$  b)  $L_a = (0.00767 \pm 0.00337) H$  c)

 $(0.0267 \pm 0.0023) \frac{\text{Nm}}{4}$  $K_b = (0.0267 \pm 0.0023) \frac{1000 \text{ m}}{A}$ . Fonte: (Leite, Kuga e Lopes, 2006).

Perceba que a indutância da armadura (Figura 7.3b) está na ordem de miliHenrys, este parâmetro é coeficiente da função de transferência (7.1). Como o seu valor é muito pequeno, vamos considerá-lo desprezível de forma que o modelo se torne de primeira ordem como em (7.2). Esta aproximação é bastante freqüente em motores DC, veja Dorf e Bishop (2005).

$$
\frac{\Omega(s)}{V_{N}(s)} = \frac{K}{\tau s + 1}
$$
\n(7.2)

Onde  $\tau$  é a constante de tempo desta função de transferência de primeira ordem e  $K$  o ganho. E este é o modelo matemático que será utilizado para o projeto dos controladores do kit de motor DC.

Com posse do modelo matemático o próximo passo é estimar os parâmetros deste modelo, ou seja, os parâmetros da função de transferência (7.2). Para este fim é montado o experimento de forma correspondente à Figura 7.4.

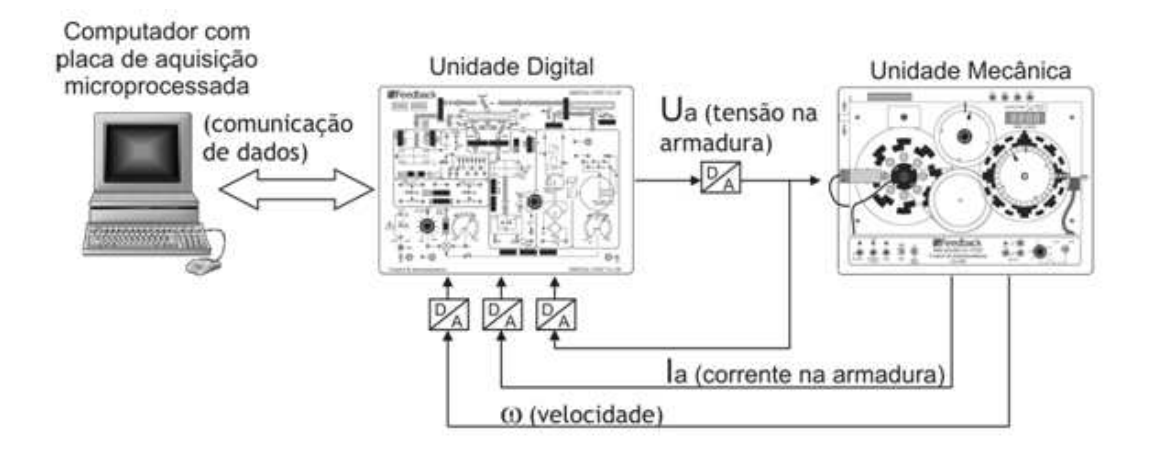

Figura 7.4 – Esquema de montagem do experimento de estimação de parâmetros.

O experimento consiste em aplicar um degrau com o sistema em malha aberta e adquirir medidas de velocidade do motor. O sensor de velocidade disponível é um tacogerador DC. O software utilizado para programação do experimento foi o MATLAB® com o Toolbox Real-Time Workshop, destinado aos experimentos de tempo real. Os conversores A/D e D/A têm a mesma resolução e mesmo período de amostragem. A conFiguração do experimento corresponde ao diagrama de blocos da Figura 7.5. Mais detalhes sobre o experimento veja a Tabela 7.2.

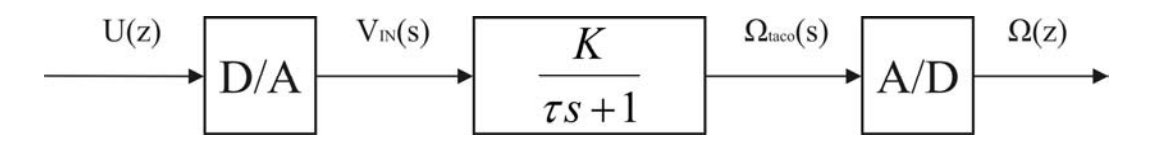

Figura 7.5 – Diagrama de blocos com a conFiguração do experimento.

Na Figura 7.5 a função de transferência da planta é  $\, \Omega_{\scriptscriptstyle tacc} \left( s \right) \! / V_{\scriptscriptstyle IN} \left( s \right) \,$ ao invés de  $\Omega(s)/V_m(s)$ , isto significa que o ganho do tacogerador está incluído no parâmetro  $K$ .

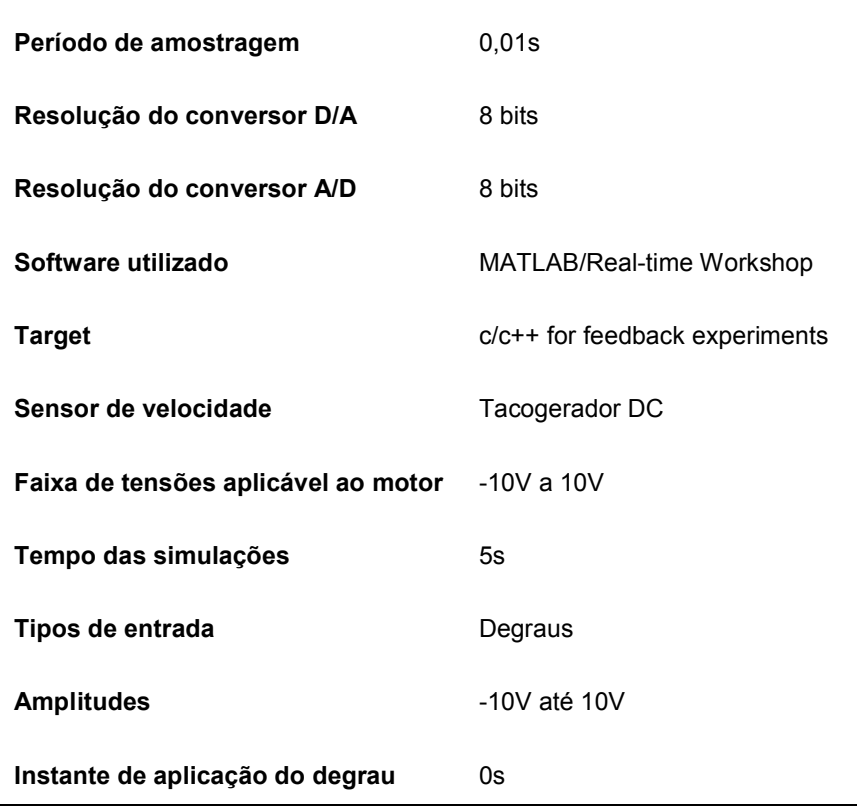

Tabela 7.2 – Detalhes sobre o experimento

Todas as características apresentadas deixam clara a necessidade de aplicação das técnicas de Controle Digital. Através da Figura 7.5 percebe-se a necessidade de obtenção da função de transferência discreta do sistema. Utilizando o mapeamento hold-equivalence como descrito em (Franklin et al., 1990) a função de transferência discreta é dada por (7.3).

$$
\frac{\Omega(z)}{U(z)} = \frac{K\left[1 - e^{-T/\tau}\right]}{z - e^{-T/\tau}}
$$
\n(7.3)

Cuja equação de recorrência correspondente é a equação (7.4).

$$
\omega(kT) = c_1 \cdot \omega(kT - T) + c_2 \cdot u(kT - T)
$$
\n(7.4)

Onde  $c_1 = e^{-T/\tau}$  e  $c_2 = K \left[1 - e^{-T/\tau}\right]$  são os parâmetros que devem ser determinados. Representando a equação (7.4) em notação matricial e considerando os erros nas medidas obtêm-se (7.5).

$$
\omega(kT) = \Psi^{T}(kT)\hat{\zeta} + e(kT)
$$
\n(7.5)

Onde  $\Psi^{T}(kT) = \begin{bmatrix} \omega(kT - T) & u(kT - T) \end{bmatrix}$  e  $\hat{\underline{\zeta}} = \begin{bmatrix} c_1 & c_2 \end{bmatrix}$ . Esta é uma forma de escrever a equação (7.4) matricialmente e é mais adequada para armazenar dados amostrados. De acordo com (Maybeck, 1979) a escolha do vetor de parâmetros  $\frac{c}{2}$  que garante a menor soma do quadrado dos erros  $e(kT)$  é (7.6).

$$
\hat{\underline{\zeta}} = \left[ \Psi^T \Psi \right]^{-1} \Psi^T \underline{\omega} \tag{7.6}
$$

Onde  $\omega$  é o vetor de medidas de velocidade e Ψ é a matriz de dados com valores atrasados das medidas de velocidade e do sinal de comando para o motor.

Aplicando este método para cada simulação com características da Tabela 7.2, foram realizadas vinte simulações, de cinco segundos cada com a amplitude do degrau variando de 10V até -10V. O resultado para o degrau com amplitude - 7V foi verificado como ilustra a Figura 7.6.

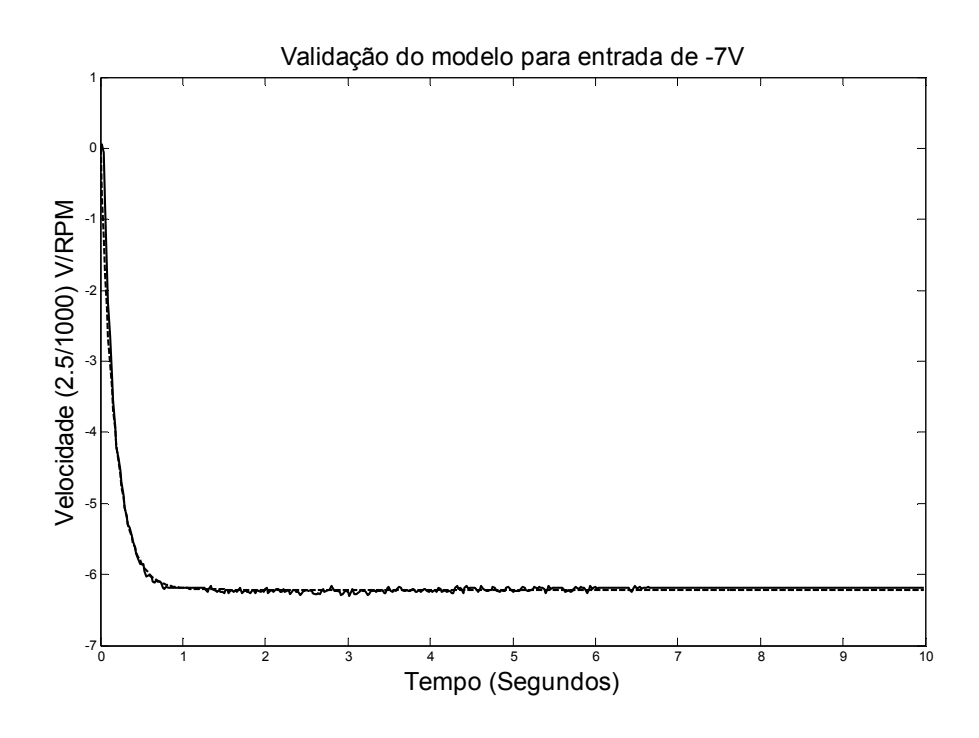

Figura 7.6 – Verificação e validação do modelo (7.3). Linha cheia (resposta medida). Linha tracejada (resposta do modelo).

A função de transferência cuja resposta está na linha tracejada no gráfico da Figura 7.6 é (7.7). O ganho do tacogerador está incluído nesta função de transferência.

$$
\frac{\Omega(z)}{U(z)} = \frac{0.04824}{z - 0.9497}
$$
\n(7.7)

Os resultados de estimação de parâmetros dos vinte experimentos estão compilados na Tabela 7.3.

| <b>Amplitude</b><br>do degrau | Ganho   | Pólo   |
|-------------------------------|---------|--------|
|                               | 0.03637 | 0.9476 |
| 2                             | 0.04224 | 0.9486 |
| 3                             | 0.04657 | 0.9437 |
| 4                             | 0.04352 | 0.9483 |
| 5                             | 0.04512 | 0.9460 |
| 6                             | 0.03842 | 0.9546 |
| 7                             | 0.03149 | 0.9636 |
| 8                             | 0.02717 | 0.9650 |
| 9                             | 0.02401 | 0.9652 |
| 10                            | 0.02215 | 0.9644 |
| -1                            | 0.10310 | 0.9250 |
| $-2$                          | 0.08106 | 0.9303 |
| $-3$                          | 0.06631 | 0.9375 |
| $-4$                          | 0.06409 | 0.9366 |
| $-5$                          | 0.06256 | 0.9359 |
| -6                            | 0.05541 | 0.9424 |
| -7                            | 0.04824 | 0.9497 |
| -8                            | 0.04236 | 0.9531 |
| -9                            | 0.03675 | 0.9564 |
| -10                           | 0.03269 | 0.9571 |

Tabela 7.3 – Resultados de estimação de parâmetros dos vinte experimentos.

Calculando as médias simples dos ganhos e dos pólos tanto para os valores de entrada positivos quanto negativos obtêm-se finalmente (7.8).

$$
\frac{\Omega(z)}{U(z)} = \frac{0.0475}{z - 0.9486} \tag{7.8}
$$

Este é o fim da fase de caracterização. Com posse do modelo, o próximo passo é o projeto e simulação de controladores para o propósito de emulação do modelo da Roda de Reação.

# 7.2. Simulação e Projeto de Controlador

Para realizar uma simulação do tipo HiL na bancada de testes, foram descartadas muitas características da Roda de Reação real, como aquelas de: alta confiabilidade, resistência ao calor, radiação, impactos, vibração durante a fase de lançamento, alto vácuo, vida longa sem manutenção, etc. Somente resposta dinâmica é considerada como capaz de surtir algum efeito na simulação do SDDF.

Neste cenário, o seguinte problema pode ser enunciado:

Qual é o Sistema de Controle que permite o motor DC da bancada de testes receber os mesmos sinais de controle que seriam enviados à Roda de Reação do SCA e responder como a Roda de Reação?

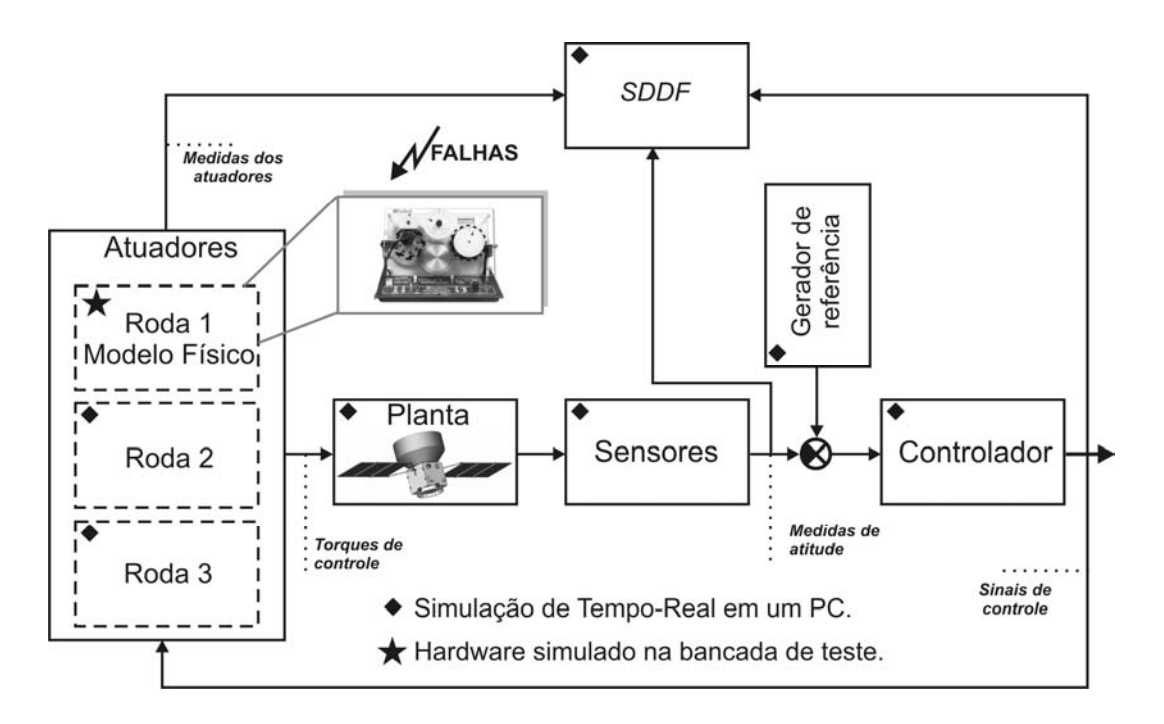

Figura 7.7 – Esquema geral da simulação HiL.

O esquema geral da simulação HiL é mostrada na Figura 7.7. Obviamente, a estratégia a ser adotada para resolver este problema não terá nenhuma garantia de otimalidade nem unicidade, somente deverá ser satisfatória para os propósitos de simulação, de tal modo que satisfaça aos vínculos impostos pelas especificações do SCA.

Sabendo que um sistema de controle "obriga" uma planta a funcionar de determinada forma, para projetar o sistema de controle é necessário descrever este comportamento desejado do sistema, isto é feito em forma de especificações. O primeiro passo aqui antes de iniciar o Projeto e Síntese dos Controladores é a definição das especificações.

As especificações para o projeto do Sistema de Controle do motor DC são definidas em dois níveis: Especificações do Nível do AOCS e Especificações do Nível de Correspondência de Respostas Dinâmicas.

No Nível de Especificações do AOCS, todas as especificações que foram definidas previamente por Lopes et al. (2001) e atingidas para o SCA em simulação de tempo virtual por Gobato (2006) são consideradas. O sistema de controle do motor DC deve ser projetado tal que seja inofensivo para a satisfação destas especificações. As especificações do AOCS são três:

- 1. Precisão de apontamento em regime permanente menor do que  $0.05^{\circ}$   $(3\sigma)$ .
- 2. Precisão em regime permanente (apontamento de  $30^{\circ}$  em  $180s$ ).
- 3. Saturação de controle (tensão de controle de torque entre  $\pm 10V$ ).

Estas especificações são satisfeitas atualmente em simulações de tempo virtual. A idéia é: HiL não pode mudar isto.

No Nível de Especificações de Correspondências de Respostas Dinâmicas, especificações que devem ser definidas do ponto de vista do enunciado do problema devem ser consideradas. As Especificações de Correspondência de Respostas Dinâmicas são quatro:

1. Rastreio suave de resposta do modelo da Roda de Reação (executar comandos com pequenos valores de  $\int \! \dot{e}^2 dt$ ). Onde  $\dot{e}(t)$  é a derivada do erro.

- 2. Estabilidade (estabilidade durante a manobra do modo normal de apontamento de 30º em 180s ).
- 3. Esforço de controle (executar o controle com pequenos valores de  $\int u^2 dt$ ).
- 4. Tolerância a falhas (atingir as especificações 1, 2 e 3 e todas as especificações do Nível do AOCS novamente após falhas intermitentes injetadas em hardware).

A quarta especificação das Especificações de Correspondência de Respostas Dinâmicas necessita de mais explicações, as falhas consideradas são: F1 (perda do sinal de parada do conversor A/D) e F2 (perda de um bit do conversor A/D). Com o comportamento intermitente tendo uma duração pulsada máxima de três segundos aproximadamente.

Uma vez que todas as especificações foram definidas, as leis de controle do tipo Proporcional Integral (PI), "Linear Quadratic Gaussian (LQG) e "Model Reference Adaptive Control (MRAC) respectivamente serão obtidas na tentativa de atingir estas especificações com o sistema real (kit do motor DC).

# Projeto de Controlador PI (Proporcional Integral)

A referência que deve ser rastreada ocorre em um período de tempo longo se comparado com a constante de tempo do motor DC que é menor do que um segundo. Portanto uma resposta rápida pode ser alcançada apenas pelo ajuste de um controlador com ganho puro. Todavia, para que não haja erro de regime permanente uma ação integral pode ser adicionada. Estes são os motivos da escolha de um controlador PI para rastrear a referência desejada. Mas outro motivo mais forte é o fato de que o método de sintonia a ser utilizado não gera uma função de transferência estável em malha fechada quando a ação de controle derivativa é inserida. Em outras palavras, o controlador PID não seria adequado para esta planta baseado no método de sintonia em malha aberta utilizado.

A ferramenta SISO tool do MATLAB® tem o algoritmo de Ziegler & Nichols para sintonia em malha aberta de controladores PI (possível para este caso de planta estável) implementado. Perceba que o método de sintonia é malha aberta, mas o controlador (que é realimentado) obtido é aplicável para a planta em malha fechada. Utilizando esta ferramenta foi projetado o controlador da equação (7.9). O gráfico do lugar das raízes que corresponde ao sistema compensado é o da Figura 7.8.

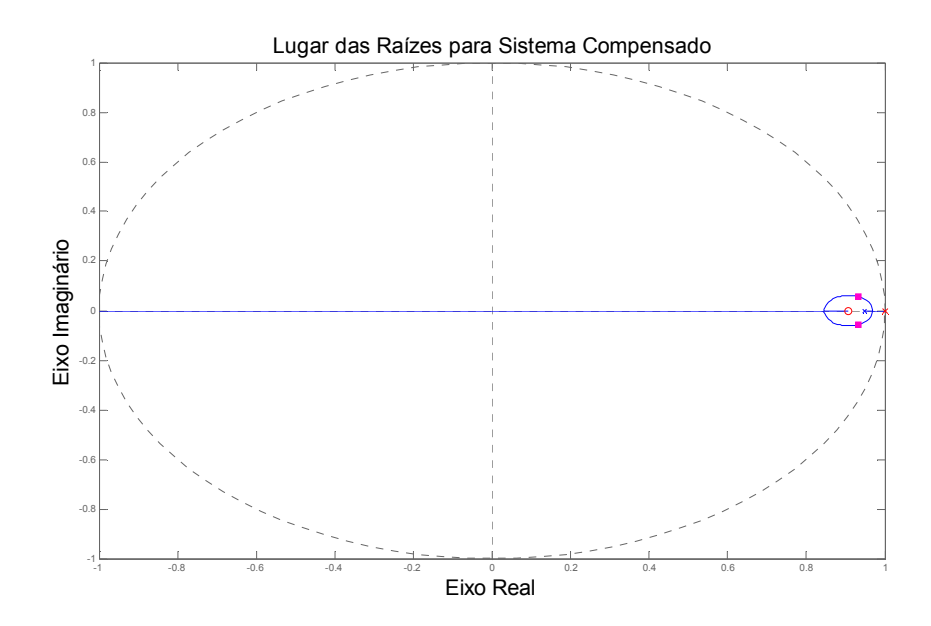

Figura 7.8 – Gráfico do lugar das raízes para o motor DC compensado com PI.

$$
D(z) = 1.7935 \times \frac{z - 0.908}{z - 1}
$$
 (7.9)

O referido algoritmo respeita os procedimentos descritos em Takahashi, Rabins e Auslander (1979).

A planta descrita pela equação (7.8) não é instável em malha aberta, mas o controlador (7.9) tem um zero muito próximo do pólo da planta se analisarmos através do gráfico do lugar das raízes da Figura 7.8. Isto pode resultar em sensibilidade e ser problemático na presença de ruídos. Esta é uma característica que será vista adiante na fase de Experimentação e Controle.

Algumas especificações podem ser avaliadas sem a necessidade de simulação com hardware na malha. A simulação com a finalidade de avaliar algumas especificações para a conFiguração com o controlador PI foi realizada em ambiente Simulink/MATLAB® com o modelo da Figura 7.9.

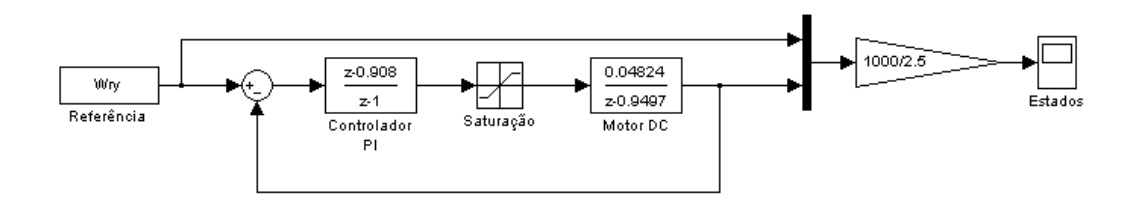

Figura 7.9 – Modelo de Simulação em tempo virtual Simulink/MATLAB® (PI).

A referência no diagrama de blocos da Figura 7.9 tem a forma do sinal da velocidade atingida pela roda durante a manobra de 30º em 180s. Se o sistema rastrear perfeitamente esta trajetória de referência, o comportamento da aceleração angular (diretamente proporcional ao torque fornecido pela roda) será rastreado também.
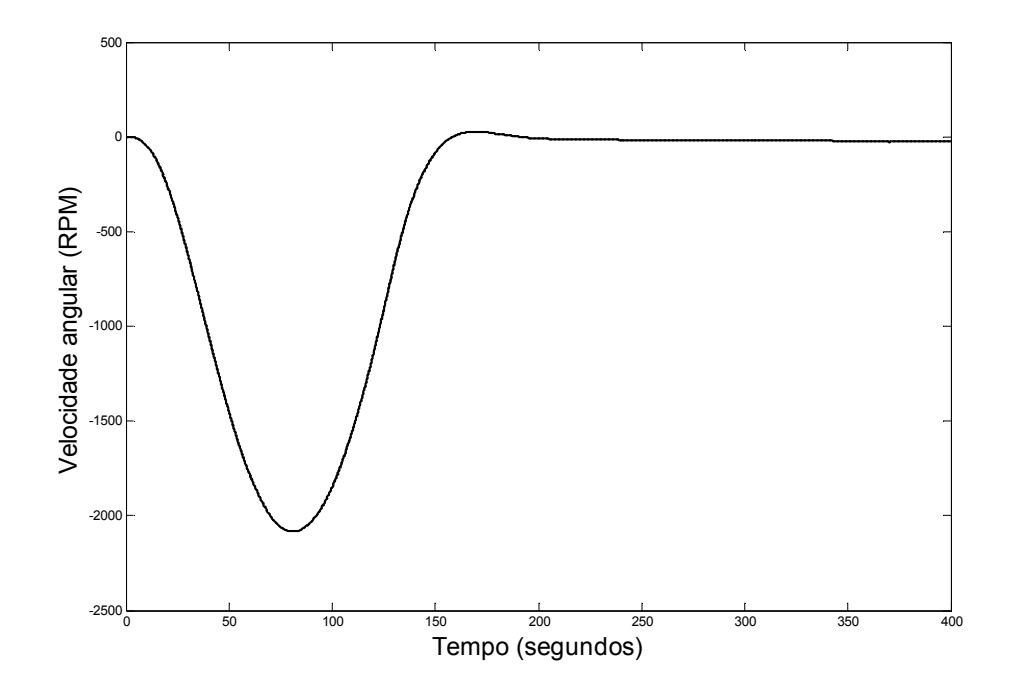

Figura 7.10 – Gráfico comparando referência (linha cheia) e resposta da simulação PI (linha tracejada).

Perceba através do gráfico da Figura 7.10 a similaridade entre a referência e a resposta da planta. Através desta simulação foi possível verificar as especificações, veja a Tabela 7.4.

Tabela 7.4 – Indicadores de algumas especificações atingidas com controlador PI.

$$
\int \vec{e}^2 dt
$$
\n7,714  $\frac{RPM^2}{s}$ \n
$$
\int \vec{u}^2 dt
$$
\n23,702  $\frac{V^2}{s}$ \n  
\nSaturação\n
$$
\frac{2}{5}
$$
\n
$$
\frac{1}{5}
$$
\n
$$
\frac{1}{5}
$$
\n0\n200\n400

As duas primeiras especificações da Tabela 7.4 correspondem às especificações 1 e 3 das Especificações de Correspondência de Respostas Dinâmicas. A última especificação da Tabela 7.4 corresponde à terceira especificação do AOCS.

Infelizmente estas informações ainda são insuficientes para tirar alguma conclusão a respeito da qualidade deste sistema de controle.

# Síntese de Controlador LQG (Regulador Linear Quadrático com Filtro de Kalman)

A síntese do controlador LQG é baseada no princípio da separação (Franklin et al., 1990). Isto significa que o controlador consiste em um Regulador Linear Quadrático (LQR) em conjunto com um Filtro de Kalman. No caso, a versão digital de ambos aplicada a um sistema SISO linear invariante no tempo na forma de Espaço de Estados, isto significa forma canônica de variáveis de fase que é controlável e observável (Kwakernaak e Sivan, 1972), condições necessárias que permitem encontrar um LQG e um Filtro de Kalman.

Os parâmetros necessários para realizar a síntese de um LQG são todas as matrizes de ponderação necessárias para o LQR e para o Filtro de Kalman, a ferramenta SISO tool do MATLAB® calcula os parâmetros de um LQG e exige a escolha das matrizes de ponderação na forma de três ajustes: resposta do controlador, ruído nas medidas e ordem desejada do LQG. A interface desta ferramenta está na Figura 7.11 com o ajuste de parâmetros das matrizes de ponderação ajustados para o caso em questão.

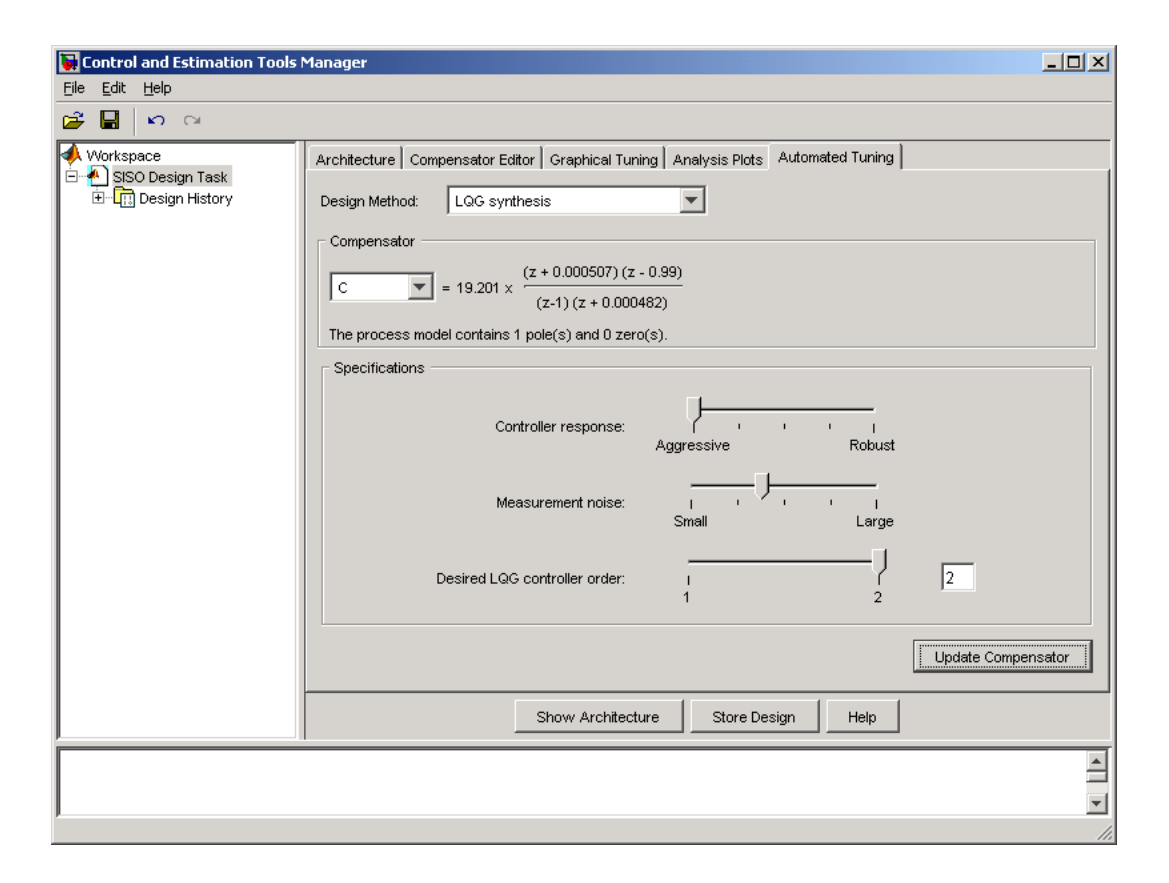

Figura 7.11 – Interface do SISO tool para síntese de controlador LQG.

A função de transferência obtida para o controlador digital foi (7.10).

$$
D(z) = 19.201 \times \frac{(z + 0.000507)(z - 0.99)}{(z - 1)(z + 0.000482)}
$$
\n(7.10)

Perceba que o caso de proximidade entre pólos e zeros persiste e é agravado pela inserção de mais um pólo em  $z = -0,000482$  e um zero em  $z = -0,000507$ , muito próximos também. O gráfico do lugar geométrico das raízes está na Figura 7.12.

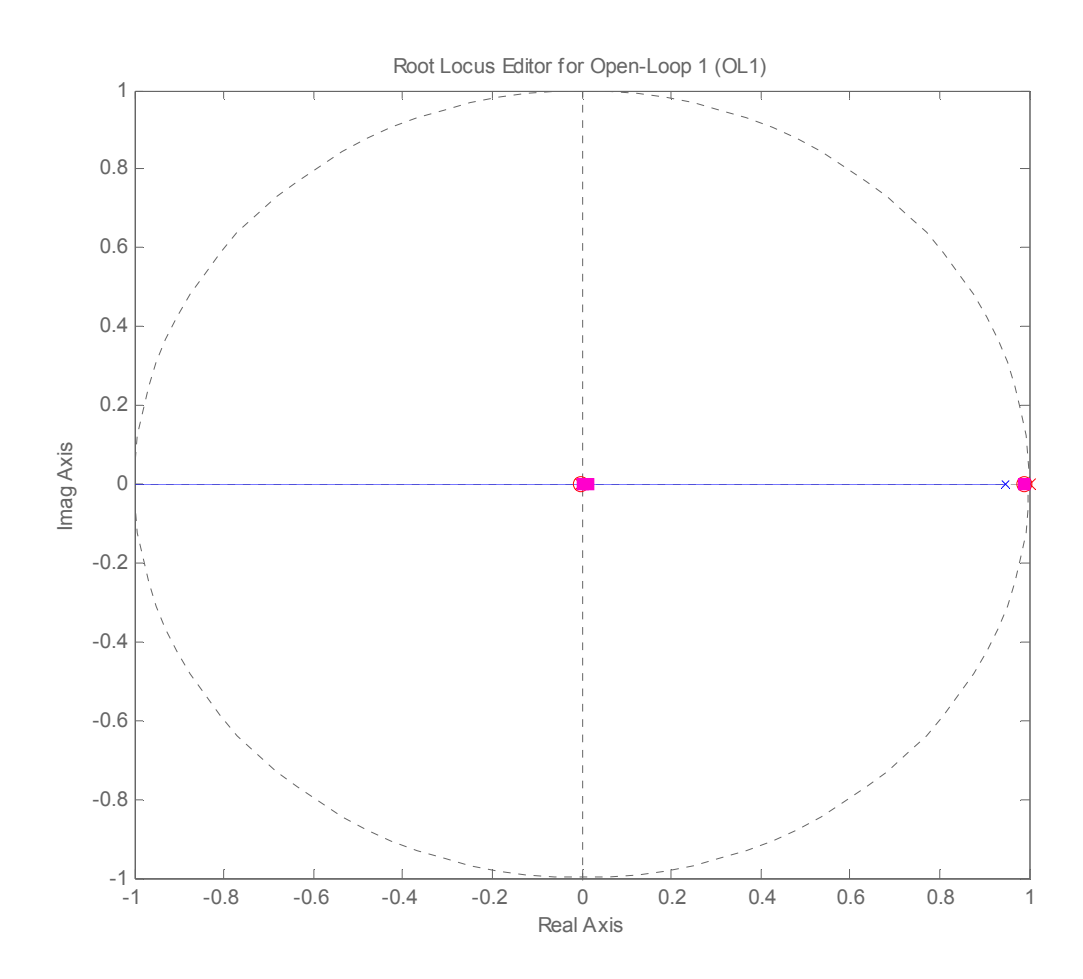

Figura 7.12 – Gráfico do Lugar das Raízes para motor DC compensado com LQG.

A simulação com a finalidade de avaliar algumas especificações para a conFiguração com o controlador LQG foi realizada em ambiente Simulink/MATLAB® com o modelo da Figura 7.13.

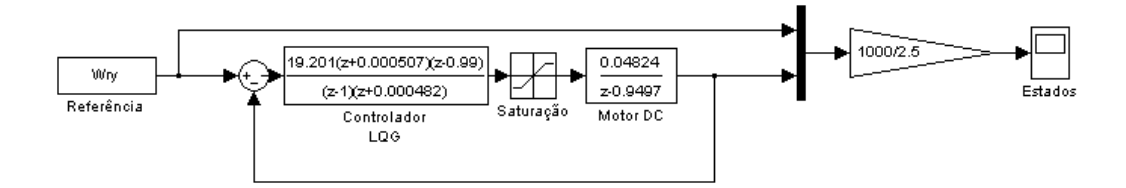

Figura 7.13 – Modelo de Simulação em tempo virtual Simulink/MATLAB® (LQG).

A referência no diagrama de blocos da Figura 7.13 tem a forma do sinal da velocidade atingida pela roda durante a manobra de 30º em 180s.

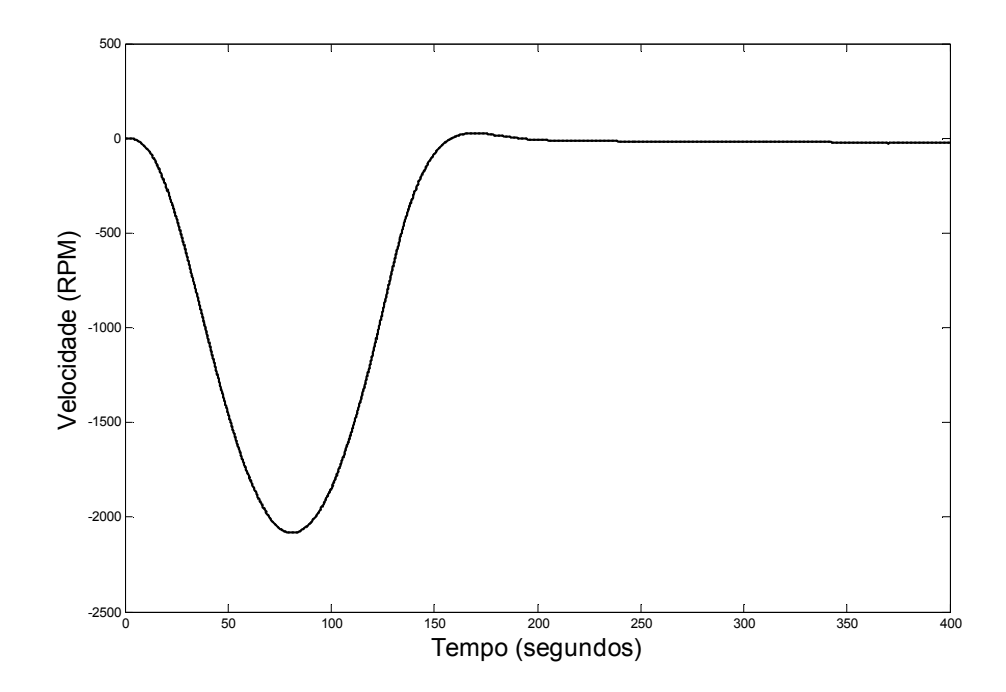

Figura 7.14 – Gráfico comparando referência (linha cheia) e resposta da simulação LQG (linha tracejada).

Perceba através do gráfico da Figura 7.14 a similaridade entre a referência e a resposta da planta. Através desta simulação foi possível verificar algumas especificações, veja a Tabela 7.5.

Tabela 7.5 – Indicadores de algumas especificações atingidas com controlador LQG.

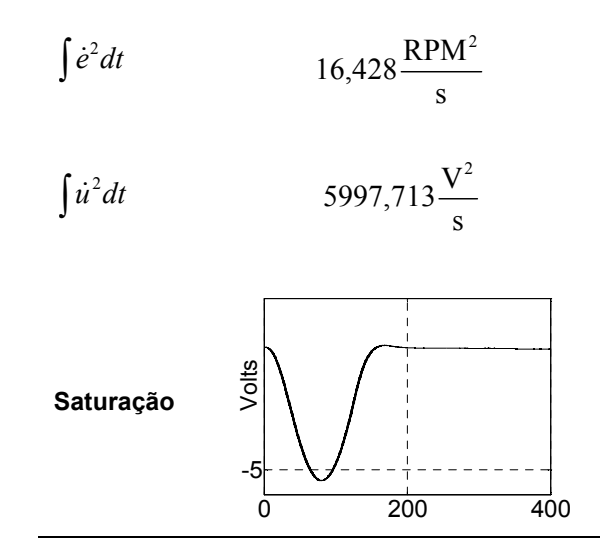

As duas primeiras especificações da Tabela 7.5 correspondem às especificações 1 e 3 das Especificações de Correspondência de Respostas Dinâmicas. A última especificação da Tabela 7.5 corresponde à terceira especificação do AOCS.

Infelizmente estas informações ainda são insuficientes para tirar alguma conclusão a respeito da qualidade deste sistema de controle, mas são suficientes para estabelecer comparações com os resultados obtidos pelo Sistema de Controle PI. As duas primeiras especificações demonstram resultados inferiores ao caso do controle PI. Com relação à saturação, ambas trabalham dentro da faixa permitida  $(\pm 10V)$ . Todavia, o LQG foi projetado para um ambiente ruidoso, espera-se que o seu desempenho seja um pouco melhor no experimento com o modelo físico, pois haverá a presença de ruído. De qualquer forma, a sua sensibilidade devido à proximidade de dois pares de pólos e zeros deve afetar a qualidade do controle de acordo com os índices de desempenho estabelecidos.

## Estratégia de Projeto de um MRAC (Controle Adaptativo por Modelo de Referência)

Um MRAC tenta obter uma resposta de malha fechada próxima àquela do modelo de referência dado para um determinado sinal de entrada, (Isermann, 1981). Para fazer isto, uma medida externa do sinal é necessária. A Figura 7.15 mostra a estrutura adotada, que é o princípio básico em MRAC de acordo com (Netushil, 1978).

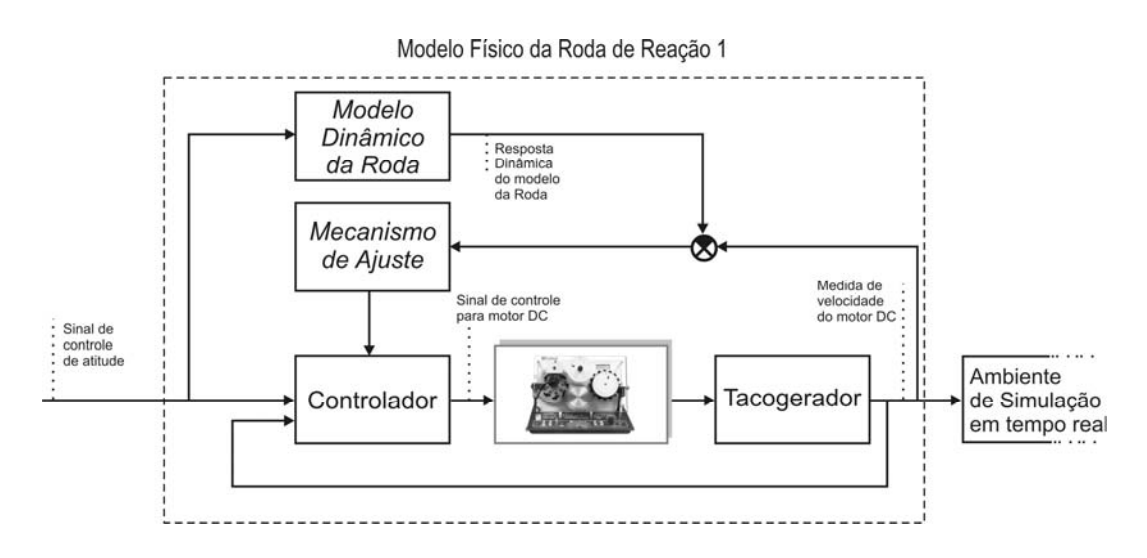

Figura 7.15 – Estrutura MRAC.

Para projetar um MRAC no tempo contínuo, considere o motor DC descrito pelo modelo da equação (7.2) e reescrito na forma conveniente (7.11) para o projeto do MRAC.

$$
\dot{\omega}(t) = -\alpha \omega(t) + \beta \omega(t) \tag{7.11}
$$

Onde  $\omega(t)$  é a velocidade angular do motor DC e  $\nu(t)$  o sinal de controle. O modelo de referência da Roda de Reação é descrito pela equação (7.12),

$$
\dot{\omega}_m(t) = -\alpha_m \omega_m(t) + \beta_m \dot{\nu}_c(t)
$$
\n(7.12)

onde  $\frac{1}{ }$  $\alpha_{\scriptscriptstyle m}$ é a constante de tempo da Roda de Reação,  $\beta_m$  é o ganho do motor,  $\omega_{\scriptscriptstyle m}(t)$  é a velocidade angular da Roda de Reação, e  $\dot{\nu}_{\scriptscriptstyle c}(t)$  é a derivada da tensão de controle. Então a variável  $\omega_m(t)$  deve ser seguida por  $\omega(t)$ .

De acordo com (Åström e Wittenmark, 1989), um rastreamento perfeito do modelo pode ser atingido com o controlador Aström da equação (7.13),

$$
R(p)\upsilon(t) = T(p)\upsilon_c(t) - S(p)\omega(t)
$$
\n(7.13)

onde  $R(p)$ ,  $T(p)$  e  $S(p)$  são polinômios do operador diferencial p. Os coeficientes destes polinômios são variantes no tempo e devem ser determinados para obter as equações do mecanismo de ajuste.

Estas equações são equações diferenciais onde as variáveis dependentes são os parâmetros do controlador  $R(p)$ ,  $T(p)$  e  $S(p)$ . Um método para definir as equações do mecanismo de ajuste é a "MIT rule" (Åström e Wittenmark, 1989).

A "MIT rule" é uma abordagem do tipo gradiente que ajuda a encontrar um conjunto de parâmetros pelo ajuste destes parâmetros na direção do gradiente negativo de  $J$ , onde  $J$  é um índice de desempenho da metade do quadrado do erro entre a resposta do modelo e a resposta do sistema que deve seguir o modelo. Então, as equações do mecanismo de ajuste são aquelas das equações (7.14), (7.15) e (7.16). Sua obtenção é descrita em (Åström e Wittenmark, 1989).

$$
\dot{r}_1 = \gamma e(t) \cdot \frac{1}{\alpha_m p + 1} \cdot \upsilon(t) \tag{7.14}
$$

$$
\dot{s}_0 = \gamma e(t) \cdot \frac{1}{\alpha_m p + 1} \cdot \omega(t) \tag{7.15}
$$

$$
\dot{t}_0 = -\gamma e(t) \cdot \frac{1}{\alpha_m p + 1} \cdot \nu_c(t)
$$
\n(7.16)

Onde  $\gamma$  é o ganho de adaptação, definido como  $\gamma \cong \beta$  e sintonizado posteriormente.

Finalmente, a lei de controle adaptativa é:

$$
v = \frac{t_0\big[e(t), v_c(t), t\big]}{p + r_1\big[e(t), v(t), t\big]}\nu_c(t) - \frac{s_0\big[e(t), \omega(t), t\big]}{p + r_1\big[e(t), v(t), t\big]}\omega(t)
$$
\n(7.17)

onde, no segundo membro, o termo positivo é um caminho de comando em malha aberta e o termo negativo é um caminho de realimentação.

A simulação com a finalidade de avaliar algumas especificações para a estratégia de controle MRAC foi realizada em ambiente Simulink/MATLAB® com o modelo da Figura 7.16.

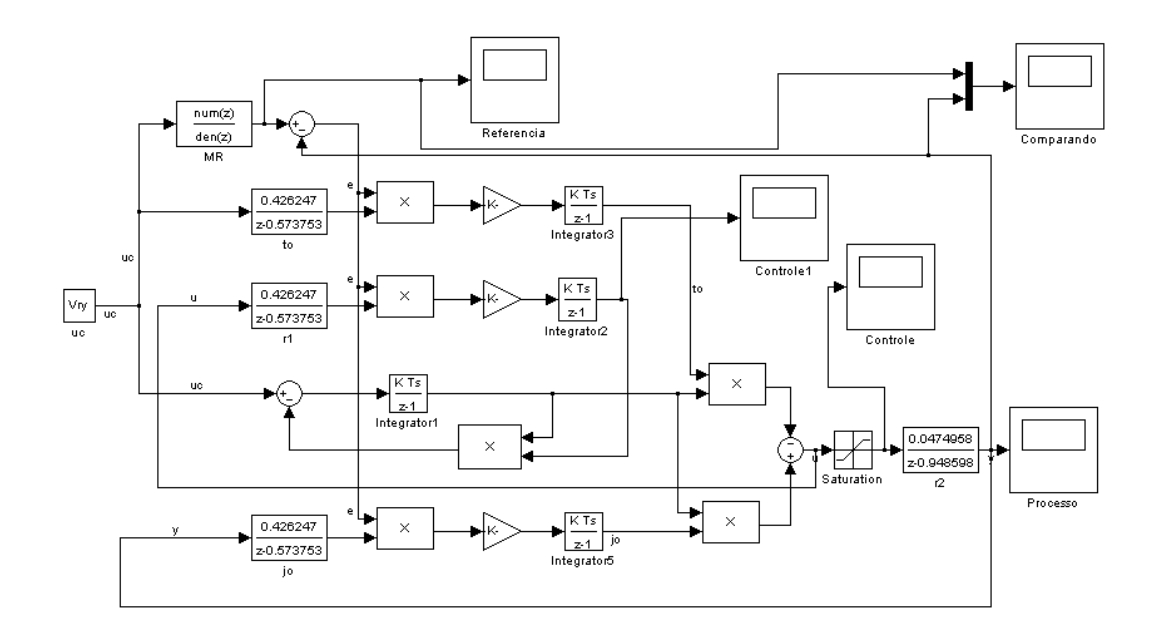

Figura 7.16 - Modelo de Simulação em tempo virtual Simulink/MATLAB® (MRAC).

A Figura 7.16 equivale à implementação da estrutura da Figura 7.15 em Simulink/MATLAB®. Neste caso, não há referência de velocidade préestabelecida e sim uma resposta dinâmica a uma entrada de ação de controle de atitude calculada durante a manobra de 30º em 180s.

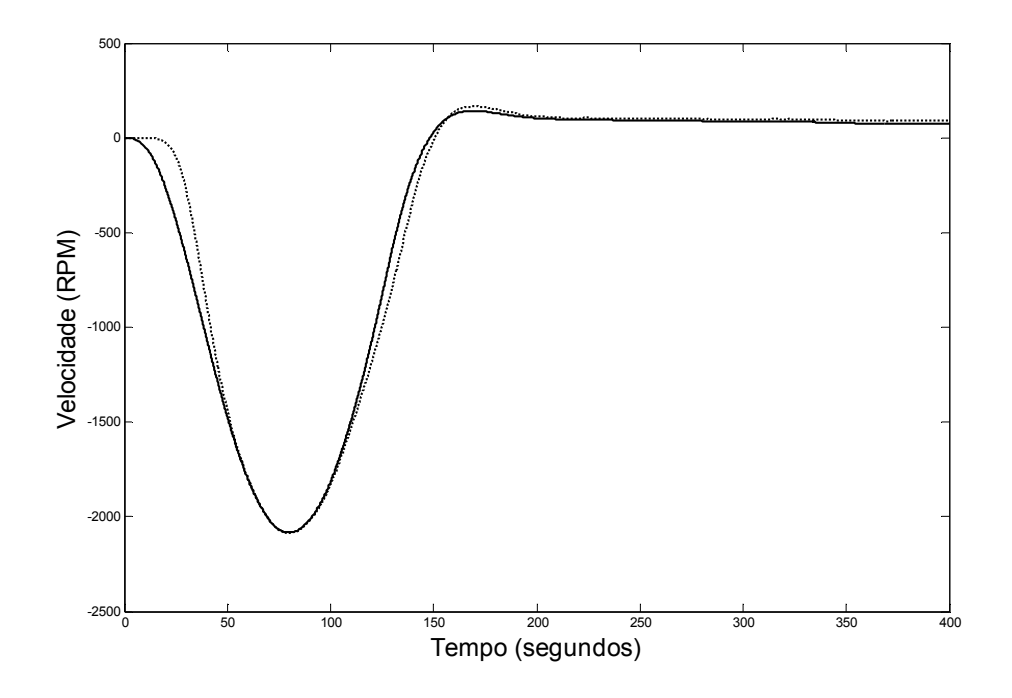

Figura 7.17 – Gráfico comparando resposta do modelo de referência (linha cheia) e resposta da simulação MRAC (linha tracejada).

Perceba através do gráfico da Figura 7.17 que a similaridade entre a referência e a resposta da planta não é tão grande quanto nos casos dos controladores PI e LQG. Através desta simulação foi possível verificar algumas especificações, veja a Tabela 7.6.

Tabela 7.6 – Indicadores de algumas especificações atingidas com a estrutura MRAC.

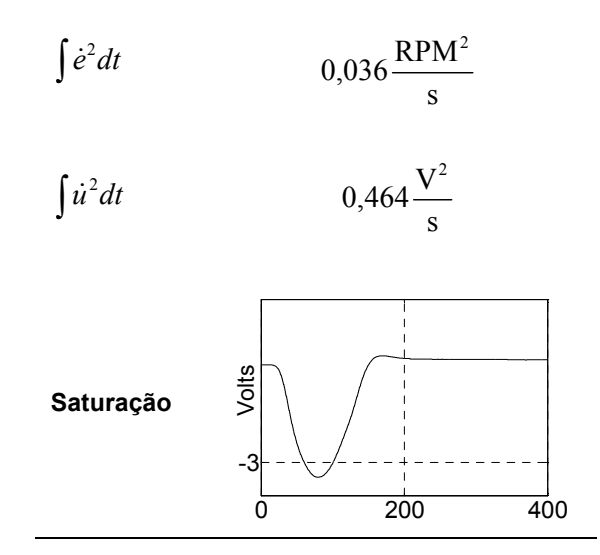

Apesar dos resultados da Tabela 7.6 serem superiores aos resultados dos casos anteriores ainda há poucas informações para decidir qual sistema de controle adotar. Para tomar tal decisão devem ser avaliadas todas as especificações, isto será feito na próxima seção após as observações finais a respeito desta seção de Simulação e Projeto do Controlador.

#### Observações sobre Esta Seção

É importante notar que nesta seção estão sendo utilizadas duas estruturas diferentes e três vertentes do controle. A primeira estratégia (Controle por Controlador PI) é originada do controle clássico, o método de sintonia tem origens empíricas. A segunda estratégia (Controle por LQG) é originada do controle moderno, a estrutura e os parâmetros do controlador são encontrados através de um procedimento completamente matemático originado das teorias de estimação e controle ótimos. A terceira estratégia (Controle por MRAC) é originada do controle adaptativo, o método não garante estabilidade e obtém um controlador com dois ramos ("feedforward" e "feedback") cujos parâmetros são variantes no tempo, e não constantes como nos casos das duas primeiras estratégias.

A terceira estratégia tem uma estrutura bem característica que é apresentada na Figura 7.15. As duas primeiras estratégias apresentam a mesma estrutura, equivalente à Figura 7.18.

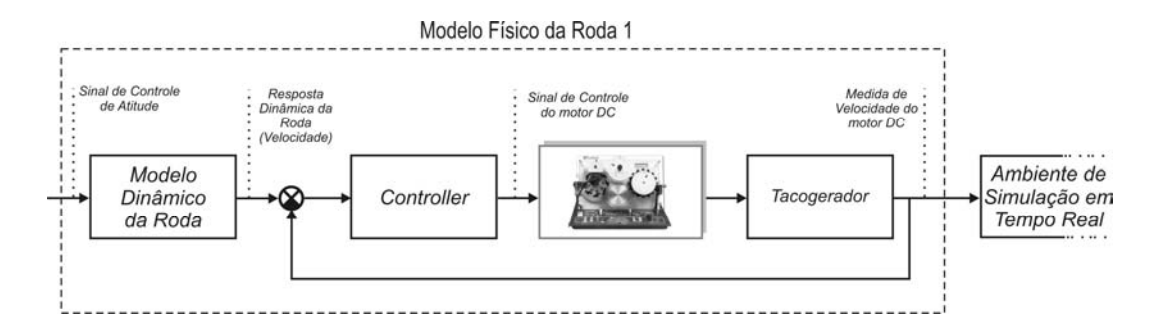

Figura 7.18 – Estrutura adotada pelas duas primeiras estratégias.

Perceba que a estrutura da Figura 7.18 é mais simples. A diferença fundamental entre os métodos está justamente na estrutura. A estrutura da Figura 7.18 faz com que o motor DC rastreie, através de um controlador com coeficientes constantes, a resposta do modelo dinâmico da roda. A estrutura da Figura 7.15 faz com que o motor DC rastreie, através de um controlador com coeficientes variantes no tempo, a resposta do modelo dinâmico da roda recebendo os mesmos sinais de controle que seriam enviados para o modelo da roda.

Note que no caso dos controladores PI e LQG o controlador tem como entrada o erro entre a velocidade atingida pelo motor DC e a velocidade atingida pelo modelo de referência da Roda. A estrutura MRAC, por sua vez, tem como entrada o sinal de controle que o próprio modelo de referência tem como entrada.

No caso do MRAC, o erro entre resposta do modelo de referência e resposta do motor DC ainda é uma informação útil, mas é útil para o mecanismo de adaptação. Esta informação se traduz no ajuste dos parâmetros do controlador.

O objetivo destas observações é tornar claras as similaridades e diferenças das abordagens distintas adotadas para buscar uma solução satisfatória para este problema de controle.

## 7.3. Experimentação e Controle

Nesta etapa, o modelo do motor DC na forma de função de transferência foi substituído pelo sistema real. E então foram realizadas as mesmas simulações anteriores, porém, com o motor DC real na malha. Deve estar claro que esta ainda não é a fase de simulação HiL, apenas verificação das mesmas especificações verificadas na seção 7.2 com o sistema real e não com o modelo matemático do motor DC.

Os resultados utilizando as estratégias de controle PI, LQG e MRAC estão respectivamente nas Figuras 7.19, 7.20 e 7.21.

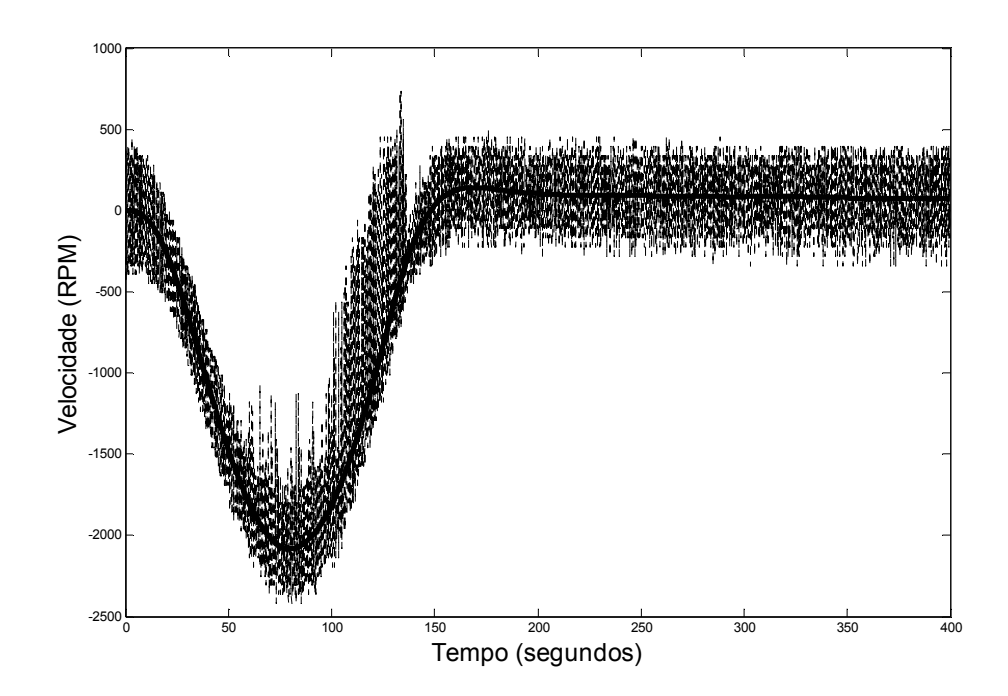

Figura 7.19 – Medidas de velocidade do motor DC (linha tracejada) seguindo a referência (linha cheia) com a estratégia PI.

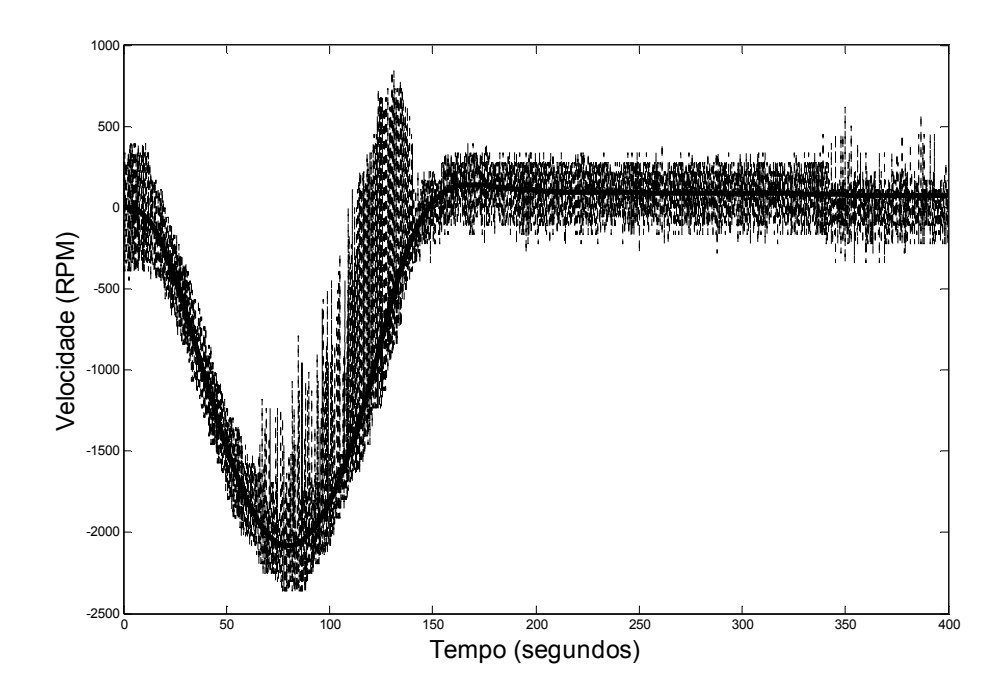

Figura 7.20 – Medidas de velocidade do motor DC (linha tracejada) seguindo a referência (linha cheia) com a estratégia LQG.

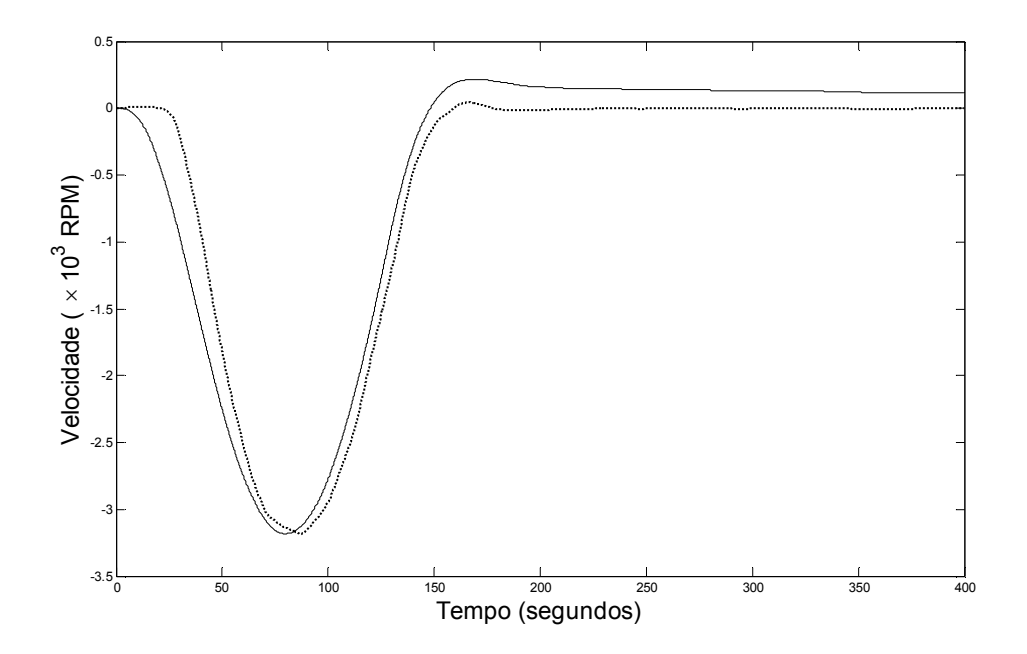

Figura 7.21 – Medidas de velocidade do motor DC (linha tracejada) seguindo a referência (linha cheia) com a estratégia MRAC.

Perceba que os resultados das Figuras 7.19 e 7.20 não apresentam um rastreamento tão suave quanto na Figura 7.21. Entretanto, se o índice de desempenho fosse o somatório do erro absoluto (ITAE ou IAE), as duas primeiras estruturas teriam resultados superiores, mas este não é o caso.

Como o objetivo é reproduzir a forma da aceleração (mesma forma do torque), deve ser calculada a derivada de cada um dos resultados das Figuras 7.19, 7.20 e 7.21. Claramente as estruturas PI e LQG apresentarão problemas diante de um cálculo de derivada numérica, pois apresentam muita variação. Este problema seria facilmente resolvido pela suavização deste sinal através de um LPF (filtro passa-baixas), mas faria com que a simulação e o comportamento do motor DC fossem desconexos e a simulação HiL perdesse o grau de realismo.

A Tabela 7.7 será um guia para a escolha da estratégia de controle.

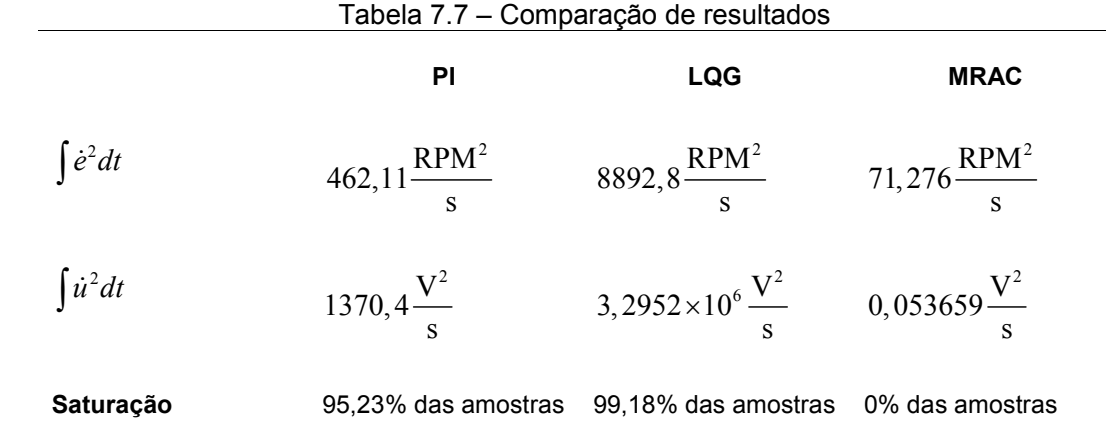

Com base nos resultados da Tabela 7.7 a estratégia de controle escolhida foi o MRAC. Então serão feitas algumas análises a respeito da implementação desta estratégia no problema em questão.

### Análise da Estrutura MRAC Escolhida

Apesar da estrutura MRAC ter sido escolhida, uma atenção especial deve ser voltada para regra de adaptação "MIT rule" com relação à estabilidade. A "MIT rule" pode gerar uma resposta instável, embora não haja garantia que isto realmente vá ocorrer. Outras formas de sintetizar o MRAC tratam desse tipo de problema. Porém, atualmente, este MRAC é suficientes para os propósitos de simulação HiL.

A instabilidade de um MRAC pode surgir quando o mecanismo de adaptação obtém valores para os parâmetros do controlador onde o sistema de controle não seja BIBO estável. Esta informação é muito relevante e auxilia no tratamento do problema da estabilidade, pois pode ajudar a estabelecer paliativos. Uma sugestão de (Aström, 1989) é utilizar uma função não-linear, saturação dos parâmetros. Esta sugestão foi seguida e os limiares de saturação foram determinados de maneira experimental conforme a Tabela 7.8.

|         | Limiar mínimo | Limiar máximo |
|---------|---------------|---------------|
| $r_{1}$ | $-0,001$      | 0,007         |
| $S_0$   | $-0,001$      | 0,007         |
| $t_{0}$ | $-0,001$      | 0,007         |

Tabela 7.8 – Saturação dos parâmetros do controlador

O gráfico da Figura 7.22 mostra o comportamento dos parâmetros  $r_1$ ,  $s_0$  e  $t_0$ durante a simulação com o motor DC que gerou a resposta do gráfico 7.21.

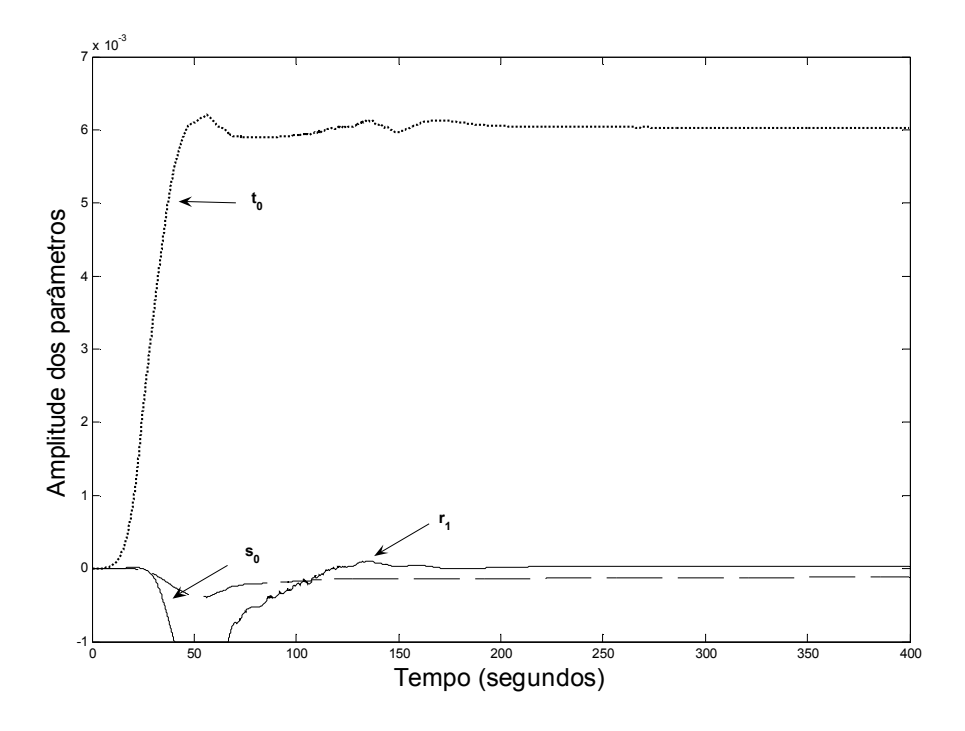

Figura 7.22 – Amplitude dos parâmetros do controlador saturados e gerados pelo mecanismo de adaptação.

Perceba que o parâmetro  $r_{\rm i}$  do controlador atinge o limiar mínimo de saturação e que os outros parâmetros não. Apesar do parâmetro $r_{\rm i}$  ter atingido o limiar de saturação ele retorna a trabalhar dentro do intervalo considerado normal  $[-0,001;0,007]$ .

O sinal de controle enviado para o modelo da Roda de Reação é um sinal de comando enviado para o motor DC. O sinal de controle correspondente para fazer com que o motor DC se comporte de maneira semelhante ao modelo da Roda de reação é gerado pelo controlador adaptativo do MRAC. Estes dois sinais, de comando e controle estão no gráfico da Figura 7.23.

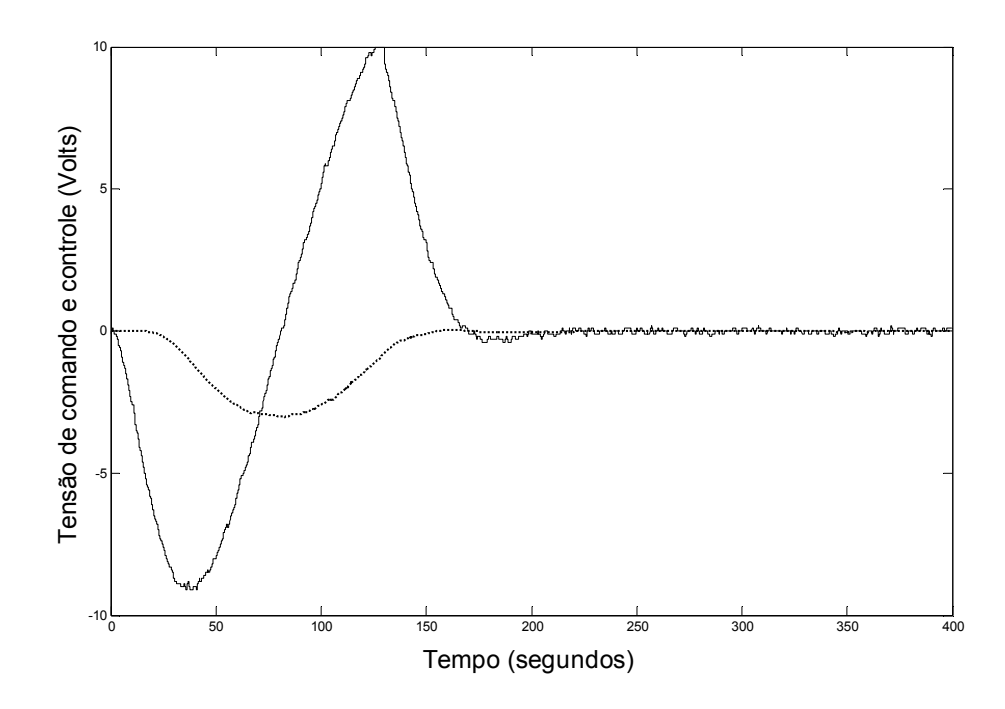

Figura 7.23 – Sinal de comando (linha cheia) e sinal de controle (linha tracejada).

Note que o esforço de controle gerado pelo MRAC é menor do que o gerado pelo sistema de controle de atitude do satélite para o modelo da Roda de Reação que equivale à equação 7.12.

Finalmente é a análise principal será feita, o torque de controle gerado pelo motor DC. Uma vez que as medidas fornecidas pelo kit do motor DC são de velocidade, a aceleração deve ser estimada. A aceleração estimada é

considerada como tendo a mesma forma do torque de controle, alterando apenas escala. Em outras palavras, o torque de controle é diretamente proporcional à aceleração angular da Roda ou do motor DC utilizado na bancada.

Para calcular a derivada da velocidade, será utilizado um filtro Butterworth na sua conFiguração de filtro de variável de estado ("State Variable Filter"). Esta conFiguração é representada na Figura 7.24 já com os parâmetros calculados de acordo com o método de projeto de filtros Butterworth descritos em (Franklin et al., 1990).

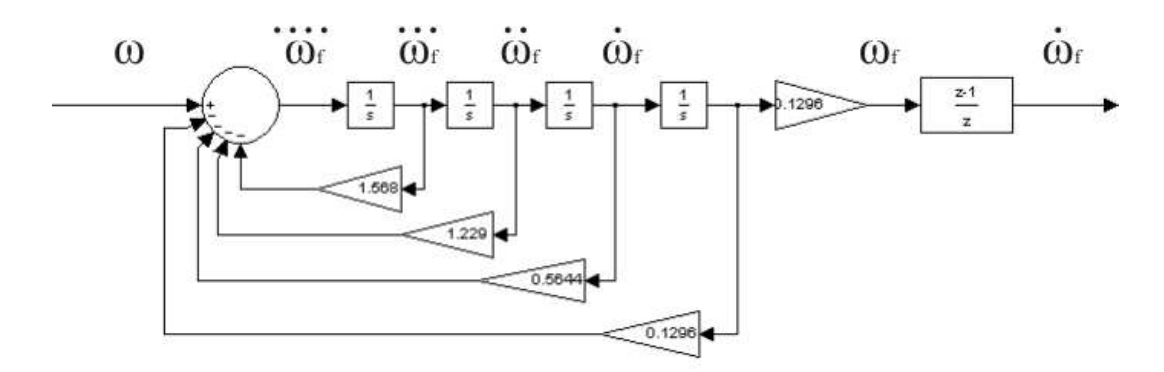

Figura 7.24 – Filtro "Butterworth" na forma de Filtro de Variável de Estado.

Perceba que o diagrama da Figura 7.24 apresenta duas formas de obter a derivada da velocidade angular filtrada  $\omega_{\scriptscriptstyle{f}}$ . Uma forma é diretamente através da estrutura do diagrama de blocos e outra forma é através do cálculo da derivada numérica da saída do filtro "Butterworth". A segunda forma demonstrou resultados mais convenientes do que a primeira forma de cálculo da derivada do sinal filtrado, portanto será utilizada.

A Figura 7.25 mostra o torque de controle desejado e o torque de controle obtido através da derivação da velocidade angular medida do motor DC.

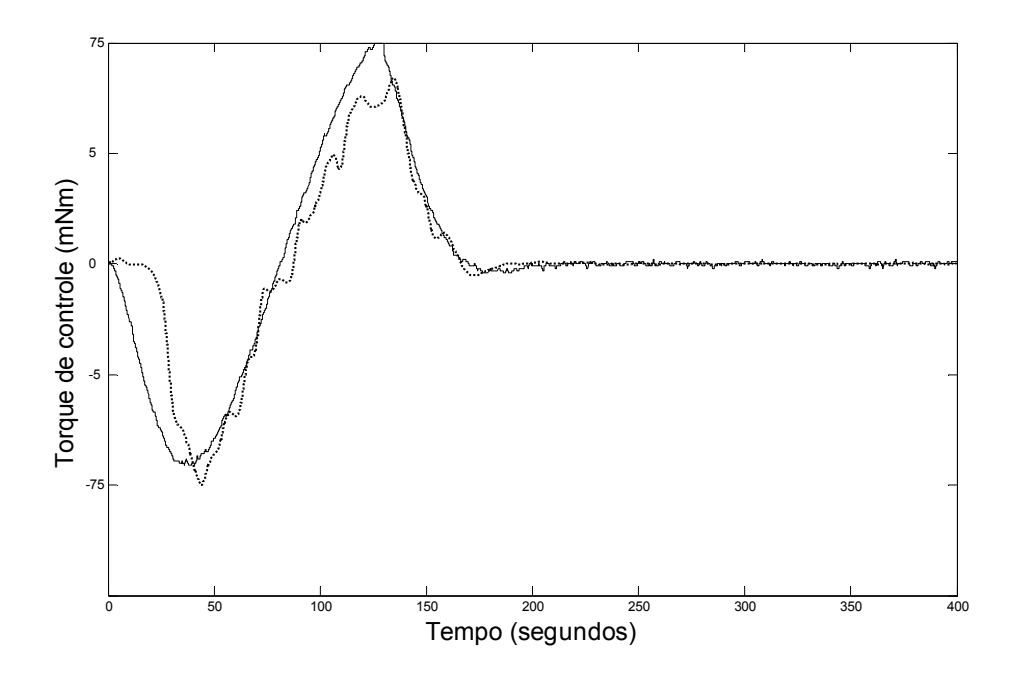

Figura 7.25 – Torque de controle desejado (linha cheia) e torque de controle fornecido pelo motor DC (linha tracejada).

Está claro que os dois torques de controle apresentam diferenças, obviamente estas diferenças também causarão mudanças no SCA da PMM. O próximo passo é inserir o modelo da Roda de Reação com o MRAC na malha de controle no SCA da PMM substituindo o modelo da Roda de Reação utilizado em simulação virtual.

O próximo passo é o último a ser realizado para verificar as outras especificações de controle enunciadas no início deste capítulo.

#### 7.4. HiL em Modo Normal e Modos Falhados

O modelo físico da roda de reação conforme a Figura 7.15 será inserido na simulação do SCA da PMM como ilustra a Figura 7.7. Isto significa que a estrutura MRAC vai receber os sinais de controle enviados pelo controlador (Rastreador Linear Quadrático) sintetizado em (Gobato, 2006). Nesta fase é possível verificar as especificações que ainda não foram verificadas. Além disso, será possível observar o comportamento da velocidade atingida pela roda e os torques de controle gerados por ela para estabilizar o satélite. Isto é importante porque há uma diferença significativa entre a resposta do modelo da Roda de Reação e do motor DC, a influência desta diferença no SCA pode ser observada agora.

Como foi dito anteriormente, a simulação HiL será realizada em ambiente MATLAB/Simulink®, e não MATRIXx/SystemBuild® como vinha sendo feito até o capítulo 6 reutilizando os modelos de simulação de (Gobato, 2006). O fato de a simulação HiL ser realizada em um ambiente diferente necessita de uma migração do modelo de simulação do SCA da PMM em modo normal de operação. Esta migração foi feita e foi utilizado o modelo linear no espaço de estados para o controle em apenas um eixo  $(\theta)$ , o eixo de rolamento. A Figura 7.26 compara os resultados do ângulo de atitude diante da simulação nos dois ambientes.

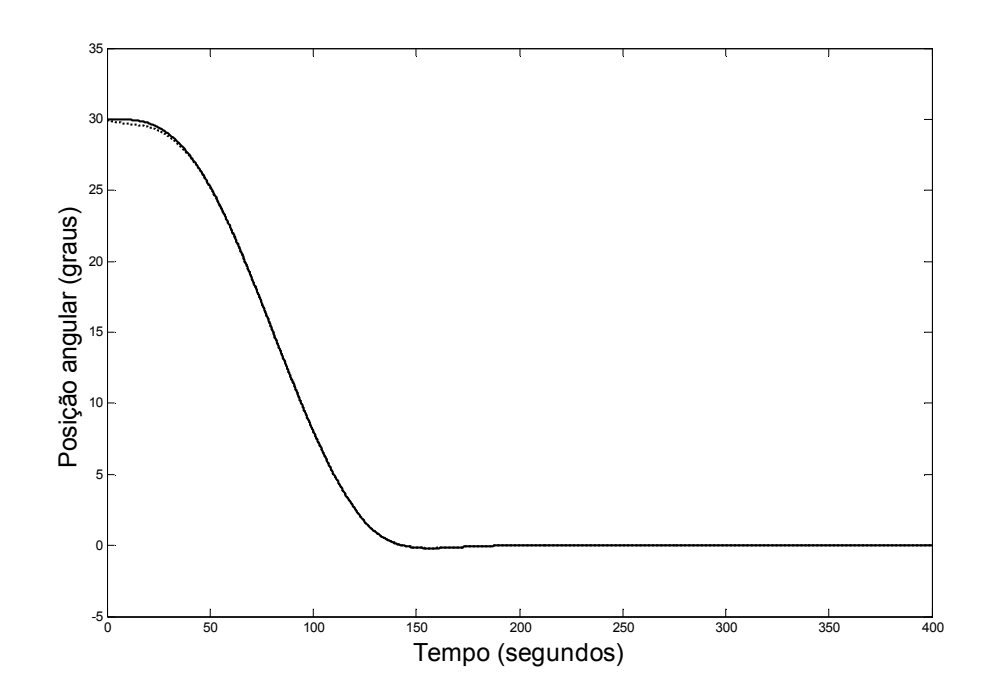

Figura 7.26 – Ângulo de atitude na simulação MATRXx/Systembuild® (linha cheia) e MATLAB/Simulink® (linha tracejada).

Uma medida para a similaridade entre as duas respostas é o erro RMS, neste caso foi igual a 0,0712721003844208°. Este valor significa a diferença entre os valores numéricos fornecidos pela simulação no ambiente MATRIXx/SystemBuild® e MATLAB/Simulink® para o modelo equivalente. O erro de apontamento em regime permanente foi inferior a 0,05° (0,00275°), respeitando especificação do SCA.

O modelo de simulação HiL em ambiente MATLAB/Simulink® é o mesmo da Figura 7.27. Neste modelo não está implementado do SDDF, apenas o MRAC em conjunto com a simulação do SCA.

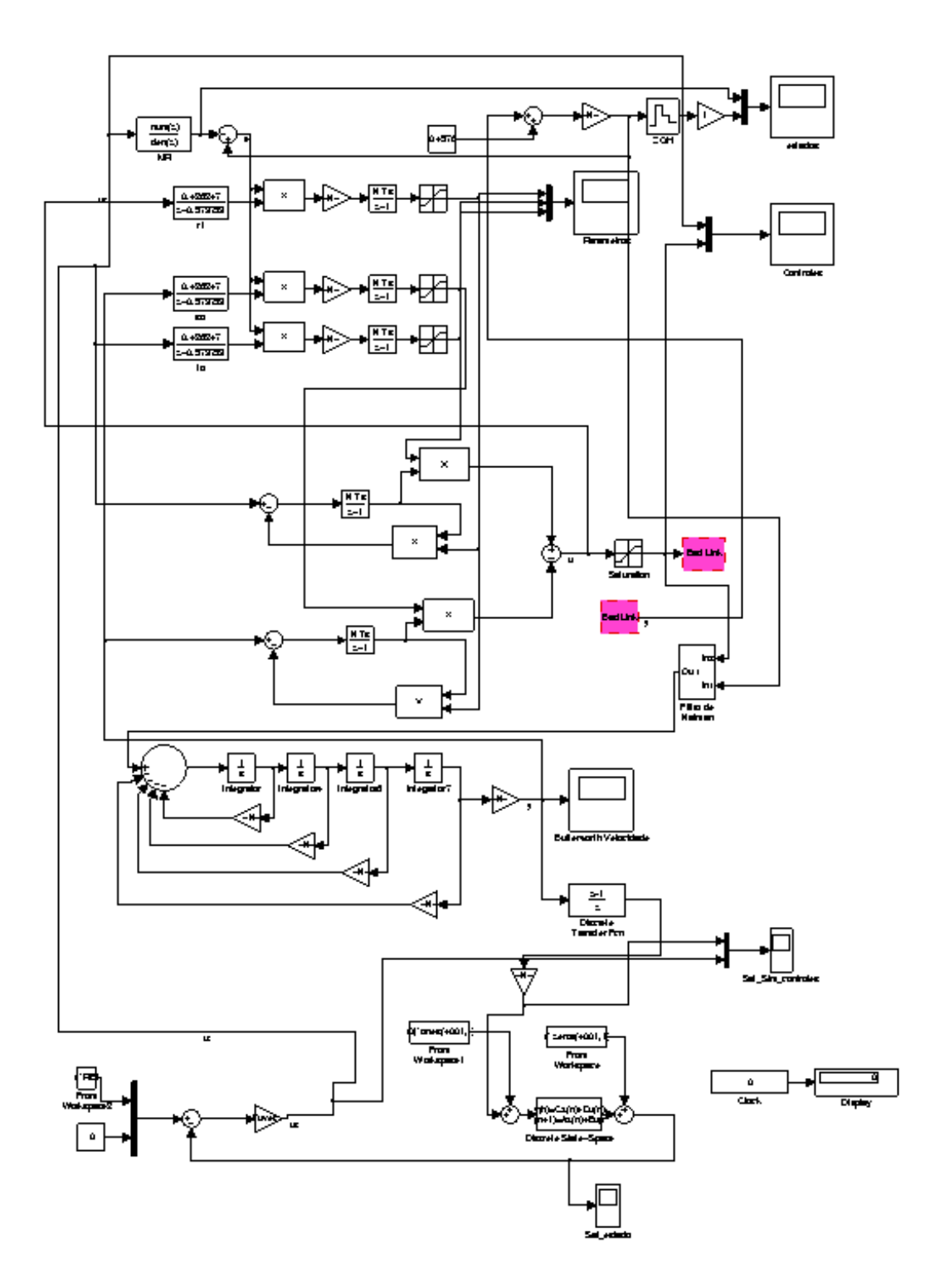

Figura 7.27 – Modelo de simulação HiL em ambiente MATLAB/Simulink®

O controle de atitude do ângulo do eixo de rolamento, já com o modelo físico inserido na malha, durante a manobra tem o comportamento ilustrado na Figura 7.28.

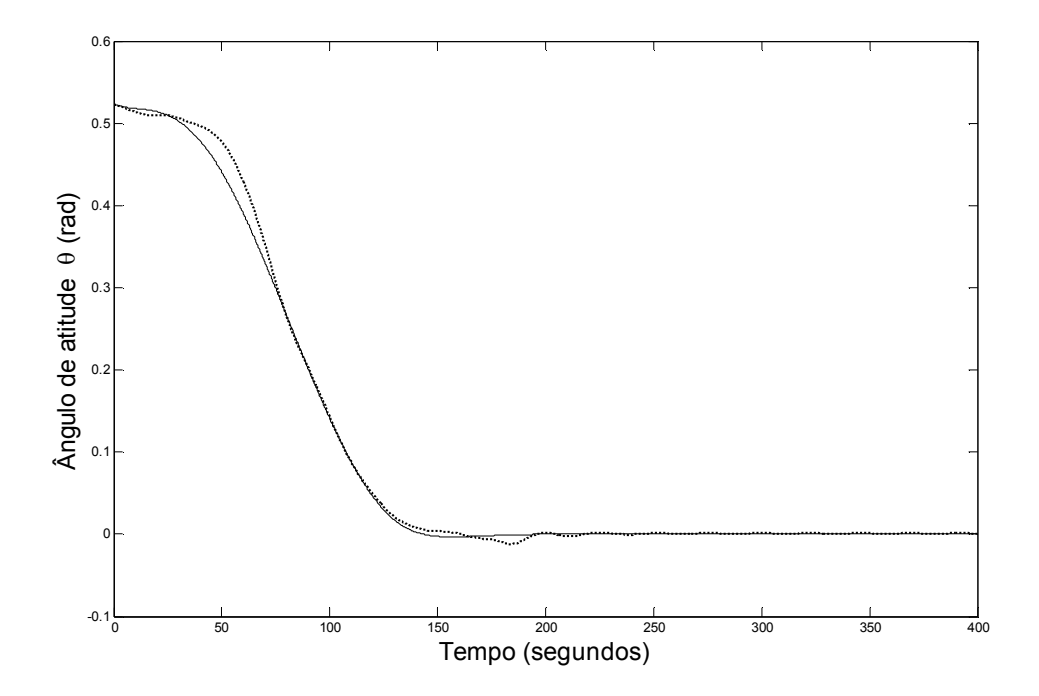

Figura 7.28 – Referência de atitude (linha cheia) e valor assumido pela simulação HiL (linha tracejada).

Como esperado, a velocidade da Roda de Reação é diferente quando o modelo físico da Roda de Reação foi inserido na malha do SCA. A Figura 7.29 mostra este resultado.

O erro de apontamento em regime permanente chega a 0,026733°, satisfatório se comparado com a especificação de 0,05°. Quanto à especificação de precisão em regime permanente (apontamento de 30º em 180s ) também há concordância, pois a manobra é executada de forma que o valor de regime permanente é atingido dentro do tempo especificado. Estes resultados podem ser vistos na Figura 7.29.

O período definido pelas especificações para duração do regime transitório é de 180 segundos. Dentro deste tempo a planta deve atingir o valor de regime permanente determinado pelas especificações, no caso 0,05°. Logo, é necessário saber o valor atingido pela planta em regime permanente para verificar esta especificação corretamente. Segundo Netushil (1978) existem basicamente duas formas de fazer isto, considere  $\mu$  como o valor de regime permanente, este valor pode ser calculado como (7.18) ou (7.19) para os valores do caso de estudos.

$$
\mu = |\theta(t)|_{\text{max}} : 180 \le t \le 400 \tag{7.18}
$$

$$
\mu_{r.m.s.} = \sqrt{\frac{1}{2200} \int_{1800}^{4000} \left[\theta(t)\right]^2 dt}
$$
\n(7.19)

A maneira adotada para calcular o valor de regime permanente atingido foi (7.19), este valor é  $\mu_{r,m,s} \approx 0.049^\circ$ . Logo,  $\mu_{r,m,s} < 0.05^\circ$ . Os limites da integral da equação (7.19), 1800 e 4000, são respectivamente os valores onde deve terminar o regime transitório e onde termina a simulação.

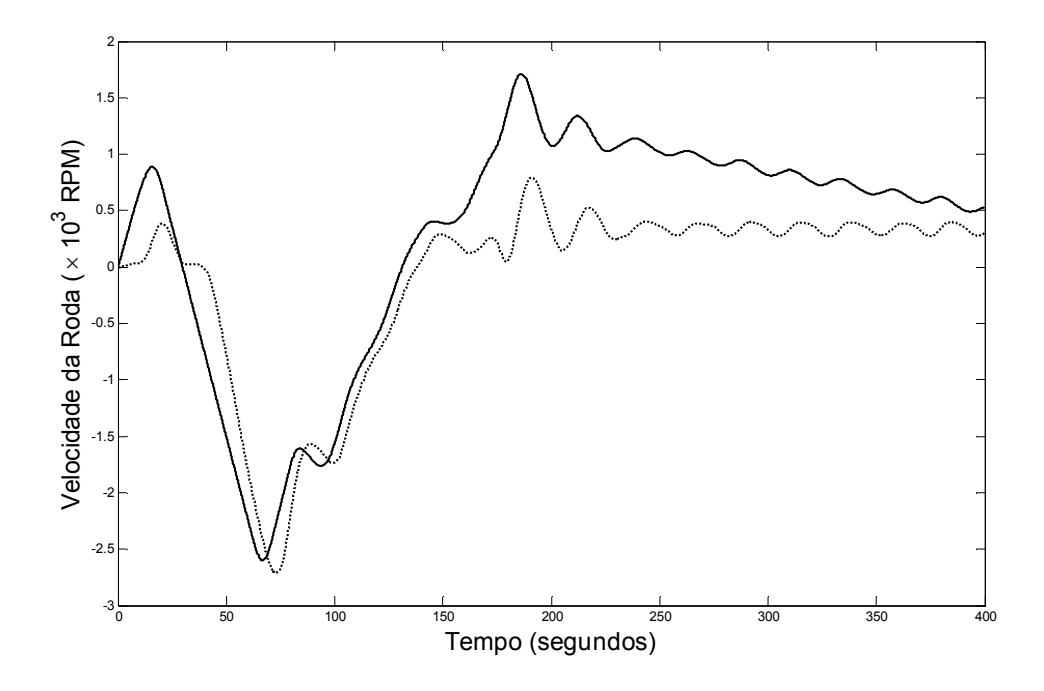

Figura 7.29 – Velocidade angular do modelo de referência (linha cheia) e velocidade angular do motor DC (linha tracejada) durante a manobra.

Os sinais de controle do SCA e do MRAC estão no gráfico da Figura 7.30.

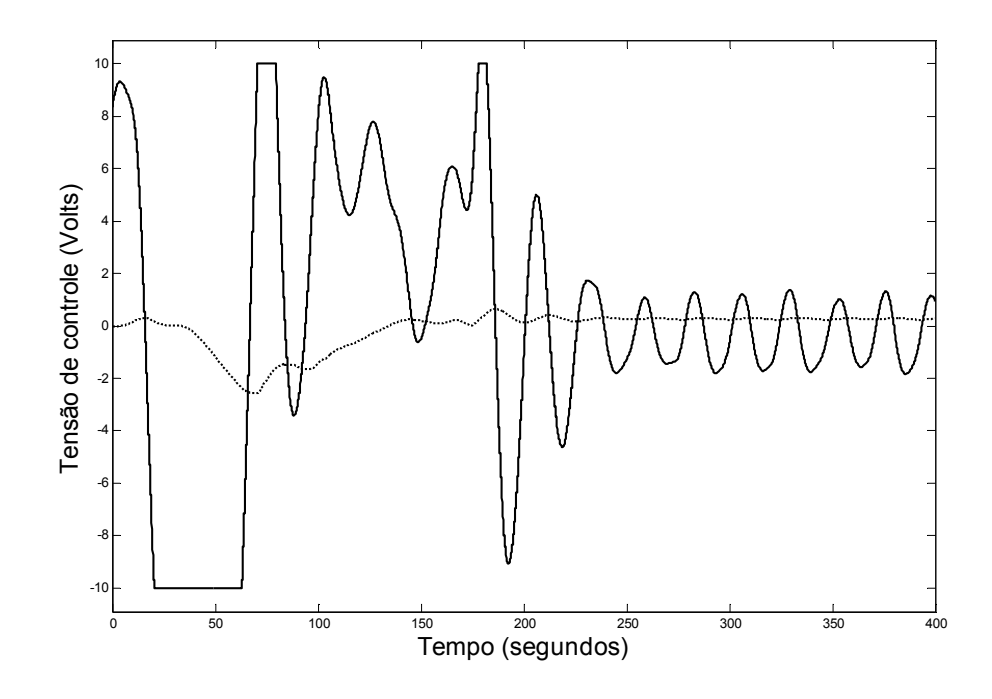

Figura 7.30 – Sinal de controle gerado pelo SCA (linha cheia) sinal de controle gerado para o motor DC pelo MRAC (linha tracejada).

A Figura 7.30 (cuja velocidade correspondente está na Figura 7.29) mostra que a tensão enviada para o modelo físico da bancada é ainda menor do que a tensão calculada pelo controlador do SCA. Perceba ainda que a ação de controle gerada pelo SCA atinge saturação três vezes, enquanto a ação de controle correspondente do MRAC não chega nem à metade da faixa completa de tensão.

Observando (Figura 7.31, cuja velocidade correspondente também está na Figura 7.29) os torques de controle fornecidos pelo SCA e, de forma correspondente com o motor DC, pelo MRAC fica visível que a forma do sinal é parecida.

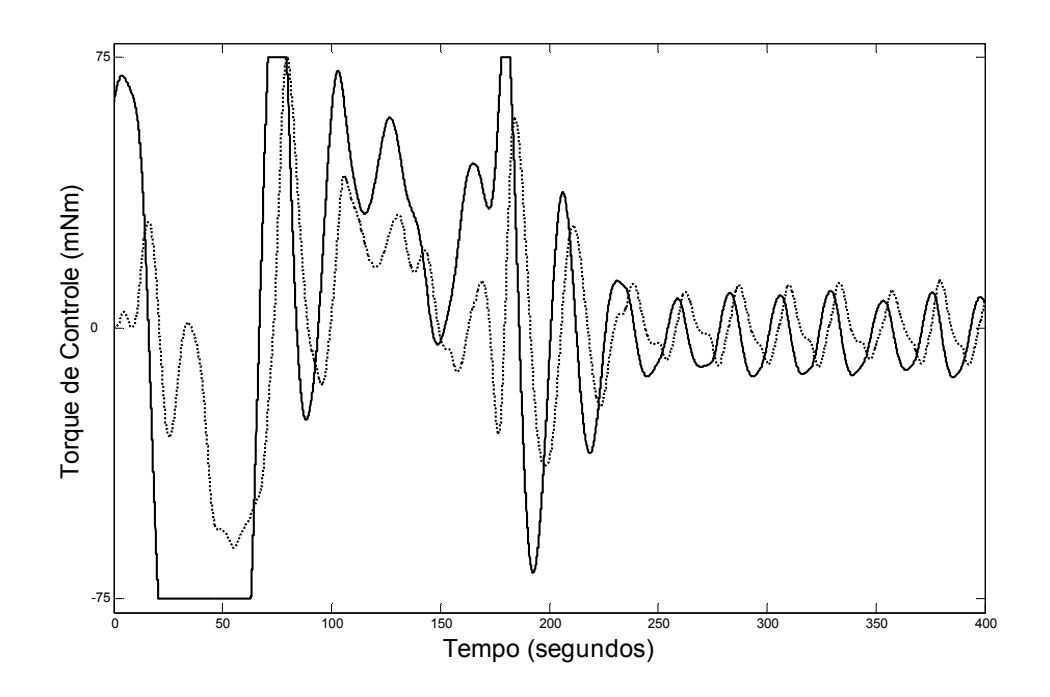

Figura 7.31 – Ação de controle fornecida pelo SCA (linha cheia) e ação correspondente para o motor DC fornecida pelo MRAC (linha tracejada).

Contudo, apesar da forma do sinal ser semelhante, ainda não é idêntica por diferenças de amplitude e defasagem. Outra observação importante é a respeito da saturação, a ação de controle gerada pelo motor DC controlado pelo MRAC não atinge saturação como a ação de controle do modelo da Roda de Reação utilizada na simulação do SCA da PMM em modo normal.

Todas as comparações feitas nesta seção têm um único objetivo, apenas analisar o comportamento do modelo físico da Roda de Reação utilizando MRAC quando introduzido na malha do SCA para praticar simulação HiL.

Com estes resultados temos a maioria das especificações já verificadas. Na realidade temos todas as especificações de modo normal verificadas, resta verificar as especificações de modo falhado.

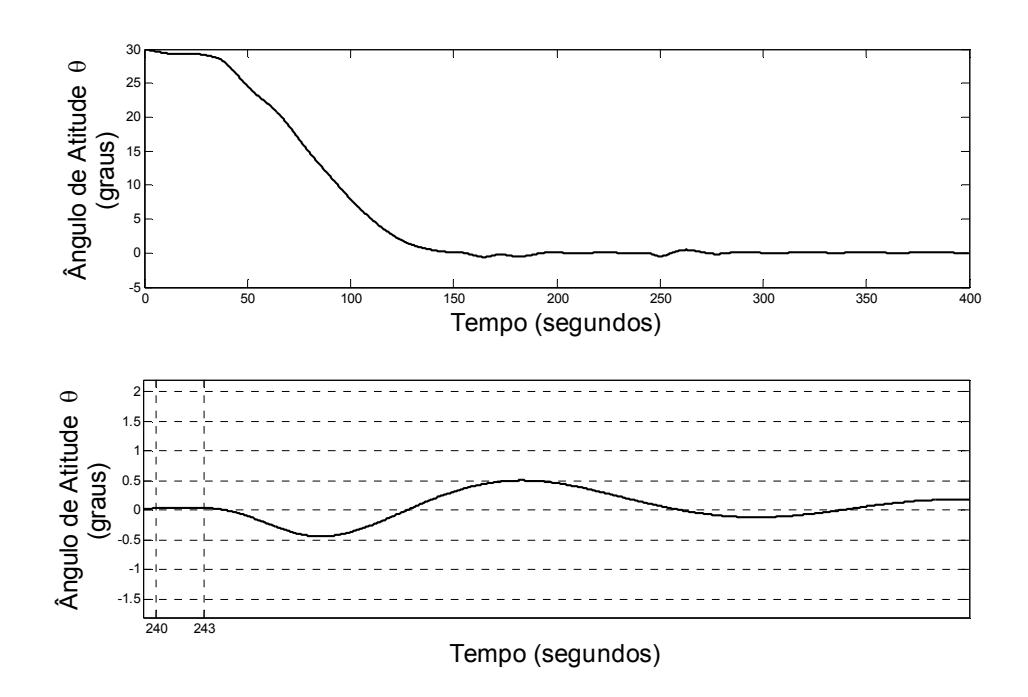

Figura 7.32 – Atitude diante de falha de perda do sinal de parada do conversor A/D (cima), zoom da falha presente entre os instantes 240s e 243s (baixo).

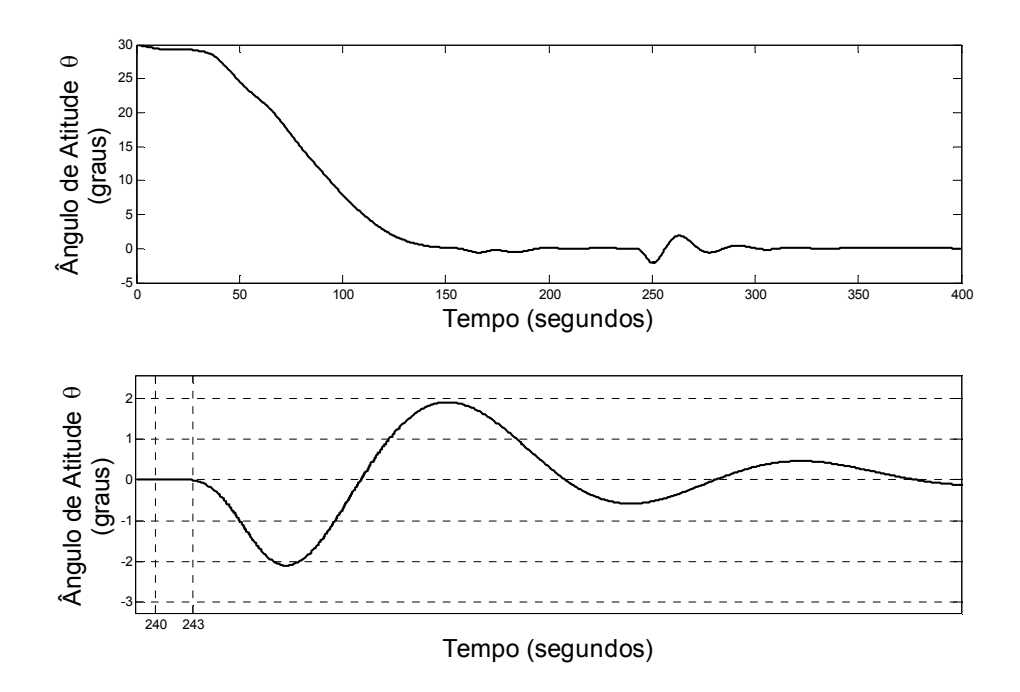

Figura 7.33 – Atitude diante de falha de perda de um bit do conversor D/A (cima), zoom da falha presente entre os instantes 240s e 243s (baixo).

Com base nos resultados dos gráficos das Figuras 7.32 e 7.33 pode-se concluir a verificação da especificação de modo falhado. Finalmente, o resultado dessas especificações pode ser compilado na Tabela 7.9.

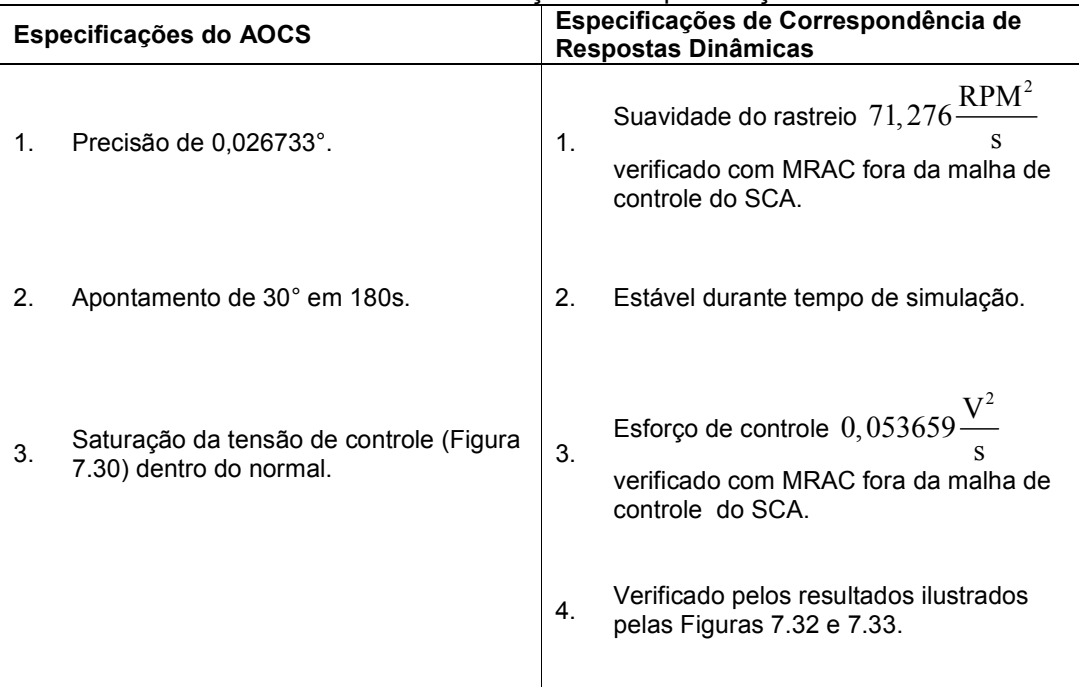

Tabela 7.9 – Verificação das especificações

Com o funcionamento adequado da simulação HiL, o próximo passo pode ser executado. O próximo item utiliza a simulação HiL para DDF com injeção de Falhas no Modelo Físico da Roda de Reação.

### 7.5. DDF com Injeção de Falhas no Modelo Físico da Roda de Reação

As falhas injetadas no sistema são:

- F1: Perda do sinal de parada do conversor A/D.
- F2: Perda de um bit do conversor D/A

Estas falhas têm comportamento intermitente durando não mais do que aproximadamente 3 segundos, quando voltam ao estado normal. Estas falhas também serão inseridas após o término do período de regime transitório. Após o término da falha (comutação para modo normal) a simulação deve ser mantida até o tempo final de 400s enquanto o sistema de controle acomoda os efeitos desta falha. O tempo de duração é aproximado porque as falhas serão injetadas manualmente, logo, como em um caso real, não é possível prever os tempos exatos de início ou fim de um modo falhado.

Para o projeto do SDDF no caso de estudos em questão foram definidos quatro passos a serem seguidos. Estes passos foram definidos de acordo com o método aplicado no capítulo anterior e desenvolvido no decorrer deste trabalho. Os referidos passos são:

- 1. Aplicação de técnica de Detecção de Falhas.
- 2. Definição de Limiares de Decisão (Limiares de decisão).
- 3. Geração de Sintomas Unificados.
- 4. Teste de Hipóteses Estruturado.

Para proceder conforme especificado, algumas observações devem ser realizadas, estas observações são: a única medida disponível é a velocidade do motor, outra informação disponível é a tensão de controle aplicada nos terminais de controle. Estas observações limitam a aplicação do método de resíduos estruturados. Entretanto, a definição dos limiares de decisão é mais simples porque a manifestação da falha após aplicação do TSRP nos resíduos é muito diferente dos resultados calculados para o modo normal, veja a Figura 7.34 para maiores detalhes.

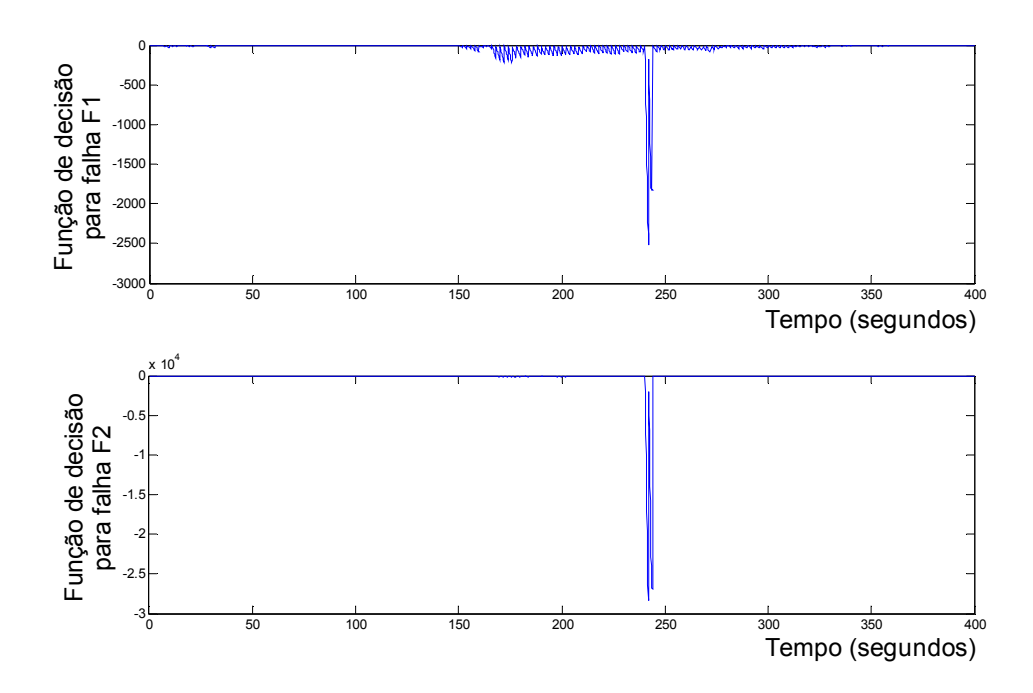

Figura 7.34 – Comportamento das funções de decisão diante dos respectivos cenários de falha.

Isto significa que não será utilizada a abordagem de normalização aqui. O fato de existir apenas uma Função de Decisão exige a seleção de, pelo menos, dois limiares de decisão para praticar o diagnóstico com possibilidade de isolamento das falhas. A ultrapassagem ou não destes limiares de decisão gera sintomas unificados, que podem ser usados no teste de hipóteses estruturado.

A Tabela 7.10 mostra os detalhes específicos do SDDF projetado.

| Passo                                                        | <b>Detalhe</b>                                 |
|--------------------------------------------------------------|------------------------------------------------|
|                                                              | Gerador de Resíduos: Filtro de Kalman          |
|                                                              | com ganhos constantes                          |
| 1. Aplicação de técnica de Detecção de Falhas.               | Função de Decisão: TSRP com janela de          |
|                                                              | 20 amostras                                    |
|                                                              | Limiar de decisão para F1: -232                |
| 2. Definição de Limiares de Decisão (Limiares de<br>decisão) | Threshols para F2: -2600                       |
| 3. Geração de Sintomas Unificados                            | Sintomas $s_1 \in \{0,1\}$ e $s_2 \in \{0,1\}$ |
| 4. Teste de Hipóteses Estruturado                            | Estrutura de decisão na Tabela 7.11            |

Tabela 7.10 – Propriedades do SDDF projetado para o caso de estudos deste capítulo

Perceba que um dos detalhes descritos pela Tabela 7.10 faz referência à Tabela 7.11, onde está a estrutura de decisão pertinente ao THE aplicado a este caso de estudo.

Tabela 7.11 – Estrutura de decisão utilizada no caso de estudo que utiliza simulação HiL.

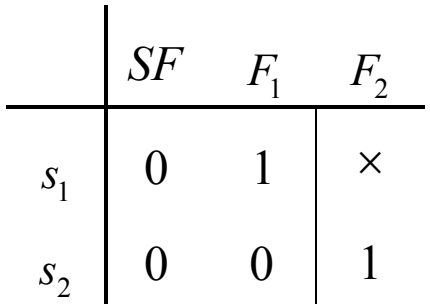

Com todos os detalhes do SDDF estabelecidos, resta mostrar os resultados de detecção e posterior diagnóstico das falhas injetadas no sistema.

A técnica de Detecção de Falhas empregada foi capaz de detectar as falhas conforme os gráficos da Figura 7.35.
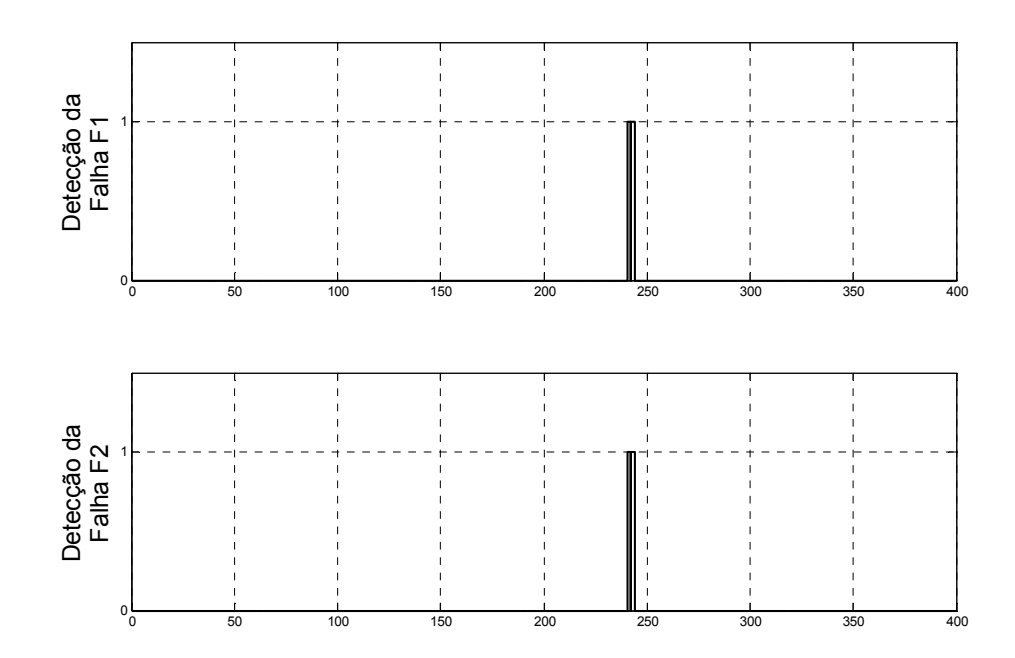

Figura 7.35 – Manifestação do sintoma  $s<sub>1</sub>$  em um cenário de falha F1 (cima), manifestação do sintoma  $s_2$  em um cenário de falha F2 (baixo), ambas inseridas aproximadamente entre os instantes de tempo 240s e 243s.

Deve ficar claro que os resultados ilustrados pela Figura 7.35 não são resultados de diagnóstico, apenas de manifestação dos sintomas, ou seja, resultados de detecção. Perceba que foram omitidas: a manifestação do sintoma  $s_2$  no ambiente com falha F1 e a manifestação do sintoma  $s_1$  no ambiente com falha F2. Todavia, estes resultados ainda serão citados pela sua importância para a fase de diagnóstico.

Com relação ao diagnóstico, a aplicação da estrutura de decisão da Tabela 7.11 apresentou os resultados da Tabela 7.12.

361

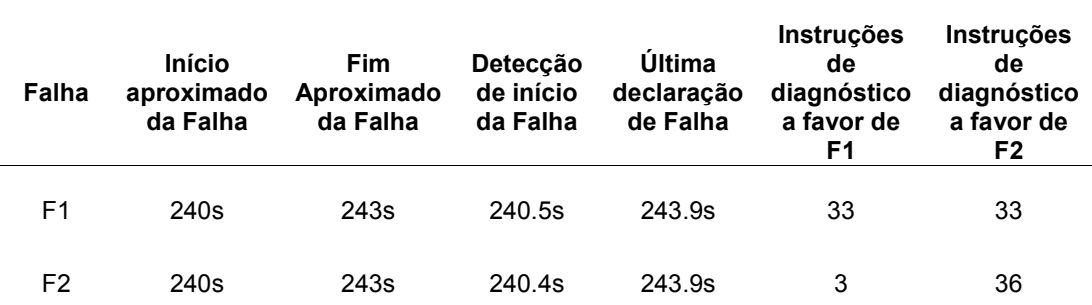

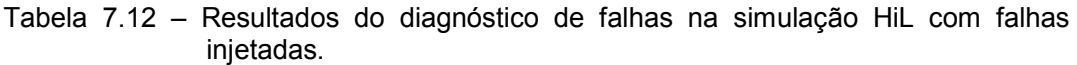

Os resultados apresentados na Tabela 7.12 mostram que, para um cenário onde está presente a falha F1, foram geradas tantas instruções de diagnóstico a favor de F1 quanto a favor de F2. Isto pode ser remediado por alterações na Estrutura de Decisão da Tabela 7.11, mas isto também pode piorar o desempenho do SDDF em diagnosticar a outra falha.

Para o cenário da falha F1, com respeito ao tempo de detecção e declaração de modo normal, o desempenho foi satisfatório porque os tempos exatos de início da falha e sua duração são desconhecidos. Todavia, estima-se que a falha tenha começado aproximadamente aos 240 segundos e que tenha durado, também aproximadamente, 3 segundos. Considerando que a detecção da falha se deu aos 240.5 segundos e que 33 amostras declararam modos falhados com um período de amostragem de 0.1 segundo, isto significa que o sistema acusou modos falhados durante 3,3 segundos para uma falha que durou aproximadamente 3 segundos. Com base nessas informações considera-se este primeiro resultado do SDDF para o cenário de falha F1 como satisfatório.

Para o cenário de falha F2, foram geradas mais instruções de diagnóstico a favor de F2 (36) do que a favor de F1 (3). Sabendo que as 3 instruções a favor de F1 também incluíam F2, isto significa que 33 instruções foram conclusivas a favor de F2. As informações fornecidas ao SDDF foram suficientes para determinar o único modo de falha presente no sistema corretamente. No que diz respeito à detecção, as mesmas observações feitas para o comportamento do SDDF diante do cenário de falha F1 também servem para o cenário de falha F2.

Finalmente constatou-se, através de verificação e validação por experimentação, um comportamento satisfatório (principalmente sob o ponto de vista de detecção) das técnicas de SDDF apresentadas neste trabalho quando aplicadas a um sistema real (embora seja apenas uma parte de todo o sistema estudado, o satélite) com incertezas envolvidas. No caso, o modelo físico da roda de reação apresentado neste capítulo é o sistema real em questão.

## 8 Comentários e Conclusões

Antes de apresentar os métodos e técnicas de Detecção e de Diagnóstico de Falhas foram esclarecidos alguns conceitos da área de DDF e apresentadas algumas definições igualmente pertinentes.

Com conhecimento do vocabulário usual, o problema de DDF só é possível após definido o repertório de falhas. O repertório de falhas é a especificação básica para o desenvolvimento de um SDDF. Então foram definidas as falhas dos sensores (giroscópios) com base em (Teixeira, 2005), e também foram definidas as falhas dos atuadores (rodas de reação) com base no manual do fabricante da roda de reação que equipará a PMM, (TELDIX, 2005).

Uma vez que todo o repertório de falhas foi definido, a abordagem de DDF baseada em modelos necessita do desenvolvimento de modelos matemáticos. Estes modelos devem ser obtidos para cada uma das falhas do repertório, de modo que as técnicas sejam empregadas posteriormente.

Com posse dos modelos de falhas, o comportamento da planta pôde ser investigado na presença de cada um dos cenários de falha, e isto foi feito para cada um dos vinte e quatro modos de falha. Uma simplificação foi o fato de não considerar falhas múltiplas.

Antes que se iniciasse o desenvolvimento do SDDF foram investigadas duas técnicas de Detecção de Falhas em sensores. As duas técnicas compartilham do mesmo método, projetar um Gerador de Resíduos que fornece informações para uma Função de Decisão. As duas conFigurações para este método distinguem-se, basicamente, por duas características: 1) habilidades diferentes para gerar resíduos em ambiente corrompido por incertezas; 2) sensibilidades diferentes à informação de falha presente no resíduo. Com base nestas duas características adotou-se a estrutura onde o Gerador de Resíduos é o Filtro de Kalman e a Função de Decisão é o Teste Seqüencial de Razão de Probabilidades. Todavia, não há nenhuma afirmação de superioridade de uma técnica sobre a outra de um modo geral, apenas sob a ótica das duas características citadas neste parágrafo e no contexto deste trabalho.

Para detectar falhas em atuadores foi escolhida a técnica de Geração de Resíduos Estruturados, mas não houve comparação com nenhuma outra técnica. De qualquer modo, o método ainda é o mesmo, geração de resíduos seguido de Função de Decisão.

A fase de Detecção de Falhas evidencia informações sobre a presença de falhas no sistema. Estas informações ainda podem ser refinadas para classificar corretamente a(s) falha(s) presente(s) no sistema, e esta é a tarefa do Diagnóstico de Falhas. A primeira questão que surge é com relação à representação dos sintomas fornecidos durante a fase de Detecção de Falhas. Isto ocorre porque são utilizadas técnicas diferentes para Detecção de Falhas em sensores e atuadores. A solução é a representação por Sintomas Unificados.

A representação por Sintomas Unificados permite aplicar o Teste de Hipóteses Estruturado (THE), cuja ferramenta fundamental de projeto é a Estrutura de Decisão. O THE é empregado segundo uma abordagem especulativa, e não conclusiva. Esta abordagem faz com que, geralmente, o SDDF apresente muitos resultados corretos. Há um motivo para esta afirmação, instruções de diagnóstico múltiplas podem conter a explicação correta para o cenário de falha presente no sistema.

A aplicação dos métodos e técnicas de DDF ao SCA da PMM em modo normal de operação levantou uma questão muito importante, robustez. Para atingir robustez em DDF a alternativa empregada neste trabalho foi normalização. Esta escolha para atingir robustez, torna aparente, mais uma vez, a importância da seleção adequada de Limiares de Decisão (Limiares de decisão).

366

Com a finalidade de Verificar e Validar os métodos e técnicas de DDF apresentados no decorrer do trabalho e aplicados ao SCA da PMM em modo normal de operação, foi desenvolvida uma simulação "Hardware-in-the-Loop" (HiL). Foram expostas também algumas questões relativas à implementação da simulação para uma representação fiel do modelo físico da roda de reação (motor DC com Sistema de Controle Adaptativo por Modelo de Referência), o "hardware" presente na malha de controle.

Sobre esta simulação HiL foram injetadas falhas, estas falhas foram detectadas e diagnosticadas corretamente. Finalmente, os métodos e técnicas foram considerados verificados e validados por experimentação.

No decorrer do trabalho, os estudos, as simulações e os experimentos mostraram que existem assuntos de interesse especial dentro da área de DDF, especificamente com relação aos casos de estudo deste trabalho. Estes assuntos são:

- 1. Seleção da Estrutura de Decisão mais adequada.
- 2. Seleção do THE para atingir índices de desempenho desejados de diagnóstico.
- 3. Seleção de Limiares de decisão.
- 4. Robustez considerando prontidão, precisão e exatidão na detecção em sistemas reais onde há incerteza envolvida.

Todos estes assuntos implicam enormemente e diretamente no desempenho de um SDDF. O estudo de métodos e técnicas que possibilitem tratar de forma mais adequada cada um destes assuntos serve como sugestão para trabalhos futuros. Além disso, tratar questões como carga computacional, tempo de processamento, complexidade de implementação e confiabilidade.

## REFERÊNCIAS BIBLIOGRÁFICAS

ÅSTRÖM, K. J.; WITTENMARK, B. Adaptive control. 1ed. USA: Addison-Wesley. 1ed. 1989. 526p.

ÅSTRÖM, K. J.; ALBERTOS, P.; BLANKE, M.; ISIDORI, A.; SCHAUFELBERGER, W.; SANZ, R. Control of Complex Systems. 1ed. Heidelberg: Springer. 2000. 482p.

BALCI, O. Quality assessment, verification, and validation of modeling and simulation applications. In: WINTER SIMULATION CONFERENCE, 2004.

BARKAT, M. Signal detection and estimation. Norwood, MA: Artech House, 1994.

BLANKE, M.; KINNAERT, M.; LUNZE, J.; STAROSWIECKI, M. Diagnosis and fault tolerant control. Berlin: Springer-Verlag, 2006.

BRYSON, A. E. Control of spacecraft and aircraft. Pinceton, New Jersey: Princeton University Press, 1994.

CONLEY, P. L. Space vehicle mechanisms: elements of successful design. NY: John Wiley and Sons, 1998.

DORF, R. C., Bishop, R. H. Modern control systems. 10 ed. Menlo Park, CA: Prentice-Hall, Inc. 2005.

DUNHAM, W. The mathematical universe. NY: John Wiley & Sons, 1994.

FEEDBACK INSTRUMENTS. Analogue servo - fundamentals trainer. UK: Feedback Instruments, 2001.

FRANKLIN, G. F.; POWELL, J. D. WORKMAN, M. Digital control of dynamic systems. 2. ed. Massachusetts, USA: Addison-Wesley Publishing Co., 1990. 836 p.

FRIEDLAND, B. Control system design – an introduction to state space methods. NY, USA: McGraw-Hill Book Company, 1986.

GARDNER, M. aha! Gotcha. Paradoxes to puzzle and delight. NY: Freeman & Co, 1982.

GERTLER, J. A Survey of analytical redundancy methods in failure detection and isolation. In: IFAC Conference on Fault Detection, Supervision and Safety, 1991, Baden-Baden, Germany.

GOBATO, M. F. Controles monovariáveis e multivariáveis aplicados a sistemas aeroespaciais fracamente ou fortemente acoplados. 2006-04-20. 388 p. (INPE-14494-TDI/1175). Dissertação de Mestrado - Instituto Nacional de Pesquisas Espaciais, São José dos Campos. 2006. Disponível em: <[http://urlib.net/sid.inpe.br/MTC-m13@80/2006/06.30.18.04>. A](http://urlib.net/sid.inpe.br/MTC-m13@80/2006/06.30.18.04)cesso em: 04 mar. 2008.

HOFSTADTER, D.R. **Metamagical themas:** questing for the essence of mind and pattern. USA: Basic Books, Inc., 1985, Chapter 16.

Instituto Nacional de Pesquisas Espaciais, A Plataforma multi-missão, Disponível em:

<[http://www.inpe.br/programas/mecb/Port/satelites/ssr/platmmsr.htm>. Ac](http://www.inpe.br/programas/mecb/Port/satelites/ssr/platmmsr.htm)esso em: 18 de maio de 2006.

ISERMANN, R. Fault-diagnosis systems: an introduction from fault detection to fault tolerance. 1ed. Heidelberg: Springer-Verlag, 2006. 475p.

ISERMANN, R. Digital control systems. 1ed. Heidelberg: Springer-Verlag, 1981. 566p.

KOSTENKO, M.; PIOTROVSKY, L. Electrical machines. vol. 1. Moscow: Foreign Languages Publishing House, 1968.

KWAKERNAAK, H.; SIVAN, R. Linear optimal control systems. 1ed. USA: Wiley-Interscience, 1972. 575p.

LALA, P. K. Fault tolerant and fault testable hardware design, USA: Prentice-Hall International, 1985.

LINK, G. One hundred years of russell's paradox: Mathematics, Logic, Philosophy. USA: Walter De Gruyter, 2004.

LOPES, R. V. F.; SILVA, A. R.; SATURNO, M. E.; SANTOS, W. A.; PESSOTA, F. Multi-mission platform attitude control and data handling (ACDH) subsystem specification, Relatório Interno, INPE, 2001.

MAHMOUD, M.; JIANG, J.; ZHANG, Y. Active fault tolerant control systems: stochastic analysis and synthesis. Heidelberg: Springer, 2003.

MOORE, G. The collected papers of bertrand russell. USA: Routledge, 1994.

MOREIRA, M. L. B. Projeto e simulação de um controle discreto para a plataforma multi-missão e sua migração para um sistema operacional de tempo real. 2006-04-20. 181 p. (INPE-14202-TDI/1103). Dissertação de Mestrado - Instituto Nacional de Pesquisas Espaciais, São José dos Campos. 2006. Disponível em: <[http://urlib.net/sid.inpe.br/MT](http://urlib.net/sid.inpe.br/MTC-m13@80/2006/07.10.13.42)C[m13@80/2006/07.10.13.42>. Acesso em: 04 mar. 2008.](http://urlib.net/sid.inpe.br/MTC-m13@80/2006/07.10.13.42) 

NETUSHIL, A. Theory of automatic control. 2ed. Moscow: MIR Publishers, 1978, 895p.

NYBERG, M. Model based fault diagnosis: methods, theory and automotive engine applications, 1999. 270 p. Electrical Engineering PhD. Thesis – Linköping University, Linköping – Sweden, 1999.

PATTON, R.; FRANK, P.; CLARK, R. Fault diagnosis in dynamic systems: theory and applications. USA: Prentice Hall, 1989.

PAULOS, J.A. Beyond numeracy. United States: Vintage Books, 1992.

RUCKER, R. Infinity and the mind. Princeton, NJ: Princeton University Press, 1955.

SOUZA, P.N. Análise, Projeto, Construção e Testes de um Modelo de Roda de Reação para Aplicações Espaciais. Dissertação de Mestrado, Instituto Nacional de Pesquisas Espaciais, 1986.

TAKAHASHI, Y.; RABINS, M.; AUSLANDER, D. Control of dynamic systems. 1ed. USA: Addison-Wesley, 1970. 800p.

TEIXEIRA, A. J. Detecção identificação e reconfiguração de falhas múltiplas em sensores de sistemas lineares invariantes no tempo. 2005- 12-09. 312 p. (INPE-14487-TDI/1168). Tese de Doutorado - Instituto Nacional de Pesquisas Espaciais, São José dos Campos. 2005. Disponível em: <[http://urlib.net/sid.inpe.br/MTC-m13@80/2006/02.14.18.22>. A](http://urlib.net/sid.inpe.br/MTC-m13@80/2006/02.14.18.22)cesso em: 04 mar. 2008.

TELDIX. Technical Description, RSI 12-75/601. 2005.

TRIVELATO, G.C. Controle de rodas de reação através de técnicas digitais usando modelos de referência. Dissertação de Mestrado, Instituto Nacional de Pesquisas Espaciais, 1988.

WALD, A. Sequential analysis. New York: J. Wiley, 1947.

WERTZ, J. R. Spacecraft attitude determination and control. Dordreadt / Boston / Lancaster / Tokyo: D. Reidel Publishing Company, 1986.

WIENER, N. Cybernetics. USA: John Wiley & Sons, 1948, 194p.

YOUNG, R. R. The requirements engineering handbook. Norwood, MA: Artech House, 2004.

## **PUBLICAÇÕES TÉCNICO-CIENTÍFICAS EDITADAS PELO INPE**

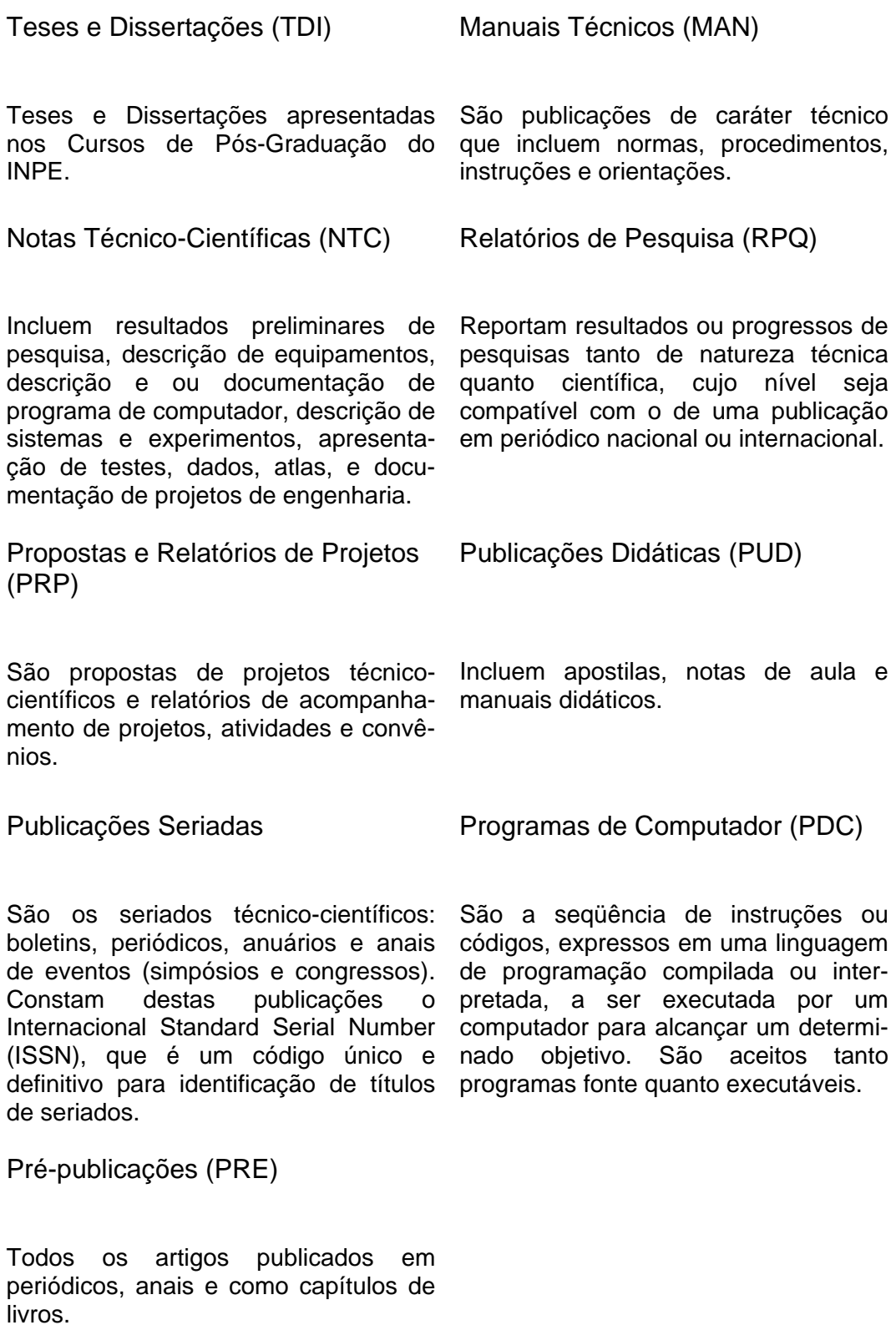